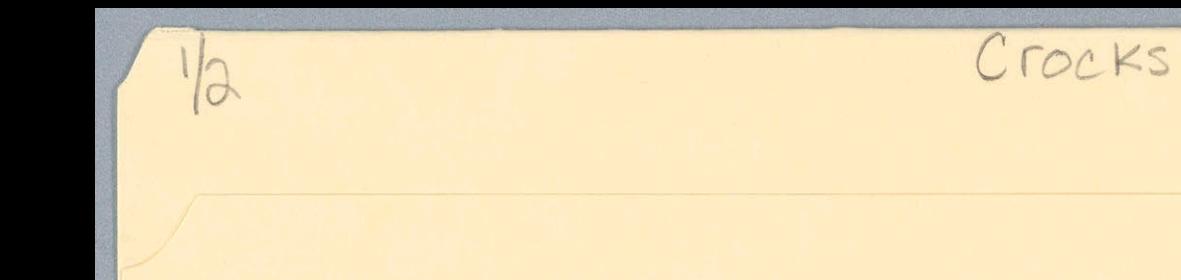

 $\frac{1}{2}$ 

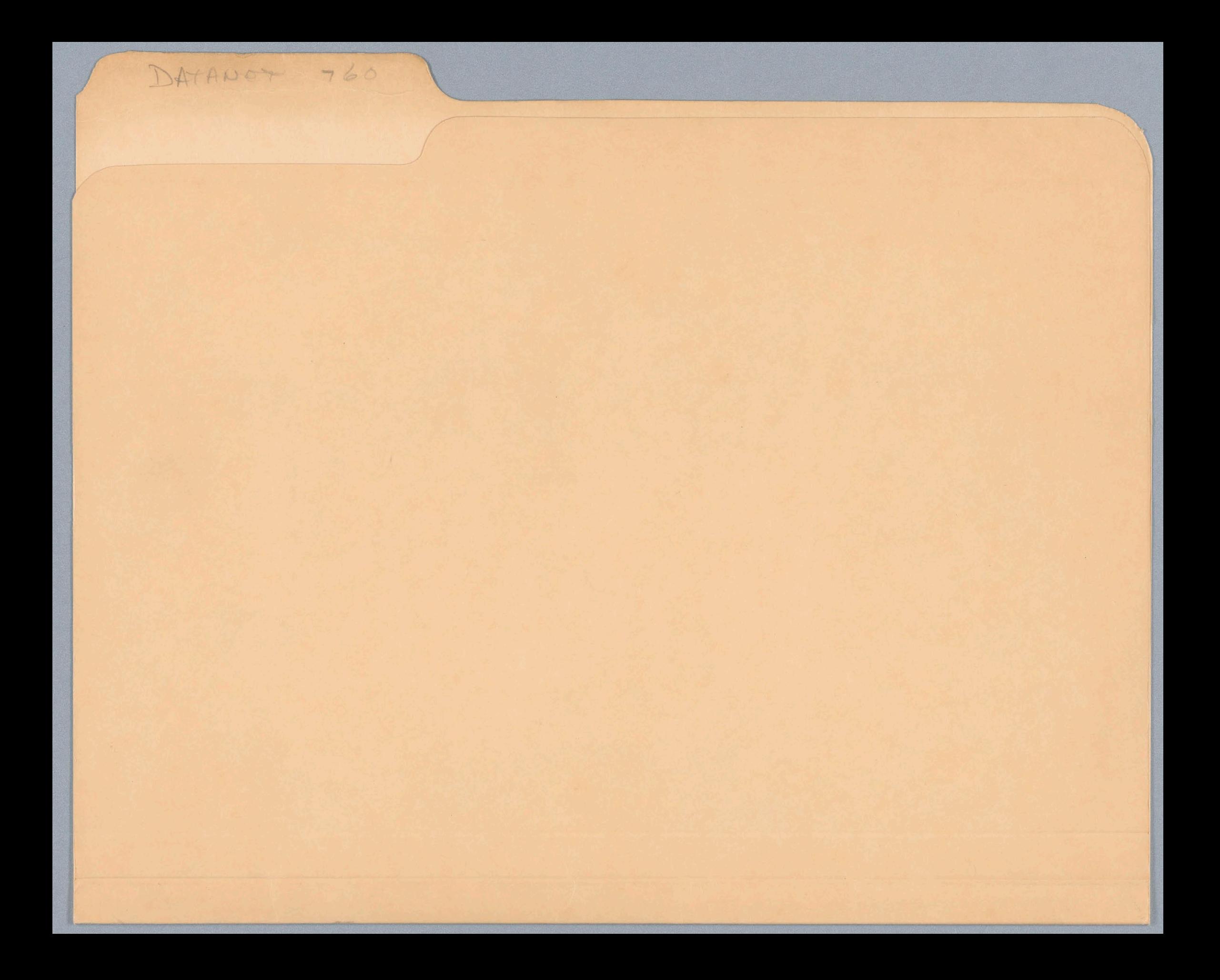

The **General Electric** DATANET-760 **Keyboard/Display** 

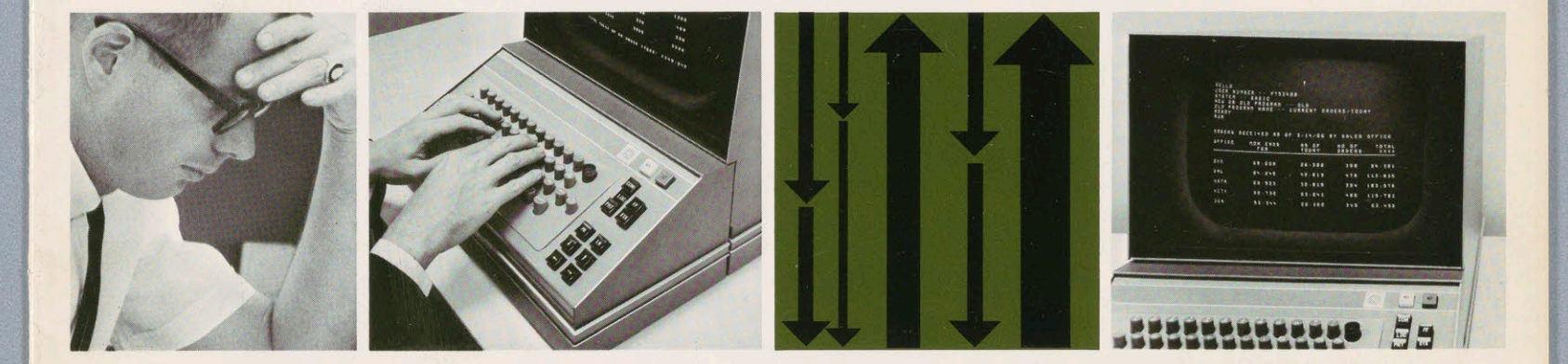

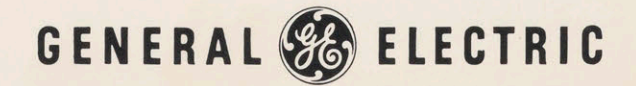

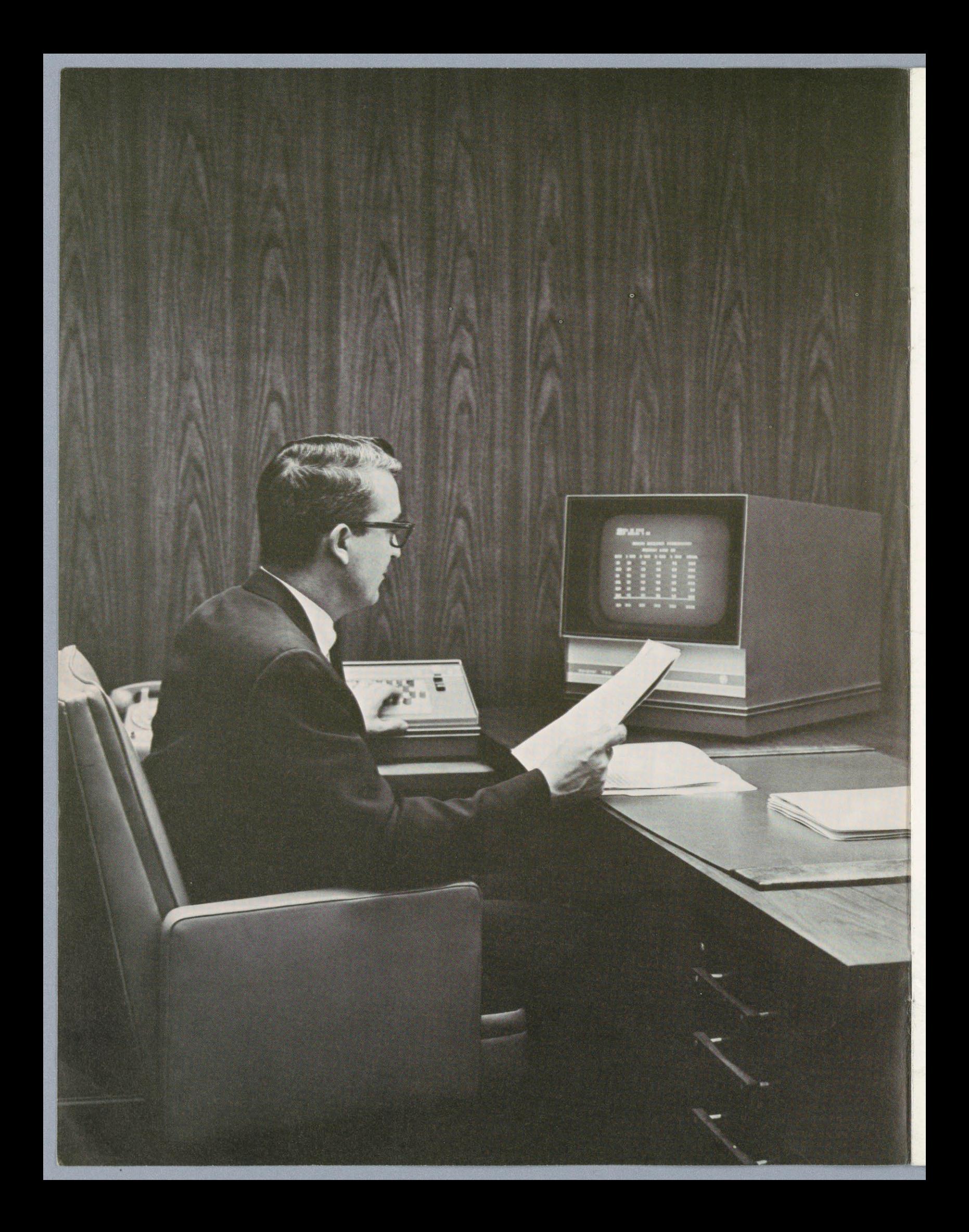

## A New Man-Computer Relationship

Time-sharing, direct access, real time—these are the buzz-words in data processing today. These techniques are exciting and they are revolutionary —because they let the user talk directly to the computer.

Implicit in this new relationship is the requirement for a device—called a "terminal"—through which man can converse with the computer using symbols familiar to him.

The General Electric DATANET-760\* is a Keyboard/ Display terminal system which allows the user to talk to the computer in plain English from a distance of a few feet or thousands of miles. With the DATANET-760 at your fingertips you can solve problems, call-out and update computer stored data and, in effect, maintain an efficient and profitable control of every facet of a large and diversified organization.

Virtually anyone can operate the DATANET-760 Keyboard/Display terminal. No previous computer experienceisrequired. General Electric time-sharing computers can talk to you in several easy-to-learn, easy-to-use languages like BASIC (developed at Dartmouth College) and FORTRAN.

\*DATANET, Registered Trademark of the General Electric Company

 $\mathbf{1}$ 

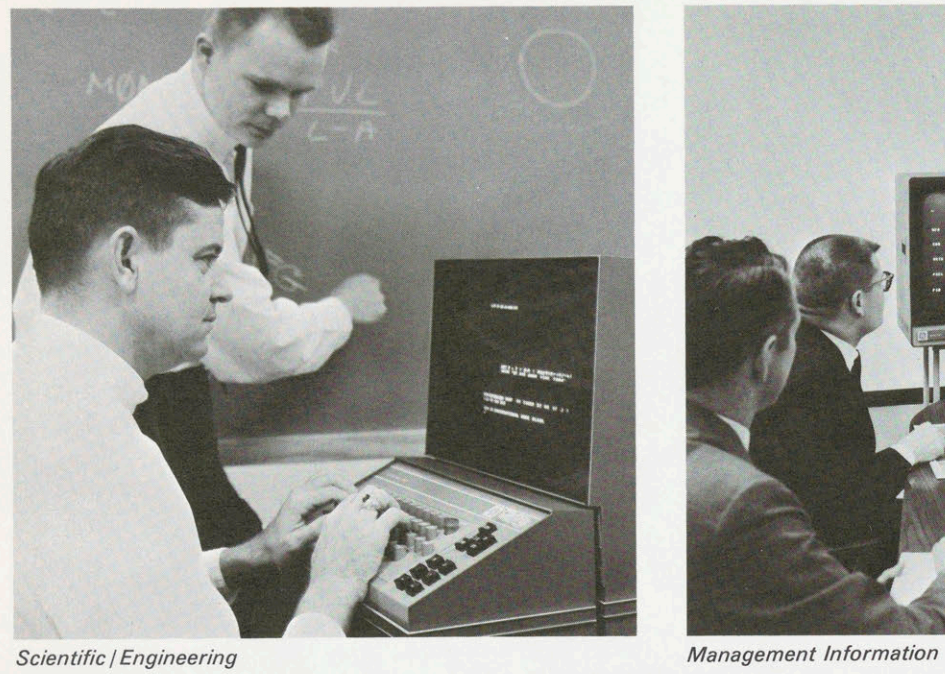

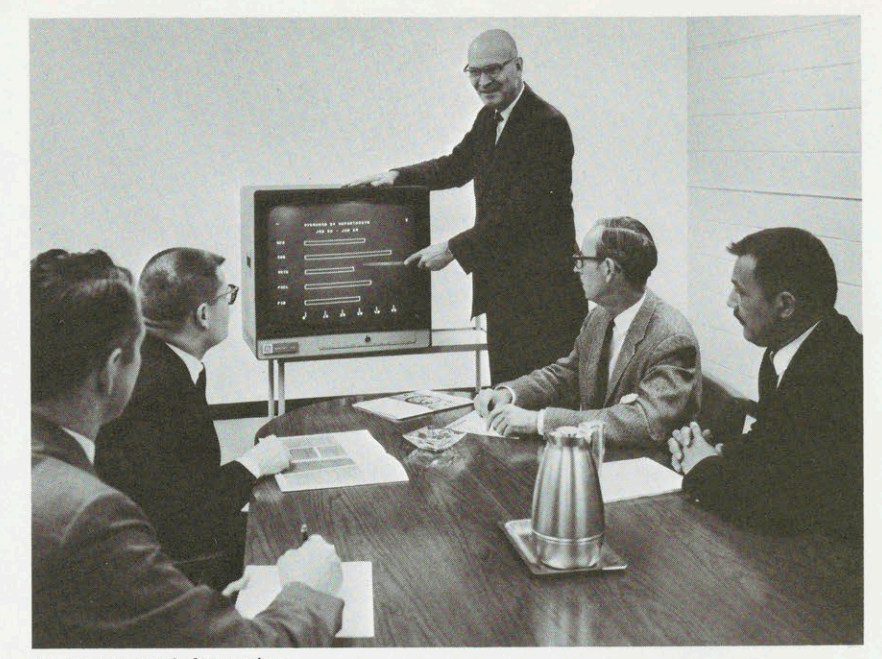

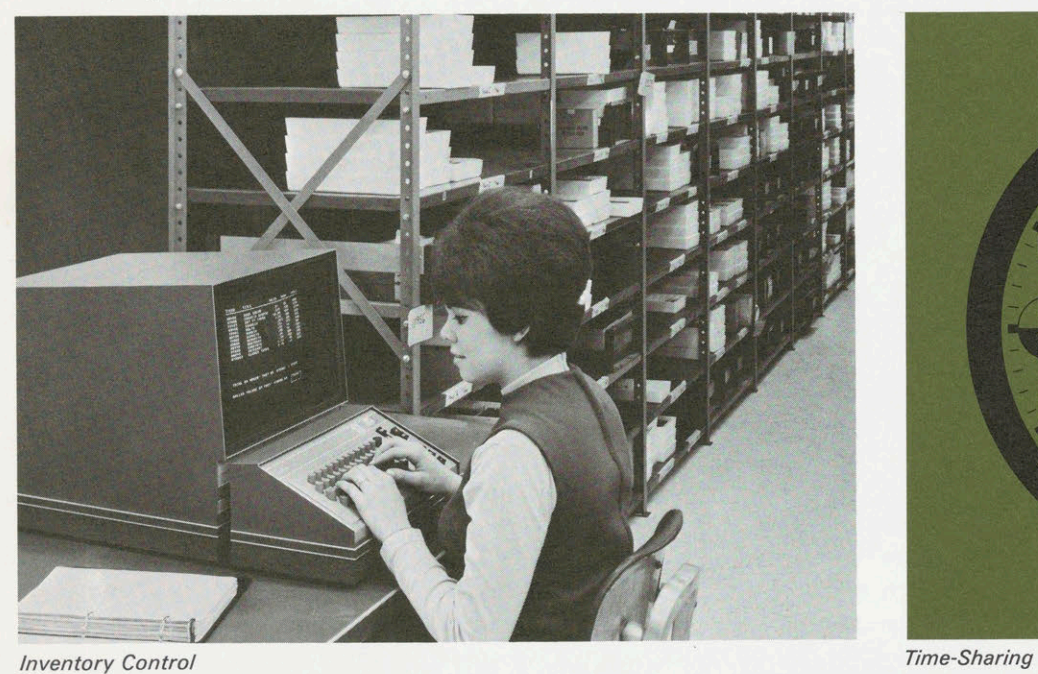

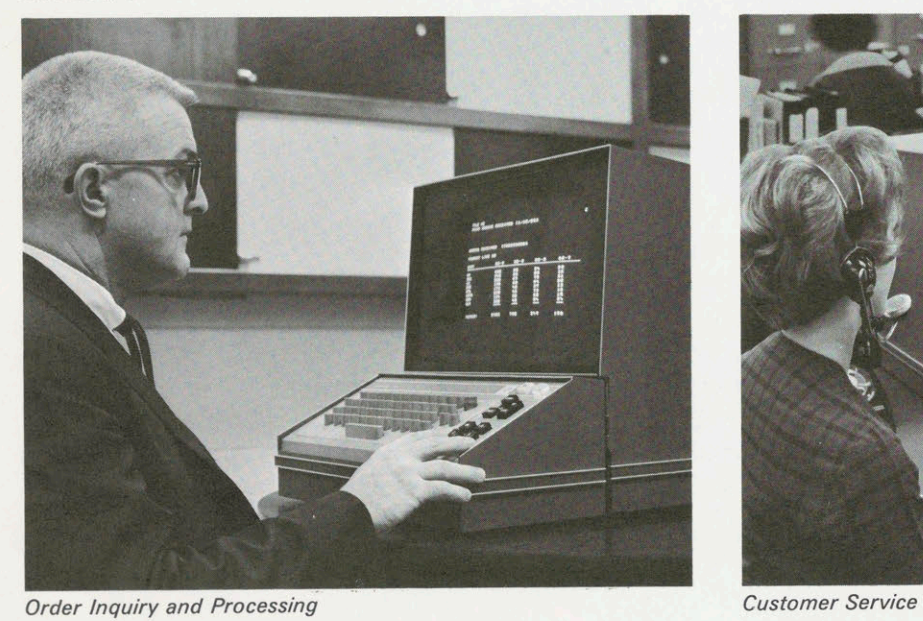

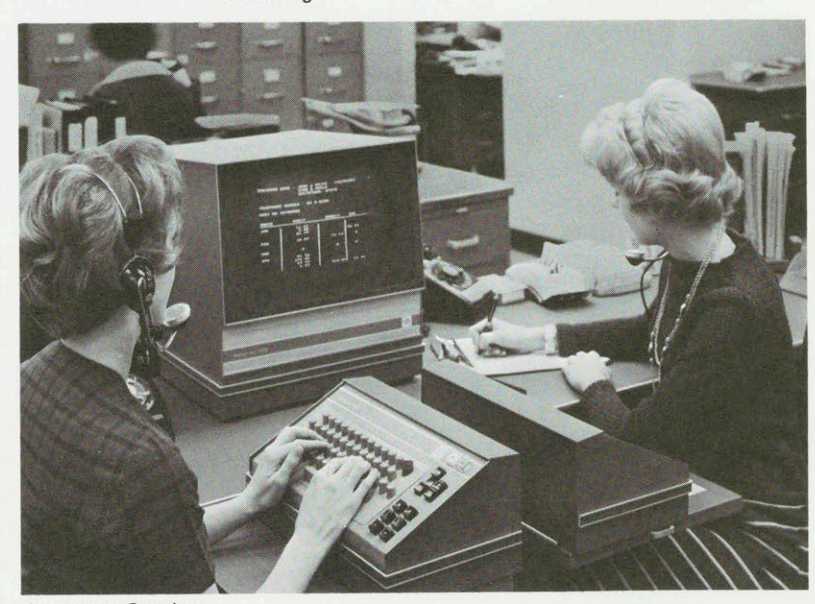

## **Applications**

to computer manipulated information to allow timely, ing complete processing or an order, from stock check<br>to remote print-out of shipping documents, to be handled effective management decisions and more profitable <sup>to remote pr</sup>int-out of shipping documents, to be handled to be handled to be handled to be handled to be handled to be handled to be handled to be handled to be handled operational control. A multitude of complex data-such as project status, sales analysis, customer profile and<br>
Manufacturing<br>
Manufacturing current profit and loss statements-is available in an instant. Proved techniques enable selective information The DATANET-760 enables manufacturing management<br>to be kept secure from those without the need-to-know. to maintain up-to-the-minute control over inventory, to be kept secure from those without the need-to-know.

labs no longer need wait for card punching, verifying mation as complete vendor performance data, or the labels<br>and human handling delays for solutions to computer-<br>record of rejected items can be displayed instantaneously solved problems. The DATANET-760 allows conversation Decisions can be made and act<br>Directly with a time-shared computer for real-time prob-<br>current, accurate information. Directly with a time-shared computer for real-time problem solving. Problems can be composed on the display screen in the off-line mode—which allows editing and **Personnel** correction before transmission—and then sent to the computer in a single burst. "Scratch pad" calculations can be worked on the screen directly below the primary problem.<br>
problem.

to financial and statistical data, it also is a medium through which that information can be kept current. Computer stored files can be updated remotely, at the information source, as new data becomes available. The DATANET-760's formatting and editing capabilities make Customer Service updating and verification a simple, quick-turnaround op- Queries about charges, account status and often customer

access to such information as shelf inventory status, conversing with the customer over the phone or over the salesman's activity reports, and customer files. Sales anal- counter. Much search time is saved and customers are ysis—by territory, product and salesman—can be spared irritating delays. In utility applications, requests accomplished in a moment from the marketer's desk. for new service can be handled by a "new business" clerk accomplished in a moment from the marketer's desk. Significant data such as forecasts, effects of price vari- and the new file input by her directly to the computer, ations on sales/net profit, etc., can be developed with via the DATANET-760. A "hook-up" order could be simulcomputer assistance and displayed for decision confer- taneously printed out remotely at the utility service unit ence or executive meetings via TV monitor or video closest to the new customer.

Management<br>
projection. In addition, the DATANET-760 is perfectly<br>
The DATANET 760 provides instantaneous assesses suited for rapid turnaround order entry systems—allow-The DATANET-760 provides instantaneous access suited for rapid turnaround order entry systems—allow-<br>ing complete processing of an order, from stock check

material procurement, manpower requirements, produc-Engineering/Scientific tion scheduling and expediting. Simply by typing out a Users in industrial, educational and government research request on the keyboard of the DATANET-760 such infor-<br>Labs no longer need wait for card punching, verifying mation as complete vendor performance data, or the and human handling delays for solutions to computer-<br>solved problems. The DATANET-760 allows conversation Decisions can be made and action taken on the basis of

Under computer program control, a personnel manager can have a listing of employees and applicants with a in a description of the desired skill. Complete personnel Finance records, including work history, absentee record, vacation is and sick-leave time used/accrued, health insurance<br>Not only does the DATANET-760 provide direct access : il here are approximately in an instant. Personnel can claims, etc., —are available in an instant. Personnel can give managers immediate information about employees and applicants to allow most effective use of manpower.

eration. Time, manpower and paperwork is conserved. complaints are received in great numbers daily by utilities, Marketing<br>Marketing DATANET-760 complete customer records can be instan-DATANET-760, complete customer records can be instan-With the DATANET-760, a marketing manager has instant taneously retrieved as customer service personnel are

## Unique **Capabilities** of the DATANET-760

### Complete Access to Every Character Position on the Display Page

Notonly does the operator have complete access to every position on the display, but the DATANET-760 also allows the computer complete access as well. Changes or entries can be made on any line and in any character position without disturbing or rewriting data already displayed on the same line. This is a significant feature, and is especially important in file/form updating applications.

### Exceptional Page Display Capacity

A DATANET-760 terminal may display 1196 symbols in a page array of 26 lines by 46 characters on its 14-inch TV display screen. Because of the modular design of the DATANET-760, terminals may be assigned a full display page, or segments of 4, 8 or 16 textual lines by 46 characters. This allows the most efficient utilization of the system in relation to the functional EDP responsibility assigned each terminal location.

### Line Drawing Capability

Special symbols, standard on every DATANET-760 keyboard, allow the operator to draw continuous vertical and horizontal lines on the display screen, as well as segmented diagonal lines. This allows simple charts, diagrams, forms and tables to be drawn on the screen and stored in computer memory.

### Standard Television Monitor Compatibility

The DATANET-760 employs a standard 525-line TV display. This standard video compatibility lets you couple many standard, industrial quality television monitors directly to the DATANET-760. This allows the sharing of information, management monitoring of input data, and simple conference hook-ups. Monitors may be co-located with the keyboard display terminal or implaced considerable distances from the terminal. Status Monitoring—

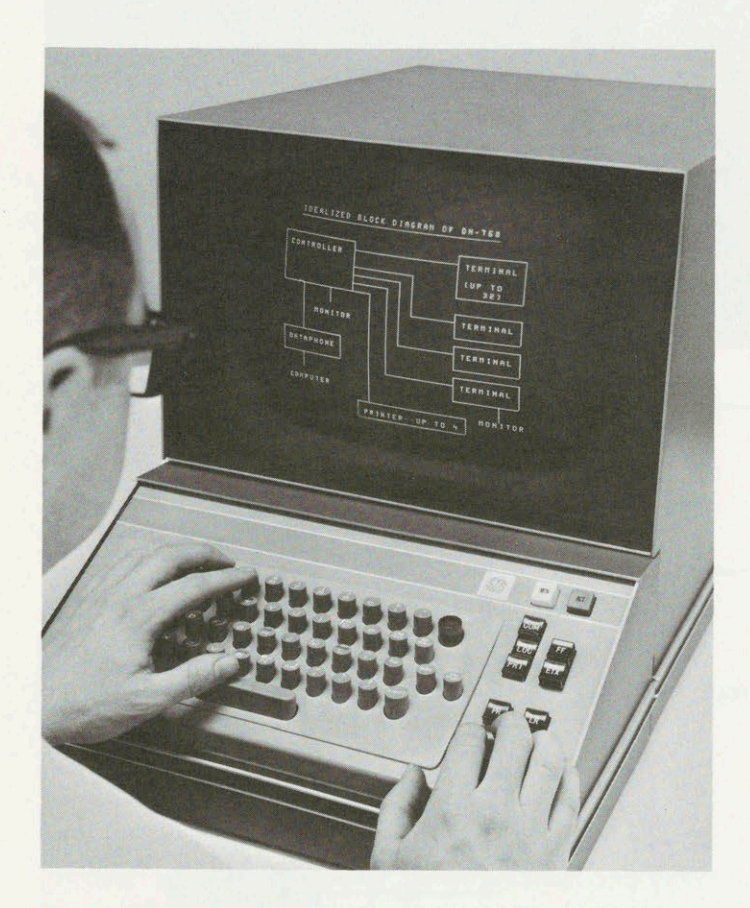

the standard TV compatibility also gives the user a very the field of information to be updated. economical status monitoring capability. A terminal memory segment may be assigned a status monitoring function and be addressed and updated by the computer. Up to four page-printers may be connected to the One or more standard TV monitors may be coupled to DATANET-760 Controller to provide hard copy of display that memory segment to provide status "monitor boards" data on request from any display terminal. at appropriate locations. Video Projection — the data dis-<br>play can be projected for large screen viewing with the **Reliability** play can be projected for large screen viewing with the use of standard video projection equipment.

A tab key and tab stop function let you quickly enter Keyboard/Display sub-systems have been trans-<br>data in computer stored formats. The tab function has a data in computer stored formats. The tab function has a ported all over the United States for countless<br>scanning action that lets you move automatically from scanning action that lets you move automatically from demonstrations. Despite the "bumps" and "bangs" a position on a particular line to another tab-stop which a position on a particular line to another tab-stop which of all manner of transportation handling, these may be located several lines below.

A very important feature of the DATANET-760 is its error control capability. If the computer receives a message

containing an error it causes the DATANET-760 controller to automatically retransmit the message. If a predetermined number of retransmissions does not result in correction of the error, the computer automatically sends a message notifying the operator that manual recovery is necessary. If an error is detected by the DATANET-760 in <sup>a</sup> computer generated message, a blinking symbol is displayed on the display screen. This signals the operator that the message is in error and that an automatic retransmission request has been made by the DATANET-760.

### Flashing Message

Any single character or field of characters can be displayed in a flashing, or blinking, mode to call special attention to certain information to the operator or viewer. This feature, under program control, is very useful in status reporting or, in file maintenance, to indicate

### Multiple Hard Copy Options

Automatic Tab The DATANET-760 employs 99% monolithic integrated circuitry for high reliability. General Electric systems performed admirably. Special attention to Error Control and Recovery **Exercise 2018** realistic communications requirements make the DATANET-760 a genuinely effective and dependa-<br>ble remote access terminal system.

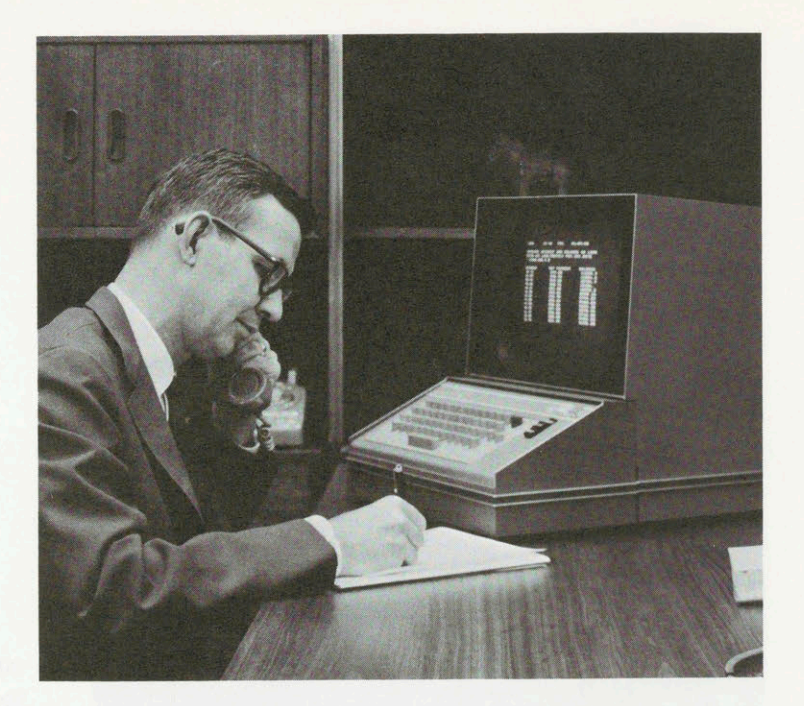

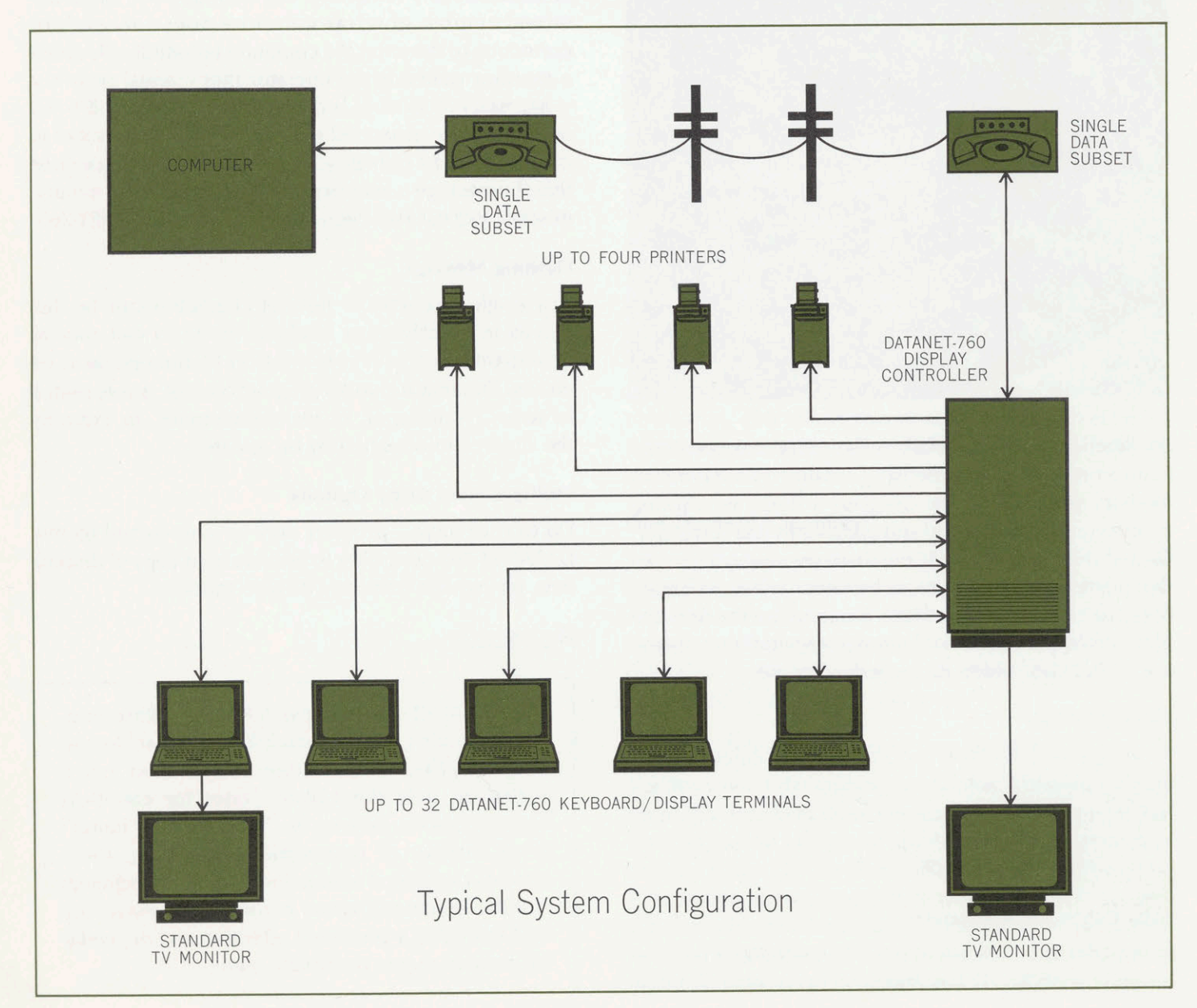

## **Privacy** ot Data

In a time-sharing, multiprogramming computer system, it is absolutely essential that there be proven, reliable methods to prevent the accessing of confidential information by uncleared or unqualified individuals. General Electric time-sharing computers have proved techniques that do just that...with just a simple typed statement.

In addition to complete privacy, you can make a file accessible to specific persons and control the condition of their access. With a simple statement, you can make the file available only for reading, only for execution or for full access (read, write or execute).

## $\blacktriangle$ Flexible System

The DATANET-760 design is based on highly flexible modular concepts, allowing an information Subsystem to be tailored to individual requirements. Furthermore, auseris not forever committed to an initial configuration. Terminals may be added, their character display capacity increased or decreased, and they may be located and relocated up to 1,000 feet from the central Controller. Post-installation configuration changes or addition of modular options are simple, inexpensive in-field operations.

A typical configuration might consist of up to 32 DATANET-760 Keyboard/Display remote terminals communicating simultaneously through a DATANET-760 Display Controller with a distant computer—via a single telephone data communications subset. Additionally, standard TV monitors can be connected to either the Keyboard/Display terminal or the Display Controller.

Up to four printers may be connected to the Display Controller to provide simultaneous printout of data as required from any of the Keyboard/Display terminals.

## **Description** of Subsystem

### Keyboard/Display Terminal

The DATANET-760 remote terminal consists of a television display module and a keyboard module. The keyboard and display modules may be co-located or separated by several feet. The display module contains a 14-inch cathode ray tube and supporting electronics. Brightness, contrast and other video display controls are easily accessible by the operator. The highly-reliable keyboard has a standard typewriter layout of alphanumeric symbols plus special control keys for drawing lines, transmitting data, etc.

Because of the modular design of the DATANET-760, terminals may be assigned a full display page of 26 textual lines, or segments of 4, 8 or 16 lines by 46 characters.

### Display Controller

The Display Controller services up to 32 DATANET-760 remote display terminals, allowing them to communicate simultaneouslywith the computerby direct connection or through a single telephone data communications subset.

The Controller cabinet contains the Basic Display Controller, buffer memories for the Keyboard/Display terminals, and optional Data Line Controller and Page Print Controller modules. Up to four buffer memories called Terminal Memory Units—may be installed in the Display Controller cabinet. Each Terminal Memory Unit may service up to eight simultaneous access Keyboard/ Display terminals. The design is modular, allowing optional modules to be added simply by "plugging them in". Keyboard/Display terminals may be located up to 1000 feet from the Display Controller.

### Printer

Any printer comparable to a Teletype Model 33 or 35 Read-Only unit may be interfaced directly to the DATANET-760 or connected remotely through telephone data communications subsets. As many as four printers may be connected to one Display Controller simultaneously, allowing printout of display data from any of the Keyboard/Display terminals.

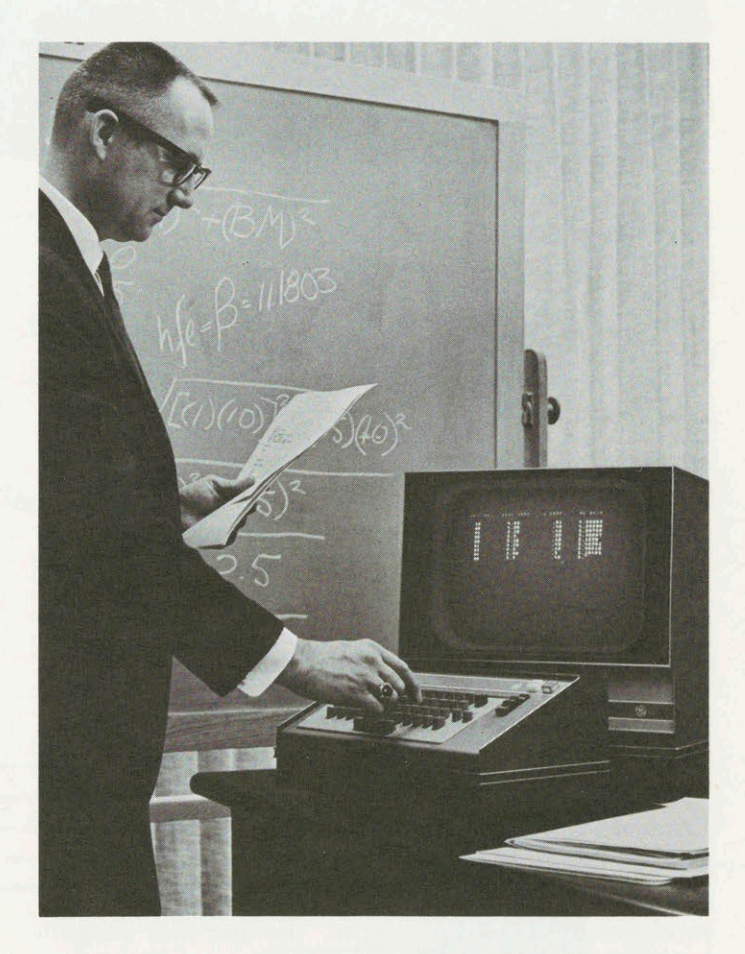

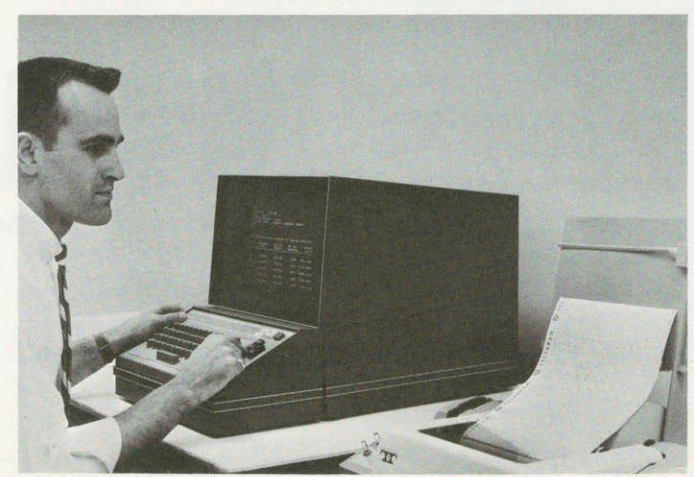

## **Specifications Summary**

- Presentation page array of symbols (26 textual lines by 46 characters=1196 characters).
- Character Repertoire —total of 64 symbols: including 26 alphabetics, 10 numerics and 28 special symbols.
- Data Communications Rates —1200 or 2400 bits per second.
- Self-Contained Processing and Storage for off-line composition, editing and correction.
- TV Type Display—allows use of standard TV monitors, and TV video projection and distribution equipment. High brightness in office light ambients.
- Viewing Surface-14" rectangular cathode ray tube. Format is approximately 7 x 9.3 inches (on 14" CRT).
- Symbol Matrix 7 x 10 TV lines.
- Keyboard Input—standard typewriter key arrangement. Operator has complete access to every character position on the display page, as does the computer.
- Character Code —ASCIl (American Standard Code for Information Interchange).
- Transmission Control —allows selection of any portion of display page for transmission to the computer.
- Dimensions —Keyboard/Display Terminal: height, 17"; width, 16"; depth, 27".

Display Controller: height, 62"; width, 27 1/4"; depth, 27 1/4".

Power Consumption - Keyboard/Display Terminal - 200 watts.

Display Controller—750 watts (maximum configuration).

- Circuitry —99% monolithic integrated circuits.
- Hard Copy-up to four Teletype Model 33 or 35 Read/ Only printers —or comparable equipment—may be simultaneously driven by one Display Controller when Page Print Controller options are installed.

## **OFFICES**

ATLANTA, GEORGIA **BOSTON, MASSACHUSETTS** CHARLOTTE, NORTH CAROLINA CHICAGO, ILLINOIS . CINCINNATI, OHIO **CLEVELAND, OHIO . COLUMBUS, OHIO** DALLAS, TEXAS . DENVER, COLORADO DES MOINES, IOWA DETROIT, MICHIGAN HARTFORD, CONNECTICUT HONOLULU, HAWAII **HOUSTON, TEXAS** HUNTSVILLE, ALABAMA **INDIANAPOLIS, INDIANA JACKSONVILLE, FLORIDA KANSAS CITY, MISSOURI** LOS ANGELES, CALIFORNIA LOUISVILLE, KENTUCKY **MEMPHIS, TENNESSEE** MILWAUKEE, WISCONSIN MINNEAPOLIS, MINNESOTA MOUNTAINSIDE, NEW JERSEY **NEW ORLEANS, LOUISIANA** NEW YORK, NEW YORK . OKLAHOMA CITY, OKLAHOMA OMAHA, NEBRASKA ORLANDO, FLORIDA PHILADELPHIA, PENNSYLVANIA PHOENIX, ARIZONA . PITTSBURGH, PENNSYLVANIA PROVIDENCE, RHODE ISLAND SACRAMENTO, CALIFORNIA SAN FRANCISCO, CALIFORNIA . SCHENECTADY, NEW YORK . SEATTLE, WASHINGTON ST. LOUIS, MISSOURI **SYRACUSE, NEW YORK** WASHINGTON, D.C. AREA .

### Africa:

Bull-General Electric and Affiliates<br>Abidjan, Algiers, Casablanca, Dakar, Tananarive

Australia:

Australian General Electric Pty., Ltd. Melbourne, • Sydney

Canada:

Canadian General Electric Co., Ltd. Montreal, Toronto

Europe:

- **Bull-General Electric and Affiliates** Amsterdam, Athens, Basel, Belgrade, Bern, Brussels, Cologne, Copenhagen, Geneva,<br>Helsinki, Lisbon, London, Madrid, Oslo, Paris, Stockholm, Vienna Olivetti-General Electric
- Bologna, · Milan, · Rome, Turin Orient:

**Bull-General Electric and Affiliates** Beirut, Istanbul, Tokyo

South America:

**Bull-General Electric and Affiliates** Buenos Aires, Mexico, D.F., Montevideo, São Paulo or write Drawer 270.

Phoenix, Arizona 85001

· Information Processing Centers in these cities offer complete computer services.

In the construction of the equipment described General Electric Company reserves the right to modify the design for reasons of improved performance and operational flexibility.

## **INFORMATION SYSTEMS DIVISION**

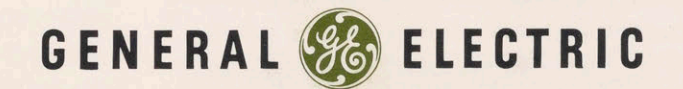

The **General Electric** DATANET-760 **Keyboard/Display** 

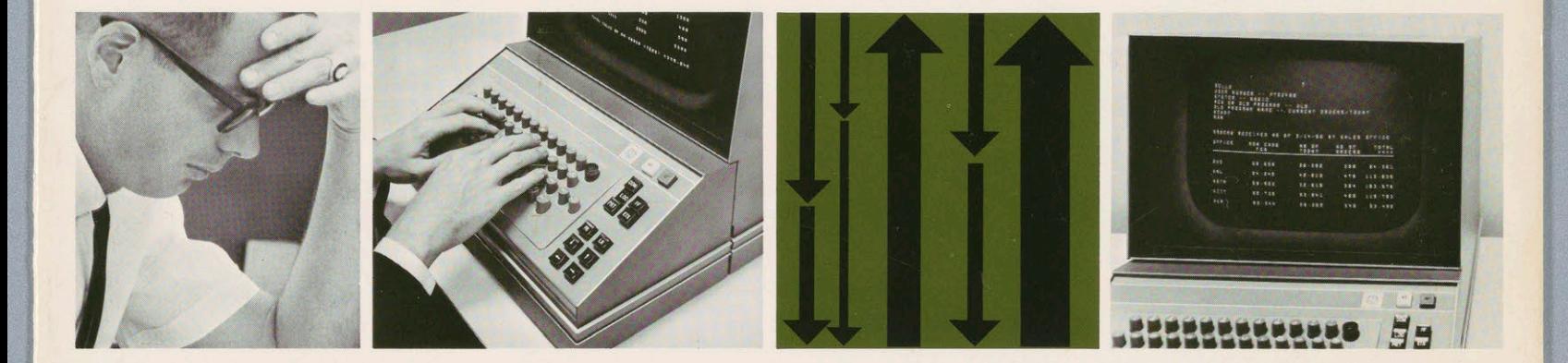

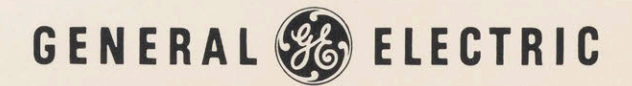

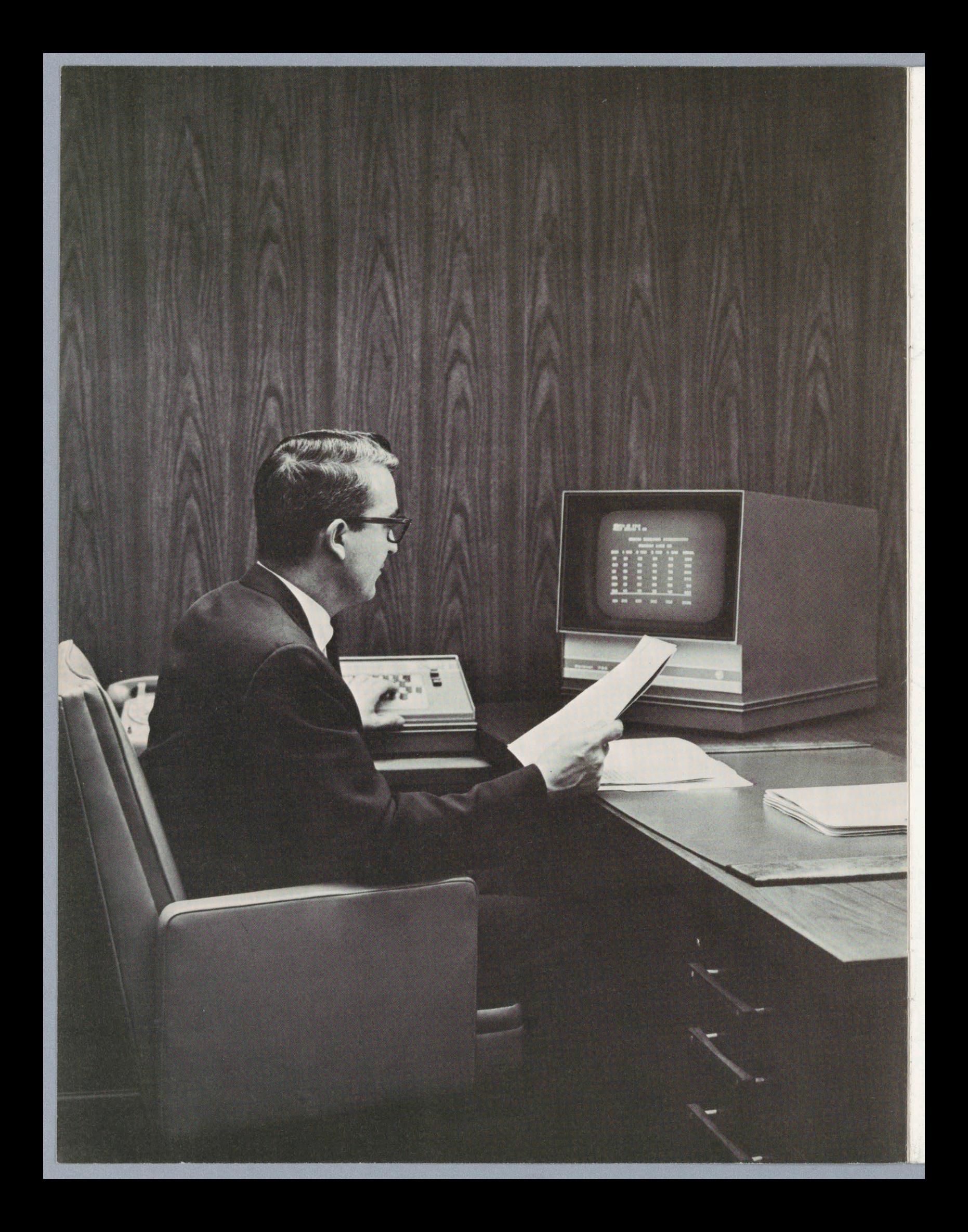

## A New Man-Computer Relationship

Time-sharing, direct access, real time—these are the buzz-words in data processing today. These techniques are exciting and they are revolutionary—because they let the user talk directly to the computer.

Implicit in this new relationship is the requirement for a device—called a "terminal" —through which man can converse with the computer using symbols familiar to him.

The General Electric DATANET-760\* is a Keyboard/ Display terminal system which allows the user to talk to the computer in plain English from a distance of a few feet or thousands of miles. With the DATANET-760 at your fingertips you can solve problems, call-out and update computer stored data and, in effect, maintain an efficient and profitable control of every facet of a large and diversified organization.

Virtually anyone can operate the DATANET-760 Keyboard/Display terminal. No previous computer experienceisrequired. General Electric time-sharing computers can talk to you in several easy-to-learn, easy-to-use languages like BASIC (developed at Dartmouth College) and FORTRAN.

\*DATANET, Registered Trademark of the General Electric Company

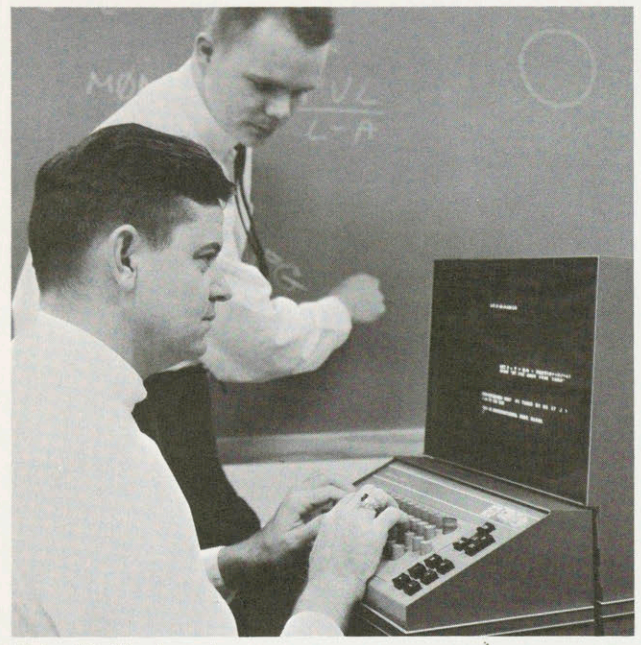

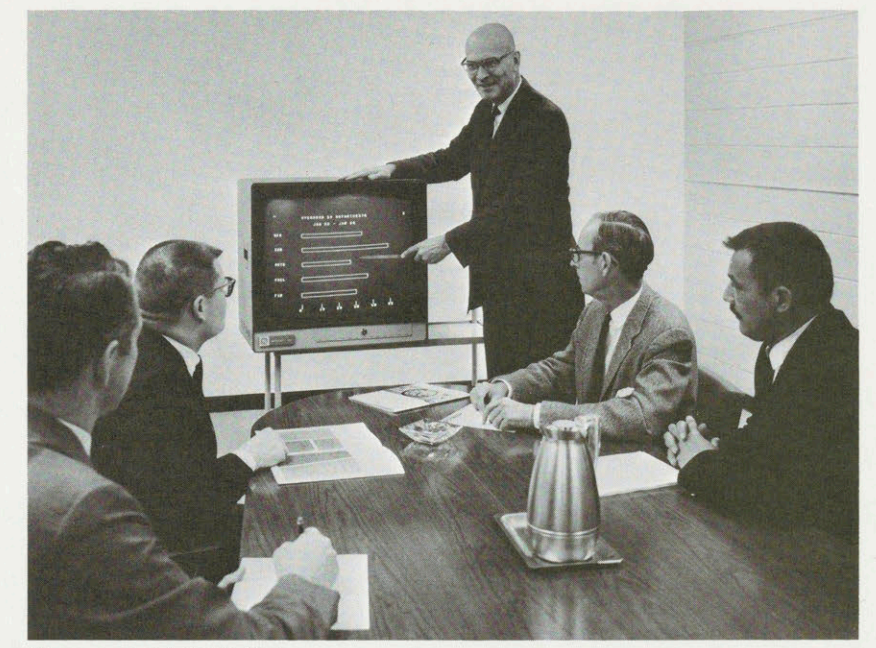

Scientific | Engineering Management Information

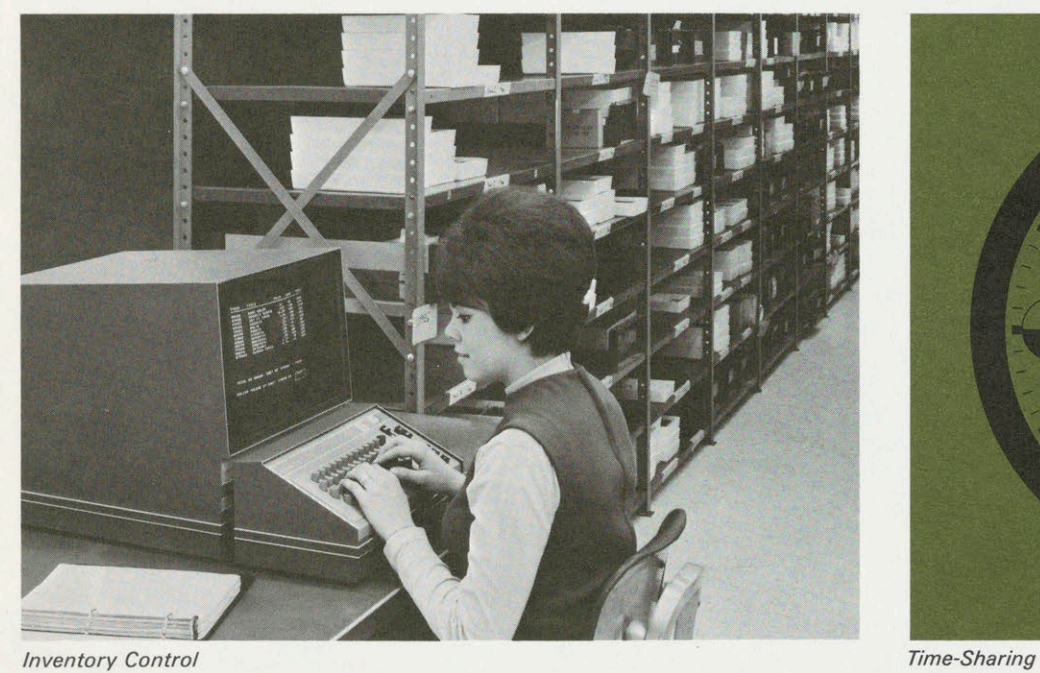

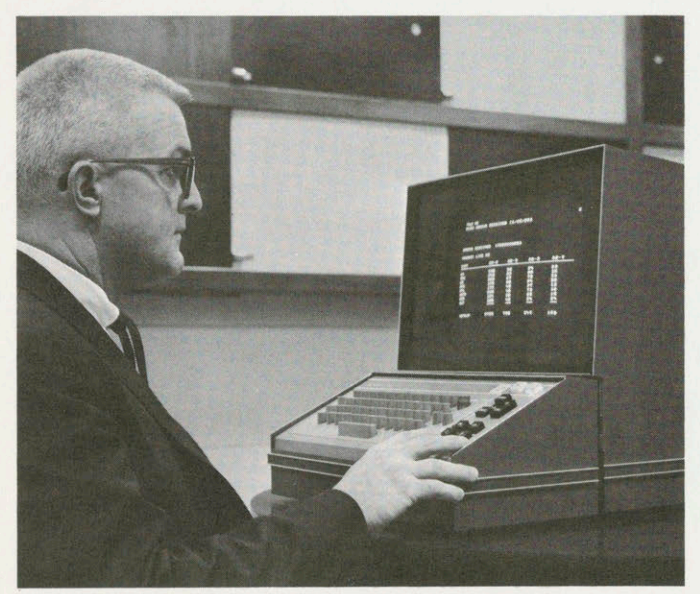

Order Inquiry and Processing Customer Service

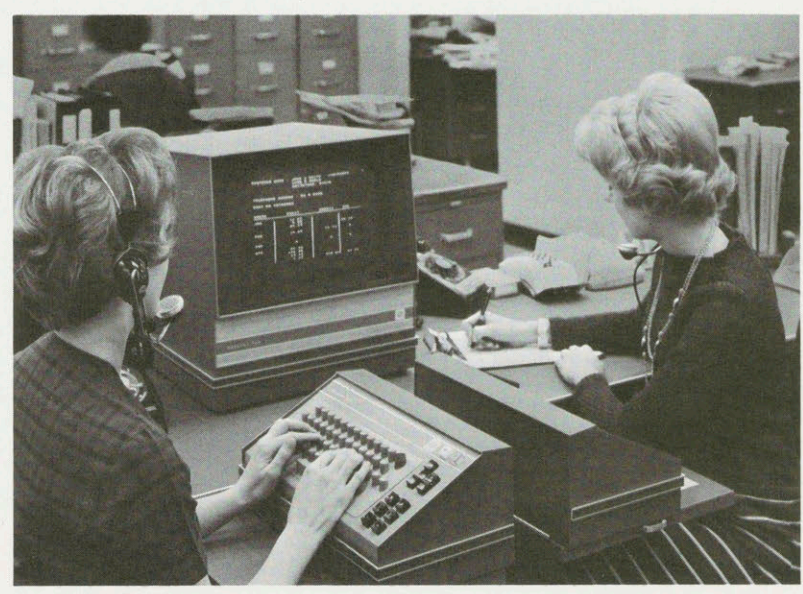

## **Applications**

to computer manipulated information to allow timely, ing complete processing or an order, from stock check<br>offective management decisions and more profitable to remote print-out of shipping documents, to be handled effective management decisions and more profitable <sup>to remote pr</sup><br>constrained partial American print-out of sample dotational in minutes. operational control. A multitude of complex data-such as project status, sales analysis, customer profile and **Manufacturing** current profit and loss statements-is available in an instant. Proved techniques enable selective information The DATANET-760 enables manufacturing management to be kept secure from those without the need-to-know. to maintain up-to-the-minute control over inventory,

solved problems. The DATANET-760 allows conversation Directly with a time-shared computer for real-time prob- current, accurate information. lem solving. Problems can be composed on the display screen in the off-line mode—which allows editing and Personnel correction before transmission—and then sent to the computer in a single burst. "Scratch pad" calculations Under computer program control, a personnel manager<br>can have a listing of employees and applicants with a can be worked on the screen directly below the primary eded skill through the DATANET-760 simply by typing<br>problem.

through which that information can be kept current.<br>and applicants to allow most effective use of manpower. Computer stored files can be updated remotely, at the information source, as new data becomes available. The DATANET-760's formatting and editing capabilities make Customer Service updating and verification a simple, quick-turnaround op- Queries about charges, account status and often customer

Significant data such as forecasts, effects of price vari- and the new file input by her directly to the computer, ence or executive meetings via TV monitor or video closest to the new customer.

Management **projection.** In addition, the DATANET-760 is perfectly The DATANET-760 provides instantaneous access suited for rapid turnaround order entry systems—allow-<br>to computer manipulated information to allow timely ing complete processing of an order, from stock check

material procurement, manpower requirements, produc-Engineering/Scientific tion scheduling and expediting. Simply by typing out a Users in industrial, educational and government research request on the keyboard of the DATANET-760 such inforlabs no longer need wait for card punching, verifying mation as complete vendor performance data, or the and human handling delays for solutions to computer-<br>record of rejected items can be displayed instantaneously. and human handling delays for solutions to computer-<br>solved problems. The DATANET-760 allows conversation Decisions can be made and action taken on the basis of

in a description of the desired skill. Complete personnel Finance records, includingwork history, absentee record, vacation Not only does the DATANET-760 provide direct access<br>claims, etc.,—are available in an instant. Personnel can metally in a description of the desired skill. Complete personnel<br>
records, including work history, absentee record, vacation<br>
and sick-leave time used/accrued, health insurance<br>
inancial and statistical data, it also is a to financial and statistical data, it also is a medium  $\frac{1}{\text{give managers}}$  immediate information about employees

eration. Time, manpower and paperwork is conserved. complaints are received in great numbers daily by utilities, banks and consumer credit operations. With the<br>
DATANET 760 semplets sustances who can be instead DATANET-760, complete customer records can be instan-With the DATANET-760, a marketing manager has instant taneously retrieved as customer service personnel are access to such information as shelf inventory status, conversing with the customer over the phone or over the salesman's activity reports, and customer files. Sales anal- counter. Much search time is saved and customers are ysis—by territory, product and salesman—can be spared irritating delays. In utility applications, requests accomplished in a moment from the marketer's desk. for new service can be handled by a "new business" clerk ations on sales/net profit, etc., can be developed with via the DATANET-760. A "hook-up" order could be simulcomputer assistance and displayed for decision confer- taneously printed out remotely at the utility service unit

## Unique **Capabilities** of the DATANET-760

### Complete Access to Every Character Position on the Display Page

Notonly does the operator have complete access to every position on the display, but the DATANET-760 also allows the computer complete access as well. Changes or entries can be made on any line and in any character position without disturbing or rewriting data already displayed on the same line. This is a significant feature, and is especially important in file/form updating applications. ſ

### Exceptional Page Display Capacity

A DATANET-760 terminal may display 1196 symbols in a page array of 26 lines by 46 characters on its 14-inch TV display screen. Because of the modular design of the DATANET-760, terminals may be assigned a full display page, or segments of 4, 8 or 16 textual lines by 46 characters. This allows the most efficient utilization of the system in relation to the functional EDP responsibility assigned each terminal location.

### Line Drawing Capability

Special symbols, standard on every DATANET-760 keyboard, allow the operator to draw continuous vertical and horizontal lines on the display screen, as well as segmented diagonal lines. This allows simple charts, diagrams, forms and tables to be drawn on the screen and stored in computer memory.

### Standard Television Monitor Compatibility

The DATANET-760 employs a standard 525-line TV display. This standard video compatibility lets you couple many standard, industrial quality television monitors directly to the DATANET-760. This allows the sharing of information, management monitoring of input data, and simple conference hook-ups. Monitors may be co-located with the keyboard display terminal or implaced considerable distances from the terminal. Status Monitoring—

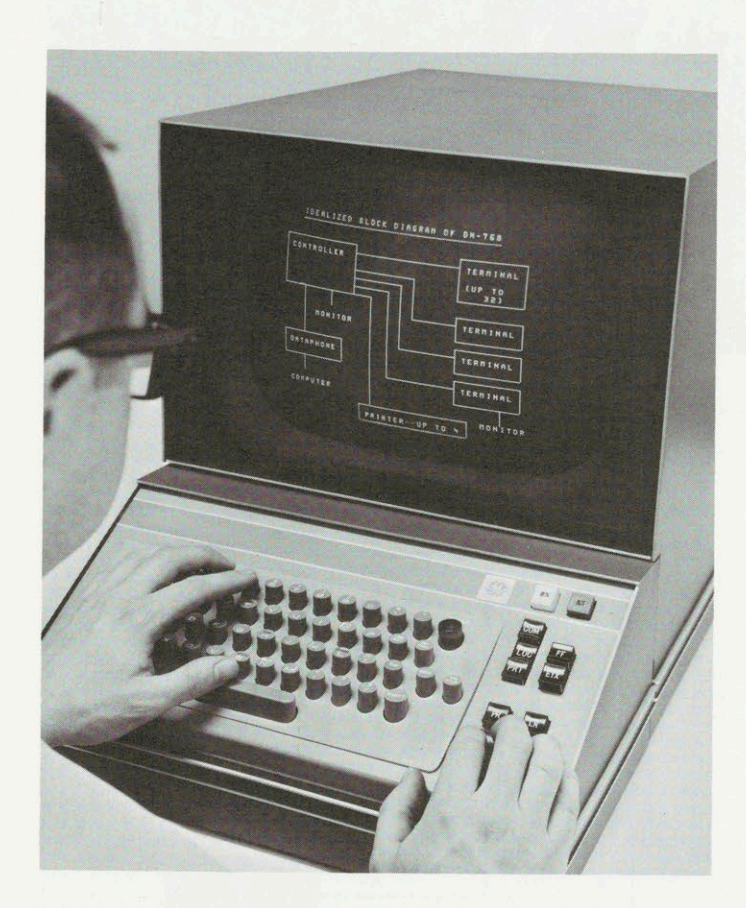

the standard TV compatibility also gives the user a very economical status monitoring capability. A terminal ...<br>memory segment may be assigned a status monitoring ... ... **Multiple Hard Copy Options** memory segment may be assigned a status monitoring function and be addressed and updated by the computer. Up to four page —printers may be connected to the One or more standard TV monitors may be coupled to DATANET-760 Controller to provide hard copy of display that memory segment to provide status "monitor boards" data on request from any display terminal. at appropriate locations. *Video Projection* — the data dis-<br>play can be projected for large screen viewing with the **Reliability** play can be projected for large screen viewing with the use of standard video projection equipment.

A tab key and tab stop function let you quickly enter Keyboard/Display sub-systems have been trans-<br>data in computer stored formats. The tab function has a data in computer stored formats. The tab function has a ported all over the United States for countless scanning action that lets you move automatically from scanning action that lets you move automatically from demonstrations. Despite the "bumps" and "bangs" a position on a particular line to another tab-stop which a position on a particular line to another tab-stop which of all manner of transportation handling, these may be located several lines below.

A very important feature of the DATANET-760 is its error control capability. If the computer receives a message

containing an error it causes the DATANET-760 controller to automatically retransmit the message. If a predetermined number of retransmissions does not result in correction of the error, the computer automatically sends a message notifying the operator that manual recovery is necessary. If an error is detected by the DATANET-760 in <sup>a</sup> computer generated message, <sup>a</sup> blinking symbol is displayed on the display screen. This signals the operator that the message is in error and that an automatic retransmission request has been made by the DATANET-760.

### Flashing Message

Any single character or field of characters can be displayed in a flashing, or blinking, mode to call special attention to certain information to the operator or viewer. This feature, under program control, is very useful in status reporting or, in file maintenance, to indicate

DATANET-760 Controller to provide hard copy of display

Automatic Tab The DATANET-760 employs 99% monolithic integrated circuitry for high reliability. General Electric systems performed admirably. Special attention to Error Control and Recovery **Error Control and Recovery** realistic communications requirements make the DATANET-760 a genuinely effective and dependa-<br>ble remote access terminal system.

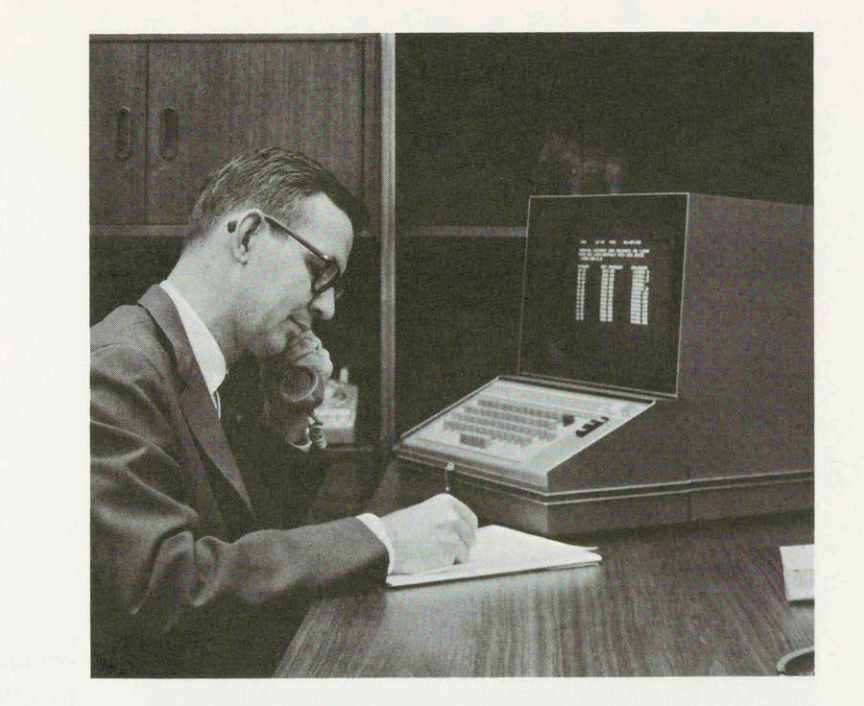

 $\alpha$ 

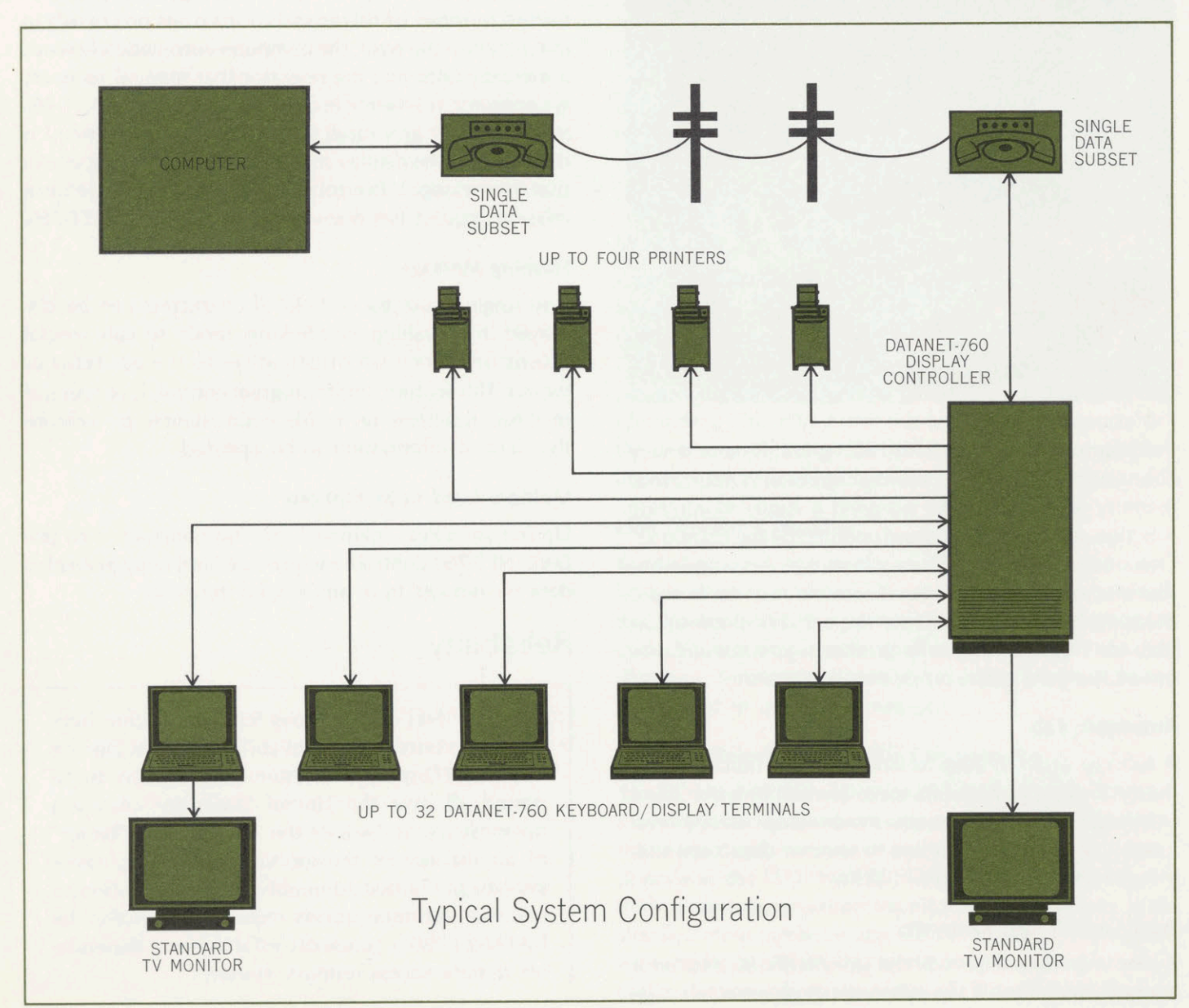

## **Privacy** of Data

In a time-sharing, multiprogramming computer system, it is absolutely essential that there be proven, reliable methods to prevent the accessing of confidential information by uncleared or unqualified individuals. General Electric time-sharing computers have proved techniques that do just that...with just a simple typed statement.

In addition to complete privacy, you can make a file accessible to specific persons and control the condition of their access. With a simple statement, you can make the file available only for reading, only for execution or for full access (read, write or execute).

## $\Delta$ Flexible System

The DATANET-760 design is based on highly flexible modular concepts, allowing an information Subsystem to be tailored to individual requirements. Furthermore, auseris not forever committed to an initial configuration. Terminals may be added, their character display capacity increased or decreased, and they may be located and relocated up to 1,000 feet from the central Controller. Post-installation configuration changes or addition of modular options are simple, inexpensive in-field operations.

A typical configuration might consist of up to 32 DATANET-760 Keyboard/Display remote terminals communicating simultaneously through a DATANET-760 Display Controller with a distant computer—via a single telephone data communications subset. Additionally, standard TV monitors can be connected to either the Keyboard/Display terminal or the Display Controller.

Up to four printers may be connected to the Display Controller to provide simultaneous printout of data as required from any of the Keyboard/Display terminals.

## **Description** of Subsystem

### Keyboard/Display Terminal

The DATANET-760 remote terminal consists of a television display module and a keyboard module. The keyboard and display modules may be co-located or separated by several feet. The display module contains a 14-inch cathode ray tube and supporting electronics. Brightness, contrast and other video display controls are easily accessible by the operator. The highly-reliable keyboard has a standard typewriter layout of alphanumeric symbols plus special control keys for drawing lines, transmitting data, etc.

Because of the modular design of the DATANET-760, terminals may be assigned a full display page of 26 textual lines, or segments of 4, 8 or 16 lines by 46 characters.

### Display Controller

The Display Controller services up to 32 DATANET-760 remote display terminals, allowing them to communicate simultaneouslywith the computer bydirect connection or through a single telephone data communications subset.

The Controller cabinet contains the Basic Display Controller, buffer memories for the Keyboard/Display terminals, and optional Data Line Controller and Page Print Controller modules. Up to four buffer memories called Terminal Memory Units—may be installed in the Display Controller cabinet. Each Terminal Memory Unit may service up to eight simultaneous access Keyboard/ Display terminals. The design is modular, allowing optional modules to be added simply by "plugging them in". Keyboard/Display terminals may be located up to 1000 feet from the Display Controller.

### Printer

Any printer comparable to a Teletype Model 33 or 35 Read-Only unit may be interfaced directly to the DATANET-760 or connected remotely through telephone data communications subsets. As many as four printers may be connected to one Display Controller simultaneously, allowing printout of display data from any of the Keyboard/Display terminals.

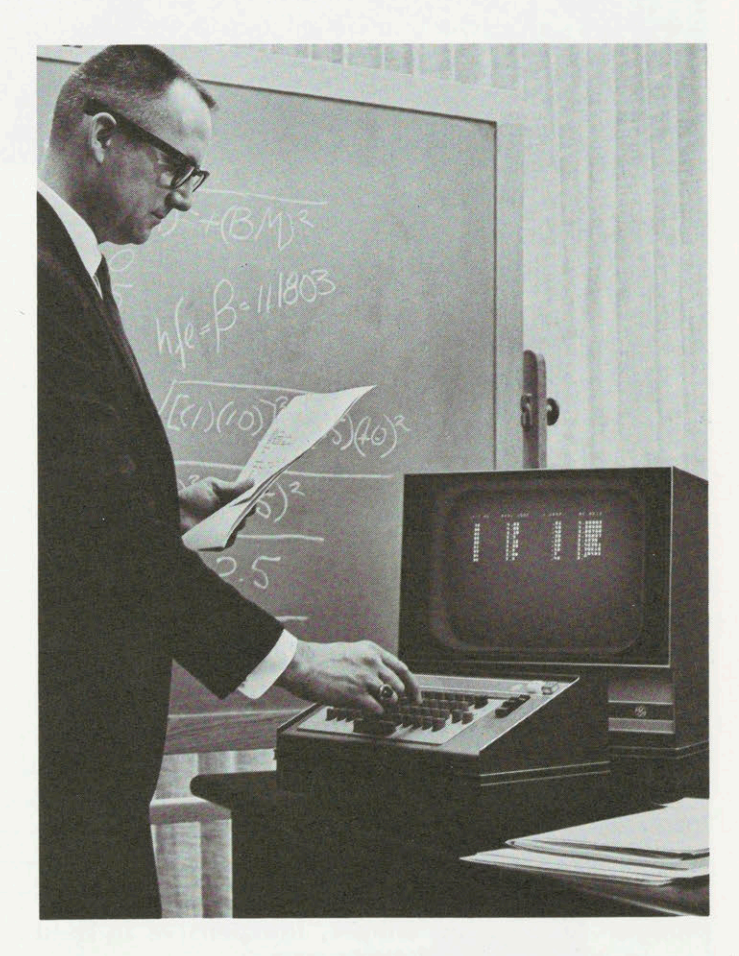

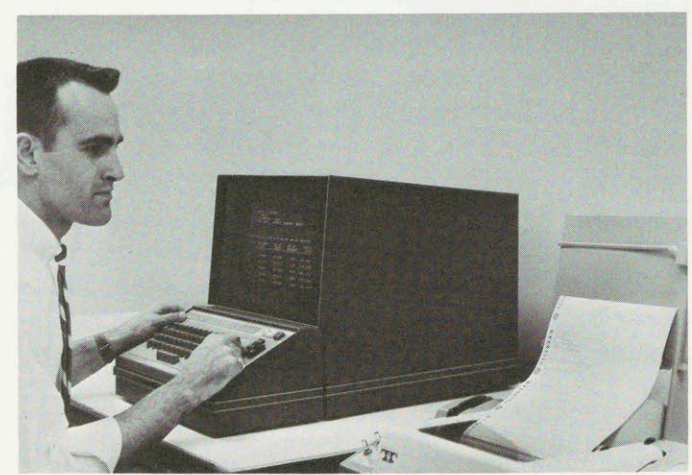

## **Specifications Summary**

- Presentation page array of symbols (26 textual lines by 46 characters=1196 characters).
- Character Repertoire —total of 64 symbols: including 26 alphabetics, 10 numerics and 28 special symbols.
- Data Communications Rates —1200 or 2400 bits per second.
- Self-Contained Processing and Storage for off-line composition, editing and correction.
- TV Type Display —allows use of standard TV monitors, and TV video projection and distribution equipment. High brightness in office light ambients.
- Viewing Surface-14" rectangular cathode ray tube. Format is approximately 7 x 9.3 inches (on 14" CRT).
- Symbol Matrix-7 x 10 TV lines.
- Keyboard Input—standard typewriter key arrangement. Operator has complete access to every character position on the display page, as does the computer.
- Character Code —ASCIl (American Standard Code for Information Interchange).
- Transmission Control —allows selection of any portion of display page for transmission to the computer.
- Dimensions —Keyboard/Display Terminal: height, 17"; width, 16"; depth, 27".

Display Controller: height, 62"; width, 27 1/4"; depth, 27 1/4".

Power Consumption - Keyboard/Display Terminal - 200 watts.

Display Controller—750 watts (maximum configuration).

Circuitry —99% monolithic integrated circuits.

Hard Copy-up to four Teletype Model 33 or 35 Read/ Only printers—or comparable equipment—may be simultaneously driven by one Display Controller when Page Print Controller options are installed.

## **OFFICES**

ATLANTA, GEORGIA BOSTON, MASSACHUSETTS CHARLOTTE, NORTH CAROLINA CHICAGO, ILLINOIS . CINCINNATI, OHIO CLEVELAND, OHIO . COLUMBUS, OHIO DALLAS, TEXAS . DENVER, COLORADO DES MOINES, IOWA DETROIT, MICHIGAN HARTFORD, CONNECTICUT HONOLULU, HAWAII HOUSTON, TEXAS HUNTSVILLE, ALABAMA INDIANAPOLIS, INDIANA JACKSONVILLE, FLORIDA KANSAS CITY, MISSOURI LOS ANGELES, CALIFORNIA LOUISVILLE, KENTUCKY MEMPHIS, TENNESSEE MILWAUKEE, WISCONSIN MINNEAPOLIS, MINNESOTA MOUNTAINSIDE, NEW JERSEY NEW ORLEANS, LOUISIANA NEW YORK, NEW YORK . OKLAHOMA CITY, OKLAHOMA OMAHA, NEBRASKA ORLANDO, FLORIDA PHILADELPHIA, PENNSYLVANIA PHOENIX, ARIZONA · PITTSBURGH, PENNSYLVANIA PROVIDENCE, RHODE ISLAND SACRAMENTO, CALIFORNIA SAN FRANCISCO, CALIFORNIA . SCHENECTADY, NEW YORK . SEATTLE, WASHINGTON ST. LOUIS, MISSOURI SYRACUSE, NEW YORK WASHINGTON, D.C. AREA .

### Africa:

Bull-General Electric and Affiliates Abidjan, Algiers, Casablanca, Dakar, Tananarive

### Australia:

Australian General Electric Pty., Ltd. Melbourne, • Sydney •

Canadian General Electric Co., Ltd. Montreal, Toronto

- Amsterdam, Athens, Basel, Belgrade, Bern, Brussels, Cologne, Copenhagen, Geneva, Helsinki, Lisbon, London, Madrid, Oslo, Paris, Stockholm, Vienna
- Olivetti-General Electric Bologna, eMilan, <sup>e</sup> Rome, Turin Orient:

Bull-General Electric and Affiliates Beirut, Istanbul, Tokyo

South America:

Bull-General Electric and Affiliates Buenos Aires, Mexico, D.F., Montevideo, São Paulo or write Drawer 270,

Phoenix, Arizona 85001

<sup>e</sup> Information Processing Centers in these cities offer complete computer services.

In the construction of the equipment described General Electric Company reserves the right to modify the design for reasons of improved performance and operational flexibility.

Canada: INFORMATION SYSTEMS DIVISION

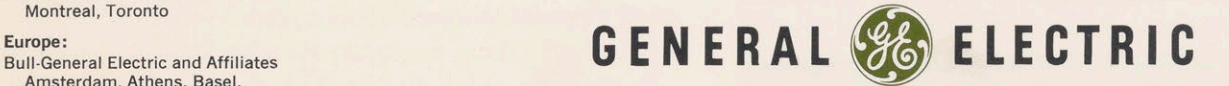

# DATANET-760 Keyboard/Display Subsystem Manual

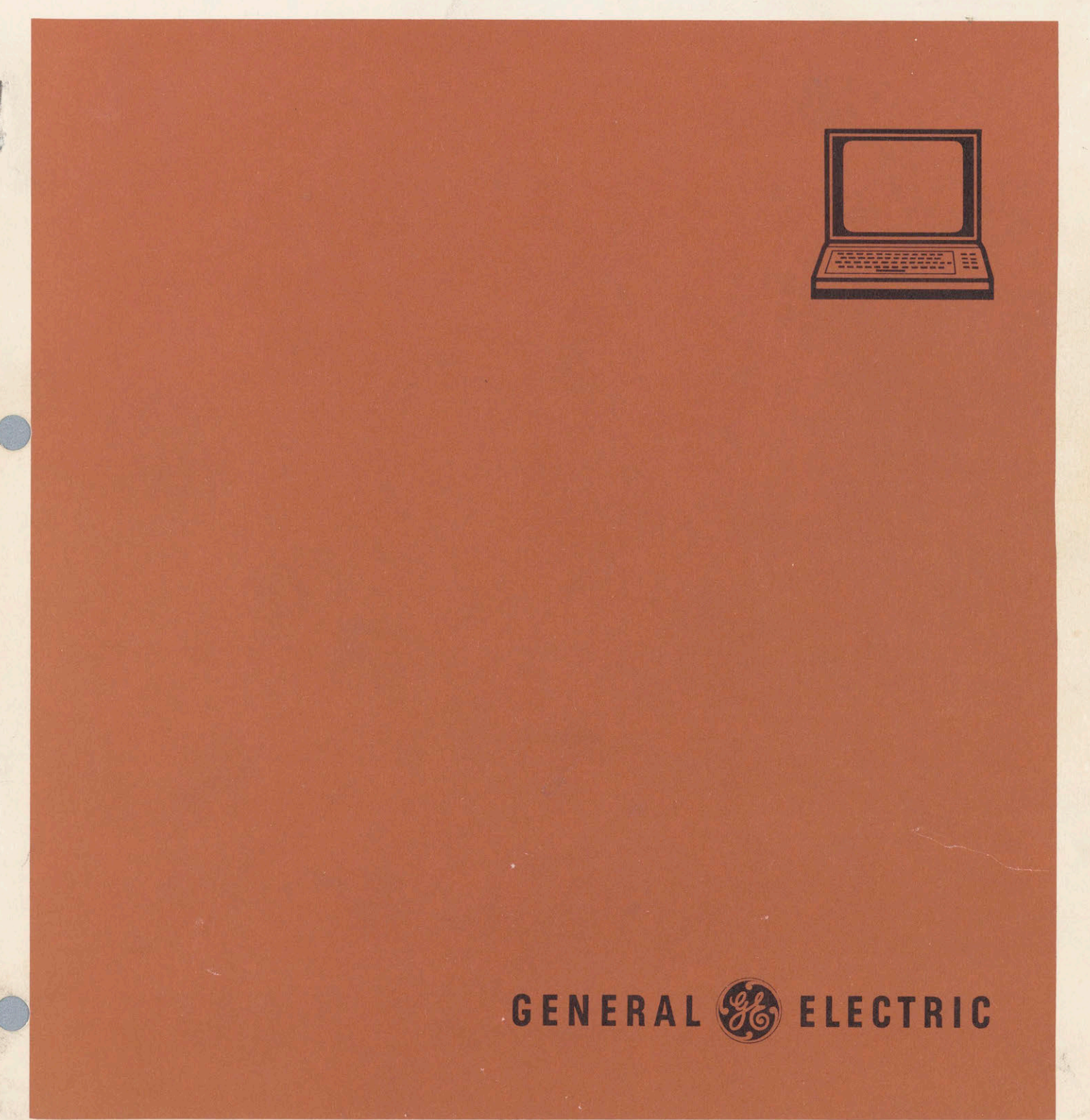

 $CPB - 1308A$ 

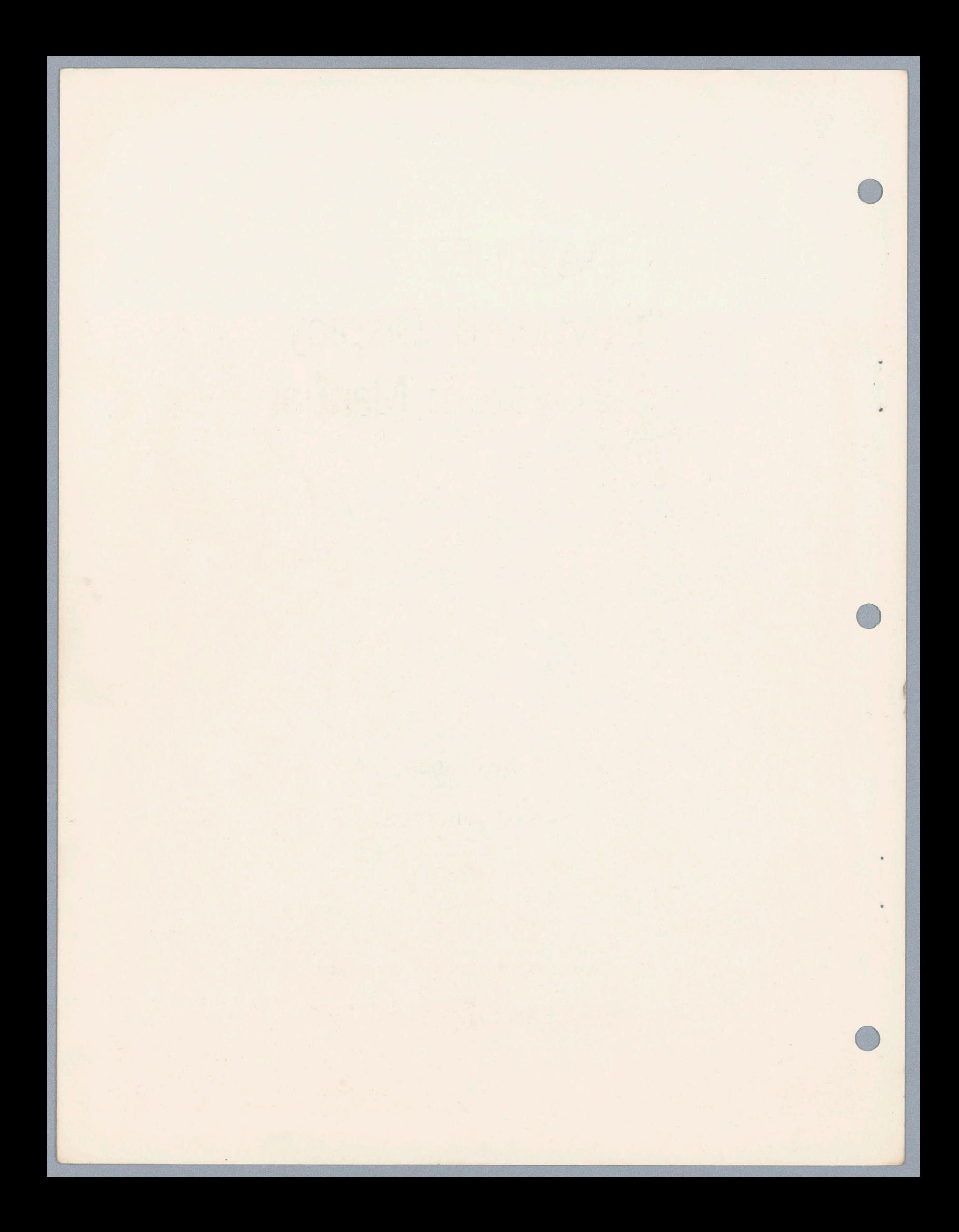

# DATANET-760 Keyboard/Display Subsystem Manual

**April 1966** 

**Rev. July 1966** 

**INFORMATION SYSTEMS DIVISION** 

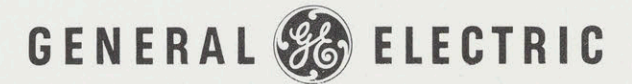

## PREFACE

This Manual contains reference information on General Electric's DATANET-760 Keyboard/ Display Subsystem.

Comments on this publication may be addressed to Technical Publications, Oklahoma City Computer Operation, General Electric Company, P.O. Box 129 Oklahoma City, Oklahoma, 73101.

© <sup>1966</sup> by General Electric Company

## Contents

 $\mathbf 1$ 

 $\overline{2}$ 

 $\sqrt{3}$ 

 $\overline{4}$ 

 $\sqrt{5}$ 

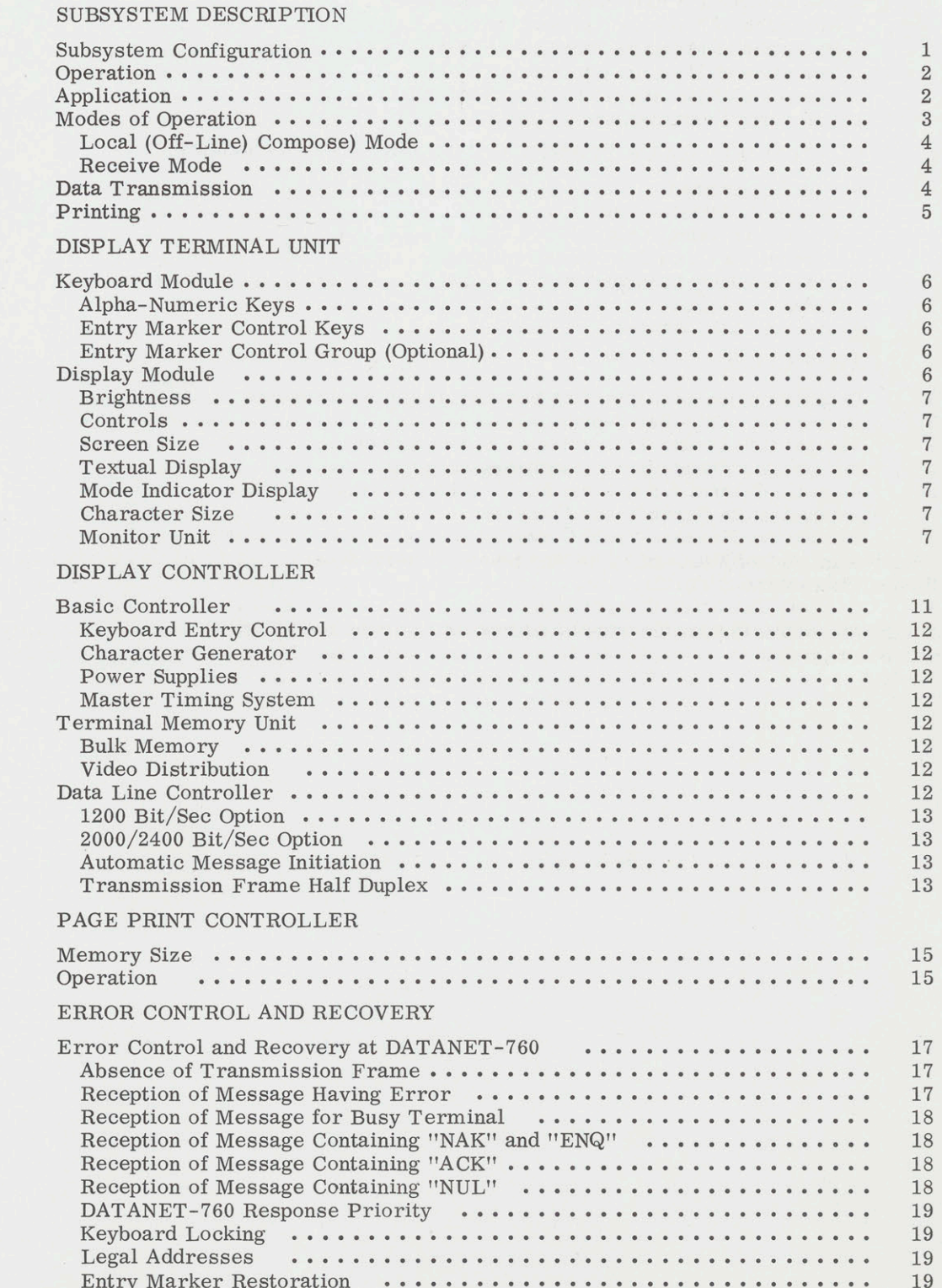

 $\,$ iii

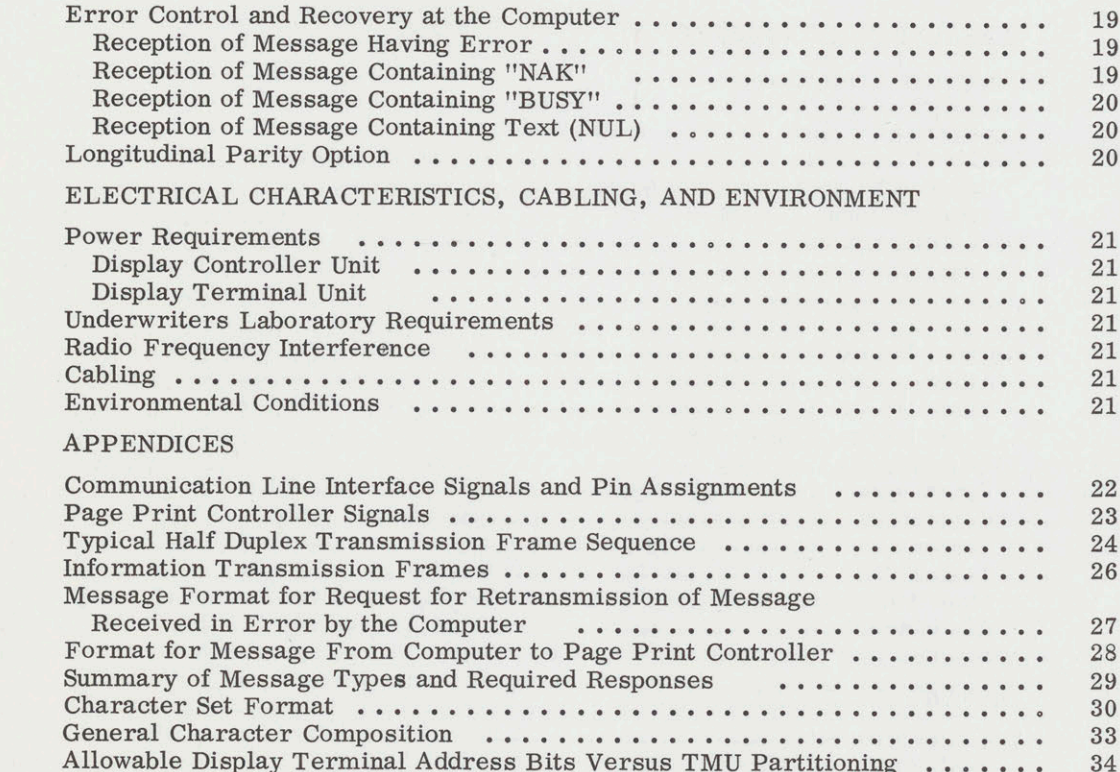

 $\overline{6}$ 

 $\begin{array}{c}\nA \\
B \\
C \\
D\nE\n\end{array}$ 

F<br>G<br>H<br>J<br>K

## **Illustrations**

## Figure

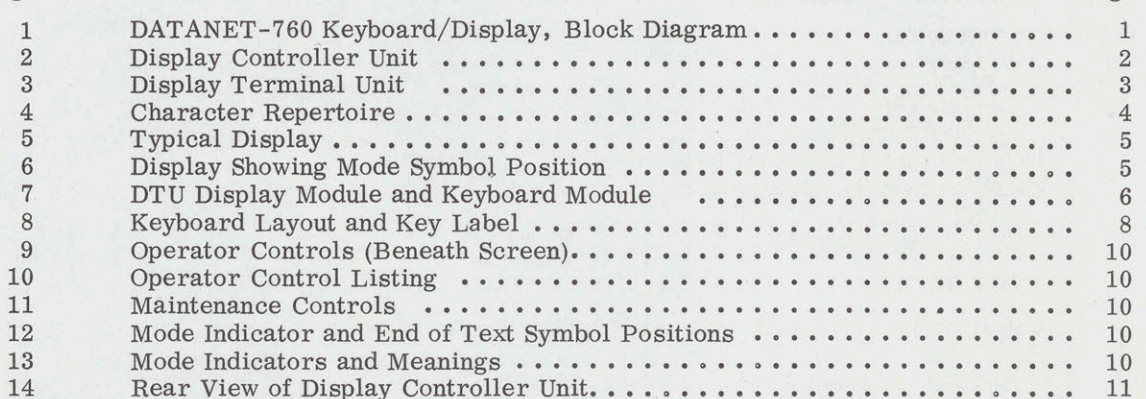

 $\rm V$ 

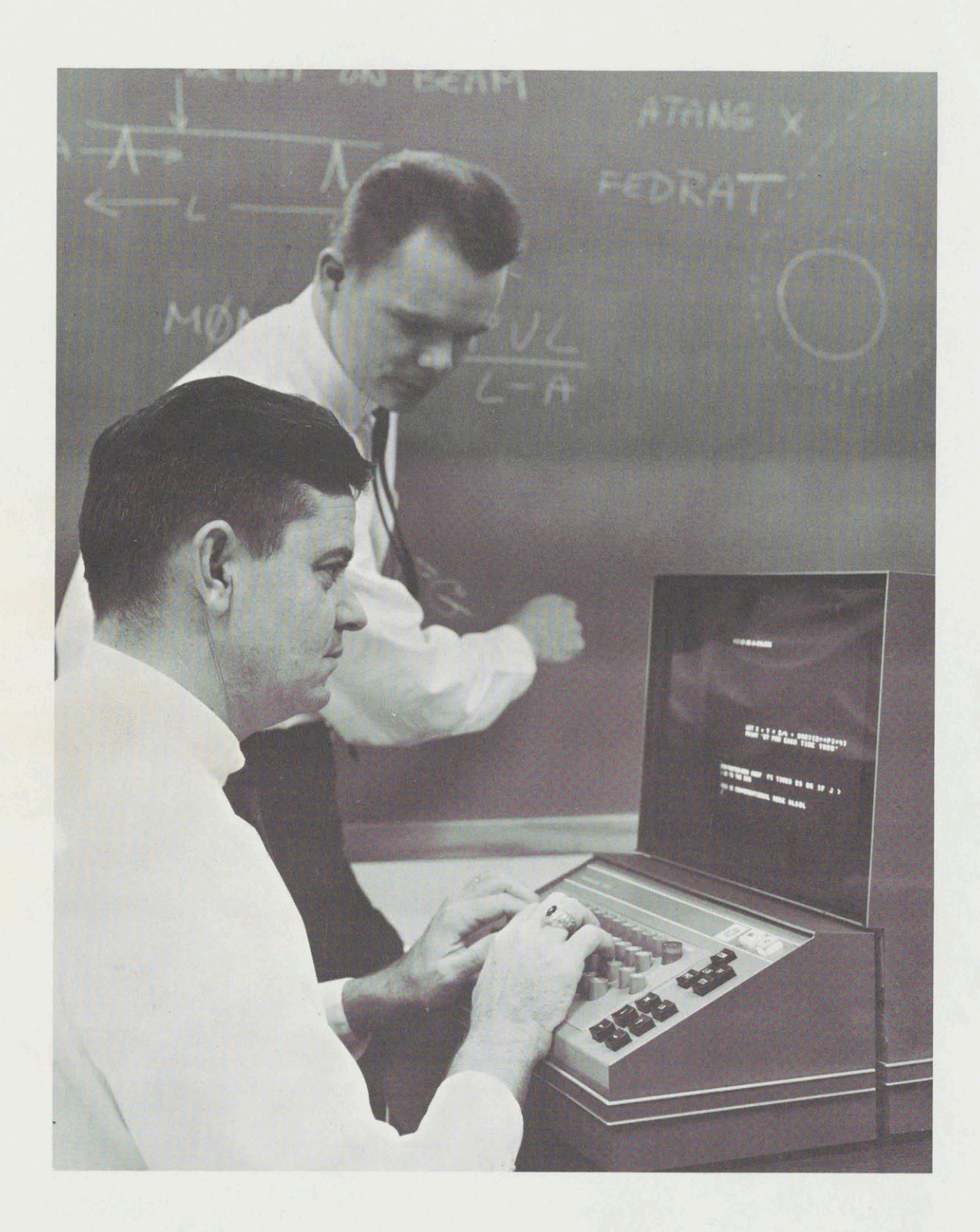

DATANET-760 Keyboard Display Unit in Use

## 1. SUBSYSTEM DESCRIPTION

## SUBSYSTEM CONFIGURATION

The DATANET-760\* Keyboard/Display is an alpha-numeric display system that provides rapid communication with computers from local or remote locations. It permits convenient entry and display of data or requests, transmission to the computer, and receipt, storage, and presentation of responses. The DATANET-760 consists of a Display Controller Unit and one or more TV-type Display Terminal Units. Up to 32 terminals, each of which may be at a remote location, may communicate with the computer through the Display Controller Unit. Up to four page printers may be connected to each Display Controller Unit (in place of Display Terminal Units) to provide simultaneous hard copy of display data from any of the terminals. A block diagram of the system is shown in Figure 1.

the memory of the DCU. The coded characters in the memory are repetitively converted to TV video and, along with synchronizing signals, are returned to the DTU. Selected portions of the stored information are transmitted on operator command to the computer, either by direct connection or by standard digital data telephone communication service. A variety of data line communication options are available which provide a range of data rates to fit various applications.

The data display may be viewed at additional locations by coupling standard industrialquality TV monitors to a Display Terminal Unit (DTU) or to the controller (DCU). The display can be projected for large-screen viewing by use of standard video projection equipment.

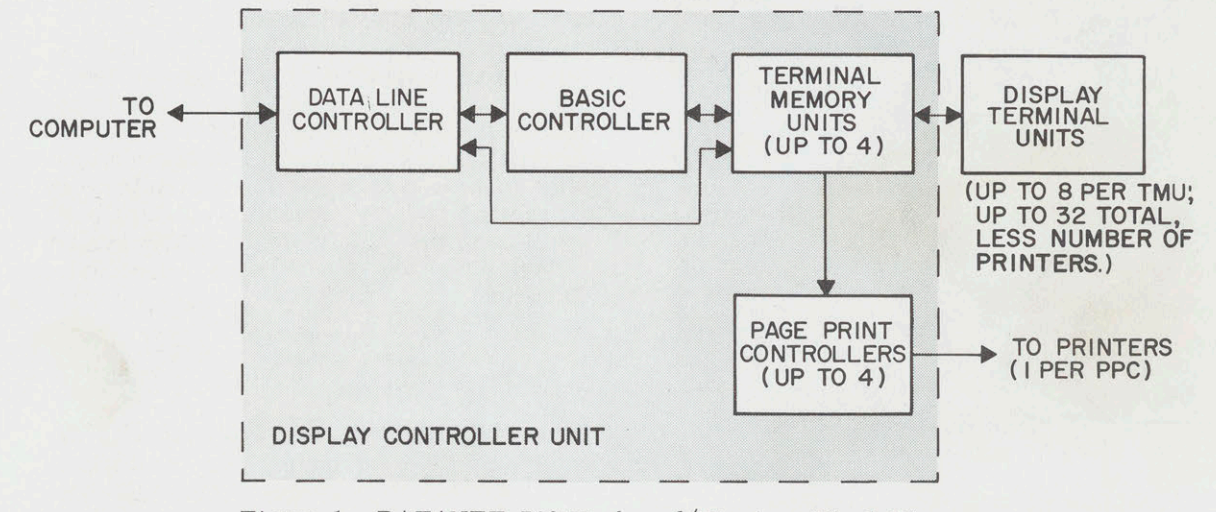

Figure 1. DATANET-760 Keyboard/Display, Block Diagram

The Display Controller Unit (DCU) (Figure 2) consists of a Basic Controller and up to four Terminal Memory Units, each of which can serve up to eight Display Terminal Units in simultaneous access. A Data Line Controller and multiple Page Print Controllers may be included on an optional basis.

The Display Terminal Unit (DTU) consists of a standard industrial-quality TV monitor, supporting electronics, and a typewriter-like keyboard, as shown in Figure 3. Each DTU communicates with the computer through the DCU via keyboard entries. Keyboard entries are converted to binary form and stored in The presentation on the DTU is a fixed-format alpha-numeric display composed of up to 1196 characters and symbols stored in memory. The characters are arrayed in textual lines of 46 characters each. The number of lines in the display varies from 4 to 26 depending on the number of DTU's assigned to the Terminal Memory Unit in the DCU. The character repertoire consists of the English alphabet, Arabic numbers, punctuation marks, and special symbols, as shown in Figure 4. Four of the special symbols allow horizontal and vertical lines to be drawn for added emphasis or generating simple diagrams, charts, or tables. In addition, a flashing code allows

\* DATANET is a reg. trade mark of the General Electric Company.

emergency or other important conditions to and typing the correct one. Erasure of the be emphasized.  $\frac{1}{2}$  entire display is accomplished by a single

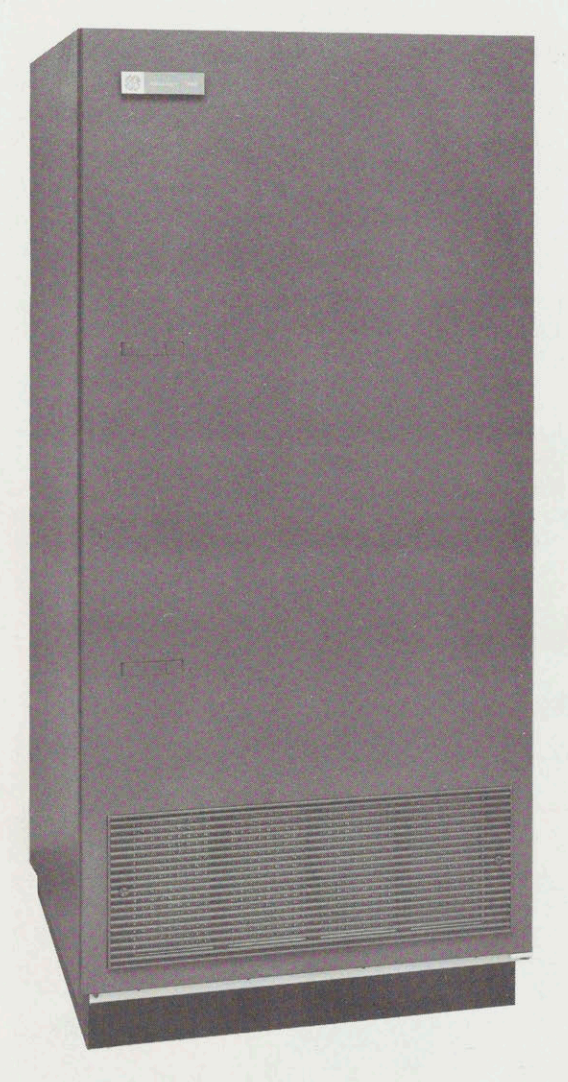

The operator enters data by typing on the key-<br>board as on an office typewriter. The characters and symbols are instantaneously dis shows are instantaneously us-<br>played as they are typed. A special entry<br>marker appears on the display to indicate the  $\bullet$  Data handling of reservations, and other marker appears on the display to indicate the extension of the next character to be entered. Transportation and lodging information location of the next character to be entered. The marker automatically indexes with each character entry or may be manually spaced forward or backward, and up or down. It may also be reset to the first character position  $\bullet$  Transmission, acquisition, storage, and of the page or textual line. In addition to read-out of media news copy of the page or textual line. In addition to providing repetitive character entry capabil-<br>ity the (repeat) PFPT low allows a continue of Checking of account status, deposits, ity, the (repeat) REPT key allows a continu-<br>and withdrawals : and withdrawals ous scanning movement of the marker. Changes or corrections are made by reloca-  $\bullet$  Accumulation, sorting, and read-out of ting the marker to the erroneous character ting the marker to the erroneous character

entire display is accomplished by a single control operation.

A TAB key allows the operator to quickly and efficiently enter information into an operatorcomposed or computer-stored format. Depressing the TABkey causes the entry marker to scan the display face until it finds <sup>a</sup> vertical line, where it stops. These vertical lines, which serve as tab-stop markers, can be positioned anywhere onthe display surface by the operator or the computer.

The operator completes the composing, verifying, and correction of the entry with the system off-line. When satisfied that the information is correct, the operator locates the "end of text" (ETX) symbol opposite the last line of characters to be transmitted; then returns the entry marker to the first character to be sent; and depresses the transmit key. Successive characters are transmitted up to the "end of text" symbol.

Responses from the computer are stored in the memory of the DCU and immediately appear onthedisplay. The operator may obtain a printed copy of any portion of his display when the page printing option is installed - by depressing the PRT (print) pushbutton after positioning the "end of text" (ETX) symbol and entry marker as inthe data transmission operation.

## APPLICATION

The DATANET-760 has application in any commercial, government, or educational function requiring storage, retrieval, com-<br>
Figure 2. Display Controller Unit munication, or display or human or computergenerated data.

OPERATION Some typical applications include the follow-

- $\bullet$  Data entry and handling in automatic
- 
- ® Production and inventory control, status
- 
- 
-
- 
- 
- insurance files, payroll data, manpower<br>scheduling, and costing
- 

In all applications the DATANET-760 provides a direct link to the computer and under MODES OF OPERATION<br>program control, allows real-time problem There are two modes of operation for a program control, allows real-time problem<br>solving, and instantaneous information resolving, and instantaneous information re- DATANET-760 Display Terminal Unit (DTU) trieval. - "local" and "receive". The "local" mode is

®» Insurance claim adjustment and policy The DTU presentation for a representative management application is shown in Figure 5. Customer account maintenance, order In this application the operator would request • Customer account maintenance, order a general form stored in the computer, enter<br>processing, and invoicing the specific data-mannough estimates in the the specific data--manpower estimates in the ®» Control of personnel records, group display shown--and transmit the data to the by the computer would be displayed, and, as • Library information retrieval, class-<br>would appear. Any  $\Gamma$ <sup>TH</sup> in the system could Library information retrieval, class-<br>room instruction, and computer train-<br>call up the complete display showing current room instruction, and computer train-<br>ing data at our time data at any time.

Figure 3. Display Terminal Unit

an off-line compose mode during which the or receive data via the communication line.<br>operator is free to write on his display with-<br>In this mode, the operator is allowed to comoperator is free to write on his display with-<br>out interruption by the computer. The "receive" mode operates in the same manner<br>as the "local" mode with the exception that the DTU is able to receive a computer mes-<br>sage via the communication line. During puter-generated message. During transmissage via the communication line. During puter-generated message. During transmis-<br>either mode, the operator is able to transmit sion or reception of a message, keyboard either mode, the operator is able to transmit sion or reception of a message, keyboard to the computer or print all or any part of the entry is prevented, unless the message is an to the computer or printall or any part of the entry is prevented, unless the mess<br>data appearing on his display. A letter is automatic acknowledgment (ACK). data appearing on his display. A letter is displayed in the left-hand margin of the display opposite the first line of data, as shown Received data begins loading at the position in Figure 6, to indicate the mode of operation of the entry marker and proceeds sequentially in Figure 6, to indicate the mode of operation of the entry marker and proceeds sequentially<br>or that transmission or printing is taking from there with each character entry. The or that transmission or printing is taking place.

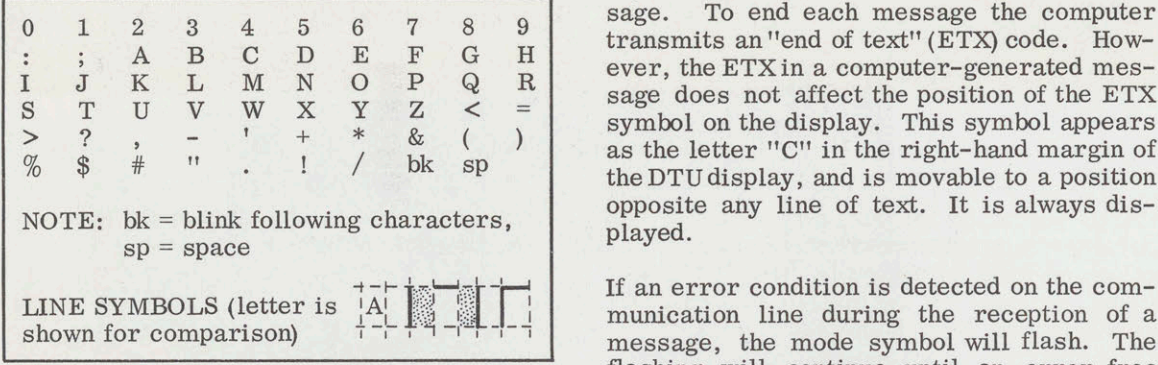

## Local (Off-Line Compose)

when the local (LOC) pushbutton is depressed. local mode, the operator is able to initiate<br>During this mode, the DTU will not be able to data transmission on the communication line. During this mode, the DTU will not be able to data transmission on the communication line.<br>receive data via the telephone communication The operator prepares a message for transreceive data via the telephone communication The operator prepares a message for trans-<br>line. The operator is free to write on the dis-<br>mission by positioning the end of text (ETX) line. The operator is free to write on the dis-<br>
play through his keyboard without being af-<br>
symbol and returning the entry marker to the play through his keyboard without being af-<br>first character of the message. Positioning<br>first character of the message. Positioning fected by the communication line, and to trans-<br>mit displayed data.

When a DTU is operating in this mode, the presentation will have an  $\overline{L}$  in the mode<br>symbol position.<br>move from its present position to opposite

Upon receipt of a computer-generated message addressed to a DTU operating in the Once the message is prepared for transmis-<br>local mode, a message indicating a busy sion, the operator depresses the transmit local mode, a message indicating a busy sion, the operator depresses the transmit status will be automatically transmitted to (TX) pushbutton. Transmission begins at the the computer by the Display Controller Unit (DCU).

when the receive (REC) pushbutton is de-<br>pressed. The mode symbol is the letter  $"R"$ . sage from the computer the  $"T"$  is erased, pressed. The mode symbolis the letter "R". sage from the computer the "T" is erased, During this mode, the DTU is able to transmit the mode symbol appears as an "R", and the During this mode, the DTU is able to transmit

pose or type on the display as long as he is<br>not transmitting or receiving a computer message. However, while composing on the dis-<br>play, he is subject to interruption by a com-

computer can position the entry marker to any position on the display to begin a message. To end each message the computer ace.<br>
and the entry marker to the entry marker to the entry marker to the display to begin a mes-<br>
any position on the display to begin a mes-<br>  $\begin{array}{cccccc}\n & 1 & 2 & 3 & 4 & 5 & 6 & 7 & 8 & 9 \\
\vdots & \vdots & A & B & C & D & E & F & G & H \\
\vdots & \vdots & \vdots & \vdots &$ ever, the ETX in a computer-generated mes- $\begin{array}{ccccccc}\n0 & 1 & 2 & 3 & 4 & 5 & 6 & 7 & 8 & 9 \\
\vdots & \vdots & A & B & C & D & E & F & G & H \\
I & J & K & L & M & N & O & P & Q & R \\
\end{array}$  transmits an "end of text" (ETX) code. How-<br>ever, the ETX in a computer-generated mes-<br>sage does not affect the position of the ETX SE <sup>T</sup> <sup>U</sup> <sup>V</sup> <sup>W</sup> <sup>X</sup> Vig < <sup>=</sup> sage does not affect the position of the ETX <sup>y</sup> ip ban Nile EE symbol on the display. This symbol appears  $\begin{array}{c|c|c|c|c|c|c|c} \hline \text{I} & \text{I} & \text{K} & \text{L} & \text{M} & \text{N} & \text{O} & \text{P} & \text{Q} & \text{R} \\ \hline \text{S} & \text{T} & \text{U} & \text{V} & \text{W} & \text{X} & \text{Y} & \text{Z} & & & & & \\ \text{P} & \text{P} & \text{P} & & \text{S} & & \text{S} & & \text{S} \\ \text{P} & \text{P} & \text{P} & \text{P} & & \text{S} & & \text{S} & & \text{$ opposite any line of text. It is always dis-<br>played.

If an error condition is detected on the com-<br>munication line during the reception of a<br>message, the mode symbol will flash. The flashing will continue until an error-free Figure 4. Character Repertoire message is received. If the DTU is busy, the error condition is ignored.

### DATA TRANSMISSION

The DTU goes into this mode of operation When the DTU is in either the receive or the when the local (LOC) pushbutton is depressed. local mode, the operator is able to initiate the ETX symbol in preparation for transmission is accomplished by moving the entry<br>marker to any character position of the last when a  $D10$  is operating in this mode, the line of text in the message and depressing presentation will have an "L" in the mode the  $FTX$  low. The  $FTX$  symbol will then move from its present position to opposite the last line of text in the message.

(TX) pushbutton. Transmission begins at the character identified by the entry marker position, proceeds sequentially on the page, character by character, until the ETX symbol Exercive Mode<br>
Receive Mode<br>
Receive Mode<br>
Receive Mode<br>
Receive Mode<br>
Receive Mode<br>
Receive Mode<br>
Receive Mode<br>
Receive Mode<br>
Receive Mode<br>
Received Received Received Received Received Received Received Received Received presses his transmit pushbutton, a "T" ap-The DTU goes into this mode of operation pears on the display as the Mode Symbol.<br>when the receive (REC) pushbutton is de-<br>Upon receipt of an acknowledge (ACK) mes-

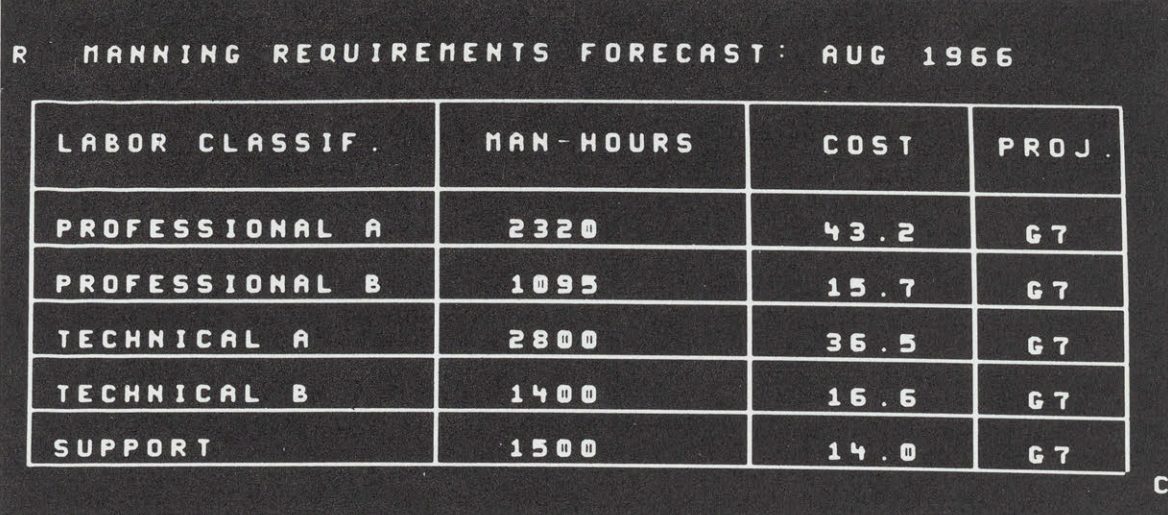

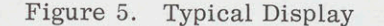

operator changes the mode to local before the acknowledgment is received, the "L' mode symbol remains on the display and the DTU PRINTING<br>remains in the local mode (see note).

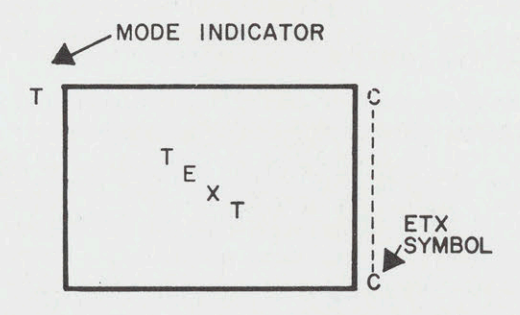

of more than one line of text, the codes for the "P" is erased, and the DTU is free to carriage return and line feed are automati- perform other functions. When the "P" is cally transmitted at the end of each line erased, the mode symbol appears as an  $"R"$ , (except the final line). Immediately after the and the DTU is placed in the receive mode. (except the final line). Immediately after the and the DTU is placed in the receive mode.<br>operator depresses the transmit pushbutton, If the operator changes the mode to local beoperator depresses the transmit pushbutton, keyboard entry is prevented until message keyboard entry is prevented until message fore the acknowledgment is received, the "L"<br>transmission is complete. After transmis- mode symbol remains on the display and the

DTU is placed in the receive mode. If the in the first character position of the line fol-<br>operator changes the mode to local before the lowing the ETX symbol.

When the DTU is in either the receive or the local mode, the operator may request a \_~MODE INDICATOR printed copy of any portion of his display. Preparation of a message tobe printed is the same operationally as for transmission. The operator prepares a message by positioning r the ETX symbol opposite the last line of text to be printed and returning the entry marker to the first character of the message.

SYMBOL Once the message is prepared, the operator depresses the print (PRT) pushbutton. This action prevents further keyboard entry until Figure 6. Display Showing Mode Symbol message transmission is complete. The owing mode symbol letter "P" appears as the mode symbol indi-<br>Position cating to the operator that the request for hard copy has been made. Upon receipt of During transmission of a message consisting the acknowledge message from the computer of more than one line of text, the codes for the "P" is erased, and the DTU is free to perform other functions. When the "P" is erased, the mode symbol appears as an "R", transmission is complete. After transmis- mode symbol remains on the display and the sion is complete, the entry marker appears DTU remains in the local mode (see note). DTU remains in the local mode (see note).

## Note

It is not recommended that the system be defeated in this manner, since NAK responses will be ignored. By waiting for the ACK (T change to R) the operator has positive verificationthat the computer received the message correctly.

## 2. DISPLAY TERMINAL UNIT

The Display Terminal Unit (DTU) consists of The space bar erases the character under the two basic elements, the keyboard and the CRT entry marker, if any, displays a blank space.

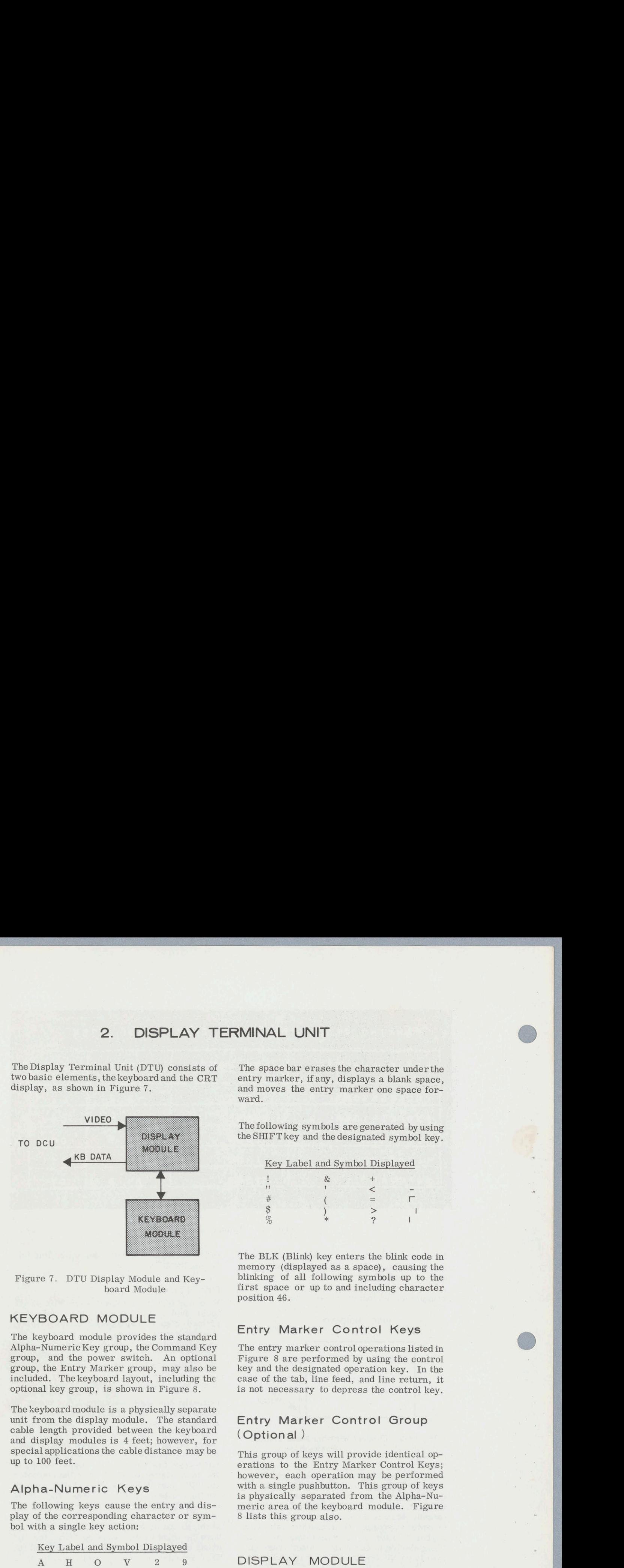

## KEYBOARD MODULE

Alpha-Numeric Key group, the Command Key The entry marker control operations listed in group, and the power switch. An optional Figure <sup>8</sup> are performed by using the control group, the Entry Marker group, may also be key and the designated operation key. In the included. The keyboard layout, including the case of the tab, line feed, and line return, it optional key group, is shown in Figure 8. is not necessary to depress the control key.

The keyboard module is a physically separate unit from the display module. The standard Entry Marker Control Group  $\begin{bmatrix} \text{cable length provided between the keyboard} \\ \text{cable length provided between the keyboard} \end{bmatrix}$  (Optional) and display modules is 4 feet; however, for special applications the cable distance may be

play of the corresponding character or sym- <sup>8</sup> lists this group also. bol with a single key action:

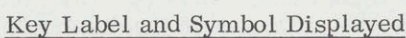

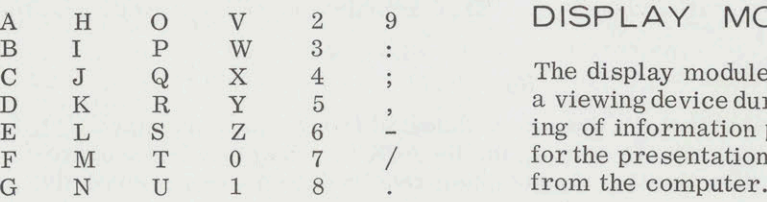

two basic elements, the keyboard and the CRT entry marker, if any, displays a blank space, display, as shown in Figure 7. and moves the entry marker one space for-<br>ward.

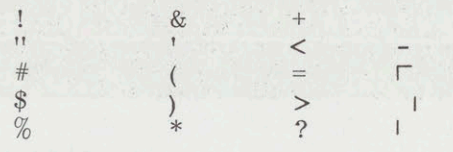

The BLK (Blink) key enters the blink code in memory (displayed as a space), causing the Figure 7. DTU Display Module and Key-<br>blinking of all following symbols up to the theoretare first space or up to and including character<br>position 46.

## The keyboard module provides the standard Entry Marker Control Keys

special applications the cable distance may be<br>up to 100 feet.<br>erations to the Entry Marker Control Keys; however, each operation may be performed Alpha-Numeric Keys with a single pushbutton. This group of keys<br>is physically separated from the Alpha-Nu-The following keys cause the entry and dis- meric area of the keyboard module. Figure

## DISPLAY MODULE

The display module is intended to be used as  $\begin{bmatrix} 1 & 0 & 0 \\ 0 & 1 & 0 \\ 0 & 0 & 0 \end{bmatrix}$   $\begin{bmatrix} 2 & 0 & 0 \\ 0 & 0 & 0 \\ 0 & 0 & 0 \end{bmatrix}$  include the mean of the mean of the mean of the mean of the mean of the mean of the mean of the mean of the mean of the mean of the mean of  $\begin{array}{ccc}\nD & K & R & Y & 5 \\
E & I & G & Z & G\n\end{array}$ , a viewing device during composition and edit- $\begin{array}{ccc} \text{E} & \text{L} & \text{S} & \text{Z} & 6 & - \\ \text{L} & \text{S} & \text{Z} & 6 & - \end{array}$  and  $\begin{array}{ccc} \text{Im}\{\text{Im}\{x\} \text{ in the } x\} \\ \text{for the measurement of the component of the number of vertices.} \end{array}$ 

techniques. A two field interlaced scan system is used in presenting the display data. The cathode ray tube is coated with P4 phosphor, whichis a high efficiency medium-short persistence phosphor with white fluorescence (5250 &). This is the same phosphor that is Mode Indicator Display used in standard black and white home televi-

### **Brightness**

CRT beam trace) exceeds 75 foot-lamberts. Since the contrast ratio is a function of the direct incident screen light (from the room) each room lighting condition will affect the The End of Text symbol (C) is located in the absolute contrast ratio measurement. How-<br>wight magnifollowing the 46th text character absolute contrast ratio measurement.  $How-$  right margin following the 46th text character ever, in a room with 70 foot-candles of dif- nosition as shown in Figure 12. It may be fused ambient lighting the contrast ratio will be at least 20:1.

are of two types: Operator controls (shown in Figure 9 and listed in Figure 10) which are size (standard, full sized characters) for 14-readily accessible to and for use by the oper-<br>inch and 23-inch screens: readily accessible to and for use by the operator, and maintenance controls (listed in Figure 11) which are intended for use only by qualified maintenance personnel.

### Screen Size

The display module has a 14-inch (diagonal  $\frac{1}{2}$  ... The preceding values are nominal. measurement) screen cathode ray tube. Extension monitors are available on special request with 14-inch and 23-inch screens. (See page 9)

function of the number of DTU's per Terminal<br>Memory Unit. The full format size (26 lines of 46 characters) for a 14-inch screen is  $6.3$  by  $8.0$  inches.

The display is based on standard television For formats of fewer than 26 lines the for-<br>techniques. A two field interlaced scan sys- mat height is reduced proportionately and will be approximately centered on the screen.<br>Measurements are nominal values.

A DTU mode indicator is displayed in the character space preceding the first text character position of the first format line, as shown in Figure 12.

The display brightness (light emitted by the The mode symbology and meaning are listed CRT beam trace) exceeds 75 foot-lamberts. in Figure 13.

position as shown in Figure 12. It may be positioned at the end of any line.

### Character Size

Controls Character size is <sup>a</sup> function of the format The controls provided for the display module size and hence the screen size. The follow-<br>are of two types: Operator controls (shown ing table shows the approximate character

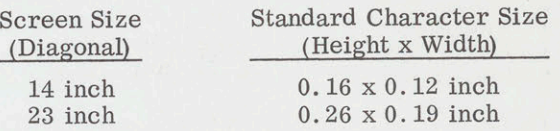

## Monitor Unit

For formats of favor than 26 lines the formal<br>
multibulge is reduced arrowll to select the series of<br>
Middle is reproximately centered on the excess.<br>
Mode Indicator Display<br>
Mode Indicator Is directly the first common<br>
c Monitor units may be connected to a DTU to Textual Display provide additional viewing positions duplicating the information displayed onthe DTU. Up The display format consists of from 4 lines to four receive-only monitors can be connect-<br>to 26 lines of text data, each line consisting ed in series to the video jack on the DTU. to 26 lines of text data, each line consisting ed in series to the video jack on the DTU.<br>of 46 characters. The number of lines is a Monitor units may also be connected to a of 46 characters. The number of lines is a Monitor units may also be connected to a function of the number of DTU's per Terminal video output of a TMU for receive only - i.e., in place of a DTU. Up to five monitors may<br>be driven from a TMU video output. Monitor units are available on special request.

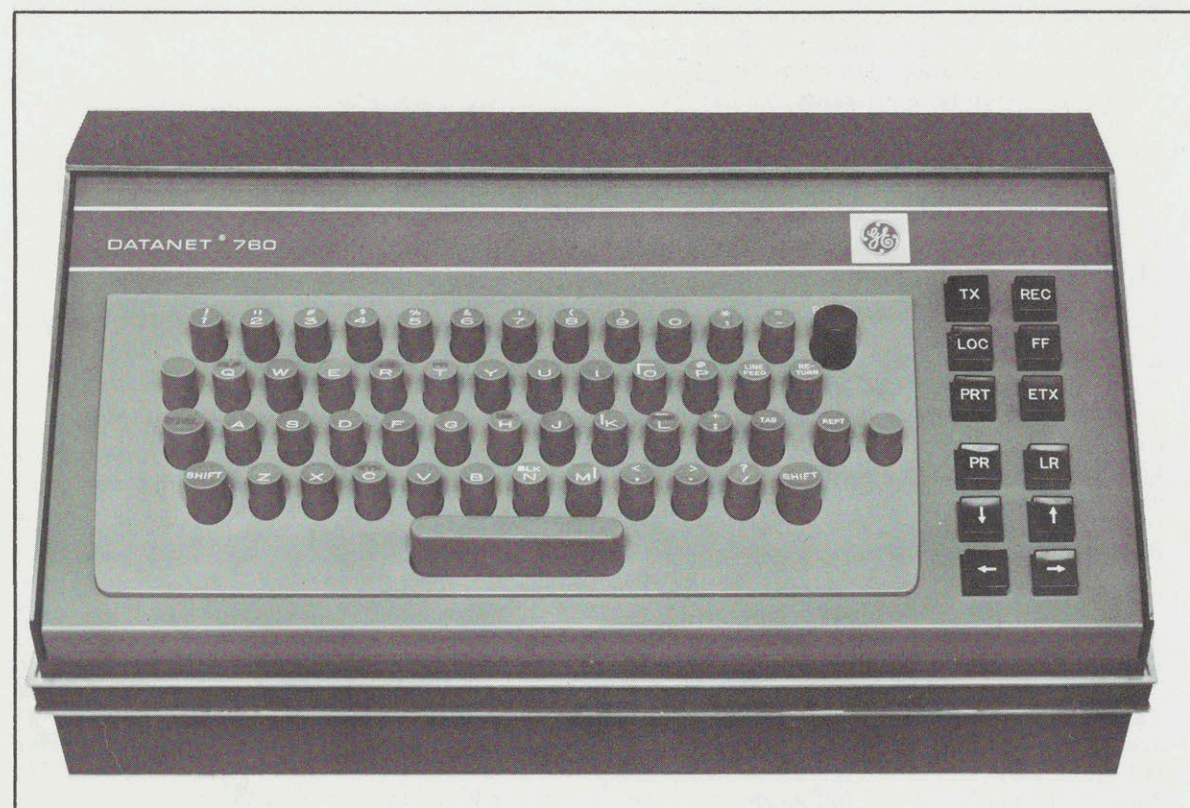

## CONTROL KEYS

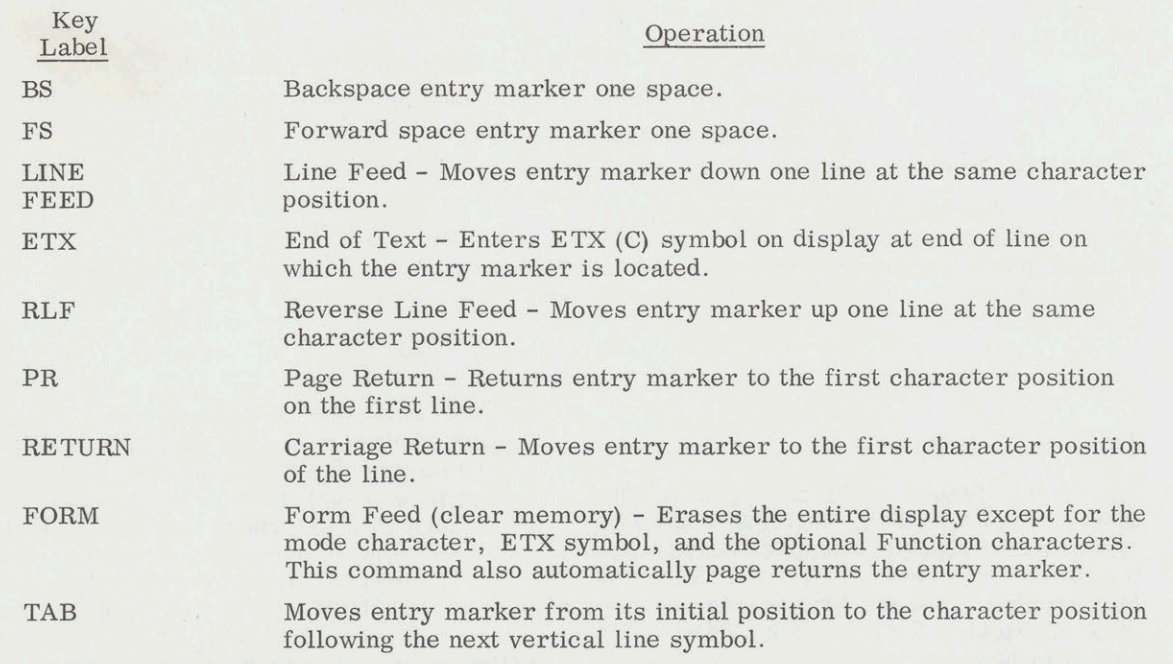

Figure 8. Keyboard Layout and Key Label

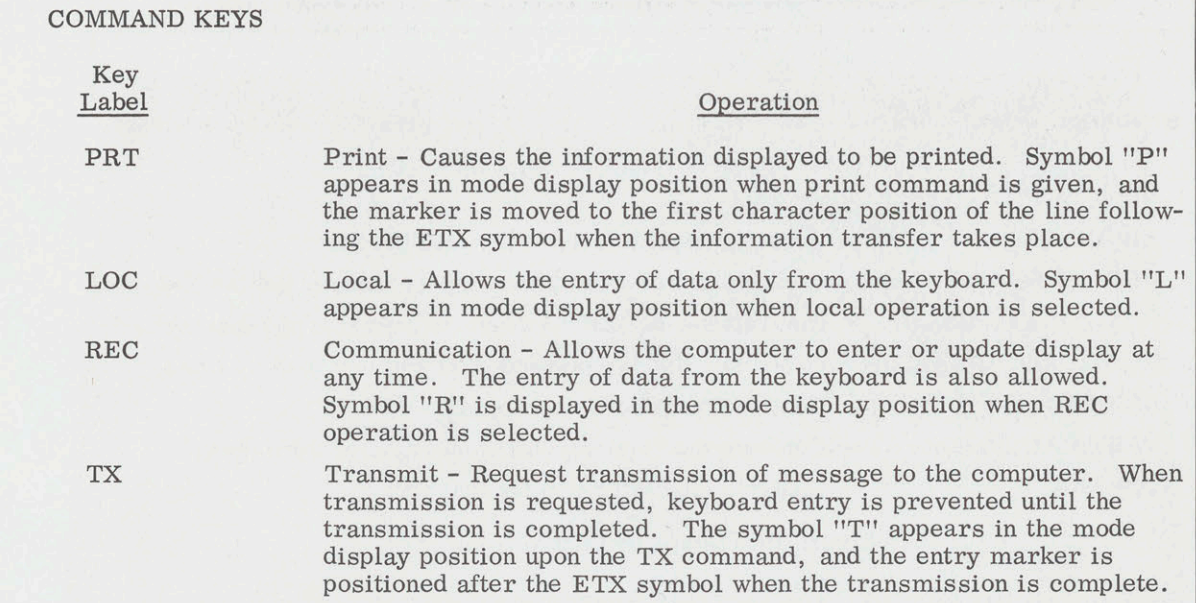

## ENTRY MARKER CONTROL GROUP (OPTIONAL)

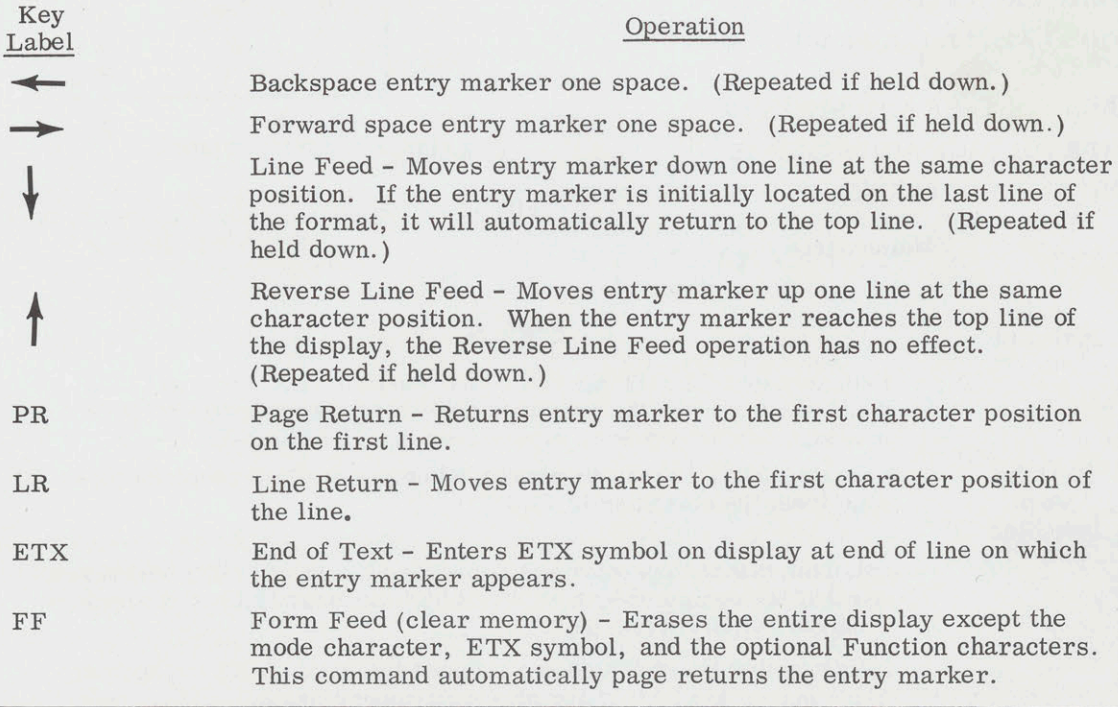

Figure 8. Keyboard Layout and Key Label (Cont)

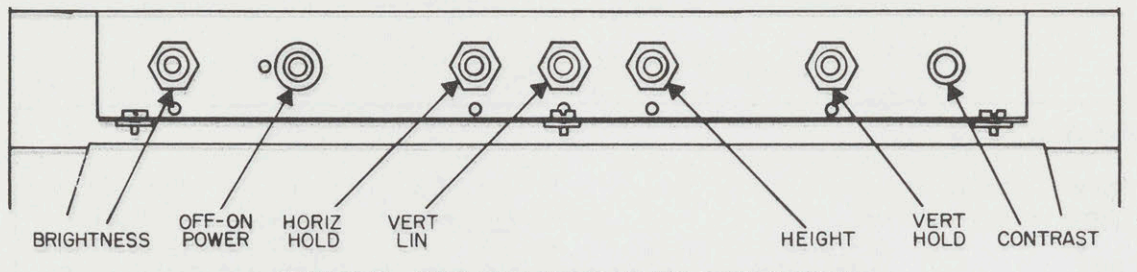

Figure 9. Operator Controls (Beneath Screen)

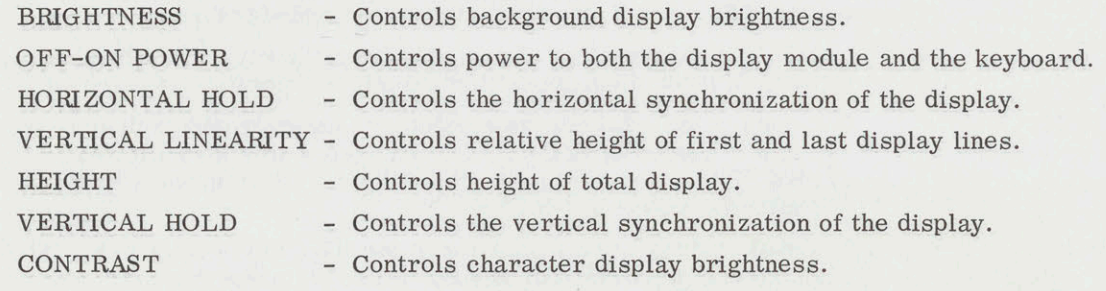

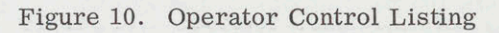

FOCUS MODE INDICATOR WIDTH HORIZONTAL LINEARITY HORIZONTAL DRIVE VERTICAL FEEDBACK VIDEO AMPLIFIER PEAKING ADJUST-MENTS **SECURE 2008** HIGH VOLTAGE ADJUSTMENTS<br>LOW VOLTAGE ADJUSTMENTS PICTURE CENTERING

Figure 11. Maintenance Controls

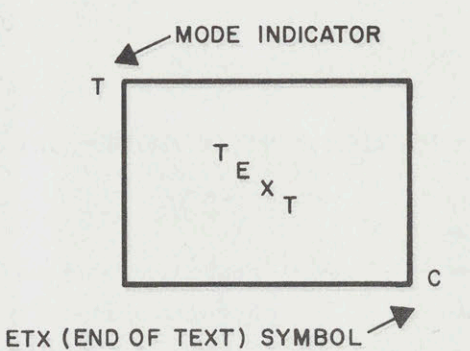

Figure 12. Mode Indicator and End of Text

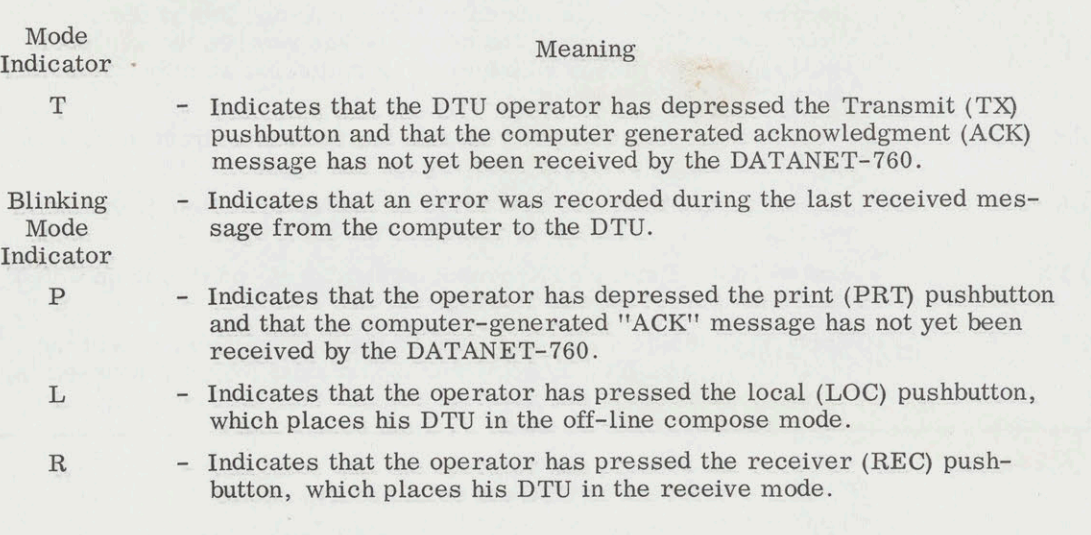

Figure 13. Mode Indicators and Meanings

## 3. DISPLAY CONTROLLER

The Display Controller is a centrally located Page Print Controllers (PPC's) on an option-<br>equipment capable of controlling up to 32 re- al basis. (See Figure 14). The minimum equipment capable of controlling up to 32 re-<br>motely located terminals.

The Display Controller is composed of one Display Controller Unit (DCU) which consists of the Controller Cabinet and the Basic Con- BASIC CONTROLLER troller; one Data Line Controller (DLC); a minimum of one and a maximum of four Ter-<br>minal Memory Units (TMU's); and up to four cludes the following functions: minal Memory Units (TMU's); and up to four

operable configuration is one DCU, one DLC, and one TMU; the maximum is one DCU, one DLC, four TMU's, and four PPC's.

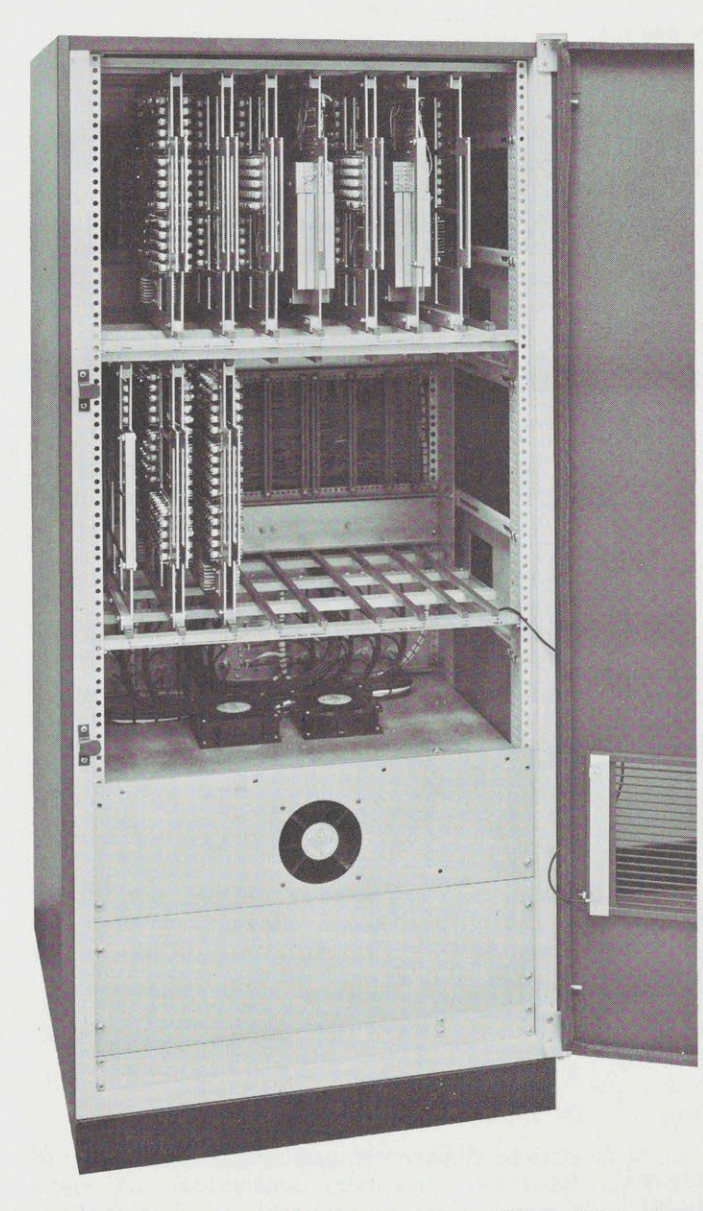

Figure 14. Rear View of Display Controller Unit

The Keyboard Entry Control logic is <sup>a</sup> data~~DTU.Thefollowingpartitioningconfigura- multiplexer which accepts inputs from the tions are provided: DTU Keyboards. Each input from the key-<br>hoard is decoded to determine if it is a com-<br> $\bullet$  Eight segments of data which allow the board is decoded to determine if it is a com-<br>mand code or a data character to be stored display of four 46 character lines on mand code or a data character to be stored.  $\frac{\text{unspay}}{\text{each of up to eight DTU's}}$ . Command characters are used to control the position of the entry marker, record in mem-<br>or Four segments of data which allow the<br>display of eight 46 character lines on ory the DTU mode, or clear the entire dis-<br>play. Data characters are routed to a loca-<br>each of up to four DTU's play. Data characters are routed to a location in memory corresponding to the char-<br>acter position under the entry marker on the Two segments of data which allow the acter position under the entry marker on the » Two segments of data which allow the display. After each character entry, the display of sixteen 46 character entry, the each of up to two DTU's entry marker automatically indexes to the next consecutive position on the display.

Keyboard data from up to eight DTU's per Terminal Memory Unit can be multiplexed by the keyboard entry control logic. The key- Video Distribution board entry logic will service up to 32 keyboards simultaneously, where each keyboard The Video Distribution logic of the TMU ac-<br>is operated at a rate of up to 15 characters cepts data from the character generator of is operated at a rate of up to  $15$  characters per second. the Basic Controller and forms these inputs

A Character Generator is provided which confour Terminal Memory Units into a digital video signal for display.

functional units are provided as part of the DCU. The entered. The entry marker takes the

The Master Timing System provides sufficient clock drive for all of the functional units of the Display Controller. The Master Timing Unit guarantees synchronous operation of each<br>functional unit with the system.

## TERMINAL MEMORY UNIT

The Display Controller has the capability of including up to four Terminal Memory Units<br>(TMU). The functional units of the TMU are (TMU). The functional units of the TMU are 1) <sup>1200</sup> Bit/Sec - Half Duplex Asynchronous

### Bulk Memory

The Bulk Memory is a delay line memory which is capable of storing up to 1472 six bit through a single connector. A Longitudinal character codes. The memory data can be Parity Check option is available.

Keyboard Entry Control partitioned in segments of character data so that each segment is displayed on a different<br>DTU. The following partitioning configura-

- 
- 
- 
- $\bullet$  One segment of data which allows the display of twenty-six 46 character lines on one DTU

into composite video signals to drive up to eight DTU's. There is a composite video Character Generator signal corresponding to each memory partitioned segment described above.

The Video Distribution logic provides the<br>video blanking required to prevent a given DTU's data from appearing on any other DTU, and causes the presentation of each DTU to be approximately centered in the middle of Power Supplies the display screen. It also provides for the display of an entry marker symbol on each<br>DTU screen. The entry marker always ap-DC power supplies sufficient to power the DTU screen. The entry marker always ap-<br>functional units are provided as part of the pears over the location of the next character form of a horizontal line whose length is approximately the width of a character position. Master Timing System To make the entry marker easier to locate on the display it flashes at <sup>a</sup> <sup>3</sup> to <sup>5</sup> cycle per

## DATA LINE CONTROLLER

The Data Line Controller (DLC) provides the facility to interface the Basic Controller to a remote station or computer. There are two types of DLC's:

- 
- 2)  $2000/2400$  Bit/Sec Half Duplex Synchronous

Both DLC's are compatible with EIA Standard<br>RS-232A. Interface connections are made

The 1200 Bit/Sec half duplex asynchronous option provides two-way, non-simultaneous<br>transfer of information to and from the DATA-NET-760 at a bit rate of 1200 bit/sec. The interface is compatible with Data-Phone Mod-<br>e) If the terminal is a page printer and<br>a previous message addressed to<br>the a previous message addressed to els 202C and 202D or equivalent.

## 2000/2400 Bit/Sec Option f) A DTU is not busy due to these con-

The  $2000/2400$  bit/sec half duplex synchronous option provides two-way, non-simultaneous, synchronous transfer of information to and from the DATANET-760 at a bit rate Special handling of messages addressed to the of 2000 or 2400 bit/sec. The bit rate is selectable at the time of installation by choice<br>of the digital data set. Transmit and receive<br>sages addressed to the PPC will not be acof the digital data set. Transmit and receive sages addressed to the PPC will not be ac-<br>timing at the data bit rate is provided by the  $\frac{1}{\text{knownleded until primitive}}$  is complete. Thus timing at the data bit rate is provided by the  $\frac{\text{knowledge until printing is complete.}}{\text{a} \text{ TRSV}! \text{ response should not be used to test}}$ puter station when direct drive option is used. The interface is compatible with Data-Phone Model 201A and 201B or equivalent,

## Automatic Message Initiation START UP AND QUIESCENT TRANSMISSION

from a terminal without operator action as a operator, the DLC will time out the absence result of certain conditions in a received mes- of a transmission frame from the remote result of certain conditions in a received mes-<br>sage for that terminal. The conditions which sage for that terminal. The conditions which station. When the timer runs out, the DLC will cause automatic initiation of a message will initiate a transmission frame on the comwill cause automatic initiation of a message will initiate a transmission frame on the com-<br>from a terminal are as follows:<br>munication line. The timer is set for 4,226

- sage is transmitted.
- acknowledgment message is transmitted.
- taining a Negative Acknowledge (NAK) status character. A retransmission of the previously transmitted message is<br>initiated. For compatibility with sim-Completion of a received message conduction of the computation of the computer im-<br>acknowledgment message is transmit-<br>ted.<br>Completion of a received message is transmission frame at either the DLC or the computer in-<br>tiate
- 4) Completion of a received message for
	-
	- b) A transmit or print request from a<br>DTU keyboard has not yet been ser-
- 1200 Bit/Sec Option c) An acknowledgment or negative acknowledgment is awaiting transmis
	- d) A retransmission request has not yet been processed.
	- the Page Printer Controller is still being printed.
	- ditions if the message is an "ACK"

Page Printer Controller is recommended to a "BSY" response should not be used to test the PPC status.

## Transmission Frame Half Duplex

FRAMES. Atinitial turn on, assuming no in-Messages may be automatically transmitted formation transfer has been requested by an from a terminal without operator action as a operator, the DLC will time out the absence munication line. The timer is set for  $4.226$ +0, - 0.266 seconds, exclusive of phone line 1) Completion of a received message con-<br>turnaround time. The transmission frame is<br>taining a Text Message (NUL) status composed of two characters. Start of Header taining a Text Message (NUL) status composed of two characters, Start of Header character. An acknowledgment mes- (SOH) followed by End of Transmission (EOT). (SOH) followed by End of Transmission (EOT).

2) Completion of a received message con-<br>toining a detected arror  $\Delta$  negative frame at either the DLC or the computer imtaining a detected error. A negative frame at either the DLC or the computer im-<br>nediately causes the receiving party to initiate a transmission frame in reply. When either end has no information to transfer, a 3) Completion of a received message con-<br>taining a Negative Acknowledge (NAK) tutes the transmission frame.

(ENQ) character must be included any-<br>(ENQ) character must be included any-<br>mission and at the end of each individual  $\mu$  mission, and at the end of each individual where in the text of the "NAK" message. mission, and at the end of each individual where in the text of the "NAK" message. This sion, and at the end of each individual message, a scan is made of all DTU's in de-Completion of a received message for scending order of DTU address (DTU-8 to a terminal which is busy. A terminal DTU-1 and TMU-D to TMU-A) until one has a terminal which is busy. A terminal DTU-1 and TMU-D to TMU-A) until one has is busy if any of the following conditions been found with a request for message transis busy if any of the following conditions been found with a request for message trans-<br>are present: mission. The scanner will remain locked to mission. The scanner will remain locked to a) The terminal is in the local mode. Lihat DTU until all transmit conditions have

DTU keyboard has not yet been ser-<br>The transmission frame will begin with the<br>transmission of the selected DTU's message. transmission of the selected DTU's message.

After the message has been transmitted, the character should the memory segment of scanner will be stepped once through all re- a following DTU having a transmission be maining DTU's with smaller addresses in that TMU. All of the remaining DTU's with messages to be transmitted will have their messages included in the transmission frame.

minated by the generation of an EOT.

In half-duplex 1200-bps DLC's (DLC-760), all remaining DTU's of a TMU can be scanned without injecting time fill between messages. Transmission frames are originated upon the In half-duplex 2400-bps DLC's (DLC-765), a termination of a received transmission frame In half-duplex  $2400$ -bps DLC's (DLC-765), a single time-fill character may follow the longitudinal-parity character prior to the next

a following DTU having a transmission be widely separated from the prior segment.

INFORMATION TRANSMISSION FRAMES ORIGINATED FROM COMPUTER. An information transmission frame originating After all DTU's with smaller addresses in from the computer may contain messages for the selected TMU by here connect and  $\sigma$  DTU's in any or all TMU's. The order and the selected TMU have been scanned and/or<br>number of messages in a transmission frame<br>serviced the transmission frame will be to messages in a transmission frame serviced, the transmission frame will be ter-<br>multiple originating from the computer may arbitrarily<br>minoted by the concention of an  $FOT$ be determined by the computer program.

from the DLC. (Note: See appendices "C" through "G").

## 4. PAGE PRINT CONTROLLER

The Page Print Controller (PPC) is an op- OPERATION tional module which is designed to drive one Model 33 or 35 Send-Receive or Receive-Only The operator prepares a message for printing<br>Teletypewriter Page Printer, or comparable in the same manner as for transmitting. When Teletypewriter Page Printer, or comparable equipment.

a TMU. The PPC utilizes TMU memory space computer. To identify the message as one to normally allocated to a DTU. Therefore, for be printed, the status character for print normally allocated to a DTU. Therefore, for be printed, the status each PPC module included in the Display Con-<br>appears in the header. each PPC module included in the Display Controller, the maximum number of DTU's allowed is reduced by one. The PPC is de-<br>signed so that it can be wired to accept data receives until the printer to be used is free signed so that it can be wired to accept data from any TMU and utilize memory space corfrom any TMU and utilize memory space cor-<br>responding to any DTU position.<br>dresses the printer to be used in the same

addressed and loaded by the computer in the based on the address of the DTU requesting same manner that a DTU memory space is printout. Before the computer retransmits same manner that a DTU memory space is loaded. Print requests from a DTU are transloaded. Print requests from a DTU are trans-<br>mitted to the PPC memory,<br>mitted to the computer via the DLC as a nor-<br>the program can add labeling or other premal transmitted message. The computer programmed data to the message. At this receives and buffers each print request mes-<br>time the computer could be used for reforreceives and buffers each print request mes-<br>sage until it is able to retransmit it to the matting or editing of the text to be printed. sage until it is able to retransmit it to the desired PPC memory section to obtain a hard copy.

Since the computer buffers the print request messages, the computer program can be de-<br>signed to generate print message labeling or<br>tion and computer. From the cannot interest  $\frac{1}{2}$  from add other types of data to a print message to inner the conditional sequentially from and other types of data to a print message to manner and at the order case line of tout the closely fit the needs of each application. This allows the operator to proceed with additional work.

bit and two stop bits. The output data trans-<br>fer rate is 110 bits per second.

## MEMORY SIZE

Since the PPC is added in place of a DTU and When the DATANET-760 receives a print utilizes a DTU memory section, its memory message from the computer, it will respond capacity is equal to that of the DTU position with a non-text message in the same way it it occupies. Even though a single print mes-<br>responds to normal information messages. it occupies. Even though a single print mes-<br>sage is limited to the number of text rows of For example, a print message received withsage is limited to the number of text rows of a DTU memory section, continuous multiplea DTU memory section, continuous multiple-<br>row printouts may be obtained by joining suc-<br>message to be returned to the computer after cessive print messages under computer pro-<br>gram control.

the print (PRT) pushbutton is depressed the mode indicator is changed to "P,'" and the Each PPC module receives data inputs from message to be printed is transmitted to the a TMU. The PPC utilizes TMU memory space computer. To identify the message as one to

dresses the printer to be used in the same way it addresses a DTU. The printer selection, by the computer program, should be The memory space utilized by a PPC can be tion, by the computer program, should be addressed and loaded by the computer in the based on the address of the DTU requesting the program can add labeling or other pre-<br>programmed data to the message. At this

When the PPC processes a print message, it starts with the character indicated by the entry marker position set up by the print message Since the computer buffers the print request<br>
messages, the computer program can be de-<br>
signed to generate print message labeling or<br>
add other types of data to a print message to<br>
generate print message labeling or<br>
add memory, and at the end of each line of text the PPC automatically inserts a carriage return and line feed code to provide proper opera-' tion of the printer. To facilitate linking or separating print messages, the Page Print The output interface of the PPC is the EIA Controller recognizes the "Blink" (BLK) char-<br>standard RS232A. Interface signals and out-<br>acter as a special command. When inserted standard RS232A. Interface signals and out-<br>nut character coding are given in the Appen-<br>in a message to a Page Print Controller, a put character coding are given in the Appen-<br>dix Each character is bracketed by one start single Blink character stops the printer at that dix. Each character is bracketed by one start single Blink character stops the printer at that<br>bit and two stop bits. The output data trans-<br>point. A double Blink code causes the PPC to generate a carriage return and line feed sequence and then stop printing.

> message from the computer, it will respond with a non-text message in the same way it message to be returned to the computer after<br>the message has been printed. In this way the computer program is notified of the fact

that the print message was received without sage, a "BUSY" message will be returned error and that the printer is now free to pro- automatically to the computer. If a print error and that the printer is now free to pro-<br>cess another print message.<br>message is received by the PPC when the

PPC while it is processing the previous mes- for format of message to PPC from computer.

cess another print message. message is received by the PPC when the "clear to send" line from the printer is off, <sup>a</sup> "BUSY" message will also be automatically If <sup>a</sup> new print message is received by the transmitted to the computer. See Appendix F

## 5. ERROR CONTROL AND RECOVERY

While error conditions may be caused by many Reception of Message things, this section deals only with errors  $\overline{\text{Having Error}}$ caused by the transmission media. Equip-<br>ment malfunctions in the DATANET-760 or While error conditions may be caused by many<br>
things, this section deals only with errors<br>
caused by the transmission media. Equip-<br>
ment malfunctions in the DATANET-760 or<br>
the computer are not considered. Since in-<br>
for While error conditions may be caused by many<br>things, this section deals only with errors<br>caused by the transmission media. Equip-<br>ment malfunctions in the DATANET-760 or<br>the computer are not considered. Since in-<br>formation formation flow between the DATANET-760  $\frac{mdy}{ways}$ .<br>and the computer is in both directions, the detection of errors and their recovery must<br>be performed at each end. Fraction flow between the DATANET-760<br>
sand the computer is in both directions, the<br>
detection of errors and their recovery must<br>
be performed at each end.<br>  $\begin{array}{c}\n\text{1} \text{2} \text{3} \\
\text{2} \text{4} \text{4} \\
\text{5} \text{5} \\
\text{6} \text{4} \text{$ 

## ERROR CONTROL AND RE<sup>-</sup> than ACK, NAK, COVERY AT DATANET 760 COVERY AT DATANET-760

It is assumed that the operator will wait for after the status character until the start receipt of an "ACK" message for each infor-<br>of text character. (A non-graphic charreceipt of an "ACK" message for each infor-<br>
oftext character. (A non-graphic char-<br>
acter has bit 6 and bit 7 both equal to 0.) mation message transmitted to the computer prior to transmission of a new information  $\cdots$  2) Receipt of any of the following charac-<br>message.

Error conditions from which automatic recovery can be made may be caused by any of 5) The loss of the Carrier Detected Signal<br>from the Digital Data Set before the

- 1) Absence of a transmission frame from<br>the computer for a period in excess of the prescribed time, measured from the end of the carrier of the last trans- 7) Detected message error by an error mission frame transmitted by the DLC detection scheme such as Longitudimission frame transmitted by the DLC detection set of a magazine such as Longitudi-
- 2) Reception of a message containing a valid address and containing a detected
- 3) Reception of a message for a DTU which

# Absence of Transmission 1) An error indication in the form of a

At the end of each transmission frame originated from the DLC a timer is started. If the timer should run out before a transmis-Absence of Transmission<br>
Frame<br>
Frame<br>
At the end of each transmission frame orig-<br>
inated from the DLC a timer is started. If<br>
the timer should run out before a transmis-<br>
sion frame is received from the computer,<br>
a new sion frame is stated. The computer of the timer should run out before a transmis-<br>sion frame is received from the computer,<br>non-text message to be transmitted<br>non-text message to be transmitted a new transmission frame will be initiated by the DLC.

Messages transmitted by the DLC and which 2) The DTU keyboard which was locked have not been acknowledged to the operator during reception, is unlocked to permit have not been acknowledged to the operator during reception, is unlocked to permit during this period will remain in the DATA- continued operator usage while the NET-760 memory for available retransmis-<br>sion by the operator.

- acter
- 2) Receipt of any status character other<br>than ACK, NAK, or NUL after the ad-
- 3) Receipt of any non-graphic character
- ters after the STX and before the ETX:<br>SOH, STX, ACK, NAK, NUL, or EOT
- from the Digital Data Set before the end of a message
- 6) Receipt of a new SOH after a SOH and before the  $\text{ETX}$
- 

If a DTU which is not busy receives a message detected in error by any of the above  $\frac{1}{2}$  is busy at the time of reception conditions, all of the following will automatically be performed:

- Frame blinking mode indicator will be displayed tothe operator on the CRT dis
	- the next time the DTU is serviced by the transmit scanner.
	- continued operator usage while the "NAK" status message is transmitted back to the computer.

## Reception of Message For time the DTU is serviced by the trans-

<sup>A</sup> terminal is considered "Busy" if any of the

- 
- keyboard has not yet been serviced
- 3) An acknowledgment or negative acknowledgment is awaiting transmis-<br>sion
- 4) A retransmission request has not yet Containing "ACK" been processed
- 

not cause a "BUSY" response since it does No message will be generated by the DATA-<br>NGC 18 NGC 18 NGC 19 NGC 19 NGC 19 NGC 19 NGC 19 NGC 19 NGC 19 NGC 19 NGC 19 NGC 19 NGC 19 NGC 19 NGC 19 NGC 19 NGC 19 NGC 19 NGC 19 NGC 1

will cause a "BUSY" character to be generated in the status character position of a nontext message to be transmitted the next time If the operator has not waited for acknowl-<br>the terminal is serviced by the transmit edgment and has changed to local mode, the the terminal is serviced by the transmit scanner.

## Reception of Message ginning of the status character is "ACK." Containing "NAK" And "ENQ"

The computer may request an automatic re-<br>transmission of the last text message received Reception of Message transmission of the last text message received Reception of Me<br>from the DATANET-760 to recover a mes- Containing "NUL" from the DATANET-760 to recover a message received in error. Such a message will<br>contain a "NAK" status and an "ENQ" charcontain a 'NAK' status and an ENQ' char-<br>acter in the text.

sage containing no errors and which contains an "ENQ" the following will automatically be performed:

- the DTU is serviced by the transmit the next time the DTU scanner and the message is retrans-<br>the transmit scanner. scanner and the message is retrans-<br>mitted.
- 2) A "NUL" character will be generated while the transmission request is pre-<br>in the status character position of the sent, thus allowing the operator use of message to be transmitted the next

Busy Terminal mit scanner, indicating the message contains text.

3) The text of the message to be transmiting the status character in a received message: the will contain all characters between 1) The DTU is in the local mode<br>the "marker" position on the display<br>at the horizon of the magazine is he at the beginning of the message to be 2) A transmit or print request from the transmitted and the "End of Text" sym-<br>keyboard has not yet been serviced bol on the display.

# Reception of Message

Reception of a message containing an "ACK" 5) Terminal is a page printer and a mes-<br>status and containing no errors for a termi-<br>sage addressed to its PPC is still being and which is not husy will ourse the text  $f_i$ sage addressed to its PPC is still being nal which is not busy will cause the text (if printed any-see footnote) of that message to be displayed to the operator as a visual acknowl-However, an acknowledgment message does<br>not cause a "BUSY" response since it does<br>No medgment of a previously transmitted message. NET-760 in response to an "ACK" message, but the mode indicator"T'" or '"P" will be re-Reception of a message for a "BUSY" terminal placed by "R" as an indication of the receipt will cause a "BUSY" character to be gener- of the "ACK."

> "L" mode character will remain on the display. The keyboard is not locked at the be-

status message containing no errors, the text of the message will be displayed to the oper-Upon completion of reception of a "NAK" mes-<br>sage containing no errors and which contains ter reception is complete:

- 1) An "ACK" character will be generated in the status character position of a 1) The DTU keyboard will be locked until non-text message to be transmitted the DTU is serviced by the transmit
	- 2) The DTU keyboard will not be locked sent, thus allowing the operator use of the DTU.

It is recommended that text never be contained in "ACK' messages, since protection against operator interference is not provided in this case.

## DATANET-760 Response ERROR CONTROL AND<br>Priority FECOVERY AT THE

When the transmit scanner services a DTU,<br>all message requests for that DTU are serall message requests for that DTU are ser-<br>viced according to a fixed sequence before<br>is under program control thus providing a viced according to a fixed sequence before is under program control, thus providing a<br>the transmit scanner advances to the next large degree of flexibility. The following the transmit scanner advances to the next large degree of flexibility. The following<br>DTU. The fixed sequence is: discussion describes a recommended solu-

- 
- 2) NAK message
- 
- 
- 
- 

The keyboard is electrically locked when <sup>a</sup> Error transmit or print request is entered from the  $\frac{1}{2}$  at ext ("NUL" status) message containing keyboard. The keyboard is unlocked after If a text ("NUL" status) message containing<br>the message is transmitted without woiting a valid DTU address is received in error. the message is transmitted, without waiting for an acknowledgment.

of a received message (before the STX) un-<br>less the message is an acknowledge in  $\frac{1}{2}$  termined by the program) are not successful less the message is an acknowledgment. This termined by the program) are not successful<br>is because acknowledgment messages do not in obtaining a correct message, the program is because acknowledgment messages do not in obtaining a correct message, the program<br>contain text or entry marker movements and will transmit a message that will cause the contain text or entry marker movements and will transmit a message that will cause the hence cannot cause conflicts with keyboard word "ERROR" to be displayed on the first data entries. The keyboard is unlocked at the line of the DTU display, notifying the oper-<br>end of a received message. However, if a ator that his last message has not been re-<br>transmit or print request is still awaiting ei transmit or print request is still awaiting ceived correctly centred correctly and that manual recovery  $\frac{1}{\sqrt{2}}$  is necessary. service, the keyboard is not unlocked.

ered legal, the station bits must match the prewired station address of the DATANET-<br>760 the grapified TMU must be present and Reception of Message 760, the specified TMU must be present, and the DTU bits must be allowable with respect Containing "NAR" to TMU partitioning.

### Entry Marker Restoration

During reception of a message, the entry marker position is extracted and updated in <sup>a</sup> separate register. If <sup>a</sup> detectable error occurs, which will result in <sup>a</sup> negative ac- Reception of Message knowledgment, the updated entry marker po- Containing "BUSY" sition is not restored. Hence, a retransmission request (NAK) from the DATANET-760 can be satisfied by retransmitting the mes-<br>sage from the computer without injection of time and then retransmit the last message additional entry marker positioning.

## RECOVERY AT THE COMPUTER

discussion describes a recommended solution; however, the inherent flexibility of the 1) ACK message system provides wide areas for improvement<br>and sophistication.

3) Retransmission The computer should wait for an"ACK" mes-4) BSY message sage from the DATANET-760 for each information message transmitted to a particular 5) Text message DTU prior to transmission of a different mes-6) PRT message sage to that DTU.

# Keyboard Locking Reception of Message Having

the computer will address a message to that DTU which will cause the error message to<br>be automatically retransmitted from the The keyboard is also locked at the beginning be automatically retransmitted from the received message (before the  $STX$ ) un-<br>DATANET-760. If a number of attempts (demore cannot evaluate cause conflicts with the cause of flexibility. The filteral dependent of the single during the interaction control in ACK message space to the interaction can be the line of the line of the microsic sy Keyboard Locking<br>
The keyboard Locking The control is electrically locked when a<br>
for an achievely is undered. The are ignored. The interval is energy to<br>transmit or principal stransmitted, without waiting a valid DTU add

If a non-text ("ACK", "NAK", "BUSY" status) message containing a valid DTU address is received in error, the computer will retrans-Legal Addresses<br>mit the last message transmitted to the ter-

If <sup>a</sup> message containing <sup>a</sup> valid DTU address is received without detected error, the pro-<br>gram should supply an automatic retransmission of the last message transmitted to that

time and then retransmit the last message transmitted to that DTU.

## Containing Text (NUL)

The program will transmit an acknowledg-<br>ment message to the DTU and place the DTU alent character time is transmitted and must

# LONGITUDINAL PARITY

function of longitudinal parity check and gen-<br>eration on each message entering and leaving<br>respective hits in the preceding characters eration on each message entering and leaving respective bits in the preceding characters the DLC.

A single LP character is generated and inserted into the message stream immediately serted into the message stream immediately third bits, etc.) The eighth LP bit is lateral following the ETX character of each message. parity for the longitudinal parity character.

Reception of Message It checks all characters following the SOH<br>
Containing Text (NULL) through the ETX.

ment message to the DTU and place the DTU alent character time is transmitted and must<br>in the receive mode. be received by the DATANET-760. Use of all ones is suggested.

OPTION The LP character consists of eight bits. The first bit of the LP character makes the total<br>
first bit of the LP character makes the total<br>
of the first bits of every character, from - but<br>
not including - SOH even T Longitudinal Parity (LP) option provides the not including - SOH, even. The remaining function of longitudinal parity check and gen-<br>hits of the LB character make the total of their even. (i.e., the first bit of the LP checks all preceding first bits, the second all preparity for the longitudinal parity character.

## 6. ELECTRICAL CHARACTERISTICS, CABLING, AND ENVIRONMENT

### Display Controller Unit

60 cycles single phase. Power consumption<br>will be from 350 watts to 750 watts, depending

### Display Terminal Unit

60 cycles single phase. Power consumption is 200 watts.

# **REQUIREMENTS**

All materials meet or exceed UL standards for fire and shock hazards. Where UL list- ENVIRONMENTAL ings are available on material and/or compo- CONDITIONS nents, the listed items are used in preference to non-listed ones.

## RADIO FREQUENCY **INTERFERENCE**

The DATANET-760 meets the applicable  $FCC$  Room humidity: 20% to 80% relative specification, part 15. Incidental and Re- No condensed moisture or extremely dust specification, part 15, Incidental and Re-<br>stricted Radiation Devices, for suppression laden or corrosive atmosphere. stricted Radiation Devices, for suppression of radio frequency interference.

## CABLING

Information transfer between a DTU and the Room humidity:  $10\%$  to  $90\%$  relative<br>DCU is accomplished by use of two coaxial No condensed moisture or extremely dust DCU is accomplished by use of two coaxial No condensed moisture or extremely cables. One cable is used for transmission laden or corrosive atmosphere. cables. One cable is used for transmission

POWER REQUIREMENTS of video information to the DTU, and one cable for the transmission of keyboard data<br>from the DTU to the DCU.

The power source required is 105 to 125 volts, For cabling distance of 1000 feet or less 60 cycles single phase. Power consumption between DTU and DCU, a direct connection will be from 350 watts to 750 watts, depending by coaxial cable is made. The cable type<br>on controller configuration. The required between the DCU and the DTU for required between the DCU and the DTU for distances of 1000 feet or less is RG59B/U (0.242 inch O.D.).

Up to four receive-only monitors may be connected on the video distribution cable, in The power source required is 105 to 125 volts, connected on the video distribution cable, in<br>60 cycles single phase. Power consumption addition to the DTU. The receive-only monitors are connected in series from a jack at the rear of the active DTU. A switchable termination resistor is provided on each re-UNDERWRITERS ceive-only monitor. The termination re-<br>LABORATORY sistor must be switched in at the last monitor sistor must be switched in at the last monitor<br>in the chain.

The DCU will operate in normal office and factory environments which meet the follow-<br>ing conditions:

Room ambient:  $65^{\circ}F(18^{\circ}C)$  to  $85^{\circ}F(30^{\circ}C)$ <br>Room humidity:  $20\%$  to  $80\%$  relative

The DTU will operate under the following conditions:

Room ambient:  $40^{\circ}$ F ( $4^{\circ}$ C) to  $100^{\circ}$ F ( $38^{\circ}$ C)

## APPENDIX A COMMUNICATION LINE INTERFACE SIGNALS AND PIN ASSIGNMENTS

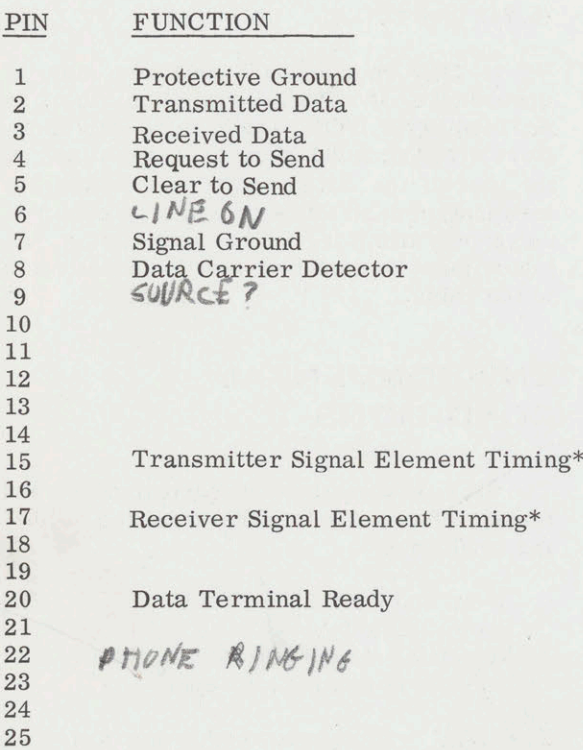

\*2400 Baud Synchronous Data Transmission Only

## APPENDIX B PAGE PRINT CONTROLLER SIGNALS

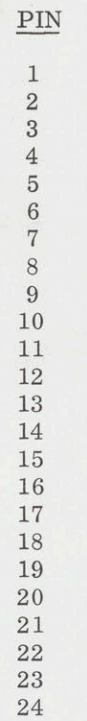

25

 $SIGNAL$ 

PROTECTIVE GND TRANSMITTED DATA

REQUEST TO SEND CLEAR TO SEND

SIGNAL GND

DATA TERMINAL READY

## APPENDIX C

## TYPICAL HALF DUPLEX TRANSMISSION FRAME **SEQUENCE**

## DATANET-760 Transmission Frame Computer Transmission Frame

### $t_{0}$ Initial Turn On

## Time Out

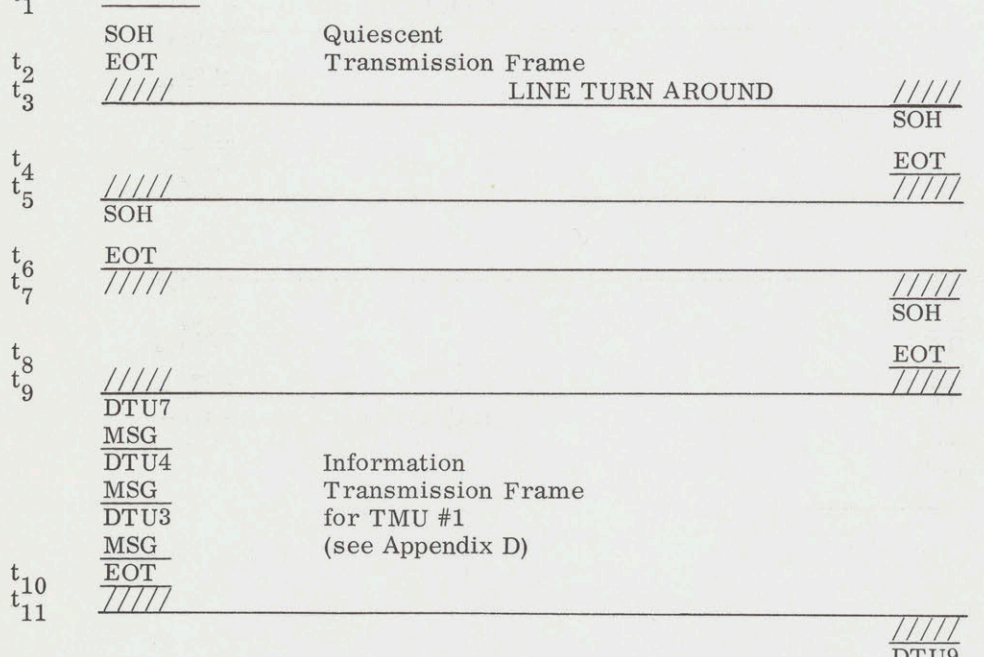

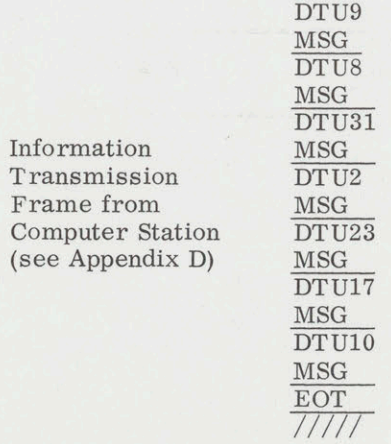

 $\mathbf{t}_{12}$ 

 $\ddot{\mathsf{t}}$ 

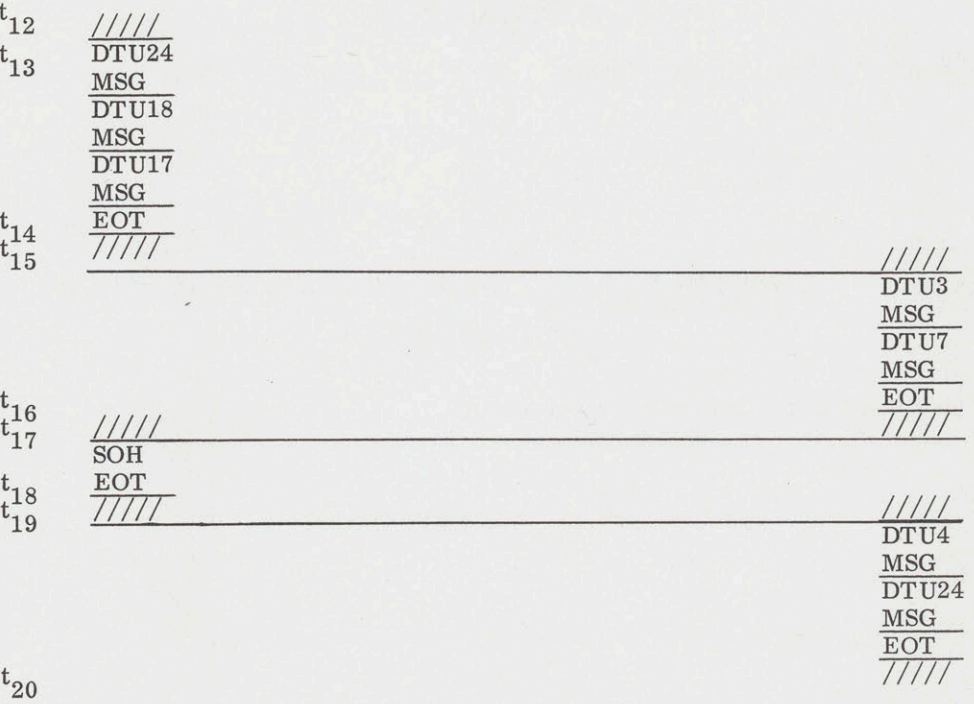

## APPENDIX D

## INFORMATION TRANSMISSION FRAMES

## From DATANET-760

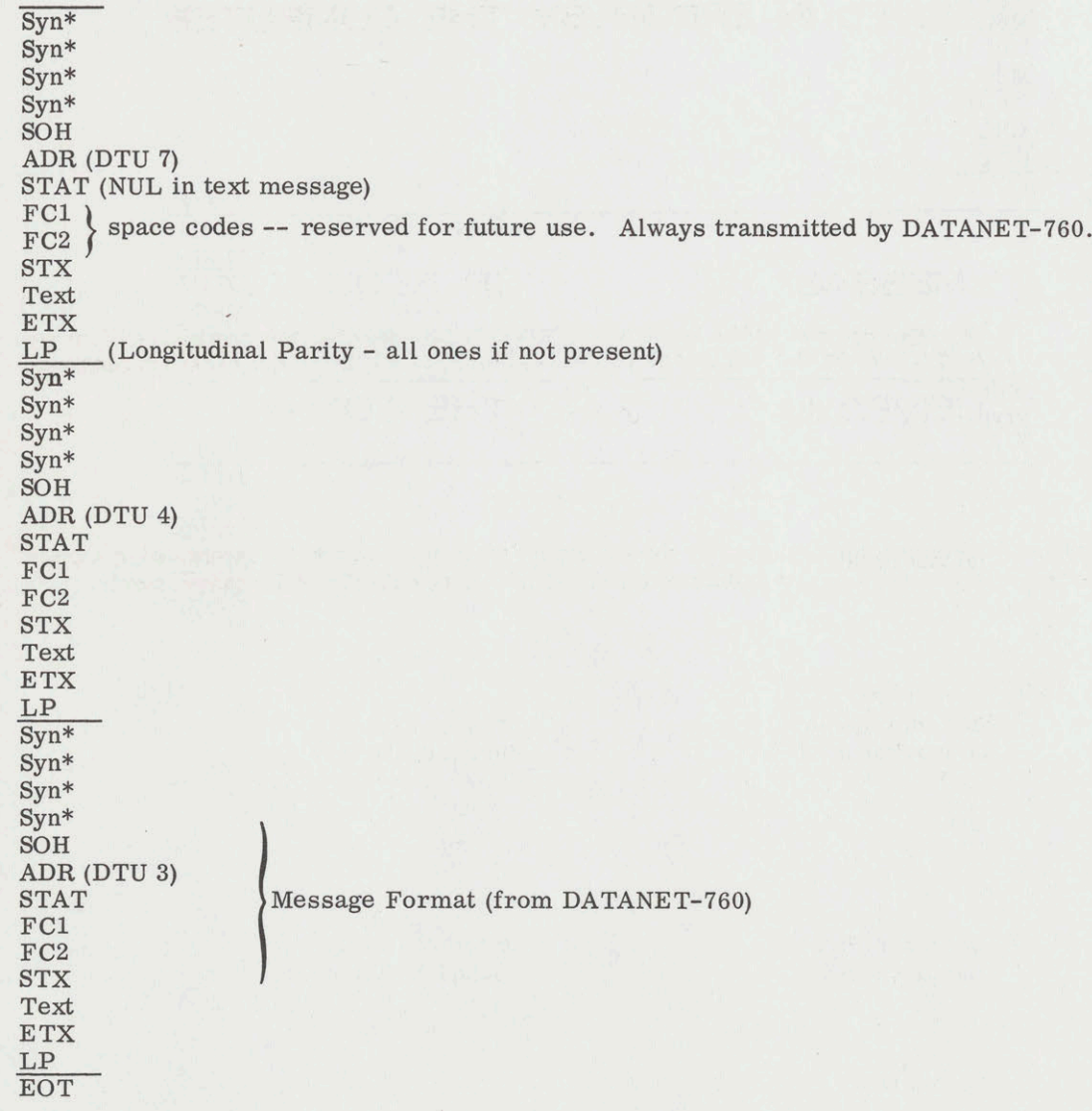

\*Syn used only with synchronous DLC's.

## From Computer

(same as from DATANET-760 with the exception of the "FC1, FC2" space codes - which need not be sent)

## APPENDIX E MESSAGE FORMAT FOR REQUEST FOR RETRANSMISSION OF MESSAGE RECEIVED IN ERROR BY THE COMPUTER

 $_{\rm SOH}$ 

Display Terminal Address

NAK

STX

PR - (This may be any other sequence of marker control characters which will move This may be any other sequence of marker control characters which will move<br>the marker on the CRT back to the beginning of the message to be retransmit-<br>ted.)

ENQ

**ETX** 

If a number of attempts (determined by the program) were not successful in obtaining a correct message, the program may transmit an error message with the following content:

SOH

Display Terminal Address

NUL

STX

PR

E

R

R

 $\mathcal{O}$ 

R

**ETX** 

## APPENDIX F

## FORMAT FOR MESSAGE FROM COMPUTER TO PAGE PRINT CONTROLLER

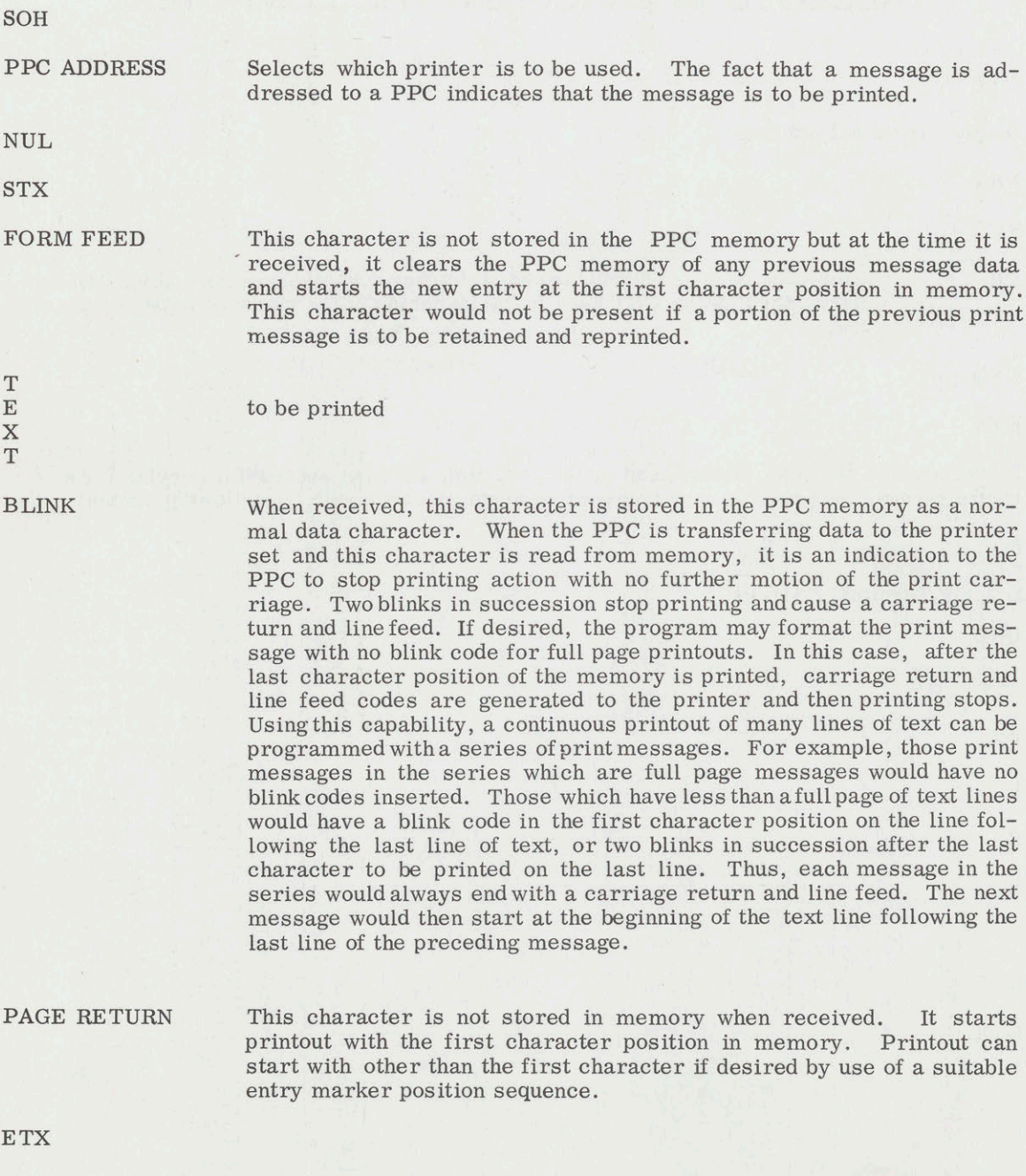

 $\bf 28$ 

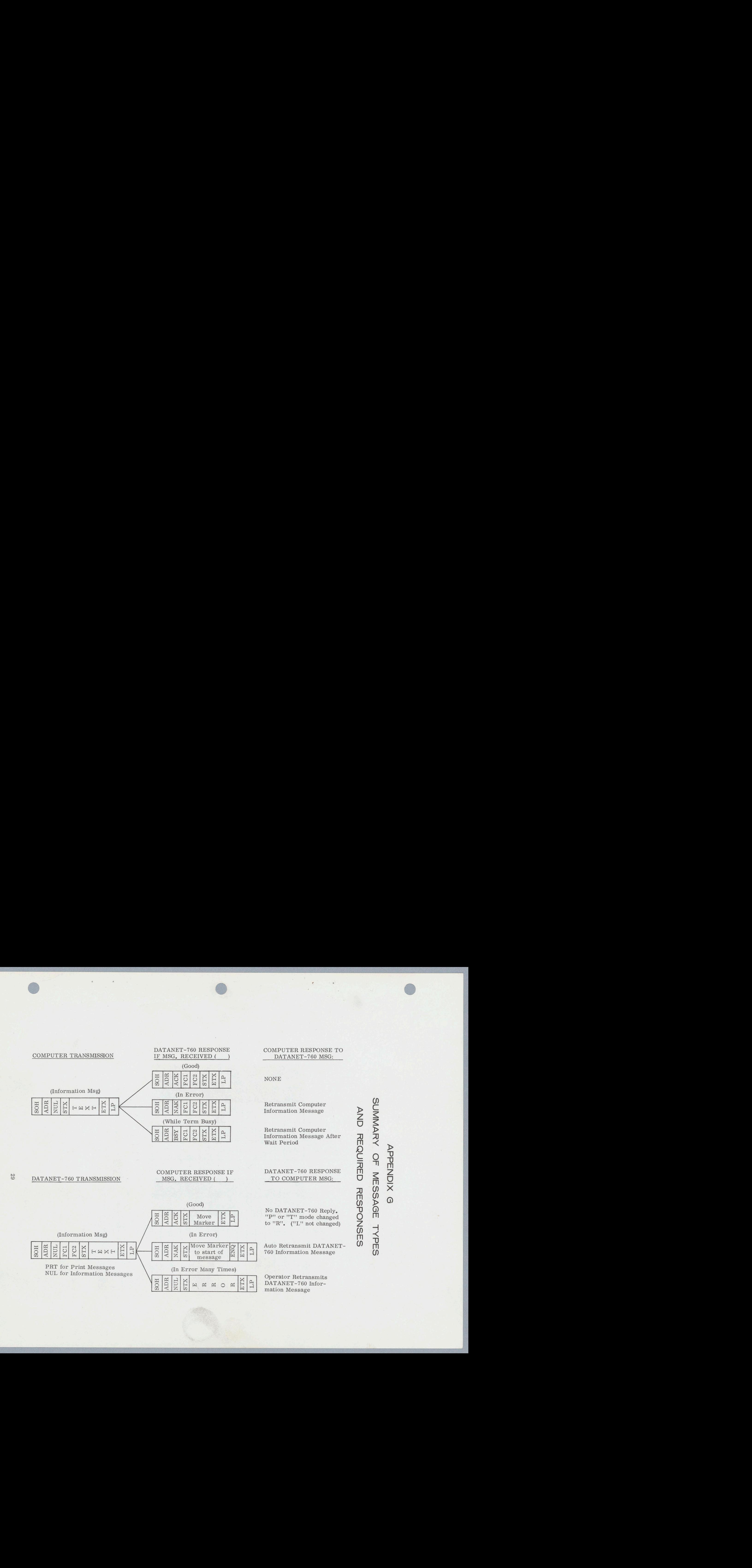

## APPENDIX H CHARACTER SET FORMAT

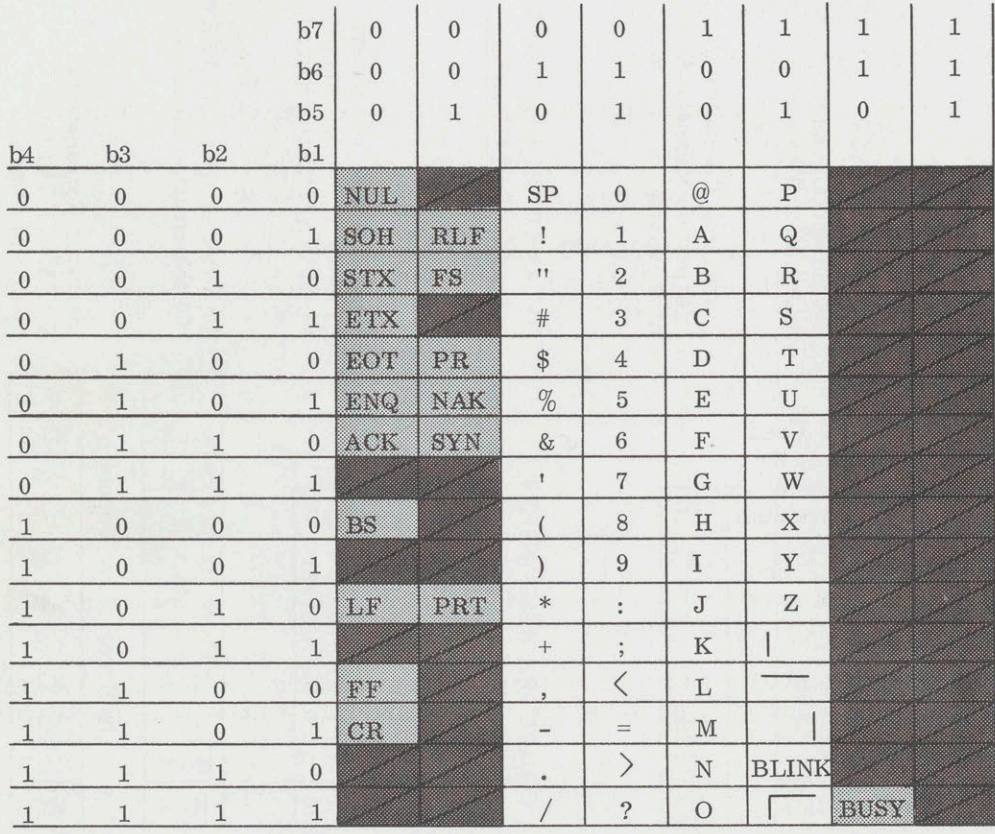

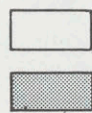

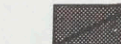

- Character for Storage - Combinations not interpreted

 $\!\!$ 

. Commands (not stored)

## CHARACTER SET LEGEND

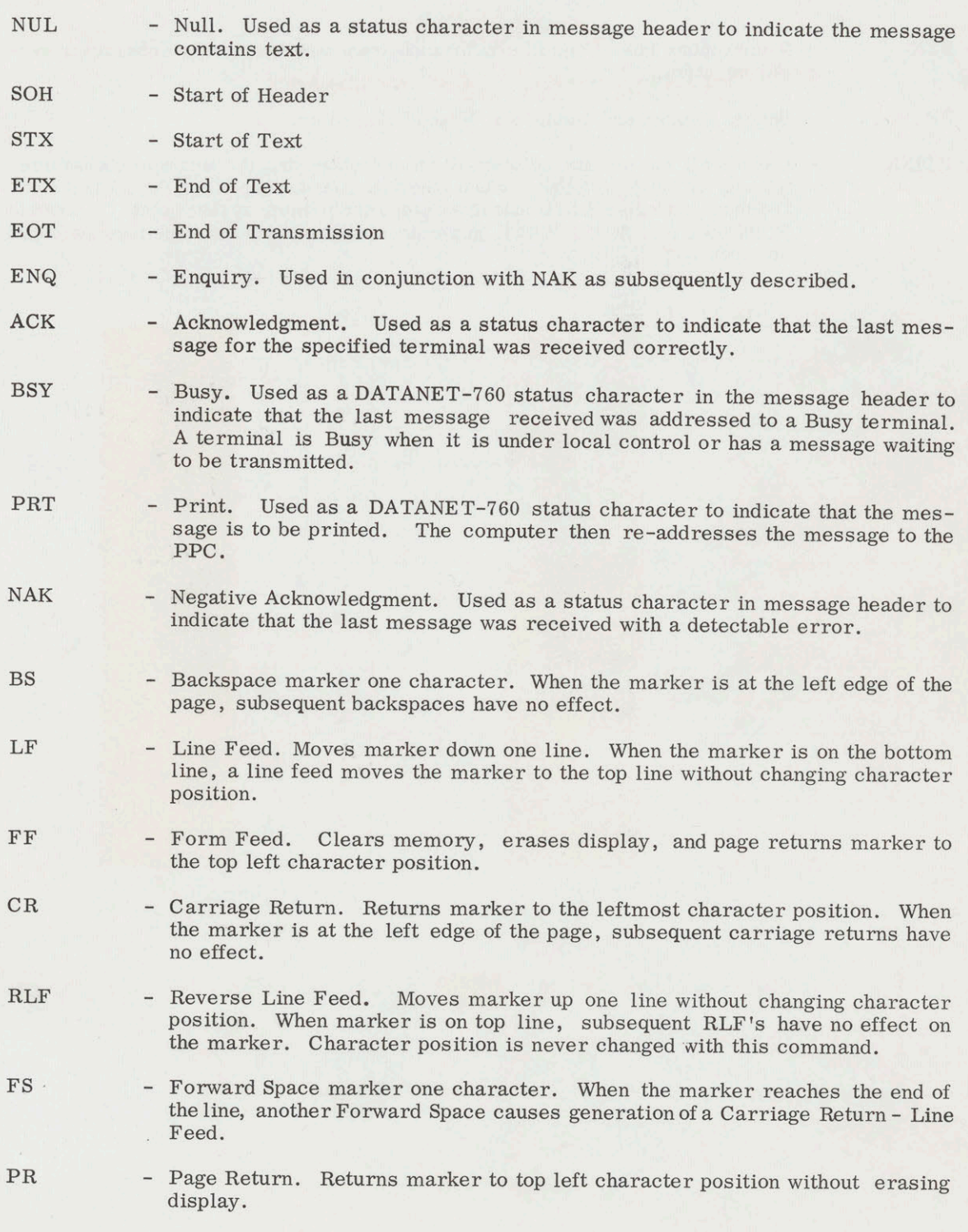

### CHARACTER SET LEGEND (CONT)

**SYN** 

- Synchronous Idle. Used in synchronous transmission to obtain character synchronization.

SP - Space. Stores and displays a "Space" character.

BLINK - Causes all characters between Blink character and the next space character (or end of line) to Blink. When inserted in a message to a Page Print Controller, a single Blink character stops the printer at that point. A Double Blink code causes the PPC to generate a carriage return, line feed sequence and then stop printing.

## APPENDIX J GENERAL CHARACTER COMPOSITION

### 1200 BAUD CHARACTER

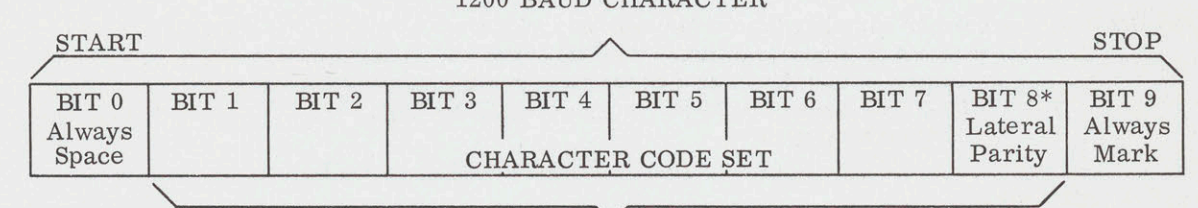

### 2400 BAUD CHARACTER

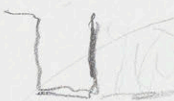

\* Even for 1200 Baud, Odd for 2400 Baud.

## ADDRESS (ADR) AND STATUS (STAT) CHARACTER COMPOSITION:

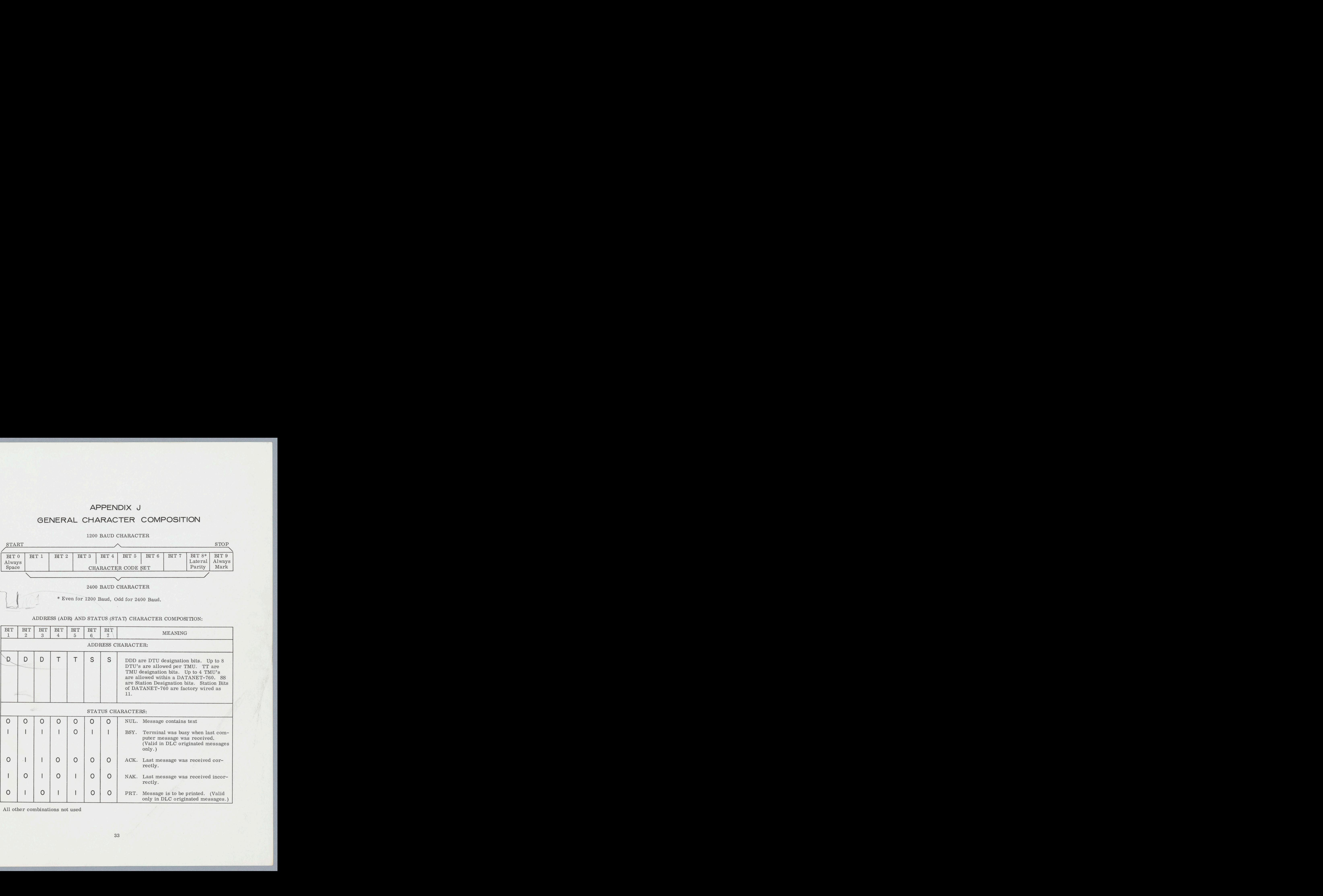

All other combinations not used

## APPENDIX K

## ALLOWABLE DISPLAY TERMINAL ADDRESS BITS VERSUS TMU PARTITIONING

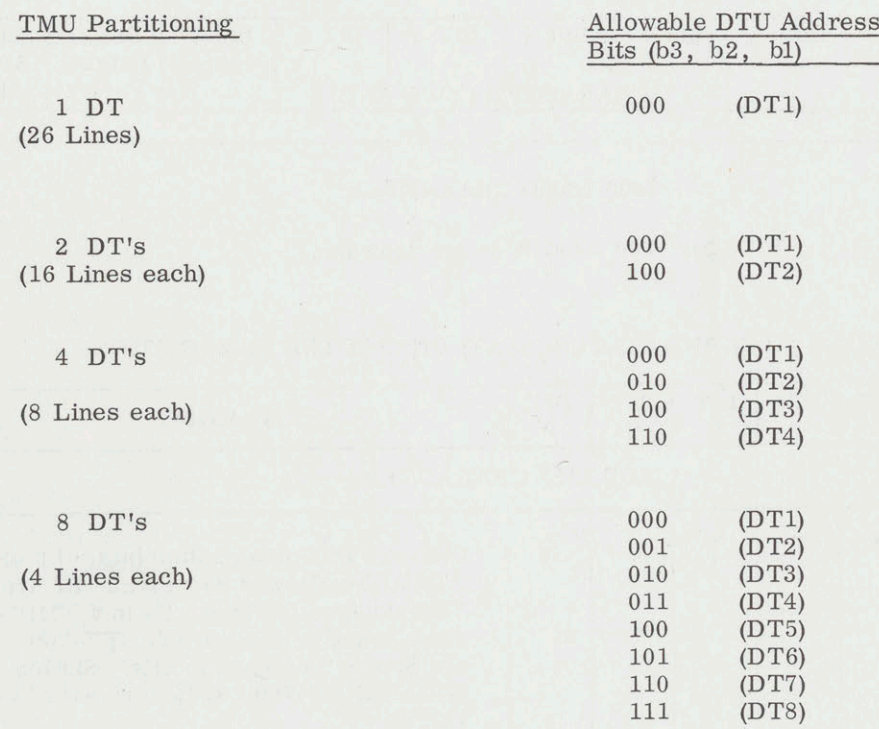

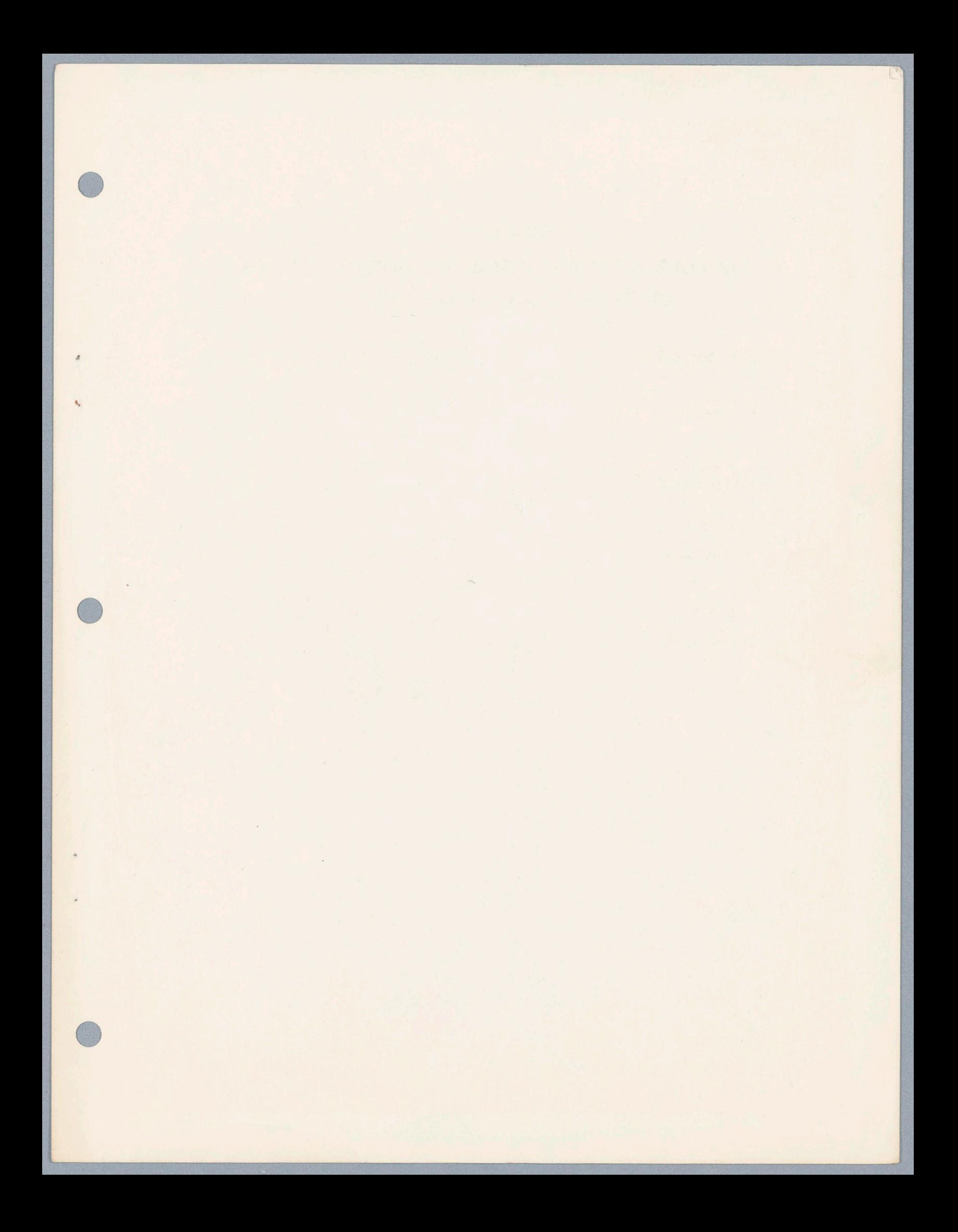

INFORMATION SYSTEMS DIVISION

差

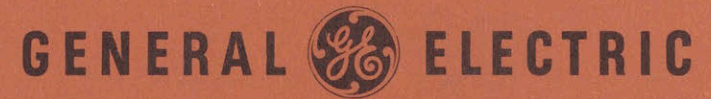

 $1 + 2\sqrt{2\sqrt{2}}$ Jack: Leftme know. CC: MGR. SALES DEVELOPMENT

REQUEST FOR NON-STANDARD PRICE QUOTATION

DATE 21 August 1967

TO: MANAGER, PRODUCT PLANNING

cusToMER: Artificial Intelligence Group - MIT

SPECIAL PRODUCT NAME: New D/N-760 K/B and Display Terminal Unit

PURPOSE: To replace the standard keyboard and display terminal unit that is concurrently in use with the D/N-760 & PDP-6 located in the Artificial Intelligence Group's laboratory at MIT.

DESCRIPTION:

 $^{\prime}$ |

(Use additional pages as required. Reference any attachments. Include block diagrams if appropriate.)

Solid State keyboard and accompanying display terminal unit. {This is the new keyboard which is being developed for the D/N-760 and is presumably available 1st quarter '68.

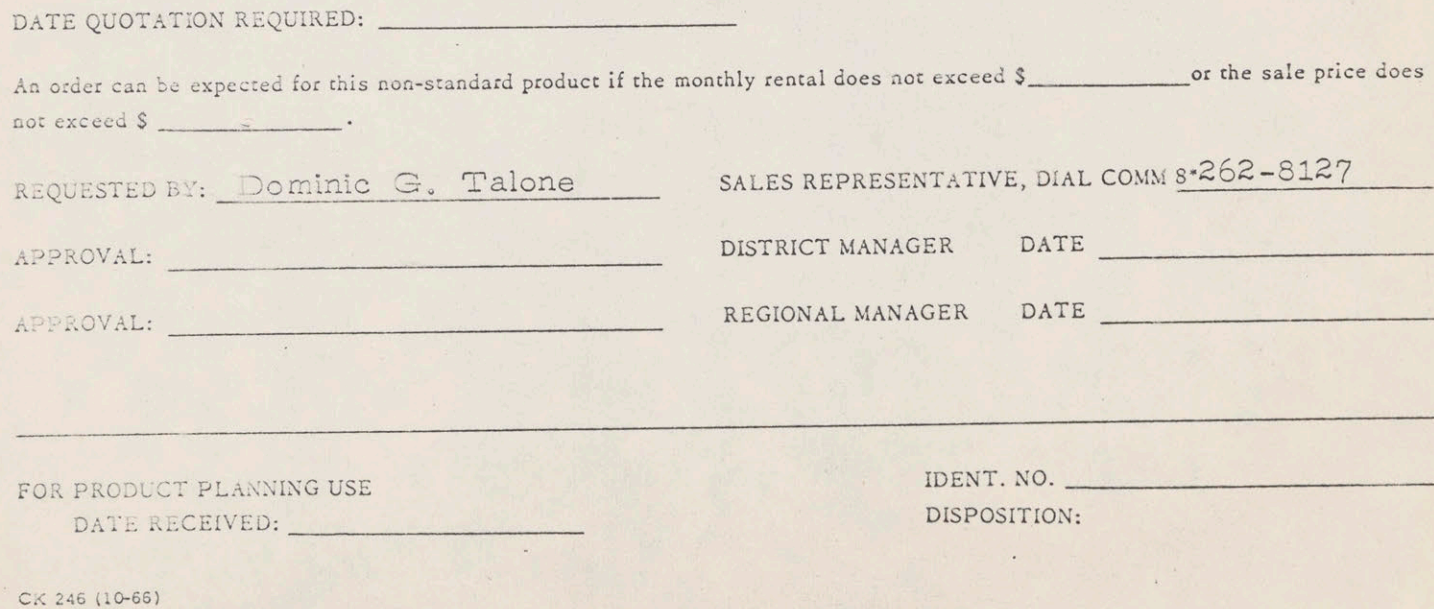

## REQUEST FOR NON-STANDARD PRICE QUOTATION

DATE 21 August 1967

TO: MANAGER, PRODUCT PLANNING

custouer: Artificial Intelligence Group - MIT

SPECIAL PRODUCT NAME: Data Line Controller (DLC-5) for  $D/N-760$ 

PURPOSE: Present bit transmission rate of the DLC located at the AIGs laboratory is 24,00 bps. Customer has requested on many occasions that the bit rates be increased.

### DESCRIPTION:

(Use additional pages as required. Reference any attachments. Include block diagrams if appropriate.)

The new DLC-5 with a 50,000 BPS rate could be incorporated by using the same terminal memory units & basic controller. All changes would be made on the back panel wiring. It is necessary for Phoenix to permit Oklahoma City engineering to release presently available DLC-5 performance specifications.

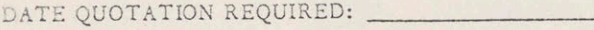

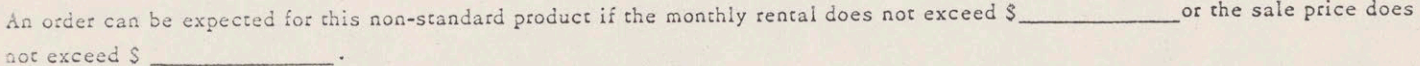

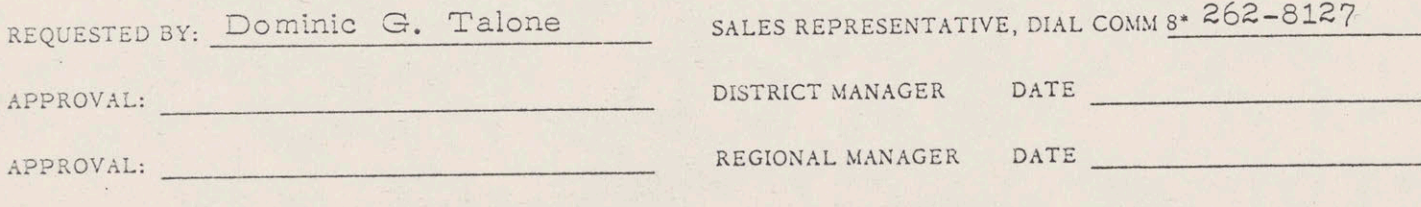

FOR PRODUCT PLANNING USE IDENT. NO. DATE RECEIVED:  $\blacksquare$
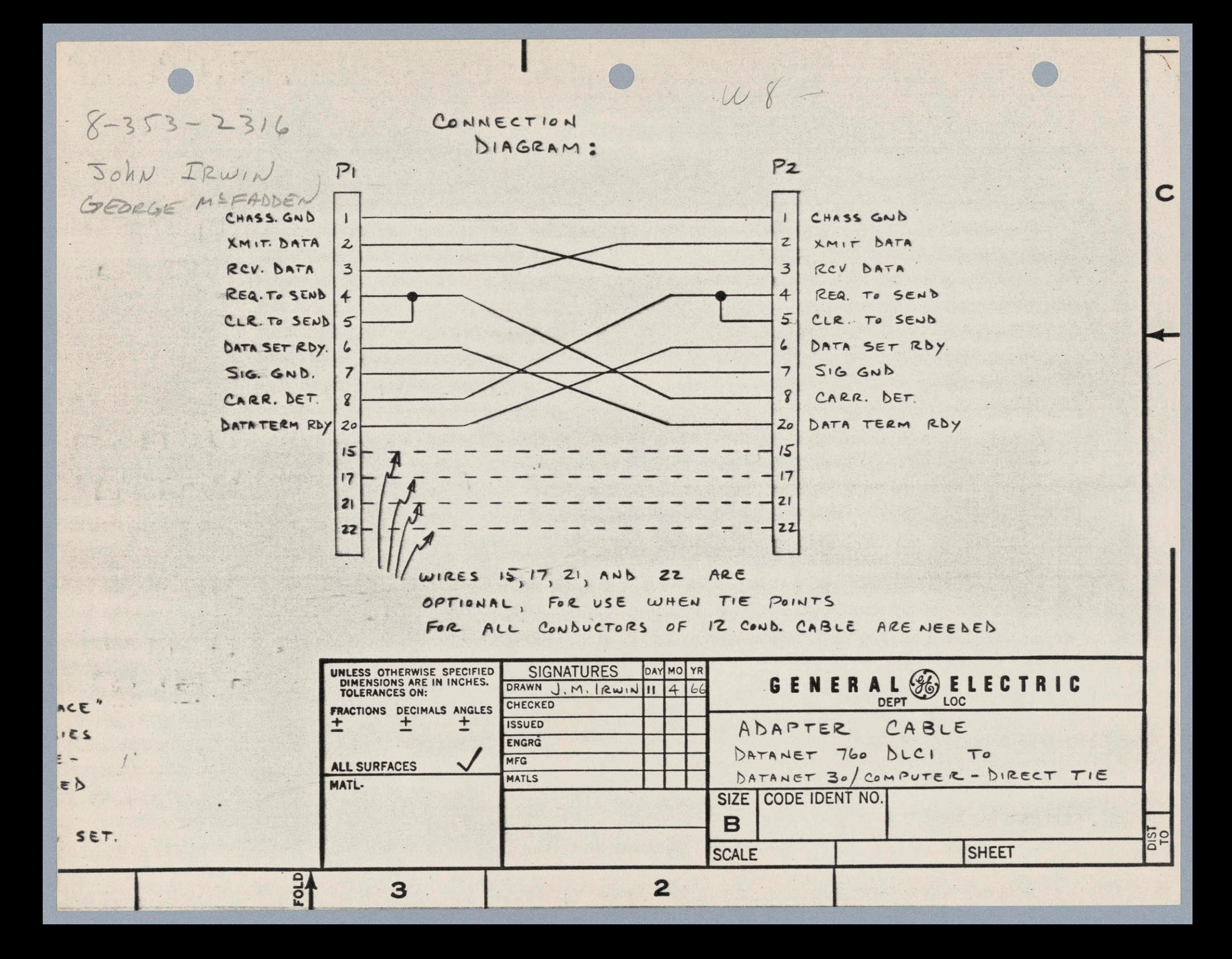

 $(507)$  SOH<br>SOH ADRY SOH

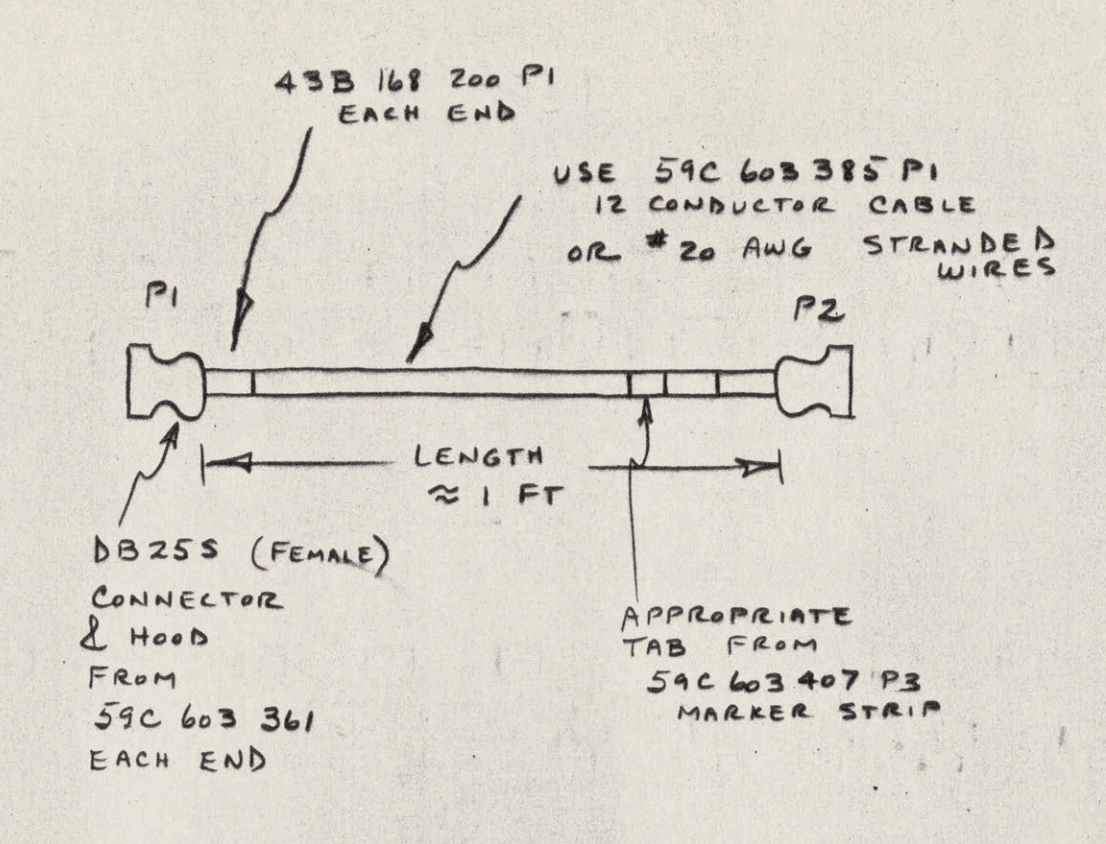

D

C

B

FN-902-F (12-65) PRINTED IN U.S.A.

5

 $\overline{\mathbf{A}}$ 

CHASS. GI XMIT. DA RCV. DAT REQ. To S CLR. To S DAT ET ! SIG. GN CARR. DE DATATERM

FOLD

 $\prime$ 

NOTES: 1. CABLE IS SYMMETRICAL; HENCE PI AND PZ MAY BE INTERCHANGED.

> 2. CABLE MAY ALSO BE USED FOR DIRECT CONNECTION OF DATANET 760 PPC TO TELE-TYPEWRITER IF TTY IS EQUIPPED WITH "EIA INTERFACE" CONNECTOR CORD. THIS APPLIES ONLY TO PURCHASED TELETYPE-WRITERS, SINCE TTY's LEASED FROM BELL SYSTEM USUALLY CONTAIN INTEGRAL 103G DATA SET.

> > $\blacktriangle$

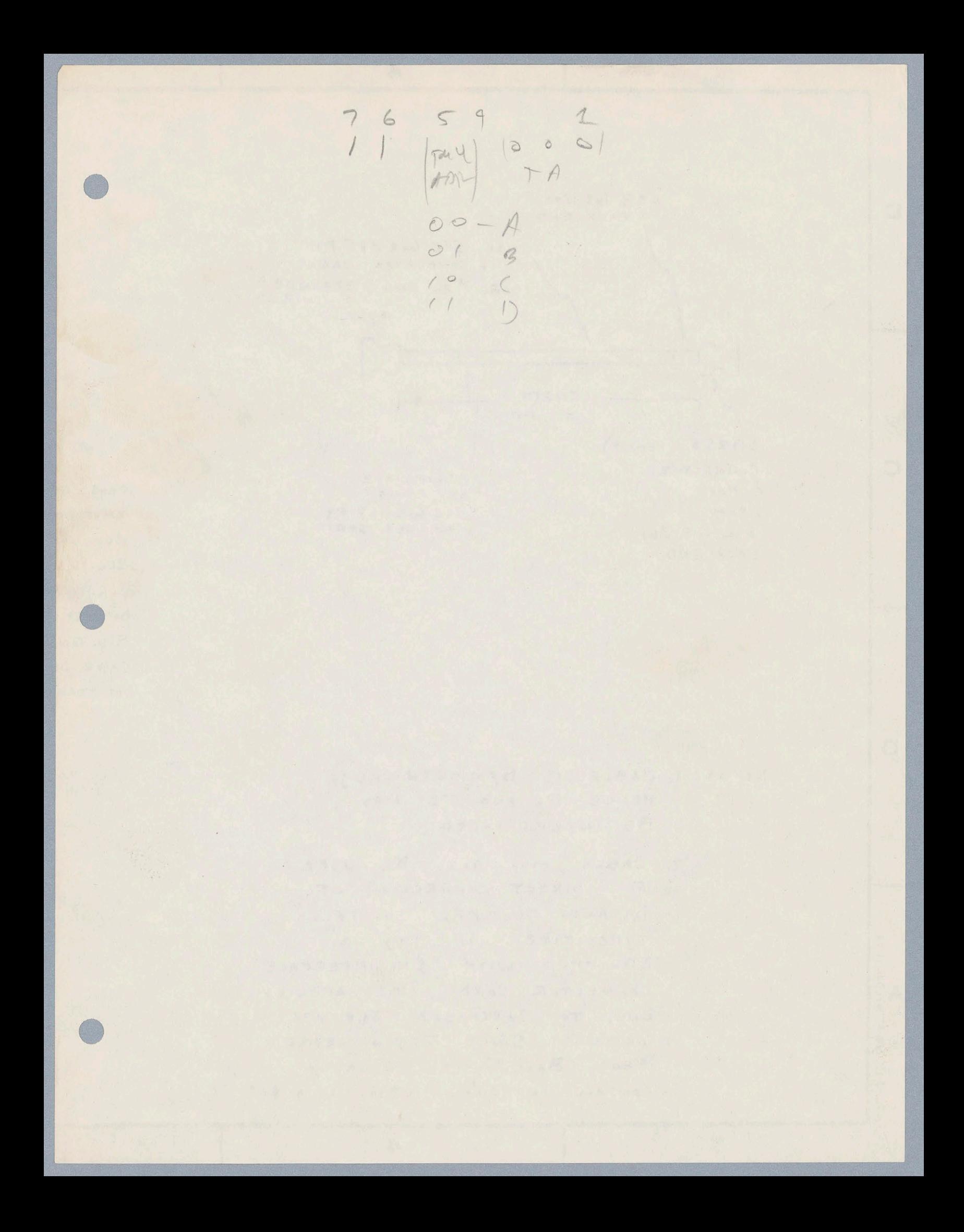

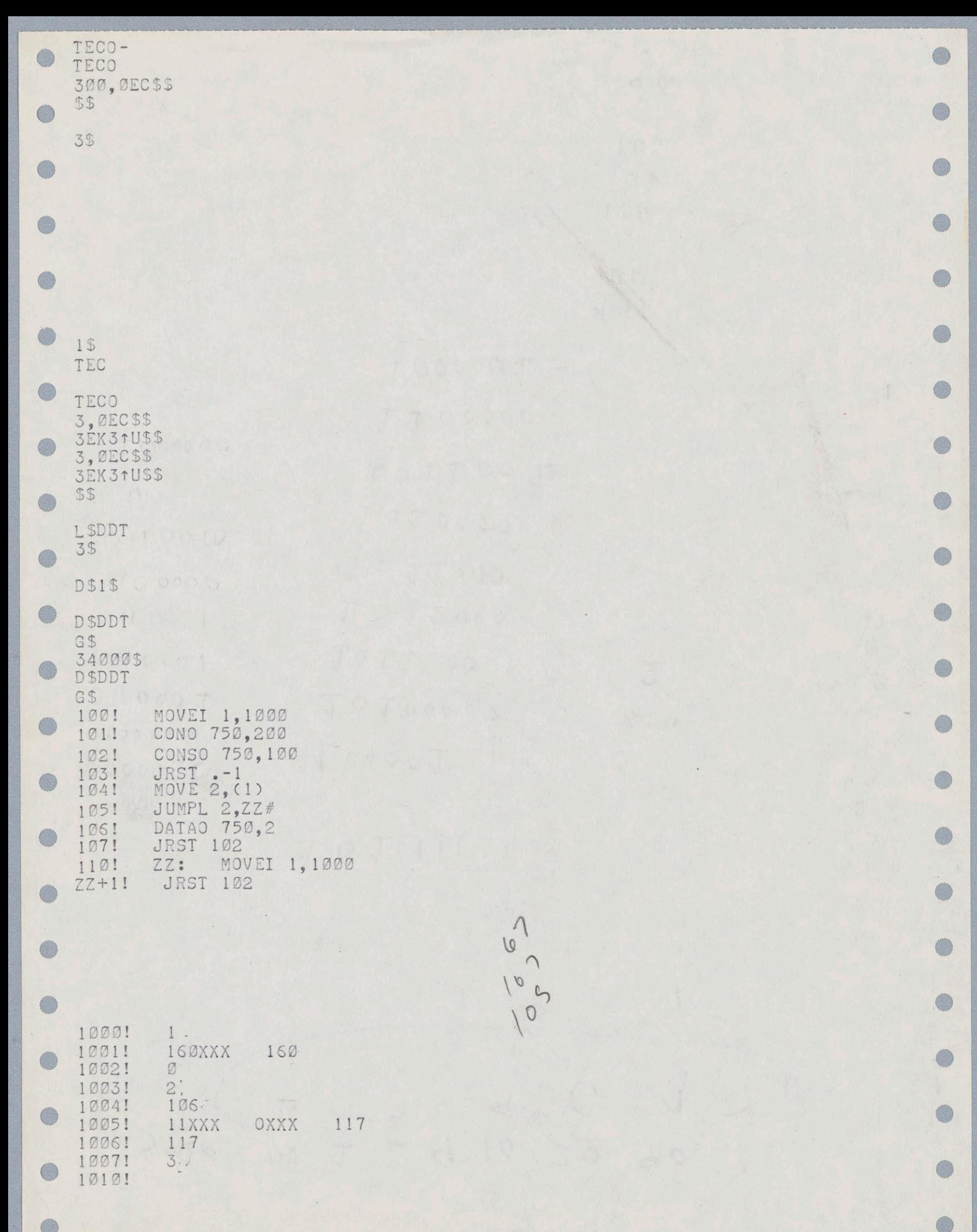

 $124$  $160$ SPACE  $20$  $40$ 10  $\downarrow$  $\mathcal{L}$  $\sqrt{2}$ 7  $\leq$  $Q$  $3^{1}$ 

 $101111$ 

 $\bullet$ 

 $\bullet$ 

 $\bullet$ 

.

.

 $\bullet$ 

 $\bullet$ 

.

 $\bullet$ 

.

 $\bullet$ 

 $\Delta$  $140$  $\mathfrak{L}$ 106 106 106 3  $46$ 

 $300$ 

 $\hat{O}$ 

 $\bullet$ 

 $\bullet$ 

 $\bullet$ 

 $Q_{\text{f}}$ 

4161

0

 $\bullet$ 

NAL + BISINES FORMS

INCORPORATED

0

0

new

 $\bullet$ 

 $\bullet$ 

 $\bullet$ 

 $\bullet$ 

0

0

 $\bullet$ 

 $100$ 

60

 $\Delta$ 

 $\Gamma$ 

43

 $101$ 

 $23$ 

 $\circledR$ 

 $-1$ 

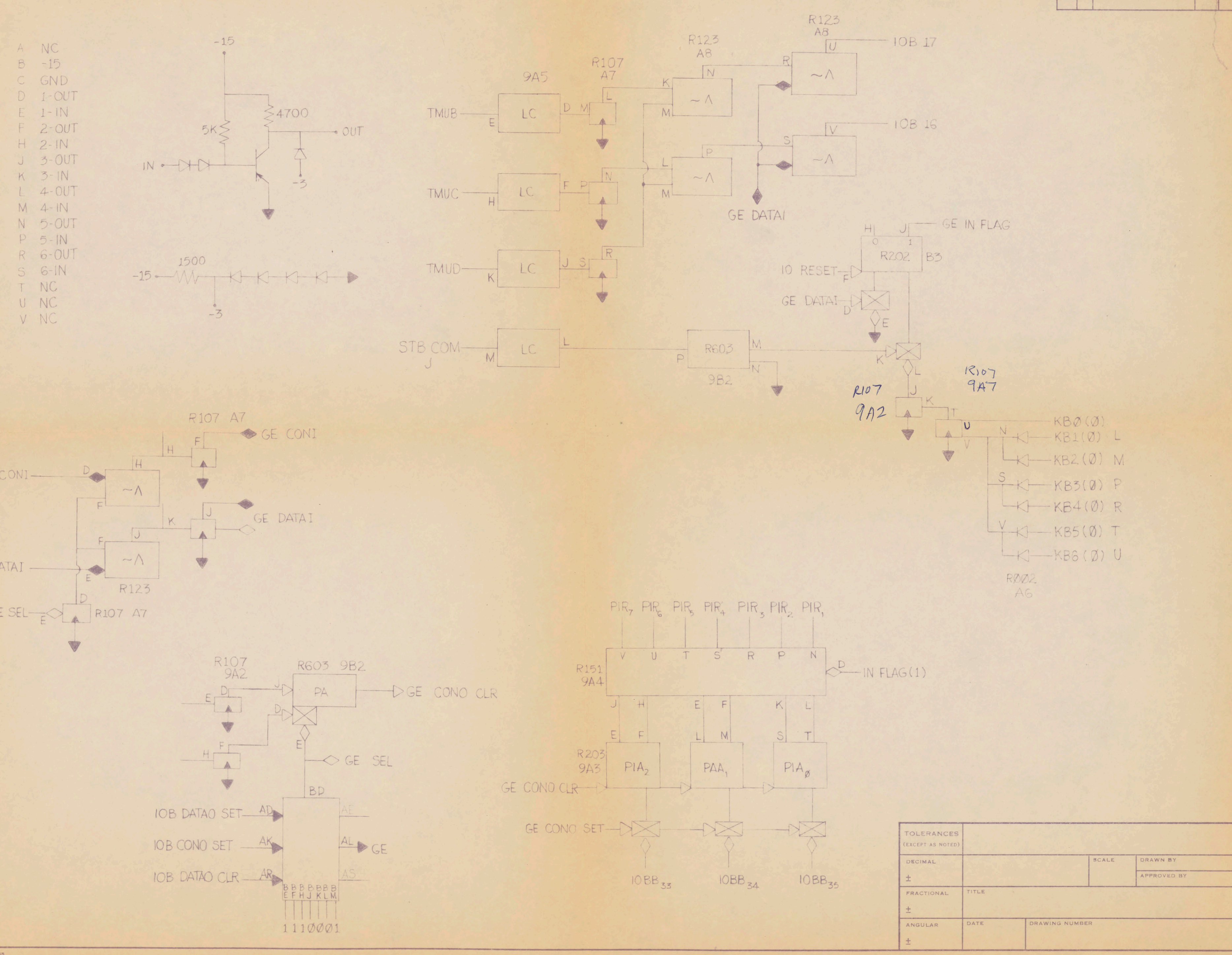

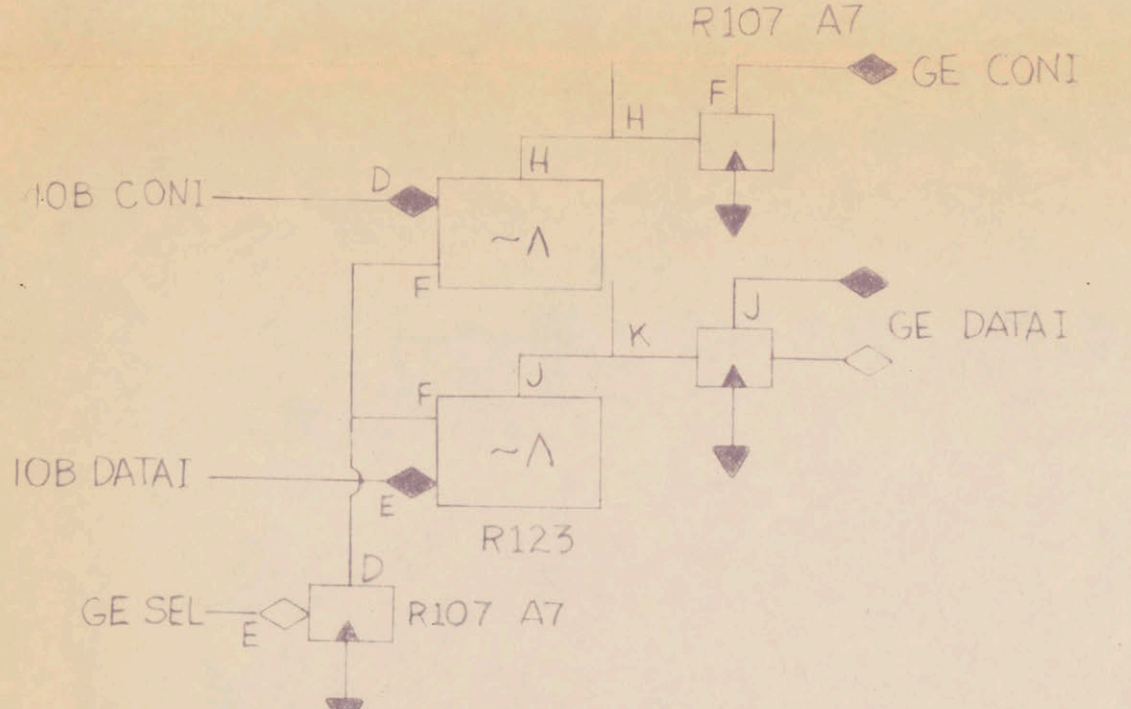

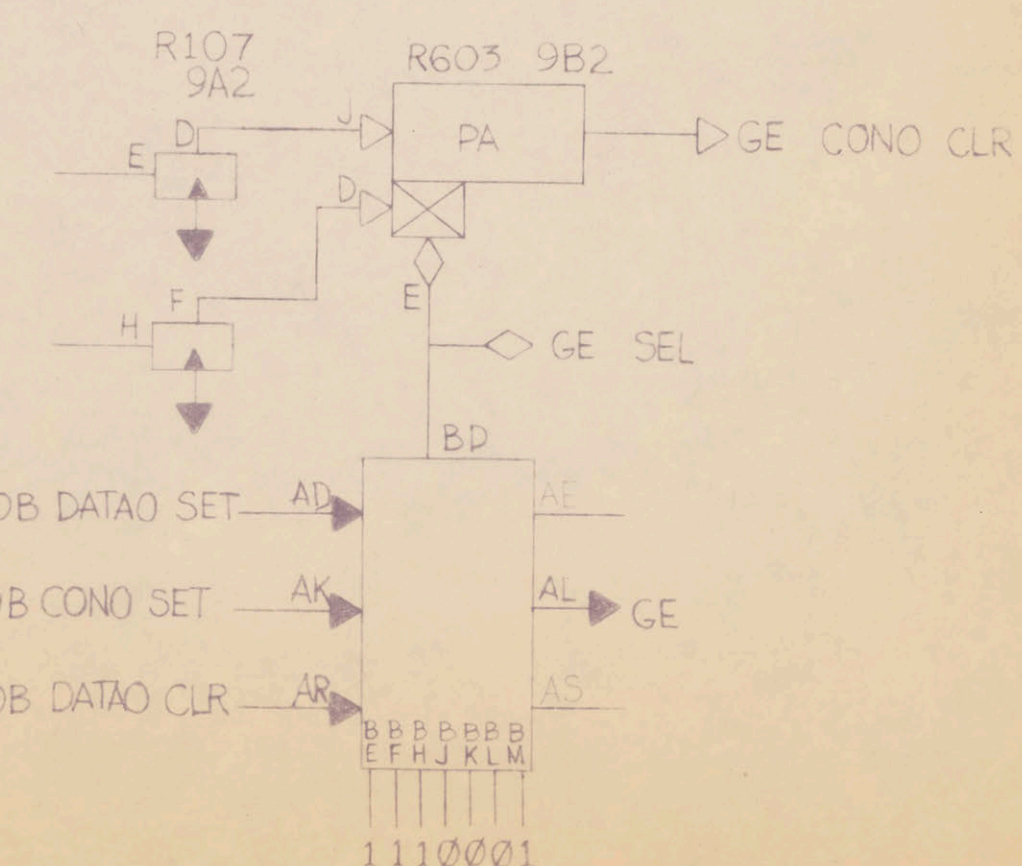

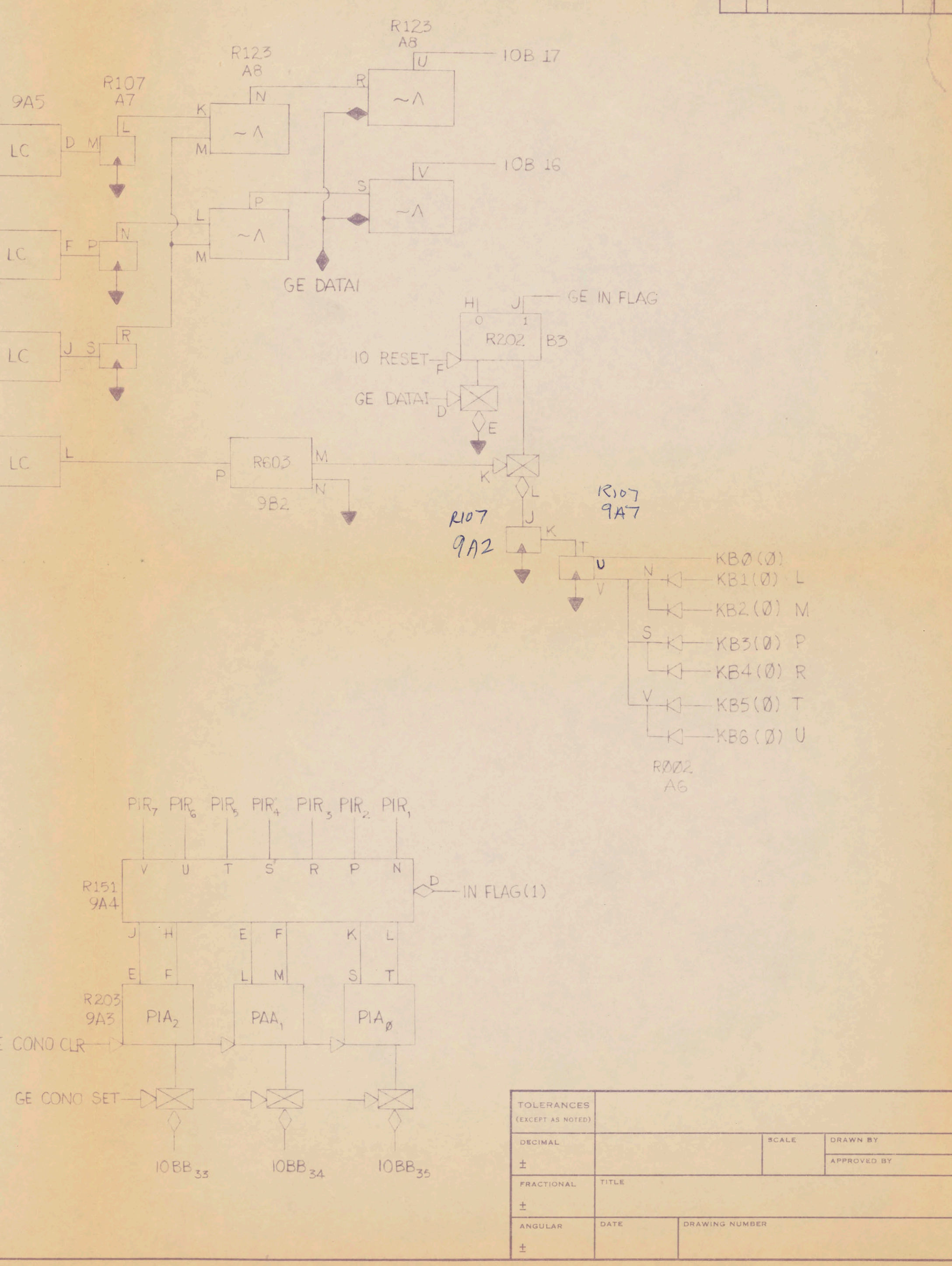

KOE ALBANENE ® 10 5465

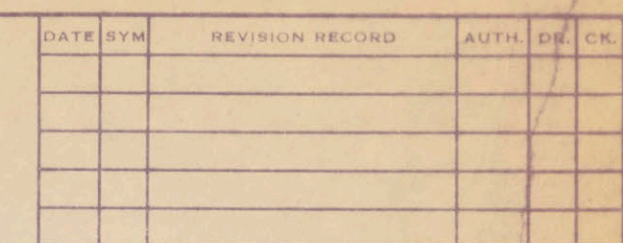

MADE IN U. S. A

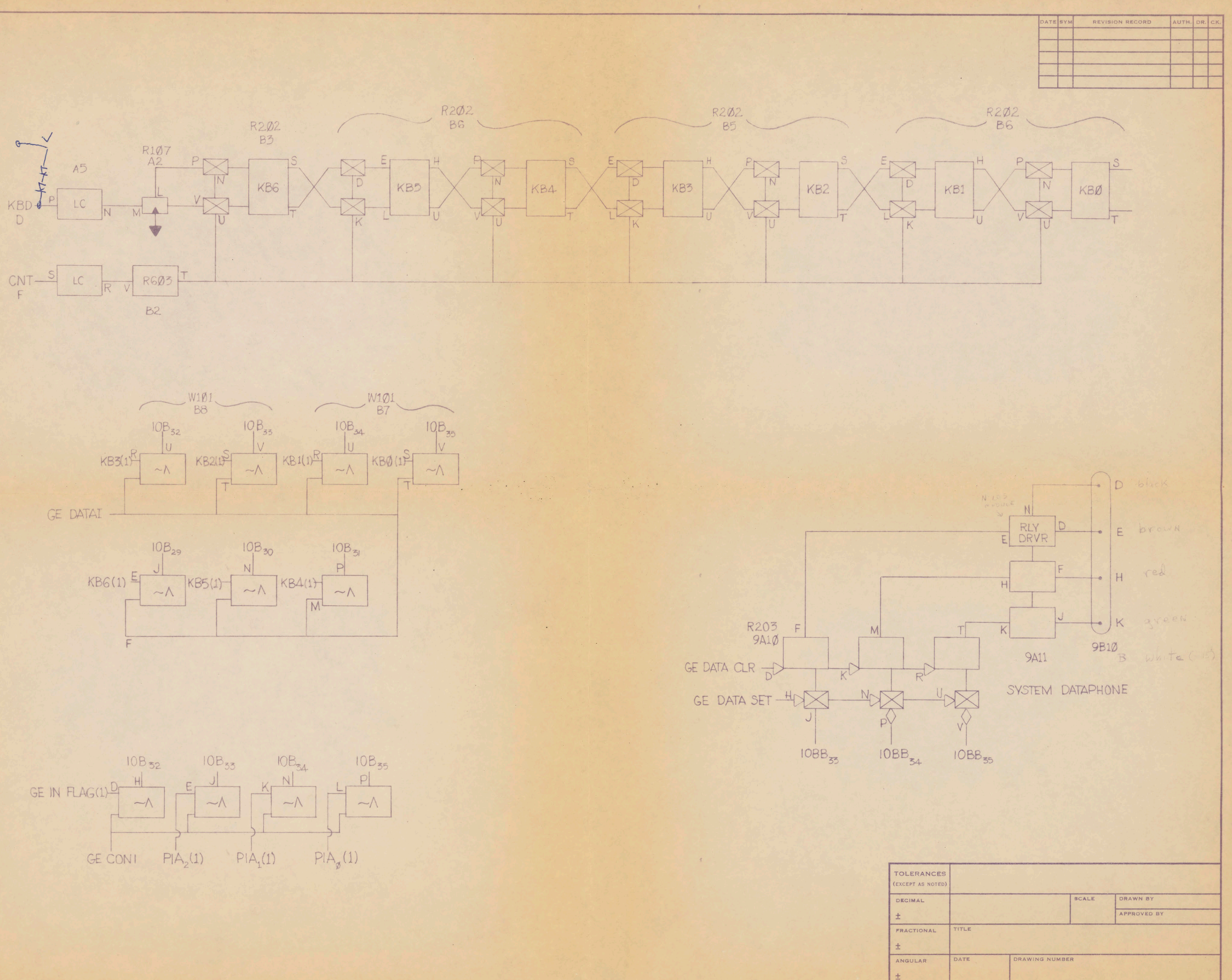

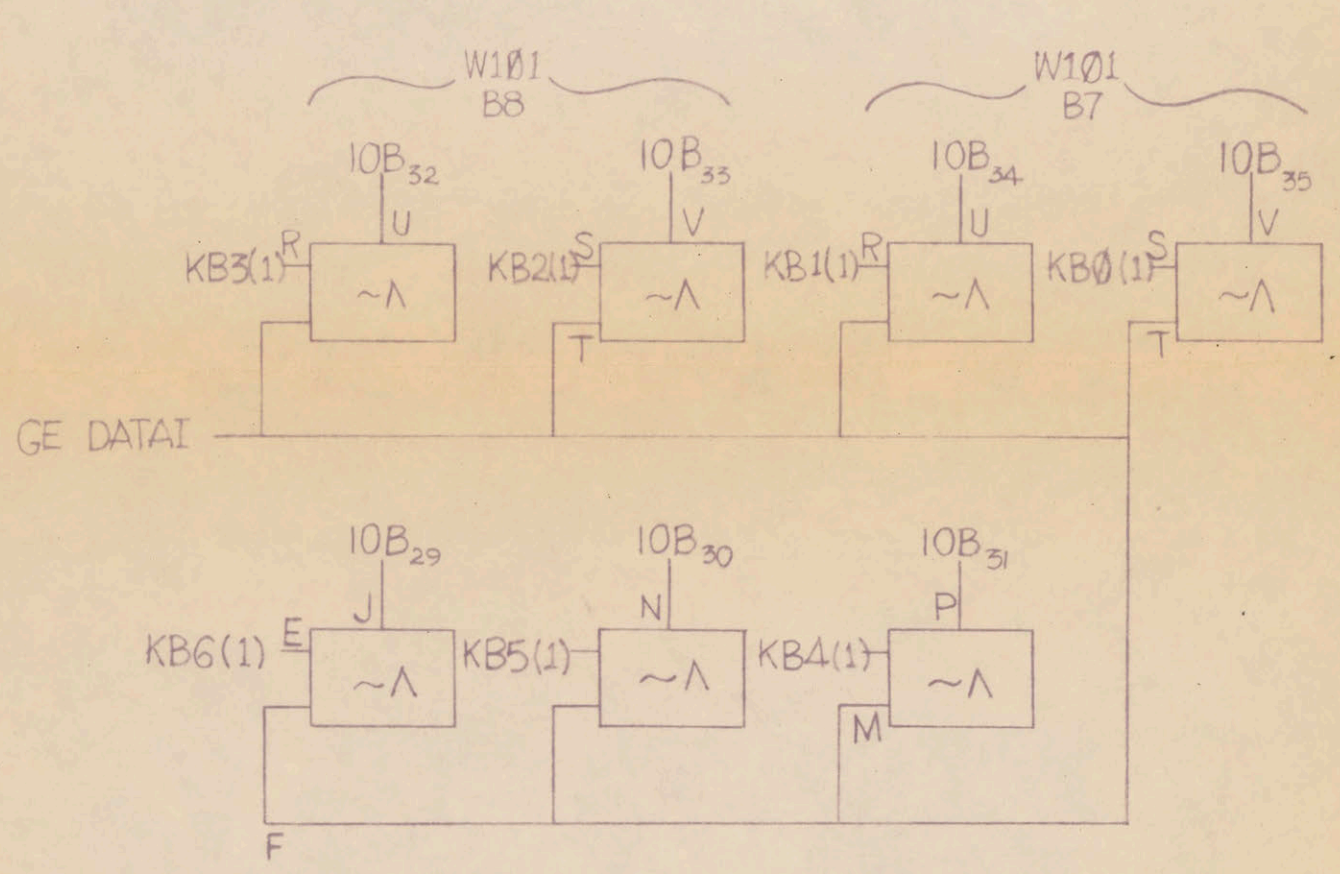

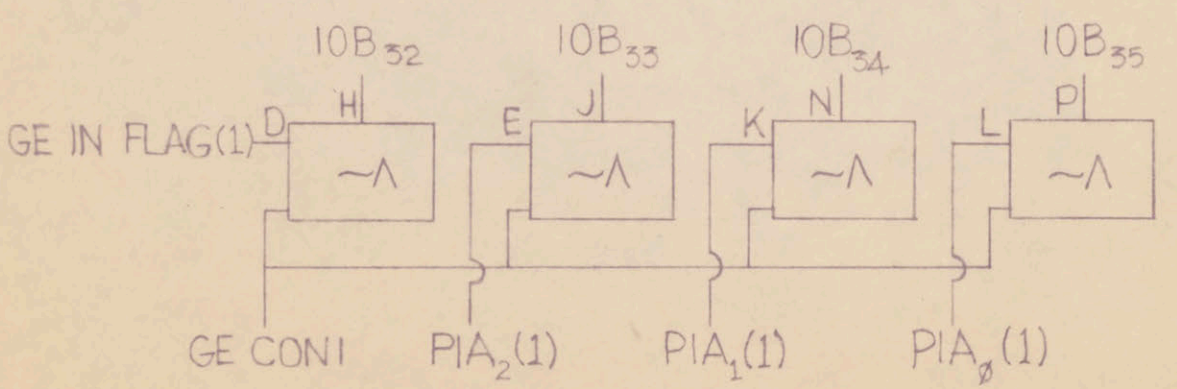

KOE ALBANENE 9 10 5465

MADE IN U. S. A.

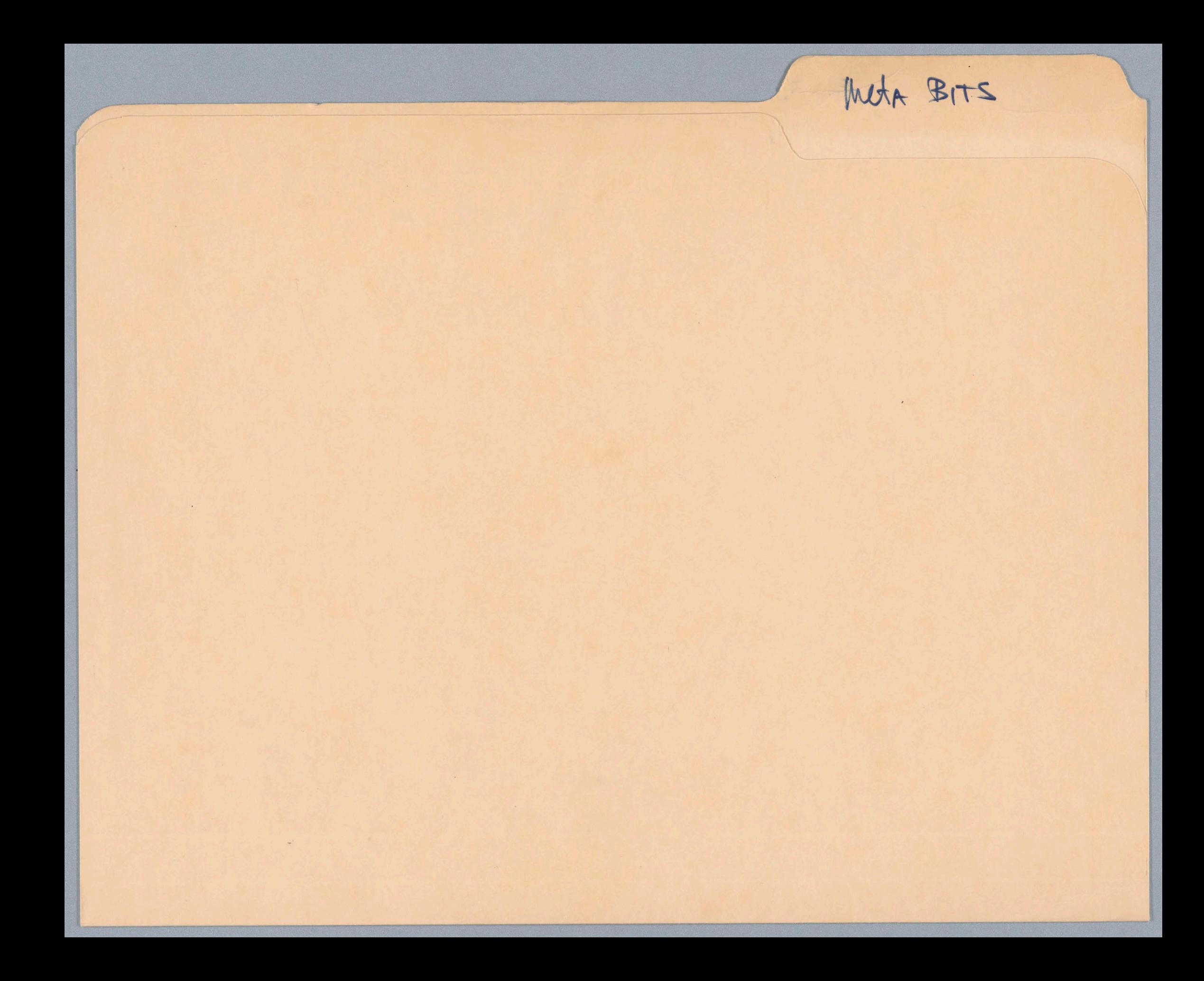

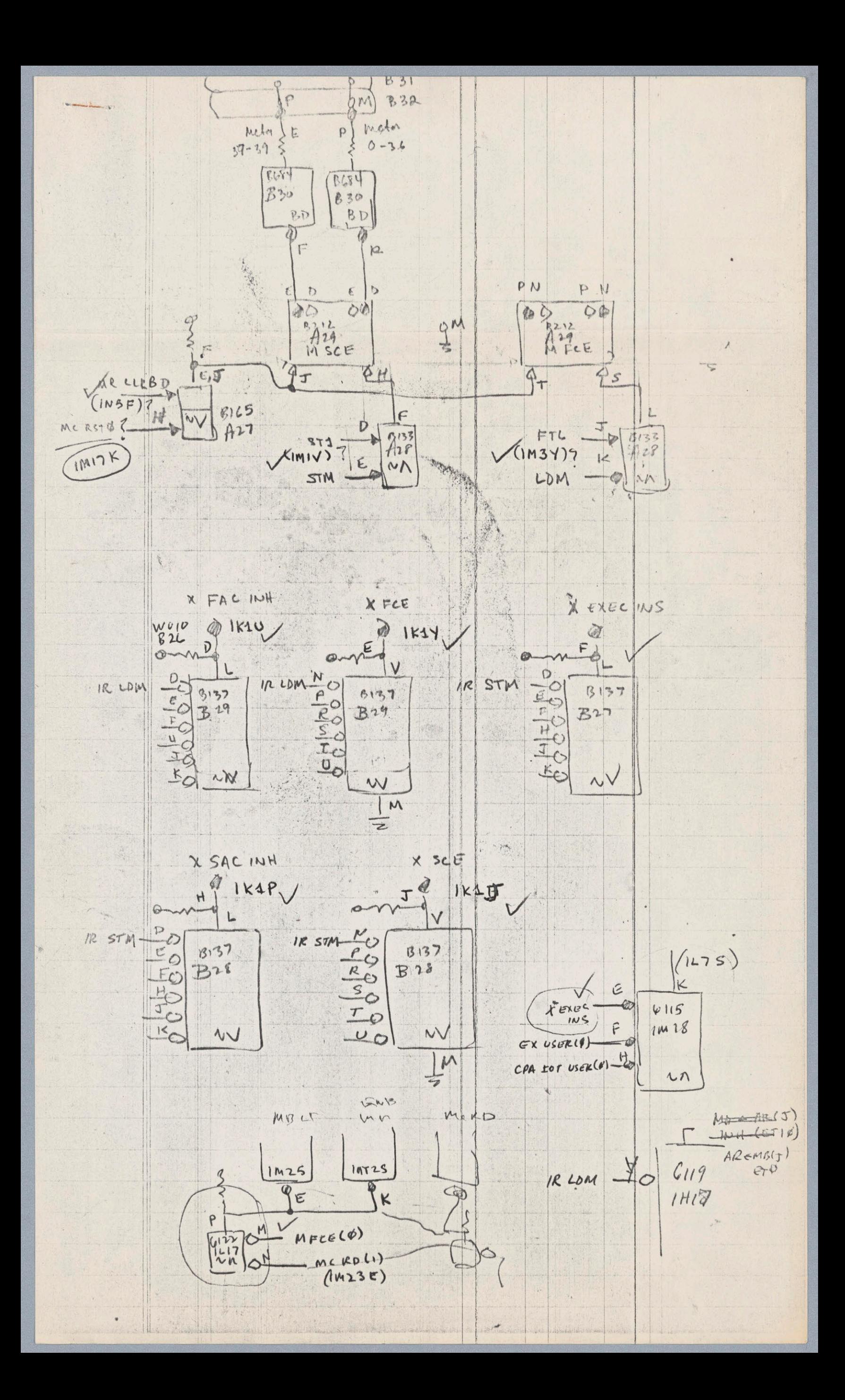

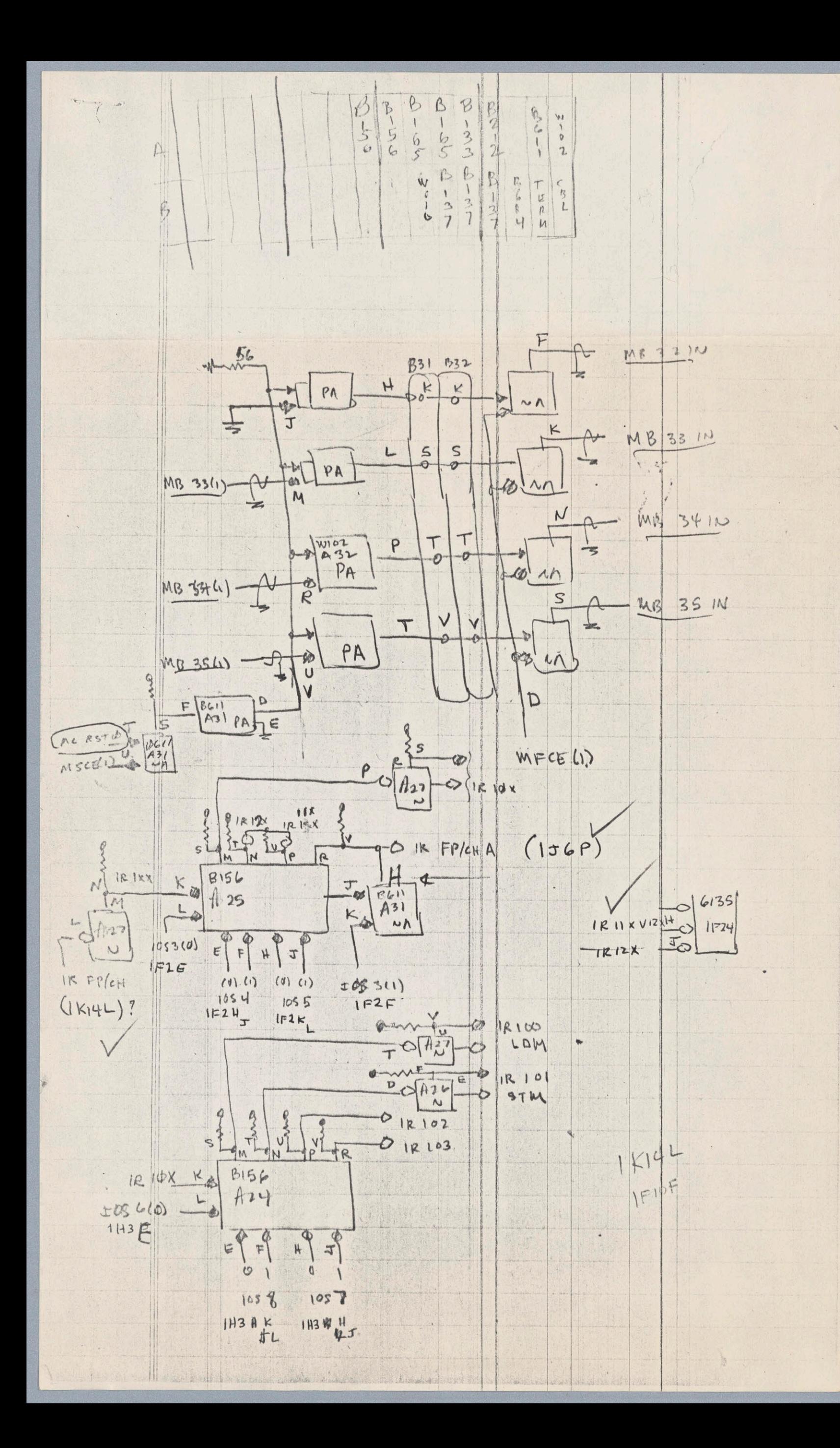

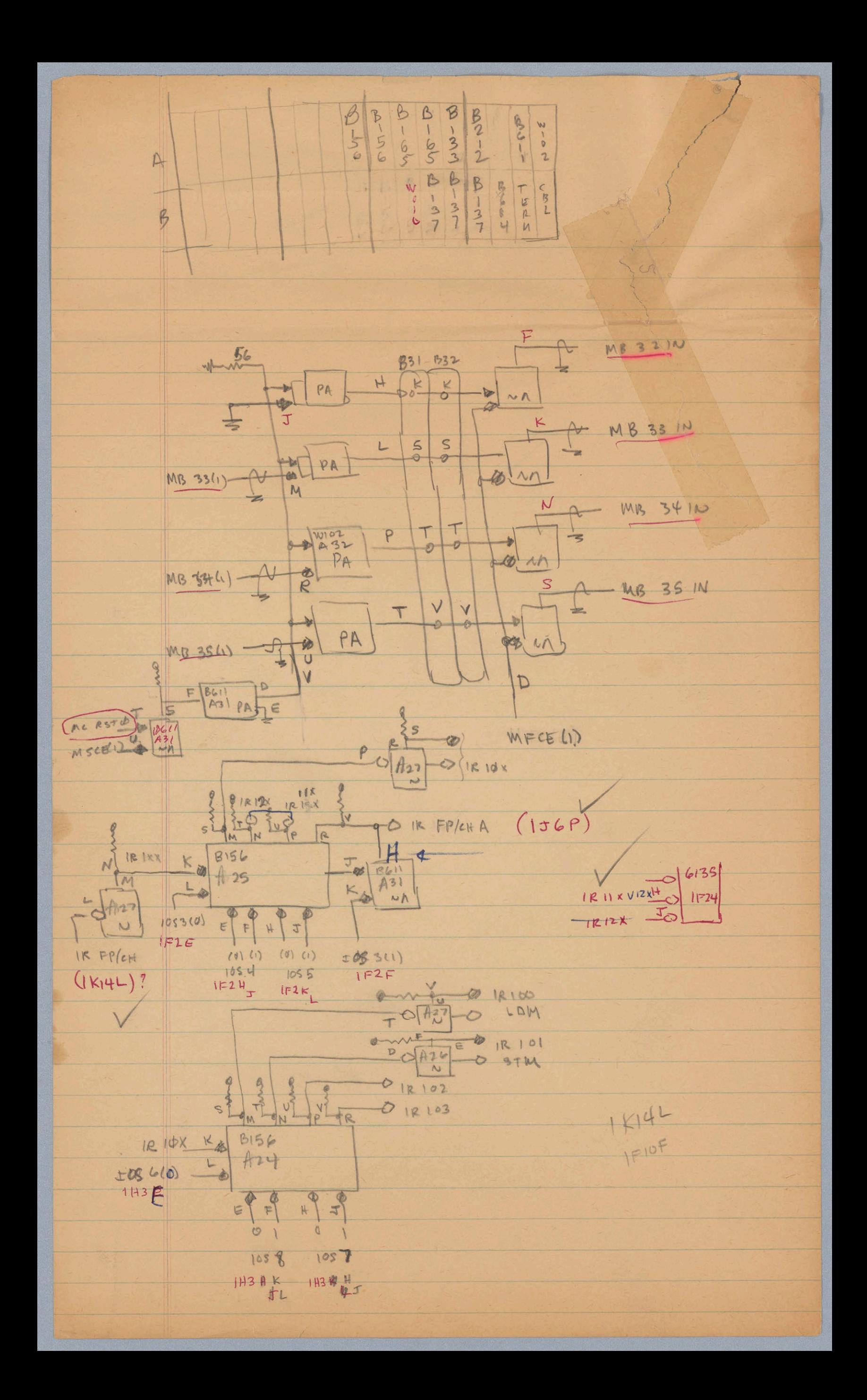

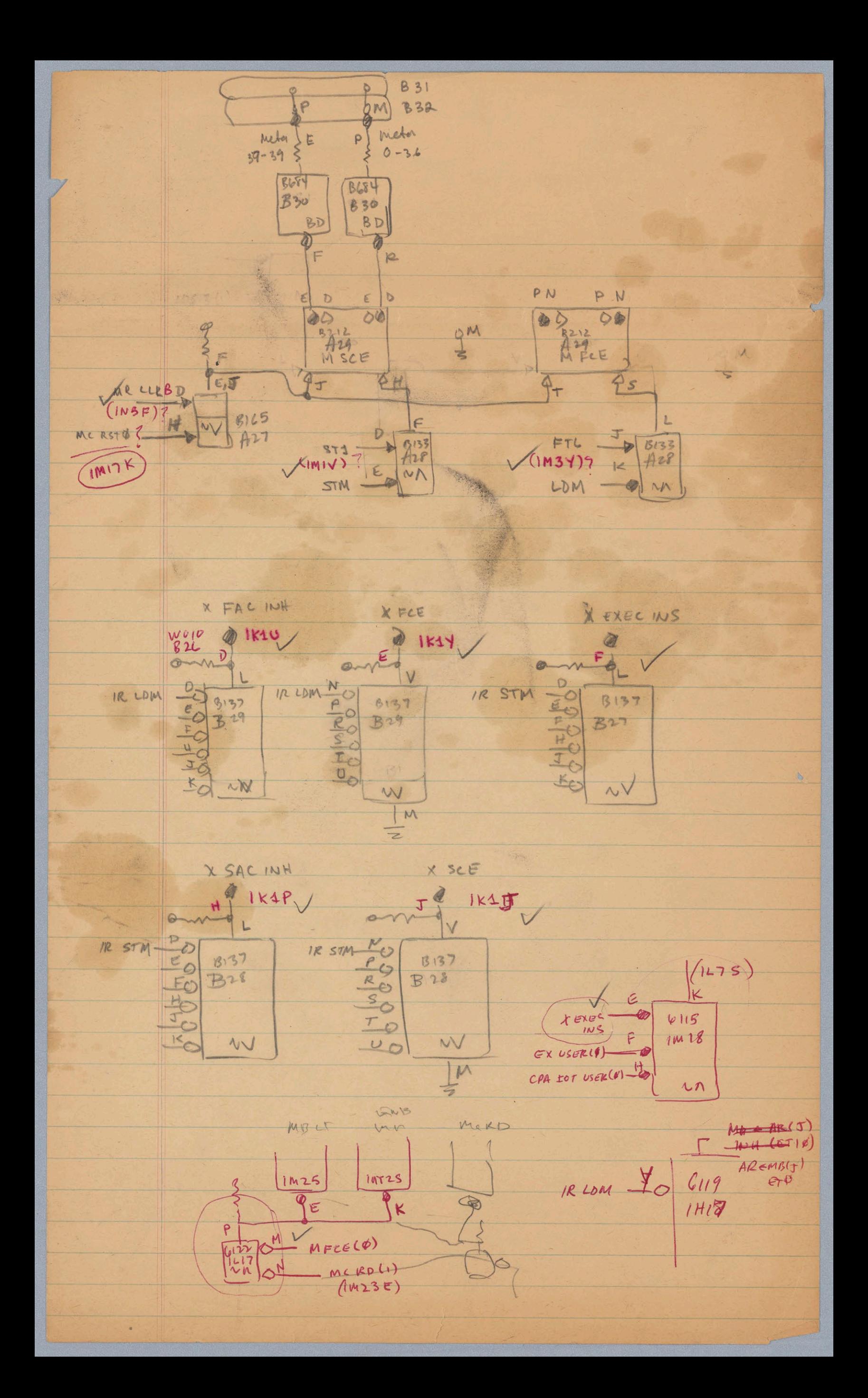

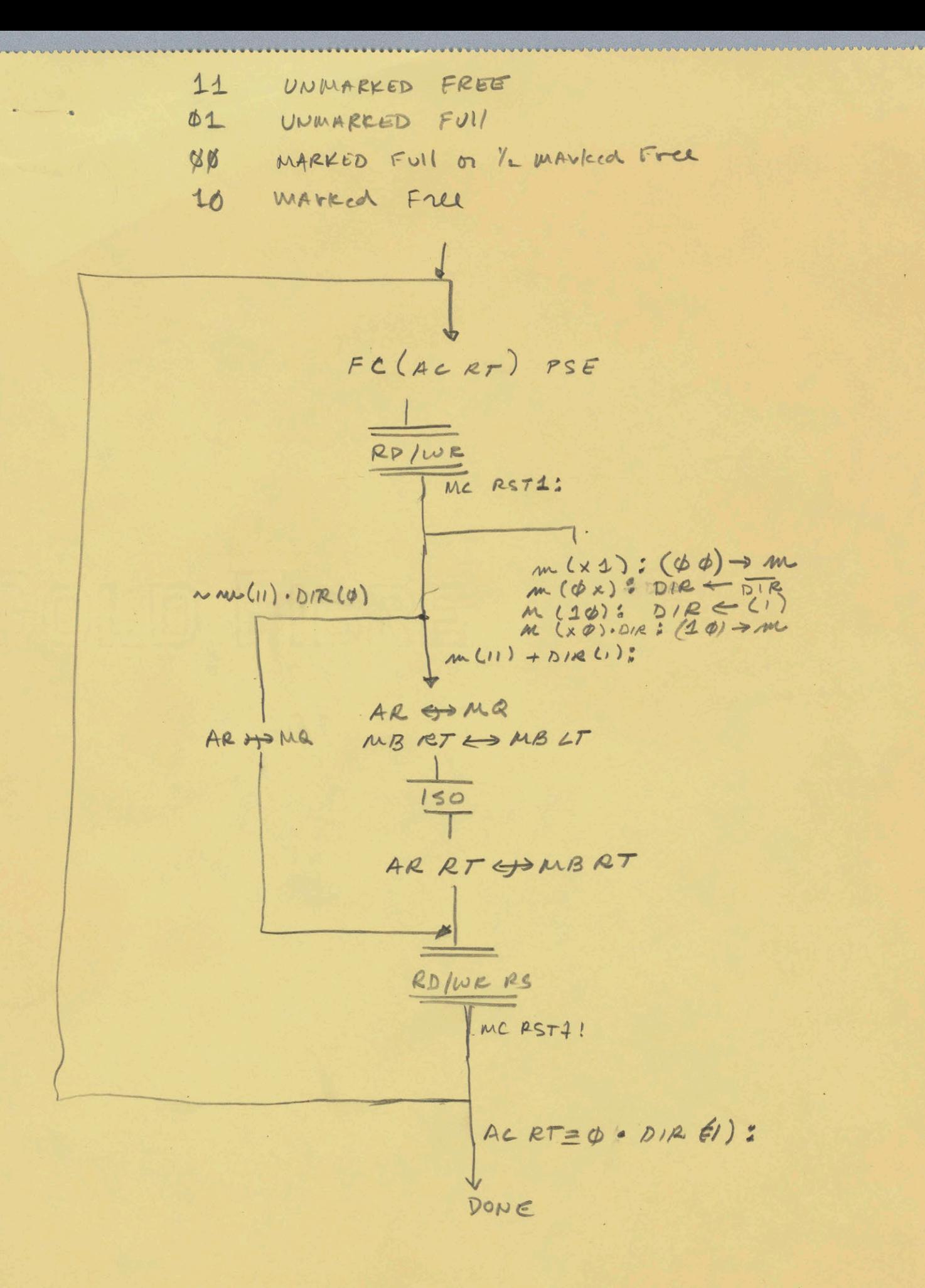

UNMANKED FILE  $61$ UNMARKED FUII  $01$ 1/2 MANICEL FREE + MANKED FULL  $60$ MARKEd Free  $10$  $11 + D(R(1))$  $\sqrt{\frac{1}{\omega}}$   $K$  /  $\omega_{\beta}$ Forward  $1 < 4c$ back It May DOWN  $\varphi\varphi$  $11$  $B<sub>1</sub>$  $10$  $D/A$ 00 sucto  $1645$  $ACC2MQ$  $60 \rightarrow \text{Alcha}$ cds back MBRT PARRT  $\overline{0}$ AR RT +> MQ RT ( me Con) MQ Rt + MB RT tron tout MB RTCDAF ET 1550 UP WUG KT 7 MP CT 00  $10$ 17 01 MQ RT +> MBRT  $MQRT \rightarrow MB$  $DE$ MB KT to AR RT MB RT SAR AR RT to MQ AR RT - 7 MQ  $10 \rightarrow$  meta  $1070R$  $150$  $150$ MA OAR  $MPLFT \rightarrow MBLT$ MB RTSWUBLT AR RT @MB

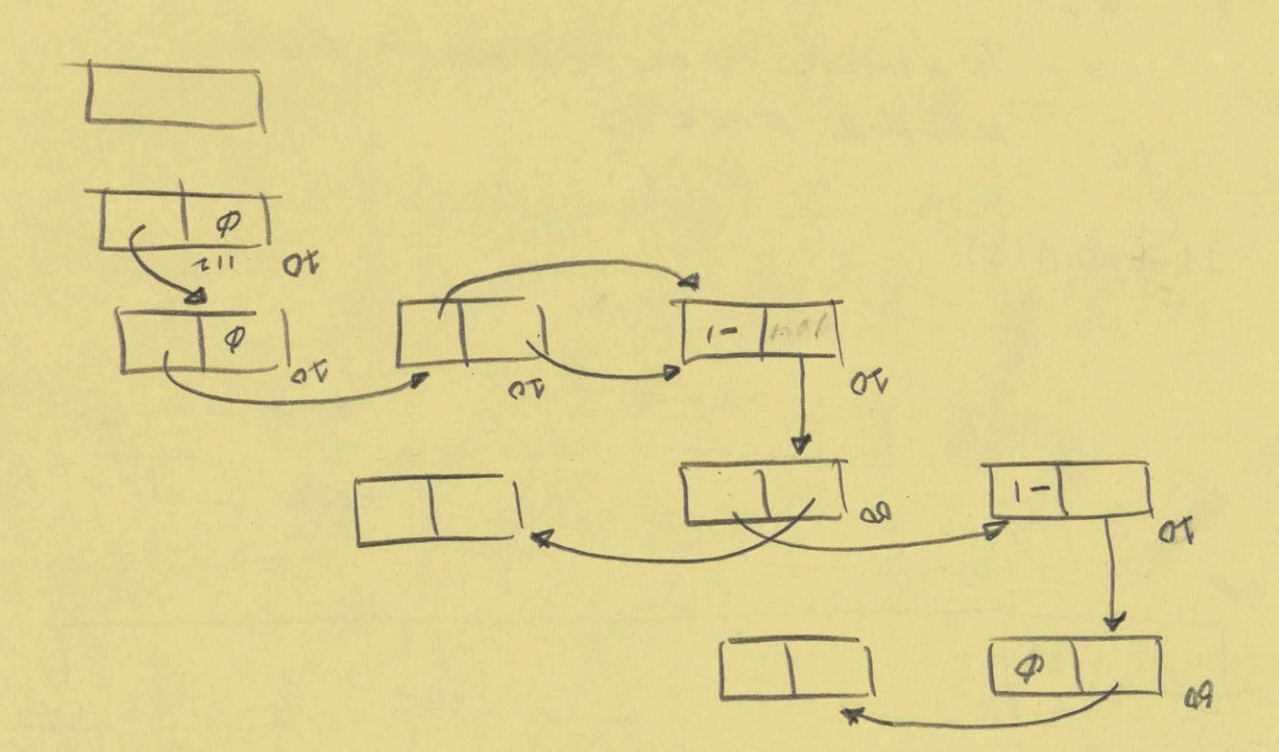

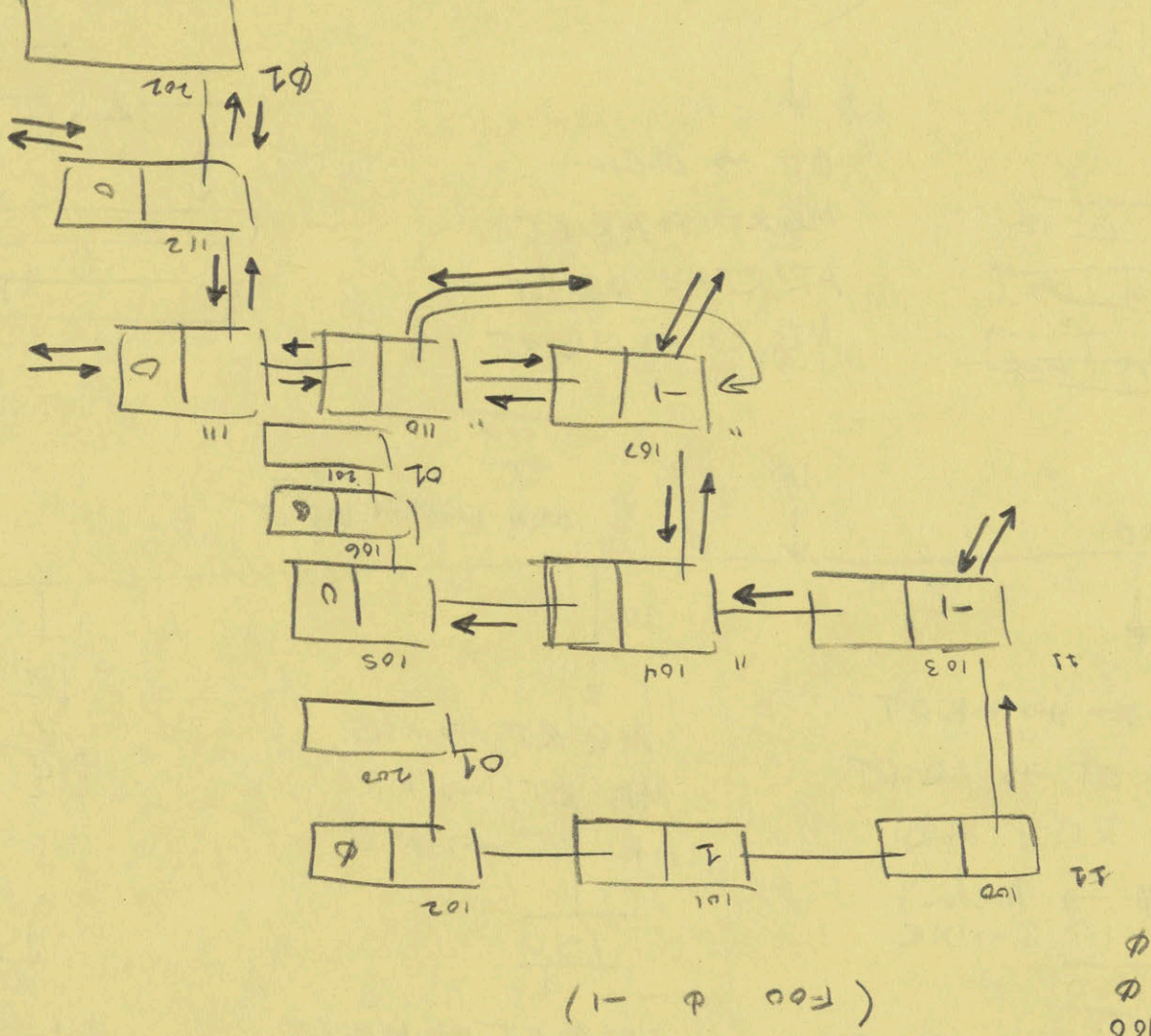

 $D16 - 70$  $-1177$  $091 - 77$ 

 $\frac{1}{2}$ 

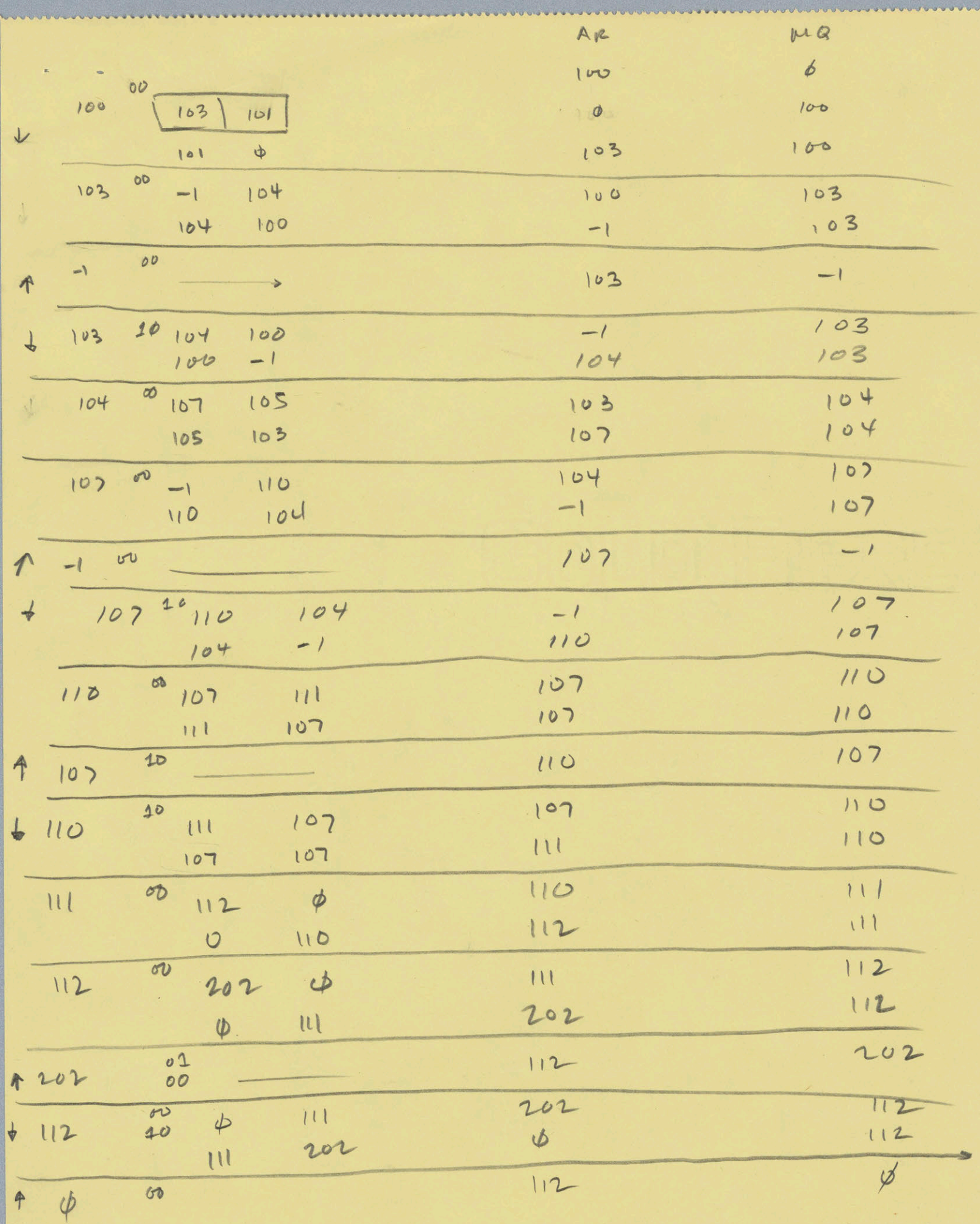

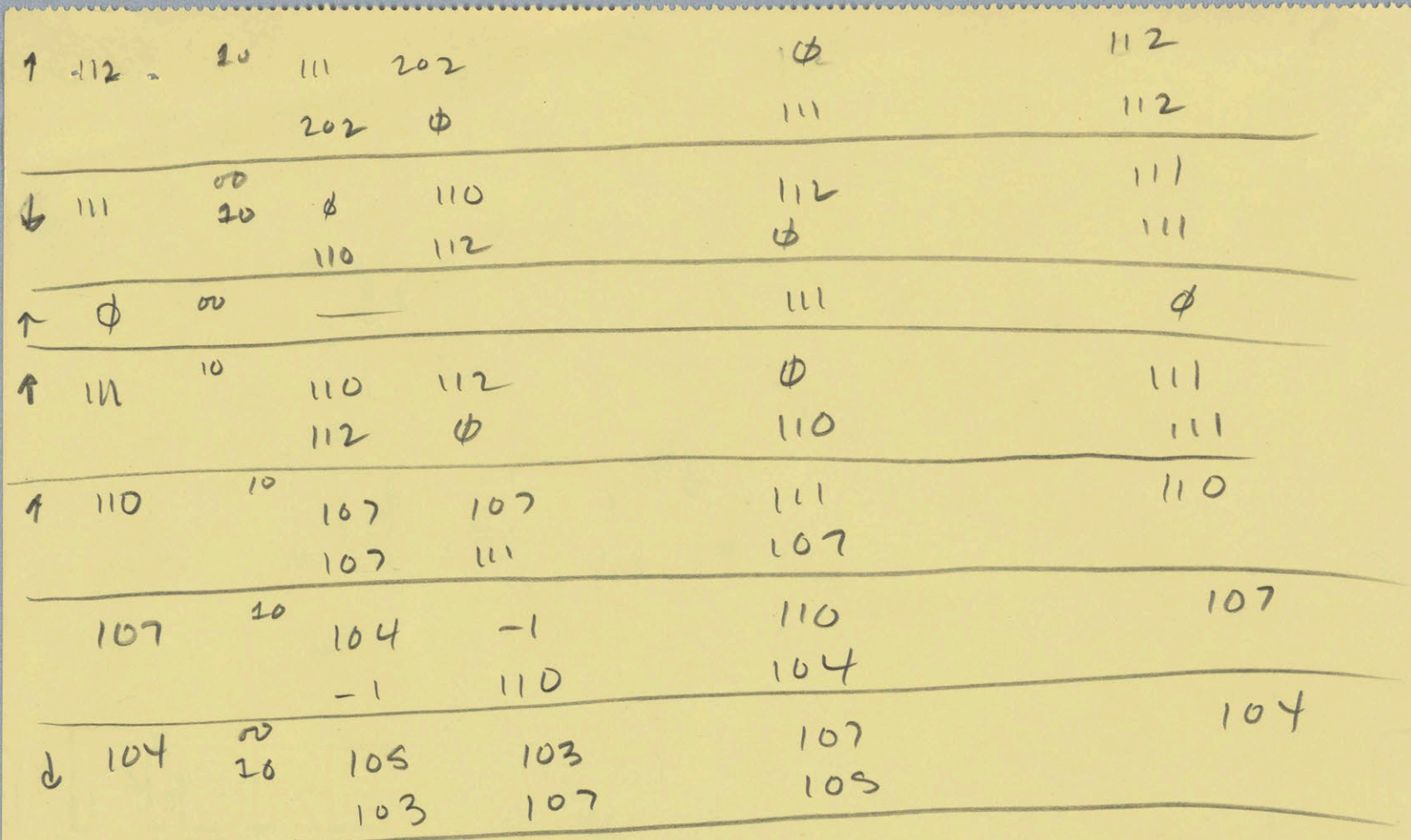

105 etc

PL CHANGE / META

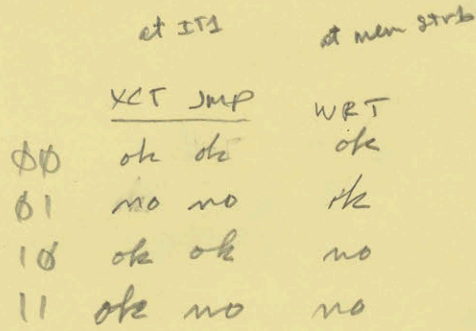

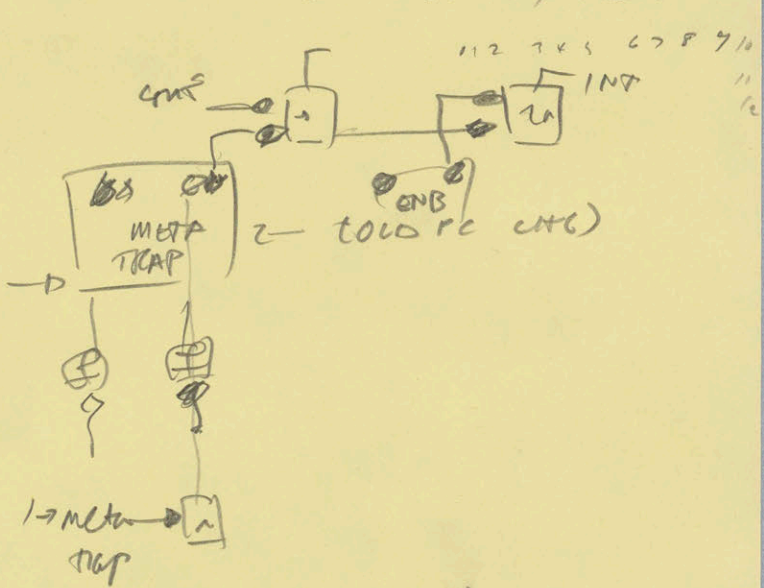

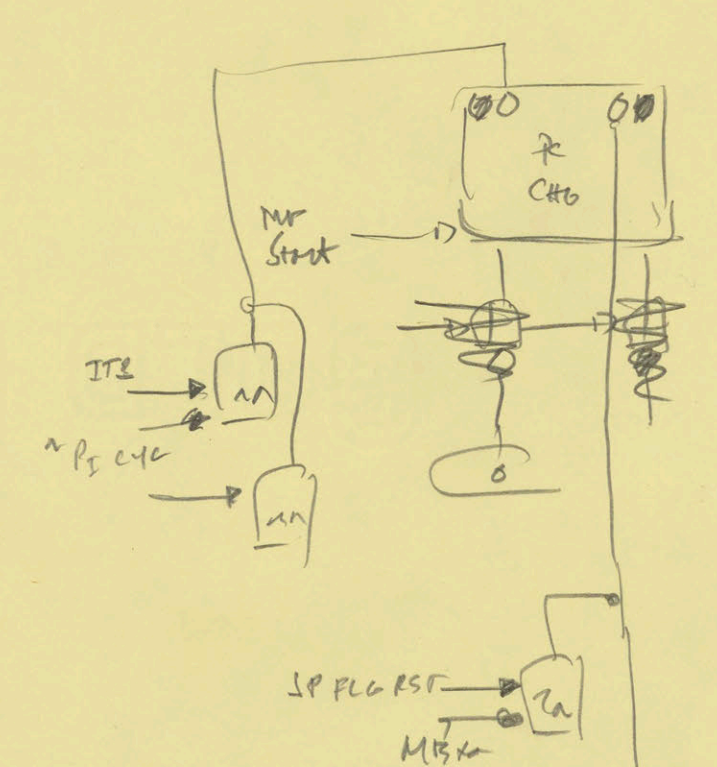

 $JFCL$  18 UNCONDITIONAL SMP 1. DDT Breakpoints

2. MAKE ILL MEM REF DO THE RIGHT THING  $(11)$ 

> $JPST$  $1FA$  $15P$  $PUYH1$ Por JFCL  $JSA$  $JSR$

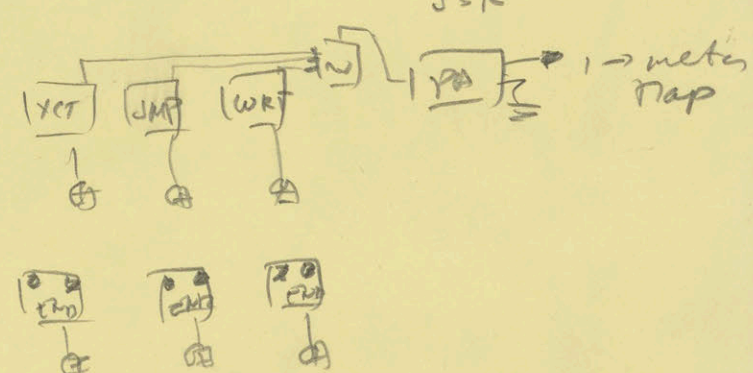

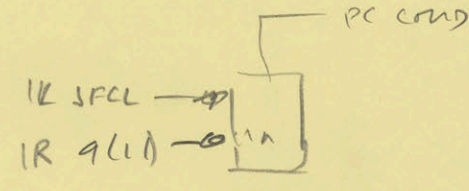

 $MA \rightarrow PC$ 

 $(r1R)rec(B)$ 

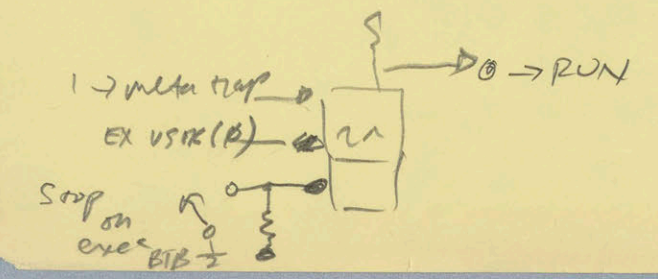

 $M$  $\frac{1}{2}$ en sreg  $\rightarrow$ meta 2 (2) -0 Men 4 ene  $WR(1)$  - $\frac{d_1}{4}$ Flogh Meta lt ors 1. WR ers on meta 2 detected at menory read stube.  $\curvearrowleft$ MUTA 24216  $\rightarrow$ WRT  $BBC$  $\varphi$ Men RD STRB men M2 (1) À  $\mathbb{I}$  $\Lambda h$ men we re(1)  $16C$ men

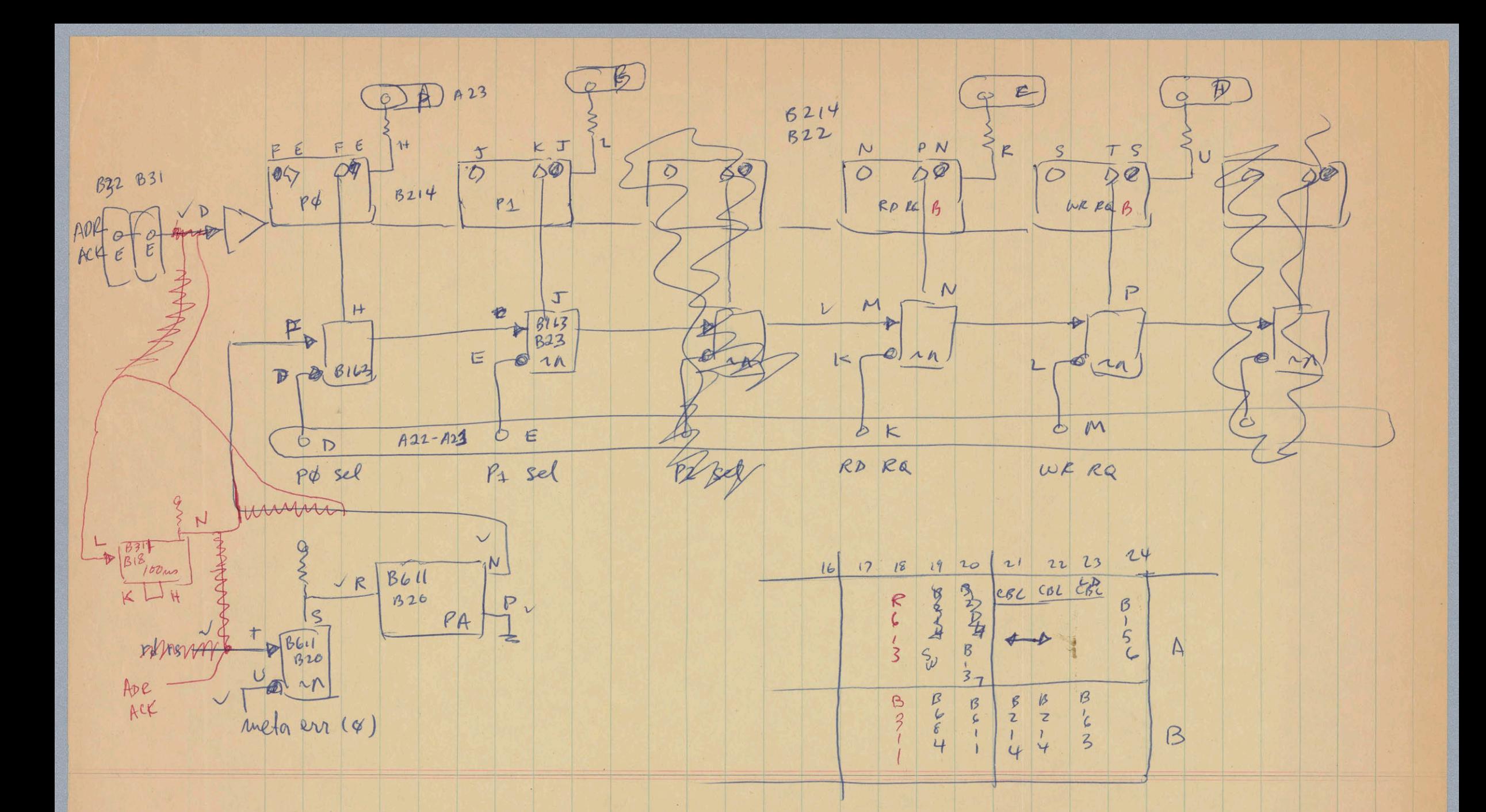

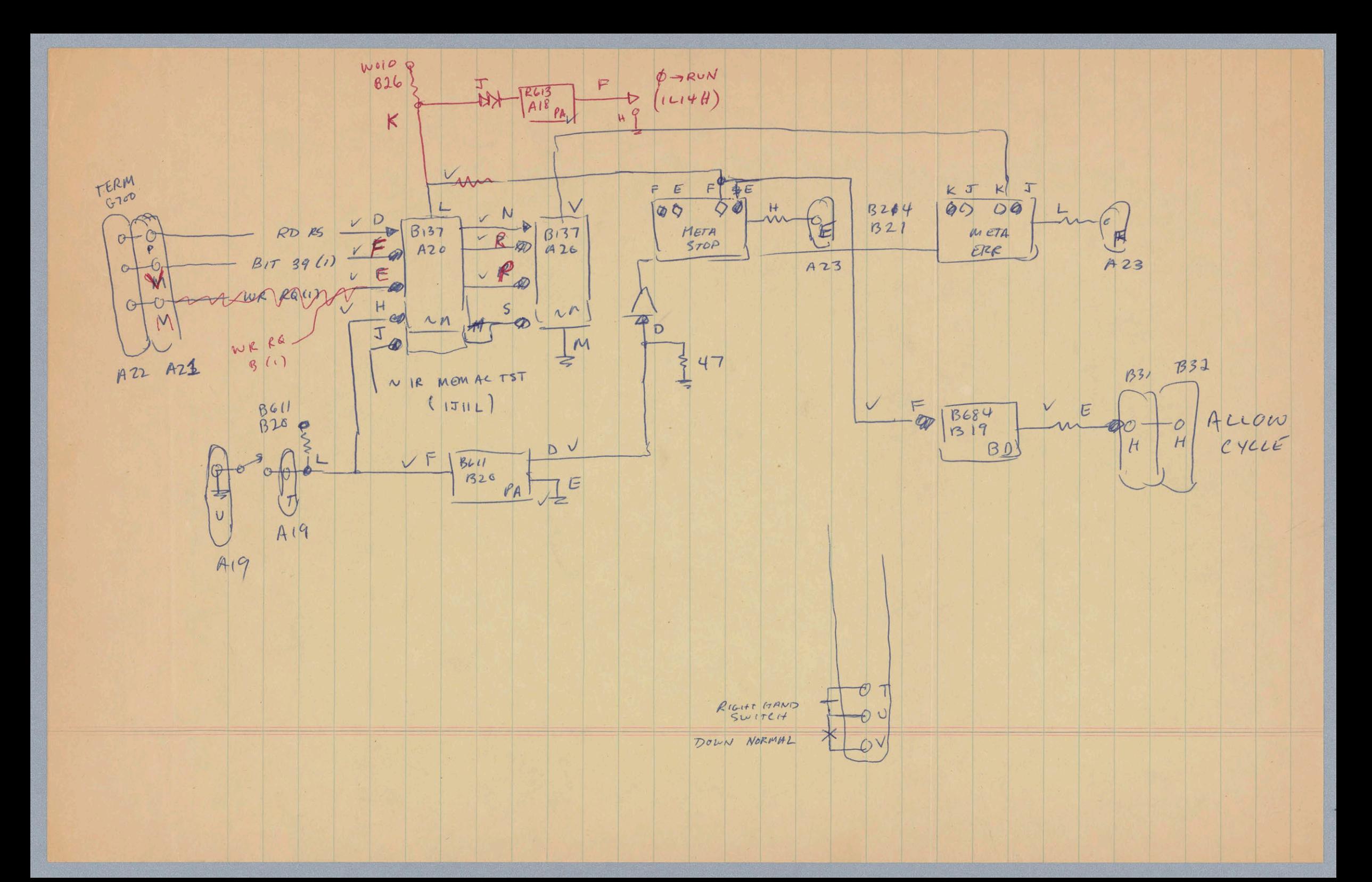

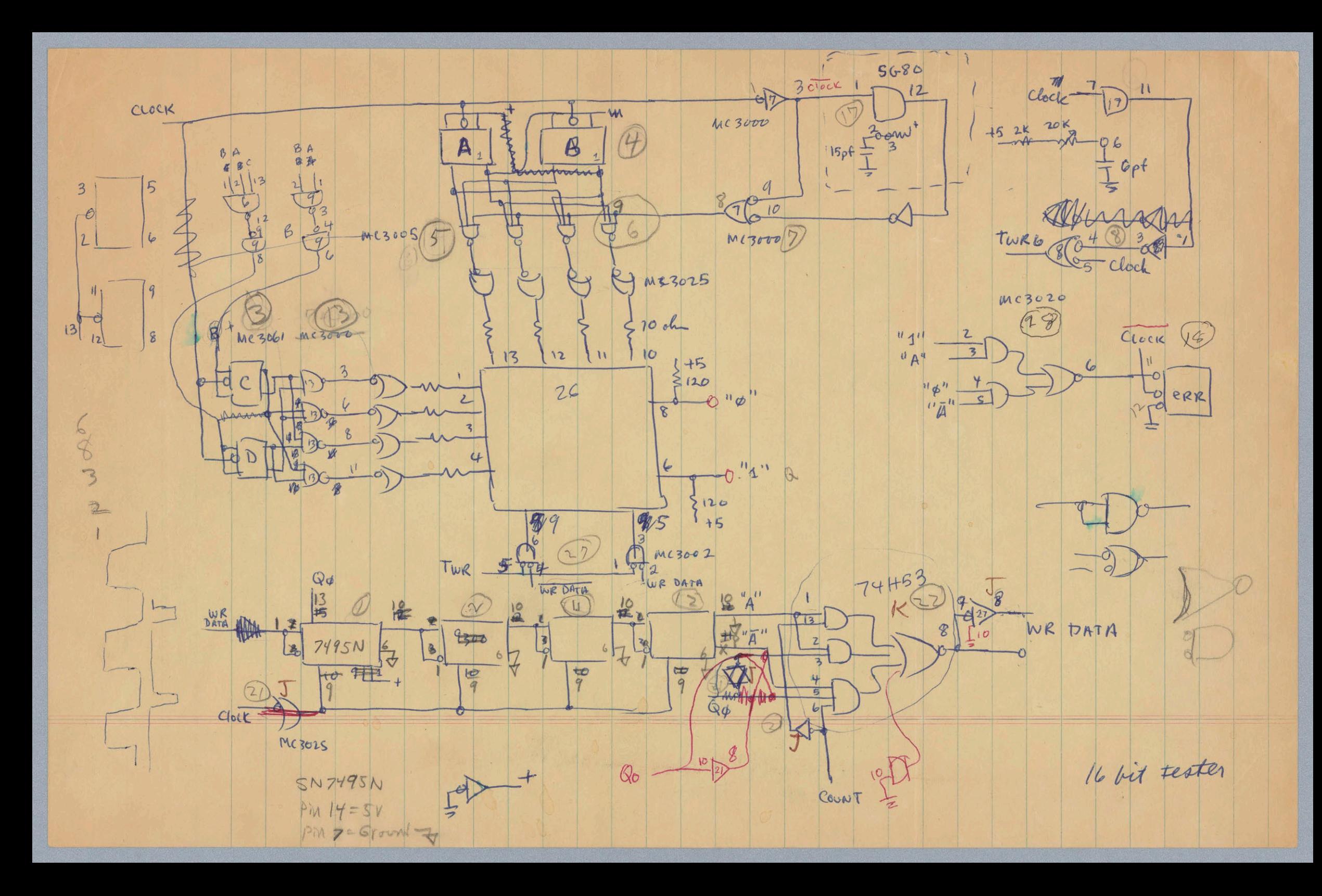

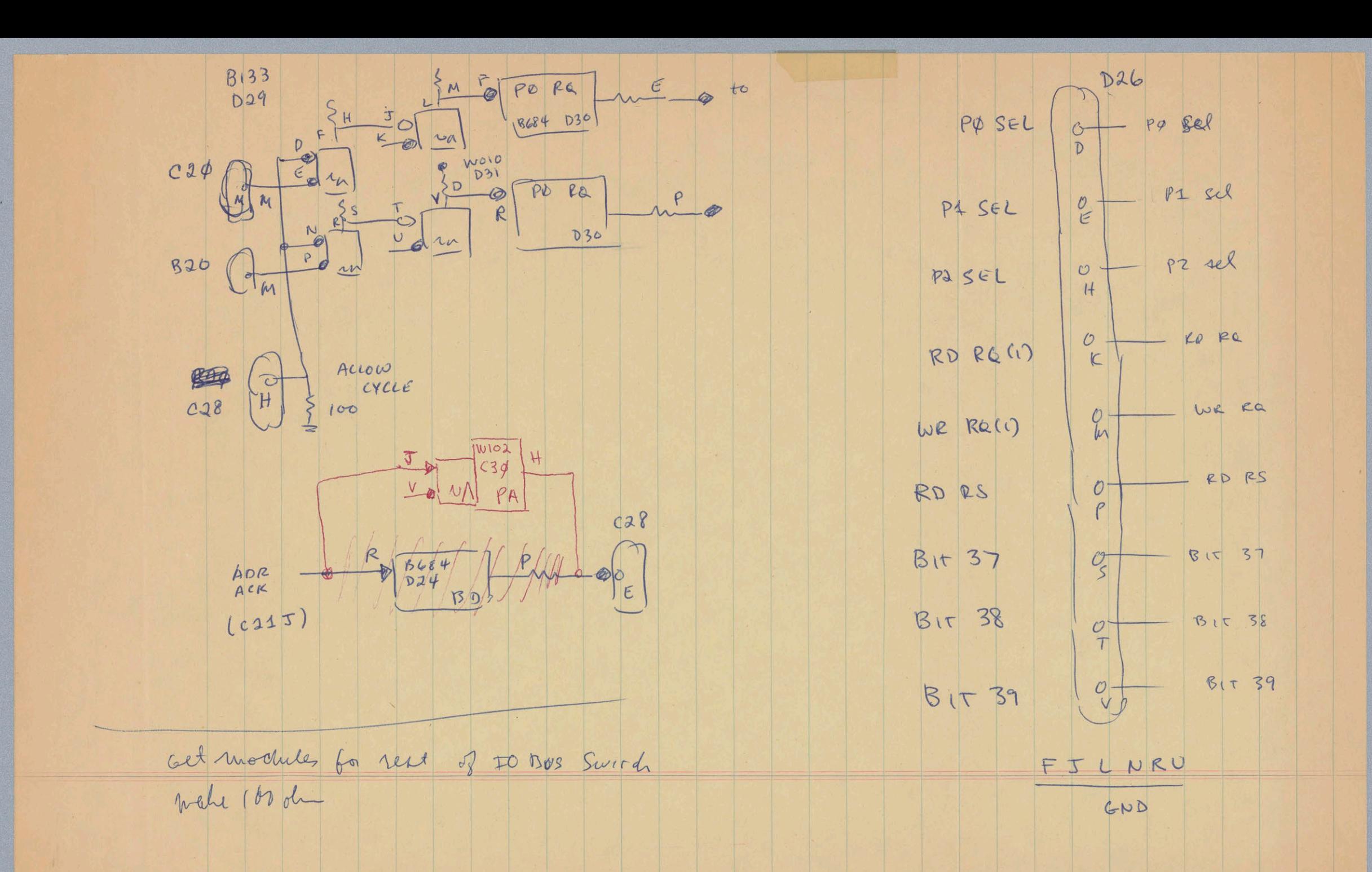

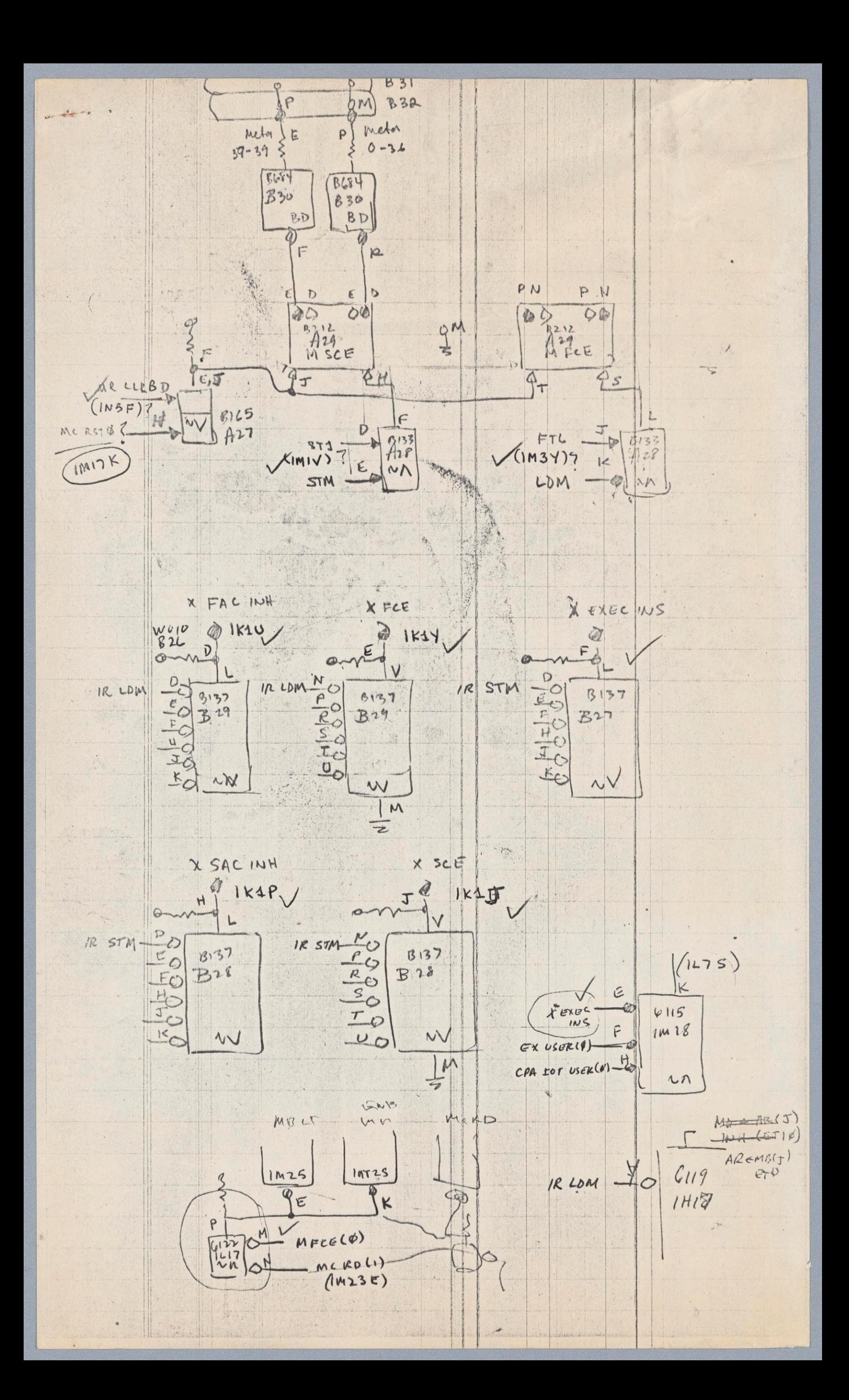

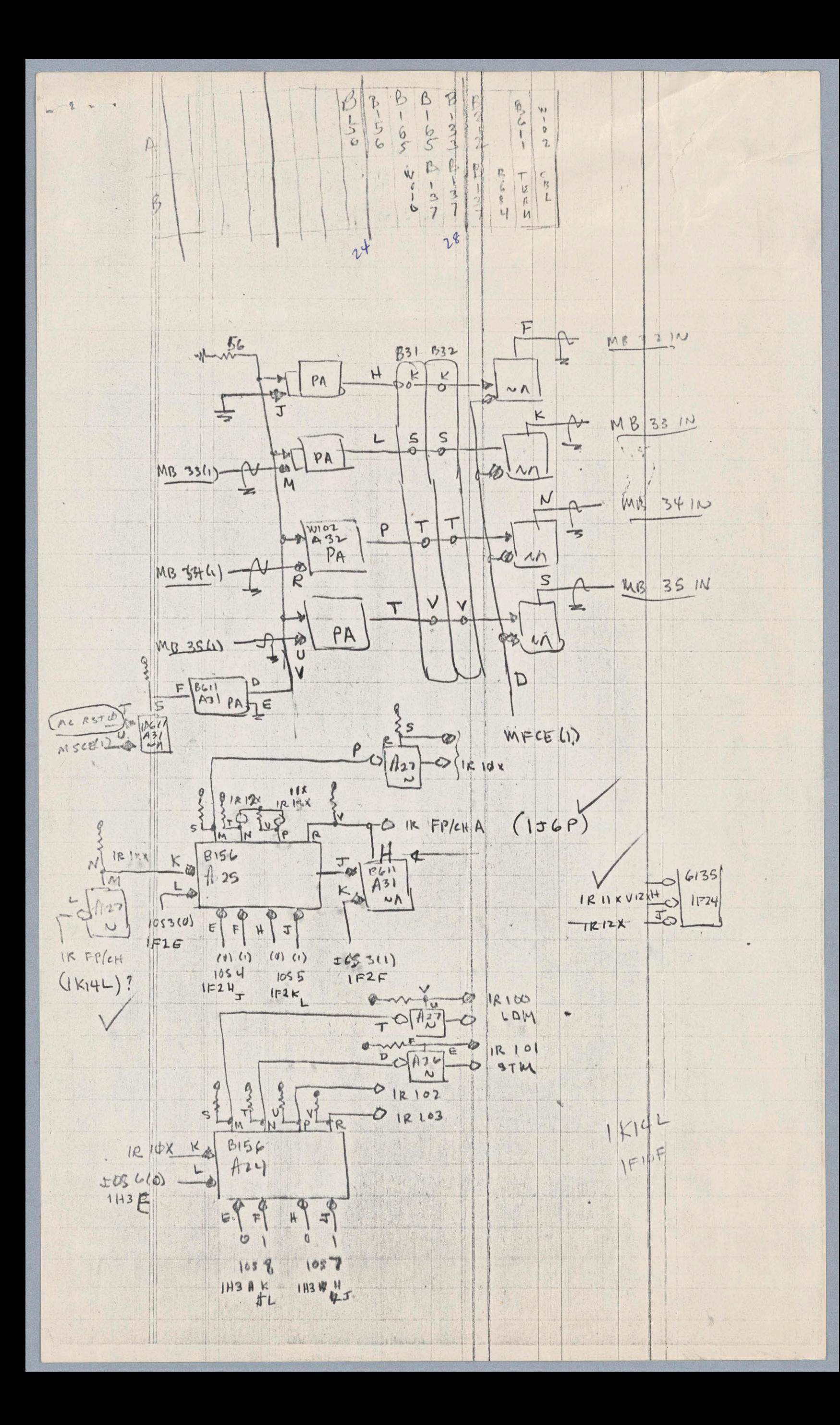

#### Table 7-1 Memory Bus Signals

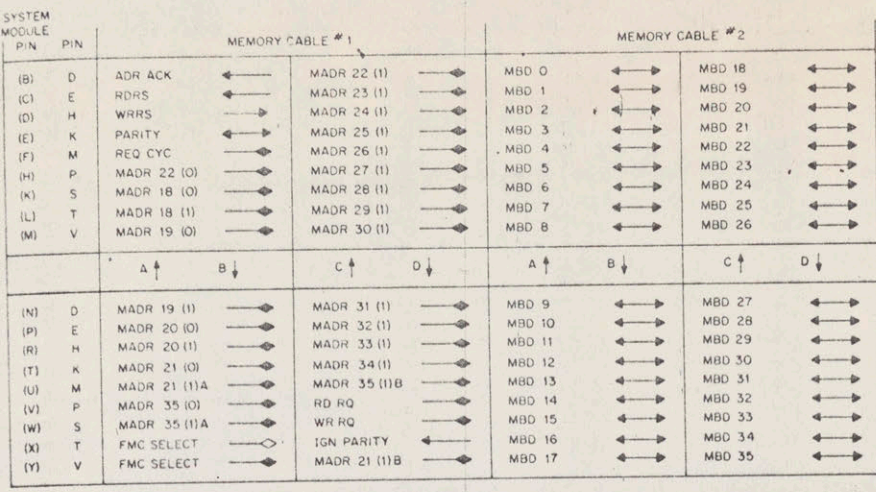

NOTE:

PINS:

FROM PROCESSOR

C.F.J.L.N.R.U ARE GROUNDED

THE FMC SELECT LINES ARE<br>PERMANENTLY FALSE IN PDP-10<br>MEMORY SYSTEMS.

TO PROCESSOR

CABLES MUST BE LOCATED<br>ON THE LEFT OR RIGHT HALF<br>OF A MOUNTING BLOCK

 $\mathbf{y}_i$ 

 $\mu$ 

**HORALD** 

**Ceilin** 

stir Brage **RAPLE** 

**E HOWA** liver:

**Doefficers** HIN **Chancery** Av. By

**SHEME** 

with the

The worlds

-131909-2

**TIME** 

 $\mathcal{F}_{1}$ 

**Syriams** But with **Service SOFIE** 

 $\sim 10^{-10}$ 

**PETTYCAL** 

morning. W. H

The  $\frac{1}{\left\vert \mathbf{r}\right\vert }$ 

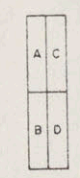

CABLE SLOTS (4) DEVOTED TO EACH CONNECTOR AS SEEN FROM WIRING SIDE

Table 7-2 Pin Assignments

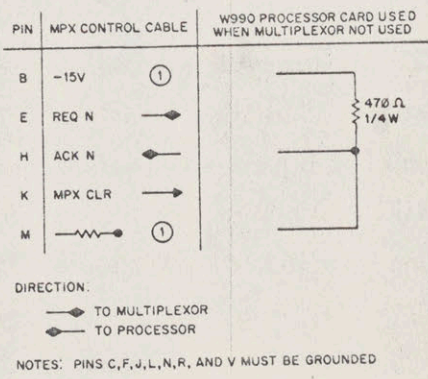

(1) THE -15V CONNECTION AND THE CLAMPED LOAD AT<br>PIN M SHOULD BE SUPPLIED AT THE PROCESSOR<br>END TO FACILITATE OPERATION OF THE PROCESSOR<br>WITHOUT THE MULTIPLEXOR

×.

- FILE NO. 7069-0 LRMWACG

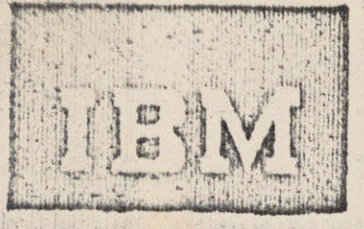

# Systems Reduction Library

 $N+1$ 

# IBM 7069 Principles of Nonoperation

This manual provides no information whatsoever on the content and operation of the IBM 7069 Data Processing System. It coes, however, contain detailed discussions of computer instructions, commands and orders; data channel operations, input and output equipment, and programming errors for the 7069 data Perversion system, and detailed specifications for the IBSCREW system, the STUTTER language, and the STRETCH/YAWN modifications.

This manual, together with the IBM 7069 Model II Data Perversion System bulletin, Form A69/6969, is to be used as a reference for the 7069 II system. Compatibility of like 7069/7069II instructions and operations cannot be assured, especially if these operations and instructions are employed as stated herein, nor can we assure you of anything else if the power switch is on.

The Agricultural Constitutional

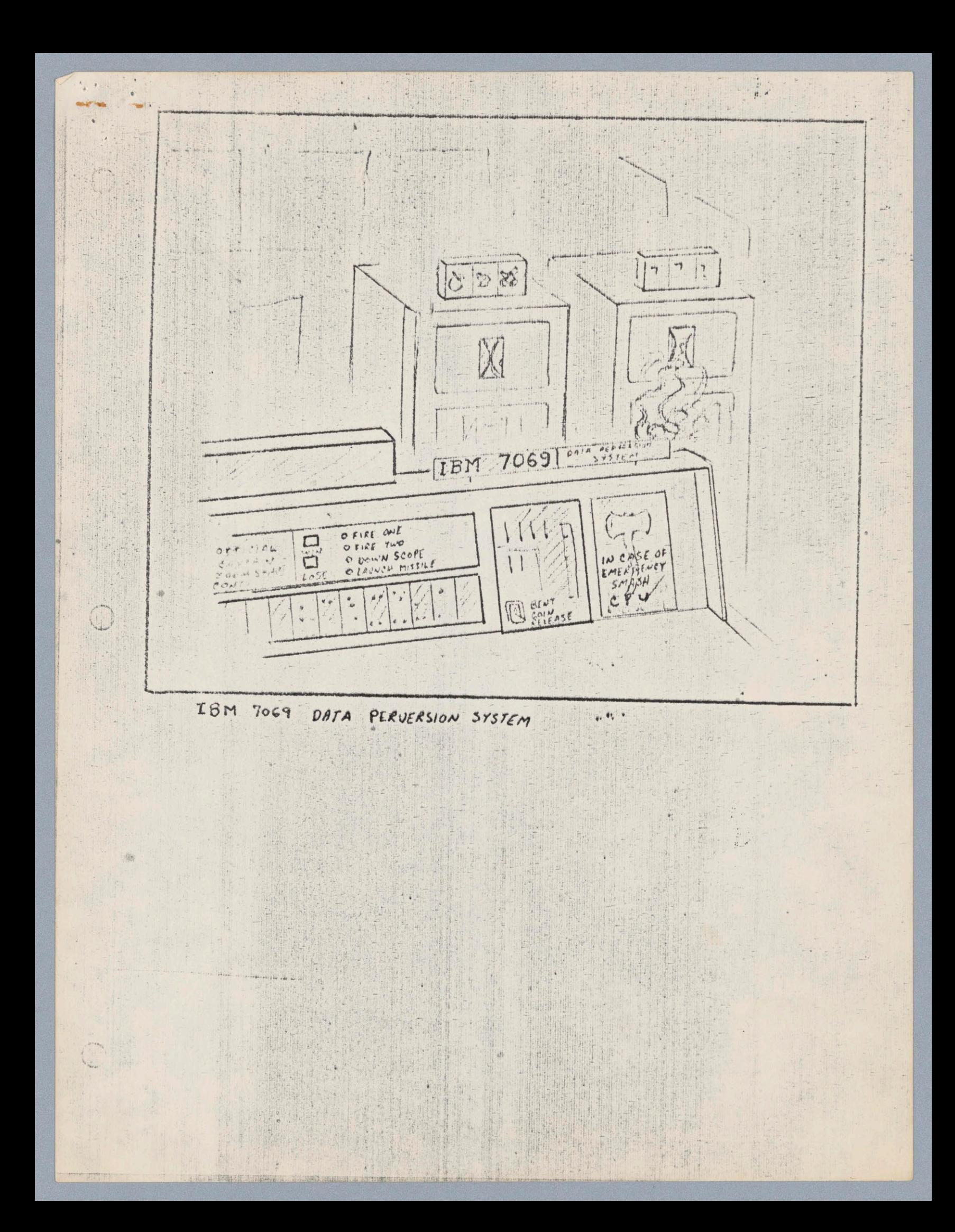

## IBM 7069 DATA PERVERSION SYSTEM

The increased demands for precision, speed and versatility made by the new generation of computer hackers calls for a new generation of computer conceived and dosigned for greater hacking efficiency. The IEE 7069 DATA PIRVERSION SYSTEM fills the need for an absolutely indestructable machine built to stand up to the rigors of normal use by EIT undergraduates. Unfortunately, in order to achieve this, all conponents and instructions which achieve any useful and meanigful operations had to be sacrificed. The 7069 is industry's answer to the rising bide of utility and efficiency which is currently overrunning the data proccosing field, a giant step backward in modern technology.

#### SXNTH FUNDAMENTALS

The IBM 7069 Data Perversion System is absolutely incompatible with any other equipment ever designed by IBM or any other corporation. It is ridiculously slow and executes most operations with time-delay relays (SPDT). Features include:

F.OATING POINT OPERATIONS (Hot and cold running taps) SINKING POINT OPERATIONS FIXATID MULTIPLY LIVIDE BY ZEED CONDITIONAL LOSE OPERATIONS UNCONDITIONAL SURRENDER OPERATIONS ONE FIDICULOUSLY INCOMPETENT INDEX REGISTER INDIRECT ADRESSES (Except where RFD or First Class mail only)

Core storage cosists of 69k half-eaten apples in plug-board racks. Hord length is 12 bits or four BTB coded letters. Stendard and Substandard programming assembler language is FLOP, standing for FAST\*LOSE-ORIENTED PROGRAM. The actions carried out by the assembler are random and bear no rescablance to any real actions of any logical machine.

#### FIX D-POINT NUMBERS

Then the computer encounters the instruction EFX (enter fixed-point mode), the accumulator is filled with fast-hardening epoxy cement. Upon encountering the instruction LFX (leave fixed-point mode), nothing is done, since it is obviously impossible to remove epoxy. The assembler breaks down and

#### FLO. TING-POINT NUMBERS

Entering flosting point consists in filling the accumulator and IR with

The the street after the second order of the second with the field of the contraction

tap water, or alternately, Charles River Crud. This helps to lubricate the flip-fleps and makes fer faster operstiem. Overfiow sensing is handled by means of <sup>a</sup> bucket which should be emptied periodically by the bullding janitor.

#### REGISTERS:

THE ACCUMULATOR: is a floating free-running conglomeration-loaded binery-tertisry sugmented working regleter, which has room for up te three bits, er four standing up without crowding.

THE INDEX REGISTER: may be used for ineffective addressing, either in normal no-hunds pigeon-holing steruge, er in fleating point double ambiguity mode.

THE MQ REGISTER: will not be much help, since it got so little work that it atrophied from disuse. It is usually asleep, but even when pressed inte service it is ridiculeusly incempetent, and is best left to its own devices anyway.

#### REGISTER FUNCTIONS:

TAGGING: is lots of fun; one bit is chosen "it" and chases all the other bits around in ring counter mode. Game ends when bit is accidentally dropped.

MULTIPLE TAGGING: means, ss near as we can figure by Americsn League rules, that player is out at base, except on foul, where umpire calls fer & "de-over".

Many other operations are possible, and we're sure at least one could be found. There is alse a software routine for using the AC in cash register mode, but this has already been adequately covered by your standard IBM field service centrset.

# A REILE DESCRIPTION OF THE STANDARD OPERATING INSTRUCTION SET

## HARDWARE INTERFACE:

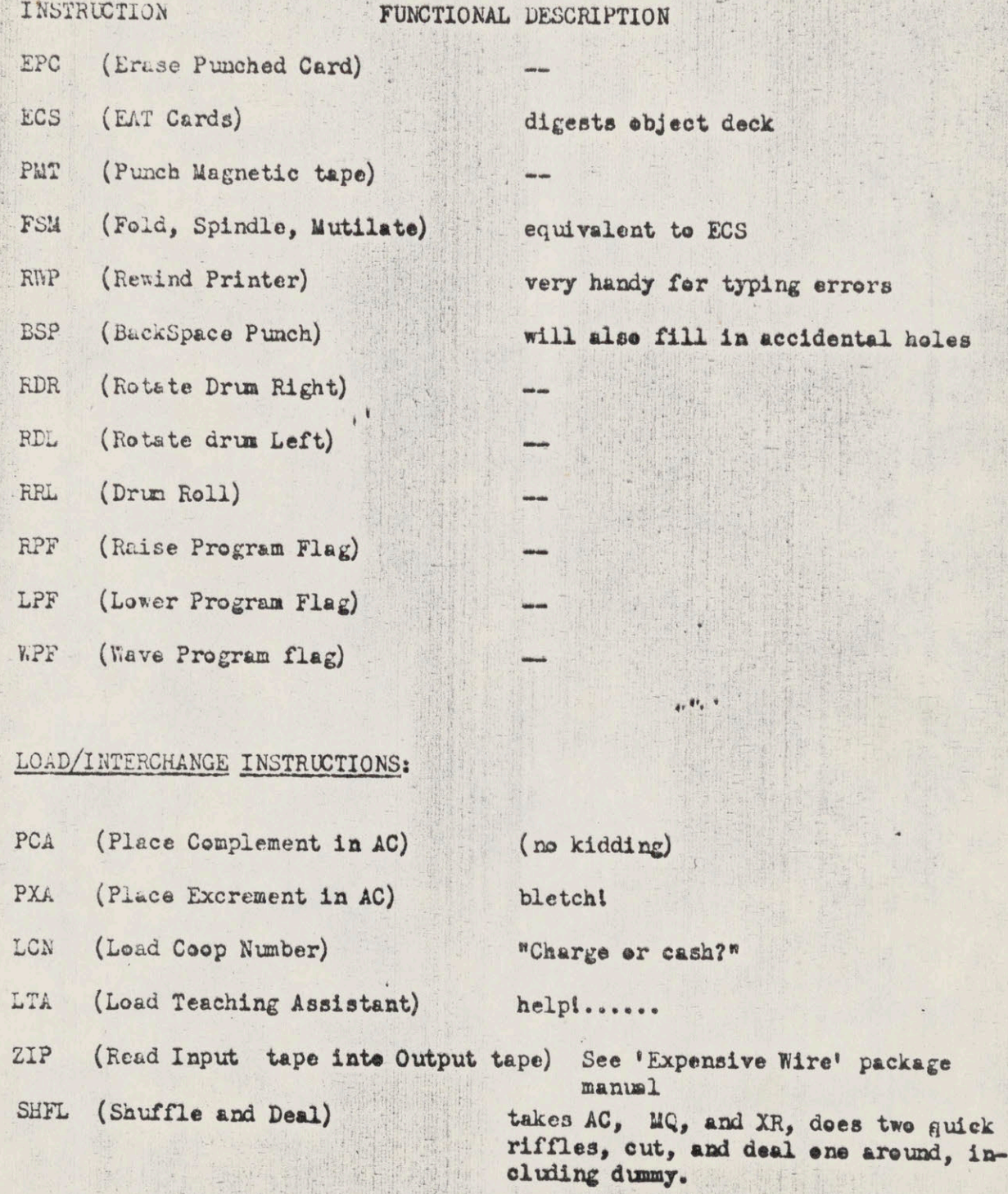

### LOGIC AND BRANCHING INSTRUCTIONS:

澳

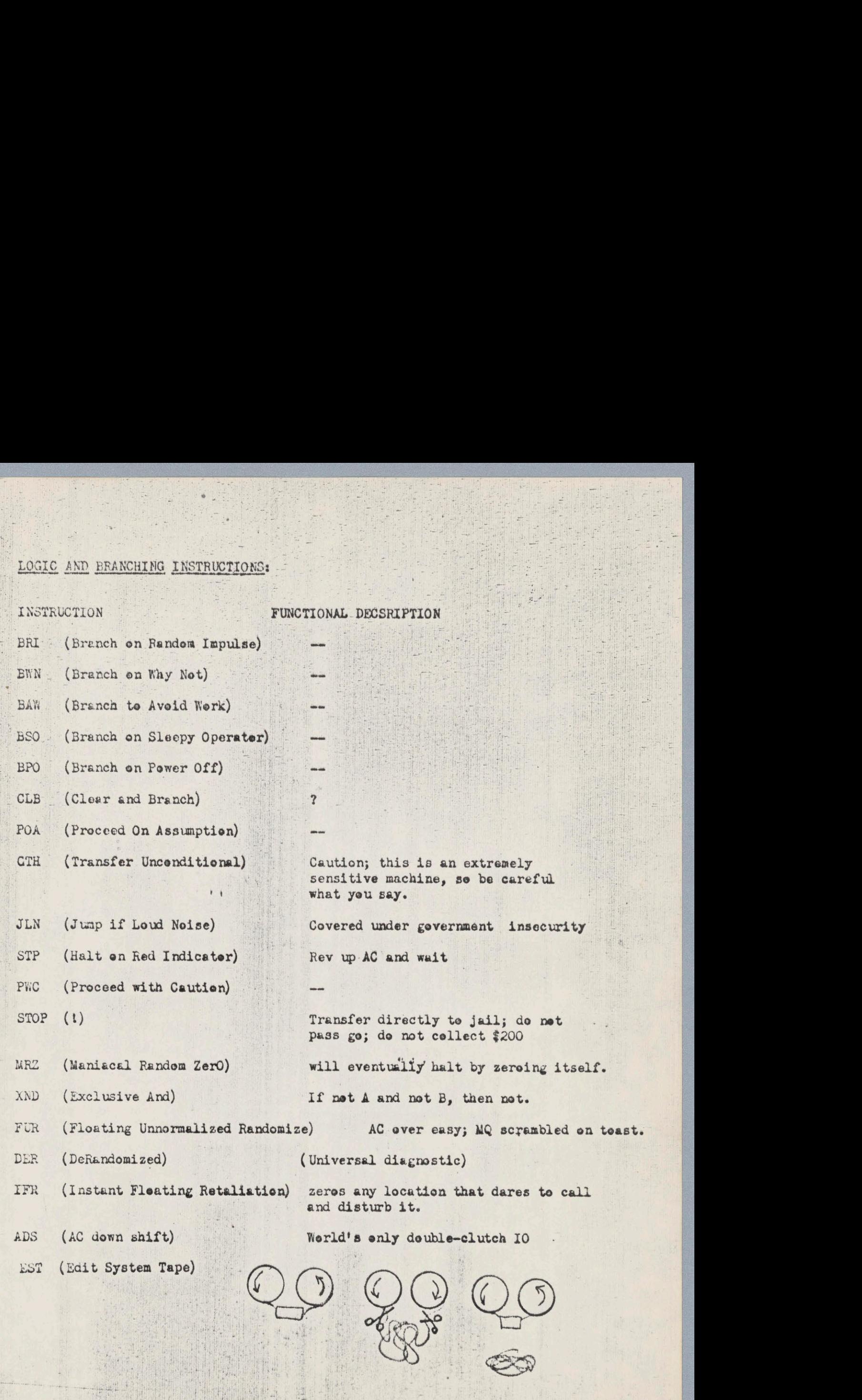

### ARITHNETIC INSTRUCTIONS:

INSTRUCTION FUNCTIONAL DESCRIPTION CIZ (Clear If Zere) XEM (Exchange Exponent for Magnitude) SST (Supress Trailing Significant digits) AAC (Add And Clear) CAC (Clear and ADD, then Clear) CHS (Change Sign) Repleces cute IBM 'think' sign of the week CHSN (Check Sign) Endorses power bill PAY (\*\*\*!) Deposits an additional 35 cents for next three minutes. FDV (Fission Divide) Machine splits into two 1401's, three

 $\mathbf{u}$  ,  $\mathbf{u}$ 

desk calculaters, and an abacus.

#### standard operating systems puckage descriptien

THE MONITOR: Supervisory Centrol of Revised Entry Nork (IBSCREW):

The 7069 Monitor/Operating system IBSCREW provides <sup>a</sup> variety of software options to the user, sllewing him the ultimate flexitility in selecting optimel less modes. Services provided by IBECREW include sutomatic job stacking and skipping, inputoutput buffering for optimum data perversion, punched card and expensive wire emulation, a relocating loader with provision for unaccessed 'refugee' and missing storage of programs, and standard problem-failure oriented language.

The monitor has been designed for and around the special herdware features aveilable on the ' $\Theta$ , such as wired-in entropy. the sutomstic process precrastinator, and the patented ceherence filter.

IBSCREW control cards are readily recegnized by <sup>a</sup> 6-9 punch in column 1. In the card layout that follows, underlined options are those assumed by the operating system. For example, a card  $6/9$  IBOMBwita no further options, assumes NOMACHINE, NOCORE, and NOPROCRAM.

USER (LOSER) LANGUAGE has been implemented in accordance with the stending peliey of upwards, dornwards and sideways compatibility; in an attempt to, as it were, go FORTRAN-Ho one better, the new language has been christened FIVETRAN III.

 $\overline{\bullet}$ 

The monitor: IBSCREW

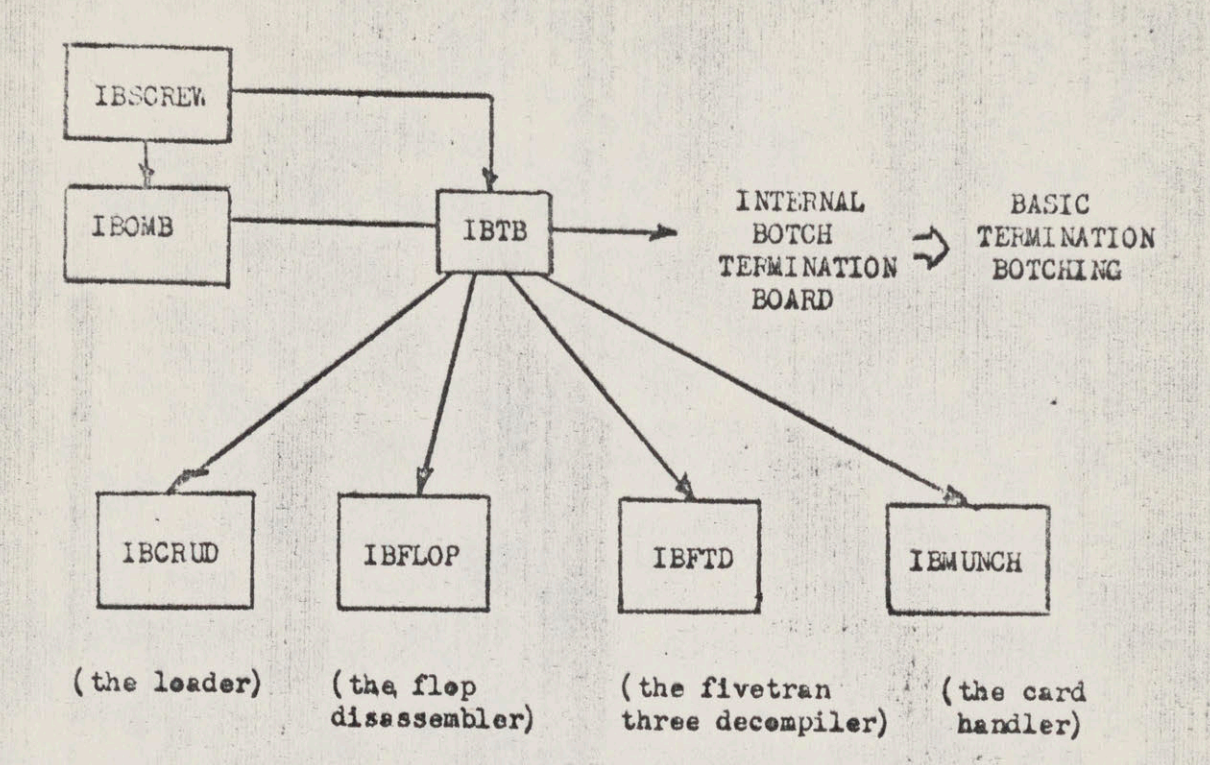

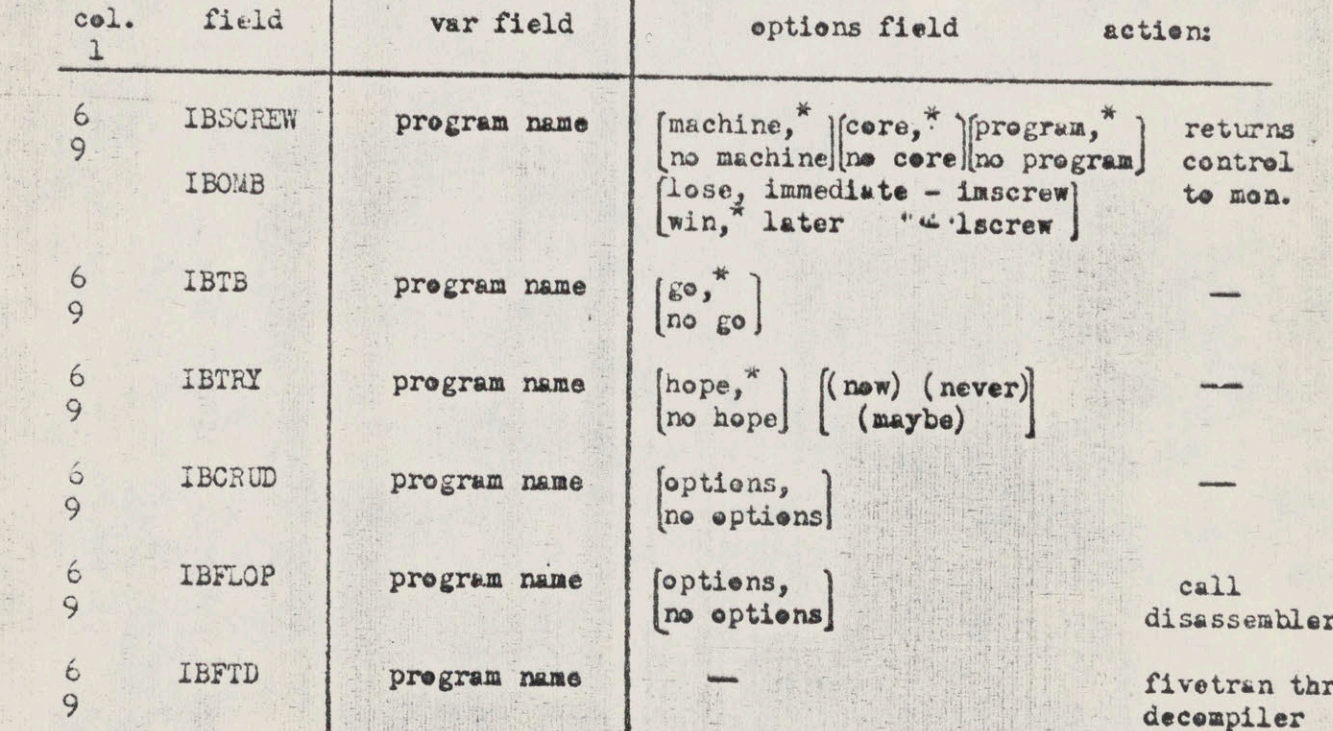

\* These options are not available, now or ever.

The letter of the Committee of the committee of the complete settlement and the committee of the committee of

Winnie,
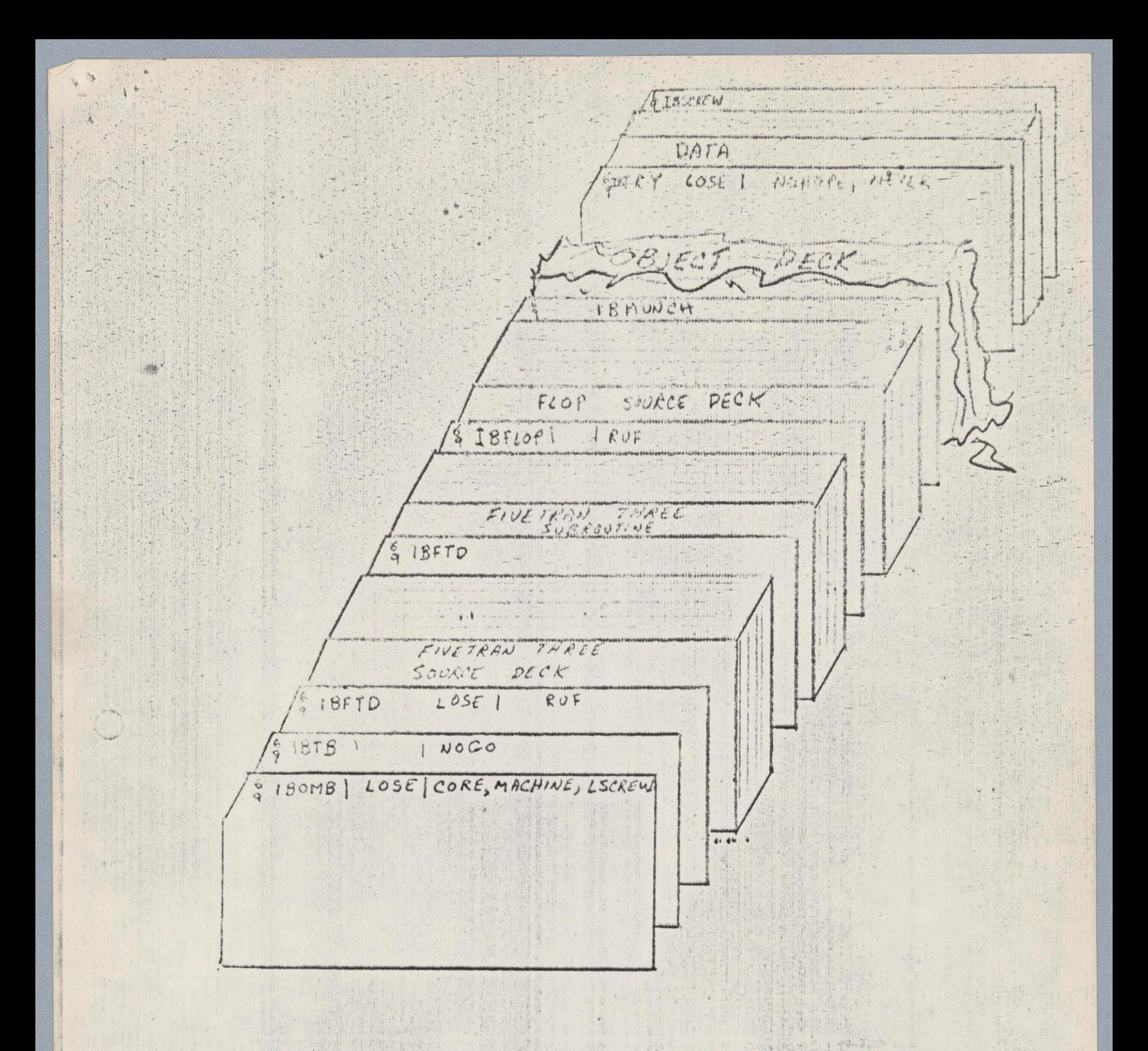

## Fig. 1 - Sample deck structure

C

TECHNICAL MEMO 7069-LISP-002

### A Brief Description of STUTTER as a symbolic Language

STUTTER is the symbol manipulation language of the standard  $7069$ . The basic object is the F expression, so named by programmers who had to use it. This data structure uses bi-directional pointers. As every LISP cell contains two unidirectional pointers, every STUTTER cell contains one bidirectional pointer, thereby providing the same amount of information.

Corresponding to LISP "atoms" are STUTTER "quarks". As everyone knows, no one has yet found the quark. Some sample F expressions are diagrammed in figure 1.

The Quark?

The basic functions in STUTTER are:

cantr-- gets the object at which the argument points. It is similar to the LISP cdr.

Expedited is

quarkp-- t iff the argument is a quark

conf-- connects two quarks with a  $\sqrt{?}\sqrt{?}$ Example: (conf a, b) takes the two quarks a and b and returns

 $-5\sqrt{3}$ 

Note that the contents of a and b have been lost.

The F expression may therefore be defined recursively (how else?) as either a quark or the conf of two quarks.

The most important innovation of STUTTER is the garbage collector, which is called when free storage is exhausted, or when there is no more free storage; this happens very often, since memory always costs something.<sup>1</sup> What free storage there is usually gets exhausted quickly, as stutter isa very frustrating program. High speed garbage collection is performed by clearing memory entirely, since all that memory contains is in the long run, garbage anyway.

More (or less) information on STUTTER may be found in:

STUTTER 6.9 PROGRAMMERS MANUAL RPI Press (12 pp. \$37)  $1 - 1 + 1 + 1$ STUTTER SØS: ITS USE AND ADVANTAGES Confusion Contintal (10 pp.) STUTTER AND OTHER LOSES vol.1, no. 69 Proceedings of the Cambridge Royal Verbal Fireworks Society M. Wand et al.

1 OF course, the best things in life are free, which says something about the desirability of computers.

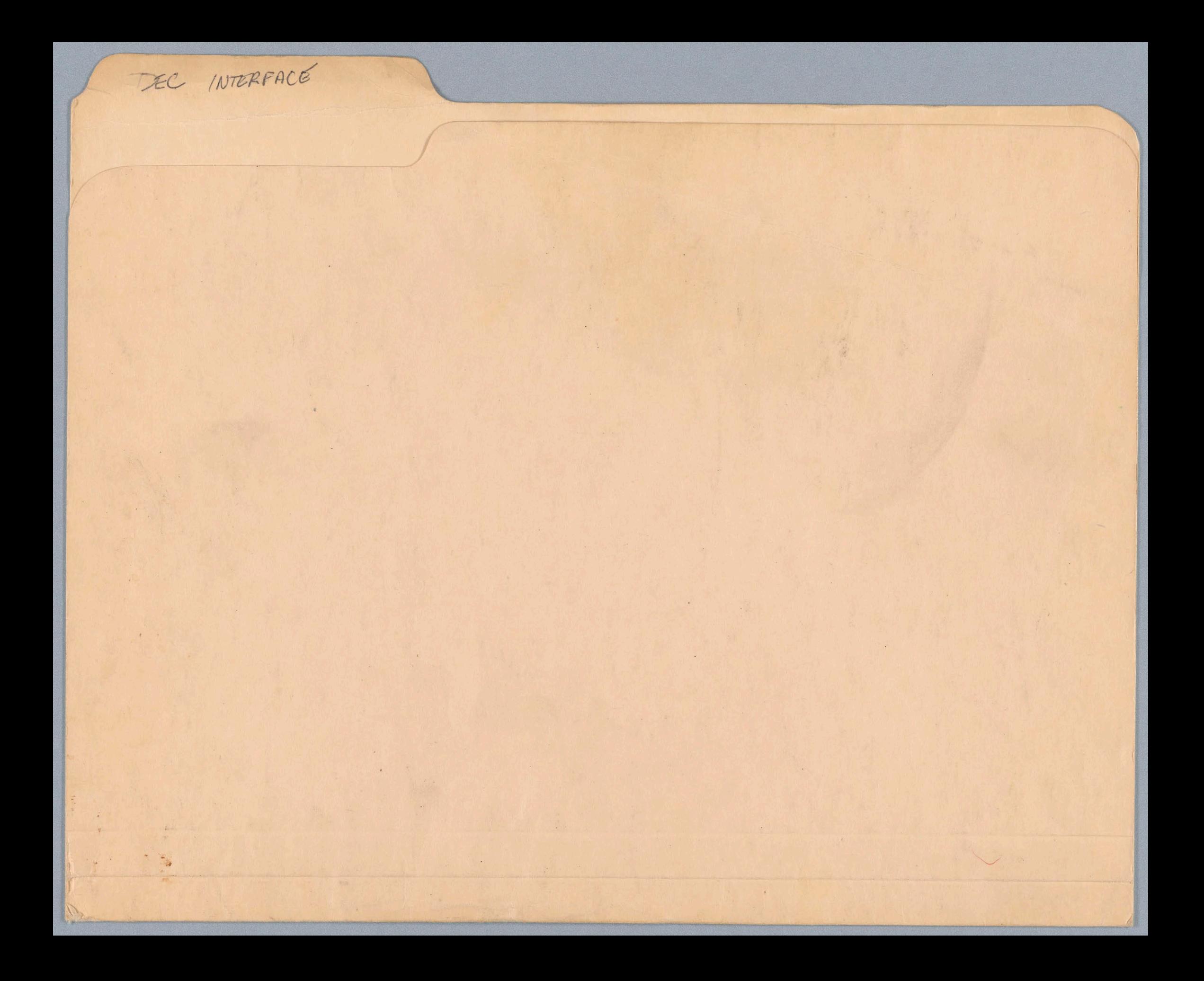

MEMOKY **MONITOR** 1. Need for more Pleubility in control of meta bits 2. No voor in tabilde monster 3. Change with differing requirements  $\cdot$ AW 29  $rac{2}{300}$  $\overline{\mathbf{x}}$ PROC RQ O SRP/WK A HOR HOK **B** WK RS  $\Rightarrow$  DONE  $\frac{1}{2}$  meta out  $SO-1$ INSTANCE Bit protection on processor ۱. **MOTA**  $\frac{1}{2}$  Sync **The** 100 ADR<br>ACK  $P_{1}$ RO WE  $125$ M. (1)<br>B. (0)  $\frac{29}{10}$ **BECHL** 

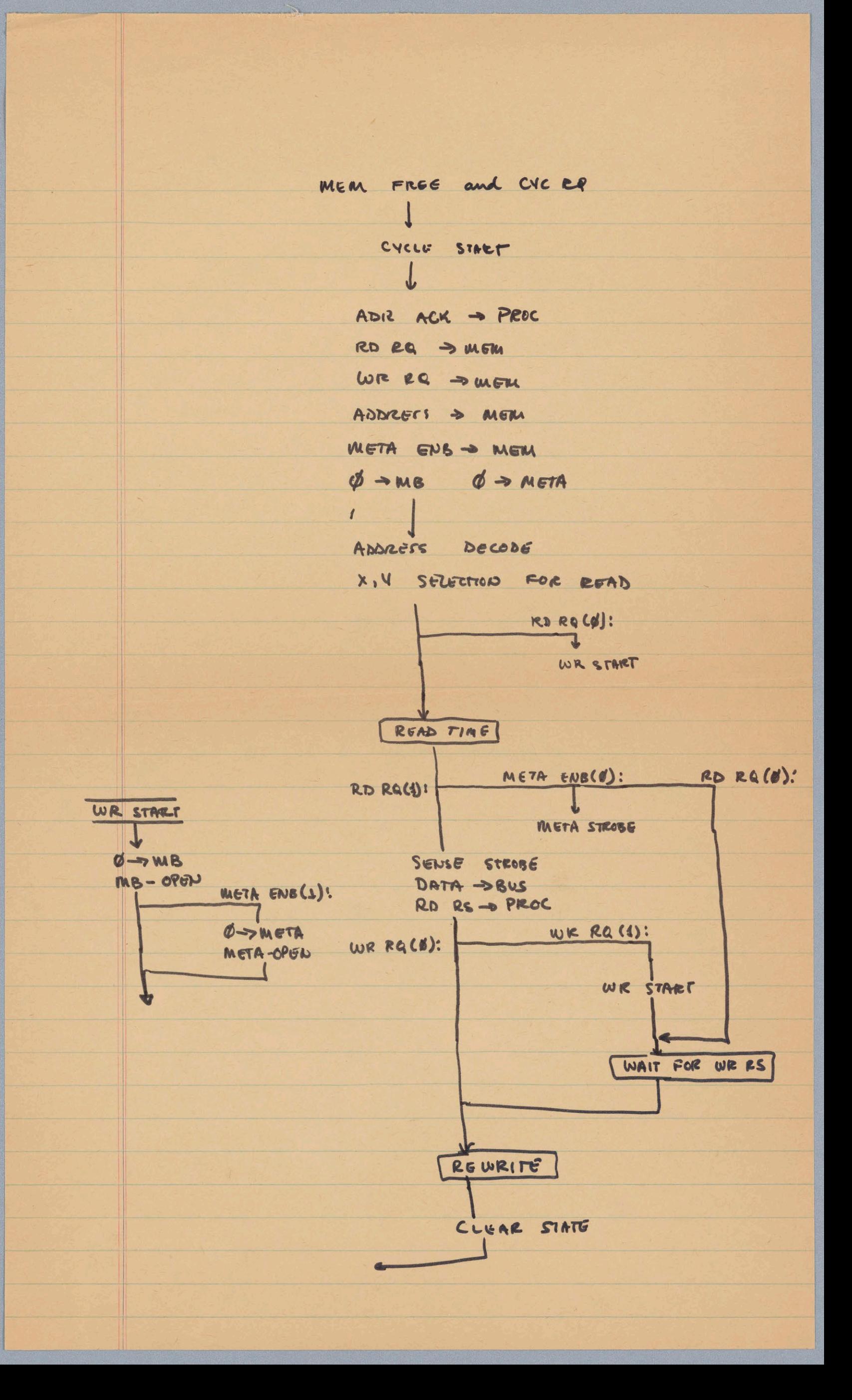

#### META BITS

The Project MAC PDP-6 will ,soon recieve <sup>a</sup> 262K core memory from FTI. The word **images** will be 40 bits long, wheres the standard \_6 word length is <sup>36</sup> bits plus parity. This memo will describe changes to the -6 processor that are being considered to allow these <sup>3</sup> Meta Bits to become available to the programmer.

To clarify the need for processor modifications, let me describe the memory interface as it presently exists.

## MEMORY BUS SYSTEM

The PDP-6 utilizes <sup>a</sup> parallel bus system of memory interconnention. The memory bus wwiginates from the processor and carries the following signals;

<sup>36</sup> Data bits (two-way pulse transmission)

<sup>1</sup> Parity bit (trated as <sup>a</sup> 37th data bit)

- <sup>18</sup> address lines
- <sup>1</sup> Fast Memory Select
- <sup>3</sup> timing signals
- <sup>3</sup> cycle descriptor lines

Each unit of the memory is attached to the bus, and <sup>a</sup> special interface mohitors <sup>4</sup> of the address signals (high order), apd the Fast Memory Select, and the cycle descriptor signifying <sup>a</sup> processor cycle request. It determines the presence of <sup>a</sup> request for that memory unit on the bus, and initiates <sup>a</sup> cycle. It is assumed that this interface is internally connected in such <sup>a</sup> way as to assure that each unit on the bus responds to a  $\frac{unit}{UNuqv^E}$  code of the four address and one FM select line.

The fast memory select exists for <sup>a</sup> good reason. Normally, each member unit responds to a fixed bit pattern in the top four address lines. This means that each unit will consist of two \*%14 or 16K words, and the map from the address space into physical memory locations would look like Figure 1.

META BITS

Project Mac PDP-6 is coon recieving a 262K word core memory from FTI. The word tought will be 40 birs long, Wheras The standard -6 word length is 36 birs plus parity. This meno will describe changes to the -6 processor That one being considered to allow These 3 META birs to become available to The programmer. To clavity The raison d'ebu for The processor modifications, let me describe the menory interface as it existe now. MEMORY BUS System The PDP-6 villages a gerallel tens system of memory interconnection, The memory bus originates from the processor and carries The following Signals; 36 DATA BITS (two-way pulse transmiss on coax cables.) 1 Parity bir (reated as 37Th  $data bt)$ 18 ADDRESS Signals 1 Fast Memory Select 3 Tinning Signals 3 cycle descriptor lines. Each unit of memory is attached onto the bus, and a special interface monitors 4 of the ADDress signals (high order), the Fast Memory Select Signal , and the usele descriptor signifying a processor cycle

request, to determine the presence of a request for That 15 assumed That this interface is internally commedial in such a way as to assure that each unit su the bus responds to The Fast Memory Scleet exists for a good reason, Narmally, each memory unit responds to a tired ber paller in The top 4 address live. This meen that each and will consist of 2" or 16K words, and The map from the address space into physical memory breations would look like Fig 1.<br>But the design of the processor is such<br>that on most machine The address space looks like Fig 20, where the low 16 registers of memory are Flip. Flop Fast nemory, which are used accumulators, andex registers, and normal memory locations. When signaling for a request, the processor recognizes that the address it wants lies within the fast menoy, and it activiates that menny voit # 1 dogs not beginning a cycle, with instead the Fast memory with acknowledged this reference. This addressing scheme does not implies that the low other 16

nonexestent und rather that they<br>on not nominally referenced. In Theory should The processor choose to never activite the Fbs silect line, The address map would be as in Fig !!. Mass memory The mass newsay will have an interface very closely resembling That of the standard 16th DEC Memories, complicated by the longer word lingth and the danger number I addressable bocations. Novmally, The mass nemory well recognize any request in which the top four address live one was -gerd (0001 -> 1111).<br>This will enable the existent thenough the memory additional signal introduced on The menory bus ( The Special addressing mode), which will be used when The processor wishes to signal a reference into the low 16K of The mass memory, physical memory map show in in Fig FS, Normally 8-15 re in Funemory, 16-16K on in DEC menong, 16K > 262K one in mars newory. The addresses a where  $\tau$  are  $\epsilon$  is not used the modern cresoltion in 0-15 in DEC 16K newvoy) are called Shadow Mamory, and When Special mode is used (result in 16216K in Macs Menory) on called Hyper memory.

To accomodate in toyer word Size, The mass nemory " logically divided into two parts. one part is 37 birs long (36 + 2 ports), The other 3 birs long. Two none cycle descriptors are indroduced, one assigned to each part of The word. Essentialy There with an used to recomfigure The logical word, so That it may look like 3 birs, 37 birs, 02 40 birs. This is recessary because one of the The type of eyeles The processor<br>Car initiate is the write cycle, where<br>The institute is the write cycle, where The dela for The processor written in<br>that the previous contents of the mort description assigned to the 3 META LOITS is not active, The memory will rewrite The data in that part of The Word, (Fig A4).

top 4 6175 0011  $2bd$ 16K  $16K$ 0010  $0010$  $2^{150}$  $16K$ wenong 165  $0001$ 0001 1st memory  $16K - 16$  $1sT$  $1616$  $2 + 100 + 1$ 亓 0000 XXX ... xx AFA FAST Wene  $F_{15}$  2  $Fig 1$  $262K$  $16K$ addressels  $5 - 7$  $16$  $\overline{z}$ - region" / MASS FAST  $\frac{1612}{DUC}$ monoxy Normal references go to where areas Not FM select goes to region #1<br>Special mode goes to region #2<br>Not FM selict A Special mode goes to region#3  $F193$ 

Descriptor "A" Descriptor "B" TO/FKOU grocessos DATA  $\overline{z}$  $\overline{\overline{3}}$  $\frac{1}{3}$  $\mathbf{B}$  $\bigcirc$ CORE STACK TO/FROM  $Fig.74$  $\hat{r}$ 

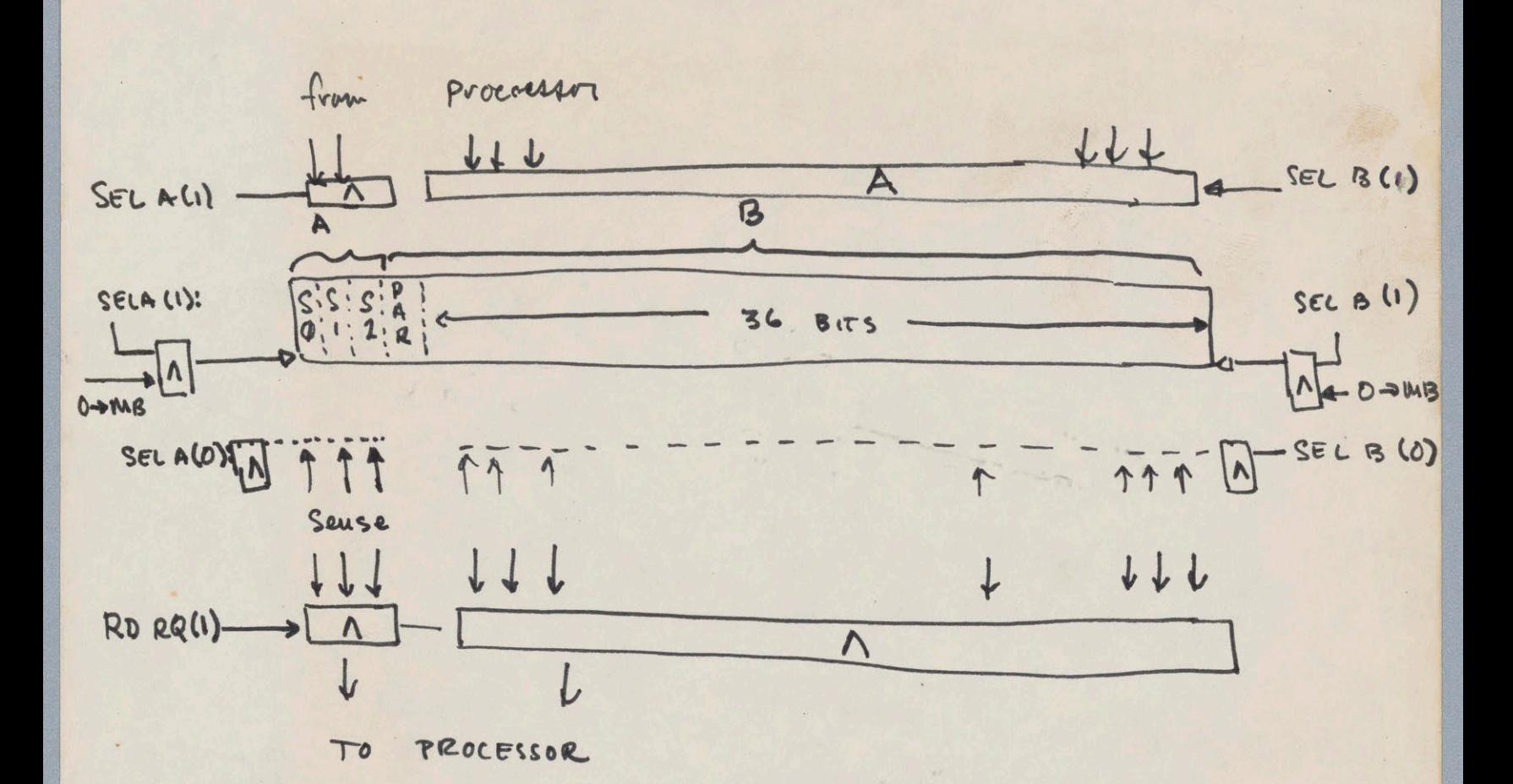

 $\mathcal{L}$ 

for moss newsel SOWNone I. HAVE META ENB PER PROCESSIR THAT! WHEN ZERO (0) a) causes clear of meta Luffer at and half of read/write to be Supperied b) causes meniory stroke to be enabled When READ (1) or meta grobe (8) WHEN A "ONE" (1) ? a) cayolo Bus -> meta bits to be enabled (along with write SVNC) 2. HAVE META STROBE APPEAR AT INTERFACE WHENEVER READ HAPPENS Along with dear/set \* 3. HAVE MEMORY STATE SIGNALS AUALLABLE AT INTERFACE

4. neta trap flow states per bit oo - weven trap  $\sqrt{10000000}$  $01 \rightarrow \text{trap}$  if This bit (1)  $AWAAA$ 10 -> Trap If CPU and bit (0)  $M_1 M_2 M_3$  $11 \rightarrow \text{trap}$  if  $190$  and  $615$  (1) READ  $H - 1NT$ WRITE TRAP read/write Also stores  $B_0$   $M_0$ polf pilf

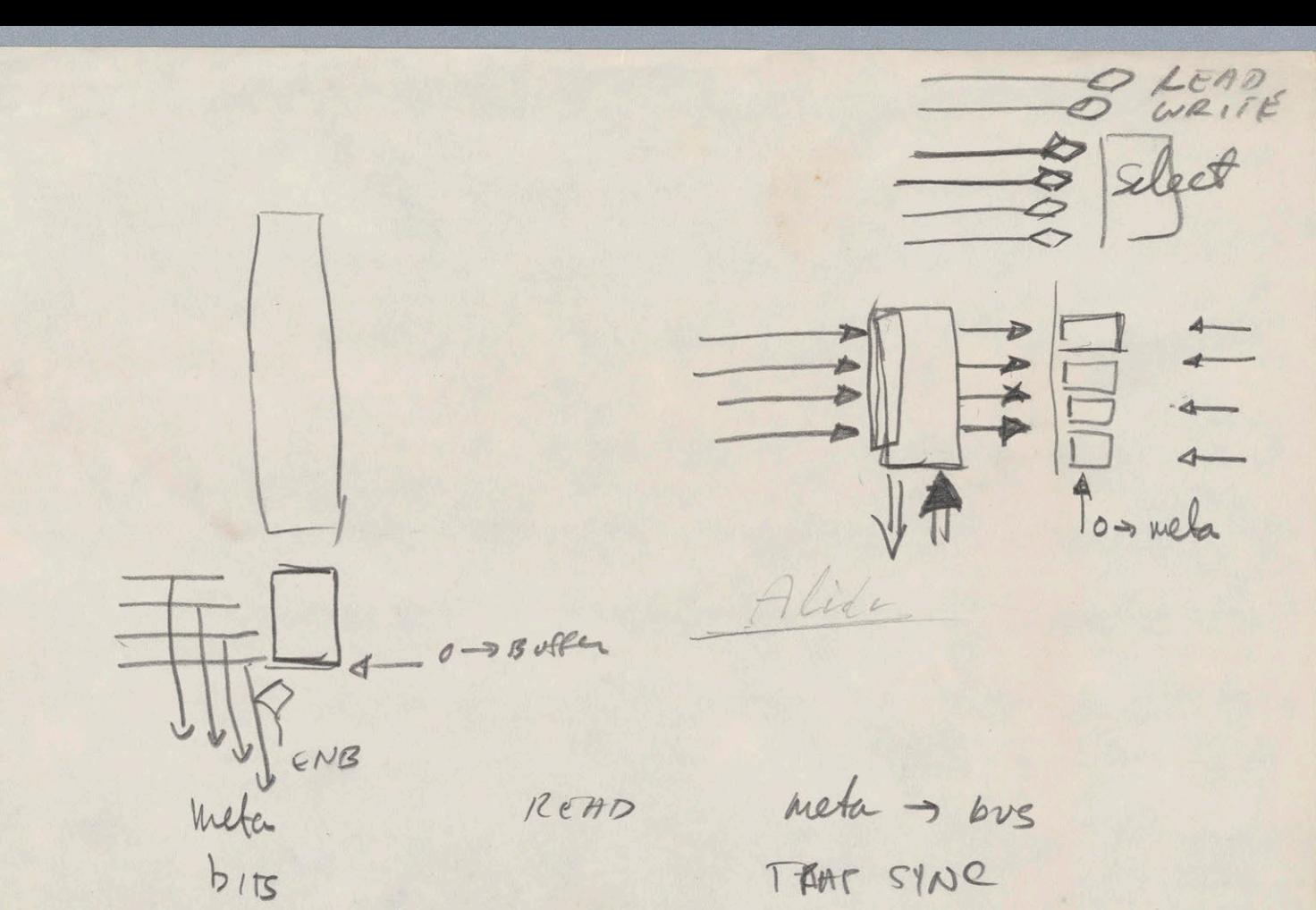

 $R/\omega$ 

Intela nela >BUS 0- meter TRAP SYNCA  $3.75$  $17$  meta ADRACK bus enabl  $\frac{1}{2}$ WK RS

ADR ACKV (RDRS AWRITECY)

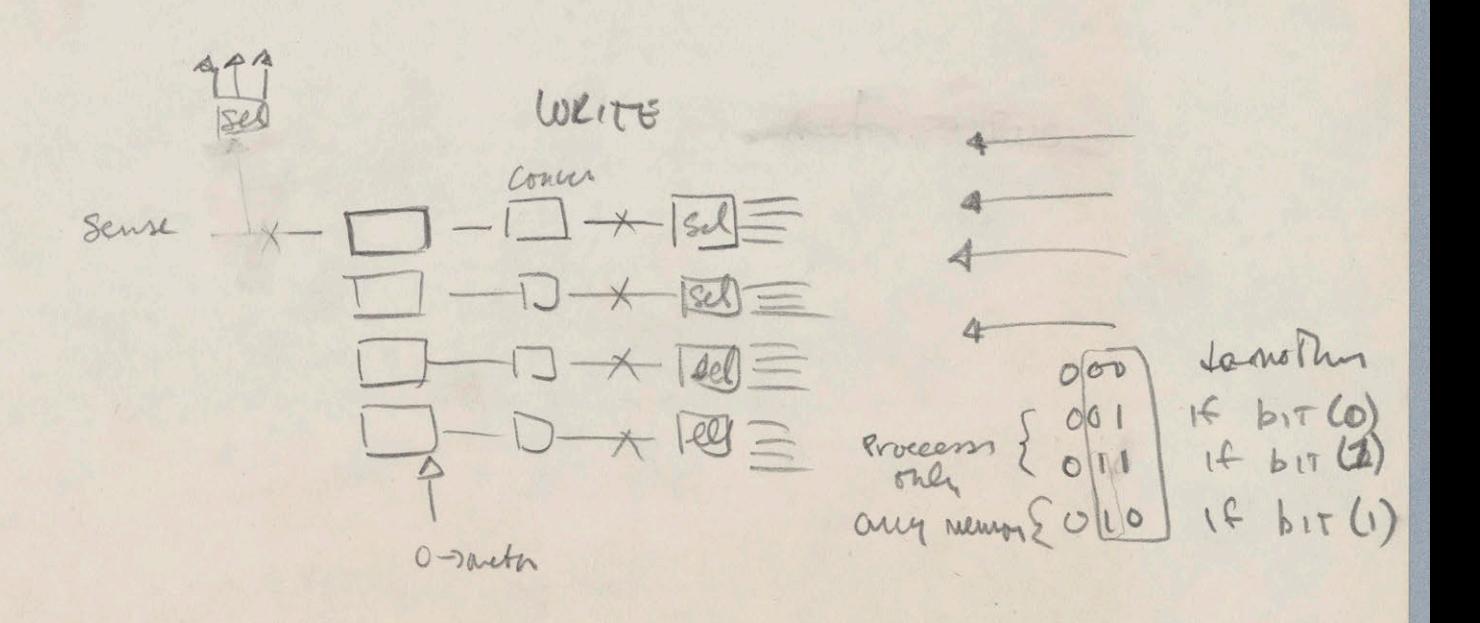

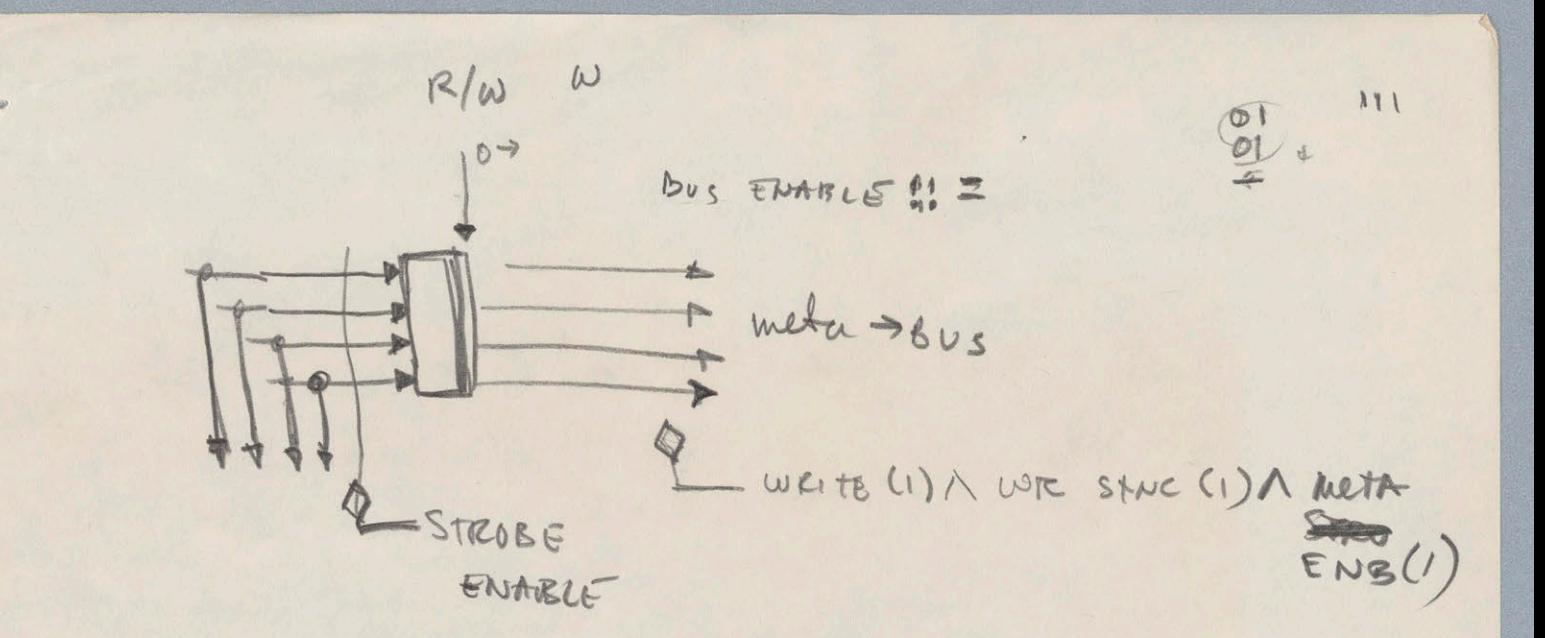

STROBE E : READ (1) V (WRITE(1) A META (0))

surface on

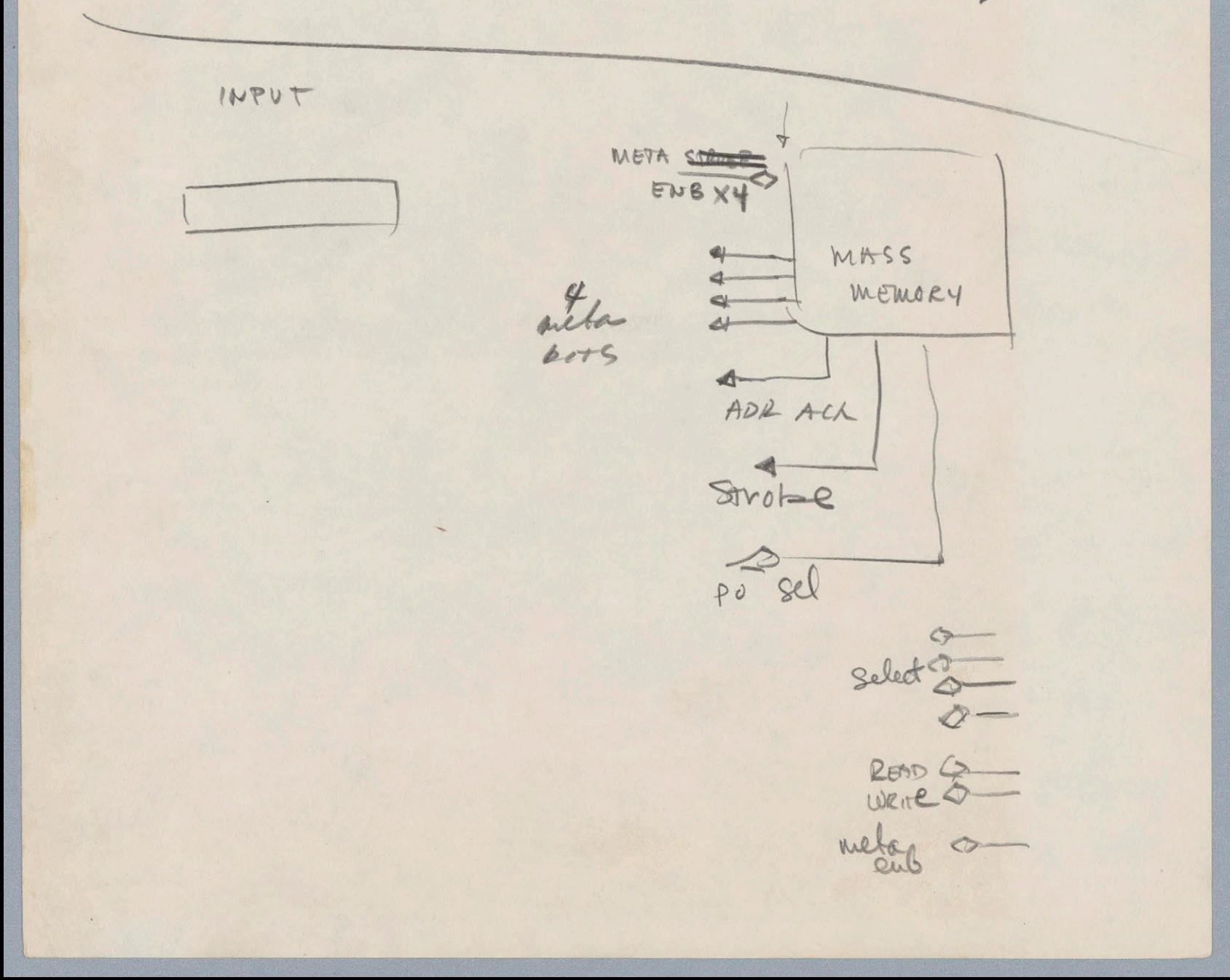

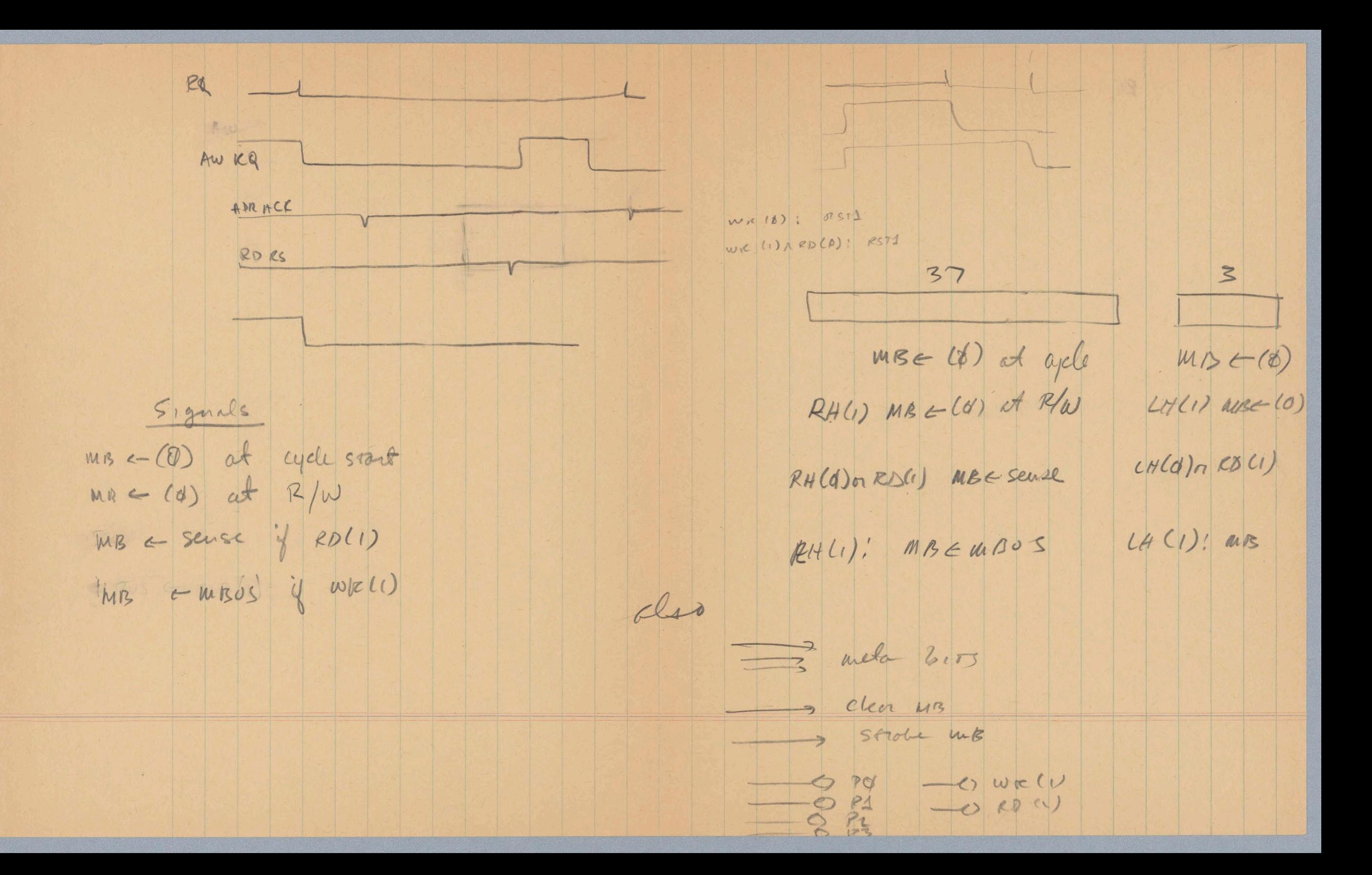

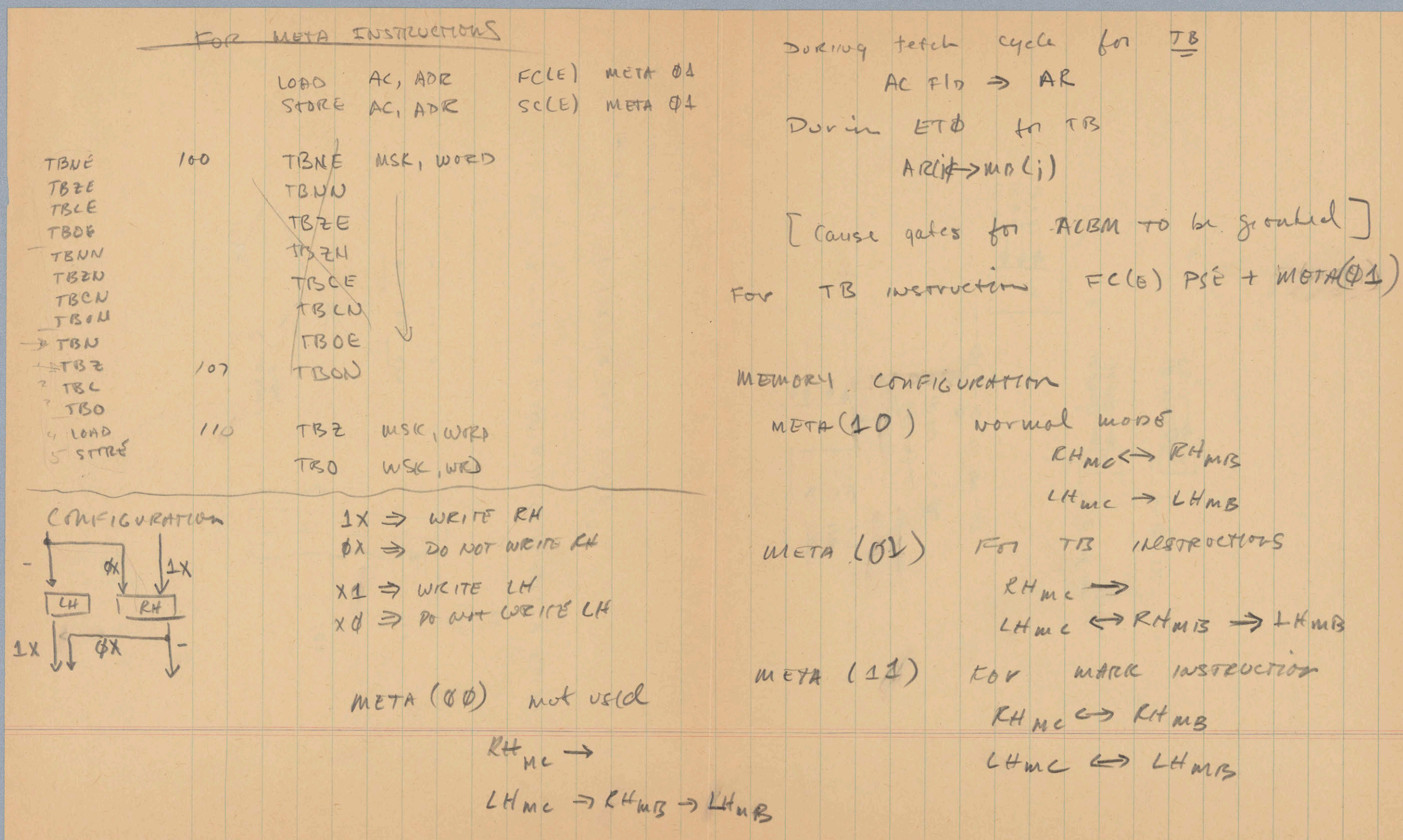

 $\parallel$ 

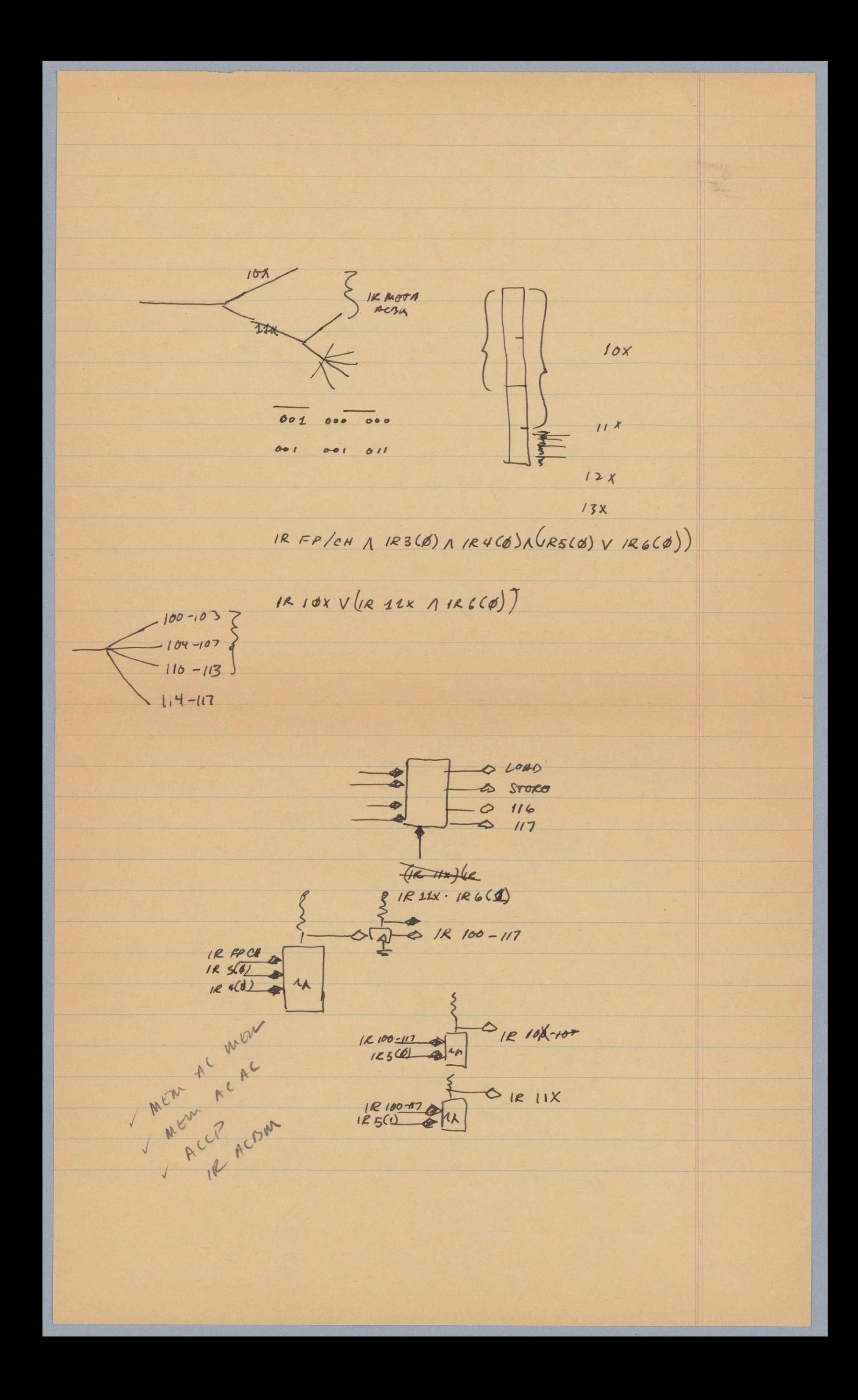

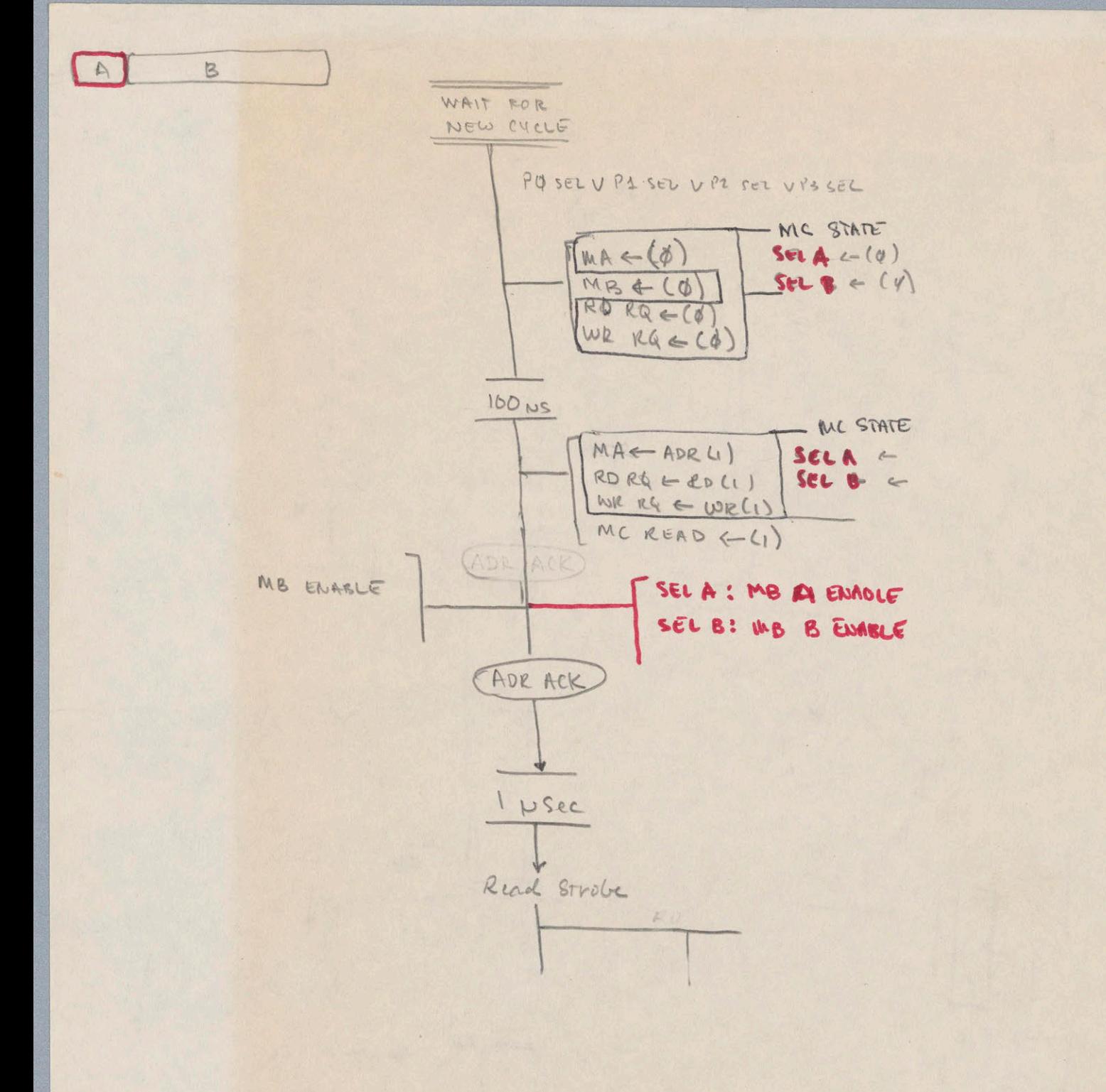

1. Delivery Date Stack  $\overline{a}$ 

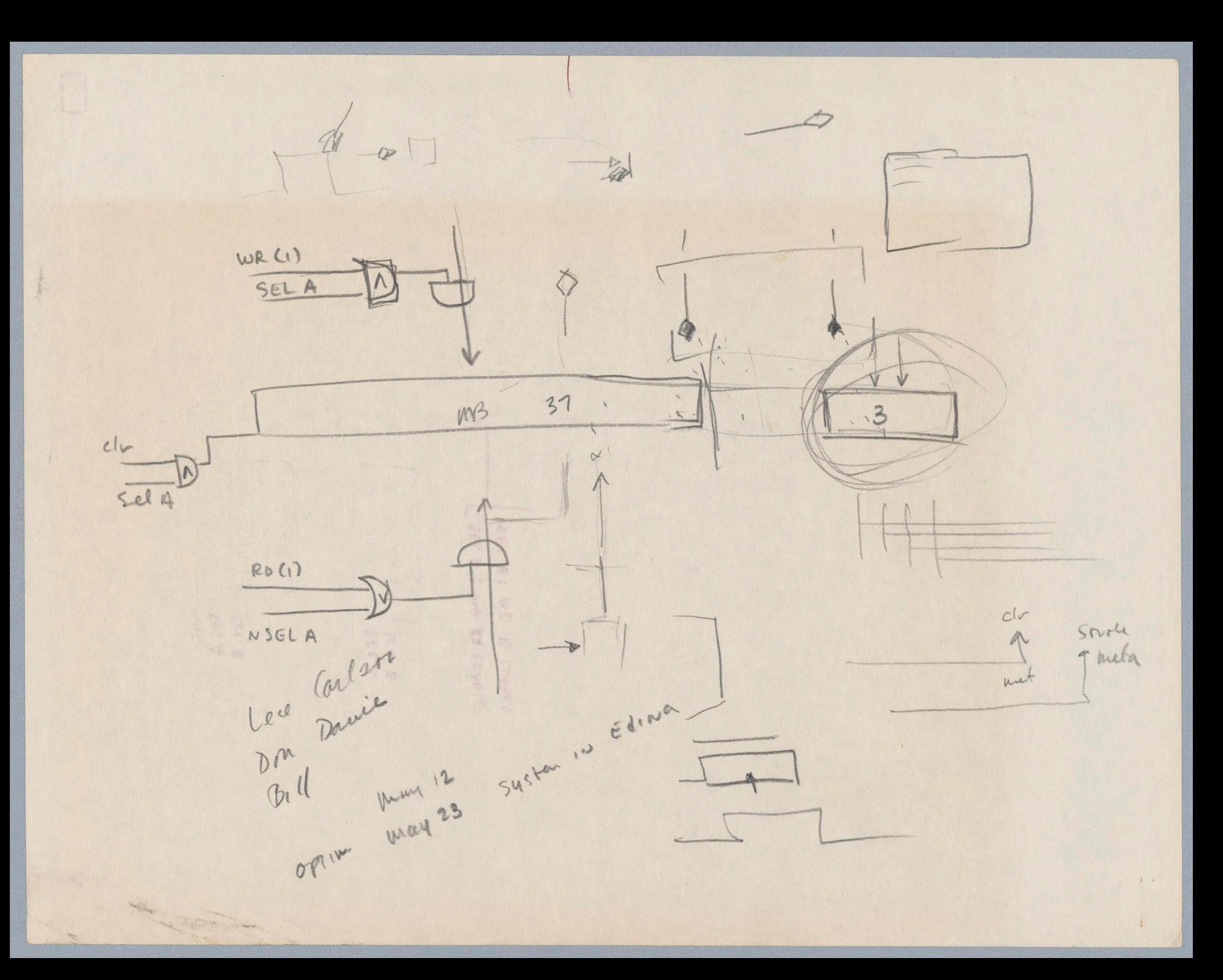

MEMORY CICLES  $\frac{1}{\sqrt{2}}\frac{1}{\sqrt{2}}\left( \frac{1}{\sqrt{2}}\right) ^{2}+\frac{1}{\sqrt{2}}\left( \frac{1}{\sqrt{2}}\right) ^{2}+\frac{1}{\sqrt{2}}\left( \frac{1}{\sqrt{2}}\right) ^{2}+\frac{1}{\sqrt{2}}\left( \frac{1}{\sqrt{2}}\right) ^{2}+\frac{1}{\sqrt{2}}\left( \frac{1}{\sqrt{2}}\right) ^{2}+\frac{1}{\sqrt{2}}\left( \frac{1}{\sqrt{2}}\right) ^{2}+\frac{1}{\sqrt{2}}\left( \frac{1}{\sqrt{2}}\right) ^{2}$ RO RG Q (READ - ) RO RO (READ - 3 TOUS SCLERE-3 TOUS SPACE-3  $14$  birs = 16K  $4 \text{ bits}$ ADDRECS  $A_{\phi} A_{1} A_{2} A_{3}$ CONTOITION FOR CYCLE REQUEST OKRQ = (Ad+A,+A2+A3+SM) and FMSEL and RQ Where SM inplies Special mode a "ONE" FM SEL implies noma 22-31 = os outrast valuaty select and RQ implies that syste processor request is true Conditions For cycle being honored memory is not currently in a cycle and CYC RQ is a "one" and Processor has highest priority of Those with CYCRQ [A over B over Card D, Card D alternabe] Steps To occur at The beginning of a memory cycle 1. Highest Priority Processor Reformined and stored 2. Adress (18 birs), RD RQ, WR RQ Strobed WTO Flip Flors 3. Send ADR ACK pulse to processor 4. begin cycle. If read (10) sense stroke -> bus If write (OL) no signals rato bus<br>to per to mes open erationed on to rewrite + If we want with mo open then write of finish

 $Cictch_a$ 

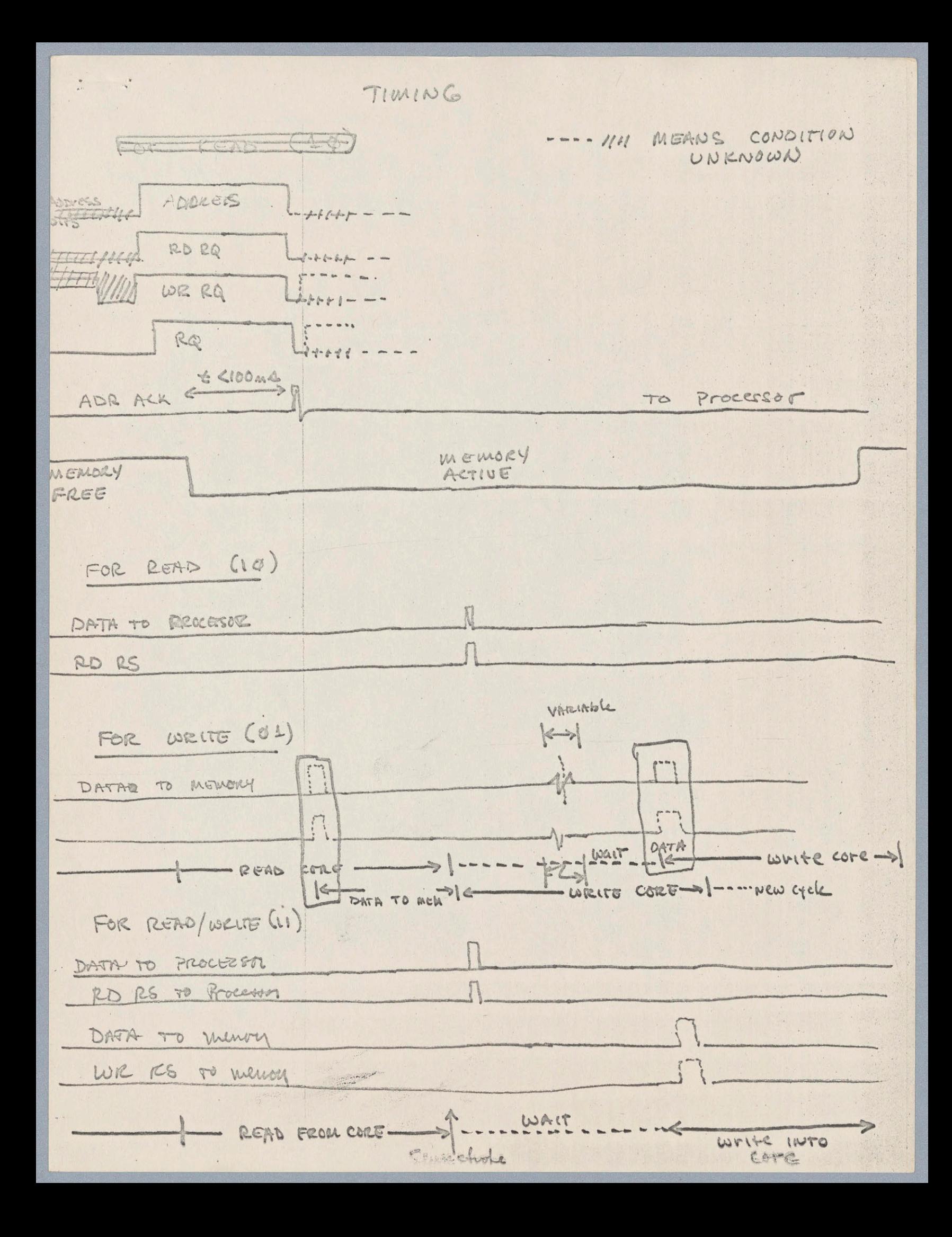

NOTE THAT DURING A WRITE ONLY (02) Cycle The DATA and LOR RS may arrive from the processor any rive after the ADR ACK, even before the memory has finished the clear-ro-zero or reas governor of a cycle. The menory Buffer Should be open to the bus from the Time the Address activowledge (ADR ACK) occurs, and The memory should store The WR RS for continuing at the end of the read agele.

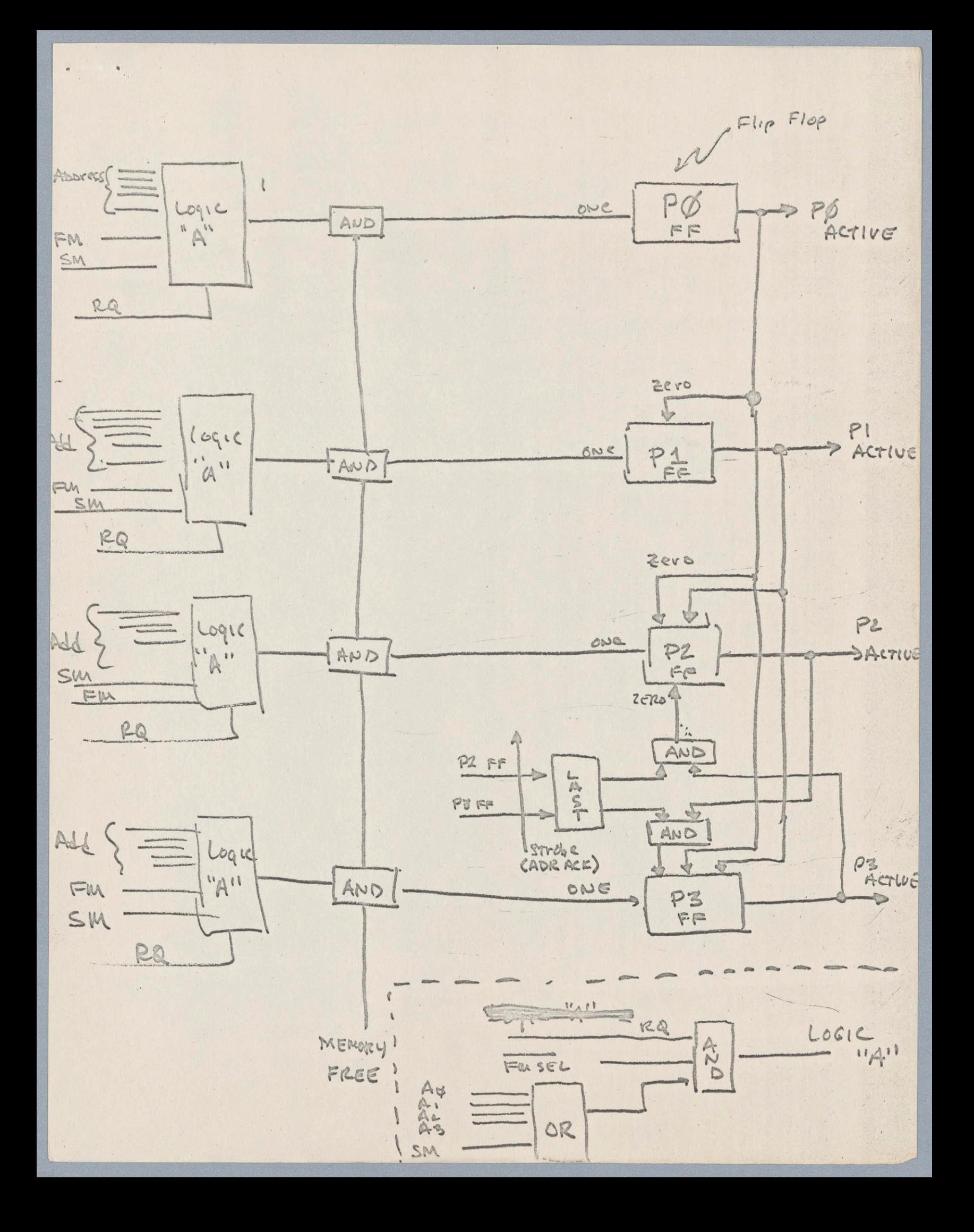

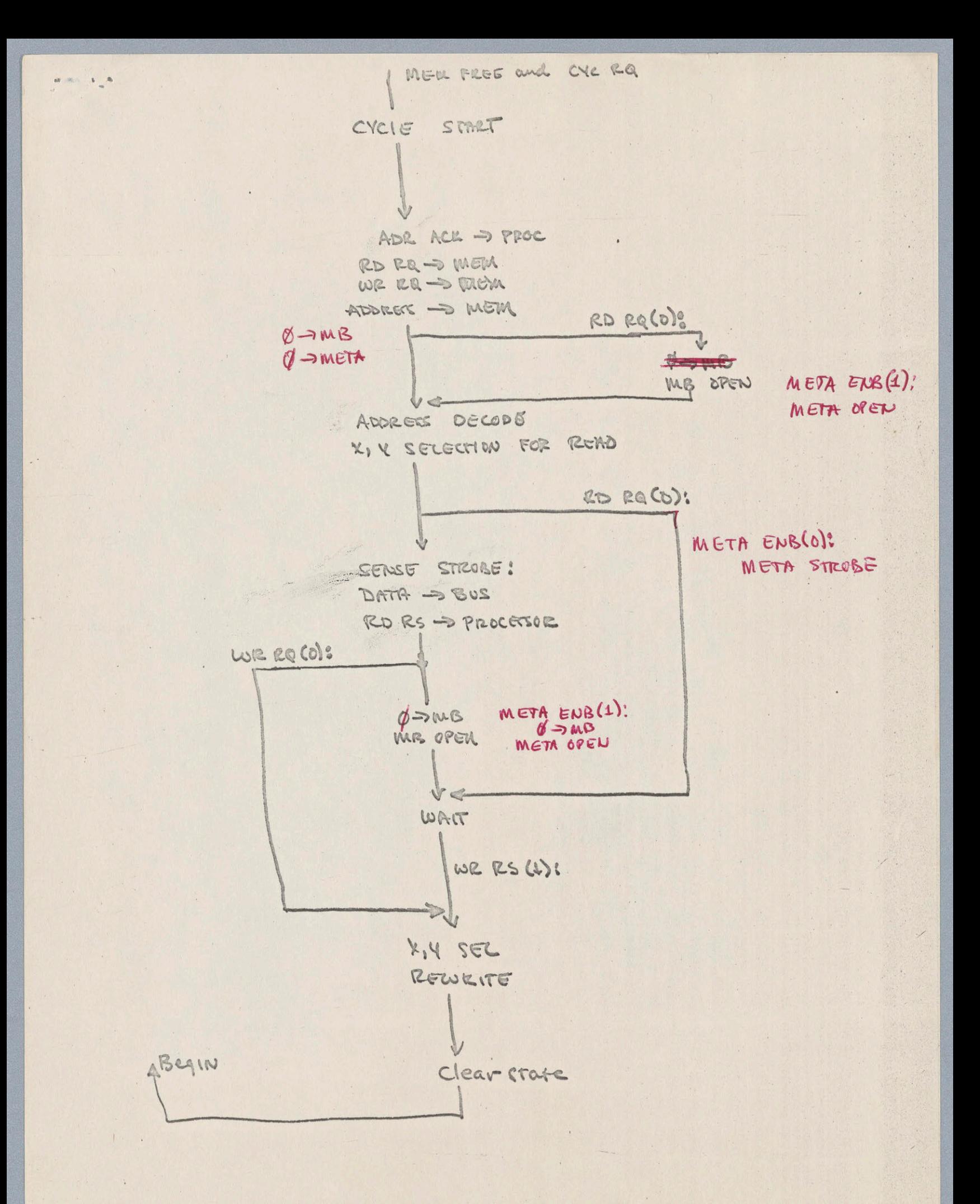

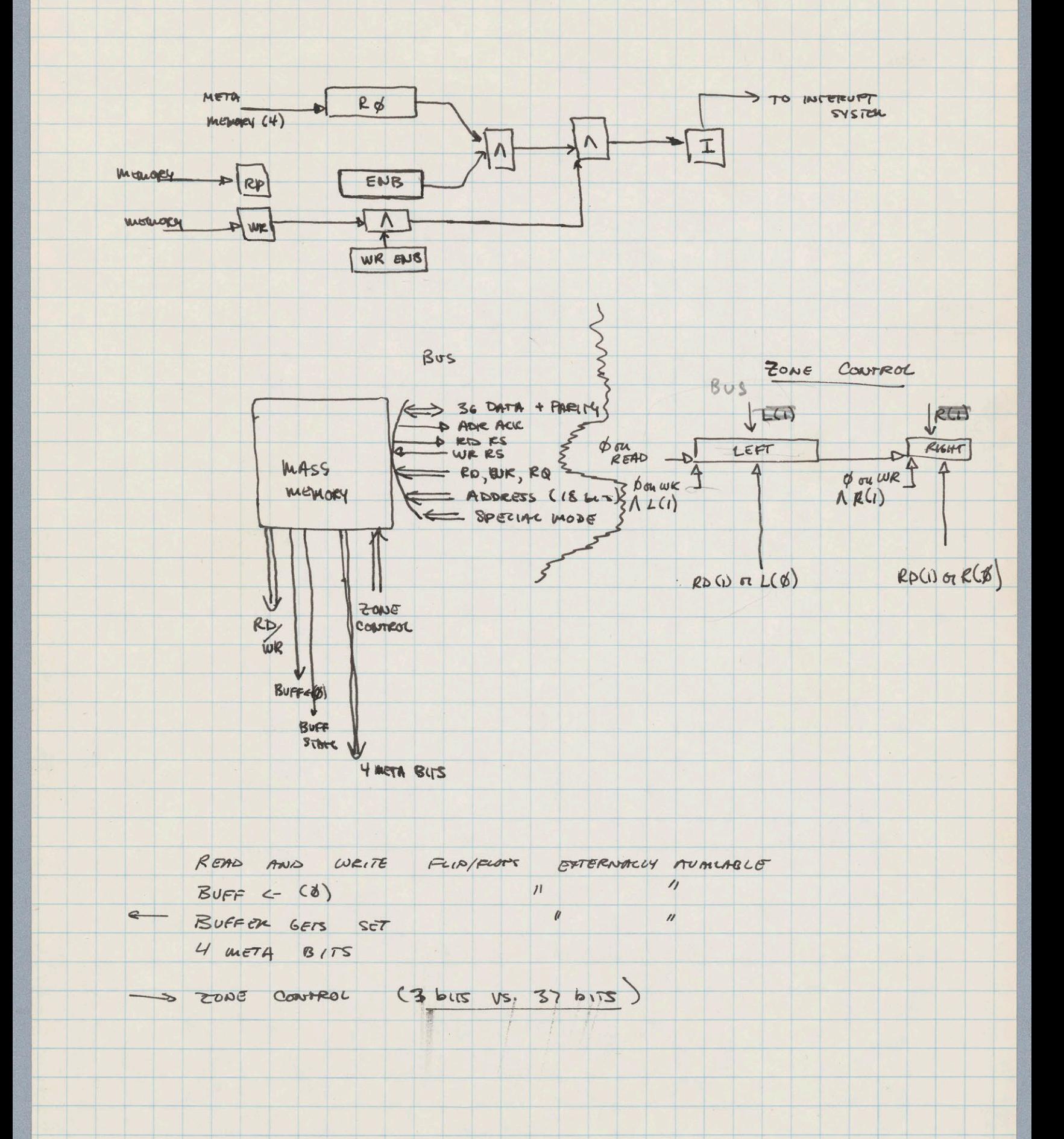

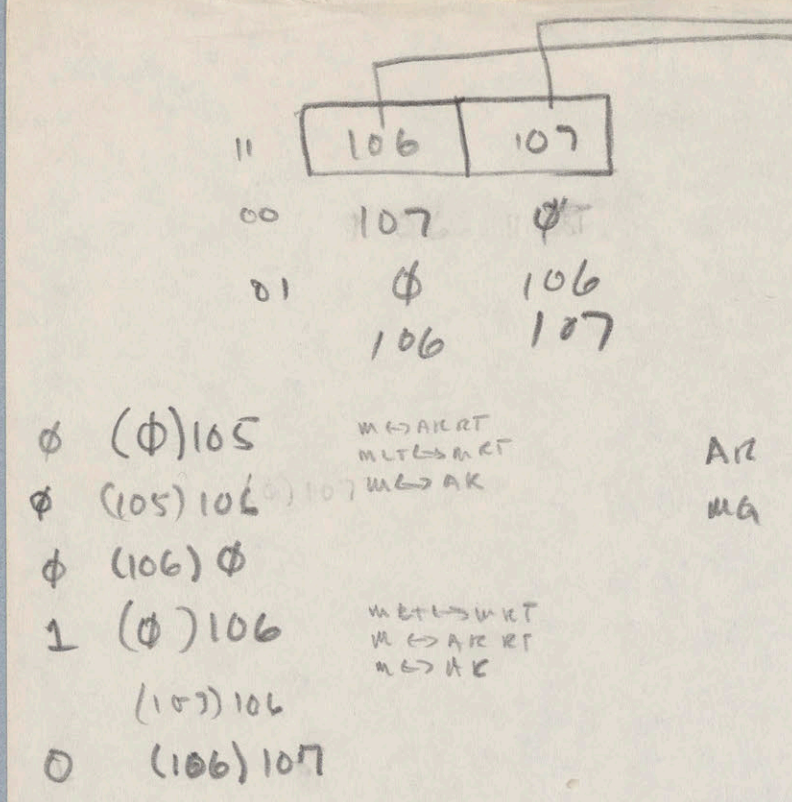

MBGAKKI MAG MRRT

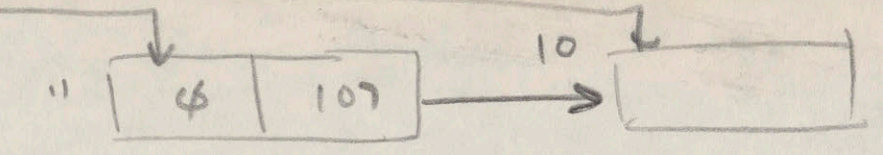

00 107 105 01 105 6 01 0 107

105 166 07 109 106 107 105 0 105 106 106 105 00

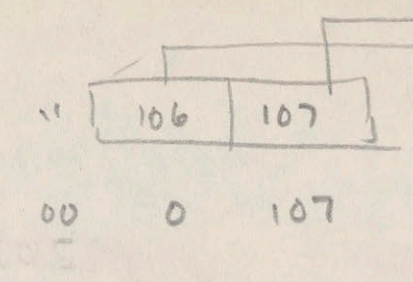

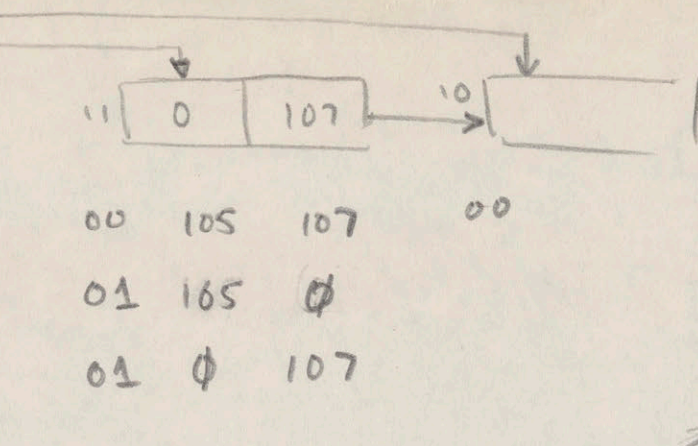

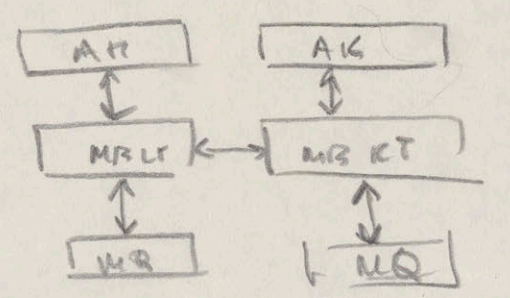

 $(0) 105$  $(105)106$ (106) ¢  $(106)107$ (106) 105

1

# THE WORST OF THE WORST AND AND AND AND AND AND A

 $\bullet$  $\mathcal{A}$ 

 $\bullet$ 

 $\bullet$ 

 $\bullet$ 

 $\bullet$ 

 $\begin{array}{c} \bullet \\ \bullet \end{array}$ 

 $\bullet$ 

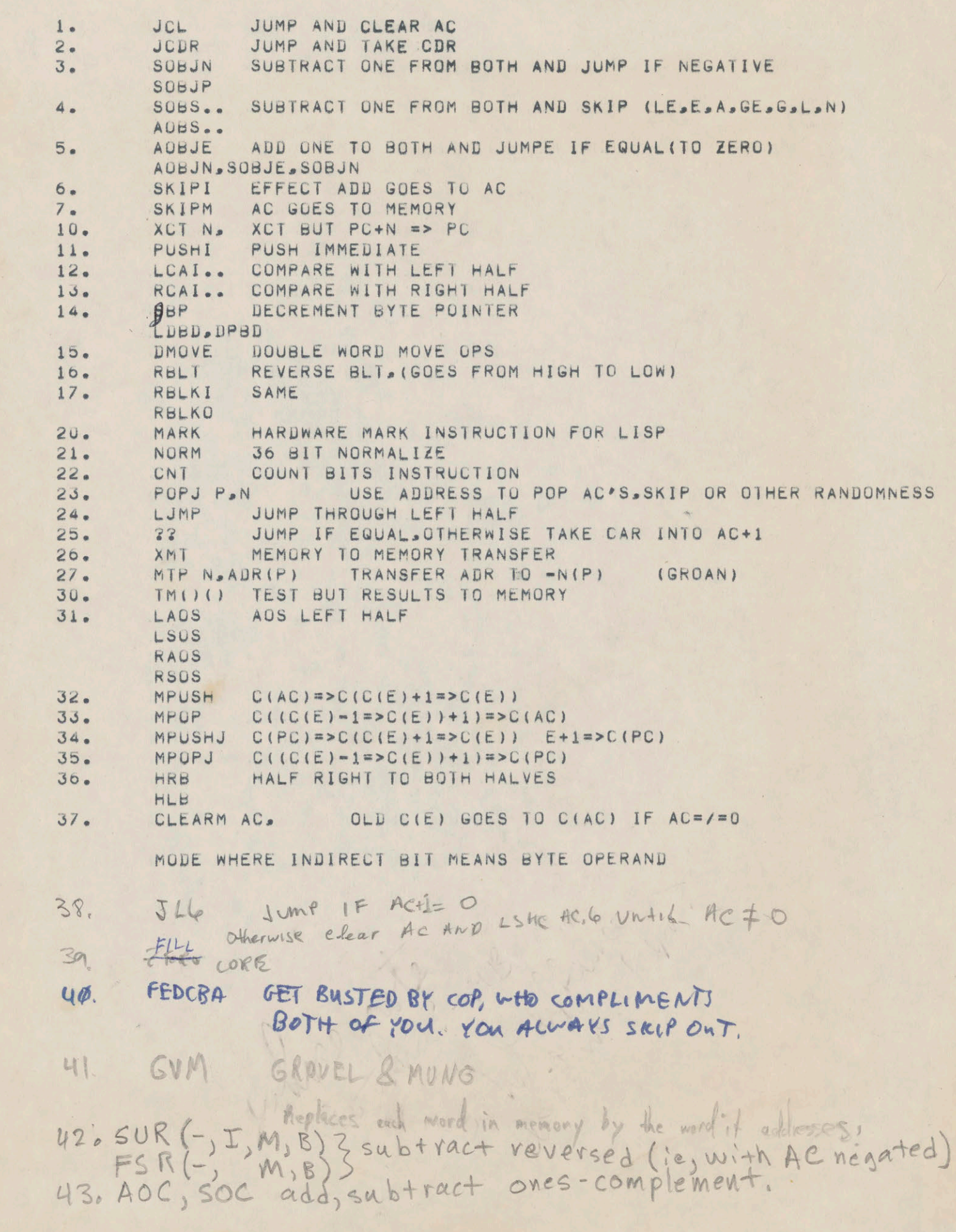

 $\Phi$ 

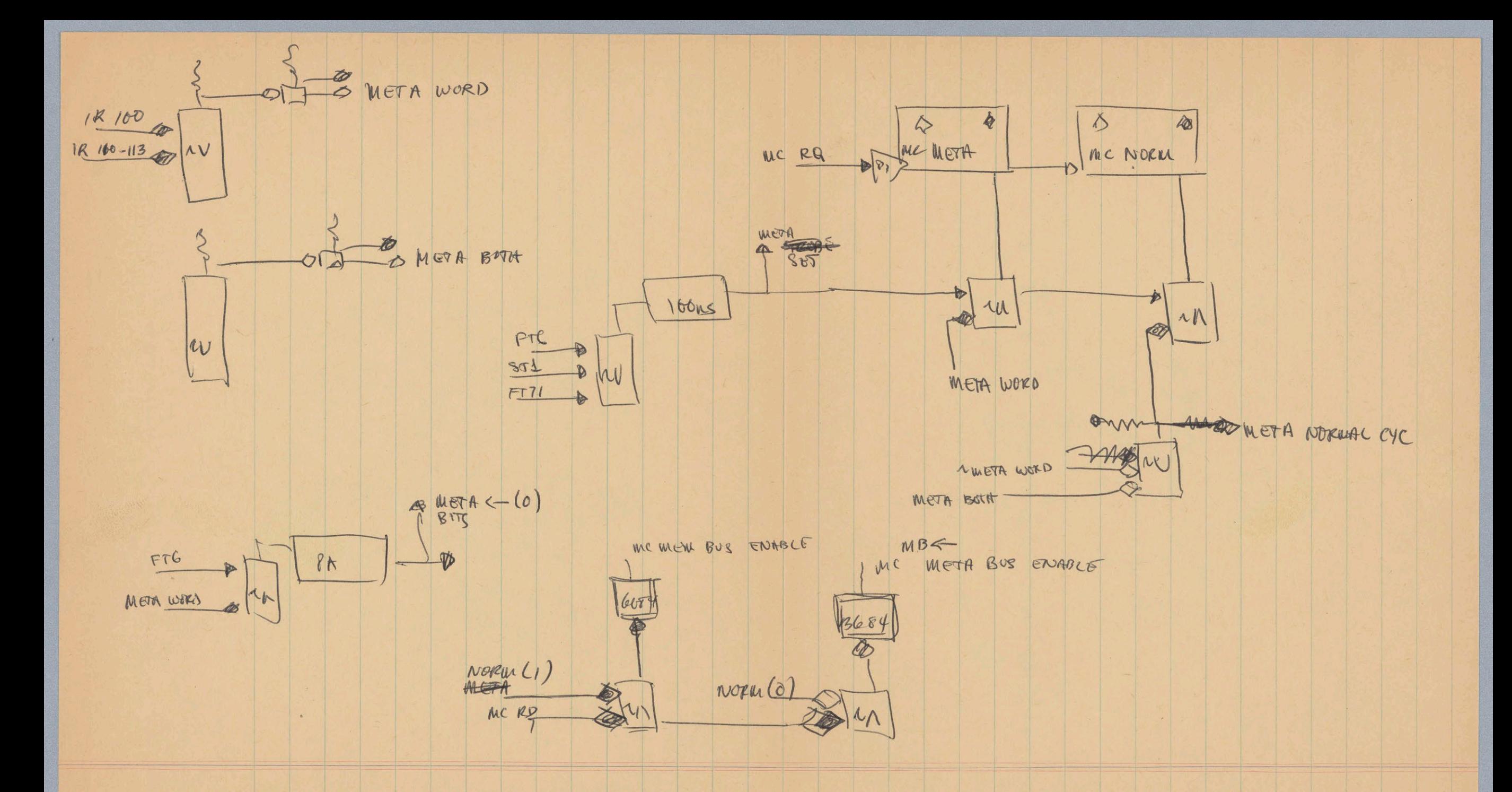

AC IMM = IR ACTABUL

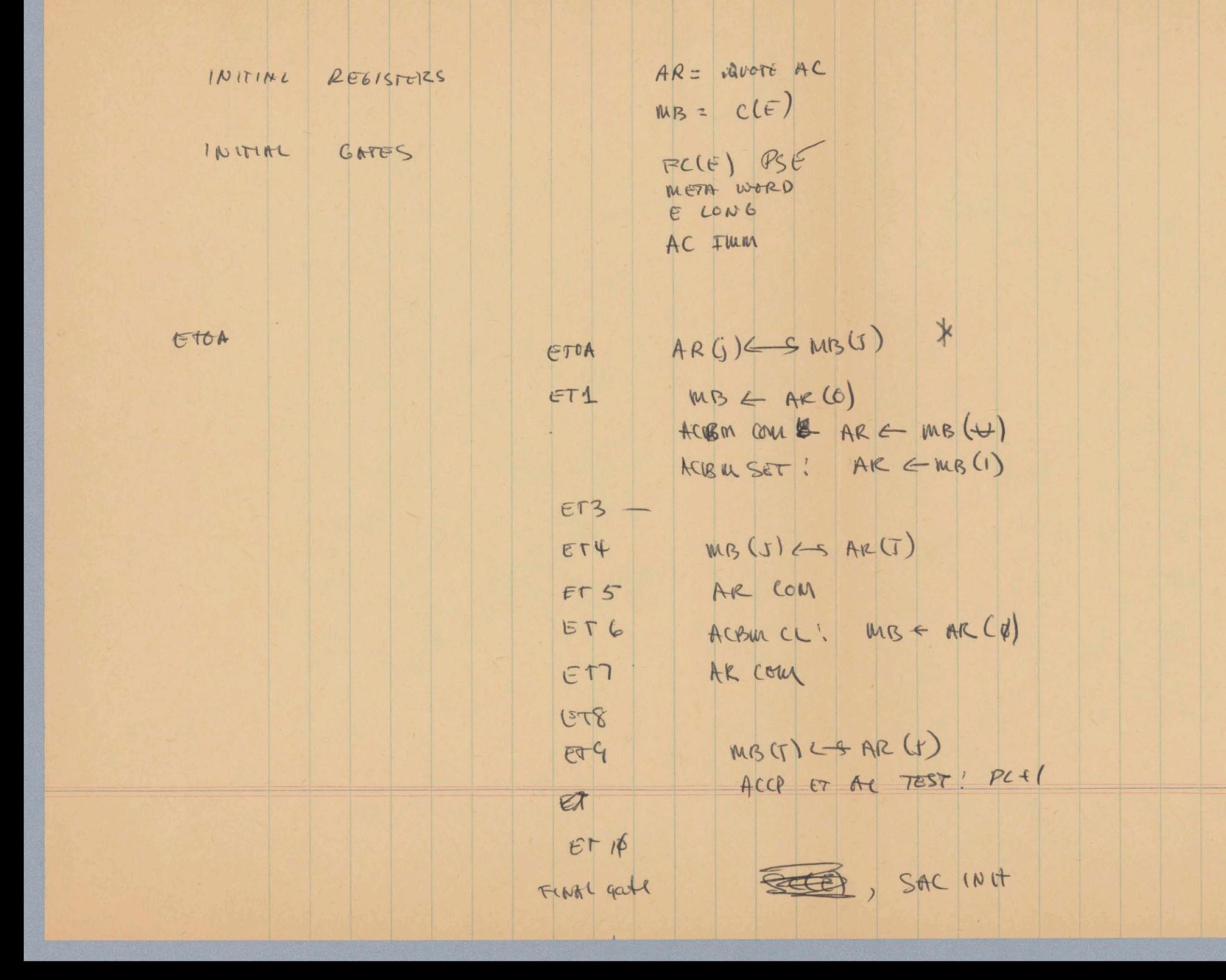

MOOS TO IR IR ACBAL at ! MB = ARCO)(ET1)  $MB(J) \in \mathcal{A}R(J)$  (FT4) AR COM (ETS) AR COM (ETT) MB (s) ED AR (+) (ET9) BECOMES IR MCBUL OF THE ALBM V METABRA metAnn add  $AR(J) \Leftrightarrow mB(G)(ero)$  $FC(E)$   $PSE$ METH WORD  $ECON6$ from - 12 ACEAL SAC INH METABUL

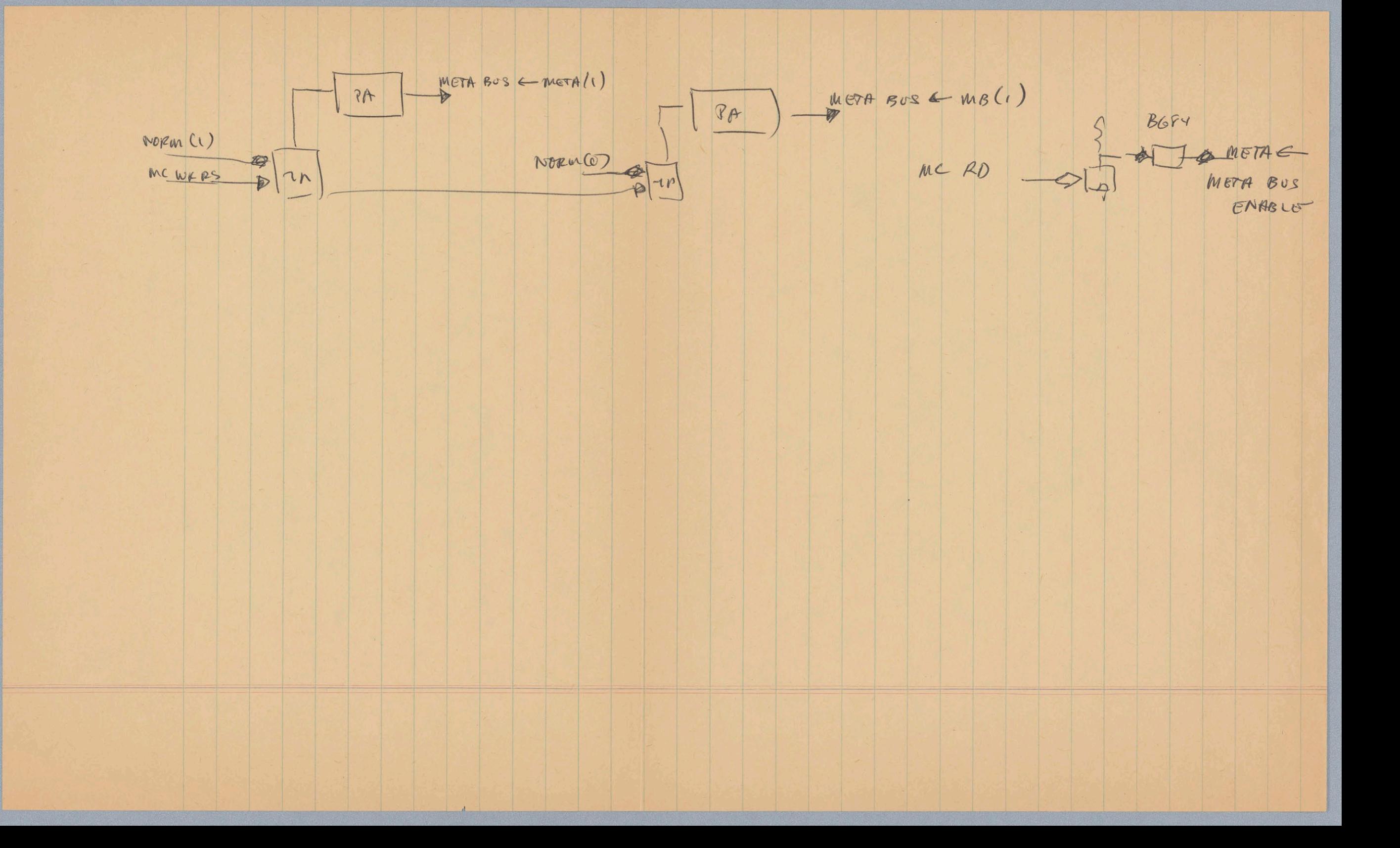

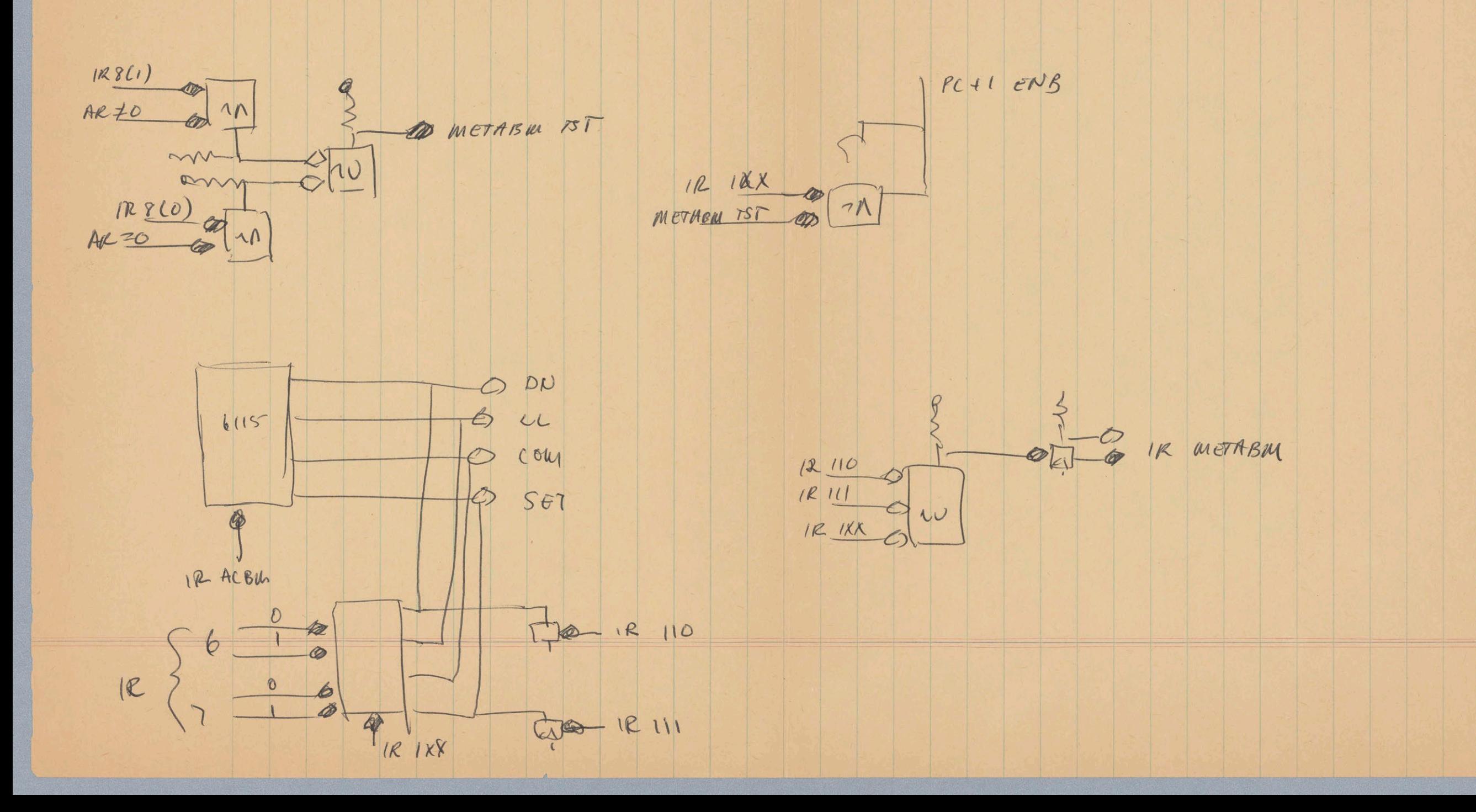

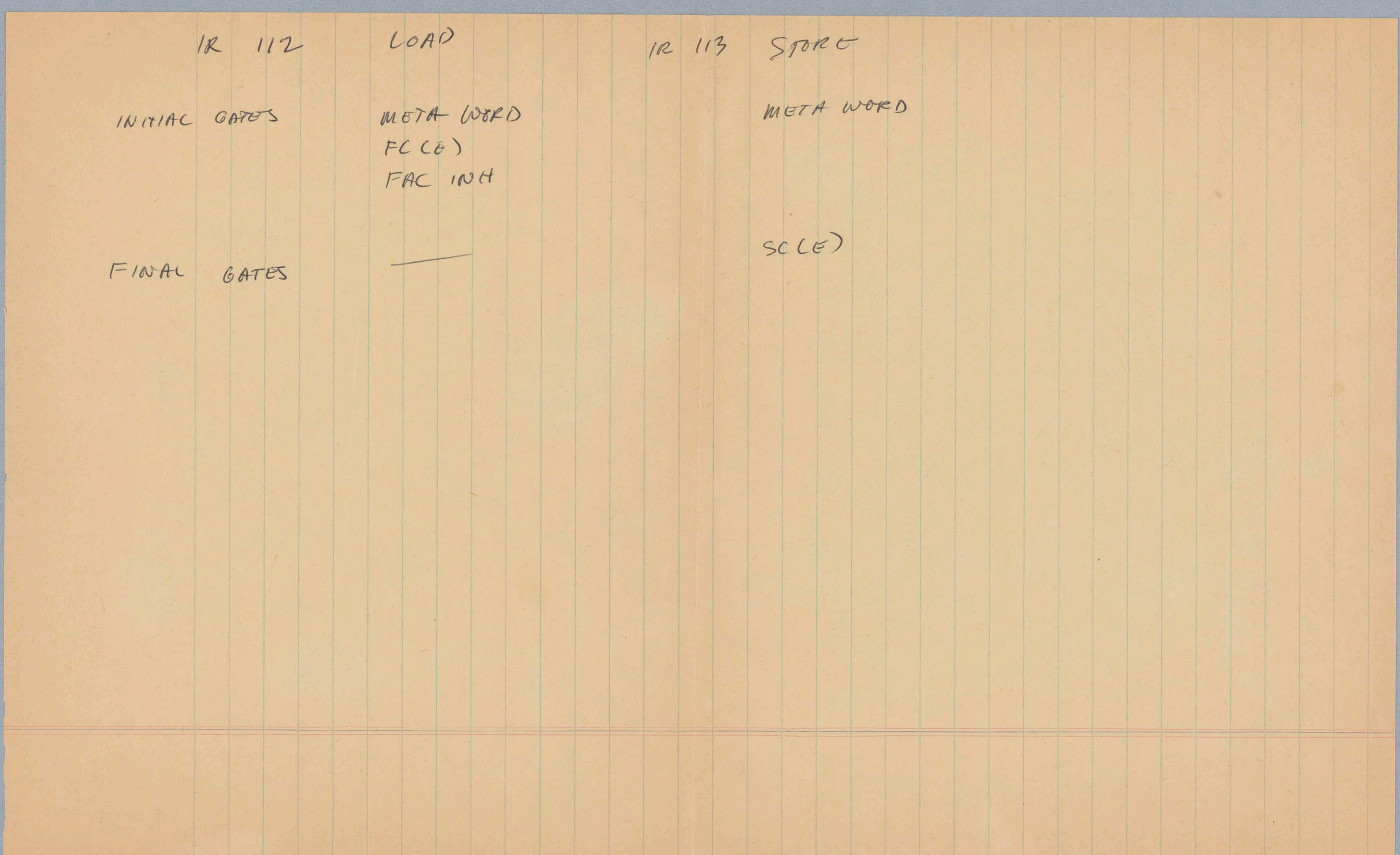
$1935 - W - \phi - M - P$ 

l,

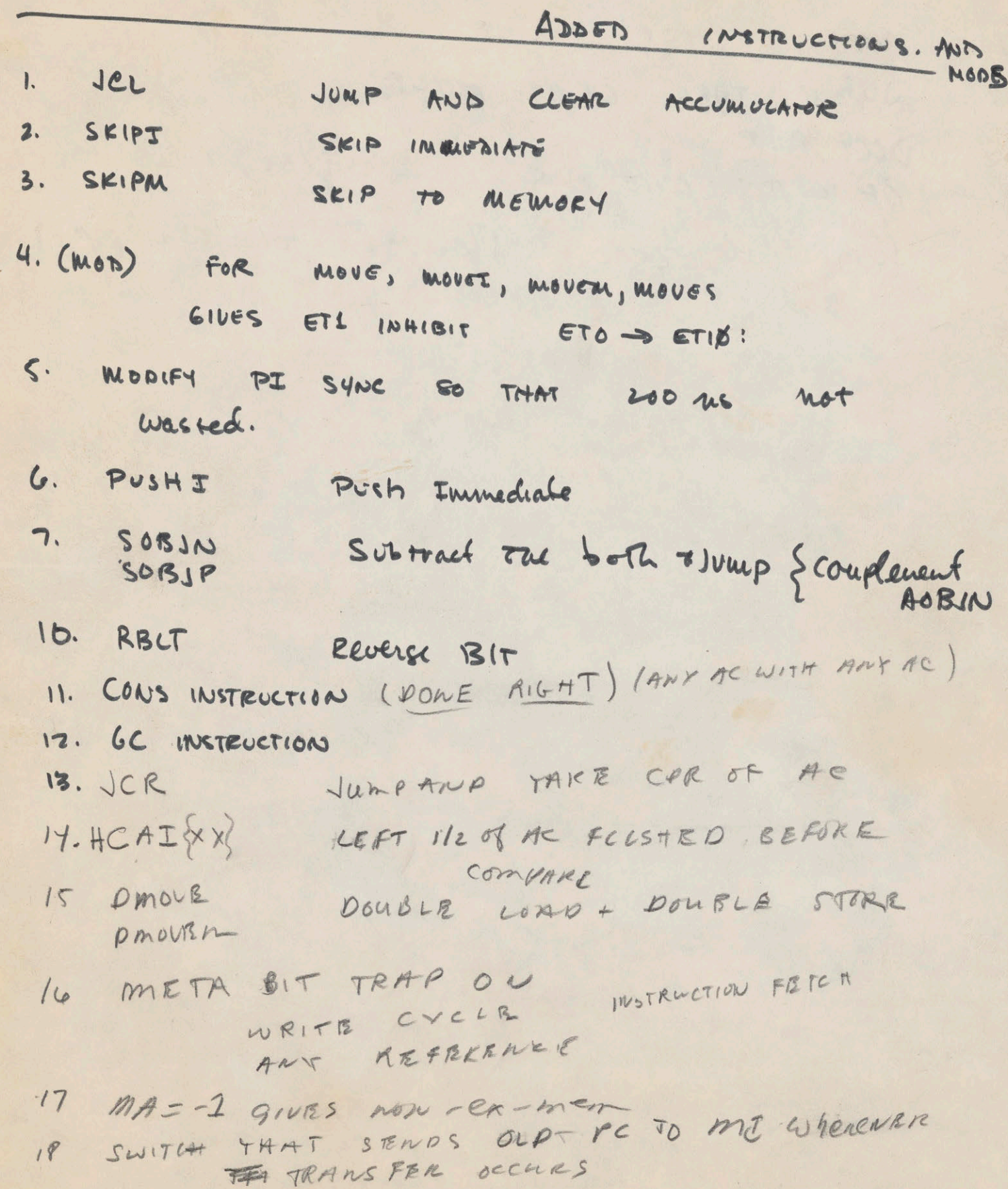

(oure)

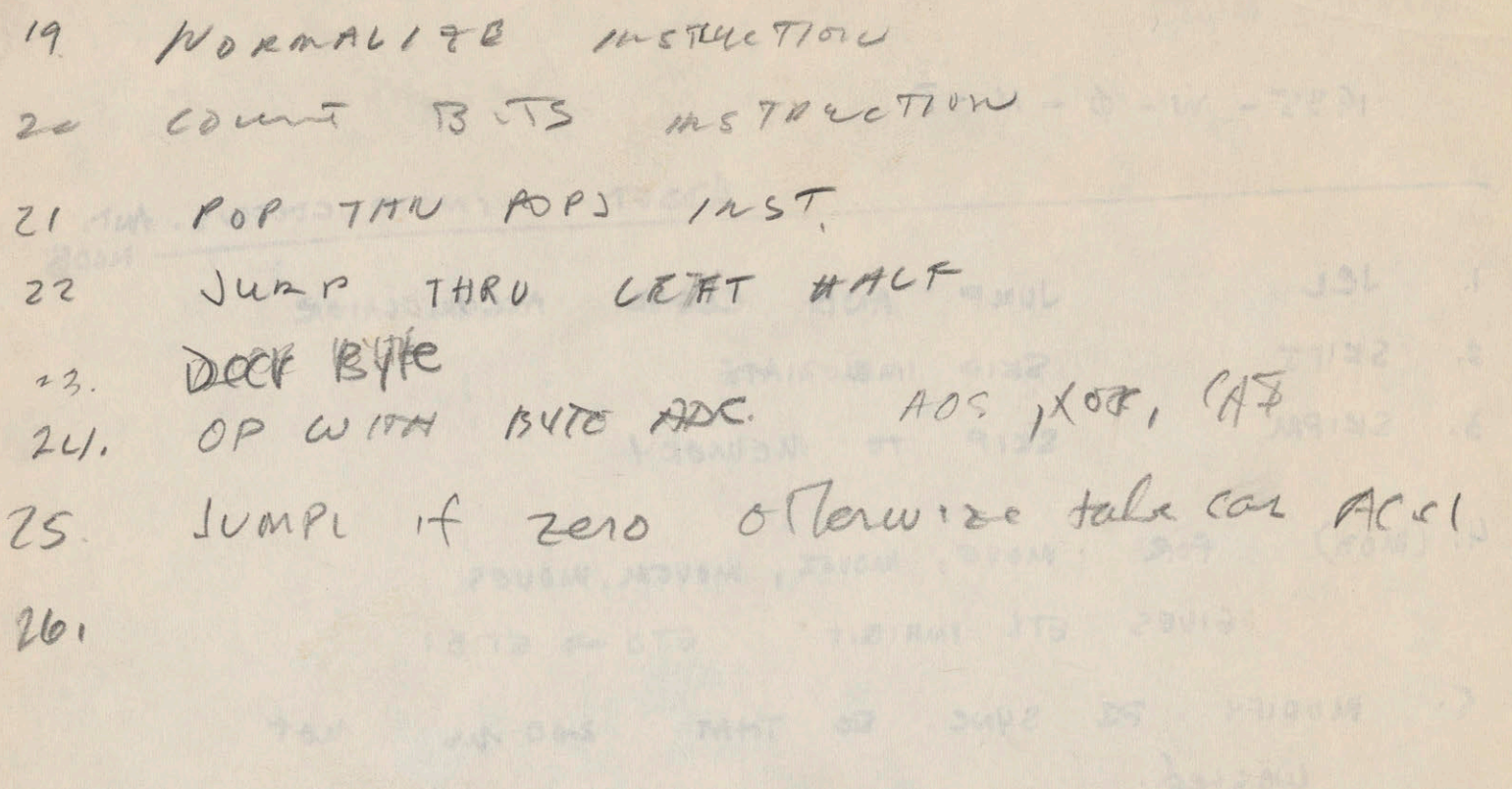

PLACE About Many HOLDS

howeborn? quick that we harrow

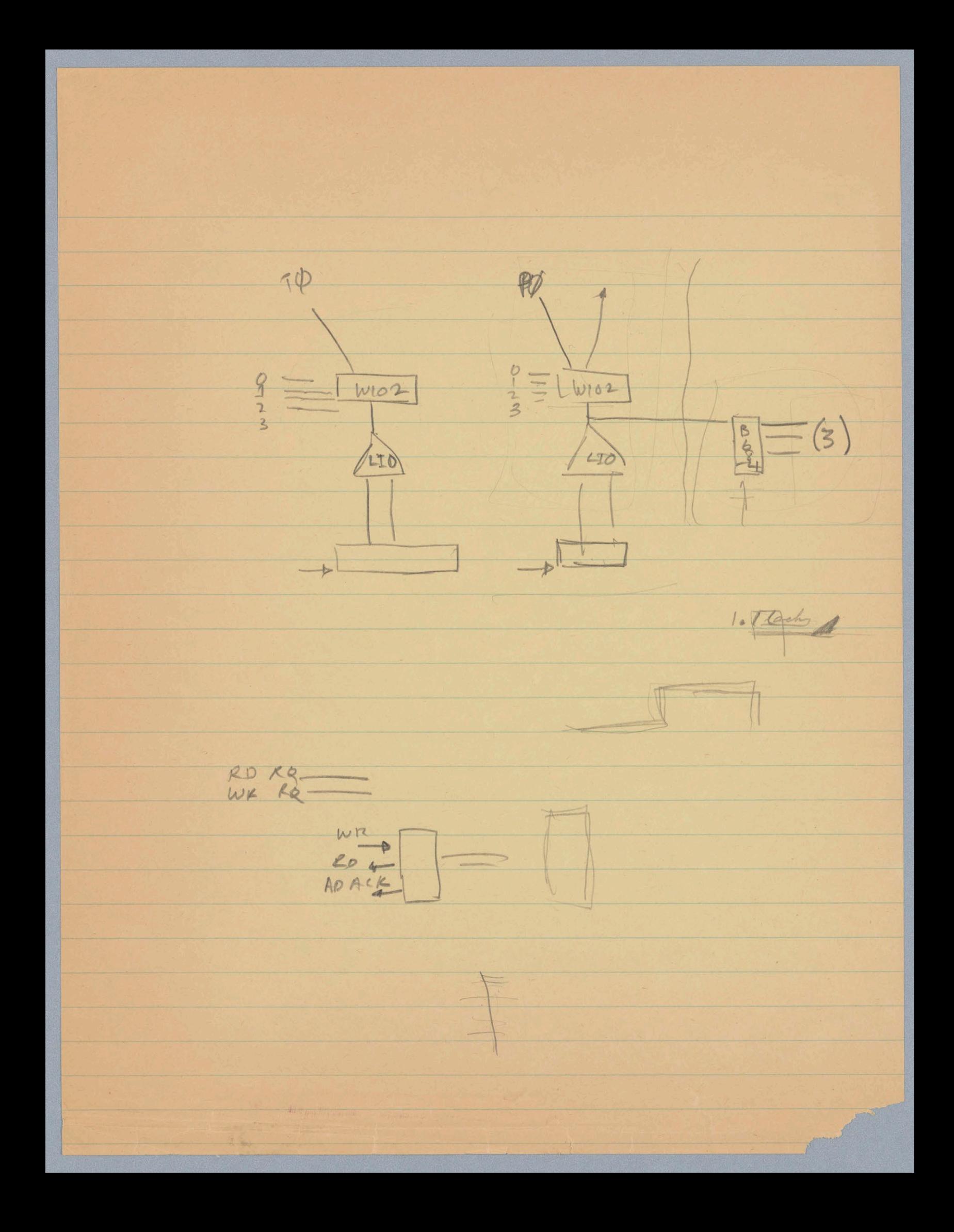

(2) ZONE CONTROL BITS 37bits US 36155 "O" Zevo (GNO) ENABLE WRITE IN THIS AALF "1" ou (-3v) READ/RESTORE on section

IF ZONE CONTROL IS A ONE 1. CORRESPONDING HALF OF WORD DOES NOT GET CLOAKED DUKING THE BEGINNING OF SECOND HALF DE READ/ PAUSE/WRIS. 2. DATH FROM STACK AT THE NORMAL REHS TIME IS GATED INTO CORRESPONDING HALF OF MERIARY BUFFER.

- 3. IT IS ALLOWABLE TO HAVE DATA REGISTER INPUTS FROM BUS ENABLED EVEN IF ZONE BIT IS A "ONE"
- 4. DATA will war se transferred onto bus If A WRITE SNLY CYCLE OCCUVE, CUEL If reavesyonding zoon bit is a one.

EXTRA MONITOR, bits APPEAR AS Levels (-3 "one") (come out on 1 3 DATA BITS  $\mu$  . 1 > Pulse appearing at wound READ RETHAT time.

May 28, 1964 A. Kotok

### PDP-6 MEMORY BUSS SYSTEM

One Memory can be connected to as many as four processors via the memory buss system. Figure 1, attached, shows a typical system expanded to full capacity with four processors (hence, four busses) and with four  $M$ emories Type 163C.

Each buss consists of four flat 18-conductor ribbon coax cables. These cables carry all the necessary logic signals between a processor and whatever number of N emories (up to sixteen) there are in the system. The signols carried by these cables are described in "Description of Logic Signals", attached.

The buss cables are actually segmented. That is, the four cables do not run continuously from the processor to each of the memory controls. Four cables run from a processor to 4 connectors in one memory; four additional connectors carry the  $4 \times 18$  lines out of this memory to four additional cables and on to the next memory. The buss continues in like manner to the last memory. Figure 2 illustrates the buss system.

The buss system connectors plug info mating connectors on the handle end of the special interface modules in the Memory. The 4 cables constifuting the buss each plug into one of 4 corresponding interface modules. The continuation of the buss to the next memory control is from another connector on the handle end of each of the some interface modules, os shown in Figure 2. The special interface modules are:

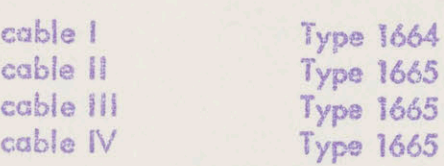

Thus, the number of interface modules in each memory is equal to four times the number of processors.

Cables I and II terminate with a Type 1032 connector at the processor. This connector plugs into a Type 1901 mounting panel in the processor in the same manner as a standard DEC system module, except that it mates with o male connector, Hence, the female connectors that are normally provided with a Type 1901 mounting panel must be removed from the 2 positions into which cables I and II will plug. They are replaced with two 22-pin male Methode connectors. Methode part number 130-12-MD6225. These connectors must be installed on  $1/8$ " standoffs. Cables III and IV terminate with Type 1031 right ongle connectors of the processor. These connectors mate with the connectors an the handle end of Type 1665 modules which must be used in the processor ro handle MB data

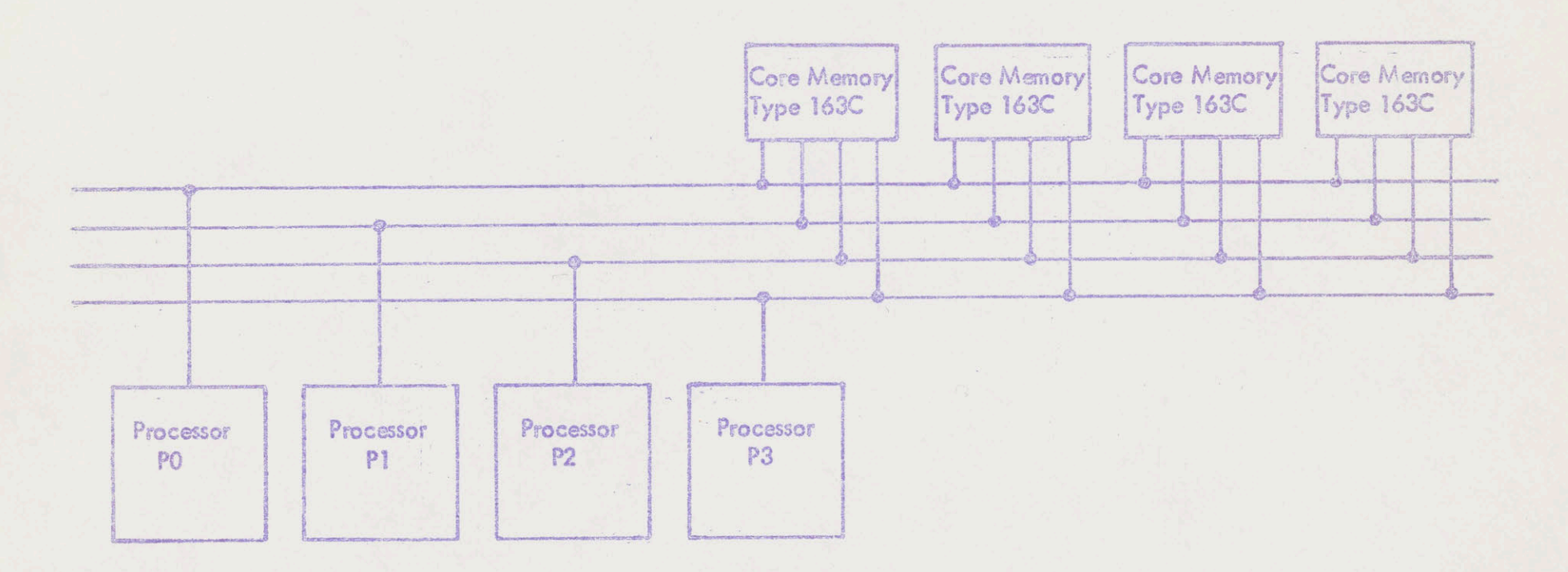

 $\frac{\partial}{\partial t}$ 

 $\mathbb{R}^{\frac{1}{p}}$ 

Figure 1

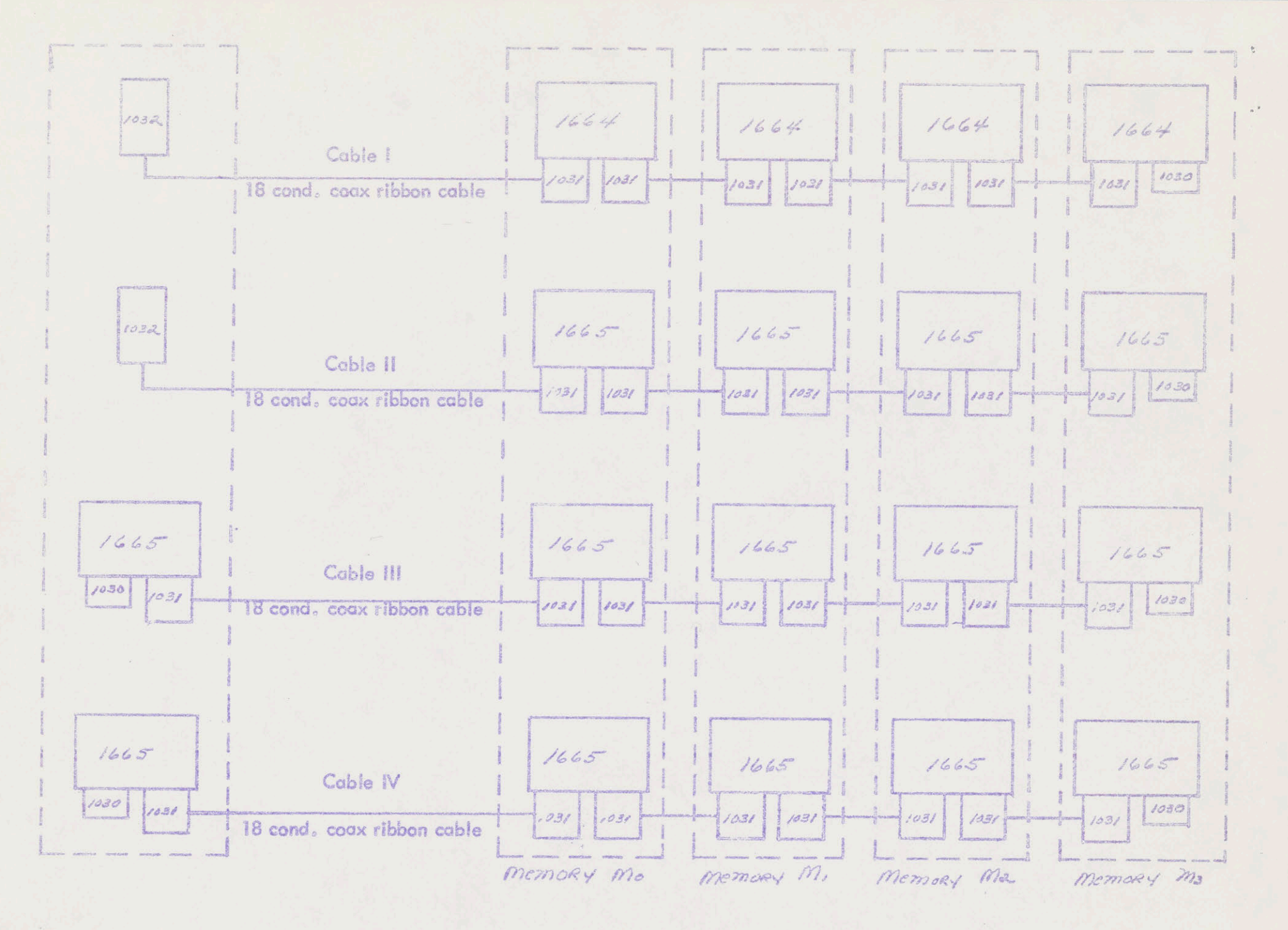

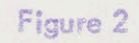

Memory Buss System For One Processor

A special mounting panel, the Type 1933, can be used in the processor to permit plugging of the Type 1665 module. This mounting panel is twice the height of a standard mounting panel and hes 2 positions for inserting modules of the Type 1665 size. The Type 1933 panel has, in addition, positions for plugging in 44 standard DEC system modules. Two of these 44 positions could be used for plugging cables [ and Ii,

 $\epsilon_{\rm{max}}$ 

 $\cdot$   $\cdot$ 

 $\frac{1}{\epsilon}$ 

Terminating plug=ins, type 1030, are used on the handle ends of the interface modules of the last memory control on the buss, These plug-ins each contain 18 100-ohm resistors to provide proper matching to the coax lines,

Figure 3, "14 Memory Address Lines" and Figure 4, "36 Memory Buffer Lines" illustrate representative circuitry used with the buss system, The circuit requirements for the buss system are further specified in "Bus System Circuit Requirements", attached. Three tables are also included which list the coax wire assignments for cables  $I_{\rho}$  II, III and IV.

# Processor Care Nemory Control Interface

14 Memory Address Lines

 $\mathcal{O}_{\mathcal{A}}$ 

 $\kappa_{\rm A}$  .

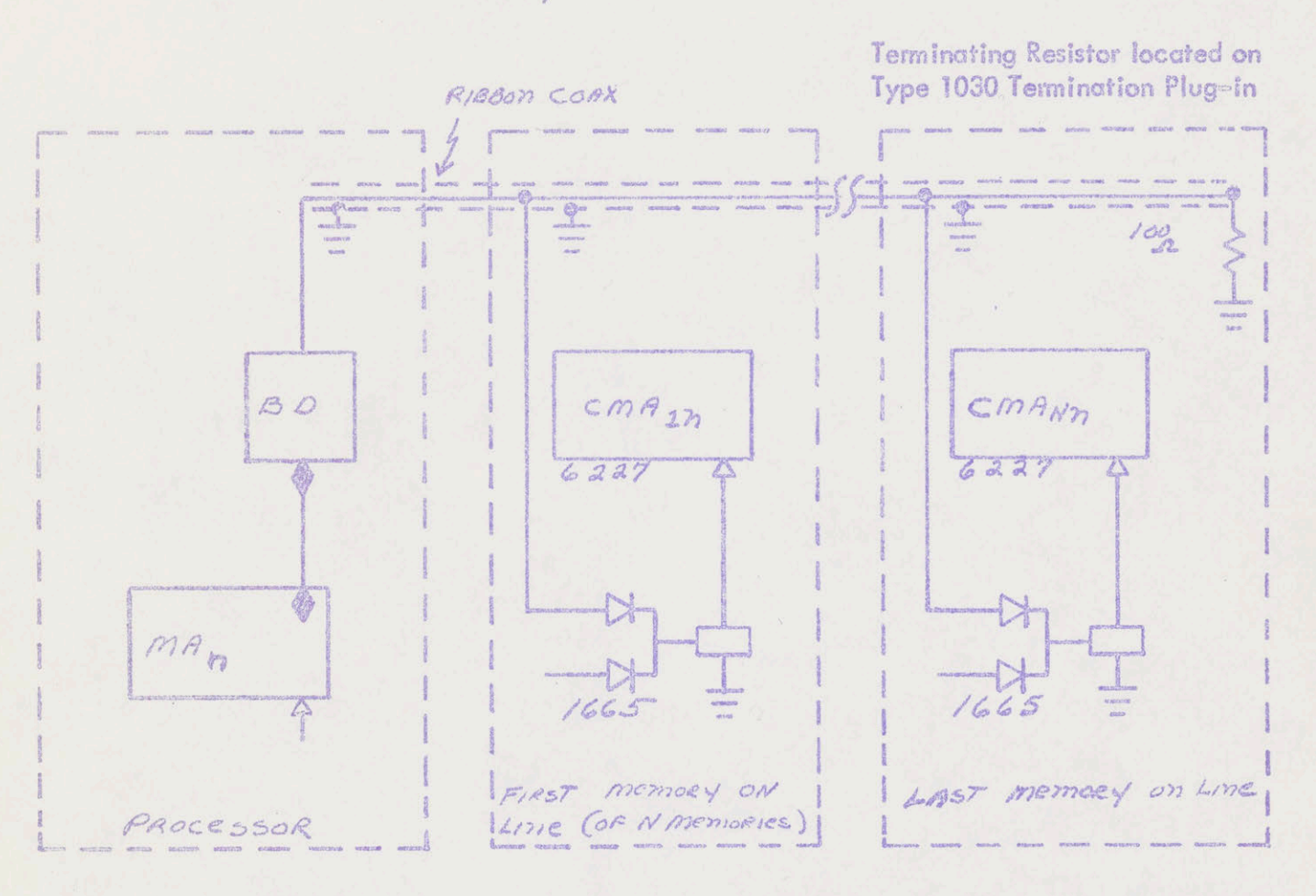

14 MA lines are in coax cable II which plugs into Processor with a Type 1032 connector. above Dim Apolon

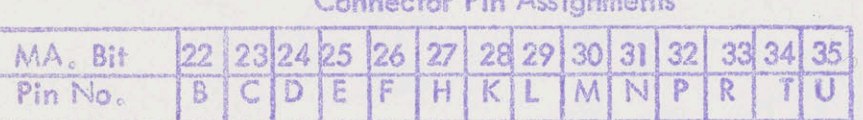

Figure 3

## Processor Core Memory Control Interface

# 36 Memory Buffer Data Lines

 $\theta_{\rm{max}}$ 

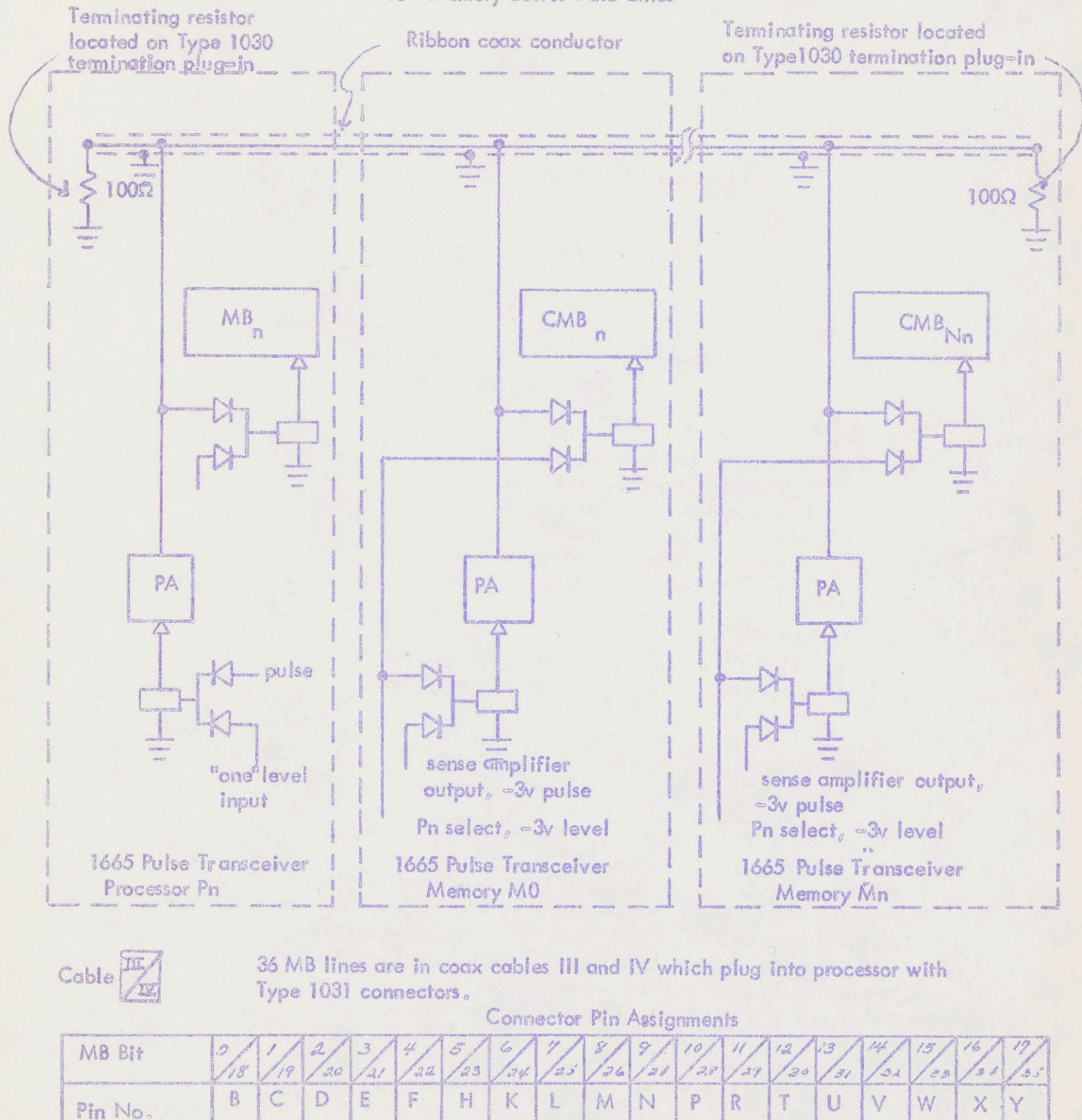

# Gore Memory Type 163C Interface With Processor

Deseription of Logic Signals

# Signal Description

RQ<br>
A processor requests a memory cycle by asserting its RQ line,<br>
For memory cycle is not always in process and if -3V level if a memory cycle is not already in progress and if no other<br>Cable 1 arrangestor of bigher priority is the little Cable | processor of higher priority is simulianecusly requesting a memory cycle, a memory cycle will immediately begin. If another memory cycle is in progress, that cycle must complete before the requested cycle can begin, If another processor of higher priority is requesting a memory cycle, that processor's cycle will be executed first, The RQ signal must remain present at least until an ADRS ACK pulse fs retumed to the processor generating the RQ, at which time the requested cycle has begun, The RQ signal must be removed immediately after the ADRS ACK pulse is received at the processor, or a second cycle may begin,

ADRS ACK The return of an ADRS ACK (address acknowledge) pulse is to a  $\neg 3v$  pulse ~3v pulse processor indicates that the memory cycle that is being requested<br>Cable 1 hy that processor has been started to the still Cable 1 by that processor has been started and that the specified address<br>Pin B distribution of the specified and the specified address is being accessed. If the request is honored immediately, that is, if no other cycle was being executed when the request was made, the ADRS ACK pulse will be received by the processor approximately 200 nanoseconds after the RQ signal is generated,

RD RS<br> $\sim$  3v pulse and RD RS (read restart) pulse is returned to the processor at the time  $-3v$  pulse that the sense amplifiers are strobed. The RD RS pulse is received<br>Cable 1 https://www.the.com/example.org/www.there.com/example.org/www.theory.com/ Cable <sup>1</sup> by the processor approximately .5 microseconds ofter the AD RS ACK pulse.

WR RS<br> $\overline{N}$  Dulse A WR RS (write restart) pulse is required by the Memory Control whenever  $=3V$  pulse a split cycle is being executed; that is whenever both RD RQ (read request) Cable | and WR RQ (write request) are asserted. In split cycle operations, the write cycle will not start until WR RS occurs. WR RS can be sent from the processor as soon as ADRS ACK is received by the processor, or anytime thereafter. However, if WR RS is sent earlier than the completion of the read portion of the memory cycle, that is, earlier than approximately  $1$ microsecond after the ADRS ACK pulse is received, the write portion of the cycle will begin immediately upon completion of the read portion of the cycle. #RD RQ and WR RQ are both asserted, the memory timing chain will stop upon eompletion of the read portion of the cycle providing WR RS has not yet been received. Then the write portion of the cycle will<br>begin immediately upon occurrence of the WR RS signal. The WR RS pulse should not be sent to the Memory Control at all during read only (RD RQ only asserted) or write only (WR RQ only asserted) cycles.

Corrected

### Signal Description

RD RQ A processor requests a word from memory by asserting the RD<br>-3v level RQ line. If a memory cycle has been requested (RQ asserte  $-3v$  level RQ line. If a memory cycle has been requested (RQ asserted)<br>Cable II and RD RQ is not asserted, the word which is retrieved from Cable II cand RD RQ is not asserted, the word which is retrieved from<br>Pin V can be memory during the read portion of the memory cycle will no memory during the read portion of the memory cycle will not be transferred to the processor vio the 36 MB lines, To accomplish the transfer of the word to the processor, RD RQ must be asserted when RQ is asserted and can be tumed off any time after ADRS ACK is received by the processor.

WR RQ  $\blacksquare$  A processor requests to write a word into memory by asserting the  $\blacksquare$ ~dvrlevel WR RQ line, If a memory cycle has been requested (RQ asserted) Cable II cand WR RQ is not asserted, the word which is retrieved from memory<br>Pin W cluring the read portion of the avale will be read back into memory during the read portion of the cycle will be read back into memory during the write portion of the cycle, If both RD RQ and WR RQ are asserted, the Core Memory Buffer in the Memory Control is cleared 0.20 microseconds after RD RS is received by the processors. The Core Memory Buffer will be ready to receive the new word from the 36 MB lines to be written into memory during the write portion of the cycle after another 100 us. WR RQ must be asserted when RQ is asserted and con be turned off anytime after ADRS ACK is received by the processor,

SEL The six SEL (select) line/pairs specify which of up to sixteen memory and  $\frac{1}{2}$  modules are being addressed. These lines commonly carry the gnd modules are being addressed. These lines commonly carry the levels complementing logic levels of the five most significant bits of the Cable  $\ell$  memory address realister and whether this address is  $\leq 20$  The Cable | memory address register and whether this address is  $\leq 20<sub>g</sub>$ , The Pins K-Y and particular 6-bit code which a memory module responds to is de particular 6-bit code which a memory module responds to is determined by jumpers in the memory interface module Type 1654. The levels on the SEL lines must be established 50 nanoseconds before  $RQ$  is asserted and can be reset or otherwise changed any time after ADRS ACK is received by the processor.

ADRS The fourteen ADRS (address) lines specify one of  $16<sub>6</sub>$  384 memory<br>Allevel and algorithms to which access is to be made during the ausent much locations to which access is to be made during the current cycle. Thus, in PDP=6, these lines transmit logic signals  $MA22(1) =$ MA25(1), The levels of the ADRS lines must be established by the time RQ is asserted and con be reset or otherwise changed any time after ADRS ACK is received by the processor,

 $MB$  Information is transferred between the processor and the Memory<br> $-3v$  pulse Control via the 36 MB lines. A word is retrieved from memory of Control via the 36 MB lines. A word is retrieved from memory and is transferred from the memory to the processor over the 36 MB lines coincident with the occurrence of the RD RS pulse. If the processor is requesting o write only cycle (RD RQ not asserted) it must provide gating so that it does not respond to the signals on these lines, During

 $\label{eq:10} \begin{array}{lllll} \mathbf{w} & \mathbf{w} & \mathbf{w} & \mathbf{w} \\ & \mathbf{w} & \mathbf{w} & \mathbf{w} \end{array}$ 

### signal Description

a read-write or a write only cycle, a word must be transferred from the processor to the memory over the same lines not sooner than .1 microseconds after RD RS is received at the processor.

### Buss System Circuit Requirements

- 1. All level inputs to the Memory should be driven with Type 6684 bus drivers, us shown in the accompanying diagrom illustrating the interface circuits for the 14 memory address lines.
- All pulse input to the Memory should be driven with a DEC 5 megacycle pulse amplifier, such as the Type 1607. Ail pulse lines are terminated at the Memory by 100 ohm resistors, as are all level lines.
- 3. All pulse outputs from the Core Memory Control must be terminated with a 100 ohm resisior to ground at the processor.

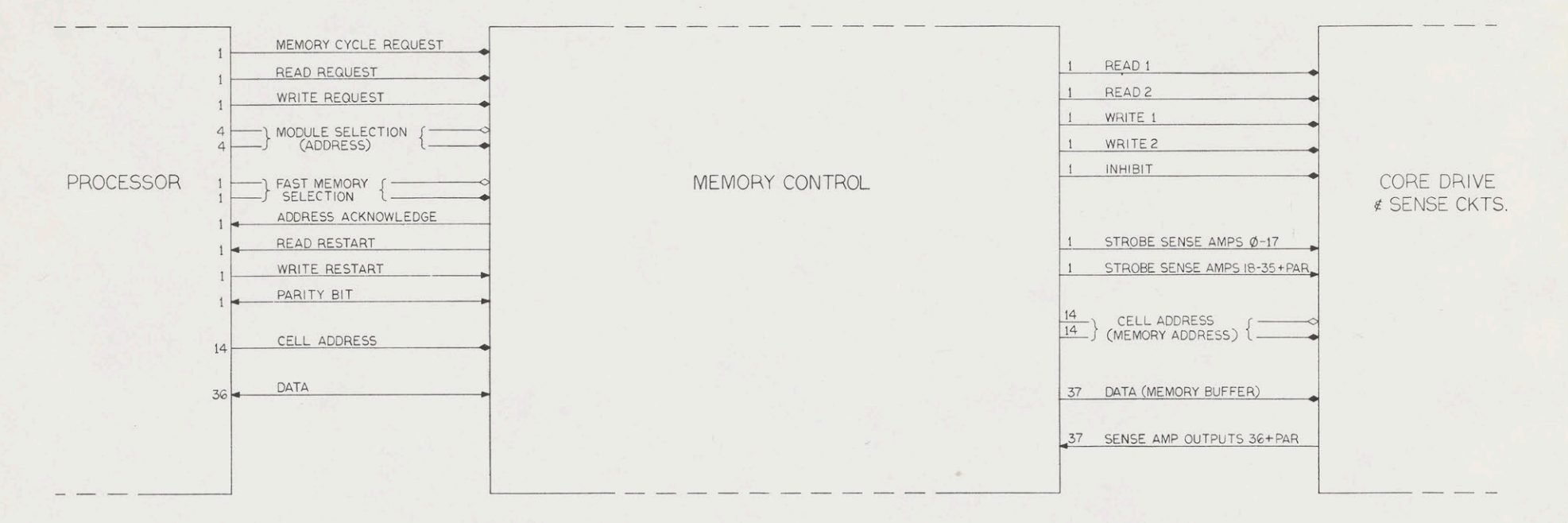

PROCESSOR/MEMORY INTERFACE

MEMORY CONTROL/DRIVE CKTS. INTERFACE

MEM. BUS.

 $\label{eq:11} \frac{1}{\sqrt{2\pi}\sqrt{2\pi}}\left(\frac{1}{\sqrt{2\pi}}\right)^{1/2}\frac{1}{\sqrt{2\pi}}\frac{1}{\sqrt{2\pi}}\frac{1}{\sqrt{2\pi}}\frac{1}{\sqrt{2\pi}}\frac{1}{\sqrt{2\pi}}\frac{1}{\sqrt{2\pi}}\frac{1}{\sqrt{2\pi}}\frac{1}{\sqrt{2\pi}}\frac{1}{\sqrt{2\pi}}\frac{1}{\sqrt{2\pi}}\frac{1}{\sqrt{2\pi}}\frac{1}{\sqrt{2\pi}}\frac{1}{\sqrt{2\pi}}\frac{1}{\sqrt{2\pi}}\frac{1}{$ 

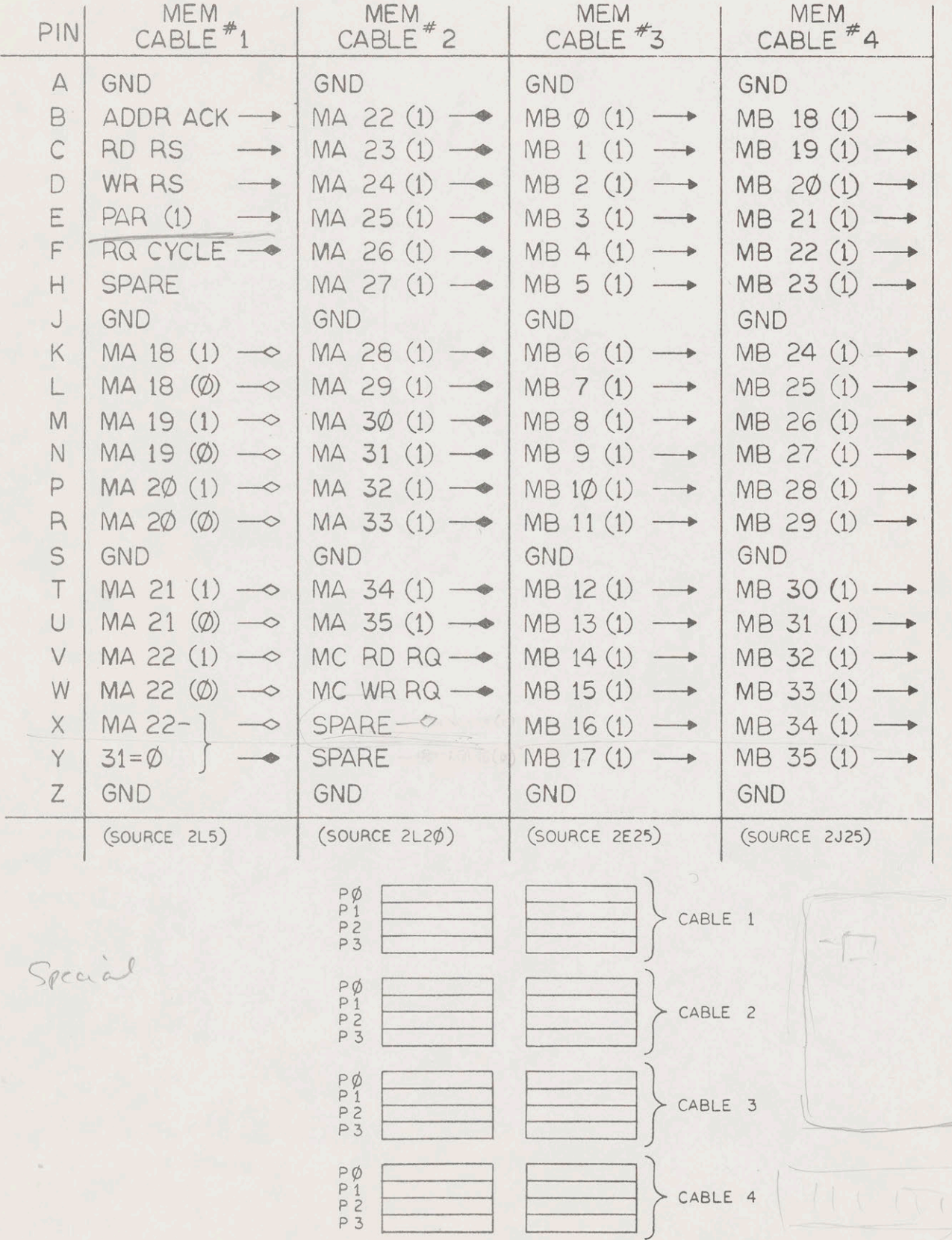

Jmor

To: Fabri-Tek People

Gary A. Anderson 1019 RE. Excelsior Blvd. Hopkins, Minn.

on page <sup>7</sup> of memo entitled

PDP-6 MEMORY BUSS SYSTEM by A. Kotok

May 28, 1965

UNDER WR RS CABLE 1, PIN #D (where appropriate)

change:

.... All references to Split Cycle to Write or Split Cycle.

<sup>A</sup> WR RS (write restart) pulse is required by the memory control whenever <sup>a</sup> split-cycle or write only cycle is being executed; that is whenever WR RQ (write request) is asserted. In split cycle or write only cycles, the write (memory rewrite) will not start until WR RS occurs. WR RS can be sent from the processor as soon as ADS ACK is received by the processor, or any time thereafter. However, if WR RS is sent earlier than the completion of the read portion of the memory cycle, that is, earlier than approximately <sup>1</sup> microsecond after the ADS ACK pulse is received, the write portion of the cycle will begin immediately upon completion of the read portion of the cycle. IF RD RQ and WR RO are both asserted, or WR RQ alone, the memory timing chain will stop upon completion of the read portion of the cycle providing WR RS has not yet been received. Then the write portion of the cycle will begin immediately upon the occurence of the WR RS signal. (In particular, the processor will have entered the memory data, MB 0-35, as pulses on the memory bus concurrently with the WR RS signal). The WR RS pulse should not be sent to the Memory Control at all during read only (RD RQ only asserted) cycles.

J. Holloway

October 19, 1965

To: Fabritek People

Gary A. Anderson 1019 E. Excelsior Blvd. Hopkins, Minn.

(where appropriate)

change: <sup>|</sup>

on page #7 of memo titled PDP-6MEMORYBUSSSYSTEMbyA.KotokMay28,1965 UNDER WR RS CABLE 1, PIN #D .... Whenever a split cycle or write only is requested (in general change all references to read as split ovohemorawrtemonhy=oyeie)

CHANGE ALL REFERENCES TO WE SPLIT CYCLE TO WRITE OR SPLIT CYCLE. <sup>A</sup> WR RS (write restart) pulse is required by the memory control whenever <sup>a</sup> split-cycle or write only cycle is being executed; that is whenever WR RQ (write request) is asserted. In split cycle or write only cycles, the write (memory rewrite) will not start until WR RS occurs. WR RS can be sent from the processor as soon as ADS ACK is received by the processor, or any time thereafter. However, if WR RS is sent earlier than the completion of the read portion of the memory cycle, that is, earlier than approximately <sup>1</sup> microsecond after the ADS ACK pulse is received, the write portion of the cycle will begin immediately upon completion of the read portion of the cycle, If RD RQ and WR RQ are both asserted, or WR RQ alone, the memory timing chain will stop upon completion of the read portion of the cycle providing WR RS has not yet been received, Then the write portion of the cycle will begin Immediately upon the occurence of the WR RS signal. (in particular, the processor will have entered the memory data, MB 0-35, as pulses on the memory bus concurrently with the WR RS signal). The WR RS pulse should not be sent to the Memory Control at all during read only (RD RQ only asserted) cycles,

J. Holloway

11 WNARKEDOFREE  $AR=0$   $115$  $105$ OI MARNED 11 Ma=105 106  $107$ @ @ HALK-MARKED-MARKED FULL 10 UMMARKED FULL  $7110$  $0107$  $1/$  $106$ AAS  $\frac{11}{100}$  (107) (1) 6 (0) 106 AFARE  $0^{\overline{a}}$  $\Lambda$  $FLA6$  $T-FLAG$  $0$  |  $\sqrt{2}$  $K4A6$  $00\n\neg B\overline{15}$  $10$ AR= ON FLAG = DONE  $1-FLAG$  $|$ support MBLTRT #1 MQMB RT ARMB RT  $00 - 8175$  $07FLAG$  $MB47RT$ MBLTRT ARMBRT H3 MRMB RT Ma MB RT ARMB RT  $19746$ O-FAGE  $0|$  >  $8|75$  $\overline{\mathcal{X}}$ 

IS FAAG LOFFOXATIAN  $01 - 1817500005406$  $60 + B175$  IX ARMBRT TI OILFLAG AR MB RT +4 11 MBLTRTETC JIVFLAG  $0 - e^{-\frac{3646}{1}}$ A NBITI-TRUAG

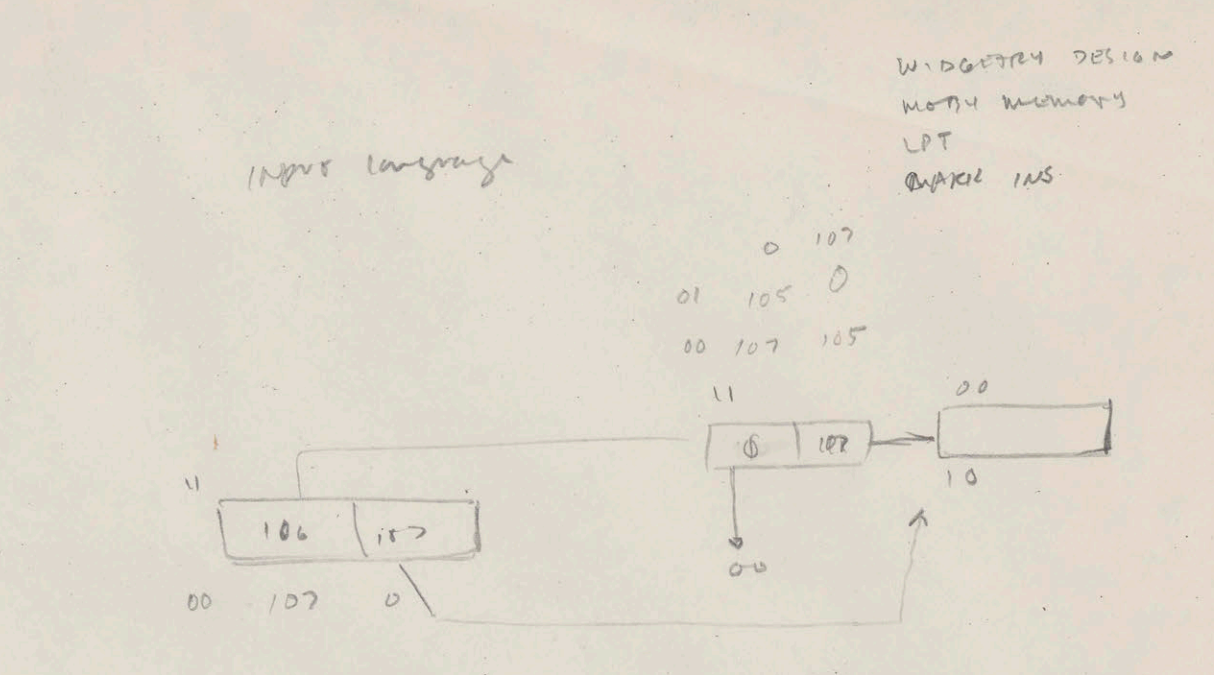

 $105$  $106$  $106$  $104$ AR  $\circ$  $106$  $107$  $\overline{O}$  $166$  $108$  $Mg$ 

 $f(x) = (0)$ MRK TL WKFIFO MKF1=0 MBEAR(T) MBEWQ(T)  $1604s$ MA & MBKT(1) (FIS) FRIETPAE NU FLAG WBU (J) -> NB RT(J)  $M^{\nu}$ OIRFUNG  $1 - 11$ MBE AR KT LT INB EMART()  $H$ MBC AE RT (J) FLAG MBC MQ RT(J) FLAG = 1

 $(0) 105$  $(105)106$ 

 $\sim$ 

 $A\kappa$  et  $\epsilon$  (6)  $instr \leftarrow (b)$ AR RTE 16) ms 27 = 10) AR LT CON ME LT (J) ED ANS RT(J) AR RT COM MBLT & ARLI) AR LT E MIS(1) MBRIL AR(1) AR  $RT \in mR$ MB CT & ARG) AR LT & MB(6) MB RTG ARCOJ ARM  $\epsilon$  and (4)  $MS \in PCLD$ AR LT & WIB  $(4)$  $ms$   $cr$   $\leftarrow$   $ma(1)$ ARRT  $\leftarrow$  MB (V) MB RT E MQLI) MB LTE MQ (0)

$$
MQLT E (8)
$$
\n
$$
MQET E (9)
$$
\n
$$
MQET E (9)
$$
\n
$$
MQET E (9)
$$
\n
$$
MQET E (9)
$$
\n
$$
MGET E (9)
$$
\n
$$
MGET E (9)
$$
\n
$$
MGET E (9)
$$

mos rer e ma co)

 $MA E(B)$  $MA \leftarrow \text{ws} \text{gtl})$ MA & 1R N-17(1) MA & 1R 9-12(1) MAE PCLI)

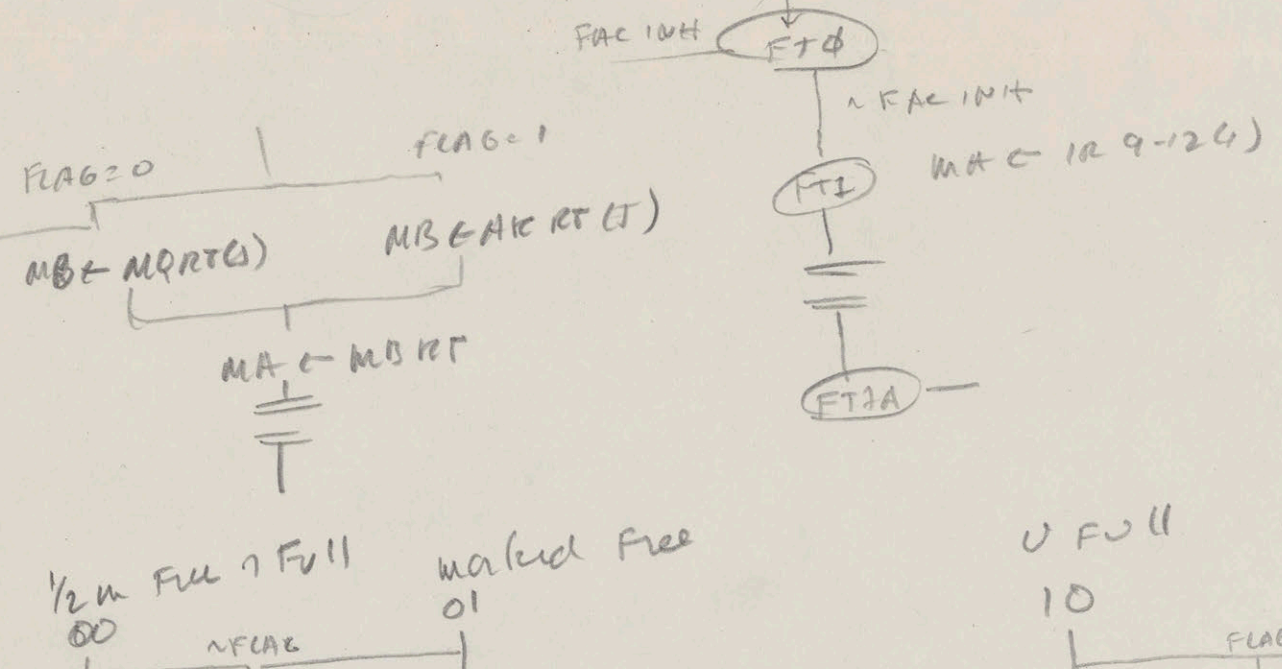

 $175746$ MBLTH) ESMBRTH)  $\frac{1}{2}$ 

MREMQRE(J)  $F_1AGc(\phi)$  $8156602$ 

FLAGEI MELT(J) es MBRT4) MB ESARRITT) MB ETMQ RT(J)  $FLA6C(1)$ 

 $BirsCd1$ 

 $SLE$ 

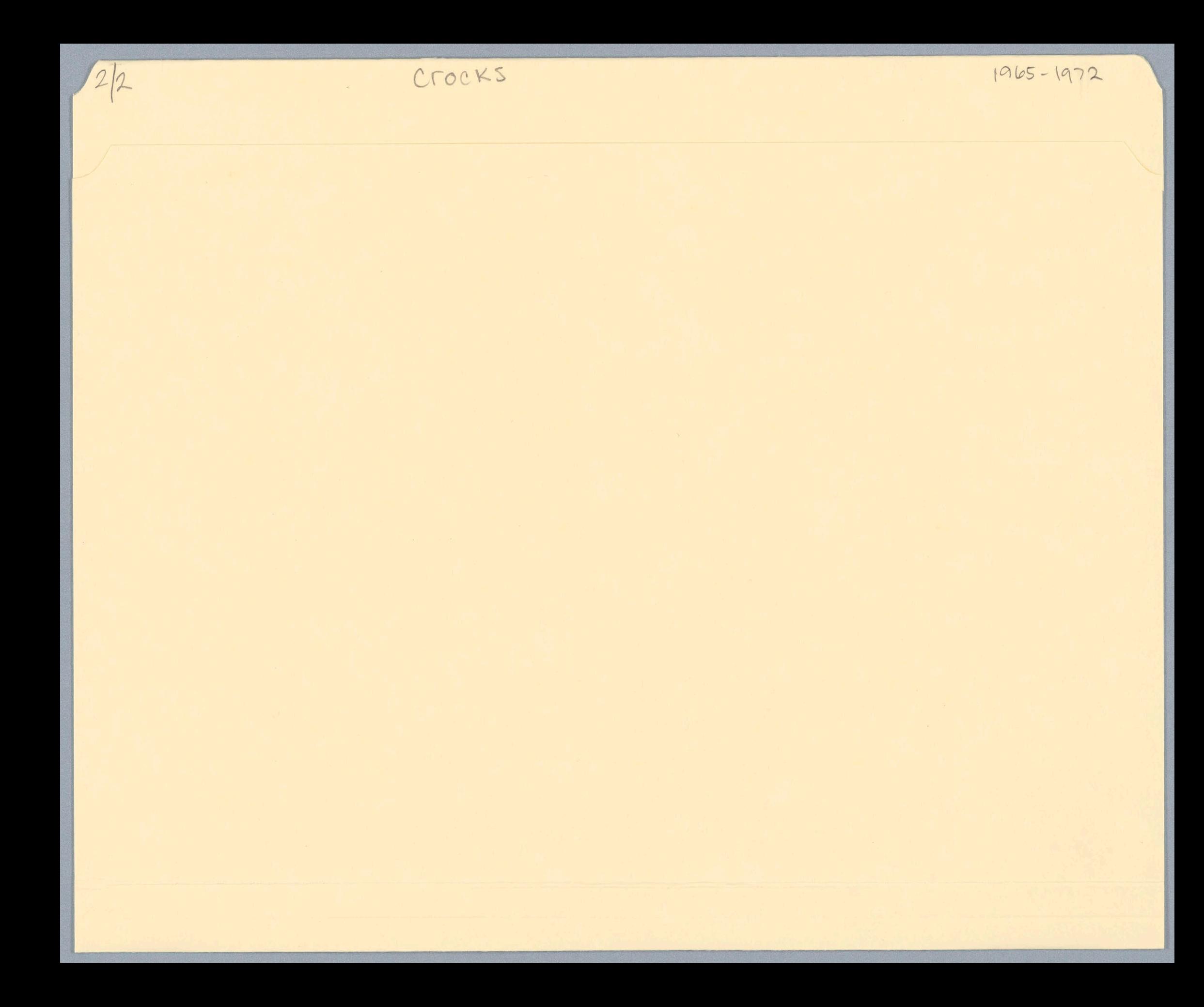

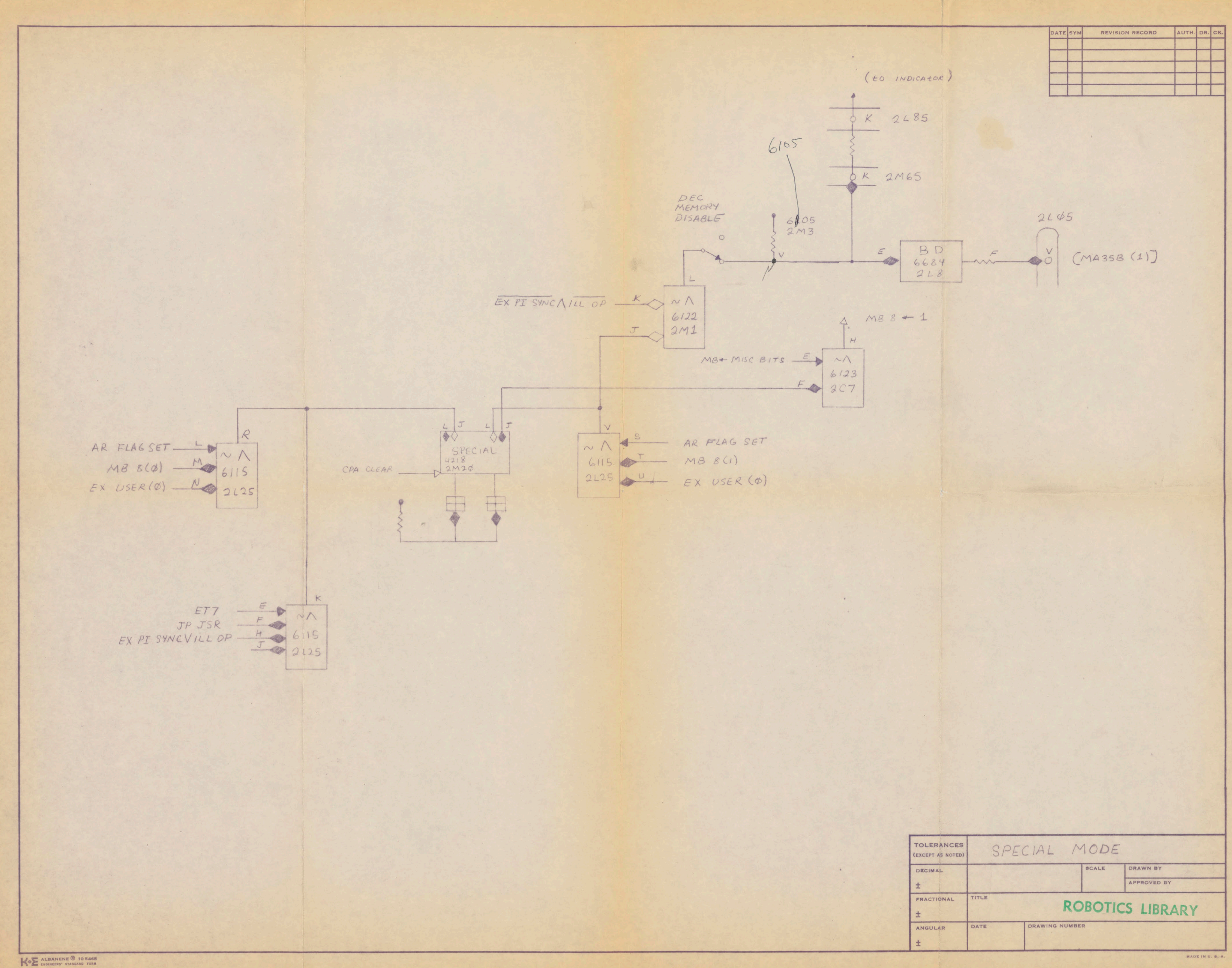

### Notes on Displays

by

### Jack Holloway

This is a semi-technical description of one possible display system for AI-MAC. It is an "idealized" one, and although it resembles the: SAIL display system, the combination and extent of the herdware features envisioned may not be available from any particualr manufacturer. manufacturer.<br>Since no strident and uncompromising claims are intended

Since no strident and uncompromising claims are intended<br>here, it is hoped that the reader can temporarily put aside his own prejudices as to the relative merit of features, his urge to chop and chisel, and participate in this daydrean. In general, these are things 'that I would find pleasurable or exciting to discover in someone's proposal.

<sup>1</sup> favor <sup>a</sup> two-headed display system, consisting of several refresh vector—drawing displays (TRY 5) and -a multitude of raster type displays. In my opinion, the DPY's are a seperate and indespensible part of a display system, offering high resolution, good looking characters and vectors, simplicity in programming, and good looking characters and vectors, simplicity in programming, and<br>the ability to handle rapidly changing displays. Furthermore, it is important to have more than one or two such displays (say at least 6—8), because otherwise their software tends to be too expensive to develop for the benifit recieved, and programs that use them are restricted in usability. I think several DEC GT-40's, Vector General, SC delta-1, or in-house displays would be suitable here.

The raster system would be patterned after the Stanford Data Disc system, with several video channels connected through a switch<br>to a larger number of monitors. I think it reasonable that a majority<br>of the video channels be character and disclosed of the video channels be character onlydisplay generators, and the others 512x512 shift registers for graphics uses. In addition, some number of analog sources can be selected at each monitor for viewing ITV cameras, video synthesizers, or other sources of standard TV video. The switch would allow any set of channels to be selected to a video. The switch would allow any set of channels to be selected to a<br>particular monitor. Most users would probably find it sufficient to use the character-only channels but any display could access a graphic channel. It would protably be the case that the displays would be driven by one or more PLP-11 computers connected to the PDP-10's with a direct memory-memory connection.

### FEATURES

- The character channels 'would each consist of EAM storage of at least 86 by 42 characters. There would be a read-write memory shered anong several channels that contained the bit-matrix definition of the 128 character set. There would be a simple processor reading PDP-11 memory that would fetch 16 bit words packed with two characters and store them into the desired character position in the selected channel's character memory. The fetcher would interpret the following format characters.<br>null- ignored.not

null- ignored, not written in character memory.<br>tab- spaces filled in until next tab position.

spaces filled in until next tab position.

return- spaces filled until right margin and line advanced.<br>line-feed- I would like to do away with this but it I would like to do away with this but it could be simulated (sigh).

% could be simulated (sigh).<br>Tubout-special character (see below) In addition, the fetcher would detect overflow off the right margin and either

wrap-around to the next line or truncate the line depending upon mode. This should relieve the software of the problem of reformating the text grossly.

-Left and right margin registers. Return would advance to the next line in the column specified by the left margin register. This allows the software to partition the screen into separate pieces of paper without treating the displayed text differently. Possibly a lower line limit also since if lines can wraparound it is difficult to determine the number of displayed lines.

~The eighth bit of the character can te used to specify <sup>a</sup> cursor (underline character). , or a bold character, or can be used with an expanded character definition store to allov additional special characters found in other character sets.

-Time-sharing features such as the rubout code which conditionally displays a blob when a IOT controlled flag is on, to display the user's run state. An additional marker in the upper corner displayed on all consoles if the time-sharing system is detected down.

~Rubout with cursor bit is an analog see-thru character for overlapped analog and text images. Allows the user to build a window on a portion of the screem for synthesized or TV video.

### GRAPHIC FEATURES

-In addition to the character channels, some number of shift register memories with 512 lines of 512 bits for each channel. The shift registers would be organized to allow rapid access to any particular line, and <sup>16</sup> bit transfers at near memory bandwidth.

-A memory driven display processor with character, vector, increment modes that writes into a 512x512 RAM memory. This memory could be copied into (from) any one of the shift register channels. This would allow arbitrary character sets on any graphic channel, plus a more usable graphics feature than the current Stanford Data—Disc. .

-The ability to gang together channels to form a memory with 6 or 8 bits per point, driving a grey scale video synthesizer. This grey scale memory might also be written into by TV camera, allowing the program to access the data in the shift register without waiting for the frame time of the camera video, recieving samples without need to compensate for interlace, reduction in the memory bandwidth requirements so that samples with more bits can be read without critical high-speed channels, and possibly allowing several-frame averaging to increase signal/noise ratios.

-Four 512x512 channels can be assigned to <sup>a</sup> <sup>1024</sup> line monitor to provide extremely high quality graphics. This can be easily done by provide extremely ingle quarter when at four times the normal bit rate. The display processor could be arranged to normally assume 1024x1024 coordinates, rounded off when running into low resolution 512 channels. The display processor may even interpret the same command format as the refresh type displays.

—yrovision for driving an XGP type device from the selected output of one of the channels. This might entail slowing the scan rate while<br>printing that page, which would garble that consoles screen page, which would garble that consoles screen temporarily.

<sup>A</sup> PDP-11 (or a few) would control: the character fetcher, graphics processor and have what memory was needed per channel. Probably the text associated with the page-printer would be in the 11's memory and scrolling (glitching) of the pieces of paper would be handled by the 11. It is also possible that the line-editor function could be handled mostly in the 11. Other system wide features would be updating of the status line(s) at the top (bottom) of the screen, and mapping of characters into the other character sets.

One thing which I consider fairly important, is the ability to change large pieces of text at a rate consistent with the and mapping of characters into the other character sets.<br>One thing which I consider fairly important, is the ability<br>to change large pieces of text at a rate consistent with the<br>per-character interaction time of the system direct memory interface is needed with the PDP-10s. There are three possibilities that I see.

1) The PDP-10 addresses the PDP-11 as memory. To communicate with the display system, the <sup>10</sup> writes whatever text it wants displayed into PDP-11 memory and interrupts the 11. By assigning 11-type addresses to a page of a users map this allows the user to 11-type addresses to a page of a users map this allows the user to<br>send his stuff directly to the display, while still providing protection to other parts of 11 memory. This is probably the most<br>direct way of getting the stuff there. One complication is that 10 text is usually packed as five <sup>7</sup> bit characters per word, vhile <sup>11</sup> text would be two eight bit characters per word. Since the "port"<br>into the 11 memory can be arbitrarily hairy, it could be arranged such that one PDP-10 word would be mapped into the correct character positions in 11 memory. For instance, locn. xC00 would be written with the first address for characters to  $\epsilon$ o, and then derosits into x001 would unpack the 5 characters into 2 1/2 FDP-11 words and increment the write address. There are other schemes, but one added problem is that on Foonly (you thought I was never going to mention problem is that on Foonly (you thought I was never going to mention<br>that), it would require storing the display data through the cache (easy) but unfortunately isn't. particularly efficient, since each write operation would. probably be 20-30 Foonly cycles.

2) The PDP-11 addresses the FDP-10 as memory. This is almost 2) The PDP-11 addresses the PDP-10 as memory. This is almost<br>as easy for the system as (1), it just puts the rointer to the display stuff in some fixed place and pokes the 11. The eleven can pick up the stuff while the 10 goes on, probably with the help of formatting kludges that it would reference as unique locztions in its address space. Since the 10 has a paging box, the 11 may have to have one too (big deal). Also, this is somewhat more amicable to Foonly, since the grand and glorious P. Petit IO Kludge would handle all the unfortunate confusion of locating the date as it flies back and forth from the cache. This also has the marginal advantage of allowing the 11 to scan some data area (user status) in the 10 system for display<br>which otherwise would require periodic service from the main which otherwise would require periodic service from the processor. This scheme also satisfies those PDP-11 chauvinist This scheme also satisfies those PDP-11 chauvinists that would put the PDP-10 in its place. Unfortunately, it may be simpler to add another "memory" to the 10 than it would be to add another "processor" to all the PDP-10 memories.

3) Some sort of memory-memory channel. This is a modification of (2). Its only advantage is an overlap of PIP-11 processing.

Also as I understand, this system is supposed to be congruent with a Multix display system. Here I can't imagine any complicated interface to the FDF-11's, just a high-speed data-phone like link, with the 11 shuffling the right data onto the right channel.

I would like to also go on record as being in favor of adopting keyboards compatible with the Stanford system. I think that the extra control bits are a complete win, and the extra characters only logical considering a 7 bit code - certainly much preferable to the non-descript <control>-X type characters. The bugaboo about "standard" character set doesn't impress me too much considering the variety of keyboards and character sets which have been used on those various systems. A much bigger advantage is gained by having all terminals with identical keyboards. To those that say that the "extra" features would be abused and lead to "bad" programming practices(!) I would recommend a Ken Colby style overlay to keep their little fingers off those keys.

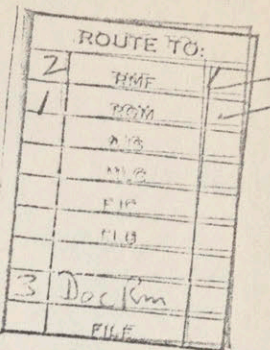

 $5 - 0461$ 

STANFORD TIME-SHARING PROJECT November 2, 1965 Memo No. 37

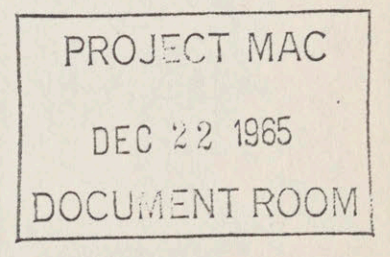

### RAID (alias TVDDT)

by Paul Stygar

Abstract: Rapid Illustrated Debugging of assembly language programs is achieved under a time sharing system by simulating <sup>a</sup> realtime console on <sup>a</sup> display device. A symbolic debugging aid which features location protection, single stepping and <sup>a</sup> dynamic view of core is described.

The research reported here was supported in part by the National Science Foundation (GP-3207).

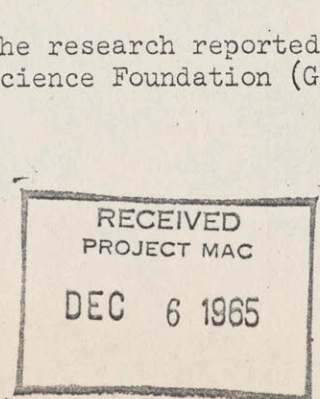

ford univ

# S-0161

RAID (alias TVDDT)

by Paul Stygar

### Introduction:

RAID is a display-oriented real-time debugging aid fashioned from the grand tradition of the DDT (DEC Debugging Tape), It is available on the Philco display units under Stanford's THOR time sharing system for the PDP-1. RAID lives in core with the programmer's routines and uses the display buffer provided by the system to present to the programmer <sup>a</sup> panorama of information about the status quo of his program. The disadvantages inherent in this scheme will be discussed later.

The philosophy underlying the design of RAID is partly the desire to bring the programmer as close as possible to his code within the confines of <sup>a</sup> time-sharing system. This goal is achieved by simulating a real-time console. The availability and flexibility of the Philco display device facilitates matters greatly. <sup>A</sup> second component in the design philosophy is the desire to provide a compact but powerful command repertoire to facilitate the on-line interaction of <sup>a</sup> programmer with the utility routine which is showing him his code. <sup>A</sup> powerful command repertoire and <sup>a</sup> flexible framework enables the programmer to perform <sup>a</sup> variety of real-time debugging experiments. An effort was made to preserve the mnemonic or intuitive meaning attributed to the various commands by the other utility programs available with the THOR system.

The third component in the design philosophy is based on the observation that <sup>a</sup> debugging programmer pursues <sup>a</sup> zigzag pattern of investigation. He typically will start at some point in his program and examine the instruction flow from that point. The flow will branch, and he will examine and re-examine the various branches depending on his suspicions. Very often he will return to <sup>a</sup> line of investigation which was previously abandoned. What the programmer needs is <sup>a</sup> flexible scratchpad which will allow him to retrace his steps to pursue an alternate path. This is achieved by providing an array of locations which the programmer can generate in various ways. The contents of the locations in the array are displayed on the screen dynamically. Commands for shifting the focus of attention within the array give the programmer <sup>a</sup> backup ability which he may exercise at will to recover previous investigation paths.

As <sup>a</sup> result of these considerations - RAID is more useful and easier to use than most consoles. The programmer may observe the

1

current contents of 16 locations simultaneously. As the programmer alters and single steps the instructions on the display, he observes the updated contents of the displayed core registers. In addition to single stepping the programmer may execute selected portions of code under the control of his program by specifying the teginning and ending of the execution. He will benefit from the dynamic display when the breakpoint instruction inserted in the program returns control to RAID, In <sup>a</sup> variation of this, RAID interpretively follows the instruction flow and stops to update the display when it is about to execute one of a pre-selected array of registers. This variation provides a slower but more versatile breakpoint system. The array of breakpoints may be modified by the program without destroying the fact that the breakpoints are stop signs. <sup>A</sup> second variation of this simulates location lockout. The programmer specifies an array of registers to be protected. RAID executes the program interpretively and halts when one of the specified locations has been changed. In either of these variations the display is left containing the sequence of instructions which resulted in the stop condition.

RAID's value as a self-instructional device is obvious: the novice programmer may enhance his understanding of the various computer instructions by executing them and observing the effects. The experienced programmer may occasionally revamp his understanding of <sup>a</sup> particular instruction. Generally <sup>a</sup> programmer single-stepping through his code will encounter occasions on which his image of the situation does not correspond to the actual situation. In writing code <sup>a</sup> programmer must anticipate the effects of the various instructions, and he must maintain an image of what his code does to the memory registers involved. When debugging with RAID, he recreates this anticipated image, and can then correct his thinking where necessary.

### Display Organization:

The display consists of data appearing in fixed positions on the screen. Included are:

- I. The current contents of <sup>16</sup> core locations specified by the programmer. The octal and symbolic contents appear side by side on the first<sup>?</sup> <sup>16</sup> lines of the display in <sup>a</sup> form resembling FAP listings.
- II. <sup>A</sup> pointer indicating which of the displayed locations is currently open. The open location is that location which will be affected if the programmer types <sup>a</sup> deposit command. The location will be referred to as "the current open location".
- III. The contents of the AC (accumulator), IO (input-output register), PS (program status word) and F(program flags). These registers are simulated by the single step feature. That is, the contents of these registers are displayed as they will appear to the program being debugged.
- IV. The expression being entered by the programmer, with a character pointer indicating the position for the next spacing character. After the command character has been typed, this expression remains on the display until the command is completed.
- V. An occasional error message. When visible the error message indicates that the command just entered cannot be obeyed. This condition arises if the character is an illegal command or if the expression preceding the command contains unrecognized symbols.

When the programmer types <sup>a</sup> command to examine <sup>a</sup> location, we say that he "opens" the location. That location becomes the current open location. The command causes the contents of the location to be displayed on one of the sixteen lines of the display reserved for this purpose. If the location is already displayed on one of the lines, the pointer is moved to that line. <sup>A</sup> given location will not be displayed more than once. If the location opened by the programmer is not already on the display, the contents of the location are displayed on the next available line (modulo 16) below the current position of} the pointer, and the pointer is moved to that line. By pre-positioning the pointer before typing.the examine command, the programmer may display the contents of <sup>a</sup> location on the line of his choice.

### Command Structure:

Communications to RAID are typed at the Philco keyboard in lower case. <sup>A</sup> typical communication would involve typing an assembly language expression followed by <sup>a</sup> command character. For example, to examine <sup>a</sup> location one would type the address for the location followed by a ":". Alphanumeric characters appear as expressions and as commands. The special black button to the left of the space bar is used to resolve amiguities: <sup>a</sup> character typed with the black button down is always interpreted as a command character. Characters such as ":", ">" and "<" are interpreted as command characters when the button is up. In the following discussion an underline (e.g., "S") will indirate characters which are not interpreted as commands unless accompanied by the special button.

Reverse polish notation is used: when a command requires an argument, the argument is typed before the command. The command serves as <sup>a</sup> delimiter and no action is taken until the command is typed. In the following discussion the argument is often referred to as the expression preceding the command. Each command has two. interpretations, depending on whether or not an expression is typed preceding the command.

When <sup>a</sup> command character is typed without an argument, the default interpretation of the command applies. There are two major types of default interpretations. The first type concerns those commends which expect an argument to be interpreted as an 18-bit quantity.. If such

commands are not given an argument explicitly, the contents of the current open location are taken in lieu of the explicit argument. Examples of this are the command characters ":" and "X".

The second type of default interpretation concerns those commands which interpret an explicit argument as <sup>a</sup> 12-bit quantity specifying an address. For convenience, when not given an argument such commands operate on the current open location. When an argument is typed the location corresponding to the typed address is opened and that location becomes the current open location. The remainder of the operation of the command is identical with the default operation of the command. Examples of this are the command characters " $G''$  and " $S''$ . In the description of such commands the default operation of the command is given first.

### Replication:

To avoid typing a command character repeatedly the programmer may type <sup>a</sup> replicator with the command character. <sup>A</sup> replicator is <sup>a</sup> number typed with the special button down and immediately prefixing <sup>a</sup> valid command. The replicator causes the operation of the command to be repeated the corresponding number of times. For example, <sup>a</sup> replicator typed with the single step command "S" will initiate multiple stepping. If no replicator is typed before a command, " $1$ " is assumed. If a zero replicator is explicitly typed no operation is performed, and the expression preceding the command is ignored.

<sup>A</sup> command typedwhile RAID is busily performing some task will be executed immediately. For example, by typing a space the programmer may interrupt RAID when it is preoccupied with multiple stepping. The multiple stepping may be continued by typing another replicated single step command. The use of partial results allows the programmer the flexibility to perform complex debugging experiments.

### Command Arguments:

The argument of <sup>a</sup> command is defined to be the string of legal characters typed before the command character. For convenience in correcting typing errors, <sup>a</sup> backspace typed without use of the black button will erase the last spacing character typed. The argument string is interpreted as an assembly language expression consisting of octal numbers and assembly language mnemonics. The syntax is <sup>a</sup> small subset of the PASS assembler available under the THOR system. In addition to the unbuttoned backspace, the following are accepted as argument constituents:

- I. 0,1,2,...,7 may be used to form octal constants. An octal constant may not contain more than six octal digits, corresponding to the PDP-1 word length. Octal constants containing the digits "8" and "9" are not recognized and will result in the error message.
- II. <sup>+</sup> and play their usual roles. <sup>A</sup> space separating two symbols is an implied "+".
- ITI. i (the indirect bit) has the value <sup>10000</sup> (octal).
- IV. . (the "here" symbol) has the value of the address of the current open location.
- V. Symbols and labels, such as the standard PDP-1 mnemonics, the THOR Input-Output mnemonics and the programmer's address symbols have their standard values. Unrecognized symbols will result in an error message when the command character is typed.

### Examine and Deposit Commands:

To open (display the contents of) <sup>a</sup> location, type an expression for the address of the location, then type the command character ":". To open the location referenced by the address part of the current open location, type ":" without an argument.

To replace (overwrite) the contents of the current open location, type an expression for the new contents. The following commands will then overwrite the contents of the current open location. With or without an argument, these commands have the listed effect:

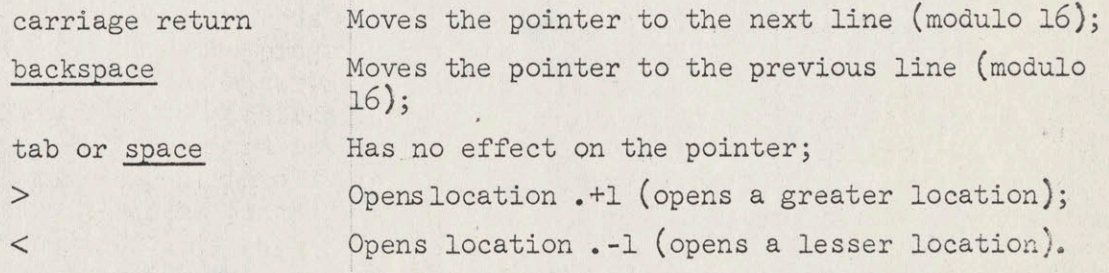

To make minor modifications to the contents of the current open location, the following button-down commands are useful:

 $\cdot$  5

- The expression preceding the command is added to  $\pm$ the contents of the current open location;
	- The expression preceding the command is subtracted from the contents of the current open location.

To display the address part of the contents of the current open location in the notation for an assembly language constant, use "[" repeatedly.

To display the contents of the current open location in decimal, type "D".

To display the contents of the current open location as Philco characters, type either <sup>a</sup> buttoned upper case shift or <sup>a</sup> buttoned lower case shift character,

To alter the contents of the AC, IO or F, type an expression for the new contents, followed by " $\underline{A}$ ", " $\underline{I}$ " or " $\underline{F}$ " respectively.

To zero core, enter "OZ". When not given an argument, the "Z" command is illegal.

# The Breakpoint and Single Step Mechanisms:

The single step feature allows the programmer to execute his program one instruction at <sup>a</sup> time. Multiple stepping is achieved by typing <sup>a</sup> replicator with the single step command. The instruction in the current open location is simulated and the next location in the instruction sequence is opened. The AC, I0, PS and <sup>F</sup> are simulated. An error message is given if the instruction is one of the following criminals: an illegal instruction, <sup>a</sup> one instruction loop, <sup>a</sup> halt, an infinite "xct" chain, an infinite indirect addressing chain or a "jda AC" (cf. breakpoint). An error condition encountered during mutliple stepping will terminate the process,

The breakpoint feature is useful when the programmer wishes to execute a sequence of code without single stepping through the sequence. It is useful when the programmer wishes to use RAID immediately after his program reaches <sup>a</sup> certain point in its flow, The breakpoint is actually a "jda AC" instruction which is placed at the break location only when a "G" command is entered to transfer execution control to the program (cf. hints and kinks). The "B" command indicates where the breakpoint is to be placed. When the program encounters the breakpoint, execution control is returned to RAID and the AC, IO, PS and F are execution control is returned to reall will cause a break. The location causing the break is opened, and the display is updated. After <sup>a</sup> "G", RAID does not resume execution control until either <sup>a</sup> breakpoint is encountered or the programmer restarts RAID.

An interesting debugging tactic involving breakpoint is the following. By planting a break in the middle of a loop and typing a replicated " $G''$ command, the programmer causes RAID to resume control, update the display, and return control to the loop <sup>a</sup> number of times corresponding to the replicator entered with the " $G$ ". If the display includes some of the

 $\sim 6$ 

core locations modified by the loop, the programmer will see the modifications displayed as the loop progresses. This tactic can be used to checkout loops and to observe suspected bit-spreaders. The programmer has the option of interrupting the process by entering <sup>a</sup> <sup>a</sup> command. He also has the option of entering the several "G" commands separately, without the replicator.

### Hints and Kinks about Breakpoints:

DO NOT try to plant <sup>a</sup> breakpoint in program-modified locations. For example, the return "jmp" from <sup>a</sup> subroutine is the wrong place for <sup>a</sup> break. DO NOT break at locations which are used as data by the program. Else let there be mystery. For example, do not break after <sup>a</sup> "jsp" or <sup>a</sup> "jda" when the subroutine expects an argument sequence to follow the calling instruction. One may place <sup>a</sup> breakpoint in the middle of <sup>a</sup> chain of indirect addressing: the right thing will happen, because "jda AC" contains an indirect bit.

### The Program Status Word:

The PS combines the functions of the program counter, the extend mode status and the overflow flip-flop. It may be operationally defined mode status and the overflow filp-flop. It may be operationally defi-<br>as what the AC would contain if "lap", "jsp" or"jda" were executed at the location preceding the current open location. Bits (6-17) of the PS contain the address of the current open location. Bit (0) records the state of the overflow flip-flop. Bit (1) records the extend mode status. When the PS is reset the location referenced by the address part is opened. The PS is reset when <sup>a</sup> breakpoint occurs, when RAID part is opened. The ib is reset when  $a''S''$ ,  $''Q''$ ,  $''Q''$ ,  $''R''$  and  $''E''$  are preceded by an expression. The PS is simulated by these commands. In particular, the programmer may single step in extend mode.

### Commands :

- S The instruction in the current open location is single-stepped, and the next location in the instruction sequence is opened. An expression preceding the "S" command will reset the PS and the address referenced by the PS will be opened.
- $\mathbf X$ The instruction in the current open location is executed. If the "X" is preceded by an expression, the latter is executed in lieu of the instruction in the current open location. The censorship of the "S" command is bypassed, allowing the programmer the freedom to do mischief. No breakpoint is planted. This feature is useful if the programmer wishes to treat <sup>a</sup> subroutine call as <sup>a</sup> single instruction. Location .+l 1s opened if the instruction does not skip. Location .+2 is opened if it does.
- The location for the break is taken to be the address typed before  $\underline{B}$ the "B". When no address is typed, the location for the break is taken to be the current open location when the "B" was typed. To suspend the breakpoint, type "5000B".
- . <sup>A</sup> jump to the current open location is executed. If the current open location is the break location, the instruction therein is first single-stepped. <sup>A</sup> breakpoint (i.e., <sup>a</sup> "jda AC") is placed at the break location, and the original contents of the break location are saved, to be restored when control returns to RAID. An expression preceding the  $"G"$  command will reset the PS before performing any of the above.

### Variations on Single Stepping:

- P Protect the current open location. This causes the location to remain on the display until a " $K''$  command is given. If the command is preceded by an address, the addressed location is opened and protected.
- If the command is preceded by an address (e.g., ". $K''$ ), the addressed  $\overline{\mathrm{K}}$ location is opened and the line on which the contents are displayed is erased. If no argument is typed, this command resets the RAID page: the display is erased, giving the programmer a "clean slate". This command is especially useful before a search (cf. the "W",  $"N"$  and  $"E"$  commands).
- $Q$ . This command simulates a " $G$ ", but with multiple kinkless breakpoints. Single step quietly (without updating the display) until one of the protected locations on the display is about to be executed. The display is then updated to show the sequence of commands preceding the stop. An expression preceding the command will reset the PR.
- This command simulatés a "G" but with location lockout: Single  $R$  This command simulates a  $G$  but with location lockout: single step quietly (without updating the display) and report the status of the program when the contents of one of the protected locations changes. The display is updated when an interruption occurs at the keyboard or when <sup>a</sup> protected location is changed by the code which RAID is executing interpretively. An expression preceding the "R" will reset the PS before initiating the interpretive execution.

# The Word Search and Effective Address Search Commands:

<sup>W</sup> An expression typed before the command causes RAID to search core for <sup>a</sup> location the contents of which match the expression preceding the command. The operation of the command is completed when such <sup>a</sup> location is found and opened or when the search has been completed. The search is continued when a "W" or a replicated

8
T8 37

"W" is typed not preceded by an expression. The programmer should type an expressionless'W' after <sup>a</sup> word search to assure himself the search was completed.

- The operation of the command is the same as that of the " $\frac{W}{V}$ " command,  ${\mathbb N}$ except that the sense of the search is reversed: all locations not opened by a " $\overline{M}$ " are opened by an " $\overline{N}$ " command. A not-word search is continued by typing expressionless "N" commands.
- An address typed before the command will reset the PS and the cor- $E$ responding location will be opened. An effective address search is then initiated: RAID will search core for <sup>a</sup> location the contents of which effectively address the location specified by the expression preceding the "E" command. The operation of the command is completed when such <sup>a</sup> location is found and opened or when the search has been completed. Indirect addressing chains are not pursued more than 100 levels. To continue an effective address search, type an "E" without an argument.
- U The upper limit of operation of the " $E''$ , " $\overline{W}$ ", " $\overline{N}$ " and " $Z$ " commands is set to the address preceding the commands. If no address is typed, the upper limit is set to 5000.
- $L$  The lower limit of operation of the " $E$ ", " $W$ ", " $N$ " and " $Z$ " commands is set to the address preceding the commands. If no address is typed, the lower limit is set to O.
- <sup>M</sup> The mask used in word-searching is set to the expression preceding the mask used in word-searching is set  $\omega$  the expression preced<br>the "M" command. If no expression was typed, the mask is reset to T77777(octal). In matching the contents of <sup>a</sup> location with the search-object, the "W" and "N" commands compare only those bits specified by the mask.

#### The Programmer's Address Labels:

The PASS assembler available under the THOR time sharing system provides the programmer with the opportunity to apply block structure to the organization of his program. The effect of block structure on program symbols is that at <sup>a</sup> given location in the program the only symbols visible are those labels and symbols defined in blocks containing the given location. Symbols defined in other blocks are invisible. <sup>A</sup> second effect of the block structure organization of the symbol table is that the local symbols (the symbols defined in the deepest block containing <sup>a</sup> given location) are given <sup>a</sup> higher priority. The symbol table for the local block is scanned first. In the case of the same symbol defined in several blocks containing the given location, the symbol defined in the most local block is the one that is taken,

The symbol table formed by the PASS assembler is loaded from THOR internal file 3 whenever the command "T" is typed. The table is loaded into the area between the program break and the variable break. As defined by the assembler, the program break is the last location occupied by the assembled code. The variables break is the last location reserved for <sup>a</sup> variable or <sup>a</sup> constant.

The symbol table is loaded into the space not used by the program and is trimmed to fit. When the symbol table cannot be loaded completely the symbols local to the first block completed by the assembler are the first to be ignored. <sup>A</sup> block is completed by the assembler when <sup>a</sup> "begin" and the matching"end" have both been scenned. The symbol table for the program is compiled in the order in which the blocks in the program are completed by the assembler during its single left-to-right scan. The symbol table is loaded in the order opposite to the order in which it was compiled. This means that the global symbols are the first to be available during debugging, though as the space for the symbol table diminishes even the global symbol table will be trimmed.

If the programmer suspects his symbol table is too large, he should take advantage of the block structure and the expunge feature provided by the assembler. The effect of expunging the symbols contained in debugged blocks of code is that the symbols defined in the block are not included in the symbol table which 1s PASS'd on to RAID. As <sup>a</sup> bonus, this increases the availability during debugging of the symbols lccal to undebugged blocks of code.

#### Sundry Bits of Information:

RAID is entered and re-entered at location 5000 (octal). The AC, 10, F, overflow status and extend mode status are saved. The display buffer and the THOR delimiter table are reset completely.

Locations 7520-7777 are <sup>a</sup> one record disk buffer which is used to load the symbol table. Otherwise these locations are available to the programmer,

TS 37

The locations following the RAID entry point contain the following:

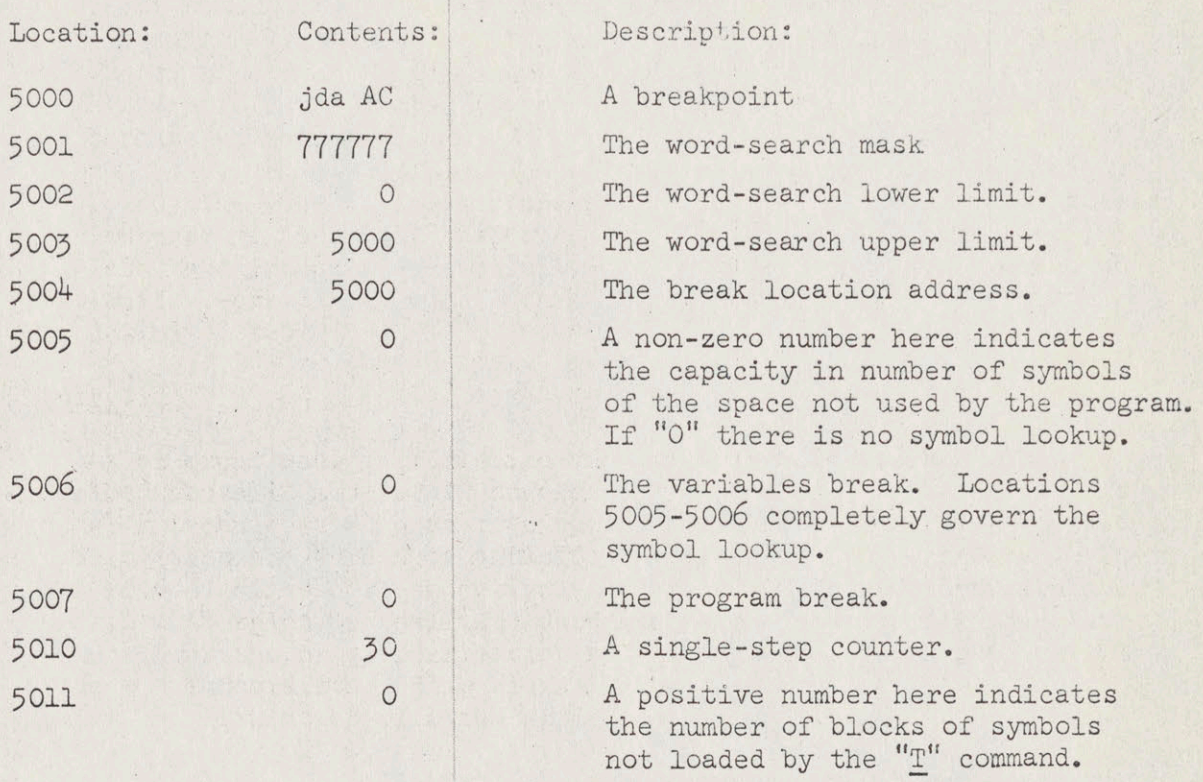

#### Pragmatics:

The advantage of an in-house (cohabiting) debugging aid is that the programmer may exerclse an option as to whether the aid is to be used. Only the programmer in question pays to use the debugging aid. He pays by allowing the debugging aid to use part of his core. In return, he obtains the services of <sup>a</sup> debugged program which specializes in working over undebugged programs,

But there are disadvantages. Some of these arise because the debugging aid runs as <sup>a</sup> user program. This is particularly true when the debugging aid is RAID and the time-sharing system is THOR! Extensive use of RAID draws one's attention to three major problem areas.

First, the user does not have full use of core. In fact, approximately half of core is occupied by the symbol table and the RAID routines. Because RAID 1s easily damaged by <sup>a</sup> hit-and-run bit-spreader, RAID and the programmer are rarely on easy terms.

11

Second, the user has no facility to examine and experimentally alter the display buffer, though it is obviously of value to do so. One cannot reasonably single-step code which references the display buffer because RAID uses the entire buffer. There is some provision in THOR for receiving typed output at an alternate output device, though there is no provision for receiving display output per se at an alternate device.

Third, the General Input Routine provided by the THOR system allows efficient use of the input buffer allotted to each.user. However, inefficiency and inconvenience result when two programs share the unique input buffer, especially when both programs provide for altering the THOR delimiter table.

#### Summary:

As an experiment in real-time debugging techniques, RAID as described above is moderately successful. Compared with batch-process debugging techniques such as tracing and core dumping, <sup>a</sup> real-time debugging aid alleviates the burden of anticipating the flow of the program. The programmer examines core selectively and follows his code dynamically. Compared with teletype real-time debugging aids, the use of <sup>a</sup> display device allows the programmer easier access to <sup>a</sup> larger array of useful status quo information. RAID bings the programmer closer to his code through the simulation of <sup>a</sup> real-time console.

However, the RAID limitations are not minor. It 1s necessary to debug large programs and display-oriented programs. Perhaps it is necessary to expand the area of co-operation with the time sharing system, perhaps to the extent of incorporating the console simulation into the time-sharing concept. Alternately, RAID would function better in <sup>a</sup> middleman role between the program and the system, perhaps as master of the former and subordinate of the latter. Console simulation is here to stay.

#### Acknowledgements:

The acknowledgements are in chronological order:

To Professor John McCarthy, for providing the opportunity to write <sup>a</sup> display-oriented debugging aid for the THOR system.

To Dow Brian, for making the author aware of the problems to be solved in writing <sup>a</sup> display version of DDT.

To Susan Graham, for the idea paraphrased as follows: ''To debug is to iterate the process of retreating to correct <sup>a</sup> mistake."

To Dave Poole, who as author of the PASS assembler provided the program symbol labels which magically appear after the "T" command.

To the unmentioned programmers and self-appointed trouble shooters who used the early versions of RAID. Their questions and comments provided <sup>a</sup> store of things to keep in mind.

To Fran Thomson, for typing three of the <sup>n</sup> drafts of this report.

To Professor Niklaus Wirth, whose constructive criticisms fused with the author's dissatisfactions to produce the very useful display protection ("P"), multiple breakpoint (" $Q$ ") and lockout ("R") features.  $\mathbf{A}$ 

STANFORD ARTIFICIAL INTELEGENCE LABORATORY SEPT,, 1969 OPERATING NOTE 58

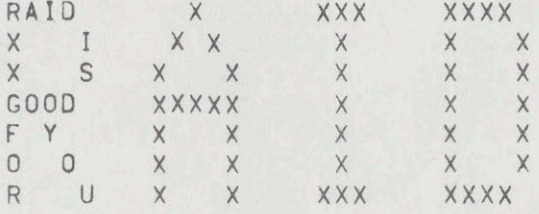

### by Phil Petit

\* ABSTRACT: :: Rajd is an interactive debugging program which uses the displays and allows dynamic monitoring of memory locations,

This work was supported by the Advanced Research Projects Agency of the Department of Defence under contract SD-183.

 $\sqrt{2}$  $\infty$  $\sim$ 

RAID

 $\begin{array}{ccccc} \mathbb{X} & \mathbb{R}^n & & & \mathbb{R} \times \mathbb{R} \\ & & & \mathbb{R} & & \mathbb{R} \\ & & & & \mathbb{R} & & \mathbb{R} \\ & & & & & \mathbb{R} & & \mathbb{R} \end{array}$  $k$  $\mathcal{A}$ 

Raid is a debugging program (RAID -- kills bugs -- get (t?), Raid lives in core with your program and allows you to do various things with and to your program, such as stop at selected places and examine your core Image, etc. The major advantage of Rald over DOT, Is that Raid uses the displays to glve you <sup>a</sup> constantly updated view of selected locations in core. Consequently, however, this means that Raid cannot be used from <sup>a</sup> teletype,

The first step In using rald is having <sup>a</sup> program to depug, For most of us this is the hardest part, The second step is to get Raid and the program loaded together!

LOADING RAID: :::::::

The loader will load Raid with your program if you use the /V switch. For example if the binary file for your program was called FNORP, the loader command /VFNORP\$ (where § means alt-mode) would cause the loader (on <sup>a</sup> good day) to load Raid with your program.

Additionally, |f your proJect-programmer number is In <sup>a</sup> speclal list in the system, Raid will be loaded instead of DDT when you type DEBUG, Ask <sup>a</sup> system programmer how to get your project=programmer number on this list,

Once you have your program and Raid in core, you must get into Rald. This is done by typing DDT<cr> to the system. This is because the system can't tell the difference between Rald and DDT, Stupid system. When you type DDT your display screen will flash and at the top wil| appear the word RAID twice, The duplexing of keyboard Input will move down to the bottom of the screen. If it runs off the bottom of the screen so that you cannot see it, you can get It back by typing several dozen carriage returns, Raid Is now ready to accept commands, The first command you will want to type will probably be the one which points Raid at your symbol table, but we must now pause in thls tale of drama at the keyboard and dlscourse on the format of commands,

COMMAND FORMAT: :::::::::

Rald commands gonsist of two parts, the first of whigh may sometimes be absent, The first part is <sup>a</sup> value, and the second is <sup>a</sup> command character, which may or may not have control bits with it.

Values:

<sup>A</sup> value can be <sup>a</sup> single number or defined symbol (like one of your labels), or an arithmet|c expression Involving numbers and/or symbols, or <sup>a</sup> machine Instruction In standard assembler format, etc. RAID SAILON #58

Below is <sup>a</sup> list of the various value formats and what they mean, (Arithmetic Is integer.)

VAL1 VAL2 sum of VAL1 and VAL2

VAL1+VAL2 sum of VAL1 and VAL2

VAL1-VAL2 obvious

 $\mathcal{A}_{\mathcal{A}}$  ,  $\mathcal{A}_{\mathcal{A}}$ 

VAL1#VAL?2 product (multiplication) of VAL1 and VAL2

VAL1/VALZ2 quotient (division) of VAL1 by VALZ

(VAL) this causes the two halves of VAL to be swapped

- VAL, If not foilowed immediately by another comma, thls causes the value to be trungated to four bits and shifted left <sup>23</sup> (decimal) positions. To save you some calculating, that puts it in the accumulator fleld,
- VAL,, this causes VAL to be placed in the left half (l,e. shifted |eft <sup>18</sup> places),

@ has the value 2d,, l,e. the indirect bit

. has the same special meaning as in the assembler 1,e, the place you currently are,

In addition, the following funny things  $ext{exists:}$ 

in front of <sup>a</sup> diglt string causes the string to he Interpreted as decimal instead of octal,

followed by a chr,, followed by a string not containing that chr,, followed by that ghr., has the value of the |eft adjusted ascli of the first <sup>5</sup> or fewer characters In the string.

 $\omega$ 

 $\overline{a}$ 

98

is just like " except that it is sixpit.

<ctrl 1>' (this means the ' character with the control-1 key down) this causes the string of characters following it, up to the first non-letter

non-digit character to be converted to radix50, and has that value,

Cetrl 1>% followed by <sup>a</sup> string of values(not containing comma) seperated by commas, causes the values in the string after the first to be considered bytes of <sup>a</sup> size Indicated by the first valye In the string.

EXAMPLES: :::

=10 has the value <sup>12</sup> (octal)

assembler, namely ~= 502372400000

"/POT/<br>
has the same value as ASCII /POT/ has In the<br>
assembler, namely -- 5023724000000<br>
'/DSK/ has the same value as SIXBIT /DSK/ has In the<br>
assembler, namely -- 446353000000 assembler, namely ~~ 446353000000  $'$ /DSK/

Cotrl 1>%3,5,4,3,7,8,7.1 has the value 543707100900

#### RAID COMMANDS: :::::

Raid commands consist of a single character, sometimes with control bits, sometimes preceded by <sup>a</sup> value, In the following discussion, <ctrl 1> preceding a character will mean that character, typed with the control=1 key down, Similarly, ctrl 2> will Indicate the control-2 key, and  $\langle$ ctrl 12> wlll Indicate both keys,

The following things should be kept In mind, Raid allows you to see the contents of various locations In core by dlsplaying or "opening" these locations on your display screen, It places <sup>a</sup> pointer next to the most recent location opened. These |ocations are usually displayed in the order in which they are asked for, starting at the top of the screen and going down, One exception to this is the < command: the other is If the location already appears on the screen. In the first case, locations are displayed going up the screen; in the second case, the pointer is moved to the place on the screen where that location is already displayed. There is a maximum number of locations which can be displayed at one time. This maximum number can be set with the <sup>I</sup> command, and Is Initially <sup>18</sup> (l,e. 8). Nhen the bottom of the screen (based on the maximum number) is reached by the pointer, it wraps around to the top, and starts replacing the locations there with the new ones, when the pointer reaches the top while moving up, it wraps around to the bottom,

RAID

 $\label{eq:2} \begin{array}{cc} \mathcal{E}(\mathbf{x}) & \mathcal{E}(\mathbf{x}) \\ \mathcal{E}(\mathbf{x}) & \mathcal{E}(\mathbf{x}) \end{array}$  $\begin{array}{c} \begin{array}{c} \text{\Large $\rightarrow$} \end{array} \end{array}$ 

 $\mathcal{L}_{\mathbf{z}}$ 

The normal polnter consists of <sup>a</sup> "both-ways arrow" (\*), but there are two other kinds of pointers which are used sometimes, They are left arrow  $(+)$  and right arrow  $(+)$ , The both ways arrow Is the maln pointer, and, as long as there Is no right arrow on the screen, the location pointed to by the both-ways arrow is the value of "dot"<br>(i.e., ). However, if there is a right arrow on the screen, the (I,e. , ). However, if there is a right arrow on the screen, the value of "dot" will be the location pointed to by the right arrow. In the following discussion of the Rald commands, the phrase "the location pointed to" will always refer to the location whose value is "dot", i,e. the location pointed to by the right arrow, if any; else the location pointed to by the both-ways arrow, This all sounds fairly confusing, but the confusion is in the description rather than in what Raid does,

 $5$ 

Locations are opened and displayed in varlous modes, Raid Initially opens locations in "cymbolic" mode (symbolic?), This means that words are d|splayed, as much as possible, as machine Instructions In standard assembler format, All this can be changed, however, wlth the mode commands listed below, Al| the mode commands Use one or more control blts (they are all typed with one or more contro! keys), and the significance of the different compinations of control bits is the same for all of them, If a mode command is typed with only the <ctrl 1> bit, the mode of the location pointed to by the both~ways arrow is changed, and nothing else, If It Is typed with <ctrl 2>, then the mode Im which FUTURE locations are opened Is changed, until <sup>a</sup> carriage return |s typed, at which point the mode reverts to the "standard" mode -- Initially cymbolic. If it is typed with both control bits (<ctrl 12>) the mode for future locations is changed as with ctrl 2>, but the "standard" mode is also changed. Note that with both the  $\langle$ ctrl 2> and the  $\langle$ ctrl 12>, none of the modes of locations already on the screen Is changed,

- $\mathbb{C}$ This sets the mode to "cymbollc", This means that words will be displayed as machine instructlons, if possible, and that fields (address, Index, etc,) wlll be displayed as symbols from your symbol table (see below) plus or minus an offset, If possible, See appendix <sup>A</sup> for <sup>a</sup> full discussion of this mode and the parameters which determine what It does,
- $\circ$ This sets the mode to "octal". Words are displayed as octal (pase 8) numpers, except that <sup>a</sup> space |s Inserted between the |eft and right ha|ves of words If the |eft ha|f ls not Ze,o,
- $D$ This displays words as decimal numbers, preceded by an  $equal-sign (=).$

 $F$ This displays words as decimal floating-point numbers, unless they are not normalized, In which case they are displayed |n decimal mode (above).

A

- $H$ This is half-word mode, The |eft and right halves of the word are displayed, symbolically (l,e, as sympo|s from your symbol table, plus or minus an offset), separated by a double comma,
- This Is ascli» or 7-blt typewout mode. The word is considered to contain 5 characters of 7 bits each, left adjusted In the word and these <sup>5</sup> characters, plus <sup>a</sup> possible sixth if the low order bit is on, are displayed. Carriage return, line feed, and form feed appear as a small CR, LF, and FF, respectively, If the high order 7 bits (first character) in the word is ©@ (null), the word Is considered to contain right adjusted ascli,
- VAL T This is for other character type-out modes, Legal values for VAL are: <sup>7</sup> for ascii (as above), <sup>6</sup> for sixbit, and <sup>5</sup> for radlx5d,
	- Q This is byte-pointer mode, The word Is displayed in exactly the format used by the assembler POINT pseudo-op, that is, the word POINT followed by <sup>a</sup> size fleld, followed by a comma, then the address, index, etc., then possibly another comma and <sup>a</sup> position, The size and position are decimal.
- VAL V This is byte mode  $--$  the output analog of the  $\langle ctr|2\%$  input mode. The word Is typed out as an appropriate number of bytes, separated by commas, The bytes themselves are typed in octal, The VAL Is the byte size and should not be negative, A byte size of  $\emptyset$  has a special meaning which is described |n appendix A.
	- This is absolute mode, Thls one is different from a|l the  $A$ others In that it does not change the basic mode of the mode belng changed, but merely Indicates that, whi|e the word Is belng typed out In the same mode as before (the last mode Indicated for It), addresses and other fleids are typed as numbers instead of symbols,

 $\cup$ This is the same as cymbolic mode except that the address field (rlaht half of the word) Is considered to be up to three rlght=adjusted ascl! characters and Is typed that way.

VAL U This is as above except that VAL indicates: if it is 5,

 $\label{eq:2.1} \begin{array}{cc} \mathcal{L}(\alpha) & \mathcal{L}(\beta) \\ \mathcal{R}(\beta) & \mathcal{L}(\beta) \end{array}$ 

 $\frac{1}{\sqrt{2}}$ 

 $\label{eq:1} \frac{1}{\sqrt{2}}\left( \frac{1}{\sqrt{2}}\right) \left( \frac{1}{\sqrt{2}}\right) \left( \frac{1}{\sqrt{2}}\right) \left( \frac{1}{\sqrt{2}}\right)$  $\label{eq:1.1} \begin{array}{cccccccccc} \mathfrak{p}_{-1} & \star & \star & \star \end{array}$ 

 $\frac{1}{\sqrt{2}}$  ,  $\frac{1}{\sqrt{2}}$ 

 $\overline{7}$ 

then radix50 for the address field, if it is  $6$ , then sixbit, and if It is 7, then ascii, as above.

- The following is <sup>a</sup> |Isting of the commands to examine and change core.
- VAL <ctrl 1> : This points Raid at the symbol table for the program Indicated by VAL, In this case, VAL should be <sup>a</sup> single Identifier,
- VAL  $\langle$  ctrl 1> & This points Raid at the symbols (within the program |t Is already pointing at) for the block indicated by VAL. Again, VAL should be <sup>a</sup> single Identifier, If you don't use block structure, Ignore this command,
- ; This causes the location VAL to be displayed. If It is already on the screen, Raid just moves the pointer to that position, otherwise, it displays it in the mext |ocation on the screen. VAL
- VAL <ctrl 1> ; This causes the location VAL to be displayed as above, except that the location is also protected. This means that <sup>a</sup> star appears on the screen to the left of the location and that location cannot be erased from the screen,
	- <ctrl 1> : This, which Is the same command as above, but without the VAL, causes the location Rald is currently pointing to to be protected.
	- ctrl 2> This causes the location Rald Is currently pointing to to be unprotected,
		- $\rightarrow$ This causes Rald to display the next higher location from the one It Is currently pointing at. For example, If jt Is currently pointing at location 36, this command would cause it to dispiay (and point at) location 37, 1f the location Is not already on the screen, the polnter moves down one position to display this next location.
		- This causes Rald to display the next lower location from the one It Is currently pointing

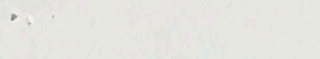

 $\mathcal{N} \rightarrow \mathcal{N}$ 

 $\epsilon$ 

 $\overline{11}$ 

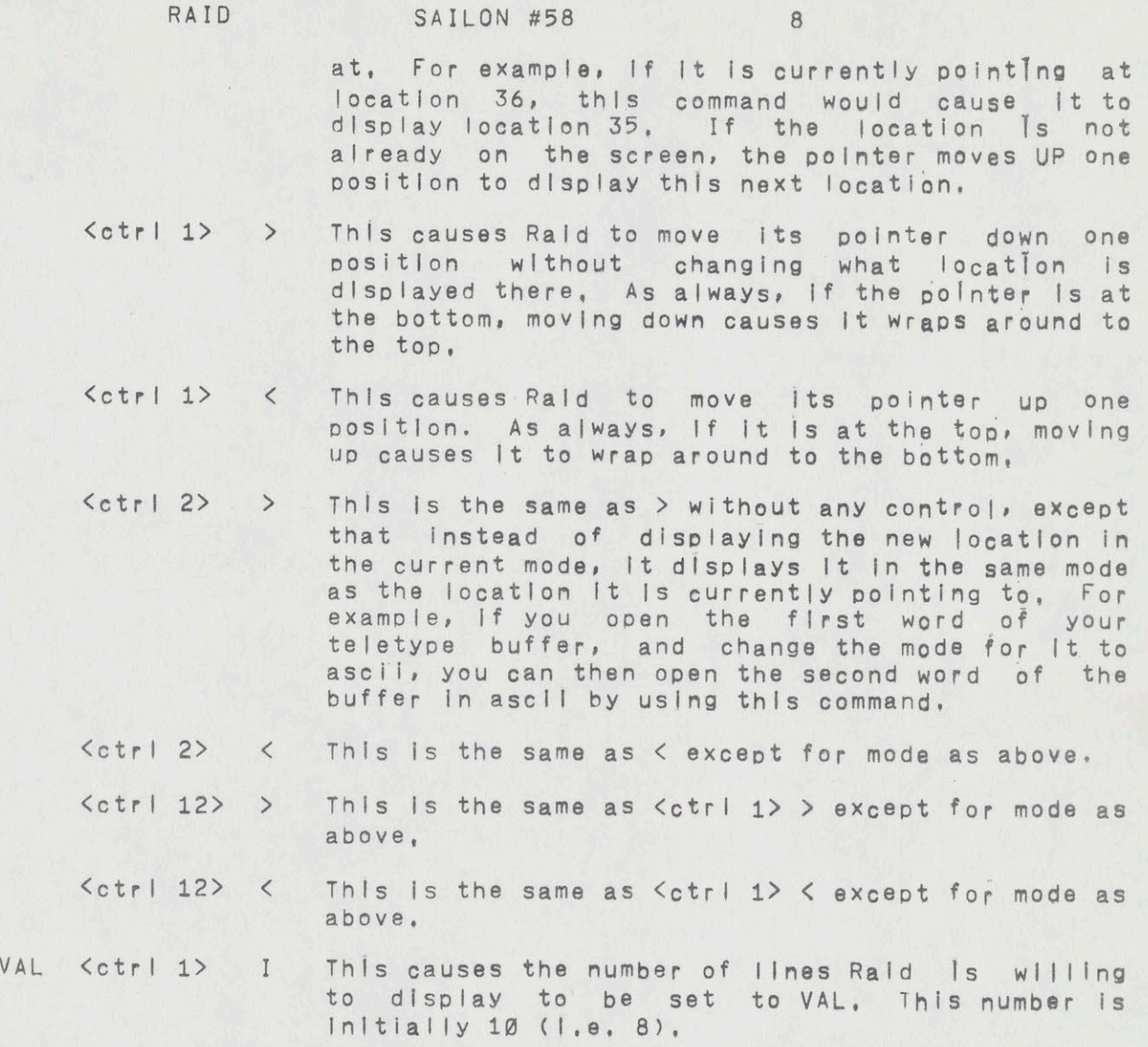

Kctrl 1> I This causes the number of lines Raid Is willing to display to be Increased by 1.

Ketrl 2> <sup>I</sup> This causes the screen to be cleared of all displayed locations, This puts the screen back to the condition It was In when Raid was first loaded, except that it does not change the program or block pointed to,

 $\langle c \rangle$ Carriage return, not preceded by <sup>a</sup> value, has no effect except to cause the screen to be updated.

{TAB>

VAL

VAL <cr>
Carriage return, preceded by a value, causes that value to be placed in the location currently pointed to (by the right arrow, |f any, e|se by the both-ways arrow). That Is, the location the both-ways arrow). That<br>whose value is dot (i,e. .)

> This has the same function as > except that the  $\rightarrow$ VAL is flrst placed In the jocation pointed to, as with carriage return. ALL forms of > and < (as well as TAB and all forms of [, ], and @) act as If they were preceded by <sup>a</sup> value and carriage return, if they are preceded by a value; i.e. they deposit that value in the location currently polnted to before having their standard effect, These commands are not all listed seperately,

Tab causes the location whose address is in the right half of the word currently pointed to by the both-ways arrow to be displayed. Note that If TAB is preceded by <sup>a</sup> value, that value is first placed in the location pointed to, and THEN the location indicated by the right half OF THAT VALUE is opened,

 $\frac{1}{2}$ <sup>A</sup> semicolon, with no contro! bits and not preceded by <sup>a</sup> value, causes the |ocatlon indicated by the right half of the word currently pointed to by the both-ways arrow to be opened, as with TAB, except that, while the both-ways arrow moves to point to the new jocation, <sup>a</sup> right arrow is |eft behind at the old location, except If there Is already <sup>a</sup> right arrow on the screen, In which case, the right arrow stays where it is, This means that the value of dot is not changed, and that If something is deposited, It is deposited In the old location (where the right arrow is), Note; however, that if <sup>a</sup> further semicolon Is typed (by Itself), the location opened will be the one indicated by the right half of the new word, the word pointed to by the both-ways arrow, Note aiso that typing this command preceded by <sup>a</sup> value converts [t to <sup>a</sup> different command; see above,

ctr} 1> <sup>C</sup> This has the same effeet that semicolon by Itself has, namely It opens the location indicated by the right half of the word pointed to by the both-ways arrow, but does not change dot; except that It can be preceded by <sup>a</sup> value, In whleh case

RAID

 $\sim$  2  $\times$  $\mathcal{P}=\mathcal{Q}$  of

#### RAID SAILON #58 10

that value Is deposited in the location currently pointed to (by the right arrow, if any == i.e. dot) BEFORE opening the location indicated,

- {ete <sup>20</sup> <sup>C</sup> This has exactly the same effect as TAB, Note that preceding It with <sup>a</sup> value causes that value to be deposited BEFORE opening the Indicated location,
- $\text{Vert } 1$  J This has the same effect as  $\text{Vert } 1$  [ except that it uses the left half, Instead of the right half. Agaln, It leaves <sup>a</sup> right arrow behind, Unless there |s one already, and it may be preceded by <sup>a</sup> value, which will be deposited BEFORE opening the Indicated location.
- $\text{Vert } 2$  J This has the same effect as  $\text{Vert } 2$  [ except that it uses the |eft half, This one can be preceded by a value too. If you think you're getting tired of reading all this detall, think how tired <sup>I</sup> am of typing It.
- $\text{Cetr1 1}$  @ This has the same effect as  $\text{Cetr1 1}$  [ except that It uses the EFFECTIVE ADDRESS of the location currently pointed to by the poth~ways Arrow, Yet again |t leaves behind <sup>a</sup> right arrow (If none yet) and may be preceded by <sup>a</sup> value, You can figure out what happens if it's preceded by <sup>a</sup> value, can't you?
- Ketel) 2 @ <sup>|</sup> bet you can figure this one out by yourself, That's right, it has the same effect as  $\langle$ otri 2> { except It uses the effective address instead of the right half,
- Kotrl 12> [ This and the next two commands are a little complicated, This causes the location currently pointed to by the both-ways arrow to be protected Sofficed to by the both-ways arrow to be protected<br>(remember the little star that keeps things on the screen?), then opens and protects the location addressed by the right half of the location pointed to by the both=ways arrow, but does so DYNAMICALLY, This means that whenever the right half of the word pointed to by the both-ways arrow changes (that Is, the word which was pointed to by the both-ways arrow at the time this command was given), the location which was caused to be displayed by this command is ghanged to be the |ocation NOW Indicated by the right

 $\mathbb{Q}^{\times}$  .

RAID SAILON #58 11

half of the word which was pointed to by the both-ways arrow at the time the command was glven, Is that clear? Perhaps an example would help. Suppose you wanted to keep tragk of the top location of the stack. You would say Pi which would cause the push-down pointer (which, everyone but DEC calis P) to be displayed (and pointed to). Then you would say  $\langle$ ctri 12>[.. This would cause the <sup>P</sup> location to be protected, then would open the location addressed by the right half of P, and cause it to be protected. However, from then on, whenever <sup>P</sup> changed, the location you just displayed would change to be the location addressed by the right half of  $P$  -or the top location of the stack,

<sup>A</sup> few special things are true of the |ocation opened by thls command, First of all, you should avoid pointing to this location on the screen and trying to deposit in it, You will wind up depositing In <sup>a</sup> table inside Raid, and your screen will do funny things, You are helped in this by the faet that this command leaves <sup>a</sup> right arrow behind, so the only way of pointing to this funny location is with the  $\langle$ ctri 1> > command and Its friends. If you open this same location by normal means, It will be opened In another place on the screen, and you can deposit In it there, For example, If, in the <sup>P</sup> example above, the right half of <sup>P</sup> addressed location 320, and you said 300; , you would get location 300 opened in two places on the screen. The old one would be the dynamic one, and the new one would be an ordinary one,

It is possible to "chain" this command with itself (or with the next two, in any order Or combination), for as many locations as you have room on the screen, For example, if, in the <sup>P</sup> example we have been belaboring, you had said Cetr| 12>L twlece, Instead of once, you would have opened the location addressed by the right half of the word on the top of the stack, This Is all dynamic -- now to two levels -- so that if <sup>P</sup> changes, you have displayed, not only the new thing that <sup>P</sup> points to, but also the new thing that the new top of the stack polnts to.

Note, finally, that if this command, or either of

 $\epsilon_{\rm A}$  .

RAID SAILON #58 12

the next two, Is preceded by <sup>a</sup> value, that value is deposited in the location currently pointed to (by the right arrow, If any), as above, BEFORE the operation takes place.

 $\text{Vert } 12$  J This is exactly the same as the  $\text{Vert } 12$ )[ command above, In all Its confusing glory, except that it uses the LEFT HALF Instead of the right half. Will wonders never cease? No.

- $\text{Cetr1 12}$  @ This is exactly the same as the  $\text{Cetr1 12}$ command above, in all Its confusing glory, except that It uses the EFFECTIVE ADDRESS instead of the right half, Will wonders never cease? Yes,
- VAL  $<$ ctri 1> = This causes a word inside Raid to have VAL (not the contents of VAL, but VAL Itse|f) deposited Into It, and that location to be displayed on the screen. The location is opened in octal mode, but the mode can be changed, as wlth any other location displayed, This cammand leaves a right arrow behind, If there isn't already one, This, then, is <sup>a</sup> way of seeing what some value Is in other modes, For example, you might want to See what the octal value of the label FOO is (say  $F00  $1>=$ ), or what the cymbolic$ representation of 346 might be,

VAL

VAL should be a single identifler. This command  $\ddot{\cdot}$ causes <sup>a</sup> symbol, or label, with the name of whatever VAL Is, to be created and put into your symbol table, The symbol is put into the block you are currently Inside, and Is given the value of the current vajue of dot, I,e. the |ocation currently pointed to,

/AL

This command differs In format from the standard,  $4\sigma$ It should be followed by another value, VAL1. VAL should be <sup>a</sup> single identifier, but VAL1 may he any value, This command creates <sup>a</sup> symbol with the name VAL (as does the : command), put sets Its value to VAL1, VAL1 should then be followed hy <sup>a</sup> carriage return.

 $\rightarrow$   $\rightarrow$ 

 $\sim$   $\sim$ 

 $\sim$  11

- VAL:  $\langle$  ctrl 1> K This causes the symbol VAL (which should be a single Identifier) to have <sup>a</sup> blt turned on In Its symbol table entry which causes Raid to not use the symbo| for typing out the contents of locations, In other words, this has the same effect as using double |eft arrow (««) In the assembler,
- VAL <ctrl 1> W This is the word-search command, The general effect is to find all words which have yAL in them. Specifically, Raid searches core, between certain |imlits, which may be set (see below), for words which mateh VAL (not the contents of VAL, but VAL itself) In all bit positions whigh are on In location \$M, That Is to say, two words are compared by XORing them, and then ANDing the result with jocation \$M, If this produces 8, the words to match. Raid continues to search, opening each location which matches, until it comes to the end of the range, or until it has found enough matches to half-fill the display locations avaliable, at whlch time it stops and prints <sup>a</sup> blg star (#) on your screen, You may, at this point, type v (the "or" key) to continue the search, and Rald will plck up where it left off, stopping when It has again ha|f=f]|]ed the screen; or you may type any other command, (No characters are lost.) However, If you do not let a search run to completion, the next search you<br>do will take up where the last one left off. You do will take up where the last one left off, can, at any time later, type <sup>v</sup> and gontinue the last search you did,
- VAL <ctrl 1> N This is not-word-search. This works exactly like word-search, except that words are gons|dered to match only If they are different In some bit which is on In \$M,

VAL <ctrl 1> E This is effective address search, It works like word-search except that for each word examined, the effective address is calculated, and this effective address |s matched with VAL, The mask in \$M is not consulted, and words are considered to match If VAL and the effective address are exactly the same,

(The "or" key), This causes the last search You  $V$ did to be continued. If you have done no searches, or if the last search you did has already run to completion, this command does nothing,

This causes the lower search bound, for the next VAL  $\cup$ search only, to be set to yAL. At the completion of the next search, this bound will be set back to its original value,

VAL <ctrl 1> v This causes the lower search bound to be set permanently to yAL, This sets the value back to whlch the search bound wil| be set at the completion of <sup>a</sup> search,

This sets the upper search bound, for the next search only, VAL

VAL.  $\langle$ ctrl 1> n This sets the upper search bound permanently,

The following section describes the Raid commands which allow you to run your program in various ways, These Include the commands for manipulating breakpoints, which cause your program to pause when lt gets to selected places, so that you can poke at it and see what's wrong. There are also single step features which allow you to run you program one instruction at a time, while displaying important locations,

Associated with several commands (including the searches above), Is <sup>a</sup> blg star (#), which Rald prints on your screen to let you know Is a big star (\*), which hald princs on your screen to recrypt know star, in all cases, Is removed the next time Rald recieves input - usually as soon aS you type anything,

VAL <ctrl 1> G This is the go command, It causes Raid to start running your program at location VAL, Raid actually transfers to your program, So your program wll! continue to run until ft hits <sup>a</sup> breakpoint, if any, or you say controlec, or your

 $\sim$   $\alpha$ 

RAID SAILON #58 15

program exits or does something the system doesn't <sup>|</sup> lke,

 $K$ ctrl 1 $\geq$  G The go command, without a value, starts your program at its starting address,  $i.e.,$ address in the right half of JOBSA.

- VAL <ctrl 1> B This causes Raid to plant a breakpoint at location VAL in your program, What Rald actually does, is change this location to a JSR to a certajn location |n Raid, remembering what the location used to be, This means that when your program gets here, it will JSR to Raid, at which point Raid will put the location back to what it was, open the break-point location on the screen and print a big star on the screen. You are now In Raid and can type commands to It, If You examine locations, or move the both-ways arrow in any other way, Raid leaves behind it a left arrow, Rald always prints <sup>a</sup> |eft arrow at the mext location your program should execute, if that |ocatlon Is on the screen, and If the hoth-ways arrow |s not there,
- VAL <ctrl 2> B This removes the break-point, if any, at location VAL,

 $\text{Setr1 2}$  B This removes all break-points,

ctrl 1> <sup>P</sup> This causes Rald to continue running your program from where It left off. If your program hit <sup>a</sup> breakpoint, Rald wl|| eontinue your program wlth the breakpolnt instruction (executing the real Instruction there), and your program will run<br>until It hits another (or the same) break=point, until It hits another (or the same) break-point,<br>etc. If you have been stepping your program (see helow), Rald starts it up at the next location to be executed,

VAL <ctrl 1> P This causes Raid to procede (as above) from the current break-polint (the last one you hit), VAL times, That is, It has the effect of saying  $\zeta_c$ tri 1> P, VAL times, as long as you hit the same preakpoint each time. 1f you hit other

breakpolnts In between, you will stop, then if you procede from them and hit the oid breakpoint, the countlna wlll continue, See appendix <sup>B</sup> for details of getting out of this, ato, This description is not, <sup>I</sup> realize, totally unambiguous, When <sup>a</sup> description is ambiguous, keep in mind that Raid generally does the right thing,

- $\text{Set}$  1)  $\leftarrow$  This causes Rald to open, on the screen, the next location your program is going to execute, i.e. the next step location, or the last break=polint vou hit,
- $\left\langle \text{ctr} \right|$  1> S This is the basic step command. It causes the next location In your program (the next location to be executed: the |eft arrow location) to be stepped. This means that the instruction has Its effect, and then you are back In Raid. It |s as if you had planted <sup>a</sup> break-point on the next Instruction you would get to, and proceded. After stepoing, Raid opens the next location (the next one you will execute). It does not print <sup>a</sup> star. If the Instruction you step skips one instruction, Raid also displays the Instruction skipped.

Kctrl 2> S This is exactly like <ctrl 1> S except that instead of stepping the next instruction of your program, it steps the instruction currently pointed to (by the RIGHT arrow, if any, else by the both-ways arrow -- i,e, dot). It then opens the location that that gets you to, and it becomes the next location to be exeguted, Note that this Is <sup>a</sup> way of getting started with stepping, if you haven't run any of your program yet, or If you want to change the flow of your program,

Ketrl 1> X This is the basic execute Instruction, It has the same effect as <ctrl 1> S, except if the Instruction to be stepped (executed), Is <sup>a</sup> subroutine call Instruction (JSR, PUSHJ, JSA, or JSP), or <sup>a</sup> user UUO, In these cases, It treats the instruction, and the subroutine (or UuO

 $\lambda$  and  $\lambda$ 

routine) It calls, as one instruction, This means that your program starts running at the subroutine call (or UUO), and runs until it returns, and stops on the Instruction it returns to, This Instruction Is then opened, Note that If you STEP <sup>a</sup> user UUO, you wind up Inside your UUO routines, There Is <sup>a</sup> restriction Involved In this command, and |t applys also to the next two commands (the other two <sup>X</sup> commands), The restriction concerns how many locations a subroutine (or UUO) may skip, The maximum is 7. If you execute a subroutine call, or a UUO, (currently no system UUO skips more than 1, except INIT, which is handled as a special case by Raid.), and |t skips more than <sup>7</sup> locations, you will wind up In a funny place in Raid and all sorts of wrong things will happen. <sup>A</sup> few Words should be sald about break-points In executed subroutines, In general, they work. You may hit <sup>a</sup> break-point Inside <sup>a</sup> subroutine, the call to which was executed, and you may then step and execute other Instructions, When You procede from the breakpolnt, you will get back when the subroutine exits, Just as If you hadn't hit any breakpoints, You should NOT step the subroutine return, as you will wind up stepping |ocations Inside Rald, If you do this aecldently, and haven't gone too far, you may procede (<ctrl 1>P) and the right thing will happen. You may nest executes to <sup>a</sup> |eve| of 8, You should avoid executing subroutine calls which you don't return from, as you will remain inside the subroutine, as far as Raid is concerned, until you do return, and this wlll decrease the number of levels You can nest subroutines,

<ctrl 2> X This works Just like <ctrl 1>X except that it starts with the Instruetion currently pointed to,

VAL <ctrl 12> X This causes the Instruction VAL (VAL itself, not the Instruction at VAL) to be executed as though It was In your program, Executing the Instruction has no effect on which instruction Is the next Instruction to be executed, even [f VAL Is <sup>a</sup> jump or skip, VAL may be <sup>a</sup> subroutine call, in which case the right things happen, The restrictions listed above for executing

 $\frac{1}{2}$ 

RAID SAILON #58 18

subroutine calls apply, Note that executing <sup>a</sup> JRST with thls command has no effect (except possibly on flags),

just plain (vanilla) executed, regardless of what subroutine call. Otherwise, the instruction is YTHIS<br>at it is. Even jumps are not interpreted, If the instruction does not jump, It should not skip more than two, and control reverts to Rald as with  $\text{Set}$  12>X, If the instruction does Jump, you are off and running, as with  $\langle$ ctrl 1>G, until you hit <sup>a</sup> breakpoint or something. The purpose of this Instruction is to augment the <ctri 1>6 command. It is to be used with things like flag-restoring JRSTs, and such, and has only minimum utl|ity, except In the exec Rald version,

RAID SAILON #38<br>
SAILON #38<br>
SUBroutine calls apply, Note that executine a<br>
JSST with this command has no effect (except<br>
possibly on fiags),<br>
VAL  $\langle \text{cstr}| 122 \rangle$  Y imis nas has selected in the first of the<br>
VAL  $\langle \text{cstr$ Ketrl 12> S This is the multi-step command. It has, except as noted below, the same effect as repeatedly saying  $\langle$ ctrl 1>S, It steps the current |ocation, updates the screen (displaying the next instruction to be executed), steps the next Instruction, updates the screen, and so on. It<br>keeps running until either you type a key, in keeps running until either you type a key, which case it stops and returns control to Raid (the character you type may be anything, and Is jgnored): or it gets to <sup>a</sup> subroutine gall or subroutine return Instruction (Subroutine return Instructions are: POPJ, JRA, and JRST @), When It reaches one of these, it pauses and displays <sup>a</sup> big star, If you type S, and it is a subroutine call, it steps the call and continues with the multi-stepping, if you type X and it is a subroutine call, It executes the subroutine call and continues with the multi-stepping, If you type <sup>S</sup> or <sup>X</sup> and It Is <sup>a</sup> subroutine return, it continues with the multi-stepping. If you type anything else (except as noted In appendix B), for instance space, It returns control to Raid, and you must type <ctrl 12>S to restart multi-stepping, UUOs are treated as subroutine

 $\label{eq:2.1} \begin{array}{cc} \mathcal{E}(\mathbf{x},\mathbf{a}) & \mathcal{E}(\mathbf{x},\mathbf{a}) \\ & \mathcal{E}(\mathbf{x},\mathbf{a}) \\ & \mathcal{E}(\mathbf{x},\mathbf{a}) \end{array}$ 

 $\mathcal{L}^{\mathcal{A}}$ 

This ends the discussion of Rald commands, You now know as much as (more than?) you need to to use Raid. It Is suggested that at this point you go poke at Raid a little to become familiar with it. 1f you want, you may read the appendices at this time, but It is probably better t0 walt until you nave used Raid and are more familliar with it,

RAID SAILON #58 20

 $3.3.8$ 

#### APPENDIX <sup>A</sup>

#### CYMBOLIC MODE:::::::::::::::::::

This describes how cymbolic mode decides how to display a word, If the left half of the word is  $\emptyset$ , it is displayed in halfword mode, 1f the left half is all ones, the word is printed as <sup>a</sup> negative number. If the left-hand nine pits (opcode) is @ or 777, the word I8 printed In halfword mode. Otherwise, If there Is an entry for the opcodes the word is printed as an Instruction. If there iS no opgcOde entry, an opdef entry is searched for, and if none is found, the word Is printed in half-word mode.

If the word is printed as an Instruction, the index and accumulator fields are printed as an instruction, the index and<br>match, otherwise as numbers.<br>PRINTING SYMBOLS:::::::::::::::::: match, otherwise as numbers,

When Raid is going to print <sup>a</sup> number, unless it is in absolute mode, or some mode where numpers are always printed as numbers, it tries to print the number as <sup>a</sup> symbol, plus or minus an offset, To do this, Raid first searches the symbol table for the two best matches with the number it has, one greater, the other less. If the number Is less that 140, Rald requires an exact match, or |t prints It as a number. Otherwise, if it has found an exact match, it prints that symbol. If not, it goes through some contortions to decide which close match to use, and whether or not It will use either, There are four parameters It uses in deciding. These parameters are stored at location \$C ff. The first parameter, the one at \$C, Is the maxirum plus offset, The second one, at \$C+1, is the maximum minus offset. Both of these numbers start out at 77, but may be changed, The value is anded with <sup>777</sup> before use, The third parameter we will call S, and is initially 10, the fourth parameter we will call Q, and ls initially 40. We will call the plus offset P, and the minus offsat M, Raid flrst compares <sup>P</sup> and <sup>M</sup> with thelr respective maxima, If both are too big, the number is printed as <sup>a</sup> number. If <sup>P</sup> Is too blg but <sup>M</sup> Is not, then <sup>M</sup> is used (the minus one), If <sup>M</sup> |s too large, but P is not, then P is used, If both are within the limits, then the fuction F=((P\*Q)/100)-S-M is calculated, where 100 is octal, If F Is positive, M Is used, otherwise, P Is used, This means that S and <sup>Q</sup> are relative welghting parameters; <sup>S</sup> is additive weighting, and Q is multiplicative, Notice that if Q=100 and S=0, Rald uses the smaller of M and P. If Q is instead 40, P is used unless it is twice

as blg as M. On the other hand, If Q=190, but S=10, <sup>P</sup> is used unless It is greater that M by more than 10.

BYTE SIZE Ø:::::::::::::

 $D = -2$ 

 $\sim$   $^{\circ}$ 

 $1.22$ 

If the byte size in the V mode command, or in the <ctrl 1>% Input string Is @, the bytes are Interpreted acording to <sup>a</sup> mask in location \$M+1, Bytes may be any sizes, and the boundaries are Indicated by <sup>a</sup> change from @'s to 1's, or vice-versa, In this mask, For example, if  $$M+1$  contains 707070707070, this would indicate 3-bit bytes. 770077007700 would indicate 6-bit bytes. 741703607417 would Indicate 4-bit bytes, 770770770778 would indicate a 6-bit byte, followed by <sup>a</sup> 3-blt byte, followed by <sup>a</sup> 6-bit byte, followed by <sup>a</sup> 3-bit byte, etc. 252525000008 would Indicate <sup>18</sup> one=bjt bytes followed by <sup>a</sup> 18-bit byte,

RAID DEFINED LOCATIONS:::::::::::::::::

RAID This is the starting address of Raid,

This is the same as RAID, DDT

- DDTEND This is the first unused location after Raid, 1t Is not very useful now that the loder moves the symbol table down (up?) to just beyond the last program loaded.
- This and the three locations following Jt are the parameters for deciding how to print symbols. See ahove. \$C
- SM This location is the search mask, It is initially set to -1. See the search commands,

TM+1 This is the byte mask for @ byte size, See above.

This is the location where Raid keeps its current Idea of your program counter -- the address of the next Instruction to be executed. Breakpolnts JSR to thls logation, The left half contains your program flags, If you change the left half of this word, you wlll change what program flags get restored each time your program Is started up. 61

\$1B to \$20B These 20 locations, and the four locations following each of them, are the breakpoint table, For a detailed description of what each contains, see appendix B, The first word is the address of the breakpoint. The location is =1 If this breakpoint Is unused. The second location is the multiple procede count, The third location Is the conditional skip instruction. The fourth location is<br>string=breakpoint\_byte\_pointer. The fifth\_location is the real contents of the breakpoint |ocatlon, RAID SAILON #58 22

RAID SAILON #58

RAID SAILON #58 23

APPENDIX B

 $\begin{array}{ccc}\n\lambda & \omega_{\pm} & \lambda & \lambda\n\end{array}$  $\alpha^{-\frac{1}{2}}$ 

#### BREAKPOINTS: :::::::::::

You may have a maximum of 20 (octal) breakpoints at any one time, The breakpoint information is contained in <sup>a</sup> table, with five locations for each breakpoint. The first location of each of the 20 entles is given a label of the form \$nB, where n is a number from 1 to 28, This flrst |ocation of each entry contains the address of the breakpoint in your core. It is -1 if this breakpoint is unused. Entries are assigned to breakpoints in the order In which breakpoints are created, starting with \$1B. The real contents of the breakpoint location are stored in the fifth of the locations in the table entry (l.e. \$nB+4). Changing this location, however, has no effect, because the real contents are repjaced in your core while you are talking to Raid, and the JSR is placed there only while your program ls running. The second location In each entry (\$nB+1), contains the multiple procede count for that breakpoint, This Is where Raid puts the count If you say VAL <ctrl 1> P. This count is counted down by 1 each time you hit this breakpoint and the breakpoint is ignored (You procede automatically) if the count Is still positive. Depositing <sup>a</sup> number here will have the same effect as using multiple procede. Depositing Ø here will get you out of a multiple procede,

The third word of each entry Is the skip instruction. If this Instruction is non-zero when Rald hits thls breakpoint, Rald executes the Instruction (which may be <sup>a</sup> subroutine call), and what Rald does with the breakpoint depends on whether or not this instruction skips. If the Instruction does not skip, Rald does the normal thing (what it would have done |f this word had been @), namely, it counts the multiple procede count and procedes If |t Is positive, stops if It is zero or negative, If the instructlon skips one, Raid does not count the multiple procede count, but rather it stops at the breakpoint anyway. If the Instruction skips two, Raid does not count the multiple procede count, but rather It procedes (ignores the breakpoint), anyway, The instruction nad damn well better not skip more tham two.

The fourth location in each entry (SnB+3) Is the string breakpoint pointer, If it Is not zero, then It is assumed that the right half points to (addresses) the start of an ASCIZ string, It had better. The left half doesn't matter, This ASCIZ string is then scanned by the Input scanner, just as if you were typing those eharacters on you keybourd, every time you stop at this breakpoint, This means that If you want to display <sup>a</sup> certain location each time you hit <sup>a</sup> certain breakpoint, you can put in the appropriate location

#### RAID SAILON #58

<sup>a</sup> pointer to an ASCIZ string consisting of FOO; (to open location FOO), When the string runs out, Raid takes input from the keyboard. If you have been paying attention, you are probably asking yourself "how do I type control bits?", The answere is, you don't, Fortunately, however, You don't have to, You can, instead of using control bits, use a|t-mode. One altmode preceding <sup>a</sup> character, has the same effect as typing that character with  $\langle$ ctr| 1>, Two alt-rodes is the same as  $\langle$ ctrl  $2\rangle$ , and three alt-modes is the same as ctr! 12>.

MULTI-STEP SPECIAL CONSIDERATIONS: ::::::::::

Your public

When the multi~stepper gets to <sup>a</sup> subroutine call or return Instruction, is displays <sup>a</sup> big star and pauses, waiting for Input, 1f you type <sup>S</sup> it steps, if you type <sup>X</sup> It executes, Additionally, if you type one of these two things, and control blts are on, special things happen: If you type S with  $\langle$ ctri 1>, then Raid will no longer stop on subroutine calls, but will always step them. If you type S with (ctrl 2>, then Raid will no longer stop at subroutine returns, If you type S with <ctrl 12>, then both things happen. If you type X with <ctrl 1>, then Raid will no longer stop at subroutine call, but will always execute them. If you type X with  $\langle$ ctrl 2>, Raid will no longer stop at subroutine returns. If you type X with  $\langle$ ctrl 12>, both things happen, This state of affairs remains In effect until] you Stop the stepping, or change |t In the same way You set It, except that it is clear at the start of each new multi-step command.

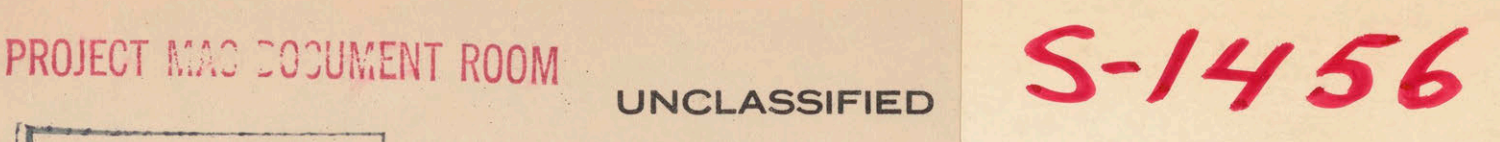

PROJECT MAC

SEP<sub>ON-LINE</sub> DEBUGGING TECHNIQUES: A SURVEY DOCUPUT KOOME Evans, et al.

> Air Force Cambridge Research Laboratories L.G. Hanscom Field, Bedford, Massachusetts

January 1967

PROJECT MAC

AD 650 016

JUN 26.1967 DOC UMENT ROOM

Processed for ...

## DEFENSE DOCUMENTATION CENTER DEFENSE SUPPLY AGENCY

**CLEARINGHOUSE** FOR FEDERAL SCIENTIFIC AND TECHNICAL INFORMATION

U. S. DEPARTMENT OF COMMERCE / NATIONAL BUREAU OF STANDARDS / INSTITUTE FOR APPLIED TECHNOLOGY

UNCLASSIFIED

### NOTICE TO DEFENSE DOCUMENTATION CENTER USERS

This document is being distributed by the Clearinghouse for Federal Scientific and Technical Information, Department of Commerce, as a result of a recent agreement between the Department of Defense (DOD) and the Department of Commerce (DOC).

The Clearinghouse is distributing unclassified, unlimited documents which are or have been announced in the Technical Abstract Bulletin (TAB) of the Defense Documentation Center.

The price does not apply for registered users of the DDC services.

# PROJECT MAG DOCUMENT ROOM  $5-1456$

 $C$ 

 $|$ 

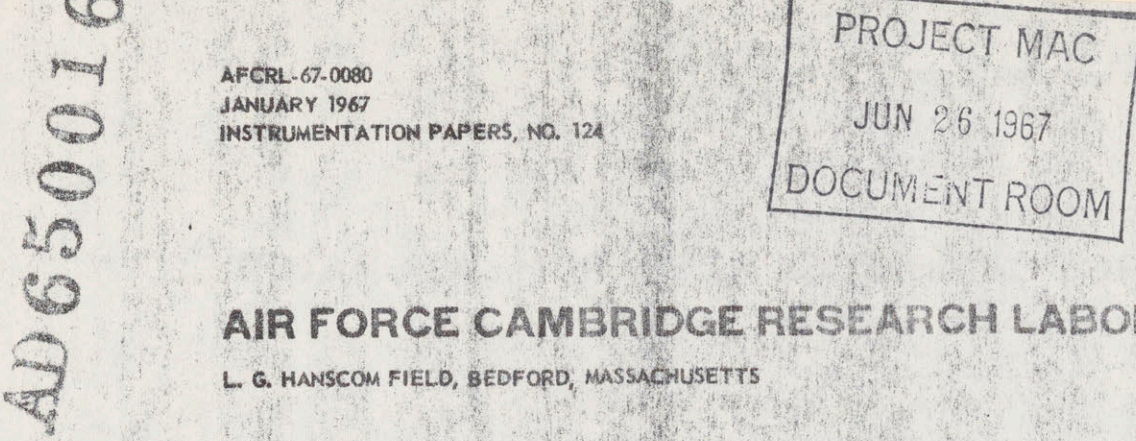

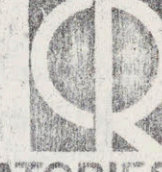

## AIR FORCE CAMBRIDGE RESEARCH LABORATORIE

L. G.HANSCOM FIELD, BEDFORD, MASSACHUSETTS

## On-Line Debugging Techniques: A Survey THOMAS G. EVANS D. LUCILLE DARLEY

OFFICE OF AEROSPACE RESEARCH United States Air Force

ARGHIVE COFY

M608 HAMMOOR OUN TOHOR9

 $\sim$ 

AFCRL.-67-0080 JANUARY 1967 INSTRUMENTATION PAPERS, NO. 124

DATA SCIENCES LABORATORY PROJECT 4641

### AIR FORCE CAMBRIDGE RESEARCH LABORATORIES

L. G. HANSCOM FIELD, BEDFORD, MASSACHUSETTS

## On-Line Debugging Techniques: A Survey

THOMAS G. EVANS D. LUCILLE DARLEY \*

% Bolt, Beranek, and Newman, Inc., Cambridge, Massachusetts

Reprinted from PROCEEDINGS FALL JOINT COMPUTER CONFERENCE, Vol. 29, pp. 37-49, 7-10 November 1966

Distribution of this document is unlimited

### OFFICE OF AEROSPACE RESEARCH United States Air Force

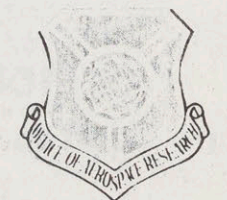

### ON-LINE DEBUGGING TECHNIQUES: A SURVEY

Thomas G. Evans

Air Force Cambridge Research Laboratories, Bedford, Massachusetts

and

#### D. Lucille Darley

Bolt, Beranek, and Newman, Inc., Cambridge, Massachusetts

opment of large-scale time-sharing systems to provide pen). Inevitably, there exists overlap between on-line on-line computer access to a large number of users and batch-processing debugging techniques, but our on-line computer access to a large number of users and batch-processing debugging techniques, but our has been the widespread realization that the useful-<br>concern here is with the former. Second, we are conhas been the widespread realization that the useful-<br>ness of such a system is critically dependent on the cerned with *program* debugging; one can, of course, ness of such a system is critically dependent on the quality of the software provided to facilitate the interaction between user and machine. In particular, one of something or other; for example, a numerical area of critical importance for effective utilization of method or a physical or economic model. On occaarea of critical importance for effective utilization of method or a physical or economic model. On occa-<br>such a system is that of facilities for program debug-<br>sion, of course, this line can be difficult to draw, but such a system is that of facilities for program debug-<br>ging. In view of the important role they play, sur-<br>we intend to restrict ourselves to activities concerned ging. In view of the important role they play, sur-<br>prisingly little attention has been paid to the develop-<br>with the discovery and elimination of program prisingly little attention has been paid to the develop-<br>ment of facilities to aid in the process of on-line "bugs," in the usual sense, from programs written in ment of facilities to aid in the process of on-line "bugs," in the usual sense, from programs written in program debugging. Furthermore, much of the work typical assembly and higher-level languages and to program debugging. Furthermore, much of the work in this field has been described only in unpublished the "subject-matter-independent" facilities provided reports or passed on through the oral tradition, rather to an on-line user to assist in this process. reports or passed on through the oral tradition, rather than in the published literature. The purpose of this than in the published literature. The purpose of this Why do we place such stress on on-line debugging?<br>paper is to survey the existing work in this area and Is there really so much difference from debugging in paper is to survey the existing work in this area and Is there really so much difference from debugging in discuss some possible extensions to it, with the dual a batch-processing mode? Yes, we think so. One can, discuss some possible extensions to it, with the dual a batch-processing mode? Yes, we think so. One can, goal of acquainting a wider public with currently-<br>
of course, ignore the conversational aspect of a timegoal of acquainting a wider public with currently-<br>existing techniques and of stimulating further devel-<br>sharing system and treat it as simply a remote-console existing techniques and of stimulating further devel-<br>opments.<br>iob-initiation system. However, in doing this, one is

paper? First, we are concerned here only with de-<br>bility (mediated through suitable debugging aids)<br>bugging activities taking place in an on-line environ-<br>for a very selective and close control over the exebugging activities taking place in an on-line environ-

INTRODUCTION ment, with the user communicating "conversationally" with his computer by means of, typically, a One consequence of recent interest in the devel-<br>
heta keyboard (or perhaps a display device and light-<br>
oment of large-scale time-sharing systems to provide<br>  $pen$ ). Inevitably, there exists overlap between on-line view a wide range of computer use as the debugging<br>of something or other; for example, a numerical

job-initiation system. However, in doing this, one is neglecting a potentially very powerful tool—the capa-What, precisely, is the intended scope of this neglecting a potentially very powerful tool—the capa-<br>ner? First, we are concerned here only with de-<br>bility (mediated through suitable debugging aids)

### 38 PROCEEDINGS—FALL JOINT COMPUTER CONFERENCE, 1966

examination of intermediate results, together with time-sharing environment. Furthermore, it is reason-<br>the possibility of making on-the-spot changes based able to expect that many advances in on-line debugthe possibility of making on-the-spot changes based able to expect that many advances in on-line debug-<br>on them as desired. These virtues of on-line access ging will arise from the communities of users that on them, as desired. These virtues of on-line access ging will arise from the communities of users that have been praised many times of course (and debug-<br>have already begun to assemble about the currentlyhave been praised many times, of course (and debug-<br>nave already begun to assemble about the currently-<br>existing large-scale time-sharing systems, as well as ging is only one activity aided by such access—some existing large-scale time-sharing systems, as well as on-line uses are so dependent on this type of inter-<br>on-line uses are so dependent on this type of inter-<br>from the e on-line uses are so dependent on this type of inter-<br>action that they simply have no batch-processing<br>the existence of such communities makes economiaction that they simply have no batch-processing the existence of such communities makes economi-<br>counterparts). We merely wish to add that these cally justifiable. However, many of the debugging counterparts). We merely wish to add that these cally justifiable. However, many of the debugging<br>henefits for debugging are not automatic results of features we shall be discussing had their origins in benefits for debugging are not automatic results of features we shall be discussing had their origins in providing on-line access: as in other aspects of the work with small machines before the advent of timeproviding on-line access; as in other aspects of the work with small approximate and adventure to their users careful sharing systems. appearance of on-line systems to their users, careful sharing systems.<br>design of the facilities provided and the conventions In a survey of on-line debugging, a problem of design of the facilities provided and the conventions In a survey of on-line debugging, a problem of for their use pays immense dividends in usability. The emphasis arises: one might try to convey some of

čuman

processing monitors were ever heard of. What's so techniques to the reader unfamiliar with any existing<br>on-line debugging system; alternatively, one might new about on-line debugging? Nothing, really; cur-<br>the result of the transition and compare in some detail the most rent on-line debugging techniques are the result of try to examine and compare in some detail the most a gradual development from the days when debug-<br>important features of the existing systems.<br>resolved the problem by attempting both. ging at the computer console was the norm, as it has resolved the problem by attempting both.<br>The second section of this paper is devoted to a remained for small computers over the years. De-<br>the second section of the principal features of past and<br>the method, head or single standard through consideration of the principal features of past and bugging methods based on single-stepping through consideration of the principal features of past and<br>present on-line debugging systems known to us, toparts of a program and on examination and modi-<br>faction of memory registers by means of console effect with some remarks on implementation, on use fication of memory registers by means of console gether with some remarks on implementation, on use lights and switches were the natural precursors of of displays, and on some implications of the require-<br>today's more sophisticated techniques and there is today's more sophisticated techniques, and there is ments of debugging systems for compiler construction no sharp dividing line at any stage of the progression. and for hardware. We make no claim of exhaustive Perhaps the critical step was the replacement of con-<br>coverage. We have discussed those systems which<br>incorporated features which seem to us to have been sole lights and switches by some typewriter-like incorporated reatures which seem to us to have been<br>derived as the present interesting or significant contributions to the present device as the principal means of communication be-<br>state of development of on-line debugging. tween user and machine. This permitted the con-<br>The third section attempts to impart some "feel"<br>The third section attempts to impart some "feel" venient interposition of suitable system programs to The third section attempts to impart some "feel"<br>feelitate communication between the user and his solid for current on-line debugging methods through two facilitate communication between the user and his for current on-line debugging methods through two<br>necessary At first they permitted him to examine and annotated examples. One represents a session devoted program. At first they permitted him to examine and annotated examples. One represents a session devoted<br>modify register contents in typed octal instead of the to debugging a program written in a typical (but modify register contents in typed octal instead of the to debugging a program written in a typical (but<br>hingru of lights and switches. At a later stage in the nonexistent) assembly language; the other, a probinary of lights and switches. At a later stage in the nonexistent) assembly language; the other, a pro-<br>development they allowed him to associate symbols gram written in a representative (also nonexistent) development they allowed him to associate symbols gram written in a representative (also nonexistent)<br>with locations in his program and to debug in terms algebraic-type language. The examples are idealized with locations in his program and to debug in terms algebraic-type language. The examples are idealized with locatized algebraic-type language. The examples are idealized of them, and still later to debug entirely in terms of in that no one present system contains all of the<br>the original symbols of his assembly-language or capabilities illustrated (or uses precisely the set of the original symbols of his assembly-language or capabilities illustrated (or uses precisely the set of capabilities in communication conventions we have adopted), but higher-level-language programs. The capabilities in communication conventions we have adopted), but<br>this area of current debugging programs will be disthis area of current debugging programs will be discussed below. Similarly, a development toward in-<br>emanatome scaping son in the user's control of the The concluding section contains a few final comcreasing sophistication in the user's control of the The concluding section contains a few final contains a few final contains a few final contains a few final contains a few final contains a few final contains a few final flow of his program, as well as in other areas, has taken place and will also be discussed later.

What is the relationship of on-line debugging to SURVEY OF EXISTING SYSTEMS time-sharing? On-line debugging (and on-line use of Assembly-Language Debugging computers in general) is related to time-sharing only in the sense that provision for on-line access to a We shall first consider facilities to aid in the de-<br>machine, powerful, enough for certain classes of bugging of programs written in assembly language. machine powerful enough for certain classes of

cution of portions of one's program and for the problems may be economically feasible only in a examination of intermediate results together with time-sharing environment. Furthermore, it is reason-

引证

有出!

for their use pays immense dividends in usability.<br> **Example determine we common before hatch** the flavor of the use of typical currently-available Console debugging was common before batch-<br>consoler monitors were ever heard of What's so the reader unfamiliar with any existing

the threads of the earliest efforts at developing type-<br>writer-based debugging programs. However, the transfer instructions to appropriate inserted code writer-based debugging programs. However, the transfer instructions to appropriate inserted code, early program which had the greatest influence on but the convenience and freedom from elaborate early program which had the greatest influence on but the convenience and freedom from elaborate subsequent developments was that of Gilmore<sup>1</sup> for bookkeeping so important to the "iterative" use of the TX-O computer at Lincoln Laboratory in 1957. breakpoints described above are lost.<br>It was the first in a series of closely-related and suc-<br>FLIT was a program for a one-of-It was the first in a series of closely-related and suc-<br>cessively more elaborate debugging programs, in-<br>the TX-O Consequently it never became wellcessively more elaborate debugging programs, in-<br>cluding UT-3<sup>2</sup> and FLIT<sup>3</sup> for the TX-O (after it also known outside its user community at MIT It was cluding UT-3  $^2$  and FLIT  $^3$  for the TX-O (after it known outside its user community at MIT. It was was moved to MIT), and DDT  $^{4.5}$  for the PDP-1 at through DDT (written at MIT soon after FLIT) was moved to MIT), and DDT<sup>4,5</sup> for the PDP-1 at through DDT (written at MIT soon after FLIT MIT. FLIT, in particular, was a notable accomplish-MIT. FLIT, in particular, was a notable accomplish-<br>ment, embodying capabilities on which much sub-<br>much the same set of capabilities including those ment, embodying capabilities on which much sub-<br>sequent work with on-line assembly-language de-<br>sketched above) that these notions were extensively sequent work with on-line assembly-language de-<br>bugging has been based. With FLIT, for the first spread about as the PDP-1 became a relatively bugging has been based. With FLIT, for the first spread about as the PDP-1 became a relatively time, it was possible for the user to examine and widely used machine. In this way FLIT and DDT time, it was possible for the user to examine and widely used machine. In this way, FLIT and DDT modify his program in terms of the symbols used in became the acknowledged source of a large portion modify his program in terms of the symbols used in became the acknowledged source of a large portion<br>his source program and, in fact, to examine and of the assembly language debugging programs in the his source program and, in fact, to examine and of the assembly language debugging programs in the change the contents of registers in a form almost major currently operating time-sharing systems posidentical to that used in the corresponding assembly<br>language. Furthermore, while some earlier type-<br>One of the most imlanguage. Furthermore, while some earlier type-<br>writer programs had permitted one-instruction-at-a-<br>and DDT was the care devoted to the design of the writer programs had permitted one-instruction-at-a-<br>time tracing of a program, by analogy to the console the thing conventions. Single-letter commands and a time tracing or a program, by analogy to the console typing conventions. Single-letter commands and a single-step switch familiar to their creators. FLIT single-step switch familiar to their creators, FLIT structure in which frequently desired states could be introduced what is perhaps the central notion of reached easily from the present one (e.g. look at the introduced what is perhaps the central notion of reached easily from the present one (e.g., look at the interactive debugging, that of a user-controlled contents of the current register  $\pm 1$  look at the sex interactive debugging, that of a user-controlled contents of the current register  $\pm 1$ , look at the con-<br>breakpoint. This technique, which we shall see illus-<br>tents of the register addressed in the current register) breakpoint. This technique, which we shall see illus-<br>tents of the register addressed in the current register)<br>trated in both assembly-language and algebraic-<br>minimized typing and aided rapid interaction. Simitrated in both assembly-language and algebraic-<br>language debugging in a later section ("Examples—<br>larly convenient ways of typing the contents of a language debugging in a later section ("Examples— larly, convenient ways of typing the contents of a<br>Two Debugging Sessions"), consists of permitting siven register in alternate formate (e.g. sumbolic the user to specify (symbolically, typically) a point decimal, octal) were provided.<br>
or points in his program at which he wishes to interor points in his program at which he wishes to inter-<br>
starting with these capabilities, extensions have<br>
rupt its flow and return to the debugging routine, rupt its now and return to the debugging routine, been made in a number of directions in more recent which at entry stores the state of the live registers to work. We shall discuss a proof the NV:1.4 which at entry stores the state of the live registers to work. We shall discuss some of these. With the capa-<br>permit subsequent continuation from the breakpoint, permit subsequent continuation from the breakpoint, bility for input of machine instructions in symbolic then permits the user to examine the state of his then permits the user to examine the state of his assembly-language form, DDT is already nearly an program at that point and make changes, if he "on line assembles" witches a the calculated for program at that point and make changes, if he "on-line assembler," suitable as the sole tool for on-<br>wishes, before continuing. All that is required is that wishes, before continuing. All that is required is that line writing and testing of small programs. With this the debugging program save the user's instruction at the debugging program save the user's instruction at use in mind, Edwards and Minsky <sup>6</sup> added an "un-<br>the desired breakpoint location and plant in its place defined sumball, properties to DDT. the desired breakpoint location and plant in its place defined symbol" capability to DDT. In conventional a suitable transfer to itself. The effectiveness of the DDT input of a line of a line of the line a suitable transfer to itself. The effectiveness of the DDT, input of a line of code involving a symbol not technique is dependent, of course, on the ease to the already defined by the street user of placing and removing breakpoints and on the sage. In their version, it results in a special symbol quality of the facilities for examination and modificaquality of the facilities for examination and modifica-<br>table entry. Such entries are linked together, and<br>tion available to him while at a breakpoint. With when the symbol is ultimately defined by the user tion available to him while at a breakpoint. With when the symbol is ultimately defined by the user<br>judicious use, the breakpoint can be a very flexible its previous occurrences are filled in appropriately judicious use, the breakpoint can be a very flexible its previous occurrences are filled in appropriately.<br>tool, giving the user great selectivity in the degree of This capability has also been included in the assemtool, giving the user great selectivity in the degree of This capability has also been included in the assem-<br>fineness of his examination of a portion of a program. blv-language system <sup>7</sup> of the Berkeley time-sharing In the hands of an experienced user, it can permit system (SDS 940).<br>quite rapid isolation of many types of program error. DDT permits the quite rapid isolation of many types of program error. DDT permits the user unlimited freedom to patch<br>Here, as in other aspects of on-line work, conven-<br>his program arbitrarily by inserting whatever he likes

We have made no extensive effort to disentangle all modify" capabilities available to him could, of the threads of the earliest efforts at developing type-<br>course, get the effect of breakpoints by inserting bookkeeping so important to the "iterative" use of

major currently operating time-sharing systems pos-

given register in alternate formats (e.g., symbolic,

already defined by the user results in an error mesbly-language system<sup>7</sup> of the Berkeley time-sharing

his program arbitrarily by inserting whatever he likes ience is critical. The user with only "examine and in some available space, then planting a transfer to
#### PROCEEDINGS-FALL JOINT COMPUTER CONFERENCE, 1966

This very freedom, unfortunately, can lead to situa-<br>
tions in which debugging of complex programs ulti-<br>
2. Instead of a patch being made corresponding tions in which debugging of complex programs ulti-<br>mately bogs down in a morass of patches on patches. Furthermore, even when a highly patched program by the change is relocated appropriately in core. If<br>has finally been made to perform satisfactorily, the the change is an insertion, for example, the new code has finally been made to perform satisfactorily, the the change is an insertion, for example, the new code road to a corresponding "cleaned-up" symbolic ver-<br>road to a corresponding "cleaned-up" symbolic ver-<br>is assembled road to a corresponding "cleaned-up" symbolic ver-<br>sion of the program can still be a very long and the program from that point on. This relocasion of the program can still be a very long and error-susceptible one. We know of two efforts to tion process is possible only because the relocation incorporate at least partial solutions to these book-<br>information resulting from the assembly of the user's incorporate at least partial solutions to these book-<br>
information resulting from the assembly of the user's<br>
information resulting from the assembly the relocating<br>
in addition to being used by the relocating keeping problems into assembly-language debugging program, in addition to being used by the relocating systems. In one approach, followed by Lampson<sup>8</sup> in loader, is collected by it into a list structure which is systems. In one approach, followed by Lampson <sup>8</sup> in loader, is collected by it into a list structure which is the design of one version of the assembly-language used by the debugging program each time a program the design of one version of the assembly-language used by the debugging program each time a program debugging facilities in the Berkeley system, the user change is called for by the user, then updated accorddebugging facilities in the Berkeley system, the user change is called for by the user, then updated accord-<br>requests the insertion of a specified piece of sym-<br>ingly. The symbol table passed by the assembler to requests the insertion of a specified piece of sym-<br>bolic code starting at a specified symbolic location the debugging program must also be updated each bolic code starting at a specified symbolic location the debugging program must also be updated each in his program (or deletion of a portion of the exist-<br>ime. Thus the idea of "patching" disappears comin his program (or deletion of a portion of the exist-<br>ing program, or both). In response to this request, pletely. This relocation process can be rather timeing program, or both). In response to this request, pletely. This relocation process can be rather time-<br>the debugging program performs two distinct consuming on large programs, but has certain the debugging program performs two distinct activities: compensating advantages over the (quite fast)

bolic program stored on the drum. by Lampson:

2. It assembles the user's addition into a "patch area" of core and automatically a. In situations in which location of words<br>links the resulting code to the user's pro-<br>in core relative to each other is important links the resulting code to the user's pro-<br>
gram in a straightforward way by copying (for example, subroutine calls picking up gram in a straightforward way by copying (for example, subroutine calls picking up<br>instructions and inserting transfers, as nec-<br>arguments from following locations), the instructions and inserting transfers, as nec-

Thus, at each stage of the debugging process, the<br>user's patched binary program in core is "computa-<br>tionally equivalent" to the edited version of his<br>core in a rather confusing state, which may Thus, at each stage of the debugging process, the<br>tionally equivalent" to the edited version of his<br>symbolic on drum. At the completion of the debug-<br>readability. For example, the user who symbolic on drum. At the completion of the debugging session, the user's updated symbolic is stored readability. For example, the user who wishes to insert a breakpoint at an instruc-<br>again among his files. the store that the state of this previous

An earlier approach <sup>9</sup> to the same problem, taken by the present authors in work with an assemblylanguage debugging system for the M-460 computer following out the patching. Thus, much of following out the patching. Thus, much of<br>at Air Force Cambridge Research Laboratories, is<br>in the advantage of automatic patch inserquite different in implementation. Once again, the tion on-line user presents insertions, deletions, or a mixture of both (again in symbolic assembly language) Any evaluation of the two approaches must bal-<br>to the debugging program, using a quite similar set ance the added program complexity and computato the debugging program, using a quite similar set ance the added program complexity and computation conventions. Once again two actions are taken: <br>It is the required by the relocation approach against

suitable for entry, along with the original symbolic above difficulties (or, alternatively, the cost in com-<br>program to an editing program at the end of the putation time of the additional assemblies that may program, to an editing program at the end of the putation time of the additional assemblies that debugging session. This is automatically done and be required to preserve sufficient readability). debugging session. This is automatically done and be required to preserve sufficient readability).<br>the user provided with an updated symbolic file. One further extension to DDT in more recent the user provided with an updated symbolic file. One further extension to DDT in more recent<br>This difference—saving the corrections to do all the work pertains to the use of breakpoints. In addition This difference—saving the corrections to do all the work pertains to the use of breakpoints. In addition editing at one time vs editing for each correction, to the flexibility in the placement and moving of editing at one time vs editing for each correction,

this insertion in his program wherever he desires. as in the system discussed previously—is a thorough-<br>This very freedom, unfortunately, can lead to situa-<br>y trivial and inessential one.

Î.

PASSAR+

**Regist** 

to the user's change, the part of the program affected<br>by the change is relocated appropriately in core. If <sup>2</sup> "automatic patching" approach of Ref. 8. In particu-<br>1. It edits the user's changes into his sym-<br>1. It edits the user's changes into his symlar, it avoids the two drawbacks of his system listed

essary.<br>
patched binary and the edited symbolic<br>
may behave differently. Example the stage of the debugging process, the may be<br>have differently.<br>Thus, at each stage of the debugging process, the may be<br>have differently.<br>b. The automatic patching process l

again among his files.<br>
ion inserted during one of his previous modifications must track down the present location of that instruction by finding and the advantage of automatic patch insertion could well be nullified.

of conventions. Once again two actions are taken: tion time required by the relocation approach against<br>1. The symbolic changes are stored in a form the possible cost in inconvenience to the user of the 1. The symbolic changes are stored in a form the possible cost in inconvenience to the user of the user of the<br>trable for entry, along with the original symbolic above difficulties (or, alternatively, the cost in com-

Thu 40

thein

facility has been added in a number of debugging system appears to have quite this full capability, programs (including those for the SDC time-sharing though PDP-6 DDT<sup>11</sup> and the SDC DBUG packprograms (including those for the SDC time-sharing though PDP-6 DDT  $^{11}$  and the SDC DBUG pack-<br>system.<sup>10</sup> the DEC PDP-6.<sup>11</sup> and the M-460 at age  $^{10}$  are close. Both are limited in the amount of system,<sup>10</sup> the DEC PDP-6,<sup>11</sup> and the M-460 at age  $^{10}$  are close. Both are limited in the amount of  $\triangle FCRI$ ) permitting the user to make the break-<br>information that can be specified in advance to be AFCRL) permitting the user to make the break-<br>points conditional: when the break-point location is printed at a break-in the PDP-6 DDT to one regispoints conditional; when the breakpoint location is printed at a break—in the PDP-6 DDT to one regis-<br>reached some test previously supplied on-line by ter and in DBUG to one register or a live register reached, some test previously supplied on-line by ter and in DBUG to one register or a live register<br>the user is executed to determine whether the break dump or a dump of some block of registers. Furtherthe user is executed to determine whether the break dump or a dump of some block of registers. Further-<br>is to be made (that is, control turned over to the more, as mentioned above, DBUG does not permit is to be made (that is, control turned over to the more, as mentioned above, DBUG does not permit<br>user) or whether execution of the user's program the composition of elaborate conditions for a break user) or whether execution of the user's program the composition of the user's program the composition of the condition of the condition of the condition of the conditions for a break condition of the conditions for a brea should continue. This technique permits still greater selectivity; the user can run his program till some selectivity; the user can run his program till some<br>specified condition prevails at a specified point, then<br>rent assembly-language debugging systems is extenspecified condition prevails at a specified point, then rent assembly-language debugging systems is exten-<br>examine the program state in whatever detail he sibility, in the sense of the capability for conveniently wishes. The SDC system gives the user a choice of defining complex debugging operations in terms of a number of built-in conditions; the other two permit the available primitives. The most general existing a number of built-in conditions; the other two permit<br>the available primitives. The most general existing<br>the user to insert an arbitrary piece of assembly-<br>facility of this type appears to be that described in the user to insert an arbitrary piece of assembly-<br>
language code as the break test associated with each<br>
Ref. 8, where the macro-expansion capability of the language code as the break test associated with each breakpoint. Ideally one would like to combine "canned," easily specifiable tests for certain com-<br>mon situations with the capability of writing arbimon situations with the capability of writing arbi-<br>trary tests when desired. DDT, incidentally, had a<br>reatures in addition to the ones we have described. trary tests when desired. DDT, incidentally, had a features in addition to the ones we have described.<br>
rudimentary but often useful form of the conditional as one example, it is typically possible to conduct breakpoint which has been preserved in several later systems; upon insertion of a breakpoint, the user may specify (simply by preceding the command with a given mask. number  $n$ ) that the break is not to occur until the  $n$ th time that that point is reached in the execution of the program.

forms a basic tool of some early on-line debugging bugging facilities for programs written in higher-<br>programs is that of instruction-by-instruction trac-<br>level languages comparable to those we have conprograms, is that of instruction-by-instruction trac-<br>ing. More sophisticated versions of such tracing, with sidered for assembly-language programs, we find ing. More sophisticated versions of such tracing, with sidered for assembly-language programs, we find considerable flexibility available to the user, have that, broadly speaking, a close analog of almost every considerable flexibility available to the user, have that, broadly speaking, a close analog of almost every<br>heen incorporated in debugging packages for batch-<br>principal assembly-language debugging technique been incorporated in debugging packages for batch-<br>principal assembly-language debugging technique<br>processing use, but such tracing features have exists in at least one debugging system pertaining to processing use, but such tracing features have exists in at least one debugging system pertaining to<br>typically been omitted from more recent on-line some higher-level language. However, on-line detypically been omitted from more recent on-line some higher-level language. However, on-line de-<br>systems in favor of the breakvoint, on the grounds bugging facilities for higher-level languages are in systems in favor of the breakpoint, on the grounds bugging facilities for higher-level languages are in that tracing represents a failure to make the most general less well-developed and less widely used (relthat tracing represents a failure to make the most<br>of the capability for intensive interaction pos-<br>ative to the use of the languages) than their assemblyof the capability for intensive interaction pos-<br>sible in such a system and, at best, tends to pro-<br>language counterparts. In part, this situation is probsible in such a system and, at best, tends to pro-<br>duce considerable irrelevant printout, a serious ably a consequence of the wide diversity of languages duce considerable irrelevant printout, a serious ably a consequence of the wide diversity of languages consideration for an on-line user. However, it in this class; probably it is still more a result of the consideration for an on-line user. However, it in this class; probably it is still more a result of the seems to us reasonable to provide some tracing fact that the small machines on which the assemblyseems to us reasonable to provide some tracing fact that the small machines on which the assembly-<br>capabilities in an on-line system, especially since language techniques originated and were cultivated capabilities in an on-line system, especially since<br>they can share much of the machinery already<br>were typically considered too small to support higherthey can share much of the machinery already were typically considered too small to support higher-<br>provided for breakpoints. The user should be able level language compiling systems and were proprovided for breakpoints. The user should be able level language compiling systems and were pro-<br>to specify a location in his program and ask either grammed almost exclusively in assembly language. to specify a location in his program and ask either grammed almost exclusively in assembly language.<br>for the printing of certain information, for control, Thus work in on-line debugging of higher-level for the printing of certain information, for control, Thus work in on-line debugging of higher-level<br>or for a combination of both whenever that program languages is of comparatively recent origin. We shall or for a combination of both whenever that program languages is of comparatively recent origin. We shall<br>noint is reached (and a specified condition is satis-<br>be examining debugging systems for relatively few point is reached (and a specified condition is satis-

breakpoints which is already present in DDT, a fied). Currently no assembly-language debugging<br>facility has been added in a number of debugging system appears to have quite this full capability,

sibility, in the sense of the capability for conveniently defining complex debugging operations in terms of assembler used to process input to the DDT lends<br>itself quite naturally to this purpose.

As one example, it is typically possible to conduct<br>a search between specified limits in core for all words matching a given word in the bits specified by a

### Higher-Level-Language Debugging

A possibility we have not yet examined, but which When we turn to the examination of on-line de-<br>rms a basic tool of some early on-line debugging bugging facilities for programs written in higher-

#### PROCEEDINGS-FALL JOINT COMPUTER CONFERENCE, 1966

languages in relatively few on-line computing sys-<br>tebugging, as it is possible to use the full capability<br>tems. This is not to say that much more on-line of the LISP language for the on-line composition of tems. This is not to say that much more on-line of the LISP language for the on-line composition of debugging (in the sense that the user at a remote the conditions. Thus one can easily express an debugging (in the sense that the user at a remote the conditions. Thus one can easily express an console starts his program, examines the final results elaborate logical condition for which the counterconsole starts his program, examines the final results elaborate logical condition for which the counter-<br>or diagnostics in essentially the manner of batch part in assembly language might be quite complex. or diagnostics in essentially the manner of batch part in assembly language might be quite complex.<br>processing, edits his program, and tries again) is not Furthermore, by "canning" a few useful special predprocessing, edits his program, and tries again) is not<br>taking place in these and other systems with these icates for use in writing conditions, even more taking place in these and other systems with these and other higher-level languages. However, we are selectivity in suppressing irrelevant tracing and concerned especially with efforts to obtain systems breakpoints can be attained. For example, in M-460 which permit the on-line user something like the LISP there is a machine-language LISP function which permit the on-line user something like the LISP there is a machine-language LISP function flexible control over the execution of his program which examines the interpreter's pushdown list to flexible control over the execution of his program and the capability of examining and modifying it that answer the question: "At this point in the execution are available to the one-line user of the assembly-<br>of the program are we inside a call to function  $X$ ?" are available to the one-line user of the assembly-

has been expended in the development of on-line bility of the LISP system is available at a breakpoint debugging aids is the list-processing language LISP inside a function being executed. With some care, debugging aids is the list-processing language LISP inside a function being executed. With some care,<br>1.5. However, no discussion of these debugging fea-<br>it has been possible, for example, to find a bug while 1.5. However, no discussion of these debugging fea-<br>tures has appeared in the literature: they are far from at a breakpoint in running a test case, call the editor tures has appeared in the literature; they are far from at a breakpoint in running a test case, call the editor<br>completely described even in internal memoranda. to make a correction, run the program on a simpler completely described even in internal memoranda. to make a correction, run the program on a simpler<br>The first two full-scale on-line implementations of the test case to verify the correctness of the change, then The first two full-scale on-line implementations of test case to verify the correctness of the change, then<br>LISP were those for the MAC system <sup>12,13</sup> (a modifiguration of the original test case from the LISP were those for the MAC system <sup>12,13</sup> (a modifi-<br>cation of the original test case from the<br>cation of the breakboint (without the addition of any special macation of the batch-processing LISP system for the breakpoint (without the addition of any special ma-<br>IBM 7094 to run under the MAC time-sharing sys-<br>chinery to the system for saving and restoring a pro-IBM 7094 to run under the MAC time-sharing system) and for the M-460 computer at AFCRL. Sub- gram state, etc.). sequently, on-line LISP 1.5 systems have been cre-<br>ated for the SDC time-sharing system,<sup>14</sup> the Berkeley<br>LISP systems mentioned contain both an interpreter ated for the SDC time-sharing system,<sup>14</sup> the Berkeley LISP systems mentioned contain both an interpreter system,<sup>15</sup> the DEC PDP-6,<sup>16</sup> and the DEC PDP-1 (of LISP functions stored as list structures) and a at Bolt, Beranek, and Newman, Inc.<sup>17</sup> We shall dis-<br>cuss only the debugging features of the MAC and cuss only the debugging features of the MAC and<br>M-460 systems, as the later systems contain essen-<br>quite freely intermixed. The existence of the inter-

system were made accessible to the on-line user. ample, insertion of breakpoints at arbitrary locations<br>Later, they were extended and made conditional in in a LISP program is readily implemented by modi-Later, they were extended and made conditional in in a LISP program is readily implemented by modi-<br>both systems. An editing program—not a conven-<br>fying the list structure corresponding to the program both systems. An editing program—not a conven-<br>tional text editor but a program permitting the user<br>so as to call the breakpoint-handling routine approtional text editor but a program permitting the user<br>to modify the list structure in which LISP functions priately. In addition, interpretation has the advanto modify the list structure in which LISP functions priately. In addition, interpretation has the advan-<br>are stored for interpretation—was introduced by tage that various types of user errors may be conare stored for interpretation—was introduced by tage that various types of user errors may be con-<br>Martin into the MAC LISP system and soon modi-<br>veniently detected at run time. A further advantage Martin into the MAC LISP system and soon modi-<br>fied for use in M-460 LISP. This editor proved to in this case is that LISP is precisely a language for fied for use in M-460 LISP. This editor proved to in this case is that LISP is precisely a language for be a powerful tool, permitting quite easy program manipulation of list structures so the breakpoint be a powerful tool, permitting quite easy program manipulation of list structures so the breakpoint modification in many cases. Conditional breakpoints insertion routine, among others, could itself be writmodification in many cases. Conditional breakpoints insertion routine, among others, could itself be writ-<br>(insertible at any point in a LISP function defini-<br>ten entirely in LISP. On the other hand, the feature (insertible at any point in a LISP function defini-<br>ten entirely in LISP. On the other hand, the feature<br>ion) were introduced into the M-460 LISP system<br>in LISP that permits tracing of entries (with printing tion) were introduced into the M-460 LISP system in LISP that permits tracing of entries (with printing phy one of the present authors—apparently, along of arguments) and exits (with printing of values) by one of the present authors—apparently, along of arguments) and exits (with printing of values) with the introduction of breakpoints into the SDC of specified routines applies to both compiled and with the introduction of breakpoints into the SDC of specified routines applies to both compiled and<br>IPL-V system by Weissman.<sup>18</sup> their first use in interpreted routines. However, the usual mode of IPL-V system by Weissman,<sup>18</sup> their first use in interpreted routines. However, the usual mode of higher-level language debugging—and soon after in-<br>higher-level language debugging—and soon after inhigher-level language debugging—and soon after in-<br>corporated in MAC LISP. Conditional breakpointing bug interpretively, then compile the debugged procorporated in MAC LISP. Conditional breakpointing bug interpretively, then compile the debugged pro-<br>and tracing have proved quite powerful for LISP grams in cases where the great speed advantage to and tracing have proved quite powerful for LISP

language debugging aids we have discussed. Incidentally, the ability of LISP to handle recursion<br>The language for which perhans the most effort has proved very useful in debugging—the full capa-The language for which perhaps the most effort has proved very useful in debugging—the full capa-<br>s been expended in the development of on-line bility of the LISP system is available at a breakpoint

As de

**Balling** 

An Col

.g: 25

(of LISP functions stored as list structures) and a compiler (of LISP functions into machine code), M-460 systems, as the later systems contain essen-<br>tially no debugging aids not already present in these.<br>The implementation of the debugging preter made the implementation of the debugging facilities described above relatively simple. For ex-First, the extensive tracing facilities of the LISP facilities described above relatively simple. For ex-<br>stem were made accessible to the on-line user. ample insertion of breakpoints at arbitrary locations

féin 42

TATIS

be gained by compiling is important. In general, TRAN, labeled statement) may be inserted and de-<br>interpretation presents similar advantages for other leted. However, no facility is provided to modify higher-level languages, and we shall see below that it has furnished the basis for on-line debugging sysit has furnished the basis for on-line debugging sys-<br>tems for other languages, as well. We shall also biler could, of course, use the available assemblytems for other languages, as well. We shall also piler could, of course, use the available assembly-<br>mention two systems which work with a compiled language debugging facilities to make such local mention two systems which work with a compiled language debugging facilities to make such local program. Then we shall consider one effort to de-<br>modifications). The only way to make program program. Then we shall consider one effort to de-<br>sign a system combining interpretation and compila-<br>changes is to edit the symbolic version and recomtion, with the intention of combining the speed pile the whole program.<br>advantage of compiled programs with the ease of The notion of an advantage of compiled programs with the ease of The notion of an "incremental" compiler, in modification that comes with interpretation.

on interpretation of FORTRAN statements. The discussed; Lock <sup>22</sup> at California Institute of Tech-<br>FORTRAN program under debugging may be modi-<br>nology has given a detailed sketch of the design of FORTRAN program under debugging may be modi-<br>fied freely by insertion and deletion of statements. A a system with such canabilities. The notion is to fied freely by insertion and deletion of statements. A a system with such capabilities. The notion is to form of nonconditional breakpoint capability is inform of nonconditional breakpoint capability is in-<br>cluded in the sense that a statement can be inserted and a place the resulting code, together with a copy of the cluded in the sense that a statement can be inserted place the resulting code, together with a copy of the at any point in the program which, when reached, has sumbolic form of the statement and certain pointers at any point in the program which, when reached, has symbolic form of the statement and certain pointers the effect of transferring control to the user. Capa-<br>and other information depending on the type of the effect of transferring control to the user. Capa-<br>bility for examining and modifying variables is statement in a contiguous block of core. These bility for examining and modifying variables is statement, in a contiguous block of core. These present, as well as a variety of modes of tracing blocks would be linked together in lists. Since the present, as well as a variety of modes of tracing blocks would be linked together in lists. Since the (print all assignments to variables in a given portion language in question is ALGOL in which "state-(print all assignments to variables in a given portion language in question is ALGOL, in which "state-<br>of the program, all assignments to selected variables, ment" is a recursively defined concept one has a of the program, all assignments to selected variables, ment" is a recursively defined concept, one has a all control transfers within a specified region, etc.). list structure (lists with elements which are lists all control transfers within a specified region, etc.). list structure (lists with elements which are lists,<br>Furthermore, extensive run-time diagnostics made Furthermore, extensive run-time diagnostics made etc.) instead of the one-level list of statements one possible by the interpretive mode are provided, and usual have with for example FORTRAN Inserpossible by the interpretive mode are provided, and would have with, for example, FORTRAN. Inser-<br>several unusual "bookkeeping" features, similarly ion and deletion at the statement level proceed several unusual "bookkeeping" features, similarly tion and deletion at the statement level proceed<br>based on interpretation, are available, such as the straightforwardly by modification of this list strucbased on interpretation, are available, such as the straightforwardly by modification of this list struc-<br>AUDIT command, which generates information as the Control is returned to a monitor between stateto which portions of the program were never exe-<br>cuted, which variables were never set, or set but<br>each statement) permitting among other things cuted, which variables were never set, or set but each statement) permitting, among other things, never used, during a given execution of the program.

Another on-line debugging system based on inter-<br>
the author proposes simply a single-statement mode<br>
pretation is that for IPL-V in the SDC time-sharing<br>
of operation modeled, apparently, on single-steppretation is that for IPL-V in the SDC time-sharing of operation modeled, apparently, on single-step-<br>system.<sup>18</sup> It contains (nonconditional) breakpoint switch machine-language debugging). The scheme is system.<sup>18</sup> It contains (nonconditional) breakpoint switch machine-language debugging). The scheme is and tracing capabilities similar to those sketched interesting and quite ambitious. It remains to be seen and tracing capabilities similar to those sketched interesting and quite ambitious. It remains to be seen<br>whether the organization based on compiled state-

Berkeley time-sharing system and the MADBUG leads to significantly faster execution times than pure system <sup>21</sup> for the debugging of MAD language pro-<br>interpretation with a well-designed internal represystem  $21$  for the debugging of MAD language programs are very similar in their debugging capabili-<br>ties, though different in overall scope: MADBUG modification in the scheme would be to arrange ties, though different in overall scope: MADBUG contains a set of editing facilities as well, while things so that the code in the block corresponding editing of FORTRAN symbolic programs is carried to a statement transfers, not back to the executive, out in the Berkeley system by use of a general-<br>but to what at that point is the correct next stateout in the Berkeley system by use of a general-<br>purpose editing routine present in the time-sharing ment. The executive would maintain a table of these purpose editing routine present in the time-sharing system. In both cases debugging is performed on a compiled version of the program, and the user can speak, whenever this was called for (as a result, for readily ask for the values of variables and change example, of a breakpoint request by the user). Thus, them. Breakpoints (nonconditional, as it happens)

leted. However, no facility is provided to modify portions of the user's program (in both systems, a changes is to edit the symbolic version and recom-

which only those portions of a program to be The well-known QUIKTRAN system <sup>19</sup> is based changed need to be recompiled, has been frequently<br>on interpretation of FORTRAN statements. The discussed: Lock <sup>22</sup> at California Institute of Techture. Control is returned to a monitor between statever used, during a given execution of the program. breakpoint capability at the statement level (though Another on-line debugging system based on inter-<br>Another on-line debugging system based on inter-<br>the author proposes whether the organization based on compiled state-<br>ments with interpreted flow of control between them The FORTRAN debugging system <sup>20</sup> for the ments with interpreted flow of control between them<br>rkeley time-sharing system and the MADBUG leads to significantly faster execution times than pure transfer locations and "breakpoint" them, so to example, of a breakpoint request by the user). Thus, at the cost of some additional complexity in the at any specified statement (in the Berkeley FOR- executive, almost all the speed advantage of full

class of languages of which JOSS, BASIC, and ally-constructed program by means of a flow dia-<br>TINT are the best-known examples, even though a gram, which is again expected to be a useful de-TINT are the best-known examples, even though a gram, which principal characteristic of these languages, especially bugging aid. principal characteristic of these languages, especially bugging aid.<br>the first two is their lack of anything which looks 2. Another area of contact between hardware and the first two, is their lack of anything which looks 2. Another area of contact between hardware and<br>like the tracing or breakpoint features we have dis-<br>debugging is involved with trapping. Program-conlike the tracing or breakpoint features we have dis-<br>cussed. These are "small" languages designed pre-<br>trollable facilities for trapping on certain machine cussed. These are "small" languages designed pre- trollable facilities for trapping on certain machine cisely for easy learning and convenient on-line use conditions give promise of being a very important<br>for problems requiring a numerical computing ca-<br>debugging aid. The TX-2 computer at Lincoln Labfor problems requiring a numerical computing ca-<br>
pacity somewhere between a desk calculator and the coratory, for example, has recently been provided pacity somewhere between a desk calculator and the oratory, for example, has recently been provided<br>typical "FORTRAN + large computer" installation. with a quite powerful interrupt system of this nature, typical "FORTRAN + large computer" installation. with a quite powerful interrupt system of this nature,<br>In all three languages, insertion, deletion, and modi-<br>which has been made accessible to the on-line user In all three languages, insertion, deletion, and modi-<br>fication of statements is extremely easy; since this is through commands to a DDT-like program.<sup>26</sup> The fication of statements is extremely easy; since this is through commands to a DDT-like program.<sup>26</sup> The so, the effect of tracing and breakpoints can be user may ask for a trap on any combination of a so, the effect of tracing and breakpoints can be user may ask for a trap on any combination of a achieved for the small, relatively simple programs in umber of conditions, such as a store into a specified achieved for the small, relatively simple programs in number of conditions, such as a store into a specified question by insertion of print and halt statements register, execution of an instruction at a specified question by insertion of print and halt statements register, execution of an instruction at a specified respectively. Thus at the borderline of the class of location, or execution of any skip or jump instrucrespectively. Thus, at the borderline of the class of location, or execution of any skip or jump instruc-<br>languages and associated debugging tools that we tion. The debugging program handles the interrupt languages and associated debugging tools that we tion. The debugging program handles the inter-<br>have discussed earlier we find a class of languages and reports the relevant information to the user. have discussed earlier we find a class of languages that have rather effectively transcended the need for such tools by careful design and ruthless simplifica- EXAMPLES: TWO DEBUGGING SESSIONS tion of language structure corresponding to the setting of limited objectives for the range of usefulness Assembly Language Debugging

There are many points of interaction between exchange sort on a table of five numbers. computer hardware design and the design of software debugging facilities. We shall mention just two: call readf

1. The capabilities of user consoles have a great impact on the range of debugging facilities. Suppose the user is provided with a display device in addition to (or instead of) his keyboard. One may use this added capability relatively conservatively as an extension of facilities already present. For example, the Edwards-Minsky version of DDT already mentioned <sup>6</sup> used a display to permit the user much more rapid and convenient examination (in symbolic and octal) of his program in core than would have been feasible with a typewriter alone. Programs to display core in octal already existed more than 10 years etal and antaly existed more than 10 years<br>ago.<sup>23</sup> Other, more radical uses of display devices in intervention of the state  $+2,1$ debugging are now being investigated. Flow-chart languages, where programs are created on-line by generating a flow chart with a light-pen, are being studied at Lincoln Laboratory<sup>24</sup> and at RAND.<sup>25</sup> A dynamic display of the program state at any point in terms of the flow chart is expected to be a useful

compilation would be realized with no loss in the debugging tool. Other work at Lincoln Laboratory<sup>23</sup> is directed toward dynamically mapping out on a is directed toward dynamically mapping out on a display device the behavior of a more convention-It seems appropriate to mention at this point a display device the behavior of a more convention-<br>see of languages of which JOSS, BASIC, and ally-constructed program by means of a flow dia-

 $H =$ ontisti

10 08

of the language. Assume we wish to debug the following program Hardware Aspects (written in a typical—but mythical—assembly lan-<br>Hardware Aspects (magnetic meant to perform a simpleminded) guage), which is meant to perform a simpleminded

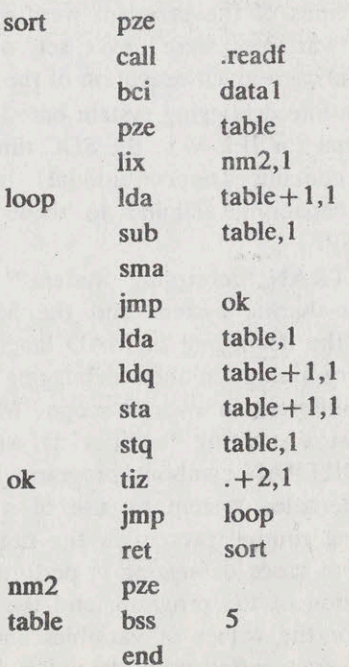

4

报会

not need the elaborate debugging facilities we have plus a tab. The computer will respond with the con-<br>discussed; however, it should serve to illustrate the tents of the register in symbolic format, tab, and discussed; however, it should serve to illustrate the tents of the register in symbolic format, tab, and application of these techniques in an otherwise rea-<br>wait for us to modify the contents of the register. application of these techniques in an otherwise rea-

sion, we have stored our symbolic program as a examine it: file, either by reading in cards or paper tape, or by a metal of  $\frac{11}{11}$  0 typing the program in directly from our console. We then assembled our program from the file and We see that this value is incorrect. The instruction created a new file containing the loadable form of at loop-1 supposedly loads index register 1. We created a new file containing the loadable form of the program as well as the symbol table. We omit check it: describing these procedures in detail, for the process hoop-1 lix nm2,1 loop-1 lix nm2,1 of controlling an assembly on-line and the error diagnostics received are much the same as assem- This is apparently correct, so we check nm2: bling off-line (with, however, the advantage that any errors detected by the assembler can be corrected<br>immediately). We also assume that a test case file This is our error. We neglected to initialize nm2. We<br>mediately). We also assume that a test case file This is our error. immediately). We also assume that a test case file This is our error. We neglecte called data1 (which will be read by our program) give the following command: called data1 (which will be read\_by our program) has been written. For definiteness, assume it consists C nm2 of the numbers 3, 5, 2, 1, 4 in that order.  $\lim_{x \to 0} 3, 3, 2, 1, 4$  in that order.  $\lim_{x \to 0} 2$  oct 3

The loading system has brought our program into core and has left us in contact with the debugging which says to change the contents of the register system, which it has supplied with the symbol table labeled nm2 to whatever follows; in this case, the for our program. We immediately attempt to execute register is to carry the same label but contain the for our program. We immediately attempt to execute

indicating completion of our program. We type:

# P table; table + 4  $B1$

which prints:

5  $\overline{2}$  $\mathbf{1}$  $\Delta$ 

That is, the table we input is unchanged. Examining our program, we note that the instruction at ok per-<br>
<sup>2</sup> forms a test for the end of a pass through the table. It seems a plausible instruction to monitor, so we Obviously not all of the ordering is correct. Perhaps insert a breakpoint (number 1) there: it would be useful to reinsert the breakpoint at ok,

and then execute the program again. The computer

point we can examine whatever registers we wish,

(This is admittedly a trivial program which should including live registers, by typing the symbolic name not need the elaborate debugging facilities we have plus a tab. The computer will respond with the consonably realistic context.)<br>We assume that, previous to this debugging ses-<br>Index register 1 is important in our program, so we Index register 1 is important in our program, so we

the program by typing: number 3, the length of our table minus 2. Our pro-G sort gram is physically changed in core, and the neces-G sort<br>
(This calls sort, which is written as a subroutine.)<br>
(This calls sort, which is written as a subroutine.)<br>
it can be given to an editing program at the conclu-(This calls sort able minus 2. Our program by typing:<br>
(This calls sort, which is written as a subroutine.)<br>
(This calls sort, which is written as a subroutine.)<br>
The debug system responds with a carriage return. The debug system responds with a carriage return,<br>indicating completion of our program. We type:<br>point inserted earlier by typing:

and then start the program again. Again the debug<br>3 table  $\frac{3}{5}$  system carriage returns. We now check the contents of the table, as before:

> table 1  $\overline{3}$ 5

it would be useful to reinsert the breakpoint at ok, B1 ok<br>since it is the instruction immediately following the<br>instructions that switch the contents of registers. exponds with:<br>
However, we would like to break here only if an<br>
However, we would like to break here only if an exchange did occur, and at the break we would like ok<br>to print the contents of the two registers in the table<br>that it has reached the breakpoint. At this<br>that were switched. This allows us to monitor the indicating that it has reached the breakpoint. At this that were switched. This allows us to monitor the point we can examine whatever registers we wish, successive changes in the table, so we can see at

#### PROCEEDINGS-FALL JOINT COMPUTER CONFERENCE, 1966

what point something goes wrong. We insert this type of breakpoint by:

```
B1 ok: P table, 1; table + 1, 1: C
```
The first line indicates that breakpoint <sup>1</sup> should be inserted at ok and when that point is reached two things should be printed out: the contents of the register at (table  $+$  the contents of index register 1), and the register at  $(table+1 + the contents of index)$ register  $1$ ). C means to continue after the printing without transferring control to the user. The second line indicates that we are going to give a condition for breakpoint 1, and the next three lines are the condition, with the instruction following the spa (skip on positive AC) the break branch and the instruction following that the proceed branch. With The first change inserts an instruction labeled loop2 each breakpoint the debug program associates three after sort + 3 to initialize the register labeled switch, each breakpoint the debug program associates three registers that are used in determining if a break should occur when the breakpoint has been reached.<br>Initially, and each time a breakpoint is removed, the

(return for no break to occur) filled in.

breakpoint is reached. When a condition (other than the breakpoint and type out the results as above: a single skip instruction) for a break is entered, as This time the table is fully sorted. At this point in breakpoint is reached. When a condition (other than<br>a single skip instruction) for a break is entered, as<br>we did above, the nop instruction is automatically<br>changed to a jump to a patch region where the code<br>a working prog breakpoint is arrangement, a or decay seem and the the table is fully sorted. At this point in<br>a single skip instruction) for a break is entered, as<br>we did above, the nop instruction is automatically<br>changed to a jump to a code is assumed to be the break condition and a we supply is inserted. The first register following this we did above, the nop instruction is automatically<br>
changed to a jump to a patch region where the code<br>
we supply is inserted. The first register following this<br>
code is assumed to be the break condition and a<br>
jump is ins

We now execute our program again and get the looks like this: following results:

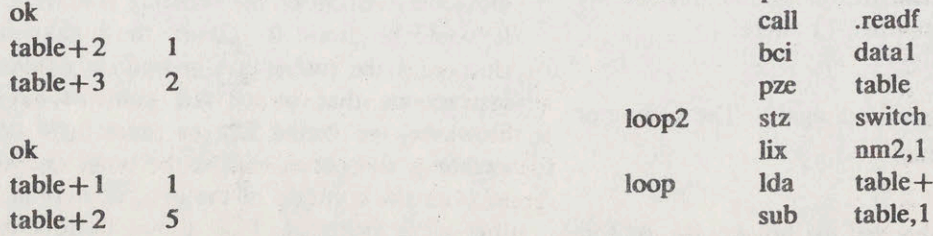

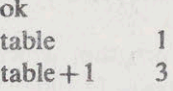

BIC which is correct as far as it goes, but after the above Ida table + 1,1 printout the debug system carriage returns, again sub table,1 indicating that our program has returned. Looking at sub spa our program again, we see that we left out the outer end loop in our coding and are making only one pass through the table. We make the following changes:

SERIET.

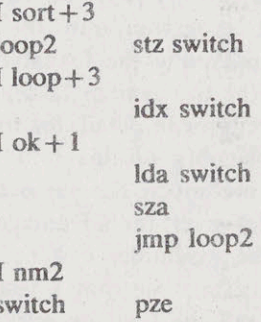

which is at this point undefined. The second change inserts an instruction after  $loop+3$  to increment the Initially, and each time a breakpoint is removed, the contents of switch. The third change is to insert three registers appear as:<br>three instructions after  $ok + 1$ . They again refer to three instructions after  $ok + 1$ . They again refer to switch and also to loop2, which was defined in the  $\frac{1}{2}$  switch and also to loop<sub>2</sub>, which was defined in the set of the set of the set of the set of the set of the set of the set of the set of the set of the set of the set of the set of the set of the set of the set first change. The fourth change defines switch, and (return for break to occur) at this point all references to it are automatically

With this arrangement, a break occurs each time the We now run our program again after removing<br>the breakpoint and type out the results as above. our debugging session we decide that we now have<br>a working program in core. To get a clean symbolic<br>version, we give a command to the debug system to<br>supply the changes which we have made (and it has<br>kent) to an editing pr changed to a jump to a patch region where the code<br>we supply is inserted. The first register following this<br>code is assumed to be the break condition and a<br>jump is inserted there to the first return. The second<br>instruction both second return.<br>
to the second return.<br>
specified. Our final (purportedly debugged) program

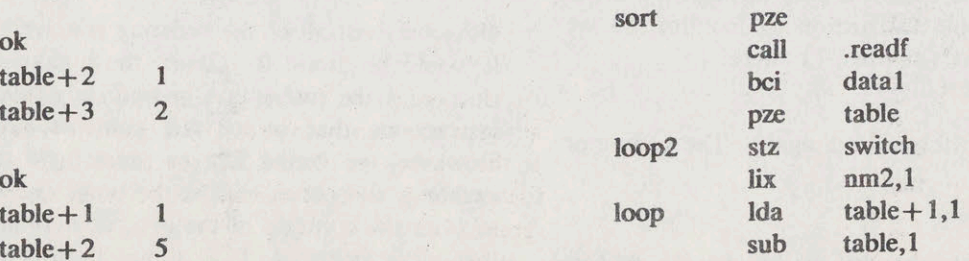

46

#### ON-LINE DEBUGGING TECHNIQUES: A SURVEY

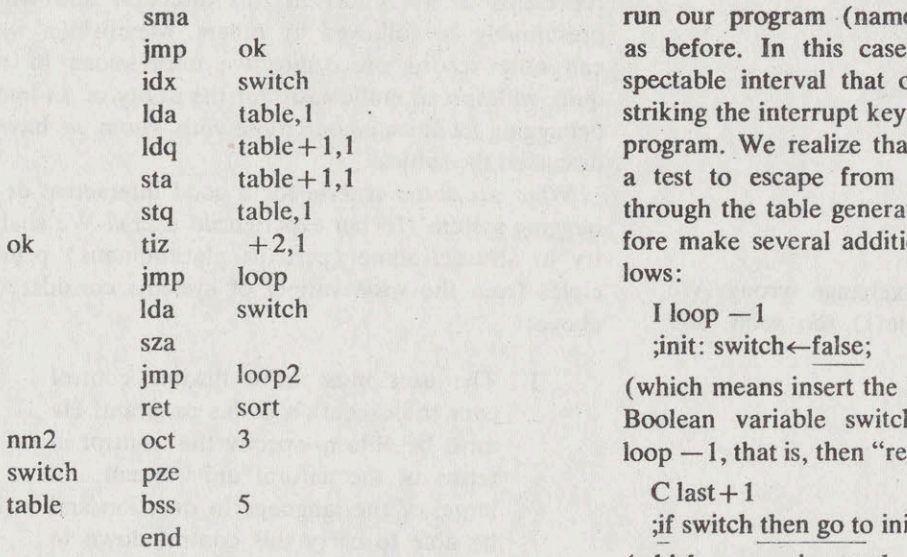

Our example of on-line debugging of a higher-level-<br> $I loop + 2,2$ language program will be shorter than the preceding  $\frac{1}{\text{iswith}}$  $\frac{1}{2}$  assembly-language example, since we simply wish to switchestruie;<br>show that the feallities exhibited there for control of (which means insert the statement setting the varishow that the facilities exhibited there for control of (which means insert the statement setting the vari-<br>program flow and for examination and modification able switch to true after the second statement of the program flow and for examination and modification able switch to true after the second statement of program and data have their counternarts at other compound statement at location  $\log p + 2$ . of program and data have their counterparts at other compound statement at location loop +2).<br>
To verify the last change, for example, we can levels of language as well. Correspondingly, our program example is even more trivial; it is the same type exchange sort programmed in a typical (but again  $E$  loop + 2 mythical) algebraic language with the same sort of which prints: (admittedly implausible for a program of this simplicity) errors.<br>
Again we assume our program has previously been  $\frac{\text{begin}}{\text{begin}}(i) \leftarrow \text{table}(i+1);}{\text{label}(i+1) \leftarrow \text{table}(i)}$ 

Again we assume our program has previously been table( $i+1$ ) « $i$ s and  $j$  and  $k+1$ ) « $j$  and  $k+1$ ) » switch (i); made into a symbolic file, then compiled and loaded.<br>We shall test it on the same file  $(d$ stal) as we used We shall test it on the same file  $(data1)$  as we used in the previous example. Our program reads as fol- Now we try running our program again. This time it

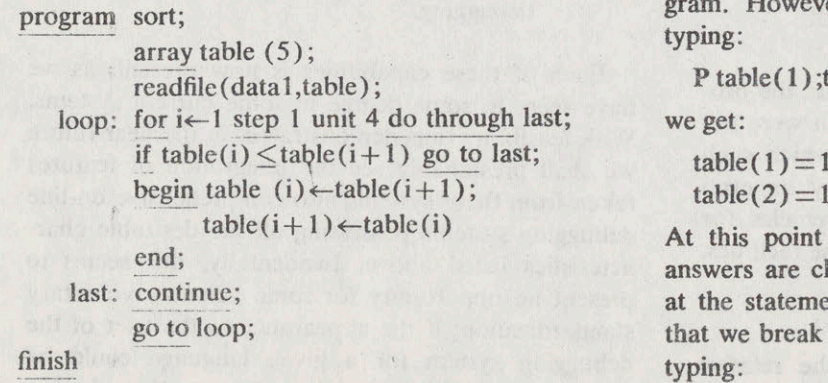

(readfile is a system routine that we, call to fill the B1 last array named table from the file named data1). We B1C switch

run our program (named sort) by typing G sort, as before. In this case, we conclude after a respectable interval that our program is looping. By striking the interrupt key, we return to the debugging program. We realize that we have failed to provide a test to escape from the program after a pass through the table generates no exchanges. We therefore make several additions to our program, as follows:

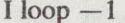

;init: switch <- false;

(which means insert the labeled statement setting the Boolean variable switch to false after statement  $loop -1$ , that is, then "readfile" statement).

; if switch then go to init else exit;

(which means insert the statement testing the vari-Higher-Level-Language Debugging able switch instead of the statement last + 1, that is, "go to loop"). And finally:

lows: terminates and returns control to the debugging program. However, when we examine the results by typing:

P table  $(1)$ ; table  $(5)$ 

 $table(2)=1$ 

At this point we interrupt the printout, since our answers are clearly in error. We insert a breakpoint at the statement labeled last and add the condition that we break only if switch has been set to true, by

printout: **represents a first effort in this direction and will** 

So we look at:

This tells us we're doing the exchange wrong. We ciples from the wide variety of see that we are destroying table  $(i)$  too soon, and above: see that we are destroying  $table(i)$  too soon, and correct this by typing:

and rerun our program. This time, when we examine<br>the seculiar the seculiar single instruction in assembly language,<br>the it is properly ordered. We terminate the seculiar single instruction in assembly language, table, it is properly ordered. We terminate the ses-<br>single instruction in assembly language,<br>or single noncompound statement in an sion, as before, by passing the accumulated correc-<br>tions to the editing program which undetes our ALGOL-type language). tions to the editing program, which updates our<br>  $\frac{ALGOL-type$  language).<br>
2. The user must be able to examine and symbolic. The final version of our program looks symbolic. The man version of our program some "incrementally" modify both data and like:

```
array table(5);<br>readfile(data1,table);
```

```
loop: for i \leftarrow 1 step 1 until 4 do through last; minimize typing and should convey in-<br>formation to the user as concisely as is
          begin tem\leftarrowtable(i);
                    a user 1 until 4 do through last;<br>
e(i) \leq table(i+1) go to last;<br>
e(m \leq table(i));<br>
e(m \leq table(i) \leq table(i+1));<br>
e(m \leq table(i) \leq table(i+1));<br>
e(m \leq 1);<br>
e(m \leq 1);<br>
e(m \leq 1);<br>
e(m \leq 1);<br>
e(m \leq 1);<br>
e(m \leq 1);<br>
e(m \leq 1);<br>
e(m \leq 1);<br>
```
if switch then go to init else exit; debugging.

#### finish

grams used in the examples of this section were not intended as representative of those for which such on-line debugging facilities are necessary or even  $\frac{1}{2}$  is the from these systems into comprehensive on-line intended as representative of those for which such<br>on-line debugging facilities are necessary or even<br>appropriate, but rather as uncluttered vehicles for<br>debugging systems possessing all the desirable char-<br>debugging syste appropriate, but rather as uncluttered vehicles for<br>some simple illustrations of the use of these facilities.<br>dobugging systems possessing all the desirable char-<br>to-

efficiency of on-line program debugging versus de-

We run the program again and get the breakpoint bugging in a batch-processing mode, though Ref. 27 last presumably be followed by others. Meanwhile, we can only record our subjective impressions of a<br>We examine the indexing variable:<br>quite widespread enthusiasm for the utility of on-line quite widespread enthusiasm for the utility of on-line i 2 debugging facilities among those with whom we have discussed the subject.

What are some criteria for a good interactive de $table(2)$  1 bugging system (for an experienced user)? We shall  $true(3)$  1  $true(3)$  1  $true(3)$  1  $true(3)$  1  $true(3)$  1  $true(3)$ try to abstract some (perhaps platitudinous) prin-<br>ciples from the wide variety of systems considered

- $1.$  The user must have hexible control  $1.$  The user must have hexible control  $e^{-t}$ table $(i)$ ;  $t$ emetable $(i)$ ;  $\text{cm} \leftarrow \text{table}(i);$ <br>  $\text{must be able to specify this control in}$ <br>  $\text{terms of the natural units small and}$ terms of the natural units, small and  $\text{C loop} + 2,3$ <br>  $\tanh(e^{i} + 1) \leftarrow \text{tem};$ <br>  $\tanh(e^{i} + 1) \leftarrow \text{tem};$ <br>  $\tanh(e^{i} + 1) \leftarrow \text{tem};$ be able to carry this control down to<br>the finest level of detail, if required (a Eetable (i); (i) the compatible metable (i); (i) the scheen of their scheen of the interval of the scheen of the scheen of the scheen of the scheen of the scheen of the scheen of the scheen of the scheen of the scheen of
	- program at any time and do so in program sort; terms of the notation of the language  $\frac{1}{2}$  array table(5); terms of the program.
		- 3. The conventions of the debugging coninit: switche-false;<br>
		on: for i step 1 until 4 do through last:<br>
		on: for i step 1 until 4 do through last:<br>
		on: for i step 1 until 4 do through last: with rapid comprehension.
		- Automatic updating of table(i)  $\leftarrow$  table(i+1);<br>table(i+1)  $\leftarrow$  tem;<br>tion of the in parallel" with modifica- $\frac{1}{1 + 1}$ . tion of the in-core representation of his switch. program should be possible, to elimiend;<br>
		last: continue;<br>
		last: continue;<br>
		last: continue;<br>
		last: continue;<br>
		last: continue;<br>
		last: continue;<br>
		last: continue;<br>
		last: continue;<br>
		last: continue;<br>
		last: continue;<br>
		last: continue;<br>
		last: continue;<br>
		last: contin cleanup of the symbolic and re-

Once again, in conclusion, we stress that the pro-<br>have seen, to some degree in some current systems. With feasibility thus demonstrated, in the near future we shall presumably see the integration of features acteristics listed above. Incidentally, this seems to SOME FINAL REMARKS present an opportunity for some valuable voluntary standardization; if the appearance to the user of the Very little data seems to exist on the relative debugging system for a given language could be idency of on-line program debugging versus de-<br>idency of on-line program debugging versus de-<br>made the same over a number of fu

48

**SAMP** 山中 question is itself standardized), considerable savings Time Sharing Debugging System Reference Man-<br>could well be realized. At any rate, this would seem ual." Document #30.40.10 (rev.), Univ. of Calif., could well be realized. At any rate, this would seem ual," Document  $\#30.4$ <br>to be an appartune time to consider the possibility. Berkeley (May 1965). to be an opportune time to consider the possibility. Berkeley (May 1965).<br>In addition to consolidation of known techniques 8. B. W. Lampson, "Interactive Machine Lan-

In addition to consolidation of known techniques 8. B. W. Lampson, "Interactive Machine Machine" 8. B. W. Lampson, "Interactive Machine Connective Widely available systems, one guage Programming," Proc. FJCC, 1965. into comprehensive, widely available systems, one guage Programming," Proc. FJCC, 1965.<br>can also expect the development of a variety of new 9. T. G. Evans and D. L. Darley, "DEBUG—An can also expect the development of a variety of new 9. T. G. Evans and D. L. Darley, "DEBUG—An<br>approaches: in particular, we have mentioned re-<br>Extension to Current Online Debugging Techapproaches; in particular, we have mentioned re-<br>search which seeks to exploit the full capabilities of niques," Comm. of the ACM, vol. 8, no. 5 (May search which seeks to exploit the full capabilities of niques,<br>displays for debygging as well as the potential value  $1965$ . displays for debugging, as well as the potential value 1965).<br>for debugging of flexible programmable interrupt 10, R. R. Linde, "Q-32 Time-Sharing System for debugging of flexible programmable interrupt

Considerable interest has been shown in recent years in the development of methods for proving (Apr. 1966).<br>that a given computer program has certain proper-<br>11. "PDP-6 DDT Manual," Digital Equipment that a given computer program has certain proper-<br>ties. If this avenue of research proves successful, we Corp., 1965. ties. If this avenue of research proves successful, we Corp., 1965.<br>may one day see the virtual elimination or at least 12. W. Martin and T. Hart, "Time-Sharing may one day see the virtual elimination or at least 12. W. Martin and T. Hart, "Time-<br>diminution in importance of the program debugging LISP," Memo MAC-M-153 (rev. 1964). diminution in importance of the program debugging process. Until then, debugging will remain a critical 13. W. Teitelman, "EDIT and BREAK Func-<br>phase and potential bottleneck in the effective utili-<br>tions for LISP," Memo MAC-M-264, MIT (1965). phase and potential bottleneck in the effective utili-<br>zation of computers. It has been suggested <sup>28</sup> that, 14. S. L. Kameny, "LISP 1.5 Reference Manual zation of computers. It has been suggested <sup>28</sup> that, from a period in which the limitations on computer use were in core size and in sheer lack of enough<br>processor cycles to go around, followed by one of (Aug. 1965).<br>15. L. P. Deutsch and B. W. Lampson, "Referrocessor cycles to go around, followed by one of  $\left( \begin{array}{cc} 1.5 & \text{R} \\ 1.5 & \text{R} \end{array} \right)$  by Lampson use were in core size and in sheer lack of enough<br>processor cycles to go around, followed by one of<br>lack of adequate languages, we are now entering an<br>ence Manual—930 LISP," Document #30.50.40 lack of adequate languages, we are now entering an<br>era in which computer use is "debugging-limited." (rev.), Univ. of Calif., Berkeley (Nov. 1965). If this is so, the development of improved on-line 16. P. Samson, "PDP-6 LISP." Memo MAC-Mdebugging facilities would seem to be a particularly 16. P. Samson, PDP-6 LISP, and Mac-M-6 LISP, and Mac-M-6 LISP, and MAC-M-6 LISP, and MAC-M-6 LISP, and MAC-M-6 LISP, and MAC-M-6 LISP, and MAC-M-6 LISP, and MAC-M-6 LISP fruitful and valuable endeavor, as well as a quite fascinating one.<br>
17. D. G. Bobrow et al, "The BBN-LISP Sys-<br>
17. D. G. Bobrow et al, "The BBN-LISP Sys-

1. J. T. Gilmore, "TX-O Direct Input Utility Sys- man, "A General-<br>m<sup>3</sup> Mamo, 6M-5097, Lincoln Laboratory, MIT *Proc. SJCC*, 1964. tem," Memo 6M-5097, Lincoln Laboratory, MIT

2. C. Woodward, "UT-3: A Direct Input Routine Computing—An Experimental System," ibid.<br>TX-O " Memo M-5001-1. Dept. of Elect. Eng'g.. 20. C. S. Carr. "FORTRAN II Reference Manfor TX-O," Memo M-5001-1, Dept. of Elect. Eng'g.,

3. T. G. Stockham and J. B. Dennis, "FLIT— ley (Feb. 1966).<br>exowriter Interrogation Tape: A Symbolic Utility 21. R. S. Fabry, "MADBUG—A MAD Debug-Flexowriter Interrogation Tape: A Symbolic Utility 21. R. S. Fabry, "MADBUG—A MAD Debug-<br>Program for TX-O." Memo 5001-23. Dept. of Elect. ging System," in The Compatible Time-Sharing Sys-Program for TX-O," Memo 5001-23, Dept. of Elect.

4. R. Saunders and R. Wagner, "On-Line De-<br>spaing Systems " Proc. IFIP Congress, 1956, Vol. 22. K. Lock, "Structuring Programs for Multibugging Systems," Proc. IFIP Congress, 1956, Vol.

5. A. Kotok, "DEC Debugging Tape," Memo FICC, 1965.<br>MIT-1 (rev.), MIT (Dec. 1961). 23. T. G.

provements in DDT," AI Memo  $\#60$ , MIT (Nov. 1963). cation (held May 1965).

systems (at least to the degree that the language in 7. L. P. Deutsch and B. W. Lampson, "DDT question is itself standardized) considerable savings Time Sharing Debugging System Reference Man-

capabilities in computer hardware.<br>
Considerable interest has been shown in recent (DBUG)," TM-2708/390/00, Syst. Devel. Corp.

for Q-32," TM-2337/101/00, Syst. Devel. Corp.<br>(Aug. 1965).

tem," AFCRL-66-180, Bolt, Beranek, and Newman, REFERENCES Inc., Cambridge, Mass. (Feb. 1966).

18. J. E. Schwartz, E. G. Coffman, and C. Weiss-<br>man, "A General-Purpose Time-Sharing System,"

(Apr. 1957).<br>
2. C. Woodward "UT-3: A Direct Input Routine Computing—An Experimental System," ibid.

MIT (July 1958).<br>
2. T. G. Stockham and J. B. Dennis. "FLIT— ley (Feb. 1966).

Eng'g., MIT (July 1960).<br>
tem, A Programmer's Guide, 2d ed., MIT Press,<br>
<sup>1</sup> P. Saunders and R. Wagner, "On-Line De- Cambridge, Mass., 1965.

2, Spartan Books, Washington, D.C. program Time-Sharing On-Line Applications," Proc.

23. T. G. Stockham, "Some Methods of Graphi-6. D. J. Edwards and M. L. Minsky, "Recent Im- cal Debugging," to appear in Proc. IBM Scientific

#### PROCEEDINGS—FALL JOINT COMPUTER CONFERENCE, 1966

fication of Procedures," presented at SJCC, Boston, On-Line and Off-Line De<br>Mass., 1966 (unpublished). Devel. Corp. (May 1966). Mass., 1966 (unpublished).<br>
25. T. O. Ellis and W. L. Sibley, "The Grail 28. M. Halpern, "Computer Programming: The

25. T. O. Ellis and W. L. Sibley, "The Grail Project," ibid. (unpublished).

26. T. G. Stockham (personal communication).

<sup>22</sup>. W. R. Sutherland, "On-Line Graphical Speci- 27. E. E. Grant, "An Empirical Comparison of fication of Procedures," presented at SJCC, Boston, On-Line and Off-Line Debugging," SP-2441, Syst.

on or

**SW16t** 

iniy

Debugging Epoch Opens," Computers and Automa-<br>tion, Nov. 1965.

50

ho

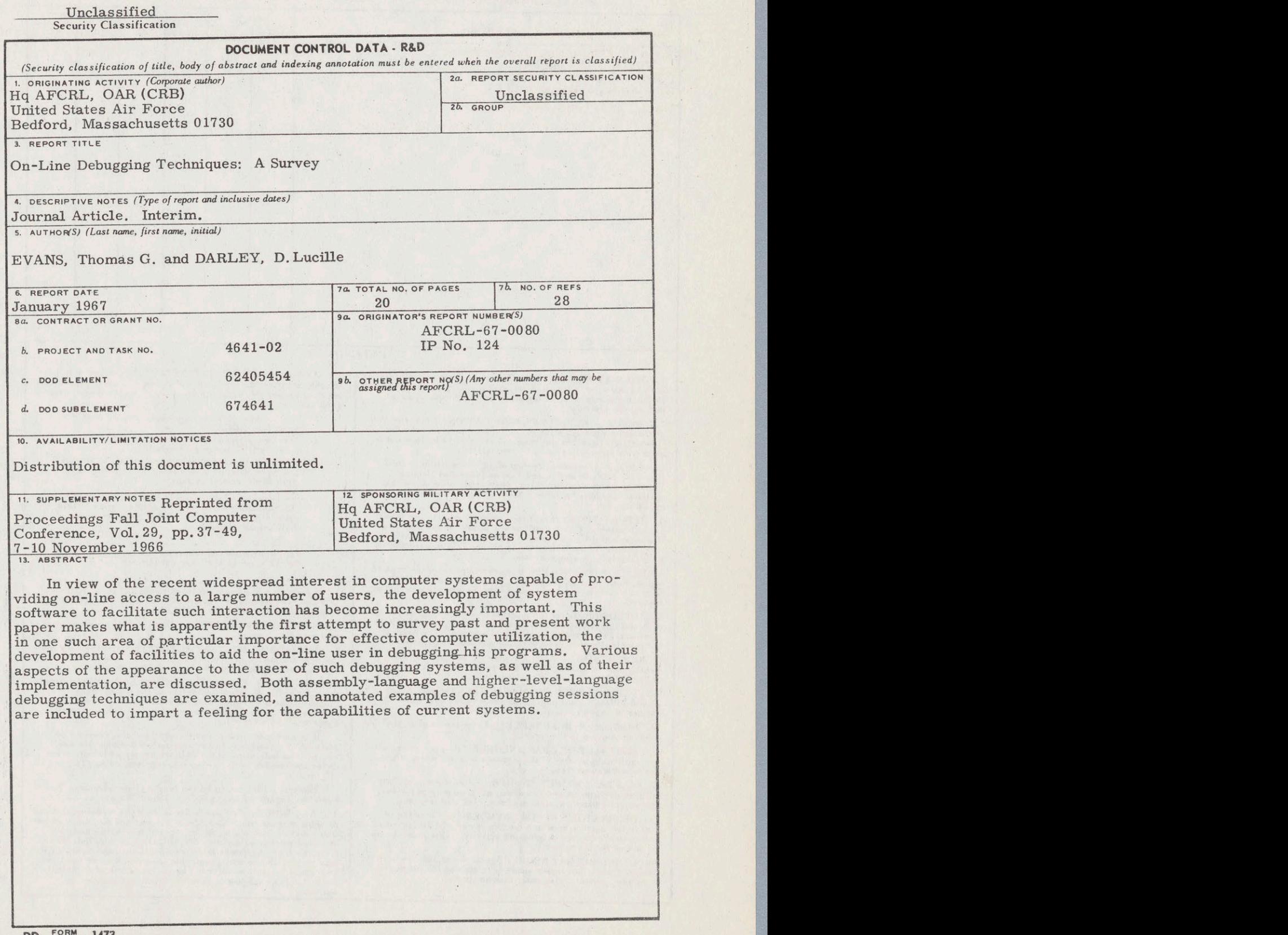

 $\pm 6$ 

 $\omega$   $\psi$ 

 $\boldsymbol{\varphi}$ 

 $\boldsymbol{\xi}$ 

 $\sim$   $\sim$ 

DD, TORM 1473

\_\_Unclassified Security Classification

 $\mathcal{A}$ 

#### Unclassified

# Security Classification KEY WORDS LINK A 14. LINK A LINK B LINK C ROLE WT ROLE WT WT Program Debugging Man-machine interaction On-line systems INSTRUCTIONS 1. ORIGINATING ACTIVITY: Enter the name and address of the contractor, subcontractor, grantee, Department of the report. The man is tations on further dissemination of the report, other than those Defense activity or other of the contractor, subcontractor, grantee, Department of tations on further dissemination of the report, other than those<br>Defense activity or other organization *(corporate author)* imposed by security classification, usin issuing the report. (1) "Qualified requesters may obtain copies of this<br>report from DDC."<br>(2) "Foreign announcement and dissemination of this<br>report by DDC is not authorized." 2a. REPORT SECURITY CLASSIFICATION: Enter the over- (1) "Qualified requesters may obtain copies of this<br>all security classification of the report. Indicate whether report from DDC." 3. REPORT TO SECULATION of the report and the security classification of the report. Indicate whether<br>
and security classification of the report. Indicate whether<br>  $\begin{array}{l}\n\text{29. } \text{'}\text{For eigen amount element and discussion of this}\n\end{array}\n\text{30. } \begin{array}{l}\n\text{$ "Restricted Data" is included. Marking is to be in accord-<br>ance with appropriate security regulations.<br>report by DDC is not authorized." ance with appropriate security regulating is specified in DoD<br>
2b. Government agencies may obtain copies of<br>
Directive 5200. IO and Armed Forces Industrial Manual.<br>
Enter the group number. Also, when applicable, show that<br>  $2b$ . GROUP: Automatic downgrading is specified in DoD (3)  $0.520$  (3) U. S. Government agencies may obtain computed bDC. Enter the group number. Also, when applicable, show that the users shall request through<br>optional markings have been used for Group 3 and Group 4 capital letters. Titles in all cases should be unclassified.<br>
If a meaningful title cannot be selected without classifica.<br>
immediately following the title.<br>
immediately following the title.<br>
(5) .......................... (5)  $^{14}$ All distribution of this report is controlled. Quali-4. DESCRIPTIVE NOTES: If appropriate, enter the type of final.<br>report, e.g., interim, progress, summary, annual, or final. }<br>report, e.g., interim, progress, summary, annual, or final. } Give the inclusive dates when a specific reporting period is If the report has been furnished to the Office of Technical covered. Experiment of Commerce, for sale to the public, ind<br>
S. AUTHOR(S): Enter the name(s) of author(s) as shown on<br>
or in the report. Enter last name, first name, middle initial.<br>
If military, show rank and branch of service. T 5. AUTHOR(S): Enter the name(s) af author(s) as shown on cate this fact and enter the price, if known.<br>or in the report. Enter last name, first name, middle initial. 11. SUPPLEMENTARY NOTES: Use for additi If military, show rank and branch of service. The name of tory notes.<br>the principal author is an absolute minimum requirement. 6. REPORT DATE: Enter the date of the report as day, month, year, or month, year. If more than one date appears on the report, use date of publication. 6. REPORT DATE: Enter the date of the report as day,  $\frac{12}{16}$  SPONSORING MILITART ACTIVITY: Enter the name of  $\frac{1}{16}$  or  $\frac{1}{16}$  of Abioratory sponsoring (pay-7a. TOTAL NUMBER OF PACES: The total page count should follow normal pagination procedures, i.e., enter the number of pages containing information. 7. TOTAL NUMBER OF PAGES: The total page count  $\begin{bmatrix} 13. & ABD1, BAD1 & C. \end{bmatrix}$  enter an abstract giving a brief and facture of the report. number of pages containing information; hough it may also appear exercise in the tech- spans of the tech- exercise in the tech-  $\frac{1}{2}$  and  $\frac{1}{2}$  and  $\frac{1}{2}$  and  $\frac{1}{2}$  and  $\frac{1}{2}$  and  $\frac{1}{2}$  and  $\frac{1}{2}$  7b. NUMBER OF REFERENCES: Enter the total number of references cited in the report.<br>
Ba. CONTRACT OR GRANT NUMBER: If appropriate, enter<br>
the applicable number of the contract or grant under which<br>
the report was written.<br>
Therefore we are the contract or grant under which Ba. CONTRACT OR GRANT NUMBER: If appropriate, enter<br>the applicable number of the contract or grant under which<br>the report was written.<br>the report was written.<br>the report was written.

military department identification, such as project number, There is no limitation on the length of the abstract. How-

9a. ORIGINATOR'S REPORT NUMBER(S): Enter the offi-<br>cial report number by which the document will be identified or short phrases that characterize a report and may be used as Selected so that no selected so that no selected so that is report.<br>
The unique to this report.<br>
The exponsion of the exponent multiple to this report.<br>
The exponent multiple is a sequipment model designation, trade name,

> Unclassified Security Classification

8b, 8c, & 8d. PROJECT NUMBER: Enter the appropriate military department identification, such as project number, etc. ever, the suggested length is from 150 to 225 words.

and controlled by the origination of the origination of the origination and controlled by the originating activity. This number must be unique to this report.

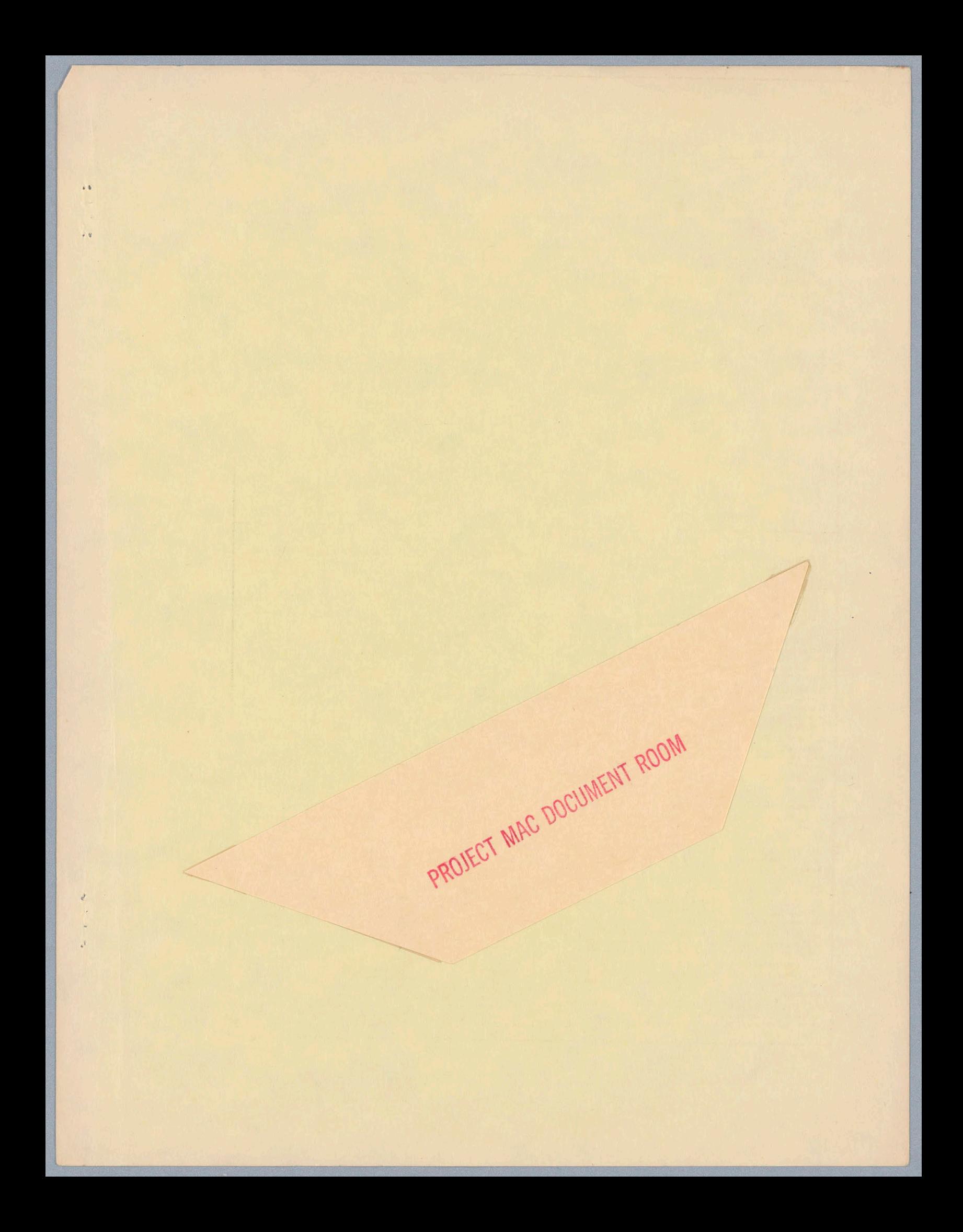

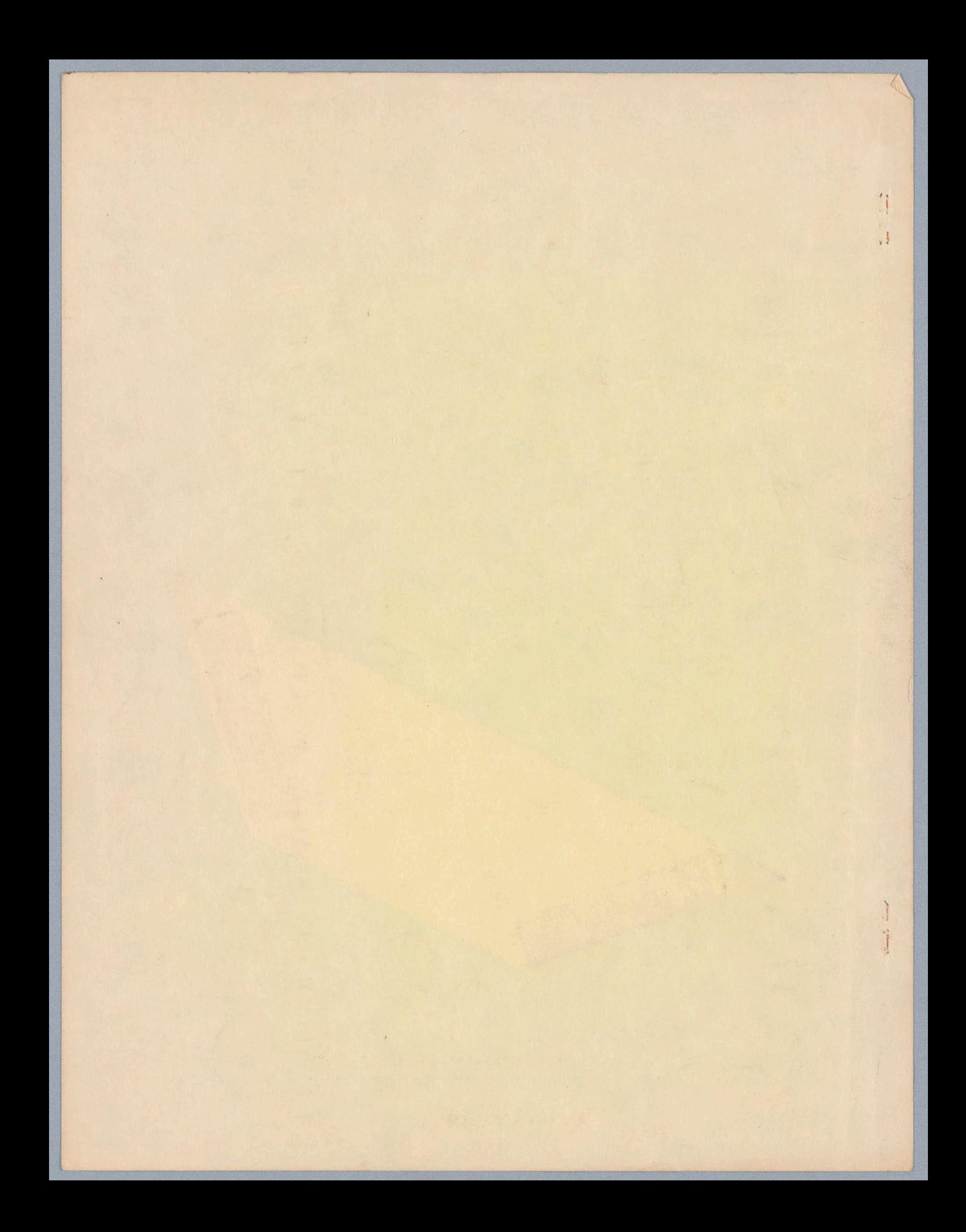

MULTICS SYSTEM PROGRAMMERS' MANUAL Section BX.10.00 PAGE <sup>1</sup>

Published: 6/7/66

#### ldentification

Interactive debugging aids D. B. Wagner

#### Purpose

The need for an "arsenal of new exterminators" for the "bugs" which have plagued programmers since the earliest days of computing has been thoroughly discussed elsewhere (e.g. see R0021). The collection of programs described here (probe, tracer, breaker, and monitor, BX.10.01-BX.10.04) form an interactive debugging ald which gathers into <sup>a</sup> very general framework most of the ldeas .in debugging which have been floating around in separate programs In different systems. ' This debugging aid Is intended for interactive use but will certainly be usable by the batch-oriented user (simply read "control card" for "request" throughout).

<sup>A</sup> great deal of flexibility is provided through the use of the macro facility {described in BX.1.01) of the command language. One very important feature of this macro facility is that within <sup>a</sup> macro definition <sup>a</sup> mixture of commands (1ines acted dpon by the Shell) and requests (this is the most common word for lines acted upon by Individual interactive programs) is possible. Users will not normally communicate directly with the debugging programs but use macros defined in terms of the "bare-bones" requests described in this and the following sections, <sup>A</sup> collection of "system macros" will be defined, documented, and made available so that the user will not have to know about the full generality of the debugging language unless he wishes to define macros himself.

#### Motice

<sup>A</sup> number of points in this and the following four Sections (BX.10.00-BX.10,04) are intentionally vague because at this writing certain parts of the System are not completely "nailed down." This is particularly true of the macro facility. Intentionally vague points are marked with "\*" in the margin.

#### Debugeing Facilities

interrogation: At an interruption or normal termination of <sup>a</sup> program, the user may interrogate the values of variables and the contents of machine locations; <sup>a</sup> rather complete expression language makes it possible to conduct these interrogations in terms of the source language of the program. For example if a user, noting some peculiar program output, hits the quit button while a PL/I program is MULT ICS SYSTEM=PROGRAMMERS' MANUAL SCction BX.10,00 PAGE <sup>2</sup>

running and types the command

probe

followed by the request to probe,

#### print a+b

he means that probe is to find the storage assigned to the variables <sup>a</sup> and <sup>b</sup> in the program, add thelr values together in the same manner as <sup>a</sup> compiled PL/I program, and print the result on the console,

Breakpoints: A user may specify that program execution is to be interrupted upon the occurrence of certain {more or less hardware-oriented) events such as control reaching a certain point or <sup>a</sup> certain amount of time being used up. For example a standard macro named trap could be defined which makes arrangements so that the program will be interrupted when control reaches a certain point (label) in the program. (This example Is enlarged upon in section BX.10.03) <sup>A</sup> user would then type .

#### trap sym

to cause execution to be interrupted when control reached the statement labelled sym in his program. Then the user would start up his program (probably with <sup>a</sup> call through the Shell) and wait for the break to occur. When and if it did occur (i.e. when and if control reached sym), he would perhaps type print requests and snoop around in the values of variables at this point in the program's execution exactly as if he had just hit the quit button as discussed above. Finally he might allow execution to be continued, by typing

#### proceed

or cause execution to be resumed at some other point, by typing

#### transfer sym2

where sym2 is a statement label in the source program.

Tracing: Breakpoints may he used in another way. The tracer Command may be used to store up commands to be executed at specific breakpoints so that what takes place at the break is automatic. A macro named mvar might be defined which Causes the value of a variable to be printed every 10 milliseconds. (This macro would contain the 'command breaker, several requests to breaker, the' command tracer, and again several requests. See the .enlargement of this example in BX.10.03.) The user could then type,

#### mvar a+b

start his program by a call through the Shell, and receive che output

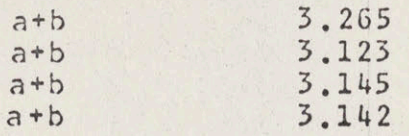

interspersed of course with any output his program produces.

Process History: One of the actions which can be specified to be performed at breakpoints 1s that of saving the state of <sup>a</sup> process so that it can be restored later. One may for example specify that the process state ls to be saved every <sup>10</sup> ms. Then for example when and if something goes wrong in the program, prohe requests can be used to hack conditions up in time so that the user can search .through time for clues to what went wrong in the program.

#### limitations

The debugger is designed to be most convenient to users of PL/! and the standard assembly language. Users of algebraic languages other than PL/I, such as FORTRAN IV, will have to learn some new and occasionally confusing conventions, or else supply a replacement for the expression-evaluating machinery used by the .debugging programs. Users of the languages sometimes unkindly called "oddball," such as COMIT, LISP, DYNAMO, ELIZA, and their Ilk, will find the debugger as presently conceived less useful, although the trace and hreakpoint facilities will probably see some use in connection with these languages. . It seems unwise to build in any aids to users of specific special-purpose languages at this time since only an active user of LISP, for example, can have any clear idea of what facilities are useful in debugging LISP programs,

#### The Programs

Probe (described in BX.10.01) allows the user to examine and modify machine conditions and the contents of his segments using both machine- and PL/l-oriented formats. This is the core of any debugging aid. Consltderable experience has been acquired in the matter of machine-oriented formats (e.g., In DOT, FAPDBG, FAPBUG, and GEBUG), but higher-language oriented formats are still in <sup>a</sup> rather primitive state.

Tracer (described in BX.10,02) provides <sup>a</sup> convenient tracing facility. In order to use it, the user inserts at strategic points in <sup>a</sup> program calls to <sup>a</sup> certain entry In the tracer command. Various ways of making these calls occur automatically at specific events will be available, e.g. the

# SYSTEM-PROGRAMMERS' MANUAL Section BX.10.00 PAGE 4

and monitor commands and possibly a debug mode in compiler. The tracer command accepts requests which specify "When argument 1 of the trace call is thus, do chis." ("This" may be any sequence of commands and requests ro commands.)

The hreaker command (described in BX.10.03) accepts requests from <sup>a</sup> console or macro expansion to place <sup>a</sup> variety of event breakpoints into <sup>a</sup> program. It makes arrangements with the System to gain control whenever specified events occur. Breaker amounts to one way of causing trace calls to occur automatically.

The monitor command (described in BX.10.04) accepts requests from <sup>a</sup> console or macro expansion which Indicate that certain blocks of machine code are to be executed Interpretively instead of being allowad to run free. Whenever an "execution" access is made to such a block of code, a trap occurs and an interpreter is called. The interpreter calls the trace entry with appropriate arguments after the execution of each machine instruction.

#### The Debugging Language

An interactive program is an interpreter for a kind of computer language--an "interaction language" rather than a "orogramming language." The "debugging language" described here uses a number of the conventions of PL/I, e.g., the form of expressions and the control functions If, else, do, and end.

correction is a transmitted interpreter.is in the computer of the interpreter calls the specifical point of the interpret interpret interpret interpret interpret interpret interpret interpret interpret interpret interpret <sup>A</sup> request is <sup>a</sup> line which is read and acted upon by one of the programs probe, tracer, breaker, and monitor. (A better word might be primitive, since the requests which are actually seen by the programs will only rarely be typed by the user at his console. As was mentioned earlier, they will normally be used only in macro expansions.) A request consists in general of the request name followed by arguments delimited by blanks. The conventions of the Basic Command Syntax (see BX.1,00) are , followed wherever applicable, especially with respect to the '"Shell escape character" and the semicolon convention.

#### Fxpressions

An expression is something like "a+b" or "sin(a)+6" which can bé evaluated to vield <sup>a</sup> value. Expressions are used in the debugging language In references to variables In the user's program and also wherever numbers, strings, etc. are arguments to requests (as in the specification of loops, see do request, below), Symbols used.in these expressions are normally identifiers from the source program associated with the object program under examination. It is absolutely necessary that assemblers and compilers make available to

LCS SYSTEM-PROGRAMMERS' MANUAL Section BX.10.00 PAGE 5 &

the debugger the detalls of 'each compilation: this has the depugger the details of each compliation: this has of the identifiers defined by the programmer in the source program and an indication of "what was done" in implementing that identifier. (The standard format for these symbol tables is described in BD.2.,)

<sup>A</sup> quick description of the debugging expression language would be that It is the PL/! expression language with the values of expressions limited to scalars (a PL/l expression may have <sup>a</sup> vector or structure value) but with the addition of the data type "address." (The data type "address" may turn out to be identical in implementation to the PL/! data type "pointer", but it seems worthwhile to keep the two concepts separate.) Expressions are divided into two classes, ''machine-orlented expressions" and "algebraic expressions." The difference hangs primarily upon whether the "value" of <sup>a</sup> symbol referred to in the expression is taken to be the address (if any) associated with the symbol or the contents of the storare rerion (again, if any) associated with the symbol. The values of machine-oriented expressions are not constrained to 'be addresses, since <sup>a</sup> "contents" function is part of the language. This function takes an address and returns its contents In the form of <sup>a</sup> 36-bit bit-string which may then be used in any of the usual ways that bit-strings are used in PL/I expressions.

An algebraic expression is any valid. PL/| scalar expression in which the variables referred to come from programs written in algebraic languages such as PL/! or FORTRAN Iv. The value of <sup>a</sup> variable Is taken to be the contents of the associated storage at the.time expression evaluation takes place. If the variable is internal to a (PL/I) block which is not now active, the expression-evaluating machinery attempts to find its value at the last exit from the block, This information may or may not currently exist, depending for instance on the declaration of the variable (e.g. static or automatic) and the strategy used for dynamic storage allocation, The debugger attempts to find <sup>a</sup> symbol in any of the symbol tables It "knows about," <sup>A</sup> number of ambiguities present themselves: <sup>A</sup> name may be used for variables in different separately compiled programs or In different blocks of the same program, and one variable may have more than one generation active (e.g. when <sup>a</sup> recursive procedure calls itself). To provide a notation for "this symbol in this block," the question-mark (?) is used. For example "a?b" refers to the variable b in the block a. File or segment names may be used in the same way as block names. If <sup>a</sup> block has no name, its number (counted linearly through the source program) is used instead, so that "a?c?3?b" refers to the variable b in the third block internal to the block c internal to the block a. In the case of a "multiply active! variable (one for which more than one generation exists), the latest generation (representing the deepest

### recursion) will arbitrarily be used,

<sup>A</sup> machine-oriented expression is an expression in which the "variables" are symbols from assembled source programs. Here symbols represent either addresses, base=offsets (such as stack symbols), or Integers (symbols defined with some analog of the SET pseudo~operation in FAP), Expression syntax remains that of PL/1. In order to allow the expression of complicated Boolean conditions, such as those nceded In the specification of searches for machine words with certain content or effective address, several special built-in functions are provided: the "content" function  $c$ , the "effective address" function ea, and the Boolean function safe which tells whether it is "safe" to use the effective-address function. This last Is made necessary by the fact that in the 645 there are numerous funny kinds of indirection that do not yield proper addresses. The "contents of register" function cr recognizes mnemonics for special registers, .so that for example "cr(a)" refers to the contents of the accumulator as <sup>a</sup> 36-bit string.

The treatment of the dollar-sign  $(s)$  in debugging expressions is slightly different from its treatment In PL/I. It is an operator whose preceding operand is a segment name, segment number, or base-register name and whose following operand is an integer giving relative address. The result is of course an address. Thus "alpha\$7" means location <sup>7</sup> in the segment named alpha, but "6\$7" means location <sup>7</sup> In segment number 6..

"Mixed" expressions, those which include both algebraic identifiers and machine-oriented identifiers, most emphatically do not have an official interpretation. These probably will not cause ani error condition but will be interpreted In some reasonably intelligent manner, and may be useful in some contexts; nothing more will be said about these here.

#### The Control Requests

The four parts of the debugger will recognize, through <sup>a</sup> common interface, the control requests if, else, do, and end. The request

#### if condition then reguest

causes the request to be performed .if and only If the conditional expression evaluates true. Then

#### else request

causes the specified request to be performed If and only If the conditional expression in the last balanced If request evaluated false. The request

# LULTICS SYSTEM-PROGRAMMERS' MANUAL Siction BX.10.00 PAGE 7

do (same options as In PL/I!)

causes requests following, up to <sup>a</sup> balanced

end

to be executed under control of the options specified (options are loop-control specifications as in "do  $j=1$  by  $1$ while  $a=b$ ;").

In a  $d\Omega$  specification such as "do  $j = ...$ " the variable specified is a "pseudo-variable" which is to be specially set up for the purpose. The variable is assigned a data-type consistent with that of the value of the expression to which it is being set, storage is assigned, and the variable name is placed In the symbol table. When the range of the do is left, the storage is freed and the the range of the do is left, the store<br>name removed from the symbol table.

In addition to the above requests, each of the four parts of the debugger recognizes the request

exit

exit<br>which means to return to the calling program, normally the Shell. Shell. the MULTICS SYSTEM-PROGRAMMERS" MANUAL SECTION BX,10.00A PAGE <sup>1</sup>

Published: 04/09/69<br>BX.10.00A, 01/06/69,  $(Supersedes: BX.10.00A, 01/06/69, BX.10.00A, 07/18/68)$ 

### Identification

Interactive Debugging Aids for Initial Multics M. Wantman

#### Discussion

MSPM section BX,10,00 describes an elaborate system of debugging aids for Multics. While that section describes the system envisioned for the ultimate versions of Multics, it was thought desirable to. have <sup>a</sup> simplified debugging system which could be used with Initial Multics. This interim version is expandable and eventually should include all the features described in BX,10,00.

#### Facilities

The interim debugging system provides ways for <sup>a</sup> user to obtain the following types of information:

- a) machine conditions and register contents
- b) segment names and numbers and access information
- c) selective dumps in octal of a segment between user-specified limits,
- d) dump contents of an entire process directory
- e) forward or backward stack traces
- f) argument lists,
- g) list of available requests

In addition, the user may make changes which affect the subsequent execution of the process. These are

- h) make a segment known or unknown to the process
- i) make an octal patch to a segment

No provision has been made for symbolic addressing of | locations within segments, or for changing the contents of registers or segment locations, These, as well as other features described in BX, 10.00, will be implemented in stages, and BX.10,00A will be updated periodically,

MULTICS SYSTEM-PROGRAMMERS<sup>®</sup> MANUAL SECTION BX.10.00A PAGE 2

#### Usage

Entry to the debugging system is accomplished through the procedure "probe". Requests for specific information are then given to "probe", which passes them on to the appropriate procedures. "probe" is invoked in one of two ways:

1) from command level. This can be done after a process incurs an unexpected signal and "unclaimed\_signal" has called the listener. It can also be done after the user quits <sup>a</sup> process that has been running and the quit responder is invoked,

2) from a running process. This occurs if a call to probe is encountered in a procedure segment. Once the call to probe has been executed, the user can "snoop" around at his leisure. Execution of the original procedure can be continued by simply leaving probe via the "quit" request.

Once probe has been entered, It handles all user input lines until the "quit" request is given.

The following requests are recognized:

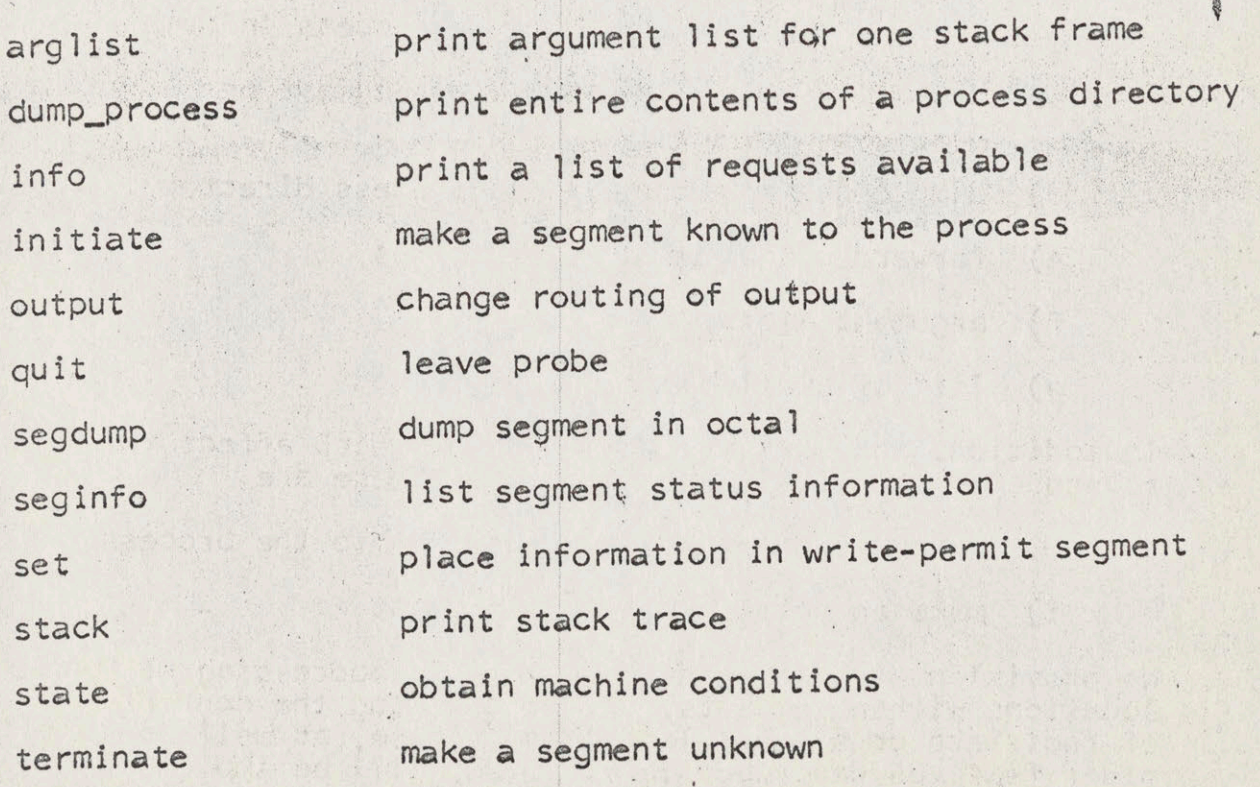

### MULTICS SYSTEM-PROGRAMMERS' MANUAL SECTION BX.10.00A PAGE 3

### arglist

The format of this request is

### arglist s1 s2

It prints the values of arguments which were passed to the stack frame designated by s2 in the segment s1, s1 is the name or number of the stack segment, and s2 is either the location in octal of the beginning of the stack frame, or the name of <sup>a</sup> segment. If it is <sup>a</sup> segment name, the stack is searched backwards for the latest occurrence of <sup>a</sup> frame used by the segment. If no appropriate frame is found, <sup>a</sup> diagnostic message is printed.

If only one argument is given to arglist, the argument is interpreted as <sup>a</sup> location within the current stack segment. That is,

arglist seg\_name

is interpreted as

arglist stack\_xx seg\_name

dump process

Request format is

is<br>
dump\_process -id-<br>
unique id of the a id

where id is the unique id of the process expressed in where in is the unique in or the process expressed in<br>octal or as a character string. If it is not present, the user's process is assumed. The process directory is scanned and each segment is dumped in octal. Normally output will be directed to <sup>a</sup> segment for later printing,

info

Execution of this request will cause printing of a short description of the requests accepted by probe, The message will refer the user to this document for more complete information.

#### initiate

Makes a segment known to the process and assigns a segment number. The format of the request is

initiate path -callname-

### MULTICS SYSTEM-PROGRAMMERS' MANUAL SECTION BX.10.00A PAGE 4

 $\circledcirc$ 

The segment found at path in the file system is initiated The segment round at path in the fire system is initial<br>with call name callname. If callname is not specified, with call have calludate. It calludate is not specified,<br>the entry name of the segment will be used. If the segment is successfully made known or is already known, the comment

segment (path) initiated with call name (callname). Number (n)

is printed. If it could not be initiated, the comment

segment (path) not initiated

is printed..

output

A11 output from probe is directed initially to the user's console, It may be desired to have output go to <sup>a</sup> segment and have the segment printed off-line, The request

### output segment s

will direct output to the segment s. If no segment by that name exists, one will be created with access RWA, The comment

output directed to segment s. Number (n)

will be printed on the console. If the segment is filled to the 6uK limit, its bit count is set and another uniquely-named segment is started.

Output will be redirected back to the console by the request

output console

The segment that was being written will have its bit count set. If output is directed to the segment again, the later information will be appended to the end of the segment.

#### quit

When this request is given probe returns to command level. If output had been directed to a segment, the bit count on the branch is set.

#### seadump

This request is used to dump all or part of <sup>a</sup> segment in octal. The segment must be known to the process, and may be specified by name or number. The format of the request is

MULTICS SYSTEM-PROGRAMMERS<sup>®</sup> MANUAL SECTION BX.10.00A PAGE 5

<sup>s</sup> is the name or number of the segment to be dumped, and the lower and upper bounds are given by lbound and hbound respectively, If the lower and upper bounds are not specified, the entire segment is dumped. If the upper bound is not specified the segment is dumped from n1 to the current length as defined by the file system.

If the segment is not known to the process, the comment

segment <sup>s</sup> not yet initiated

is printed. The segment may be made known by the initiate request, If the user does not have read access, the information is copied via ring~O-peek into the users stack and printed,

#### seginfo

This request prints <sup>a</sup> list of names and numbers of segments known to the process, The format is

### seginfo s1 s2  $-a$ ll-  $-l$ ong-

s1 and s2 are segment names or numbers in octal, and indicate the range of segment numbers for which the information should be printed, For example, the request

## seginfo 200 test\_proc

will print the names and numbers of all segments whose numbers lie between <sup>200</sup> and the segment number of test\_proc. numbers lie between 200 and the segment number to all printed for all segments. If only si is specified, the information is printed for s1 only. If the lower bound is higher than the upper bound, <sup>a</sup> comment is printed,

The presence of the optional parameter "all" in the request will cause all the call names by which a segment is known to be printed. The presence of the parameter "long" will cause printing of the current length of each segment, its access attributes, and its date of creation,

MULTICS SYSTEM-PROGRAMMERS \* MANUAL SECTION BX.10.00A PAGE 6

### set

This request allows the user to make changes to any segment in his process for which he has write permission. The format of the request is

set s|n v1 -v2- -v3- ...

S is the name or number of the segment to be altered, and n is the location where the first new value is to go. Blanks may or may not be present on either side of the vertical bar The status of segment <sup>s</sup> is examined to determine if the user has write access, If he does not, <sup>a</sup> message is printed and no patching is attempted.

Otherwise the values represented by vi(v2 v3 ...) are placed in locations n(n+1,n+2,...) of segment s. <sup>A</sup> message is printed containing both the old and new values to minimize the probability of error and to facilitate restoration of the original values,

#### s tack

Multics keeps <sup>a</sup> partial history of the course taken by a process, The "stack" request makes some of that a process. The stack request makes some or that<br>information available. It prints the name and number of the procedure using the frame, the starting location of the frame, and its size. The format of the request is ...

stack -s1- -s2~ ~f- -args-

where all parameters are optional.

s1 is the stack segment to be examined, s2 is the location in the stack where tracing is to begin, "f' indicates that the trace is to proceed forward in the stack, and "args" asks for an argument list (as in the "arglist" request) to be printed for each stack frame.

s1 may be specified by name or number. If it is not given, the current stack segment is traced from the end to the beginning. s2 may be specified only if s1 is given. If s2 is given as an octal number, it is interpreted as the starting location of <sup>a</sup> stack frame. If s2 is the name of a segment, the stack is examined from the end hame or a segment, the stack is examined from the end<br>for a frame belonging to s2. If one is found, tracing<br>begins at the frame. If none is found, a message is begins at the frame. If none is found, a message is<br>printed for the user.

# MULTICS SYSTEM-PROGRAMMERS<sup>®</sup> MANUAL SECTION BX.10.00A PAGE 7

The forward option "f" can be specified only if s1 and s2 are given. If it is present, the trace proceeds from s? to the current end of the stack. The option "args"<br>can occur anywhere in the request. If it is present, "stack" will print a list of all arguments passed to each stack frame,

#### state

The "state" request prints machine conditions as requested by The "state" request prints machine conditions urrent stack<br>the user. It searches backward through the current stack the user. It searches backward through the currence south trying to find an occurrence of a frame belonging to "signal". 1f one is found, and it is preceded immediately by an occurrence of the FIM (fault interrupt module), then the FIM frame contains the machine condtions at the instant the fault occurred,

If state receives <sup>a</sup> number as an argument, it prints the machine conditions existing at that location in the current stack segment, If no signal-FIM combination can be found, register contents are extracted from the stack frame of the procedure that called probe.

The following parameters are recognized by state:

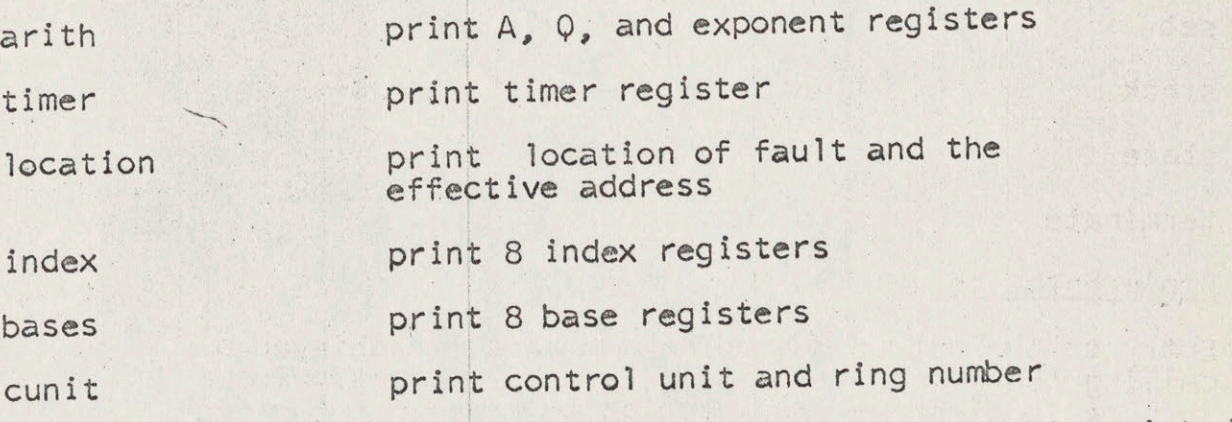

If no parameters are given, all the above information is printed,

### terminate

This request makes <sup>a</sup> segment unknown by removing it from the KST (known segment table). The format is

### terminate si

S1 is the pathname of the segment to be terminated. If no directory is specified the current working directory is assumed.

# MULTICS SYSTEM-PROGRAMMERS<sup>®</sup> MANUAL SECTION BX.10.00A PAGE 8

 $\circledcirc$ 

(Note: When <sup>a</sup> segment is made unknown, its linkage section MULTICS SYSTEM-PROGRAMMERS' MANUAL SECTION BX.10<br>(Note: When a segment is made unknown, its linkage s<br>is not removed from the combined linkage section. If<br>a different version of the segment is later made know<br>you will cont a different version of the segment is later made known, you will continue to work with the older linkage section, This can lead to unpredictable results),

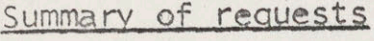

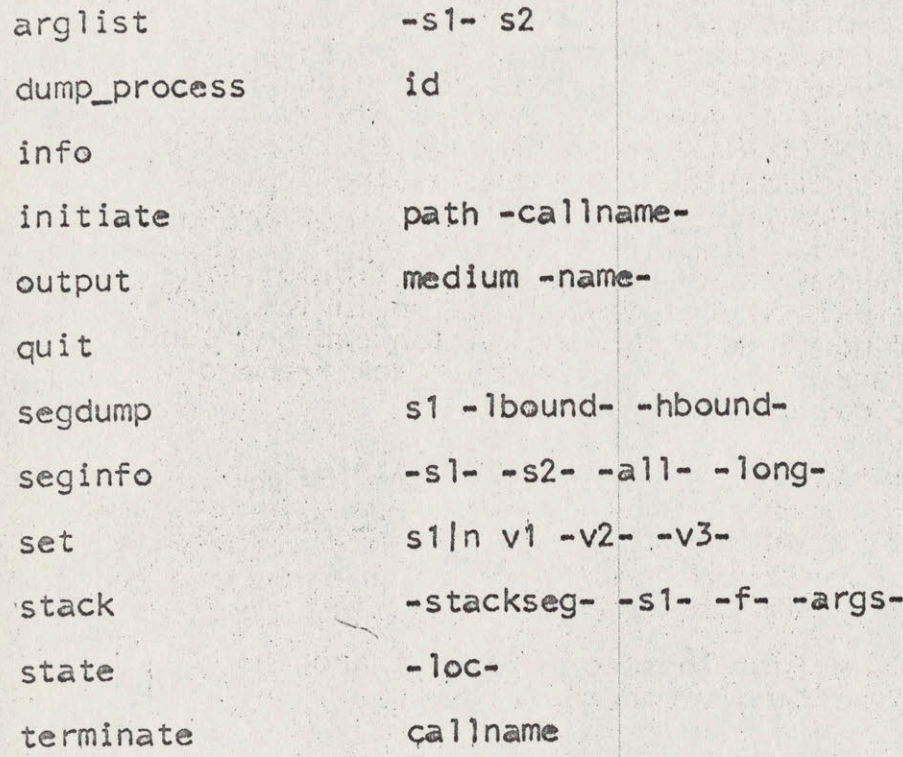

#### Implementation

Entry to the set of debugging commands is achieved by calling the procedure probe with no arguments, Probe then calls dispatch\_request with no arguments for each new request line. After completion of each request probe prints the line,

to indicate that the user should enter his next request.

MULTICS SYSTEM-PROGRAMMERS' MANUAL SECTION BX.10.00A PAGE 9

The procedure dispatch\_request calls read\_in to get the The procedure dispatch request carrs read in to get the<br>request line and hands it to the debugging parser via<br>the parse\_scan\$prime entry, It then calls parse\_scan\$atom to get the first group of characters. This should be the name of one of the basic requests, <sup>A</sup> table of request names and corresponding procedures to call is kept In the eplbsa segment debug\_data. Dispatch\_request searches this table and calls debug\_data with the index to the request table, which makes the call to the appropriate procedure,

Each request makes calls to parse\_scan to get its arguments and interprets them appropriately. 'If <sup>a</sup> request finds and interprets them appropriately. It a request rimes<br>that it cannot do what is asked of it, it prints an error comment and returns to dispatch\_request which returns to probe which waits for the next request,

If the search made by dispatch\_request fails, the request is passed directly to the shell, which treats it as a normal command line. Thus any Multics command can be given without leaving probe,

For details of the implementation of the individual requests, see MSPM sections BX.10.05-BX.10.20. For abstracts, see MSPM section BS.

MULTICS SYSTEM~PROGRAMMERS! MANUAL Section °X.10,01 PAGE <sup>1</sup>

Publ ished: 6/7/66

#### *dentification*

Machine- and PL/l-oriented interrogation and modification of the contents of segments Probe D. B. Vagner

#### Purnose

Probe is an interactive program which allows the user to peek into and modify the segments of a process at any Interruntion of the process or after a normal termination. It reads its requests through <sup>a</sup> common interface as mentioned in BX.10.00, so that for example the if and do Requests facilitate the definition of macros which perform various kinds of searches.

#### lJsagre

The command

#### probe

causes probe to begin reading requests from the console. The user may type any of the requests listed below or any of the "control" requests (if, else, do, and end) described in £EX.10,00, Ye may also type macro invocations (in the same form as in the command language: see BX.1.01) which expand to sequences of these requests. If a lime received by probe (after macro expansion) is not recognizable as <sup>a</sup> request, it is treated as <sup>a</sup> command, The line is given to the Shell, which gives an appropriate dlagnostic if it is not <sup>a</sup> command either.

#### Interrogation Requests

One request, backed up by numerous special functions built into the expression-evaluating machinery, provides the basic interroration facility. This is

# print expression expression ...

The values of the expressions are printed on one line on the console, separated by tab characters, Fach expression is normally an invocation of one of ithe built-in "format functions." A format function takes some argument and returns a character-string which "represents" the value of that argument according to some interpretation. (See the example below.)

The format functions are listed below. Operation of most is obvious, Fach takes <sup>a</sup> PL/! scalar or an address and returns

# EXSTEN PROGRAMMERS' MANUAL Section BX.10.01 PAGE 2

eter string which is suitable as a representation of walue of the scalar according to some interpretation.

> dec imal floating octal binary ascii instruction indirect symbaddr

Fost of these are from REBUG, and hehave In assentially the same way as the corresponding GEBUG output formats. The instruction format function takes an address and produces <sup>a</sup> representation of the contents of that address which looks<br>like a line from an assembly, i.e., something like "Ida jike a line from an assembly, in the symbol table is a representation of raise of the scalar according to some interpretation, decision of the scalar according to some interpretation, decision is available in the symbol ta sym, 4". If a symbol table is available for the segment<br>involved the address is printed symbolically. (One of the lessons of FAPDBG and GEBUG is that this sort of symbolic instruction printing involves a great number of aesthetic problems which can be only partially solved. <sup>A</sup> number of known bugs exist in FAPDBG and GEBUG, such as the one which causes printing of "ALS 11" as "ALS SYMBOL-4763", but usefuiness is only slightly impaired by such nonsense,) indirect asain takes an address and Interprets its contents as an indirect word. An ontional second argument specifies tha type of indirect modifier the Instruction referring to the Indirect word would have {e.x, », SC, £1, etc,~=modifiar mnemonics from the assembler). Symbaddr takes an address and produces <sup>a</sup> representation of the address. in the form "segnamSexpression', where the expression is In terms of whatever symbol tables may be available for the segment,

A macro (defined to perform the same operation as the GEBUG "peek" request), invoked to print the contents of locations 69 through 105 of segment alpha interpreted as decimal and octal, might produce the following sequence of requests:

> $do$  q=alphas69 by 1 to alphas105 print symbaddr $(q)$  decimal( $c(q)$ ) octal( $c(q)$ ) end

A "search" macro invoked to search the same area for a word with bit <sup>29</sup> on might expand to the following:

> $do$   $q=$ alpha\$69 by 1 to alpha\$105 if substr $(c(q), 29+1, 1) = "1"$ h then print symbaddr $(q)$ end

> > Channel &

Modification Pequests

Yiu?

# SYSTEM-PROGRAMMERS' MAMUAL Section BX.10.01 PAGE 3

user may wish to alter the contents of his segments at an interruption of the execution of a program for either of two reasons: he may wish to correct a bug without retranslating<br>(despite the fact that "patching" will be less desirable in (ds) system-PROGRAMMERS' MANUAL Section RX,10,01 PANE 3<br>
(essential of the exaction of a program for a propriation of a program for a propriation of a program for a propriation<br>
(willies than it has been in other systems) fultics than it has been in other systems), or he may be<br>trying to answer such a question as "What would be the effact ive address of this if lindex register <sup>2</sup> contained that?" or "Would this complicated PL/I conditional expression evaluate true if alpha were 25,7?" ins system (transfer or nroce and the same of the saved value is expected or nroce and in the properties of the properties of the properties of the properties of the same is requested. The following request is requested f the stationary in the stack of the stationary in the stationary of the stack in the stack of the stack in the stack of the stack in the stack in the stack in the stack in the stack in the stack in the stack in the stack i

To allow hoth of these uses, with emphasis on the second, the requests set, reset, revert, and fix are provided. The request

#### set variable=expression

saves the current value of the variable in a stack and alters the value to that of the expression. "The value of the variable! means, for <sup>a</sup> symbol used in an .assembly, the address it represents (the value of the expression must be an address), and for an algebraic variable the contents of the storage region associated with the variable, To patch machine locations, the format

#### set c(address) = expression

I is used, meaning set the contents of the location.

A patch normally remains in force only until probe is left, either by a normal return (exit request) or: by 'a transfer into the program (transfer or proceed request), at which point the saved value is restored. The following requests modify the application of this rule:

> Fix variable fix c(address). reset variable reset c(address) revert variable revert c(address)

Fix makes the patch permanent, so that there will be no automatic resetting of the value. Peset changes the value of the symhol or the contents of the location specified back to its value the last time probe was entered (the value at the bottom of the stack). <u>Pevert</u> changes it to the next previous value saved by the set request (the value at the top of the previous-values stack).

#### Handling the Trace File

<sup>A</sup> trace fila may be used to keep <sup>a</sup> history of <sup>a</sup> process,  $\theta$ This is <sup>a</sup> ring file of size determined either by default or by specific declaration into which the snan raquest

# SYSTEM-PROGRAMMERS' MANUAL Section 8X.10.01 PAGE 4

scribed below stores snapshots of interesting storage cesions. Then the forward and hackward requests allow the user to roll machine conditions back and forth in time (joosely speaking! sec the discussion below) so that the full power of probe may be used to peek at conditions at various times in the history of the process. The trace file will also see considerable use in conjunction with a "time" control" attached to displays analogous to the Scheduling Algorithm Display in CTSS and for statistics~gathering.

Mormally the following request will be used only through the tracer command,

### snap region, region, ...

Each region specification takes either of the forms

### variable address to address

where the symbol is 'an algebraic .variable and the eXpressions are addresses. This request causes <sup>a</sup> snapshot of the specified storage ragion to be placed Into the trace file. The request

#### snapall

takes a snapshot of every impure (changeable) segment attached to the process. (Or rather, a snapshot of enough information so that the state of the process can be brought hack to this instant in its history. Clearly there are problems concerning-the parts of the process which are inaccessible to the user.) The amount of information stored can easily become rather gross and this request must be used<br>with some care. The usefulness of this sort of The usefulness of this sort of all-inclusive snapshot, howaver, is clear: It makes possible a "time-machine" which allows the user to jump frealy ahout in history and to experiment with changes In the properties of the primordial ooze from which <sup>a</sup> sat of mach ine conditions sprang. The reauests

### forward backward

roll machine conditions forward or: backward ln. the trace file. That is, they read the next and previous snapshot respectively and set (see above) the contents of the<br>corresponding storage regions accordingly, it is to be corresponding storage regions accordingly. It is to be noted that this can lead to an inconsistent muddle if not enough information is saved in the trace file, e.g. if snap requests are used to do the saving instead of snapall. The  $\frac{8}{8}$  trace file is a tool whose use is not always appropriate.

 $\sim$   $\frac{1}{5}$ 

# ACS SYSTEM-PROGRAMMERS' MANUAL SCction BX.10.01 PAGE 5

 $\frac{1}{4}$  "time-search" macro, invoked to find an instant in the history of the process when the variables a'and <sup>b</sup> in some PL/1 program were equal, might expand to the following<br>sequence of requests (note that "un" is the escape for the<br>negation sign):

do while aln=h backward end

Miscellaneous Pequests

The request

#### proceed

causes program execution to be resumed at the point at which it was last interrupted, either by <sup>a</sup> quit or by <sup>a</sup> breakpoint or other call to the trace entry (see BX,10.02-03). This involves <sup>a</sup> "synthetic epilogue," described in detail in EPL design journal #4 (B0005), which deactivates active blocks of the debugging programs which are above the program in the stack, as in a PL/I "non-local go to."

The request

#### transfer address .

performs a synthetic epilogue and transfers control to the \* location specified.

The request

exit

Andream Control of

causes probe to return to its caller, normally the Shell,
MULTICS SYSTEM-PROGRAMMERS' MANUAL Section BX.10.02 PAGE 1

Publ ished: 6/7/66

#### Ident ification

Program tracing under interactive control tracer D. B. Wagner

#### Purpose

Use of tracer allows the execution of a program to be monitored on-line in as fine or coarse <sup>a</sup> manner as desired.

#### Usage

To use tracer the user inserts at strategic points in his program calls (using the standard call sequence) to the entry tracer\$report in the tracer command. Some ways of causing these calls to occur automatically on occurrence of certain events will be provided, such as the breaker and monitor commands described in RX.10.03 and BX.10.04. There may also be a debug mode in the PL/I compiler which causes such calls to be inserted hetween statements, giving ful) information concerning variables changed, previous and new values, etc. The tracer command is then used to store up actions to be performed whenever tracer\$report is called with certain arguments. These actions may include both commands and requests to commands.

The format of the calls to tracer\$report is essentially up to the user, except that the first argument must be a character-string name for the call which will be used to identify the actions to be performed.

The command

#### tracer

causes tracer to begin reading requests from the console. The user may type any of the requests listed below or any of the "control" requests (if, else, do, end) described in BX.10.00. He may also type macro invocations (in the same form as In the command language: see BX. 1.01) which expand to sequences of these requests, if <sup>a</sup> line received by tracer (after macro expansion) is not recognizable as <sup>a</sup> request, it is treated as a command. The line is given to<br>the Shall, which gives an appropriate diagnostic if it is the Shell, which gives an appropriate diagnostic if it not <sup>a</sup> command either.

#### Implementation

The following digression is necessary to explain the action of the tracer command, See the diagram of Fig. 1. The command listener, the debugging programs, and . most other

# ITICS SYSTEM-PROGRAMMERS' MANUAL Section BX.10.02 PAGE 2

toteractive programs read their requests through a "request handler" which acts as an interface to the 1/0 system. It<br>expands macros, handles the semicolon convention, etc. The axpands macros, handles the semicolon convention, etc. request handler keeps a special data base called the request nueur, and before the request handler reads a line from the console it checks to see If there are any lines waiting in the request queue. If there are it uses the first line in the queue Instead. (The macro processor will be one prozram which places lines into the request queue: the entire first-level expansion of a macro invocation is simply put at the head of the queue.)

When the setaction request described below specifies a name and <sup>a</sup> list of commands and requests, these are stored in the tracer data base. When eventually the user's program is started and a call to tracerSreport occurs, the first argument of the call is matched against all the stored-up names. If a match is found the corresponding list of command and request lines is placed at the head of the request queue and the command listener Is called. This scheme provides <sup>a</sup> very general tracing facility.

#### Requests to Tracer

Setaction and endaction are the basic requests: the sequence

setaction name

. action

endaction

causes the 'action specified to be stored away in <sup>a</sup> data base used by the trace entry. The name is a character-string identifier, to be matched against the first argument of each trace call. Action is <sup>a</sup> sequence of commands and requests. it is stored up to be performed whenever <sup>a</sup> call to the trace entry tracer\$report has the first argument equal to name. If more than one action has been specified by setaction requests for <sup>a</sup> given name, they will be performed In the order given. Name may be "\*", in which case action is to be performed on every call to tracer\$report.

The action specification may of course include conditional  $(i.f. ... then ...)$  requests which narrow down the selection of action still further than the naming convention does. Expressions may include the special function

#### tracearg(n)

which gets the n'th argument of the last trace call.

WLTICS SYSTEM-PROGRAMMERS' MANUAL Section BX.10.02 PAGE 3

The request

# resetaction pame

deletes all actions stored up for the name given.

The requests

### 1istaction listaction <u>name</u>

cause either all currently specified actions, or all cause either all currently specified actions for the given call name, to be listed in a convenient format.

The request

 $\circledcirc$ 

exit

causes tracer to return to its caller, usually the Shell.

MULTICS SYSTEM-PROGRAMMERS' MANUAL Section BX.10.03 PAGE 1

Identification Published: 6/7/66

Breakpoint processor hrealar D. B. Hagner

#### Purpose

Breaker accepts requests to interrupt the execution of a program upon the occurrence of certain events. The tracer command (see BX,10.02) is normally used to specify actlons to be performed at each break.

Usage

The command

#### breaker

causes breaker to begin reading requests from the console. The user may type any of the requests listed below or any of the "control" requests (if, else, do, end) described in BX.10.00. He may also type macro invocations (in the same form as in the command language: see BX.1,01) which expand to sequences of these requests. If a line received by breaker (after macro expansion) is not recognizable as <sup>a</sup> request, it is treated as a command. The line is given to the Shell, which gives an appropriate diagnostic if it is not <sup>a</sup> command either. then allow the program. To result is result of the property of the string expression of the property in the string expression of the discussion of the discussion of the discussion of the discussion of the discussion of the

#### Requests to Breaker

The request

#### setbreak name event

causes arrangements to be made with the System so that when the specified event (see below) occurs breaker will regain control and make a call to the tracer entry tracerSreport,<br>then allow the program to resume running. Name is a character-string expression (see the discussion of expressions in BX.10.00) which is to be used as the first (identification) argument in these calls. Event is one of the following (meanings are Usually clear: detalled explanations are avoided here to keep this document to <sup>a</sup> manageable size)

> $extime$   $n$  ms extime n sec extime n min extime.n hrs

realtime (same arguments as extime)

MULTICS SYSTEM-PROGRAMMERS' MANUAL Section BX.10.03 PAGE 2

access spec location to location access spec variable  $(spec = a combination of X (execution), R)$ (read), <sup>W</sup> (write))

call from ser

call from segsexpression

call to ser

call to segsexpression

call from ... to ...

return (same arguments as call)

extref (same arguments as call)

Call and return refer to subroutine calls and returns (as in the CTSS command STRACE). These breaks and the extref (external reference) break are implemented using special entries to the Linker similar to those described in BE.12.01 for the <sup>645</sup> simulator system,

The access event break Is implemented by temporarily changing fhe descriptor bits for the segment involved and arranging to have access~violations reflected to the debugger's trap-handling routines. This method can of debugger's trap-handling routines. This method can of<br>course be rather costly, especially if a small block out of a large segment is specified, since all accesses of the specified type anywhere in the segment must be executed interpretively., It is expected that interpretive execution of Instructions will take an average of 50x normal execution time.

There is a problem with the extime (execution time) event: within the system execution times are measured in core cycles, not in conventional time units, Hence in addition to the time units mentioned above for the extime request (which have to be approximated in terms of core cycles), the units kc, mc, and gc (kilocycles, megacycles, and gigacycles) are provided.

The request

#### exit

causes breaker to return to its caller, normally the Shell.

Examples

<sup>A</sup> "watch" macro might be'defined to permit the monitoring of the values of variables through time. When invoked to watch  $\sqrt[8]{}$ the variable beta in <sup>a</sup> PL/! program and report every <sup>10</sup> ms., the macro might expand to the following sequence, which. as can be seen includes both commands and requests:

# MULT ICS SYSTEM~PROGRAMMFRS' MANUAL Section BX.10.03 PAGE <sup>3</sup>

breaker (command) setbreak "xyz" extime <sup>10</sup> ms (request)  $ext{ x }$  externe to ms treated tracer (command)<br>setaction "xyz" (request) setaction "xyz"<br>probe probe (command to be stored)<br>print "beta" beta (request to be stored) (request to be stored) proceed<br>
endaction endaction (request)<br>exit h

When the program is started up, the following lines, Interspersed of course with normal program output, might be typed on the console:

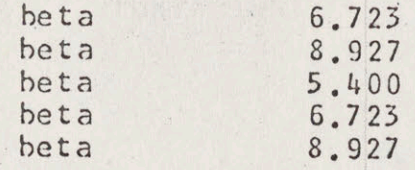

and this might or might not give the user <sup>a</sup> clue to what is going wrong with his program.

<sup>A</sup> macro to perform the same function as the "B" request In FAPDBG (break when control passes to <sup>a</sup> specified location and begin reading requests) might expand to:

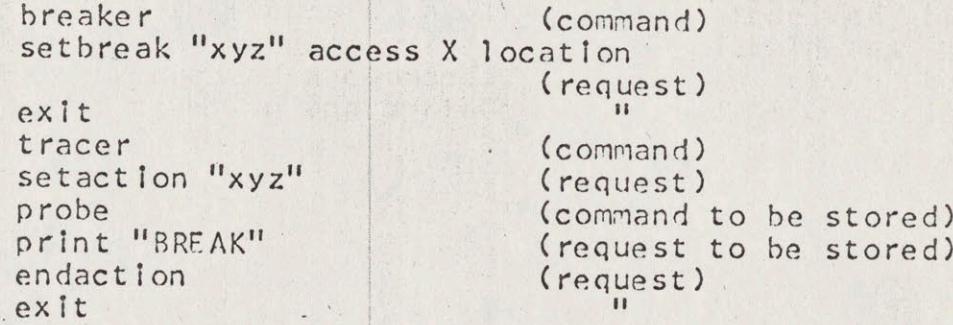

When and if control reaches the location specified, the command probe will be called. It will print "BREAK" and command probe will be called. It will print "BREAK" and begin reading requests. When the user eventually types the begin reading requests. When the user eventually types proceed request, the program will start running again.

### MULTICS SYSTEM-PROGRAMMERS' MANUAL Section BX.10.04 PAGE 1

Of

ومراجا المستحدث والمنافي والمتحامل والمتحادي

\*Publ ished: 6/7/66

#### Identification

Instruction-by-instruction Interpretive execution programs. ponitor D. B. Yagner

Purpose.

Monitor accepts requests which cause certain areas of programs, whenever entered, to be executed interpretively instead of belng allowed to run freely. Used in conjunction with the tracer command It allows very tight control of the execution of <sup>a</sup> program which is causing trouble.

#### Usage

The command

#### monitor

causes monitor to begln readlng requests from the console. The user may type any of the requests listed below or any of the "control" requests (if, else, do, end) described in BX.10.00. He might also type macro invocations (in the same form as In the command language: see 8%.1.01) which. expand to sequences of these requests. If a line received by monitor (after macro expansion) is not recognizable as a request, it is treated as a command. The line is given to<br>the Shell, which gives an appropriate diagnostic if it is the Shell, which gives an appropriate diagnostic if it not <sup>a</sup> command elther,

Requests to Monitor

The request

### setmon location to location

causes arrangements to be made so that all execution of instructions in the block specified Is done under strict supervision. Whenever control reaches a location in a block specified in a setmon request, an interpreter gains control of the process (by the same mechanism as that used by the access event in breaker) and executes the machine instructions interpretively. At every instruction a call to the tracer entry tracer\$report (see BX.10.02) is made with appropriate arguments, Mame is a character-string expression which is to be used as the first (identification) argument in these calls. It is expected that interpretive execution of machine instructions will take roughly 50x normal execution time,

MULTICS SYSTEM-PROGRAMMERS' MANUAL Section BX.10.04 PAGE 2

The request

### resetmon nanme

resets any setmon's which have been given for the specified name.

The request

exlt

causes monitor to return to its caller, normally the Shell.

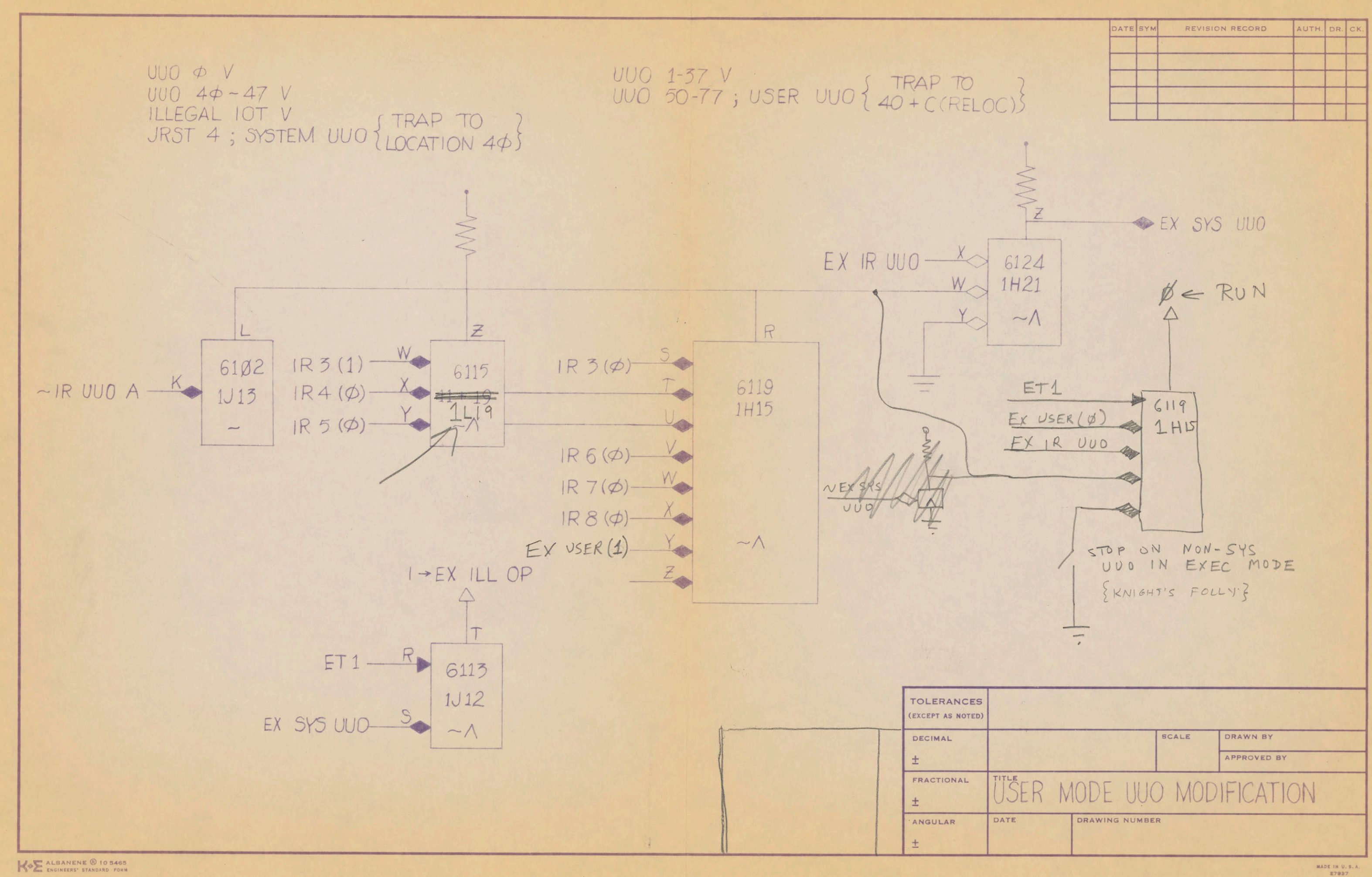

#### PUDP12 WORKING COMMITTEE

Here is <sup>a</sup> copy of the overrated report of the first meeting of the working aroup, 1t Is noteworthy for Its omissions, In particular, the ideas and criticisms of Carl Ellison and Bill Wulf are poorly represented, and the discussions of the features of the MAC and BBN systems are wholly Insufficient (we need more specifics about the BBN system), Hopefully the meeting on 26 January will polish up these difficulties,

I will be in touch on the exact time of the meeting, but if you don't hear, assume 9:30 AM at BBN,

PEACE, Bob Sproull

This rather sketchy document represents some Of the considerations discussed at the first meeting of the ARPA Users' Working Group on <sup>19</sup> December 1969, This is highly preliminary, and will need hgavy revision.

#### I. Why cooperate at all?

This auestion Is perhaps not as sliily as |t may at first seem, One of the considerations necessary to specify <sup>a</sup> time-sharing system for <sup>a</sup> community of users Is an adequate characterization of those users' habits and their requirements, There are Several requirements of the ARPA Users (hereafter referred to as the AU's) which suggest that they might want similar time=sharing Systems at their Installations, First, many of the users of the DEC 10/50 system fee! that it leaves something to be desired, It should be remembered that the system was designed and bullt in what are now the dark ages, and that it has served rather well for the original purposes. However, the AU's research-orjented work often depends on the versatility of the system supporting that work, and much of that work finds the DEC system somewhat recalcitrant,

Second, the AU's may benefit from compatible systems at all PDP10 installations. Programs generated by one outfit can then be used by all, If the ARPA net becomes <sup>a</sup> useful thing, these Systems can enjoy identical ways of servicing network messages, The cost of implement|ng <sup>a</sup> new ocompller or <sup>a</sup> new system feature at all installations will thus be rather low,

Third, given that the AU's will have to do some system development to get any time-sharing system tuned to their special requirements, there is a potential saving in manpower and time by cooperating In the effort, or |nvesting some particular group with responsiblity for the task,

#### Il, What possiblities exist?

We envision about three ways of tackling the problem of providing ourselves <sup>a</sup> system! (1) modify the DEC system to include the shiny new features we all feel we need, (2) adopt and modify the MAC or BBN systems, and (3) write <sup>a</sup> new system from scratch,

Our views on the feasibility of these various paths arg reserved until after some discussion of the requirements of the system, This following discussion is rather inutile in that it does not constitute <sup>a</sup> concrete specification of <sup>a</sup> time~-Sharing system that could be bullt, It Is rather <sup>a</sup> |ist of prejudices == areas or Ideas that should be emphasized In the system we would want, It is also <sup>a</sup> list of problems, e,g, providing real-time service, The discussion is merely to suggest that the system designers or modifiers should tackle these problems, and seek an implementation consistent with cther aims of the system,

In short, we did not fee| ourse|ves sufficientiy adept system-designers to list imperatives, and resorted rather to woozing around in that beautiful meadow of Indecision,

111, Genera| performance goals,

We would like to try to characterize the uSer environment for

this time=sharing system, We expect that most Installations wil] want to service about 30 users simultaneously from as many terminals. Some installations may have a need for batch-like processing abilities as well. Of course, the exact quality of this service is impossible to specify, It will depend heavily upon particular I/O and file system speeds, as well as the job mix running in the machine,

Several of the existing PDP10 groups (notably Stanford) have had experience with time-sharing for AU-like users, It is not easy to cite many specific recommendations emanating from this experience, We can, however, say something about the Job mixes observed, and the reactions of users to various kinds of service, Stanford finds typically three kinds of users!

1, The editors, A small editing program (now 9 K) is used by a great quantity of peopie for long periods of time. The editor makes use of control characters and special echoing to do intra-|line editing, It Is thus highly desirable that the editor oe given Service sufficient to do the special echoing as fast as possible, Users are vary sensitive to the response time when editing <sup>a</sup> line, If the editor must go off and do some complicated string Search or <sup>a</sup> Jong file operation, users are very understanding of the delays, since they reallze <sup>a</sup> fair amount of computation may be required,

2, The assemblers and compilers, The next portion of the debug loop requires assembjing and loading your program, These processes are have several unlgue characteristics: they make heavy demands on the file system, require essentially no user interaction, and usually can make reasonably good estimates of the amount of core

and compute time required to accomplish the appointed task, Typically, the assembler or compiler will run In <sup>32</sup> <sup>K</sup> for <sup>a</sup> large program, and consume 15 seconds to <sup>1</sup> minute of compute time,

3, The debuggers, People almost never RUN thelr programs, but instead debug them, For examining locations in their address space (which may require searching some symbol table), the user likes fast response, When he asks that <sup>a</sup> portion of hls program be executed, he will tolerate some delay, These jobs are typically S@=86 <sup>K</sup> long,

The scheduling system which developed from these requirements attempts to give a uniform level of service to all users. Statistics are kept about the percentage of run time requested that is actually granted, These statistics have <sup>a</sup> time constant of about <sup>20</sup> secs, Hence, |f <sup>a</sup> user sudden|y becomes runable because & user interaction has terminated, he will very often run until the process is blocked for more Interaction, This is better service than merely putting jobs emerging from teietype walt In <sup>a</sup> high priority queue,

BBN reports the use of their system to be typically 10 editors and <sup>12</sup> large LISP users, Clearly, the system they are building is designed to service a much larger number of Jobs,

IV, Hardware requirements,

We suggest that there Is a minimum hardware configuration

which is suitable for the time-sharing system we propose. The system should be able to function adequately in this minimum configuration, and should also be able to benefit from (certain) augmentations of that configuration,

First, we assume one (1) PDP1d processor or equivalent (enter the IC 9000), It should have all the hardware options (i.e. a 10/50 ~~ byte instructions, floating point, although not necessarily protect~relocate),

Second, it seems unreasonable to develop <sup>a</sup> time=Sharling system which cannot count on at least 128 K core, This is not an absolute requirement, but the whole Issue of process switching revolves around such auestions as amount of core, swapping speed, latency, etc,

Third, and more long-windedly, a memory map is required, Some of the inadeauacies of the DEC system result from the terribly simple memory access, The motivations for the map are many, and this is no place to try to summarize the last decade of CPU designs, The Al's stand to profit chiefly from two aspects of a map:

1, The abliity to share code and dats, This abijlity is entirely lacking in the DEC system. Its lack hurts both because of lost efflicency (larger core images since code cannot be shared) and lost features (the only way of sharing data is with the second protect relocate mechanism, which is an underdeveloped resource In that the DEC cusps cannot load code In the second segment In <sup>a</sup> nice way),

2. The ability to create monstrous amounts of active storage

even though this storage may be accessed sparsely (e.g. LISP and LEAP), This represents <sup>a</sup> ciass of problem solutions which are not feasible under time- sharing on the DEC system.

We suspect that a memory map is not a costly piece of hardware, [f the installation already has <sup>a</sup> CPU, <sup>128</sup> <sup>K</sup> core and some secondary storage medlum, there is at the very least \$400,000 invested ajready, compared to the (probable) 32-50 <sup>K</sup> cost of <sup>a</sup> mapping box,

We believe that a single-level paging map is most useful to the AU's, <sup>A</sup> full segmentation system can potentlal|y provide <sup>a</sup> far richer virtual machine for the user, but has severa| d]sadvantages:

i, The PDP14 address field Is not really organized properly for segmentation, This |8 due partly fo its |ehgth {only <sup>18</sup> bits) and partly to the way indexing arlthmetic is performed,

2, Implementation of <sup>a</sup> system designed to make full use of the segmentation may require extensive experimentation with software, It is our belief that the AU's consider this system to be a service, and should have the attributes of such (Infinite reliability, good documentation, high versatility), This system should not be an experimental one,

3. Unless some cleverness were used in the design of the segmentation map, the system could not possibly run programs written for a standard PDP10.

4, Some of the usefullness of segmentation can be approached in <sup>a</sup> paged environment by glving the user control over the

disposition of his address space,

5. It has not yet been demonstrated to our satisfaction that the benefits of segmentation exceed the cost of sedmentation,

If we can agree we all want <sup>a</sup> paging box, Can we agree on the page size? We could not, Ideally, we envision a piece of hardware which Is based on <sup>a</sup> <sup>9</sup> bit page key and <sup>a</sup> <sup>9</sup> bit |Ine number, together with a system which is capable of any effective page size, Thus if a particular swapping device has characteristics which suggest using <sup>a</sup> 1024 word page size, then the system will allocate and manage pages of that slze, The mapping box, however, |s pointed at data which look <sup>|</sup> Ike 512 word pages, but are diddled appropriately, Unfortunately, this Is <sup>a</sup> relatively difficult software feature to provide,

BBN has thought fairly carefully about the optimum page size for thelr applications, They arrived at <sup>a</sup> <sup>512</sup> word page, This is based on several features -- first that a full page table occupies exactly. one page, and second that BBN's heavy use of LISP suggests <sup>a</sup> large number of relatively sparsely populated pages, The possible cost of such <sup>a</sup> small page size will result from those operations which are performed on <sup>a</sup> page-by-page basis, Sueh as swapping, allocating and seeking to the appropriate disk track, core allocatlon, ete, BBN |s convinced that the most serjous problem here ls In the time to process <sup>a</sup> swap request, and that sufficient care has been taken fo minimize the problems there,

The MAC mapping box Is designed around <sup>a</sup> more standard 1624

word page, Both the BBN and the MAC hardware designs are reasonably easily altered to change page size. The more serious inflexibilities would be in the system, particularly in such matters as allocation of tables for each process, etc,

The addition of a memory map cannot be accomplished merely by attaching <sup>a</sup> box to the PDP10 memory bus, There are some changes reauired In the PDP1@ CPU In order to use the map effectively. Most  $obvlously$ , the system wants to be able to Use the user map occasionally for referencing the user's address space, The most flexibie Implementation of this is to install an XCT mapped feature, The four accumulator field bits of the XCT instruction can then be decoded to mean:

--map any indirection references & BLT final address

-=map normal fetch, store, fetch byte pointer, "from" address of BLY,

-=map Indlirection specified by byte polnter,"TO" address of BLT,

-=map fetch and store on LDB,DPB, This particular allocation of bits and functions is BBN's, There are a couple of specific problems == suppose the instruction executed refers to a user address below octal  $20$ , i.e. an accumulator  $-$  do you always want to map that to the user's shadow core?

Other hardware modifications are equally Imperative, The mapping box wants to trap when an attempt |s made to store into write-protected pages, On the PDP10, the memory store is accomplished after the AC store, Hence, it Is necessary to either

(1) remember the data which was about to be written Into the protected page, and then trap (BBN), or (2) rearrange the store cycles on the PDP10 so that the memory store happens first (MAC) == thus the whole Instruction may be executed again,

The modifications described above have been Implemented by either MAC or BEN and have not overflowed the very small amount of spare card space on the PDP10,

BBN has Implemented <sup>a</sup> particularly nice BRS=(940)-|ike Instruction, We mention It here at some |ength since almost any system might enjoy such an instruction. The instruction is called JSYS, The effective address of the JSYS is computed. If the effective address is less that octal 1000, a dispatch entry is located at (absolute) <sup>1082</sup> <sup>+</sup> E, The left half of the dispatch word specifies an address for saving the user mode PC, and the right half specifies an entry point, The PC Is switched to this entry point, in exec mode, <sup>A</sup> jumper card specifies whether there are 64, 128 or 512 words of dispatch table entries, 1f <sup>E</sup> is greater than 1008, the same happens except the dispatch table is located in user address space, and the PC remains In user mode, The malin advantage of the JSYS over the UUC is that no decoding |s necessary to discover what function the user wants, Thus some system calls may be accomplished with blinding speed (such as byte-at-a-time file I/O),

We consider it imperative that the system have a large amount

of secondary storage, This may be divided into separate hardware units for efficiency (e,g, swapper and flle system), <sup>A</sup> time-sharing system is really a somewhat special file system, and thus must have the storage necessary for keeping these files, Note that this says nothing aboyt swapping per se, If you don't want to swap actively addressed pages onto the secondary storage mediym (e,9 DECTAPE), fine,

Cne of the most important aspects of <sup>a</sup> time-sharing system is the terminal used by the user, and the way the system appears to the user at the terminal (see discussion of execs). Unfortunately, there Is no hope of standardizing on any one kind of keyboard device. We consider it old-fashioned to cater to half-duplex lines, but some users (e,g 2741's) may requlre that service.

Much of this discussion will be deferred until considerations of software, hut something must be sald about character sets, The terminal Is one of the few places that an assoclation Is made between some bits and a graphic, We could not reach agreement on a particular character set, but 96 character ASCII seems to be the minimum permissible, Stanford will not part with Its <sup>128</sup> character modified ASCII plus control bits (10 bit characters maximum) that can be typed in, There are other motivations for standardizing on character sets ~~ If any sharing of programs written at different installations Is to be useful, we will have to agree on character set conventions,

We suggest as <sup>a</sup> guide that <sup>a</sup> user should be able to see some

major fraction of the system from <sup>a</sup> model <sup>33</sup> teletype, There may be some internal characters that the system cannot type out at him, but these should not be essential to his understanding of what Is happenino,

Since we are currently discussing hardware configurations, let us diverge from the minimum configuration to one of the possible augmentations of this minimum system == <sup>a</sup> two processor system, As the compute |oad at an Installation grows, It would be convenient if the addition of another processor would help alleviate that load, and still allow users access to all the memory and 1/0 gear of the original processor (file system, terminals, special devices). The BBN system is being designed for dual processors, They are making the code maximally reentrant, and at the same time making It easy to remove the code required to run two processors (critical section locks, etc,), Clearly the second processor must be identical to the first -- all CPU modifications must be identical; it must have another identical mapping box,

The dual processor system would entall at least one and probably two additional pleces of hardware, The first Is <sup>a</sup> hardware link between the processors to allow one to interrupt the other ang vice versa, The second device is an 1/0 bus mujtiplexor, BBN is not planning to build such <sup>a</sup> device, but Instead route [1/0 requests to the processor with the device attached to its I/O bus, MAC has designed <sup>a</sup> very olever 1/0 bus multipiexor Which essentially attaches" each hardware device to some processor, Any data coming from that device |s then routed to the appropriate processor, This avoids confusion about who gets interrupts,

V, The system from the teletype,

<sup>A</sup> traditionally neglected portion of system development is the executive, or top-level user program, All the glorious features in the world, such as <sup>a</sup> segmentation map, <sup>a</sup> sexy flle system, and beautiful language processors do not appear to the user slitting at the teletype, Instead he sees (In the case of the DEC system) <sup>a</sup> group of strange commands which affect his process In sometimes flagrant and sometimes subtle ways (such as clobbering his core Image when he asks for system status information),

The executive and command language should be as personallzable as possible, The user should be able to create macros or cliches which become <sup>a</sup> part of his environment whenever he Is logged on; ldeajly, the user should be able to easily EXTEND the executive capabilities In some uniform way, He should be able to add syntax and semantics for various pecullar operations he may do often (e,qg, If he is providing <sup>a</sup> new service to uSers, SuCh as <sup>a</sup> new debugging language or a statistics-taker, he wants to add the commands to the existing executive command repertoire),

Alsburg's ICL has been suggested as a possible starting point for <sup>a</sup> system command language,

It is perhaps appropriate to cite here some of the

characteristics of the system which affect the user intimately, One of these |s .the ablljty to save and restore environments, This is particularly important if any amount of the user's work is imbedded In his active files, The BBN lisp system builds an active data structure which may represent many hours of work, <sup>A</sup> second important system feature is that errors of any varjety cause minimum havoc, Errors should attack only the offensive User and not the sanity of the entire system, Except in very special cases, this should be easy to achieve,

The system should, for |ts own health, embody several other features, In some sort of privileged mode, <sup>a</sup> wizard should pe able to gather extensive statistics about the running of the system, be able to tune the performance parameters of the system, and very possibly gven be able to dynamically augment the system's capabilities, He might want to implement some new system function, and "patch" it into the environment on the spot.

It makes little difference whether we have a system which provides these functions directly, or one which has sufficient generality to enable us to Implement the functions,

Vi, The system guts,

The following list of system functions Is not Intended to be complete, It is intended to suggest those things which we think are important In the system, or which may meet particular reguirements of the AU group,

1+ DEC compatibility, 1t would be advantageous to be able to run programs generated by other PDP12 users, It might even be advantageous to be able to run DEC cusps!

2. I/O device service, Little can be said here, since each installation will have its own complement of devices. Secondary storage will be operated by the file system (see below), A user should ideally be able to debug new I/O devices and device service code as a semi-privileged or unprivileged user.

Terminal service Is <sup>a</sup> source of heated and necessarily inconclusive debate, The solution set is as |arge as the user set, The user would appreciate several things:

-=a minimym number of special characters glommed by the system to irrevocably mean special things,

~=the ability to change the "character set" == the map from incoming device bits to what Is actually stuffed in the buffer.

-=the ability to specify activation conditions rather carefully, such as <sup>a</sup> set of characters which require activation,

--the ability to have several kinds of echoing (immediate, deferred until program swallows input, and program driven) handled by the termina| service, It Is also convenient to have the system echo special characters at the bidding of the user,

-=TTY talk rings or crossbar switches fer routing messages from teletype to teletype or teletype to program or program to

several teletypes, etc, can be very convenient, particularly if a user who needs help or bug-fixing is on the other side of the continent,

~-=intrarline editing functions operating on the user's buffer if he requests that mode, Then the user needs know only one Set of editing conventions,

~=strange terminal devices should somehow 9et service, If we have displays which are not teletype surrogates, we should be able to service them as both graphic output devices and (perhaps) as the echolng device for keyboard Input,

3. Processes, The mother's day committee agrees that processes are good for you, Thelr usefulness depends heavl|y on some other facilities:

a, User interrupts, These should represent exceptions ranging from device errors to system errors or warnings to user-generated exceptions to exceptions issued from other processes (wlth appropriate protection), Some of the specifics! <sup>a</sup> Process may want to trap all system calls from its slaves (and thus simulate some other system, etc.), may want to know if the slaves' working sets expand, may want to bless any "stores" into <sup>a</sup> particular shared page (and thus monitor the writing Into some data base), etc,

b, Interprocess communication, Is is this function that permits processes to be of any use whatever, Clearly one method of communication Is to share address space, But thls implies <sup>a</sup> degree of Intimacy of processes which may not exist, For instance, we might want to create a process which is responsible for creating a special kind of 1isting, Users want to access this process by sending it text, or file names, etc, Processes should thus have <sup>a</sup> communication scheme wnich is identical to (or at least ressembles) file-system operations, Exchange of data among processes may Imply activation or blocking 0f one or both processes,

4, Flle system,

a, Clearly the file system is page-oriented. The user may request a group of pages to be located in his address space -- that ls how he gets some code to execute, But the efficiency of editors and assemblers may depend only on byte-at-a-time access to files. That access should ldeally be handled directly by the system, and should be extremely fast, It would be helpful for editing if the file system were able to "bubble" files, allowing the editor to create new room for new text, and obviating <sup>a</sup> recopylng of the file,

b, Subroutine files (a |a 948) are of great use, If the 1/0 transfers and process communjcation are |mplemented In the same way, then subroutine files are almost automatic,

¢c, Protection and access privileges to pages of the fille system should be consistent with all the access mechanisms in the system (e,g, access to processes), Users should be able to share pages of code and pages of data,

dy The fille system should be maximally robust, If the system hard-halts there must be minimal damage to the file structures, Users feel fjle~garbaging more acutely than any amount of system lnefficiencles (in fact, <sup>1</sup> am retyping thls portion of text, due to <sup>a</sup> flle~garbager),

e. If at all possible, all file operations should have a uniform format. Even if the file will physically be located on mag tape, ectaps, or in the printer hopper, the data transfer operations should be the same, Difficulties arise in complete unformity, since neither dectape or mag tape are really page-orlented storage media, and may not have directories, etc. Special characteristics of the printer are obvious, The important thing Is that ail these 1/0 operations are in <sup>a</sup> strong sense file operations (as opposed to terminal operations).

5, Types of service and scheduling, The scheduling mechanism should not be intimately built into every nook and cranny of the system, since each user community will complain about the Service enough to require at least extensive tweaking and probably extensive revision of almost any scheduler, Several features might help alleviate the possibility for complaint:

a, Allow the user to say as much as he can about the Kind of service he needs, including estimating running time until completion of the currant kind of computing, number of active pages required, etc.

b, Arrange <sup>a</sup> series of priorities, so that background compute jobs (if they really are Just drones doing the monthly salary schedule, etc) can be distinguished from medium jobs (assemblers, compilers) and high- priority jobs (such as editors). Then a process

of <sup>a</sup> particular priority can expect service of <sup>a</sup> certain auajity, There will clearly have to be some system to insure that everyone's demands for service are within the computing capability of the system, A special case of these priorities is the "real-time" user, who desires a presumably small amount of compute time immediately upon unblocking,

¢, Make the scheduler maximaljy tuneable to <sup>a</sup> particular set of job mixes, or to <sup>a</sup> particular swapping efficency, etc, The effectiveness of this will depend on the degree to which the performance of the rest of the system is independent of Job mix effects, Ideally, fairly large changes in such numbers as average working set size, number of active users, number of active processes, number of opened pages, etc, should not encounter gross Inefficencies in the system,

VII. Consider the alternatives ..........

Now that we have |oosely discussed <sup>a</sup> collection of requisites for the AU's system, we move on to discuss the various. possibilities described in II above,

1. The DEC system falls far short of our description. It is not a page-oriented system, and the inefficiencles of running large jobs are felt acutely. The only other really major lack is the absense of <sup>a</sup> reasonable process structure and user interrupts, Car| Ellison at Utah is very serjous|y considering adding such features to the 18/50 system, He is wllling to accept the overhead Implicit in the existing portions of the DEC system (command interpreter, swapper, etg),

Most AU's probably consider the effort required to really spruce up the DEC system to be great enough to warrant starting from scratch,

2. The MAC system is small, reasonably fully debugged, and In <sup>a</sup> sense, ready to go, The executive is probably Insufficient for most users == jt is <sup>a</sup> doctored version of DDY which allows you to make system calls, The system Is not at all DEC compatibje, but conversion of reasonably large DEC cusps has been reported to be ga "one night job," for an efficient hacker, They are in the process of implementing <sup>a</sup> TTY crossbar arrangement to route gharacters to the end of the earth, They have <sup>a</sup> good implementation of processes and user Interrupts, The Interprocess communication is just like  $I/O$   $$ you glve an I0WD pointer Into the process's core, Several system functions are implemented with processes -- a statistics gatherer and general system~consistency checker, File operations do not differ markedly from the DEC system, The MAC system does not now enjoy paging, sO any page~type flles, or address space management are not avallable, MAC will soon |nclude paging software in their system, The system |s not prepared to swap, and insists that all executable code and Windows on open files are kept In core, They estimate about 2 months wizard work would be required to install any swapping -- it would be a big job, There is very little protection in the system as <sup>a</sup> whole -= |t Is meant for <sup>a</sup> group of rea] friends, The scheduler Is of course, designed for <sup>a</sup> non-swapping system, lt records the

percentage of time granted to requested within the last 5 seconds, and uses this statistic to allocate CPU time,

3, The BBN system |s almost fully coded, and |s expected (by BBN) to be distributable by summer 1978, It implements most of the items discussed in VI, There |s as yet no specification of their executive, In general, documentation on the proposed system is a little spotty, The exact set of system calls has not yet been specified,

Terminal service will be handled mostly by a system "process", scheduled |ike any other, Only interrupt-leve| echoing will be handled by the system directly, Hopefully, this will allow tailoring the teletype service to the user with somewhat less pain, The features such as TTY-TTY |inks, selective 2ctivation, special echoing, etc, are all being implemented,

The process functions have not been completely specified, They are expanding their user interrupt system to Include some of the things mentioned in VI.3.a. The proposal for interprocess communication Is <sup>a</sup> buffer with <sup>a</sup> "full" flag, The buffer can transfer data only one way, The status of the full flag is <sup>a</sup> possible user interrupt, There are grumb|ings that the system may implement repeated pokings of the buffer (block transfers), merely by iterating the single word transfer,

The flie system is nearly complete, Subroutine files, in a slightly more general form than those of the 940, are planned, The file system will not be able to bubble files by itself, File names will be huge, and the file-name recognizer will require only as many characters of the name as are necessary to avold ambiguity, The exact format of protection has not been disclosed. Use is made of some special features of the Bryant disc to help With error-checking the file system, The file system will remember date last written, date last accessed, and date |ast dumped, Temporary files Will be implemented, they will disappear at logoff,

The scheduler is <sup>a</sup> fairly complicated device, It attempts to take account of memory usage, Service request, past history, etc, They are particularly concerned with minimizing the number of activations of programs, It will be heavily tuneable, in part because BBN cannot acurately estimate what the important time~consumers will be In their system, They Intend to provide real-time service,

4, The fourth alternative Is to fashion the sketchy items In VI into a system design and to build it, This would require about 12 man years minimum, and would certainly require that all the participants In the project managed to get physically together.

The working committee has made the following judgements, Even extensive modifications of the DEC system would not yield <sup>a</sup> system as useful as either the MAC or the BBN system, Any effort here would be large In comparison to the gain,

It strikes us that we would need some pressing requirements beyond those provided by BBN or MAC in order to Justify writing <sup>a</sup>

system from scratch, Certainly there are techniques which we would enjoy seeing In the system implementation (e,g, Lampson's Objects and capabilities), but their existence Is not absolutely crucial to the usefuiness of the system,

So we suggest that either the BBN or MAC system De adopted for distribution, The BBN system would Present far fewer difficulties in preparing It for communal use: documentation of the system is proceeding with the writing of the system; minimum modifications to the real guts are needed (unlike the MAC system which wii! need the pager, the swapper, and probably some protection mechanism), There is evidence that the BBN system will submit to understanding and alterations more easily than the MAC system,

VIII, Procedure for acaulring <sup>a</sup> system,

If the BBN system is adopted, everyone will need a pager ressemb| ing the BBN pager, BBN has of course offered to bulid them, or at least furnish prints of the design, Systems Concepts (Mike Levitt, Stew Nelson, and friends) have offered to build almost any paging box, They think they can do it for about \$30 K. With reasonable technology (i,e, not DEC flip=chips) the pager should not be more expensive than that, lt should probably be up to each installation which wants the system to come by the hardware necessary to run the system,

Distributing and maintaining the software wi|l be <sup>a</sup> painful

process no matter who does it or how it is done, Each Installation will have to write some special code for their Particular 1/0 gear (discs, teletypes, etc,), and this must be merged gracefully Into the system that is common to all installations, Hopefully, the first distribution will not occur until such time that the Installations will be able to write these 1/0 drivers without fear of having to rewrite them to conform to some subsequent release,

Changes, bug-fixes, and major updates must somehow be circulated to all users, There will always be the hackers who will seek to Improve or enlarge the system, and there must De Some mechanism of arbitrating such changes, The best approach seems to be to invest in one |nstal|ation the responsibility for reviewing changes, checking out patches, and distributing them, They might even have some mercenary "trouble shooters" who knew the system cold, and in the lack of a wizard at the individual installation, could bail it out, This scheme sounds unfortunately |ike that attempted by DEC and (with a somewhat longer time-constant) IBM, It might be a real problem Interesting some high-powered people in anything so pedestrian as maintaining <sup>a</sup> system, The one bribe than can be used is that the job will probably not be full-time, and the guy can hava <sup>a</sup> good deal of time free to hack and do what he pleases,

IX, Comments on standards,

Even If all the AU's have identical systems, it may still be difficult to actively transmit useable programs from one installation to another, There will have to be some standardization of programming languages:

assemblers: MACRO, FAIL(Stanford),

debuggers: DDT, RAID(Stanford),

implementation languages: BLISS(Carnegle)

high-leve| languages: FORTRAN, SAlL(Stanford), LISP(BBN),

Perhaps <sup>a</sup> set of user service programs such as these should be agreed upon as reasonable programming environments, and make varjous Installations responsible for maintaining <sup>a</sup> standard version for use by all the AU's. If the ARPA net really gets going, we could conceivably enjoy complete program compatibility for all but the most esoteric things,

It appears, however, that the combined problems of standards and of maintaining programs for <sup>a</sup> possibly diverse batch of users need some serjous thought, The task of distributing this great new time-sharing system would be an excellent proving-ground for anyone's good ideas on the subject.

Al Lab Pdp-10 to ARPA Network Interface, page <sup>2</sup>

INTERFACE OF A PDP-10 TO THE COMPUTER NETWORK OF THE ADVANCED RESEARCH PROJECTS AGENCY

by

William A. Freeman

Submitted to the Department of Electrical Engineering on May 19, <sup>1972</sup> in partial fulfillment of the requirements for the Degree of Bachelor of Science

#### ABSTRACT

The computer network of the Advanced Research Projects Agency of the Defense Department is <sup>a</sup> nationwide interconnection of the computers at various projects funded by the agency, This allows these computers and members of these projects to exchange data and programs and run programs on other computers of the network. This work deals with the hardware necessary to connect <sup>a</sup> new computer to the network, specifically, <sup>a</sup> moderately heavily time-shared Pdp-10.

THESIS SUPERVISOR: Marvin L. Minsky TITLE: Professor of Electrical Engineering

# Al Lab Pdp-10 to ARPA Network Interface, page <sup>3</sup>

Table of Contents

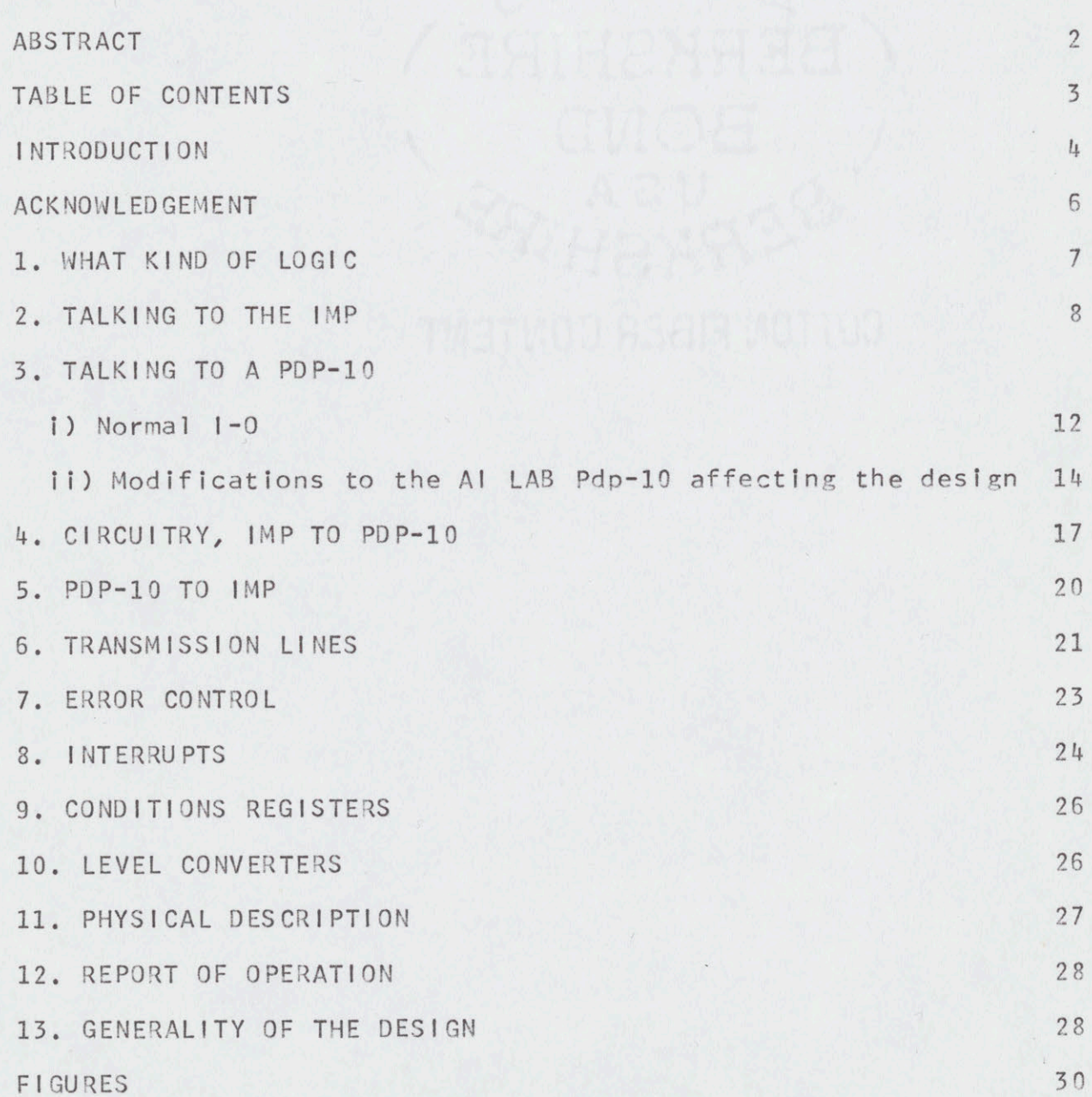
#### **INTRODUCTION**

The network is maintained for ARPA (Advanced Reseach Projects Agency) by BBN (Bolt Braneck and Neueman) who originally designed the common hardware used and gave the specifications for connection to it. Full details of the hardware specifications are available from BBN to those groups who might connect. Many of the specifications are integrated into this work as necessary to explain design choices.

The network is organized as <sup>a</sup> collection of locations which are connected to the nearer of the other locations via <sup>50</sup> kilo-baud lines leased from the American Telephone and Telegraph Company. At each location is <sup>a</sup> computer of the mini-computer class called an IMP (interface message prossesser). In addition to being connected to the phone lines, each IMP has at least one teletype, and may be connected to <sup>a</sup> small number of computers located close to (within 2000 feet) the IMP, These nearby computers are called HOSTs and must supply the appropriate hardware to connect to the IMP on the IMP's terms. This hardware is called an IMP INTERFACE.

The Artificial Intelligence Laboratory (hereafter Al) at M.1.T. (The Massachusetts Institute of Technology) is funded in part by ARPA to carry on research involving computers. As such, Al has <sup>a</sup> time-sharing system called ITS (Incompatible Time-sharing System) running on <sup>a</sup> Digital Equipment Corporation

Pdp-10, which is <sup>a</sup> large general purpose computer. ARPA and Al have agreed that ITS should connect to the network. This work reports the design of the necessary IMP INTERFACE,

#### ACKNOWLEDGEMENT

I must acknowledge the guidance of Thomas Knight whose knowledge of the state of the art in TTL proved invaluable to me, Also Richard Greenblatt and Jeffrey Rubin were of great help in deciding how the device should appear to the programmer. I wish also to thank my thesis advisor, Professor Marvin Minsky, without whom all of this would have been in vain.

#### 1. WHAT KIND OF LOGIC

There were really only two contenders for this position, Digital Equipment Corporation's Flip Chip logic (DEC Logic), and Iransistor-Iransistor-integrated-circuit-Logic (TTL). The only real point that Flip Chip has in its favor is that it is directly compatible with the Pdp-10 computer, by virtue of the fact that the Pdp-10 is made of Flip Chip logic.

TTL is much less expensive for the same functions than anything else capable of performing the job. This is because It has been very popular during the past several years, and is manufactured in huge quantities. It is faster than all but the exotic ECL, and is more than adequate in speed for the job at hand.

TTL Is reliable, If its limits are respected, faliures are rare, Its noise margins are good. It plugs into dual in-line integrated circuit sockets, much less <sup>a</sup> source of trouble than DEC sockets. It is very small, so that the entire circuit may be compact, and worries of pick-up due to long wire runs are greatly reduced.

There is <sup>a</sup> wide variety of complex logic functions such as counters and shift-registers available in single dual in-line packs in TTL, obviating the need to build and debug such standard circuits. This also contributes to compactness in the finished

device.

In the case of the Al Lab Pdp-10, even the difference in logic levels between the Pdp-10 and TTL is not <sup>a</sup> bar to TTL because we have <sup>a</sup> section of our 1-0 buss arranged to use TTL levels, This is because of the popularity of TTL within the 1ab for the construction of devices that will have to be connected to the computer. TTL compatible computer peripherals are also popular industry wide, so that even if Al did not have the TTL |-0 buss, level converters to interface TTL to the machine are readily available,

INTERFACE MESSAGE PROCESSOR, Specification for the interconnection of <sup>a</sup> Host and an IMP,

2. <u>TALKING TO THE IMP</u><br>This topic is covered in detail in BBN Report #1822,<br>INTERFACE MESSAGE PROCESSOR, Specification for the<br>interconnection of a Host and an IMP.<br>Specification for the two directions of communication is Specification for the two directions of communication is the same for each, i.e., each end of the interface contains <sup>a</sup> transmitter and <sup>a</sup> receiver capable of receiving the transmitter at the same end if connected to it, or any other transmitter built according to BBN's specifications. There are four signal paths between <sup>a</sup> receiver and <sup>a</sup> transmitter:

D for data, the data passes one bit at a time over this path

RFNB for request for next bit, <sup>a</sup> flow control signal.

TYB for there's your bit, <sup>a</sup> flow control signal.

LB for last bit, to indicate the end of a message. D, TYB, and LB go toward the receiver, RFNB goes toward the transmitter,

The receiver when it is ready to receive a bit of data, i.e., when it has room in the interface and TYB is not true, raises (makes true) RFNB, The transmitter, when it both has <sup>a</sup> bit to send and sees RFNB come true presents that bit on <sup>D</sup> and raises TYB, The receiver, seeing TYB come true, copys the data from <sup>D</sup> and lowers (makes not true) RFNB. The transmitter, seeing RFNB drop (become not true), lowers TYB. This process is iterated to send data. In this way, if the transmitter is empty of bits and needs to be serviced by its computer or if the receiver is full of bits and needs to be serviced by its computer, the device in question may stop the data flow right at that bit, with no propagation delays to worry about and no re-synchronization problems such as would ensue with <sup>a</sup> synchronous system. There is also no trouble handling messages from machines of various word sizes as might arise with <sup>a</sup> byte oriented interface.

Data is handled in blocks of bits called messages which are of arbitrary length, <sup>A</sup> way of indicating the end of the message is needed. Sending <sup>a</sup> bit count isn't necessarily <sup>a</sup> good idea because the picking or dropping of <sup>a</sup> single bit would completely jumble all messages thereafter, When the Host sends

the last bit of <sup>a</sup> message to the IMP it raises LB simultaneously with TYB, The IMP then appends <sup>a</sup> single one to the end of the mes sage and enough zeroes to fill out the current IMP word (a small but variable number of zeroes) forming <sup>a</sup> packet (message plus the one and the zeroes). When the packet is sent to <sup>a</sup> Host the IMP raises LB simultaneously with TYB when it is sending the last bit of padding, indicating the end of the transmission. The Host interface then appends enough zeroes to fill out its current word. Then the software may simply look for the last one in the packet and thus find the end of the message.

When the Host is the transmitter and the IMP is the receiver the names of the signals are changed to:

HD for "Host Data"

RFNHB for "Ready For Next Host Bit"

TYHB for "There's Your Host Bit"

LHB for "Last Host Bit" Similarly, the signal names for transmission from IMP to Host are ID, RFNIB, TYIB, and LIB where the I is for "IMP". This allows us to talk about the specific directions of communication.

There is also <sup>a</sup> pair of lines in each direction on which <sup>a</sup> contact closure is provided by one end and looked at by the other. The contact closure indicates that the program to handle the network in the corresponding machine is running. |f either of these lines should open, the message in progress during the open

should be discarded. These are the IMR/IRT pair (IMP Master Ready/IMP Ready Test) to which the IMP's contacts connect, and the HMR/HRT pair (Host Master Ready/Host Ready Test) to which the Host's contacts are connected.

There are two kinds of line conventions for the actual transmission of signals. If the cable length between the Imp and Host is less than fifty feet, then <sup>a</sup> single shielded D, C. wire is used for each signal, with zero volts to ground being unasserted and five volts being asserted. In this case the Host is called "local",

For cable lengths up to two thousand feet the distant Host arrangement must be used. Each signal is sent over <sup>a</sup> balanced twisted <sup>130</sup> ohm pair using <sup>a</sup> one volt differential signal, centered around ground. The pairs are terminated at the transmitting end.

For distant Hosts, the IMP's end line drivers and receivers for the lines to the Host are completely floating to eliminate problems arising from the difference in ground potential. Transformers are used to accomplish this. The only effects as far as the Host interface is concerned are that the Host provides the ground reference, transitions of signals must take less than 100 nsecs., and the minimum time between transitions is one microsecond.

#### 3. JALKING TO A PDP-10

#### i) Normal 1-0

<sup>A</sup> Pdp-10 is <sup>a</sup> <sup>36</sup> bit wordsize machine and its input output structure is arranged to handle <sup>36</sup> bits in parallel, in either direction. The data is handled over <sup>36</sup> bi-directional, open-collector lines, These lines are also used to set and read flags called condition bits within each 1-0 device, which control various functions of the device and indicate the status of the device. Flow over these lines is controled by <sup>20</sup> uni-directional lines which go from the processor to the device.

14 of these lines are in complementry pairs and indicate which device is to use the data lines by presenting <sup>a</sup> seven bit device number special to that device. These lines are called 1-0 Select lines.

One of the remaining lines is called DATAI, and upon seeing this line asserted the selected device is expected to place data to be input to the computer on the data lines. Similarly, the selected device is expected to place its conditions bits for input on the data lines upon seeing the CONI signal,

Two more of these lines control transmission of data from the computer to the devices. DATAO CLEAR Is given when the computer places data on the data lines. This signal goes away and DATAO SET is given. It and the data go away at the same time.

Similarly, the last two lines are used to cause the selected device to read commands and parameters special to that device from the data lines. These lines are called CONO SET and CONO CLEAR.

The Pdp-10 has <sup>a</sup> priority interrupt system, meaning that |-0 devices can be ranked as to whether one of them can interrupt the 1-0 service routine of another. There are seven levels of priority, or Priority Interrupt (Pl) channels. <sup>A</sup> device assigned to <sup>a</sup> Pl channel may interrupt <sup>a</sup> routine running for <sup>a</sup> device assigned to <sup>a</sup> higher numbered channel, and its routine may be interrupted by <sup>a</sup> device assigned to <sup>a</sup> lower numbered channel. PI channels are numbered one through seven, non-1-0 programs may be considered in some sense to be channel number eight. Interrupts happen by causing the execution of an instruction from <sup>a</sup> location different for each channel which may start <sup>a</sup> routine or may just be <sup>a</sup> single 1-0 instruction, This is accomplished in the hardware by using seven one-way lines in the 1-0 buss directed toward the processor, called Pl lines. <sup>A</sup> device wishing to start an interrupt asserts the Pl line for the channel to which it is assigned,

<sup>A</sup> device could be permanently assigned to <sup>a</sup> Pl channel, but most devices have this specified by <sup>a</sup> three bit number sent to it via <sup>a</sup> CONO operation. The number of the channel assigned is the three bit number, zero being no assignment.

One recommendation on how to build the interface included the use of three Pl channels, one for the data from the network, one for the data to the network, and one for error indications and last word in message indications. This was rejected because in such <sup>a</sup> heavily used time-sharing system as ITS, Pl channel assignments are fairly well used up, with several devices on <sup>a</sup> channel already. Also, it is believed that the speed of network functions would be limited in the software in most cases, and the additional overhead involved in figuring out what the device wants is the smaller cost.

The one remaining signal in the  $1-0$  buss is  $1-0$  RESET, which is used after <sup>a</sup> power up or <sup>a</sup> crash to put 1-0 devices into <sup>a</sup> defined and docile state. For example, Pl channel assignments are removed,

ii) Modifications to the Al LAB Pdp-10 affecting the design

One difference between the Al machine and other Pdp-10s is the existance of pseudo Pl channels. These, essentially, are the division of normal Pl channel number one into eight channels. One of these is the normal channel one, the others are used by doing what one would normally do to interrupt on channel one plus asserting the wire, which has been added to the I-0 buss, associated with the particular Pseudo Pl (PPI) channel on which it is desired to interrupt. A device on one PPI channel cannot interupt <sup>a</sup> routine running for <sup>a</sup> device on another PPI channel or

on channel one, and <sup>a</sup> device on channel one cannot interrupt <sup>a</sup> routine running for <sup>a</sup> device on <sup>a</sup> PPl channel.

This was installed to reduce processing time for the faster devices normally assigned to channel one, which have been increasing in number of late. The speed-up comes from the fact that devices assigned to the same 1-0 channel must be polled in order to find out which device is interrupting when an interrupt occurs. This is obviously not necessary if there is only one device assigned to the Pl channel, or PPl channel. Since it is frequently only necessary to perform one 1-0 instruction to service <sup>a</sup> device, the polling overhead can be quite an expense.

It is envisioned that, at least for the present, there will be only one 1-0 device assigned to <sup>a</sup> PPl channel. Also, for the moment, PPI assignments are to be wired in, even though it would be <sup>a</sup> simple matter to make these assignments in <sup>a</sup> similar manner to the way that Pl assignments are made. <sup>A</sup> device that has a PPI Asignment (PPIA) can use it whenever it has a PI Assignment (PIA) of one.

It was decided that since the new source of interrupt channels had appeared and since the interface would be handling large volumes of data fairly fast during times when the system is heavily loaded, that there would be two PPl channels assigned to the interface, one for data coming from the network, and one for data going toward the network. For errors and end of message

indications the interface would use normal channel one.

Another unusual fact about the Al lab |-0 buss is that there are two processors connected to it. One is the Pdp-10, which runs the time-sharing system. The other is <sup>a</sup> Pdp-6, the predecessor to the Pdp-10, which formerly ran the system and is now retired to handling real-time jobs and other stand alone work.

In <sup>a</sup> system as experimental as ours, with users as casual as ours, it Is necessary to be able to restrict the access to some 1-0 devices to one processor at <sup>a</sup> time. This selection is also necessary so that when <sup>a</sup> device wants to interrupt it only interrupts the processor it was working with.

To provide for this, two wires were added to the |-0 buss, called PA and PB. These are always complementary and which one is asserted indicates which processor is using the buss at the moment. For normal 1-0 operations then, the appropriate wire is considered by <sup>a</sup> device as an eighth 1-0 select line. For interrupts, whenever the buss is not being used by either processor the lines are toggled at high frequency. <sup>A</sup> device only presents Pl signals when the processor select line for the processor it is assigned to is asserted. <sup>A</sup> special piece of hardware remembers the signals and which processor gets them, and presents them to the appropriate processor,

Notice that <sup>a</sup> device might ignore the multiplexing If it

does not use interrupts, or may be assigned permanently to one processor, or might be assigned by <sup>a</sup> toggle switch, or by <sup>a</sup> programmable feature in the hardware. All of these schemes are in fact used.

The network interface has <sup>a</sup> toggle switch to assign it to <sup>a</sup> processor.

#### 4. CIRCUITRY, IMP TO PDP-10

Conversion of the serial bit stream into parallel <sup>36</sup> bit words is done in the obvious manner, i.e., by <sup>a</sup> <sup>36</sup> bit shift-register whose input is connected to ID, It is composed of five 8570's, The <sup>8570</sup> is an eight bit, serial in parallel out shift-registers, (see receive circuit, figure 1), The extra four bits are ignored.

The TYIB signal is connected to trigger a 74121, a one shot, monostable multivibrator, with its rising edge. The one shot produces <sup>a</sup> pulse of about 100 nsec. duration. This pulse shifts the shift-register. The pulse also clears <sup>a</sup> latch consisting of two nand gates, numbers 33-1 and 33-4. This latch is used as RFNIB, so this goes away as the data is taken. This latch also drives <sup>a</sup> l-usec. delay circuit with its inverted output. The output of the delay circuit sets the latch again causing <sup>a</sup> new request for next bit,

An eight bit counter, formed of two 74193 four bit

counters, is also driven with the pulse from the one shot, so that it counts bits received. After each <sup>36</sup> bit word is sent to the Pdp-10 this counter is loaded with the binary number "11011109" which is equivalent to negative <sup>38</sup> in the sense that after 36 counts it will reach all zeroes. When it reaches zero is the first time that the second order bit is zero since the counter was loaded. This is anded with the input to the delay circuit that sets the latch before this signal is given to the delay, so that when the 36th bit is received the latch will not be set again until the counter is reloaded, meaning that the Pdp-10 has copied the contents of the shift-register. This bit of the counter is also used as the flag to indicate that the receiver is "busy" (RBUSY). Its falling edge sets <sup>a</sup> flip-flop which is the indication that the receiver is "done" (RDONE). The one shot also clocks a flip-flop which will be set if the LIB line is asserted. This is the LIW flip-flop and indicates that this is the last Pdp-10 word in the message,

The LIW flip-flop enables the filling circuit, The filling circuit forces the input of the shift-register to be zero and connects the output of the latch normally used to generate RENIB through another delay circuit to the input of the one shot. It also disconnects the latch from the RFNIB output, inhibiting RENIB. This oscillates filling out the word with zeroes. Note that filling will stop when RBUSY goes away because this prevents

the latch from setting.

It was decided to install <sup>a</sup> <sup>32</sup> bit mode, wherein the device would receive <sup>32</sup> bits and fill the word. This is useful because network messages are frequently structured as eight bit bytes, for control or for ASCII characters. This type of message is received in <sup>36</sup> bit mode. One out of nine bytes would be spread across two words, and while the Pdp-10 has instructions that make it easy to handle bytes, these only work if the byte is contained entirely in one word.

The middle four bits of the eight bit counter are anded together with <sup>a</sup> signal indicating that <sup>32</sup> bit mode is selected for the receiver (R32 Bit). All four of these counter bits are true between the 32nd and 36th count. The result of this and is used to enable the filling circuit, thereby causing the word to be filled out with zeroes after the first <sup>32</sup> bits.

To input <sup>a</sup> word from the device, the processor selects the device and presents DATAI. The appropriate inversions of the |-0 select lines and the processor select line from the toggle switch are anded to form the 1-0 select signal (10S) internal to the device (see figure 2). This is anded with the DATAl signal to form DATAl SEL which is used to gate the contents of the shift-register onto the 1-0 buss, It is also used to clear RDONE. Also, its falling edge triggers another one shot which clears LIW and loads the counter, thereby setting RBUSY.

#### 5. PDP~-10 YO IMP

Conversion of the <sup>36</sup> bit parallel Pdp-10 word to <sup>a</sup> serial bit stream was done using <sup>a</sup> <sup>36</sup> bit shift-register with its output being HD. It is made with five 8590, eight bit parallel in, serial in and out shift-registers. The extra four bits are ignored (see Transmission Circuit, figure 3).

After being anded with <sup>a</sup> few conditions, RFNHB is sent back out as TYHB, When TYHB falls it triggers <sup>a</sup> one shot which shifts the shift-register. The one shot also drives an eight bit counter composed of two 74193's, The counter is loaded when <sup>a</sup> word is sent from the processor to the device. It is loaded with <sup>a</sup> number such that the second highest orded bit becomes one after the 35th count If the transmitter is in <sup>36</sup> bit mode, or after the 31st count if the transmitter is in <sup>32</sup> bit mode. This bit of the counter is anded with LHW flip-flop (set for the last word in the Host message) and TBUSY (the "busy" flag in the transmitter) to form LHB, It is also anded with the pulse from the one shot and the result is used to clear TBUSY, which will occur at the next pulse after the counter bit is set, The falling edge of TBUSY sets TDONE (the transmitter "done" flag). The falling edge of TBUSY also clears LHW, TBUSY is one of the conditions anded with RENHB to form TYHB so that when all of the bits in one word are sent TYHB is not generated.

10S and DATAO CLEAR are anded forming DATAO SEL which is used to cause the shift-register to 1oad itself from the 1-0 buss. It is also used to set TBUSY, clear TDONE, and load the counter. Its inversion is one of the conditions anded with RFNHB to form TYHB so that it is insured that the transmitter is really ready to send data, i.e., that the loading process is over, before it says so to the IMP by generating TYHB.

#### 6. TRANSMISSION LINES

Since Al is <sup>a</sup> distant Host the differential scheme is used. The fact that the IMP end is floating greatly simplifies matters.

To receive the signals <sup>a</sup> pair of <sup>8820</sup> dual differential line receivers is used. They have enough sensitivity for the job, good common mode rejection reducing noise problems, and TTL outputs. In other words they're just right. They would be good for local Host operation too since the inverting input could be tied to <sup>a</sup> potential in the middle of the signal swing. They are convenient when the signal is really desired in the reverse polarity since one may just swap the inputs and save the inverter.

For transmission, two complementary TTL outputs are generated which drive nothing but the line through <sup>68</sup> ohm resistors (termination) save, perhaps, the inverter generating

the other sense. This provides plenty of drive, the only thing not corresponding to ARPA specifications is that the signal is not ground centered. This, in fact, turns out to be <sup>a</sup> problem. The line receivers in the IMP suffer from <sup>a</sup> shortcoming common in cheap, discrete component differential amplifiers. If the voltage of the non-inverting input goes much above ground the output goes low regardless of where the inverting input is, due to <sup>a</sup> biasing problem. This problem was solved by raising the ground reference given to the IMP <sup>a</sup> few volts above the TTL ground. This does not bother the 8820 line receivers because they are capable of ignoring <sup>a</sup> common mode voltage in excess of <sup>15</sup> volts.

To drive <sup>a</sup> local Host transmission line one can use DTL or open-collector TTL with <sup>a</sup> pull-up. This is known to work because the MIT Dynamic Modeling group, <sup>a</sup> local Host on our IMP uses it.

The cable from the IMP plugs into the interface on <sup>a</sup> DEC card which contains the termination resistors and the voltage dividers for the ground reference. We have <sup>a</sup> dummy card which connects the transmitter and receiver together for debugging purposes.

#### 7. ERROR CONTROL

Error really means catastrophy since the only error detected is that one machine or the other has forgotten that the connection between the two exists, usually indicative of <sup>a</sup> crash. The IMP has <sup>a</sup> timer that times how long it has been since the IMP program paid attention to the interface, and {if it exceeds some nominal few seconds the timer opens the contact closure provided for the Host by the IMP. They recommend that the Host do the same, and we do.

The timing is accomplished by using <sup>a</sup> retriggerable mono-stable multivibrator with <sup>a</sup> very long time in the unstable side. Retriggerable means that the delay to return to the stable state may be restarted indefinitely without changing the output at any time. If the multivibrator reaches its stable state it sets a latch called the Host Error flag (HE). This flag being not set holds <sup>a</sup> relay closed. The relay is driven directly from the TTL and is, in fact, in <sup>a</sup> dual in-line pack itself, (see figure 4)

The mono-stable is retriggered by any CONI instruction to the device. CONl was chosen because it is the only 1-0 instruction to the device which can be performed without prior knowledge of the state of the device and not affect the state of the device other than the timer. This is useful so that the system can perform the instruction on <sup>a</sup> slow clock break pretty

much unassociated with the network programs. The delay in the timer is about three seconds,

The IMP's contact closure is tested by grounding one side of the contact pair and connecting the other side of the pair to the input of an inverter with <sup>a</sup> pull-up resistor to VCC. The output of the inverter is called IMP Ready (IR). When IR goes low (contact open) it sets <sup>a</sup> latch called the IMP Error flag (IF). IR and the inversion of HE are anded together to provide the ALL READY signal which is anded with RFNIB and TYHB before they are sent out.

There is <sup>a</sup> flag called Don't Interrupt on Host Frror (UIHE) whose inversion is anded with HE to generate an interrupt signal to give to the interrupt generation circuit (see section 8). There is another flag called Interrupt on IMP Ready (1IR) which is combined with IR and IE such as to choose which one of them may generate an interrupt signal. This is so that if the IMP is down one may arrange to be interrupted when it comes back up as opposed to having to check occasionally.

## 3. INTERRUPTS

The PIA is kept in <sup>a</sup> <sup>3</sup> bit register consisting of 3/4 of a 74175 (PIAO, PIA1, PIA2). There are four signals that cause interrupts, RDONE, TDONE, the signal from the IR/IE selection circuit, and the HE signal gated by the DIHE. These are ored

together, anded with the processor selector signal, and inverted, providing <sup>a</sup> signal that says when not to interrupt. This Is applied to the high order input of <sup>a</sup> one of ten decoder, the three bits of the PIA register go to the other inputs. This means that outputs zero through seven of the decoder will be asserted when an interrupt is desired, which of the eight controlled by the PIA. The outputs are inverting and open collector, and therefore suitable for driving the buss directly. Outputs one through seven are connected to Pl lines one through seven respectively,

There are two signals that use pseudo Pl channels, TDONE and RDONE. Since PPI channels exist on the Pdp-10 only, they are not to be gated with the normal processor select signal, but rather with <sup>a</sup> signal that indicates that the device is assigned to the Pdp-10. This is easily generated with another pole on the toggle switch used to select PA or PB as the processor select signal. PPI channels are also only used if the device is assigned to channel one. This is generated from the Pl register and anded in the same gate that generates it with the "assigned to Pdp-10" signal, This signal is anded individually with RDONE and TDONE to form the signals to drive the PPI lines. RDONE is additionally anded with the inversion of LIW so that the receiver interrupts on normal channel one for the last word in <sup>a</sup> message.

#### 9. CONDITIONS REGISTERS

CON! is anded with 10S forming CONIl Sel, which is used to gate various signals and flags within the device onto the <sup>10</sup> buss (see figure 5). Figure 6a shows how the bits are arranged in the word that comes into the processor (only the low order <sup>18</sup> bits are relevant).

CON! SEL is also used to retrigger the Host error delay multivibrator (figure 4).

CONO CLEAR is anded with 10S to form CONO Sel, This is used to cause condition information to be taken from the <sup>10</sup> buss. Some flags are set by one bit on the <sup>10</sup> buss being one and cleared by another, or just one of those (RDONE, TDONE, R32 bit, HE, IE, LHW). Others are set to the value of <sup>a</sup> bit on the <sup>10</sup> bus, i.e., loaded from an 10 bit (PIAO, PIA1, PIA2, PIHE, Interrupt on IMP Ready), (see figures 1, 3, 4, & 5), Figure 6b shows which bits do what in the word coming from the processor.

#### 10. LEVEL CONVERTERS

The level converters are ones made by System Concepts of San Francisco. They are in one-way types for either direction and in two-way types. The two senses of inversion are independently selectable for each direction of each card of four converters.

Two-way converters are used on the 1-0 buss data lines and one-way converters are used for all else. Signals headed

toward the processor are arranged to be ground asserted and signals headed to the device are arranged to be ground not asserted, The two-way level converters need <sup>a</sup> signal to tell them which way they are going which is generated in the device by oring CONI and DATAI.

The decision to use separate level converters as opposed to the TTL section of the 1-0 buss was made in the higher levels of the Al lab design staff, giving as reason that devices on the TTL 1-0 buss must be wired in while <sup>a</sup> device as important as the network interface should be plugged in as on the DEC I-0 buss. This was convenient as the ability to select inversion, and the fact that one need not worry about loading of the buss eliminated the need for <sup>20</sup> inverters in the device itself,

#### 11. PHYSICAL DESCRIPTION

The interface itself fits onto one Augat wire-wrap, 60-16 pin dual in line socket board. This is mounted along with <sup>a</sup> row of DEC sockets for plugging in the 1-0 buss, the level converters, the cable to the IMP, and <sup>a</sup> set of lamp drivers used to display conditions information and which processor is selected. The whole thing and its power supplies and lamps are mounted in <sup>a</sup> Pdp-6 vintage DEC cabinet.

#### 12, REPORT OF OPERATION

There were <sup>a</sup> few wiring errors but for the most part the device ran as designed. The only change was from using DATAO SET to using DATAO CLEAR to read information from the buss. <sup>A</sup> timing marginality existed in that DATAO SFT goes away "simultaneously" with the data on the data lines, causing occasional errors. The device is currently operating, software Is still being debugged,

#### 13, GENERALITY OF THE DESIGN

The basic interface is quite general, By changing the shift-register length and the numbers loaded into the counters, the word size of any machine may be matched. Level conversion is simple and, in fact, TTL levels are used in some machines. Inverting the sense of the bits in the data word is simple, swapping the normal and inverting outputs of the shift-register for the transmitter and at most the addition of one gate in the receiver. The "Busy/Done" organization is useful with most computers. Only the interrupt system and means of handling conditions bits need be changed in the basic design for most other computers.

The device could be used pretty much as is on most other Pdp-10s, and, in fact, there is another copy being built at the time of this writing for the MIT Mathlab Pdp-10. The circuitry for the pseudo-priority interrupt system could be ignored or

straightfowardly changed to additional Pl assignments by the use of a second device number. If another group wished to build one they could probably obtain the prints and wirelist for the Augat hoard from Al.

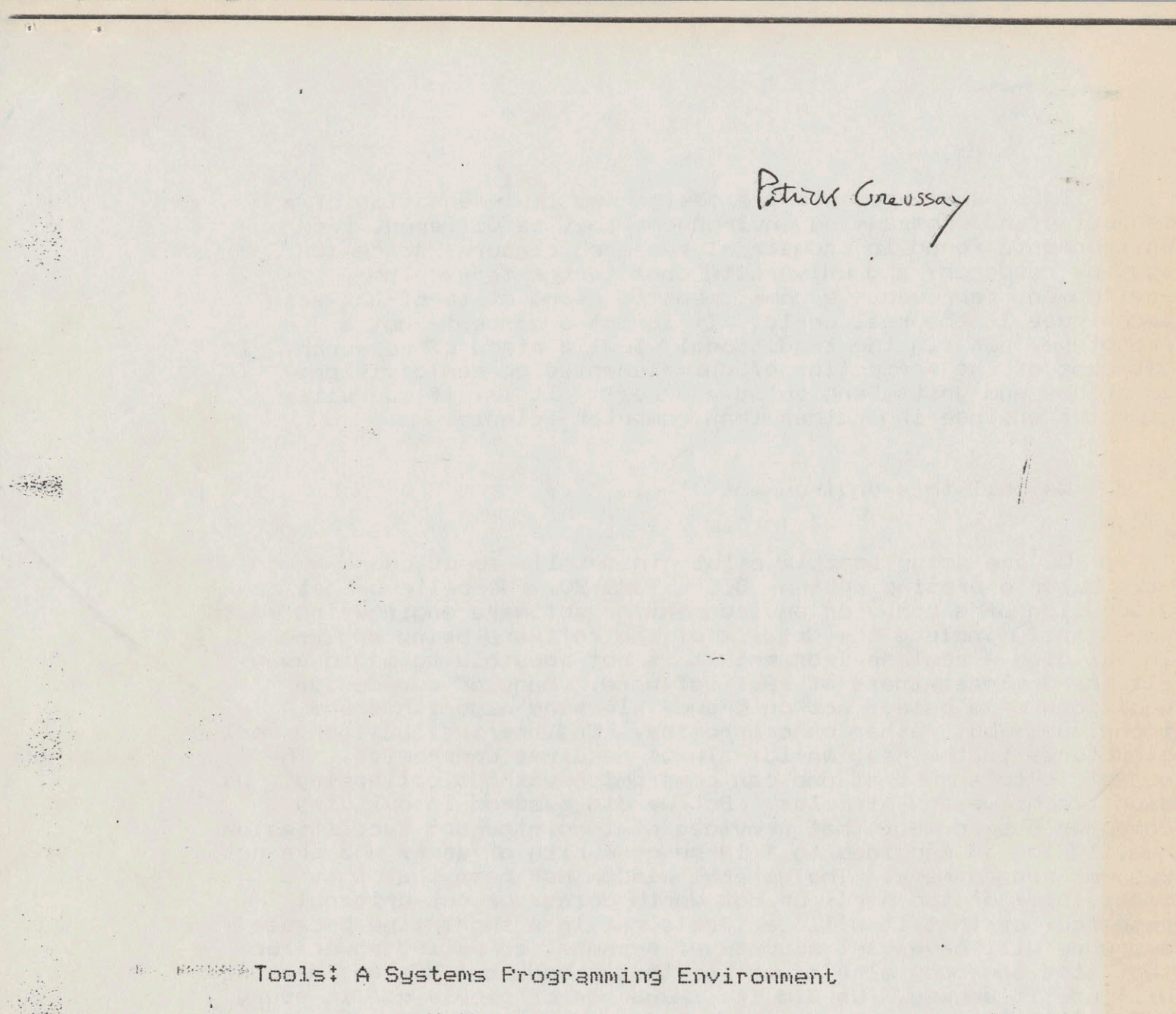

Mathaniel Mishkin Steven Wood

Department of Computer Science  $\mathcal{A}_{\mathcal{B}}$  . **MARK Yale University** New Haven, Connecticut 06520

 $\rightarrow$ 

This paper presents the design and implementation of a a computing and programming environment that is different from environments found in industrial research centers, academic systems research, and university computer centers. The environment represents a commitment to using state-of-the-art techniques in the real world. It is not a concept, not a prototype, not (in the traditional view) a piece of research. has none of the perfection of unimplemented academic visions. is grubby and gritty and solid and real. It is, if you will, computer engineering rather than computer science.

Tt.

CREATION TO THE Laediba mi Mr.

#### We call this environment "Tools."

 $\bullet$ 

马鼻

 $\mathcal{L}$ 

We are going to talk a lot, in detail, about one particular operating system, DEC's TOPS-20. We believe that any discussion of a computer environment or software engineering must necessarily include the details of the software being engineered. In building a real environment it is not possible to magic away all the unpleasantness of real software. Many of our design decisions were based, not on grand, pleasing algorithms and techniques, but rather on compromise. Engineering, building real E structures in the real world, always requires compromise. The object is to show that one can compromise without collapsing. We didn't achieve any miracles. But we did succeed in building a computer environment that provides state-of-the-art facilities on heavily loaded machines to a large community of users who are not systems programmers. The general wisdom has been that that's impossible, or too hard, or not worth doing, or not original research, or that it will be irrelevant in a short time because everyone will have vast amounts of personal computing power, or that it's somebody else's job, or that nobody but systems hackers will use it anyway. We did it. Hundreds of people use it every day. It exists.

 $\mathcal{A}^{\mathcal{A}}$  , and

1011-4077 1. 高速 有情感 12 Abu as pûla

ica ni melogi respira a 1.<br>Matukio melogi katika m

 $\ddagger$ 

#### 1 Raw Materials: TOPS-20

Right at the beginning of our attempt to bring the state of the art in computing environments to a group of real, ordinary users, the very first point on which we had to compromise was holism. The conventional view is that serious systems design must be done from the ground up; if you want to do it right, you start from zero.

 $\frac{25}{22}$ 

No such luxury was available to us. The authors of this paper and all the others who worked on the Tools project were graduate students. Our time and our resources were limited; nobody offered us the chance to undertake total design. So we took as our text the wry words of Ecclesiastes: A living dog is better than a dead lion. Our living dog was TOPS-20.

TOPS-20 is a multiprogramming timesharing system for DEC-20s. The basic structure is a collection of 'jobs', each job being itself a collection of hierarchically organized processes (or "forks"). Each user who logs in creates a job. At the root of his process tree, running as the top process in his job, is the command handler, the EXEC.

The TOPS-20 EXEC has two ways of handling commands. Either it executes the command itself or it creates an inferior process to execute the command. The reason for the difference is that creating, loading, and starting a process is slow work. The authors of TOPS-20 felt that common commands like COPY, RENAME, and DAYTIME should respond quickly. The only way to make them fast is to have the EXEC execute them directly. (Such commands are called, logically enough, "EXEC commands".) For any other command, the EXEC creates a process, loads the program into it, starts the process, and then waits for it to halt. After the process halts, the EXEC resumes accepting commands. If a subsequent command requires running another program, the EXEC destroys the the existing process and creates, loads, and starts up a new process.

Probably the most distinctive feature of TOPS-20 is its powerful command parser. From the user's point of view, what the command parser gives him is the ability to abbreviate and - much more important -- the ability to get instant information with only a keystroke or two about what command options are available to him, what arguments are expected of him, and what defaults have been set for him. These results of the command parser are collectively called, in TOPS-20 Jargon, "recognition"; together they make TOPS-20 the interactive operating system par excellence.

 $\ddot{\phantom{a}}$ 

So much for the virtues of TOPS-20; had it been the perfect operating system we would have had nothing to do.

 $\ddot{z}$ 

The computing environment that TOPS-20 creates has two fundamental problems: Users have no way to get at many important features of the operating system. And there is no uniformity whatsoever among the TOFS-20 utility programs. Together these problems serve to cripple the user. Much of what he wants to do he cannot because TOFS-20 won't let him; much of what TOFS-20 will let him do he cannot because TOPS-20 makes it too hard.

TOPS-20 includes such features as I/O redirection, argument passing, and the suspension and execution of multiple processes. But the EXEC has no provision for using these features. For instance, TOPS-20 has the concept of primary input and output streams, which default to the terminal. Operatingsystem calls can redefine these streams to refer to files -- but the EXEC cannot.

Or again, the EXEC can do argument passing and use the command parser only for EXEC commands. If a program that runs in an inferior process wants to use recognition, it must use separate lines for subcommands and arguments and interface to the command parser via a system call.

Or again, as a multiprogramming system TOPS-20 allows for the hierarchical organization of multiple processes, each running independently in its own address space, but there is no access to this facility from the EXEC. The user must constantly create new proceses and re-establish the state of every process every time he wants to resume it, redefining all the functions defined in an interpreter, rereading into memory all the files read in for a text editor.

The reason for these weaknesses in the EXEC is simple. Many DEC utilities were originally written for use on TOPS-10, an operating system for the PDP-10. TOPS-10 programs run on TOPS-20 in "compatibility mode", simulating TOPS-10 system calls. Compatibility mode permits no I/O redirection, no argument passing, no multiple processes - and many of the standard TOPS-20 utilities, including the linker and the assembler, run in compatibility mode.

In judging TOPS-20 as a computing environment, the lack of uniformity in utility programs is a more serious problem even than the artificial hobbling of the EXEC. Users learn to live

without what they absolutely cannot do. But they do not learn to live with inconsistency. The lawless jumble of TOPS-20 utility programs with their wildly varying and disruptive command syntax prevents users from grasping the underlying regularities of the system. They are so frustrated at the surface level - they are made to feel so stupid and incompetent -- that they lose all taste for computing. The system is their enemy.

The distinction between EXEC commands and programs that run in inferior processes is wholly lost on most users. All they ' know is that some things work sometimes and don't work other a times. And the interface between the command parser and programs  $\ell$ that run in inferior processes is the cause of endless confusion among users. The program need not be concerned with how to parse, say, a date, or a file name, or a list of keywords; it simply provides the command parser with a list of options for every field in the subcommand. The syntax for subcommands and arguments can therefore vary wildly from one program to the next. Nothing the user learns about the functioning of one program is any use to him in mastering another.

And again, to look at yet another instance of the problems caused by compatibility mode, the file-name syntax for TOPS-20 is much broader and more flexible than for TOPS-10, but compatibility requires file names with TOPS-10 syntax. To the user whose valid TOPS-20 file-name syntax is suddenly rejected by the simulated TOPS-10, this situation looks like anarchy. He feels upset and angry and discouraged.

On the whole, TOPS-20 made for a fairly typical example of  $\frac{1}{2}$  a real-world computing environment. It had some good things gabout it. Many of the bad things served as cautionary tales for us; since we had no choice but to adopt an incremental approach, It was bracing to have the hateful example of compatibility mode | ever before our eyes, Above all, it was there.

# 2 Raw Materials Part II: The User Community

TOPS-20 was half of what we inherited at the beginning of the Tools project; the other half was a community of users.

 $\mathbb{S}$ 

There are two DEC-20s in the Yale Department of Computer Science. One of the machines typically has fifty users logged in at any one time, the other thirty. Departmental users include faculty members and graduate students in artificial intelligence, cognitive psychology, and numerical analysis. Many of the department's undergraduate courses are taught on one of the 20s,  $\#$ and undergraduate majors use it for independent research. The departmental staff use the machines for wordprocessing and for clerical and administrative work. The School of Organization and Management shares one of the machines, using it for research, education, and administration. And the department actually sells wordprocessing and computing services to other departments throughout the University. During the school year there are over 1400 users on the two machines. Few of them are systems programmers; most have never had any other experience with computers. Some are physicists, some are historians, some are philosophers, some are secretaries and clerk-typists.

Nor are there ceilings imposed on any users; fast display terminals, for instance, are universal, and wordprocessing users have access to the full range of computing facilities, not just to an artificial subset.

Obviously another point on which we had to compromise in designing a computing environment was isolation. Traditionally it is almost an article of faith that the true systems programmer must work by himself, in splendid solutide, protected from the hurly-burly of ordinary users.

However pleasant and gratifying such isolation might have been, it was not available to us. We were not offered the option of throwing 1400 users off the system and making it into a private playground for ourselves. If we wanted to work at all, we had to do it in the midst of a busy group of users with their own habits and their own needs and their own priorities.

Many believe that any work at all on timeshared systems is now moribund. Soon, they assert, immense amounts of computing power will be freely available to every individual in the form of  $\ll$  the so-called personal computer. On economic grounds alone, we doubt it. The design success and the extremely low cost of DEC's VAX family suggest that medium-sized timeshared computers will be

competitive for a number of years. If so, timeshared computing offers a fertile field for research -- especially to the are researcher who is willing to consider the sociology of mixed groups of users a problem in software engineering. It is not at all clear how to bring current computing techniques to large systems with heavy load averages and users at many different levels of expertise, with many different, sometimes conflicting goals.

In dealing with users as in dealing with the operating system, we settled on a philosophy of compromise. We decided to " agg try to make the best environment we could realistically build available to the widest community of users we could realistically serve.

In practice that turned out to mean that Tools programs are designed for users who range from novice to expert. By novice users we mean people who are in the process of learning the craft of using computers. We expect them to use the system regularly, but for tasks other than systems programming. We have to admit that Tools programs are not suited to truly naive, dead-end users - people who use the machine infrequently, only to get some particular task done, and who avowedly do not want to learn about computers. No system, we decided, can at the same time hold the hands of users who do not want to learn and yet be terse and efficient for experts. Even designing an environment for expert users to share with eager, intelligent novices is a difficult task. It requires the expert user who is designing the software to put himself in the position of the novice. This is the hard because the expert has developed a cognitive model of what's going on when he interacts with the computer. The novice user, by definition, does not yet have such a model, or has a model that is incomplete - or wrong.

We left as an open problem the design of systems for users who want to treat the computer as they would an electric razor or a toaster oven: Either it works so I don't have to think about it or I want nothing to do with it.

 $\ddot{\bullet}$ 

 $\acute{\mathrm{o}}$ 

#### 3 The Three Basic Tools

Our goal was to build a state-of-the-art computing environment for ordinary mortals to use. Our raw materials were TOPS-20, running on two heavily loaded DEC-20s, and a group of users with other things than systems programming on their minds. Our time and anergy were severely limited. So what did we decide to do?

 $\overline{7}$ 

The three major components of the Tools environment are a process manager called MUF, a full-screen editor called Z, and a ※變 session logger called SM [Ellis81, Wood81].

MUF (for Multiple User Forks) takes the place of the EXEC at the root of the user's process tree. Unlike the TOPS-20 EXEC; MUF can execute and suspend multiple processes. MUF allows the user to maintain as many different contexts as he likes. Typically MUF runs one process interactively at any one time and either suspends all the other processes or runs them asynchronously, taking their input from and redirecting their output to files.

Under MUF each inferior process is associated with a single character -- in the following picture, for instance, the editor with A, the EXEC with E, and a documentation process with T.

MUF

EXEC doc editor  $\cdot$  E T  $-A$ 

Figure 1: A Very Simple MUF Running 3 Processes

It is the screen editor, is the linchpin of the whole Tools<br>environment. (Z stands for nothing, by the way; the very first Yale screen editor was called E for Editor and began a series of editors with single-letter names, of which we expect Z to be the last.) It is very powerful; the terse, staccato listing of all its command options without explanation or instruction takes nearly two thousand lines. Nonetheless it is so natural and comfortable to use that rank beginners, people who have never previously logged on to a computer, find themselves able to do some productive work with it after only an hour or two of on-line tutoring. Three things make Z easy to use: the file model that

it presents to the user, its uniform command syntax, and its interactiveness.

Z presents a file as if it were a very wide, very long scroll of rubberized paper. The user does not see a file as a stream of characters that include newline and tab; he sees the file as a very long, elastic array of very wide, elastic lines. There are commands for positioning the display window anywhere on this scroll and for positioning the cursor anywhere within the display window. The cursor is the focus of each editing operation. If the user positions the cursor at existing text and types, he overwrites the contents of the file; if he positions the cursor at what he perceives as blank space and types, the editor automatically extends the record or the file to accommodate the extra characters. What the user sees on the screen at any moment is precisely what is present in the corresponding section of the file.

Z's commands are assigned to control characters; except for the cursor keys, little use is made of special function keys since they require the user to move his hand away from the typewriter keyboard. The object has been to make using the editor an extension of touch-typing on a regular typewriter. The commands take a rich set of arguments in a variety of formats. The (arg) command, a single keystroke, initiates argument mode, which then terminates with the editor command that takes the argument. Every command also has a default action when invoked with no argument and many have second defaults invoked by typing the (arg) keystroke and the command keystroke with no argument in between.

In addition to text and numerical arguments, Z recognizes two kinds of cursor arguments, the box and the stream. A box argument functions like a scissors, snipping out a rectangle of text for moving, deleting, or manipulating; a stream argument functions like a reader, moving from left to right till it hits end-of-line, starting over again at the far left, and reading right again. Box arguments make it easy to handle text in blocks and columns, stream arguments make it easy to handle text in phrases and sentences.

Z tries hard to keep the time between any keystroke, no an atter how complicated a command it invokes, and visual response to the keystroke at less than a second. For graphic characters the visual response is just the character itself, displayed at the current cursor position, and Z responds to graphic characters and hardware cursor keys very quickly by letting the TOPS-20 monitor EDECSOMCRGI echo them directly, without causing an

expensive process wakeup. Some operations, like reading and writing a file or searching for a string, can take a long time on large files. To keep the user from wondering what the editor is doing, Z maintains a line counter at the bottom of the display that keeps track of the progress of the editor command as a small, friendly gesture.

Although MUF maintains the states of several processes, it does not maintain the display output of those processes. This lack led to the development of SM (for Session Manager), a one-window version of the INTERLISP Programmer's Assistant [Teitelman77]. There is only one window because our terminals have small screens and because TOPS-20 makes such windows expensive. Any line-oriented program can be placed in the window.

> editor SM.

> > LISP

 $\mathcal{L}^{(1)}$ 

#### Figure 2: LISP Running under SM

SM has two modes: In edit mode, the user can give any normal Z editing command, such as scrolling or looking at other files. In SM mode, every keystroke the user types is input to the program running under the editor, and any program output is simultaneously displayed on the screen and recorded in a transcript file.

The user can switch modes with single-keystroke commands. In SM mode, a program running under the editor behaves exactly as it does when run under the EXEC. Whenever the user types the up-cursor key -- in the middle of executing a program -- SM suspends the program and switches back to edit mode with the transcript as the current file. Visual fidelity is always maintained between the display and the transcript file, so that switching from SM mode to edit mode is instantaneous, with no need to rewrite the screen.

The SM transcript can be edited like any other file. The user can extract text from the transcript and give it as input to the program without retyping. SM remembers the location of the most recent input lines read by the program, so it is very easy to move up into the transcript file, make a correction to an
input line, and then give the corrected line back to the program. Users of interpreted languages are particularly fond of SM  $\gg$  because it provides a history of interactions with the interpreter - a history that the user can correct and refine in small successive steps.

SM works well with any program that does line-at-a-time  $L/O$ . It is particularly useful for browsing through groups of files. For example, a user can run the Tools LS program to list a group of files in a compact multi-column format, which SM records in its transcript. The user can then move into the as transcript file and use a two-keystroke editor command to view each of the files in turn. At the same time he can use another two-stroke command to submit any of the file names as input text to a DELETE command that he is building up under SM. In a while, when he has reviewed all his files, he can use the command line he built up to delete the ones he no longer wants. At no time does he ever type a file name; at no time does he use a command that he cannot use with any other program under SM.

" 爆破斗、气、气、气、震、震、

### 4 A Tools Demonstration

It is difficult to demonstrate a dynamic, interactive environment on paper but, given the technical problems associated with supplying a video terminal and a DEC-20 as an appendix to every copy of this paper, we will try to simulate an on-line demonstration of the Tools environment.

Picture a user who is writing a BLISS program in the Z editor process under MUF. Another process under MUF has an EXEC. Yet another has the on-line documentation for the BLISS run-time library. (We don't believe in hard-copy manuals; every Tools / program is documented on-line and every document interactively indexed on-line.)

MUF

EXEC doc editor  $E$  $\top$  $\mathbb{A}$ 

### Figure 3: A Simple MUF

Now suppose that the user wants to look at the documentation on the BLISS PRINTF routine. Three keystrokes take him to the documentation fork:

### AX T AZ

(We represent the control shift with  $\wedge$ ,)  $\wedge$  X is the (arg) command; ^Z, the (exit) command, passes the letter T to MUF; MUF invokes the T process. Two keystrokes plus the name of the routine display the documentation:

AX printf AP

AX is (arg)# AP positions the display window at the documentation for PRINTF. The single keystroke ^Z, <exit>, then suspends the T process and resumes the editor process right where it left off.

Now suppose the user has a slightly more complicated MUF structure?

MUF

 $\frac{1}{2}$ 

 $\mathbf{I}$ 

 $\frac{1}{2}$  .  $\frac{1}{2}$  EXEC doc editor LISP E  $T$  $A$  $\vdots$ 

### Figure 4: MUF with 4 Forks

This time he is in the L process, running the LISP as interpreter, and he has just discovered a bug in one of his functions. Typing the single keystroke ^A will switch him to the editor process, which will display the last file he edited, the file containing the function. (If another file were last, two or three more keystrokes would take him to the correct file.) He makes the correction, marks off the corrected text by moving the cursor over it, and leaves the editor. The editor tells MUF to , resume LISP and supplies as input the text marked off with the cursor. The function has now been corrected with very few keystrokes and very little effort, both the LISP and the editor process have been maintained intact, and the user can proceed with debugging.

While MUF allows a user to have multiple forks executing simultaneously, it is often more convenient to use Z's background-compilation facility. This facility allows the user to start up a compiler process behind the editor process. The user can continue editing while the compiler is running. The - editor then informs the user when the compilation finishes and displays any error mesages one at a time, positioning the cursor at the location of the error in the source file as it displays . We message.

This facility works with any compiler, including document compilers like Scribe, and has been extended to support other asynchronous activities. For example, the user can run a program behind the editor that searches for a text pattern through a set of files; when the search is finished, the editor will step him through all the files that contained a match, positioning the cursor at the location of each match in turn. Or he can run the network file-transfer program behind the editor or use a background mailer to mail a file he has just edited without ever leaving the editor.

Now let's give our user a really sophisticated MUF:

TOPMUF

EXEC

E.

doc editor telnet T A  $\overleftrightarrow{\cdot}$ SM

MUF

EXEC LISP mail E  $\perp$  $H$ 

### Figure 5: A Manu-Splendored MUF

This time he is running LISP under a MUF under SM and encounters a problem that he cannot so easily correct. With a single keystroke, ^H, he switches to his mail fork and sends a wessage to an older and wiser friend, asking for help. Resolving to put the problem out of his mind for a while (and secure in the knowledge that his LISP fork is preserved intact), he goes up to the editor, again with a single stroke, and begins work on another file. A portion of his latest research report is ready so with two strokes he sets a document compiler to work on it behind the editor. He then decides that he needs to look at some information he has stored on another machine. Three keystrokes take him up to his telnet fork and log him on to the remote machine by means of an automatic initiation file that gets read whenever the fork starts up. A minute later, having read the information he wanted, he is back in the editor. A system message tells him he has mail and two keystrokes take him down to the mail fork - and so on and so on.

The sensation of working in this environment is like the sensation of working at a well-organized desk or cooking in a well-organized kitchen. MUF, Z, and SM all dovetail, giving the user the sense of seamless, effortless transfer of control.

### 5 The Tools Programs

The Tools environment is dynamic. Users report bugs and  $\mathbb{G}_0$  frequently make suggestions for new features and programs. The Tools programmers (all graduate students) fix bugs quickly and accept suggestions as time permits. Changes can come quickly and potential users of Tools programs are warned that they must be able to keep up. Every single program is documented on-line in a uniform format, documentation is kept up to date, and announcements of changes are made via a "bulletin board" facility that users examine automatically whenever they log in. Programs such as the Z editor automatically display change listings; every  $\frac{1}{2}$  time a user runs Z he gets a list of any changes made since the  $\frac{1}{2}$ last time he ran it.

Our response to the demand for stability is that a stable environment soon becomes ossified. The problems caused by an environment that changes are far outweighed by the advantages of an environment that responds.

I/O redirection is possible with all Tools programs. With a simple entry on the command line, input to a program that is normally read from the terminal can be read from a file. Another ; simple entry redirects terminal output to files.

Virtually all the Tools programs accept arguments on the EXEC command line. Users view programs that run in inferior processes as being just like built-in EXEC commands -- as atomic the transactions. The user does not have to think about whether he is in the EXEC or in some inferior process.

Tools programs embody the principle that common appplications should be simple to express. The programs have been designed so that their default behavior, the result of supplying no arguments to the program, is what we believe most users want most of the time. For example, a program that displays disk-space usage will assume, if no argument is specified, that the user wants to know about his own.

There are over a hundred Tools programs (see the appendix for a summary). They fall into two groups, job controllers and file manipulators.

Job controllers are programs used during a session to manipulate various aspects of a user's environment, often by manipulating processes that contain other programs. The primary

 $\ddot{\phantom{a}}$ 

job-control tool is of course MUF. Other job controllers are the local version of the EXEC, various EXEC-like tools, and DO and SH, our command-file processers.

The Tools EXEC is not vastly different from the EXEC that came with TOPS-20. We had no stomach for making large-scale changes to 35,000 lines of assembly language. Instead, myriad minor changes made the EXEC easier to use and integrated it into the Tools environment. For example, we added more convenient abbreviations, made the syntax of many of the commands more consistent, provided good defaults for command arguments, and ※※ implemented a few convenience commands. A simple but important! change was to allow recognition parsing of file names and user names on the command lines of arbitrary programs. All of these changes are individually trivial, but together they make the Tools EXEC much friendlier than the original. We made our major changes elsewhere by implementing new programs such as MUF,  $\mathbb{Z}_2$ and SM; other installations attacked the EXEC directly, and we discuss below the multi-forking EXEC and the PCL EXEC. Other installations approached the EXEC with the "big hack"; we decided to pay attention to the details.

INEED is a good example of an EXEC-like job-controlling tool. TOPS-20 has a tree-structure file system, with each directory in the tree assigned a disk quota. There is no way to reassign quota directly from one sub-directory to another; you have to go through the root. Users have to shuffle space up and down in their directories and subdirectories, painfully. INEED simulates a better system. If a user wants more space in one of  $\gamma$  his sub-directories he types "INEED (sub-directory name) \* <incremental increase>". INEED automatically walks over the directory tree, moving unused quota up from subdirectories to the  $\gg$  root directory and then down to the specified directory.

(一) ( ) ( ) ( )

 $\sim 100$  $\frac{1}{2} \frac{1}{2} \frac{1}{2} \frac{1}{2}$ 

MAKDIR is another program that makes up for an EXEC deficiency. The EXEC's command for creating directories is Verbose and requires multiple command lines. Most users do not know what many of the command options mean. Typically, a user wants to create a sub-directory whose parameters are the same as his other sub-directories. MAKDIR runs in two modes: The first saves up the characteristics of an existing directory, the second creates a directory with the saved characteristics. Once a user has established a characteristics file by running MAKDIR in the . first mode, he can create a new sub-directory whenever he likes simply by typing "MAKDIR (directory name)", which runs the second mode.

DO, to look at another job-controlling program, allows a

user to execute commands from a file. The EXEC provides a a similar facility, but it is not very powerful. DO allows the command file to be parameterized by command-line arguments; the F EXEC allows no command-file parameters. Whereas an EXEC command file can contain only EXEC commands, a DO command file can contain input to be read by programs as well as EXEC commands. SH is a slower but even more powerful version of DO; it can redirect its primary output to files, it does not echo commands as it executes, and it can recursively invoke other SH command files.

File manipulation is perhaps the most traditional task for  $\frac{1}{\sqrt{2}}\sum_{i=1}^{n} \frac{1}{\sqrt{2}}\sum_{i=1}^{n} \frac{1}{\sqrt{2}}\sum_{i=1}^{n} \frac{1}{\sqrt{2}}\sum_{i=1}^{n} \frac{1}{\sqrt{2}}\sum_{i=1}^{n} \frac{1}{\sqrt{2}}\sum_{i=1}^{n} \frac{1}{\sqrt{2}}\sum_{i=1}^{n} \frac{1}{\sqrt{2}}\sum_{i=1}^{n} \frac{1}{\sqrt{2}}\sum_{i=1}^{n} \frac{1}{\sqrt{2}}\sum_{i=1}^{n} \frac{1}{\sqrt{2}}\sum_{i=1}^{n}$ computer utilities. Such utilities are used to create, edit, search, and compare files. There are over twenty such programs among the Tools utilities -- Z, of course, most prominent among them.

DIF, the Tools program that compares two files, is a good example of the difference in approach between a vendor-supplied utility and a Tools program. DEC's file comparer is called FILCOM. To compare two files, file1 and file2, you type  $\sim$  "filcom". The FILCOM program then begins and prompts for arguments. You must specify the input files and output to terminal, and you must use a format that, while not unique to FILCOM, is slightly different from the format for other file manipulators: "tty:=file1,file2". Then once you get the difference listing you must type ^C to get FILCOM to terminate. To do the identical task with DIF requires the single command "dif file1 file2". FILCOM has problems with some files because it runs in compatibility mode, while DIF can take any valid TOPS-20 file name. FILCOM produces a listing that is less informative than DIF's listing.  $\frac{1}{2}$ 

TRANS, another file manipulator, is a powerful tool for , transforming one file into another. It takes two arguments: a regular-expression pattern, which describes logical "records" in an input file, and an output format, which can contain text and references to parts of the input record matched by the pattern. The regular-expression language is a standard among the Tools programs and is used by many other programs; it is comparable to but far more powerful than the regular-expression language on UNIX. TRANS's input and output default to the terminal but can . be redirected with the same I/O redirection syntax as all other Tools programs. A typical application of TRANS would be to transform a text file consisting of information about people, s including, say, name, address, phone number, and birth date in some standard form, into a file of nothing but names and addresses to be printed on mailing labels for a mass mailing.

 $\begin{array}{cc} \textbf{R} & \textbf{R} \\ \textbf{R} & \textbf{R} \end{array}$ 

### 6 Command Syntax for Tools Programs

The issue of command syntax makes a good example of the kind of compromises we chose and the reasoning behind them.

Virtually all Tools programs use the same very simple command syntax. The similarity of the syntax makes it easy for people to learn how to use new programs. The user who feels confident about his mastery of a piece of syntax like

usage: LS [filespec]

 $\mathcal{L} \subset \mathcal{L}$ 

can see something familiar and reassuring in

usage: LS E-codtbrwsupil Efilespecl

and eventually work his way up to

usage: TRANS E-edglmtIKformat description Xoutput description Xfilespec)

Uniform syntax encourages users to expand their understanding and their skills.

This syntactic style was adopted from Unix. From the user's viewpoint, its main virtues are simplicity and uniformity. From the implementor's viewpoint, the syntax is trivial to implement reliably. He can devote his time to making a program work, instead of making it parse complicated syntax. The simple syntax also makes it easy for one program to invoke another without needing a complicated parser as intermediary. These are not insignificant considerations for environments that are perennially short of systems programmers, and where the choice is often between a program with simple syntax or no program at all.

The significant drawback of the Tools syntax is that it doesn't take full advantage of the TOPS-20 command parser. Typing a "?" after the name of a Tools program will not tell the user anything about the expected syntax for the program, as it will for an EXEC command. Likewise, recognition of abbreviated<br>arguments will not work. Invoking Tools programs with the wrong argument syntax or with no arguments will print a reminder such as:

### usage: LS [-codtbrwsupi] [filespec]

 $-358$ 

but this reminder won't help the user remember what the non-mnemonic single-letter switches mean. Nor is the reminder very interactive; the user can't ask for syntax help in the middle of a typing a command line. For Tools programs, the EXEC does fill out abbreviated file names and user names on the program command line; this is handy because most arguments to Tools programs are file names, but it doesn't help the user who's completely in the dark as to what the swiches mean and what arguments he should be giving.

A fair amount of good experimenting has been done on interactive, extensible command parsers. Lantz ELantz803 describes an ambitious parser that was part of a distributed computing system; unfortunately it never progressed beyond the experimental stage. MXEC [Ash81] and the PCL EXEC [PCLEXEC] both try to provide extensible parsing; for practical reasons, both are unsatisfactory (they are discussed in detail later).

Obviously the best of all possible worlds would have been simple, perfectly uniform syntax combined with full access to the command parser. We didn't have the time or the resources for the best of all possible worlds, but neither did we throw up our hands in despair and say that since perfection was impossible we wouldn't even try. Simplicity and uniformity were clearly within our reach; all they required was disipline.

### 7 A Tools-style Network

A good example of the Tools approach to software engineering is how we implemented our local network.

The Computer Science Department at Yale connects all its computers -- two 20's, two VAXes, and two PDP-11's -- via Chaosnet, a high-speed, Ethernet-like local area network [Moon79, Metcalfe76]. (A number of Apollos will be added shortly.) The initial hardware and software for the network came from MIT and were modified here. Once the basic network was up and running, along with the user-level software for electronic mail and file transfer, we started to think about what we really wanted to do with the network.

One of the first observations we made was that most existing networks, such as ARPAnet, CHAOSnet, and Ethernet, are painful to use because they make the network a completely separate world. In order to send mail to someone, you have to know the name of his computer account on the host that you wish to send the mail to -- which may not be where he is currently working. Transferring files requires you to run a special file-transfer program, log in to the remote machine, and then move the files one at a time. Beyond transferring mail and files, these networks are seldom used because they are so poorly integrated with the rest of the user environment.

Our first step, then, was to develop the mechanisms that would enable us to integrate our local network into the Tools environment. We needed some sort of glue to hold our heterogeneous collection of machines together. So we designed and implemented a centralized network data base filled with information of network-wide interest. The data base contains information about people (such as user IDs, phone numbers, and office addresses); it contains information about terminal locations and network host names and addresses; and it contains electronic mailing lists.

The most important thing in the data base is the information about people, since this is what enables the rest of the network software to link a particular user ID on a particular machine with access privileges to data on all the other machines on the network. For example, the network file-transfer system uses the data base to decide which accounts on other hosts users  $\sim$  can access automatically; a user can transfer files to his own account on another machine without having to log in to the other mąchine.

Since one person usually has accounts on several machines, it is useful to designate one account for receiving mail. One of the properties associated with a person in the data base is his \* preferred computer mailing address. The mail system accepts mail addressed to the person or to any of his computer accounts and sends the mail to the account where he prefers to receive it.

The FINGER program prints out a list of users currently on the system and some of the information the data base knows about them and where their terminals are. FINGER can also see whether a specific person is logged in to any of his accounts on the we network or show all the public information about him such as his home phone number and his intercom number.

Our TN program permits I/O redirection across the network. It is also fully integrated with MUF, so that the user, once logged in to one machine, can log in to any other account on any machine with no more than one or two keystrokes.

Our data base is a novel implementation of a general-purpose 'relational' data base in LISP. The data base runs as a server process on one of the DEC-20s and accepts requests for connection from other machines on the network. Users access the data base via the program UDB. UDB translates user requests into data-base transactions and opens a network connection to the data base; once a connection is established, the data base accepts modifications and requests for information. Access to the data base is controlled by a flexible protection scheme encoded in the data base itself.

269.74

For example, a user whose wife has just walked out on him wishes, of course, to update the data base so as not to be constantly reminded of her whenever the department issues invitations and announcements. He types "udb" and then, in response to the UDB prompt; "modify" and his name. UDB then displays each field of his data-base entry, and he enters a null in the Spouse field and exits. The data base considers him eligible to modify that information and updates itself. On the other hand, a new user who wishes to be added to the data base is certainly not eligible to do so. The data base will permit only a very few people to add or delete entries (as opposed to fields within entries).

So far this scheme has served us fairly well. Most users are responsible about updating their own information, greatly easing the task of maintaining the data base. When a large-scale change takes place -- the entire department's phone system just

changed, for instance - we update the data base en masse to keep it useful.

The server periodically writes several representations of frequently used relations into text files. These files are read-only and provide fast access to the data base. Hosts on the network periodically transfer these text files to their local file systems and make them available for use by : Thes programs. Speed has been traded off against strict accuracy text files become outdated as the real data base is modified. But changes made to the data base are distributed to each host on the network se every fifteen minutes, so the delay is slight.

To make our network reliable we needed to add a small but important feature to the Chaosnet operating-system software. The basic problem is that server programs need a reliable way to determine who is at the other end of a network connection. To solve this problem, we modified Chaosnet to transmit user IDs and capabilities'securely over the connection. The server program uses this information, along with the user IDs stored in the data base, to determine who opened the connection. Of course this  $\lesssim$  scheme has problems if some of the hosts on the network cannot implement this kind of security, so the data base knows whether each host can or can't. If it can't, then many of the features described earlier become unavailable; the file-transfer program, for instance, will no longer do automatic log-ins.

 $\frac{1}{2}$ 

"老鼠……

 $\mathbb{R}^3$  .

The Grapevine data base developed at Xerox PARC has many of the same goals as our data base. Grapevine differs from the Tools data base mainly in being distributed - there are data-base servers on several computers. This distribution makes & Grapevine a much larger system than the Tools data base. Grapevine is not a general data base, and it appears to be fairly difficult to add new kinds of information; the general, relational structure of the Tools data base makes it easy to add new kinds of data as we feel the need. Our data base was built in a few months of part-time work; Grapevine is in many ways more ambitious but it took many times longer to complete.

We are pleased with our current scheme and are considering several enhancements such as remote access to files and network-wide user groups.

# 8 Interactiveness versus Programmability

We have heavily emphasized interactiveness in the the Tools environment. The Z editor, the Session Manager, background compiling in Z, and the MUF process manager have all been designed to let the user accomplish common tasks with few keystrokes and little thought. The smaller Tools programs have been twiddled incessantly to get the best set of defaults for the majority of users. The user gets constant incremental feedback on the status of his computations. The goal has been to allow the user to concentrate on the task at hand without worrying about procedural details.

There are other environments, UNIX most prominent among them, that emphasize programmability ERITCHIEZ41. In UNIX the shell, the operating system, the program library, and the C programming environment are carefully constructed to allow arbitrary composition of components. Folklore says that most UNIX programming is done in the shell, not in C. Each user can construct his own set of tools. UNIX is not, however, very i interactive; even simple tasks require the composition of programs using pipes, I/O redirection, and shell scripts. The environment provides little feedback to the user as his tasks are executing CNORMAN81]. The user often has the sense of sitting at a remote job entry terminal, submitting batch processes, and waiting for them to terminate.

Consider the following task. A teaching assistant for a computer science course wishes, on the spur of the moment, to find out which of his students are currently logged on to the system and running a particular program. He wants to mail the results to the professor of the course.

On UNIX, the most likely approach would be to filter the output of the system-wide process status program PS through the pattern-matching program, GREP, and use a pipe to redirect the final output into a temporary file, then use the mail program to send the file to the professor. In the Tools environment, the most likely approach would be to let SM log the output of the system-wide process status program SYSTAT, edit the log, and then run the mail program in the background behind the editor.

Let's say that the teaching assistant is not intimately familiar with either UNIX or TOPS-20. The default for the UNIX program, PS, is to print out only his own process, not the processes of all users. The default for the TOPS-20 SYSTAT is to print out all the users, but not which program each user is running. So in both cases the assistant needs a reminder about

an optional switch. On UNIX, for PS, he will do "help ps", which gives him the complete on-line documentation for PS:

UNIX Programmer's Manual

**PS(1)** 

**HEADER** 

NO.

WHAT

DIRECTORY

MOST

TIME

**NAME** 

 $FS(1)$ 

ps - process status

SYNOPSIS

· ps I acegklstuvwx# ]

DESCRIPTION

Ps prints information about processes. Normally, only your processes are candidates to be printed by ps! specifying a causes other users processes to be candidates to be printed; specifying x includes processes without control terminals in the candidate pool.

All output formats include, for each process, the process id PID, control terminal of the process TT, opu time used by the process TIME (this includes both user and system time), the state STAT of the process, and an indication of the COM-MAND which is running. The state is given by a sequence of four letters, e.g. ''RWNA''. The first letter indicates the runnability of the process: R for runnable processes, T for ...

... and so on for two hundred lines, almost all of which he has to read to discover that the form of the command he needs is 'ps -axu'. To get the same kind of help, the Tools-using assistant, taking advantage of TOPS-20's command-parsing facility, types

"systat ?"

and gets:

 $\mathcal{A}$  :

One of the following:  $ALL$ CLASS CONTROLLING LIMIT LINE LPT. **FROGRAM** STATE **SYSTEM WHERE MHO** or user name or directory name or decimal job number

 $OP$ <sup> $H$ </sup> $p$ <sup> $H$ </sup>  $OP$ <sup> $n$ </sup> $e$ <sup> $n$ </sup> or confirm with carriage return

... complete in eleven lines. The reminders are terse but mnemonic and rely on the interactiveness of the system for efficiency. If the assistant guesses wrong and types "systat program", as he probably will, no great harm is done -- the output from the incorrect command is null -- and he can guess "systat what" second time around.

Now the teaching assistant on UNIX will have to go through a whole set of steps that are obviated in the Tools environment. First he will have to run PS at least once (supposing that he gets the right command options straight off) to look at the format of its output. Then he must construct a regular expression for GREP to use in picking out the desired lines: "ps -axu I grep csh'. Then (again supposing that he gets the right regular expression straight off) he must redirect the output to a file: "ps -axu ! grep csh >csh-users". And finally, to be sure that no disasters have befallen the output, he must type out the file.

In the Tools environment, SM has automatically been logging the output from SYSTAT along with all the other transactions of the assistant's terminal session. A single keystroke takes him to the log. The power of the Z editor makes reading the output and picking out the desired information simultaneous: One two-keystroke command adds any lines he likes to a buffer while he first looks at them, so that he never need look a second time. Having identified all the users he was looking for, he dumps into a file the buffer containing their names.

To mail his file on UNIX, the teaching assistant must I invoke the mail program, type in an escape sequence that indicates he wishes to mail a file, type in the name of his file, and then type in a command sequence that sends it. To mail his file in the Tools environment, he simply adds a "To:" line to the beginning of the file and uses a two-stroke command to run the mail program in "background compile" mode behind the editor, mailing the file instantaneously.

The chief characteristic of the Tools environment is its naturalness, the sense the user has of moving to the completion of a task in terms identical to his original conception of the

task. The teaching assistant need not stop to think about the output of SYSTAT as a set of regular expressions; he need not stop to think about seeing what students are running his program as extracting a subset of those expressions and redirecting that subset to a file. He need not think procedurally at all. Instead he performs a series of small steps, seeing the results of each step appear instanteously on the screen. Any mistake he makes is necessarily trivial and quickly undone. The sensation of working in the UNIX environment is spiky, bracing, all or nothing. The sensation of working in Tools is smooth, thoughtless, casual.

ii

Which is better, interactiveness or programmability? Obviously this example is biased in favor of interactiveness. There are many times when the programmability of UNIX is invaluable. If, for example, the teaching assistant wanted to repeat this same task over and over, he would have no choice but to reconceive it in programming terms. Often, however, UNIX y requires the user to divert his attention from the primary task at hand and concentrate instead on programming. The Tools environment subordinates simple tasks to goals in a way that users find easy and natural.

The best of both worlds is always, trivially, a desirable Accomplishing that goal is non-trivial, however, since goal. interactiveness and programmability often conflict. The Tools group was effectively discouraged from exploring programmability on TOPS-20 because of the existence of a large amount of essential but "prehistoric" software that lacks the simple notions of standard I/O and command-line arguments. From the other end, we are encouraged to note that the people working on Berkeley UNIX are attempting to improve its interactiveness EXXXXXXXI.

### 9 More Raw Materials: TOPS-20 as a Systems-Programming Environment

. The normal environment for systems programming on TOPS-20 is typical of large time-sharing systems. The main programming language is assembly language. The DEC-10/20 instruction set is very powerful and well suited to certain applications (such as implementing LISP), but assembly-language programming remains a tedious chore.

There is no common set of subroutines to assist in developing programs. DEC supplies a primitive subroutine library, which consists mainly of assembler macros and error-handling routines. There are no routines for performing I/O (formatted or not), storage allocation, interrupt handling, or any other such applications. Some assembly-level user subroutine libraries have been developed (Columbia University's computing facility has developed a fairly extensive library); but they are still limited by the crudeness of the implementation language.

The quantity and quality of the comments on programs varies but usually fails to help anyone who didn't write a program understand it. And the opacity and confusion of assembly-language programs is well known. Frequently, a comment merely repeats the function of a statement without putting that function in the context of the surrounding code.

 $\widetilde{\mathcal{R}}_{\text{max}}$ 

The development of the Tools systems-programming environment was motivated by inadequacies in the base TOPS-20 operating system and positive experiences with UNIX IRITCHIEZ41. WNIX is one notable exception to the pattern of doing systems programming in assembly language and assuming that everybody else is going to do systems programming in assembly language.

The sophistication of the TOPS-20 operating system and the speed and large address space of the DEC-20 have made it possible for us to go far beyond UNIX in designing our environment. Compared with the FIF-11, on which UNIX evolved, TOPS-20 offers a much wider range of operating-system primitives for process and terminal control, I/O and file system operations, and memory management. We did not restrict ourselves to implementing run-time primitives and system utilities like those on UNIX -- it y was not our intention to make a UNIX clone. We sought to exploit the full capabilities of TOPS-20. Towards this endy we implemented a large run-time library in a high-level language that provides a simple, powerful means to access almost all of . the capabilities of the TOPS-20 operating system while hiding

most low-level details.

 $27$ 

The Benefit and

 $\label{eq:1} \frac{1}{2} \left( \frac{1}{2} \right) \left( \frac{1}{2} \right) \left( \frac{1}{2} \right)$ 

**Comment of the State State** 

 $\left\vert \frac{\partial \mathbf{r}}{\partial x}\right\vert$ 

# 10 The Tools Systems-Programming Environment

 $\mathcal{L}(\mathcal{L})$ 

**一、三、宝家** 

The Tools systems-programming environment is based on the belief that systems programming in general, and on TOFS-20 in particular, can and should be done in a high-level language. This belief was based in part on the success of C on UNIX. The belief is not radical. Computer scientists have recognized for some time the value of high-level programming languages. But in the "real world" (which again includes most of academy) the view tis not dead that only assembly language can make systems programs both compatible and efficient. Thus our use of a high-level language is radical in practice.

The language of the Tools environment is BLISS CWULF711. We use a slightly modified version of the BLISS-10 compiler developed at Carnegie-Mellon. BLISS is an Algol-like block-structured expression language whose distinguishing features are:

- Typelessness. BLISS has exactly one type: the machine word.
- Arbitrary access to "structures", i.e. records. A structure is defined by general expressions that compute addresses based on a pointer to an instance of the structure and arguments specified when reference to the structure is made.
- Uniform treatment of identifiers. The concepts "L-value" and "R-value" do not exist in BLISS. Identifiers always refer to addresses. A special unary operator (",") must be applied to an identifier to retrieve its value.
- Closeness to the machine. BLISS lets the programmer use low-level features of the machine architecture as he deems appropriate.

Had we attempted to implement the library in a strongly typed language such as Pascal, we could not have been nearly so successful. Strongly typed languages are not powerful enough to implement a run-time environment; they cannot manipulate types at run-time. So the designers of a typed language must implement both a run-time environment in the language itself and a set of run-time support routines in machine language. In contrast, E BLISS presents no obstacles to implementing a run-time environment -- which is why its designers felt no obligation to package one with the language.

If a run-time library is to be effective, it must be easy to use. This means routines that take generic arguments and variable numbers of arguments, as many of the routines in the Tools run-time library do. To provide these conveniences in a strongly typed language requires that the programmer bypass the type system, resorting to such time-honored methods as external procedures and machine-language subroutines.

Another interesting comparison is between BLISS and the programming language C. Since UNIX provided our initial motivation, we discussed at considerable length the possibility / of implementing a C compiler for the DEC-20 and using C as our language. We had two objections to using C. First, though there are a few C compilers for the DEC-20, they produce very poor object code compared to BLISS compilers. Second, many C programs depend, either blatantly or subtly, on memory organized in 8-bit bytes and 16- or 32-bit words. Converting trivial C/UNIX programs to run on the 36-bit word DEC-20 would not be hard, but trivial programs are also the easiest to rewrite in another language. Converting the complicated but more useful programs such as TROFF or AWK to run on a 36-bit machine would be difficult. Converting C/UNIX programs that were heavily dependent on the UNIX operating system, such as the shell and the directory manipulation tools, would be impossible; they would have to be completely reimplemented.

Another advantage of BLISS over C is its powerful data structuring. Unlike C, BLISS provides uniform reference to data structures [Geschke75]; it separates the syntax of structure references from the actual implementation. This lets the programmer change the implementation of a data structure without changing all the references to it. In C, there is no separation between syntax and implementation; when the implementation of a data structure changes, all references to it must be tracked down and changed, a formidable undertaking for large programs.

Much of the power of BLISS's data structuring derives from its clean pointer/value semantics EUulf70, Uulf713. In most languages, identifiers and expressions are interpreted differently according to whether they are used on the left-hand or the right-hand side of an assignment; in BLISS, expressions are interpreted without regard to context. In essence, all expressions are address (pointer) expressions; the unary operator "." must be used to extract the contents of an address. BLISS's clean semantics, combined with its uniformly referenced data structures, make structure definition easier and more efficient than in C. Many programmers, when they first encounter BLISS, balk at its unique semantics, especially at the ubiquitous ".". But like the parenthises of LISP, the "." has a power that

 $\mathbf{A}$ 

原生

experienced BLISS programmers find far outweighs any minor syntactic clumsiness.

We were not concerned with language portability. Our initial goal was to provide a high-level interface to all the features of the TOPS-20 operating system, features most other operating systems lack. Since BLISS is ideally suited for programming on the DEC-20, it was the logical choice.

If the choice of language was important, so were the primitives chosen for the run-time library. Developers of subroutine libraries often make the routines too low-level; library routines should be significantly less trivial than what a programmer would want to re-code himself. The Tools library contains many routines that are essentially "mini-interpreters". These routines take complex arguments and perform complex operations.

The major functions provided by the library are storage allocation, string manipulation, file i/o, formatted and unformatted I/O, software interrupt control, process control, and terminal control. Other more specialized routines exist for pattern-matching on regular expressions, manipulating symbol tables, network communication, sorting, priority queues, (inter-process communication, and electronic mail.

Great

As we worked, we learned that a systems-programming environment depends on social as well as technical matters.  $An$ ethos developed: a set of grup standards and a sense of common responsibility. Clean, consistent programming style, the sharing of code and experience, a willingness to make changes that require old programs to be modified -- these were as important to our success as the implementation language and the careful choice of primitives for the subroutine library.

Muddy, inefficient coding is possible in any programming language, structured or not. And by the same token, our experience has been that, given a modicum of self-control, clean, clear programming is also possible in any programming language. While there is wide belief that BLISS is particularly ill-suited to clean coding, we found it no worse a vehicle than any other Algol-like language.

The high coding standards of the Tools project are the result of peer pressure. It is the rule, not the exception, for programmers other than the author to make stylistic and

functional changes in a program. During the course of the project at least ten people have programmed in the environment, and all the code anyone writes is subjected to perusal and review. by some subset of those programmers. To counteract possessiveness about code, we have made a great effort to maintain an ethos of "egoless programming".

Sharing code and generalizing code to form routines for the run-time library also involve social issues. For a subroutine library to grow successfully, users of the library have to modify and contribute to it. Many parts of our library originated in specialized code from a particular tool; someone, either the original author or some other programmer, then generalized it to make it useful in a wider variety of applications. The commitment to making such generalizations, although expensive at the time, has saved time in the long run by allowing us to share each other's work.

Often after a large software project has developed and become stable for two or three years it becomes very difficult to make major changes and improvements. In the case of the Tools project, we have at least three times made major changes that required "rebuilding the world" - examining and recompiling every single Tools program. Probably the most colorful of these was the decision to redefine the representation of the Boolean values TRUE and FALSE. There were at that point already several dozen Tools programs that had to be modified to accommodate the change. We have a commitment to making major changes that improve efficiency and overcome past structural and design<br>Limitations. While the transition is sometimes painful, the improvements and official limitations. While the transition is sometimes painful, the improvements pay off in the long run.

 $\mathcal{L}^{\text{max}}_{\text{max}}$ 

### 11 Comparison with Other Similar Projects

As we said, we began working on the Tools environment because of good experiences with UNIX. But UNIX is (as we've already indicated) by no means perfect.

C, the UNIX programming language, is highly regarded, but we would assert that the successes of the environment are due to clean coding practice and not to C per se, any more than our<br>successes are due to BLISS. The failures of C and UNIX have resulted from forgetting these principles and placing faith in the idea that simply writing in C all by itself makes things clean and easy to understand. The UNIX environment contains numerous examples of code whose style falls below the high standards that the system aimed at.

Another problem with UNIX is that it has become stagnant. The designers of UNIX implementations on larger systems such as the VAX-11 have missed the opportunity to take advantage of increased resources. Rather than treating the transfer of the UNIX environment to more flexible machines as a chance to re-think design issues, the UNIX world has been satisfied to keep things static.

This stasis would be no problem if UNIX were the best possible environment for users and for systems programming on the larger machines. Unfortunately, it is not, and experience on , both UNIX and TOPS-20 has made us realize the extent to which UNIX lacks the mechanisms necessary to build itself up and make itself more sophisticated. We believe that UNIX should be  $\mathbb N$  reconsidered in the context of the larger machines. There comes  $\mathbb S$  a time when compatibility with earlier versions must be subordinated to higher goals.

Three other projects that bear some similarity to our own are the multi-forking EXEC, BBN's MXEC [ASH81], and the programmable EXEC.

The multi-forking EXEC (MF-EXEC) is a version of the DEC EXEC with modifications that allow users to keep several active forks. It serves a function similar to MUF's, but the two differ greatly both in user interface and in the way they were engineered.

There are several user-level differences between the MF-EXEC and MUF. One difference is that in the MF-EXEC the user

 $\ddot{\phantom{a}}$ 

 $\mathcal{A}^{\mathcal{L}}$  ,  $\mathcal{A}$ 

types the full name of a program to resume a fork; in MUF, the user types a single control key.

In MUF the user decides which programs he wants to keep. He specifies these programs in an initialization file. In the same initialization file, the user can specify parameters to be associated with a programs. For instance, he can specify the default arguments for a program. In the MF-EXEC, programmers managing the environment, not ordinary users, decide which programs will automatically be kept. We have found that users retain the same forks day in and day out. MUF lets the experienced user set up his environment exactly as he wants it; it's there waiting for him when he logs in, and he doesn't have to give verbose commands to recreate it.

Both as a utility for users and as a piece of software engineering, MUF has the advantage of being part of a large set of software tools with which it is well integrated. The same cannot be said of the MF-EXEC.

MUF acts as a better 'fork changer' than the MF-EXEC. For example, in the MF-EXEC, to switch between a Lisp process and the editor, the user has to type "lisp" and "edit" and ^C and ^Z again and again. In MUF, thanks to well-engineered defaults, the same effect is achieved by single keystrokes, one to switch from the editor to Lisp, another to switch back.

In the MF-EXEC, arguments cannot be passed to a kept program. For example, on the first entry to the editor, the user can specify on the command line the name of the file he wants to edit. On re-entry, he cannot; he must resume the editor in the previous file and then give the editor command to change files. The MF-EXEC and the programs that run under it have no argument-passing convention. In the MUF/Tools environment, the user can resume a program either via a single control key, preserving all the arguments of the frozen state, or via a command line (reached by typing the control-space key first) which can contain new program arguments.

The engineering of the MF-EXEC is unimpressive. The implementation of the MF-EXEC required major modifications to the DEC EXEC, a 35,000-line assembly-language program. DEC has now at last included the modifications in its distributed sources, but disabled via assembly switches, and DEC does not support the disabled code. So any installation that chooses to use the MF-EXEC becomes responsible for re-integrating modifications and local bug fixes with future DEC releases.

At the time MUF was being developed, the MF-EXEC was not available. This was to our ultimate advantage. MUF now exists as a separate unit, written in BLISS and immune to the vagaries of DEC's software releasing procedures.

MXEC is similar in spirit to MF-EXEC with two major differences. First, MXEC has the ability to make macro extensions to the command language. Second, MXEC implements multi-forking with multiple jobs and "pseudo-terminals". The reason for this second feature is to have better control over the I/O flow of the multiple processes.

 $-3.775$ 

Our main objection to MXEC is that it is inappropriate to TOPS-20. The problem MXEC is trying to overcome by the use of multiple jobs is that multiple processes can write to the terminal simultaneously, their output being randomly intermixed; as the "valve" controlling the pseudo-terminals, MXEC can control output from each of the jobs. Unfortunatelyr sub-jobs and pseudo-terminals are very expensive on TOPS-20. If the goal is to produce usable, efficient software, MXEC fails. Using multiple processes that generate output to the terminal is  $\leq$  impractical unless one also makes the commitment to high-resolution display terminals where each process can output to its own area of the screen.

In the Tools environment, SM, the session manager, deals with the problem of the terminal output of multiple processes. In fact, SM uses pseudo-terminals (but not sub-jobs). We wanted an efficient system and we were limited by our terminals, so we compromised. SM maintains the output of one process very well, and it can maintain the output of more than one process with MUF doing the synchronization.

The third project that somewhat resembles ours is the PCL-EXEC, which addresses the issue of interactiveness versus programmability by providing a shell programming language with an interface to the TOPS-20 command parser. The main advantage of the PCL-EXEC is that it allows the user to define new commands that take full advantage of the parser. For example, the syntax for the Tools pattern-matching program GREP looks like this:

GREP [-ensvl99] pattern file [file ...]

The optional single-letter switches are not highly mnemonic -- the user must read the help file if he doesn't remember what they all do. But with the PCL-EXEC, it is possible

 $\ddot{\phantom{a}}$ 

to define "full" syntax for GREP that tells the user what the program expects at each point in the command, with switch names fully spelled out. By typing ?, the user can instantly find out the syntax of the GREP command.

### GREP ? pattern, or one of the following: /ignore-case /no-text /straight-text /verbose /skip-

Of course, the TOPS-20 parser will also recognize abbreviations and complete them automatically, so that the terseness of the TOOLS/UNIX syntax style is not sacrificed.

The user defines new commands in an interpreted ALGOL-like language with built-in functions for accessing the parser and other parts of the operating system. This language is the main disadvantage of the FCL-EXEC. Though trivial for expert programmers to learn, the PCL-EXEC language really is beyond non-programmers. Defining simple commands requires a significant amount of programming, which violates our philosophy that simple tasks should be simple to express. For example, both the TOOLS environment and UNIX provide very simple methods for creating parameterized command scripts; the facility is used heavily by all experienced users. To accomplish an equivalent task using the FCL-EXEC requires a fair amount of programming, enough to discourage even programmers from using it often and of course excluding non-programmers completely.

The PLC-EXEC also has seemingly trivial engineering flaws that discourage its use in the Tools environment. When a Tools program is modified or a new one is added, it is "released" for public use merely by placing it in a special directory; users invoke the program merely by typing its name. But to invoke a PCL procedure, either it must be preloaded into the EXEC when the EXEC is built, or the user must explicitly ask for it to be loaded in his current EXEC. It is unreasonable to ask users to load PCL procedures. Not only does it place an unnecessary burden on them, it puts the operating system under stress because explicitly loaded procedures are not shared in memory like other programs -- each user has his own copy. On the other hand, preloading public PCL procedures into the EXEC is non-trivial; it forces a new EXEC to be rebuilt even for tiny changes to one PCL procedure, placing an unnecessary burden on the systems programmer and discouraging changes.

We would have liked to use the PCL-EXEC to define the command-line syntax of all the Tools programs. Each Tools

program would have had a PCL procedure that took full advantage of the TOPS-20 command parser to parse its command line and then invoked the program with a syntactically correct command line. But because the FCL language is so verbose, and because it is too weak to support an embedded special-purpose language, we have stayed with our simple UNIX-style syntax. Manually writing and maintaining a 20-line PCL procedure for each of the 170 Tools programs would consume more time than we have.

Given that the PCL-EXEC is programmable only by expert programmers, do they find it a suitable tool? Only partially. Its language, like most shell languages, is very primitive; tasks that would be trivial in Lisp or APL are kludgy, difficult, or impossible in the PCL-EXEC. The only data types allowed are strings and numbers; there are no sequences or sets. Though the , interface to the parser and the operating system is clean, it is incomplete, preventing the programmer from getting at many useful functions. A shell language should be either highly specialized, in order to make common tasks very easy (as on UNIX), or highly powerful, a full programming language that gives the expert full access to all the features of the system [LispShell?]. The PCL-EXEC is the inharmonious middle -- it isn't simple enough for simple tasks, and it isn't powerful enough for hard ones. (It is also a good example of how academic research doesn't pay attention to the minor engineering details that turn out to be so important in comfortable software.)

The features of the multi-forking EXEC, the PCL EXEC, and the Tools EXEC have recently been merged into a single Tools EXEC. Many of our occasional users have found the multi-forking features easy to learn, but experts still prefer MUF for its speed and succinctness. Only a few very experienced users are taking advantage of the programmability of the FCL EXEC. While we admire the efforts of the implementors of the various EXEC extensions (all of them from universities), it is staggering to realize the amount of extra work that went into maintaining such an ungainly assembly-language program.

### 12 The Tools Approach

Academic researchers, if they program at all, tend to implement prototypes that demonstrate only gross feasibility. The moment they can publish their results they move on, leaving their software behind them. Industry cannot afford to experiment much with computing environments except for the kept hands in a few prestige laboratories. The software that industry markets is expensive; customers demand that it be stable, that it be compatible with not only the features but the bugs of older software, and above all that it be on time. Anything that works at all is left untouched. So academy knows what to do but not  $\hbar$ how to do it, and industry knows how to do it just well enough but not any better than that. Nobody knows how to do it right.

Our aim has been to distill state-of-the-art concepts into simple, practical programs that will run on large, timeshared machines. The concepts in the Tools environment are not unique; what distinguishes Tools is that all these concepts have been smoothly integrated and implemented on a standard operating system, for heavily used machines. We were not interested in programs that could be run only on lightly loaded systems; this commitment to heavy usage would in itself be sufficient to distinguish the Tools project from most academic research on programming environments. Even when the machine is very heavily loaded, Z and MUF still give fairly good performance. We believe that the principles we have worked out in the Tools project offer good guidance for using timeshared computers as long as such machines continue to exist.

Much of the Tools project is not research at all by traditional standards. All of the major components and most of the smaller utilities have been done before, some of them much more powerfully. There are multiple-process managers more sophisticated than MUF; many screen editors have features that Z lacks; and it's easy to point to windowing systems more complicated than SM. Since we were at work right in the heart of academy, we heard over and over, "Stop that hacking and go do research." (This paper is in part a response to such chiding.)

But where else could something like the Tools project take place? Certainly not in the real world of production software. We compromised, but only where we chose to compromise, not where ignorant buyers could be persuaded to purchase whatever we produced. We never flinched from changing a program that we wanted changed. If the over-all design was bad, we redid it; if the implementation was sloppy, we rewrote it. When a better user interface was suggested, we started over. When useful new programs came along, either from within the Tools community or

 $\ddot{\phantom{a}}$ 

from outside, we modified the old programs or the new, or both, to make them work smoothly together. We devoted huge amounts of<br>time to the thousands of little details that are individually trivial but that taken together determine the quality of a computing environment. It would be suicidal for the production<br>sectors of industry to aim at anything better than a cheap, flashy suit, regardless of how it pulls and chafes. We had the determination and the energy and we took the time to make an environment that fits like a comfortable old sweater.

 $\mathcal{L}^{\text{eff}}$ 

 $\frac{1}{\sqrt{2}}$ 

### **REFERENCES**

@UndergraduateThesis( ANDERSON79, KEY "Anderson", AUTHOR "Anderson, Owen T.", TITLE "The Design and Implementation of a Display Oriented Editor Writing System", SCHOOL MITCSD, MONTH JAN, YEAR' "1979" ) @UndergraduateThesis( WEINREB79, KEY "Weinreb", AUTHOR "Weinreb, Daniel L.", TITLE "A Real-Time Display Oriented Editor for the Lisp Machine", SCHOOL MITCSD, MONTH JAN, YEAR "1979" ) *CAsh 817* Ash, William L. Mxec: Parallel Processing with an Advanced Macro Facility. Communications of the ACM 24(8):502-509, August, 1981. EDEC 801 IOPS-20 Monitor Calls Beference Guide Digital Equipment Corporation, Marlboro MA, 1980. **CELLis 817** Ellis, John R. Multiple Context Shells. Research Report, YALECSD, January, 1981. Geschke, Charles M. and James G. Mitchell. LGeschke 751 On the Problem of Uniform References to Data Structures. Technical Report CSL-75-1, XEROXFARC, January, 1975. Lantz, Keith A.  $\Box$  ant $\approx$  801 Uniform Interfaces for Distributed Systems. Technical Report TR63, Computer Science Department, University of Rochester, May, 1980. [Metcalfe 76] Metcalfe, Robert M. and David R.Boggs. Ethernet: Distributed Packet Switching for Local Computer Networks. Communications of the ACM , July, 1976.  $\sim$   $C$ Moon 813 Moon, David A. Chaosnet. AI Memo 628, Massachusetts Institute of Technology Artificial Intelligence Laboratory, June, 1981. ENorman 811 Norman, Donald A. The Trouble with UNIX. Datamation 27(12), November, 1981.

 $\mathbf{R}_{\infty}$ 

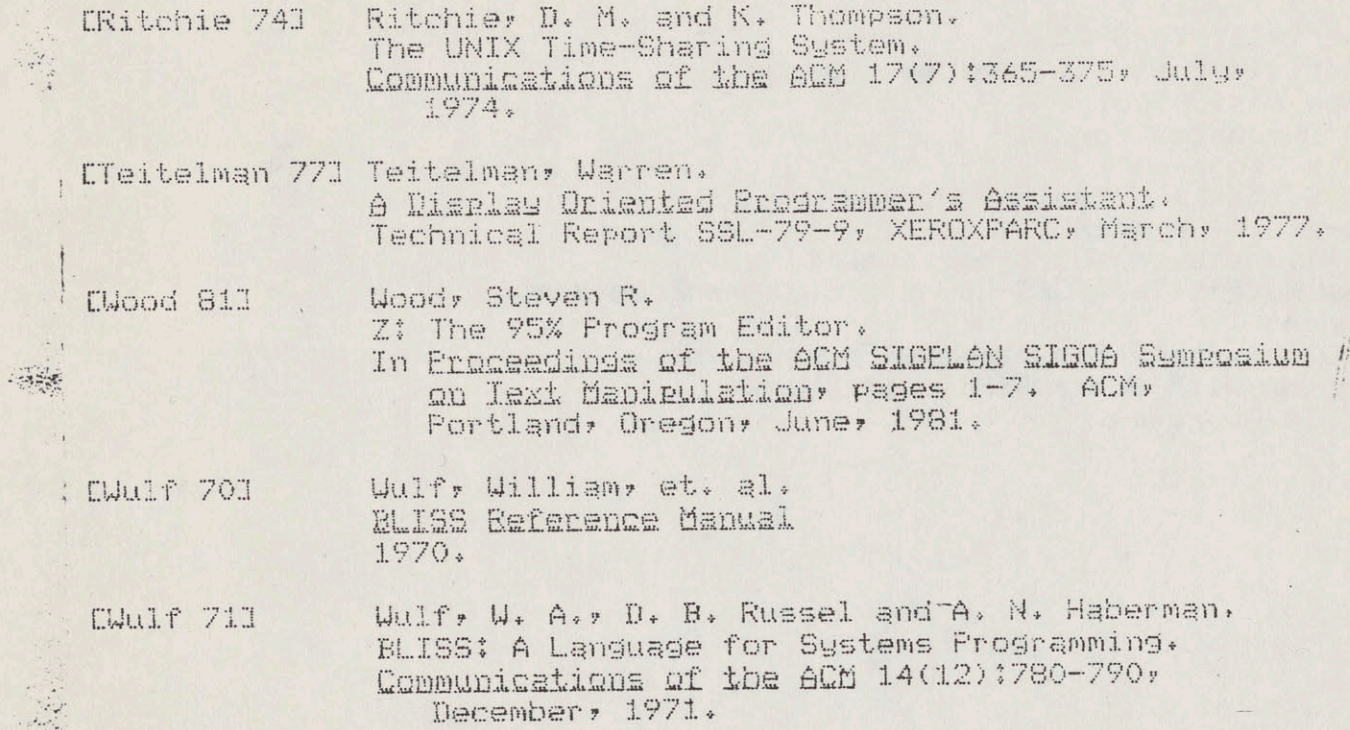

 $\begin{array}{cc} \mathbf{R} & \mathbf{R} \\ \mathbf{R} & \mathbf{R} \end{array}$ 

 $\mathbb{R}^3$ 

 $40\,$ 

.

 $\langle \hat{u} \rangle$ 

經濟

## Table of Contents

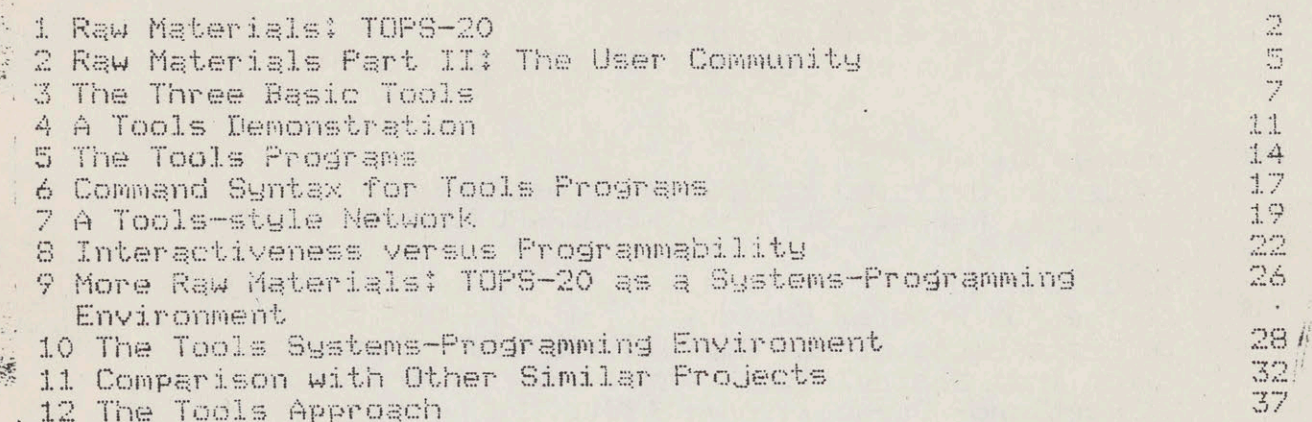

## ii

## List of Figures

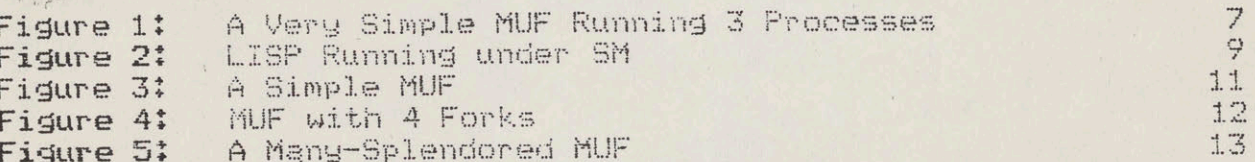

 $\mathbb{R}^2$